Universidad de Costa Rica Facultad de Ingeniería Escuela de Ingeniería Eléctrica

Trabajo Final de Graduación Licenciatura

Sistema de procesamiento y análisis de datos 3D de captura óptica de movimiento para el ajuste de parámetros mecánicos de la bicicleta y su efecto en el rendimiento del ciclista.

Por:

David Rojas Rodríguez

Ciudad Universitaria "Rodrigo Facio", Costa Rica

Enero 2022

# <span id="page-2-0"></span>Ficha Resumen del Tema Propuesto

- TITULO: Sistema de procesamiento y análisis de datos 3D de captura óptica de movimiento para el ajuste de parámetros mecánicos de la bicicleta y su efecto en el rendimiento del ciclista.
- ESTUDIANTE: David Rojas Rodríguez
	- $-$  Carné: B25884
	- $-$  Teléfono:  $+50686073233$
	- Correo electronico: davidmanuel.rojas@ucr.ac.cr
- COMITE ASESOR
	- Director: Dr.rer.nat. Francisco Siles Canales
	- Asesor: Ph.D. Luis Fernando Arag´on
	- Asesor: M.Sc. Ricardo Rom´an Brenes
- MODALIDAD: Proyecto de Graduación
- CONTRIBUCION PERSONAL: Se desarrollará un sistema de ajuste biomecánico para bicicleta en tiempo real mediante el uso de cámaras de captura de movimiento logrando obtener los datos biométricos necesarios para realizar un correcto ajuste de bicicleta utilizando criterios de ciencias del movimiento humano.

Sistema de procesamiento y análisis de datos 3D de captura óptica de movimiento para el ajuste de parámetros mecánicos de la bicicleta y su efecto en el rendimiento del ciclista.

**Por:** 

 $\mathscr{P}$ Por: David Rojas Rodríguez

Sometido a la Escuela de Ingeniería Eléctrica de la Facultad de Ingeniería de la Universidad de Costa Rica como requisito parcial para optar por el grado de:

# LICENCIADO EN INGENIERÍA ELÉCTRICA

Aprobado por el Tribunal:

'Dr.rer.nat. Francisco Siles Canales Director, comité Asesor

Ph.D. Luis Fernando Aragón Miembro, comité Asesor

 $(11/05/3022)$  $\rho$ .a.

M.Sc. Ricardo Román Brenes Miembro, comité Asesor

# Agradecimientos

En primer lugar quiero agradecer a mi tutor Dr.rer.nat. Francisco Siles Canales y asesores Ph.D Luis Fernando Aragón, M.Sc. Ricardo Roman Brenes quienes con sus conocimientos y apoyo me guiaron a través de cada una de las etapas de este trabajo final de graduación para alcanzar los resultados que buscaba.

También quiero agradecer al PRIS-Lab laboratorio de investigación en reconocimiento de patrones y sistemas inteligentes de la Escuela de Ingeniería Eléctrica y CIMOHU centro de investigación del movimiento humano por brindarme todos los recursos, equipos de adquisición de datos y medición que fueron necesarios para llevar a cabo el proceso de investigación. En conjunto quiero agradecer a todos los ciclistas que participaron en la realización de las pruebas de protocolo tan importantes para la validación de datos y que de no haber sido por su incondicional ayuda no hubiese podido arribar a los resultados obtenidos.

Por último, a mi familia, por apoyarme a continuar y culminar este proceso tan importante en mi vida. En especial, quiero hacer mención de mis padres y novia, que siempre estuvieron ahí para darme palabras de apoyo y un abrazo reconfortante para renovar energías.

Muchas gracias a todos.

# Resumen

El presente documento pretende realizar un sistema de ajuste biomecánico que obtenga los ajustes de los par´ametros de la bicicleta mediante un procesamiento de la recolección de datos biomecánicos para un apropiado desempeño ergométrico del ciclista. Para lograrlo se espera utilizar un método de procesamiento de imagen para capturar el movimiento y obtener los datos de un sujeto experimental sobre la bicicleta, la cual estará montada sobre un rodillo que permita su uso mientras se utiliza el método de procesamiento previamente seleccionado, para esto es necesario valorar los distintos m´etodos y elegir uno que se ajuste al ambiente com´un, se debe realizar un procesamiento de los datos por medio de algoritmos computacionales para realizar ajustes sobre la bicicleta basado en los datos previamente procesados. Es necesario además de procesar los datos obtenidos mediante el sistema de captura de movimiento buscar la forma de validar el resultado del ajuste mediante la teoría biomecánica y rendimiento deportivo por medio de estudios métricos correctos del cuerpo humano. El proyecto se desarrolla en el laboratorio de la Escuela de Ingeniería Eléctrica PRIS-Lab en conjunto con el Centro de investigación en Ciencias del Movimiento Humano CIMOHU, donde se posee un amplio conocimiento sobre el tema del movimiento humano y análisis de este por medio cámaras de captura de movimiento.

# Índice general

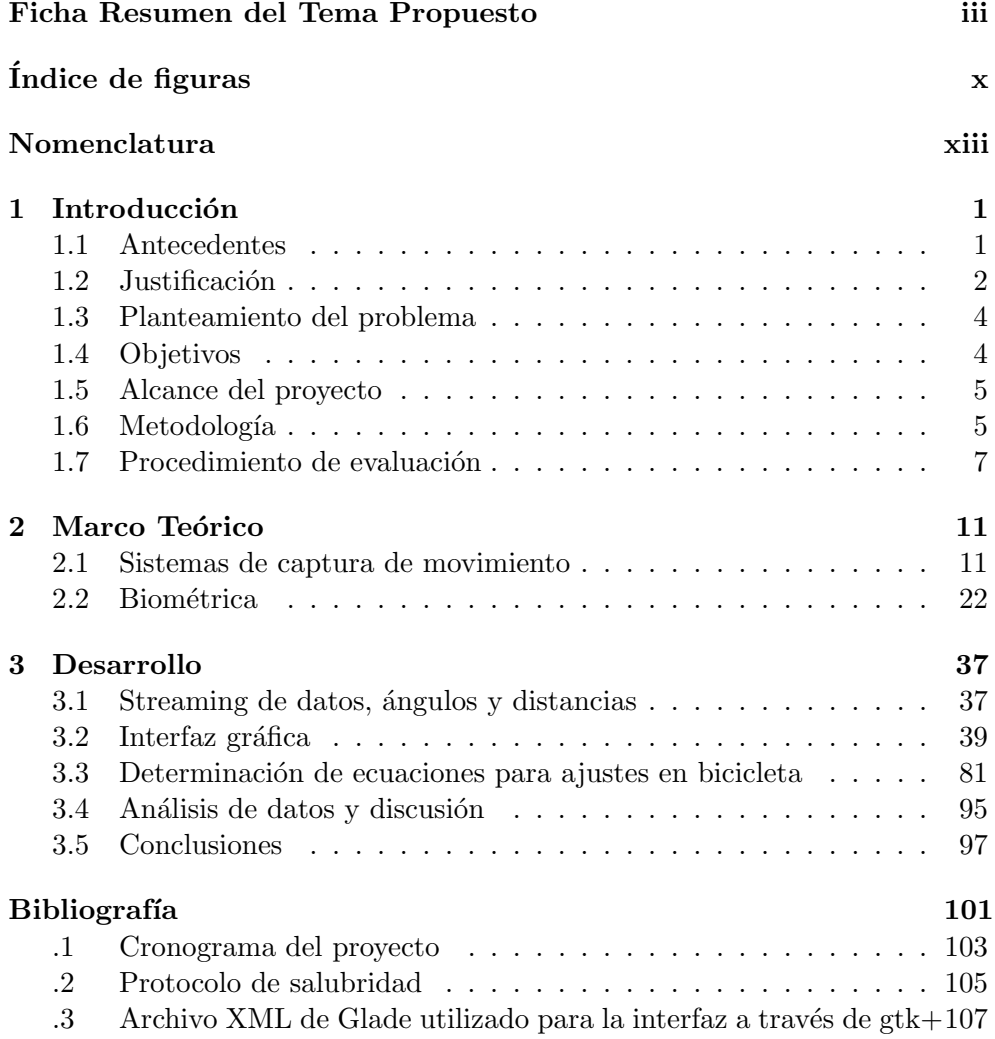

# <span id="page-9-0"></span>Índice de figuras

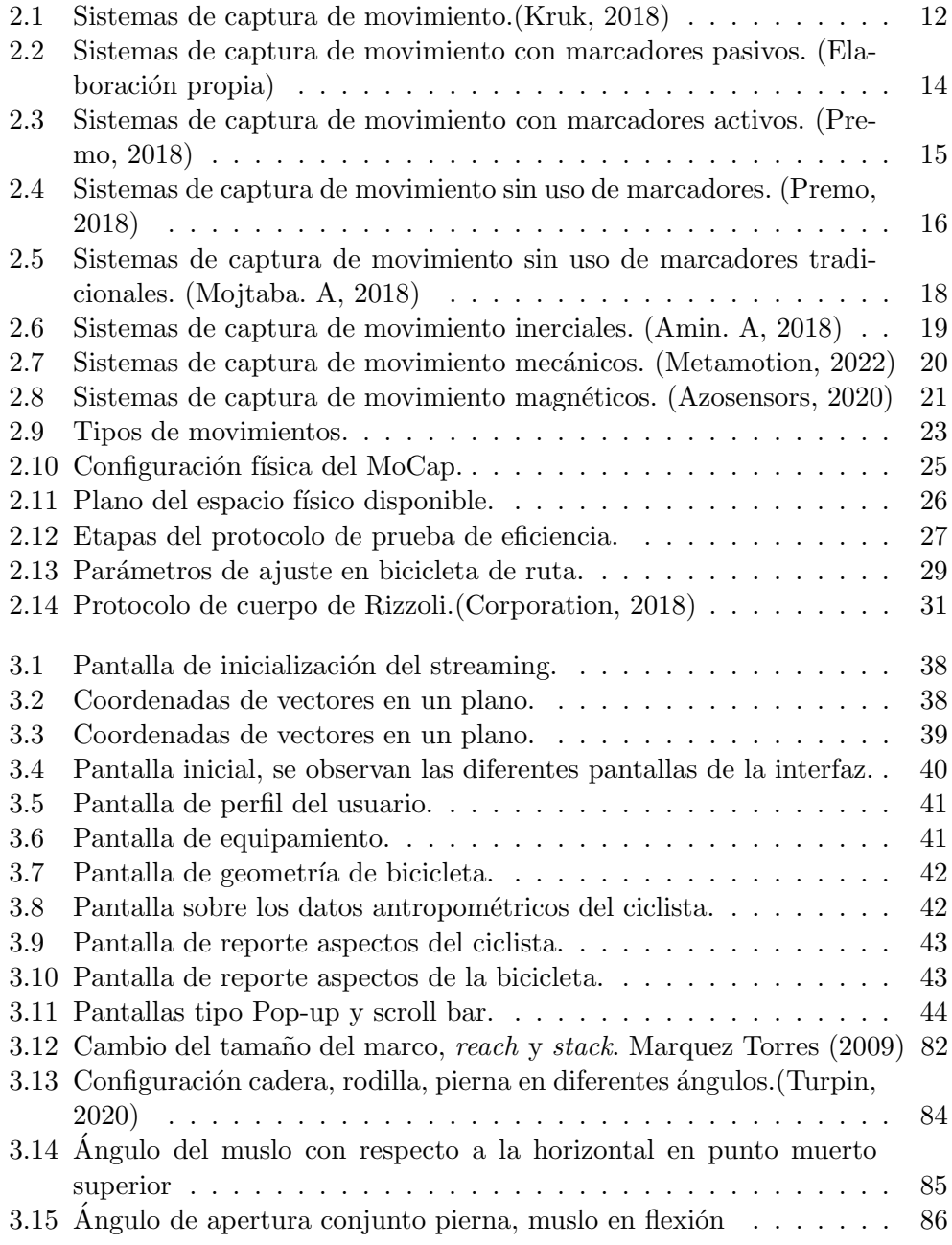

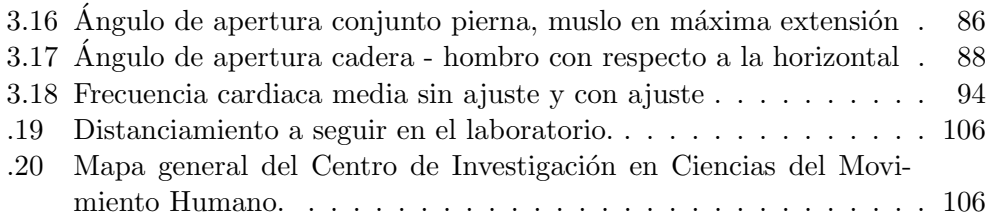

# <span id="page-12-0"></span>Nomenclatura

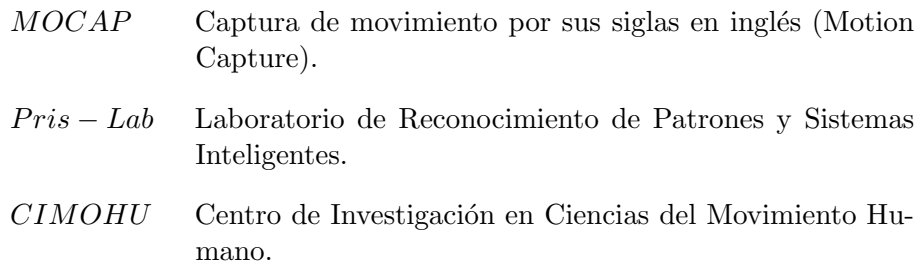

# <span id="page-14-0"></span>1 Introducción

## 1.1 Antecedentes

La investigación en el ámbito deportivo actual cada vez es más riguroso y la interacción entre el hombre y la máquina requiere la incorporación de otras perspectivas científicas que tienen en cuenta procesos bioenergéticos, de aprendizaje y de producción de fuerza en el sistema ósteomuscular (Fisiología humana, Control motor y Biomecánica, respectivamente). (Gutierrez, 1994)

Muchas veces se requieren sistemas de captura de movimiento humano. La captura de movimiento humano es el proceso de grabar el movimiento humano; esta revisión se centra en registrar la posición global del cuerpo de un atleta. Puede requerir mucho trabajo manual y ser difícil adquirir información precisa y práctica sin el uso de sistemas de medición. Se ha determinado cuatro tipos de retos para la utilización de sistemas de captura de movimiento. (Kruk, 2018)

En primer lugar, cuando la investigación deportiva se realiza en el campo, ya sea pista o arena en el que es practicado el deporte. En este caso, fuera del laboratorio controlado, se presentan varios desaf´ıos, tales como: diferentes ubicaciones (interior, exterior), condiciones climáticas (temperatura, humedad), interferencias de medición (ruido, dispersión, disturbios magnéticos y obstáculos en el área).

En segundo lugar, el volumen de medición (captura) es a menudo grande. Por lo general, la precisión es inversamente proporcional a la cobertura de un sistema de posicionamiento (es decir, una menor precisión, una medición m´as grande en volumen), lo que hace que esto generalmente sea factor en la selección de un sistema de medición

En tercer lugar, la investigación para el análisis deportivo a menudo se ocupa de movimientos altamente din´amicos que son m´as dif´ıciles de capturar que movimientos estáticos o lentos. Por ejemplo, la necesidad de muestras a altas frecuencias presentan un desafío técnico. Para deportes las frecuencias típicas de muestra están entre  $50$  y  $250$  Hz. Se trata evitar el uso de frecuencias de muestreo demasiado altas para preveer cantidades excesivas de datos y así también evitar el ruido por frecuencias altas. Solo en casos específicos, frecuencias muy altas (>1000 Hz) son necesarios, por ejemplo para estudiar impacto (como saltar) o movimientos de muy alta velocidad (como lanzamiento de béisbol).

<span id="page-15-0"></span>En cuarto lugar, el tamaño y el peso de los sensores son de importancia cuando un sistema de medición requiere colocación de sensores, marcadores, transpondedores o etiquetas directamente en un atleta. Especialmente en alto rendimiento y altas condiciones dinámicas, se busca que el atleta sea mínimamente obstaculizado en su capacidad de acción.

A través de la Biomecánica y de sus áreas de conocimiento relacionadas podemos, por tanto, analizar las causas y fenómenos vinculados al movimiento. Para de allí obtener una mejor comprensión de la complejidad del movimiento humano y explicar sus causas, considerando otros aspectos del análisis multidisciplinar. (Soares Leite, 2012)

Desde los años 40's se han buscado los ajustes en bicicleta para la mejora del rendimiento, aumentando la altura del asiento, aumentando o bajando la altura de la manivela. Pero fue en 1970 cuando se publicó el primer manual de ajuste a la bicicleta por el CONI (Comit´e Ol´ımpico Italiano) los italianos utilizaron un grupo de ciclistas profesionales que destacaban del promedio para analizar sus ajustes en la bicicleta y asumir que si este grupo de ciclistas eran rápidos, los demás tenían que adoptar estas medidas. (Burt, 2014)

Sin embargo más adelante se realizaría una propuesta más enfocada en la antropometría propia, por lo que, fue Cyrille Guimard el director del equipo deportivo de Francia junto con Bernard Hinault y el equipo Renault-Gitane los que desarrollaron la fórmula que fundó y que se popularizó en los años 80's al ser utilizada por el ganador del Tour de Francia de la época Greg LeMond. Esta fórmula toma la medida de la entrepierna del ciclista en centímetros y la multiplica por 0.883 para dar una recomendación del ajuste mecánico para la altura del asiento.

# 1.2 Justificación

Valorando algunas de las propuestas de la bibliografía encontrada y los sistemas de ajuste en bicicletas que se encuentran disponibles actualmente, las propuestas que se han planteado en investigaciones anteriores se basan en su gran mayoría lo que se llama ajustes estáticos basados en estudios biomecánicos utilizando herramientas de medición directamente sobre el cuerpo humano o la bicicleta y realizando ajustes utilizando como referencia la experiencia de la persona que está realizando el análisis en conjunto con ecuaciones que necesitan varias medidas antropom´etricas, por otro lado se encuentran sistemas tipo laboratorio con las partes de la bicicleta soportadas sobre cuerpos automatizables, donde se realizan estudios biomecánicos utilizando sistemas de captura de movimiento, se encontró que se han realizado en su mayoría en 2D sobre sólo un lado del cuerpo pero también algunos se han basado en el conjunto completo del cuerpo (3D), estos artículos se han enfocado en utilizar sólo las partes de la bicicleta para la automatización del movimiento de estas partes para dar ajustes de forma din´amica durante el pedaleo en tiempo real. (Chakravorti, 2013)

Por otro lado, está la validación, comparación y aplicación de los distintos m´etodos de captura de movimiento, donde se encuentra que existen diferentes puntos que son necesarios para determinar el correcto medio para la captura de movimiento, alguno de estos puntos que se plantean en investigaciones anteriores son: tipo de aplicación, necesidad de precisión, ambiente a desarrollar, portable o fijo.

Actualmente el Sistema de Biomecánica basado en cámaras de captura de movimiento en los tres ejes axiales aplicable a ciclismo es m´as avanzado y preciso que los sistemas estáticos en el sector de biomecánica ciclista para realizar un análisis biomecánico de ciclismo a fin de mejorar y corregir la postura del ciclista sobre la bicicleta y obtener así un mejor rendimiento y comodidad sobre la bicicleta. Como se describió anteriormente hay varios tipos de estudios biomecánicos en ciclismo, en principio pueden ser estáticos y dinámicos. Los estudios biomecánicos estáticos se realizan sin movimiento, se toman ciertas medidas antropométricas al ciclista y de acuerdo a ecuaciones se ajusta el asiento, manillas y chapas de zapatos en los pedales, este ha sido utilizado durante mucho tiempo pero está totalmente sujeto a que se cometan errores de medición como por ejemplo punto de medición, persona que mide, instrumento de medición y por otra parte se asume que todas las personas tienen las mismas características de flexibilidad o proporción en sus cuerpos, lo cual no es cierto. Luego están los métodos dinámicos, que son más exactos, pero que dependiendo de las herramientas que se utilicen pueden ser sujetos simplemente a validación experimental y no hay datos basados en estudios ergonométricos. Las herramientas y el software que se realice para la interpretación de los datos y uso de estos para obtener los ajustes basados en validaciones objetivas como de rendimiento y datos en tiempo real de forma dinámica con la bicicleta en marcha hace que se de la diferencia con el sistema de ajuste que se está planteando en el proyecto actual, esto implica medición de los ´angulos de trabajo del ciclista en movimiento, los movimientos en el plano transversal, verificaci´on por medio de la captura de movimiento puntos clave como rodillas, ángulo de ataque de pedaleo, análisis conjunto pierna, cadera, rodilla, as´ı como del tronco superior como el conjunto brazo, antebrazo, cadera. Desplazamientos lateral de la cadera, el grado de rotación del ciclista sobre la bicicleta, y en ambos lados, derecho e izquierdo esto con el fin de tener como resultado una búsqueda de mejora en el rendimiento sobre la bicicleta, que har´a que aumente la potencia y velocidad sobre la misma, buscando no impactar los rangos de movimiento naturales del ciclista.

# <span id="page-17-0"></span>1.3 Planteamiento del problema

El sistema de ajuste biomecánico para bicicleta mediante un sistema de captura de movimiento tiene como objetivo que el usuario adopte un posicionamiento adecuado de acuerdo a su biometría mediante los diversos ajustes que se permiten realizar en la bicicleta. El ajuste biomecánico debe ser preciso, personalizado y basado en la ergonometría humana.

Sin embargo, la mayoría de los sistemas de ajuste actuales suelen ser mediante mediciones manuales, lo que representa que estén sujetos a un margen de error mayor que un sistema de captura de movimiento, lo cual puede inducir a un incorrecto posicionamiento del usuario, provocando as´ı posibles futuras lesiones en el tiempo en conjunto con un bajo rendimiento.

Tomando como base que las bicicletas poseen un posicionamiento de sus partes de forma aleatoria por el mecánico de la fábrica o tienda, es de suma importancia que cualquier usuario antes de adquirir una bicicleta debe considerar someterse a un ajuste de bicicleta para asegurarse de que la bicicleta pueda cumplir con los ajustes resultantes, de forma tal que pueda resultar en un correcto posicionamiento.

Utilizando un sistema de ajuste biomecánico basado en cámaras de captura de movimiento en tiempo real se evita el factor humano en la medición de los parámetros ergonométricos del usuario, logrando así reducir el margen de error. Al obtener una medición de mayor precisión permite realizar un mejor ajuste de la bicicleta dando como resultado una mejor precisión, exactitud en los análisis de los datos para buscar realizar el ajuste óptimo que permita una mejora en el rendimiento del ciclista en la bicicleta

# 1.4 Objetivos

#### Objetivo General

Ajustar parámetros mecánicos de la bicicleta para obtener una mejora en el rendimiento del ciclista mediante procesamiento y análisis de datos 3D de captura ´optica de movimiento

#### Objetivos Específicos

- Analizar métodos apropiados de medición biomecánicos.
- $\bullet$  Recolectar datos mediante el método ergométrico previamente seleccionado.
- Procesar los datos recolectados por medio de métodos computacionales en tiempo real.

<span id="page-18-0"></span>• Definir y validar los ajustes de la bicicleta con los datos procesados mediante el uso de la teoría de ciencias del movimiento humano.

## 1.5 Alcance del proyecto

El sistema de ajuste biom´etrico para bicicleta busca como finalidad mejorar el posicionamiento del ciclista proponiendo un ajuste basado en la ergonometría y validando mediante teoría de ciencias del movimiento humano haciendo uso de procesamiento computacional y el uso de cámaras de captura de movimiento del PRIS-Lab, para validar los datos se realizarán pruebas con un grupo experimental de ciclistas de al menos 10 personas, los ajustes propuestos del sistema desarrollado se validarán haciendo uso de los equipos de análisis de rendimiento deportivo del Centro de Investigación en Ciencias del Movimiento Humano de la Universidad de Costa Rica.

# 1.6 Metodología

El desarrollo del trabajo incluyó una serie de tareas de lo teórico a la práctico. Por lo cual incluyó los siguientes pasos y procedimientos, listados en secuencia:

- 1. Investigación de los diferentes sistemas de captura de movimiento, haciendo énfasis en los sistemas para ajustes biomecánicos.
	- a) Selección de palabras claves relacionadas al proyecto
	- b) Recopilación de información en repositorios de información tales como el SIBDI, ResearchGate, IEEE, Googgle Books, ScienseResearch, WorldwideScience
	- c) Realizar búsqueda de palabras clave en los repositorios elegidos
- 2. Estudio del MoCap del PRIS-Lab, conociendo su funcionamiento, método de procesamiento y algoritmos a utilizar para enfocarlos al sistema de ajuste biomecánico.
	- a) Lectura de manual de usuario y aspectos técnicos sobre el MoCap del PRIS-Lab.
	- b) Uso y pruebas del Mocap mediante sujetos experimentales.
	- c) Lectura sobre el uso del SDK que provee el fabricante del Mocap y sus funcionalidades para sistemas de desarrollo propio.
	- d) Pruebas del SDK en conjunto con interfaz gráfica desarrollada con  $C++v$  GTK+.
- 3. Investigación de la teoría sobre la ergonometría adecuada en el ciclismo y ajustes biomecánicos en la bicicleta.
	- a) Lectura de artículos sobre el estado del arte de los ajustes en parámetros de l bicicleta.
	- b) Investigación en los desarrollos en búsqueda de la optimización del rendimiento en ciclistas.
	- c) Lectura sobre artículos enfocados en la aplicación de las fuerzas y los ángulos implicados que interactúan entre el ciclista y la bicicleta.
- 4. Determinación de los parámetros a ajustar en la bicicleta y provección de los ajustes mediante imágenes.
	- a) Estudio sobre la composición de la geometría de la bicicleta.
	- b) Determinación de los parámetros que son ajustables en las bicicletas de competición denominadas como las bicicletas de ruta.
	- c) Estudio individual de cada parámetro para proponer un ajuste enfocado en ángulos y optimización de las fuerzas aplicadas en búsqueda de una mejora en el rendimiento del ciclista.
- 5. Establecer los parámetros ergonométricos en el usuario necesarios para analizar e incorporar en el procesamiento de los datos.
	- a) Establecimiento de uso de marcadores o puntos de medición esenciales para el ajuste de los parámetros mecánicos en la bicicleta.
	- b) B´usqueda de un modelo de marcadores que sea enfocado en movimiento o análisis deportivo.
	- c) Relación de los marcadores identificados previamente en el ciclista al sistema de captura y análisis para la medición de ángulos y mediciones en tiempo real.
- 6. Realizar pruebas en un grupo conformado de diez sujetos experimentales en un rango de edad similar, peso y estatura para validar mediante el equipo de rendimiento deportivo de ciclismo del CIMOHU si existe una optimización o no del rendimiento con los ajustes propuestos.
	- a) Establecimiento de un protocolo de prueba similar al protocolo Wingate buscando una potencia de 300 Watts constantes para que los sujetos experimentales lleguen a un umbral alto en frecuencia cardiaca.
	- b) Tabulación de los resultados obtenidos de las pruebas del protocolo establecidas anteriormente.

<span id="page-20-0"></span>c) Interpretación de los resultados haciendo uso de la herramienta de estadística de T-Student para dos pares de datos relacionados estadísticamente y se complementó mediante el análisis de dos pares de datos no relacionados estadísticamente.

# 1.7 Procedimiento de evaluación

En la culminación del desarrollo de la tesis se espera que el sistema de ajuste biomecánico para bicicleta sea capaz de captar mediante cámaras de captura de movimiento adecuadas los datos ergométricos del usuario en la bicicleta en movimiento la cuál va estar fija sobre un rodillo, logrando así procesar mediante un m´etodo computacional los datos y que con esto se logre un ajuste adecuado desde el ´ambito de ciencias del movimiento humano obteniendo como resultado final una mejora del rendimiento deportivo manteniendo rangos naturales movimiento del cuerpo humano, la validación del sistema se pretende realizar con una muestra de diferentes ciclistas, se espera validar los ajustes obtenidos del sistema con los sujetos experimentales con los equipos de rendimiento deportivo de ciclismo de las instalaciones de Ciencias del Movimiento Humano de la Universidad de Costa Rica.

El procedimiento de evaluación se propone para estudiar el desempeño de la investigación en cada objetivo especifico planteado. A continuación, se específica el procedimiento:

- Con el fin de evaluar el cumplimiento del primer objetivo específico, se procederá evaluar los parámetros de: ambiente, uso y precisión necesarios para la aplicación de ajuste de bicicleta, teniendo en cuenta estos parámetros y conociendo los diferentes métodos de captura se compararán para obtener el método apropiado para la medición biomecánica.
- El segundo objetivo específico se evaluará utilizando el sistema de captura de movimiento y utilizándolo para adquirir los datos que se desean analizar para el ajuste, luego de adquirir los datos estos deben ser posibles de almacenar y procesar por medio de funciones matemáticas.
- En la evaluación del tercer objetivo se requerirá el uso de una herramienta / software que permita realizar el procesamiento de los datos, este procesamiento debe ser de manera que permite dar resultados en tiempo real, y permita obtener resultados confiables sin errores al momento del procesamiento.
- Los ajustes resultantes obtenidos del sistema se validarán en el ámbito de rendimiento en búsqueda de una menor frecuencia cardíaca ante una potencia constante con sujetos experimentales utilizando los equipos de

rendimiento deportivo de ciclismo de las instalaciones de Ciencias del Movimiento Humano de la Universidad de Costa Rica.

## Procedimiento de evaluación para la validación de los ajustes propuestos

El procedimiento de evaluación busca validar los ajustes realizados previamente realizados en la bicicleta, haciendo uso del cicloergómetro del CIMOHU, en busca de la optimización de la potencia con un grupo de muestreo de al menos 10 sujetos experimentales y realizar pruebas que sean enfocadas a la eficiencia en el ciclismo.

El criterio de la prueba será la eficiencia a una potencia establecida de 300W.

#### Método y equipo

El proceso de validación se llevará a cabo con un grupo de 10 ciclistas masculinos.

#### Ciclistas

Los ciclistas serán entre los 25 a 30 años los cuales completarán un cuestionario básico sobre salud general y firmaran un consentimiento sobre la prueba a realizar. Los ciclistas deber´an tener al menos 6 a˜nos de experiencia en el deporte del ciclismo o relacionado, deberán ser ciclistas activos y practicar el ejercicio regularmente, estos deben estar libres de lesiones o alg´un problema de salud.

Los ciclistas deben estar con al menos 24 horas de descanso y estar alimentados similar a cuando realizan un evento de competencia.

#### Procedimientos

El protocolo de validación y pruebas consiste de 2 etapas separadas: Primera Etapa:

- 1. Se anotarán las medidas originales de la bicicleta de cada sujeto experimental.
- 2. Se realizará una prueba de ajuste a cada sujeto experimental con su propia bicicleta sobre un rodillo de ciclismo, utilizando el sistema desarrollado (interfase) y MoCap, utilizando un algoritmo de optimización de la potencia según ángulos y ergonomía.

#### 1.7. Procedimiento de evaluación en el proporcion el proporcion el proporcion el proporcion el proporcion el p

3. Se anotarán las medidas optimizadas de la bicicleta de cada sujeto experimental.

#### Segunda Etapa:

Se utilizará el cicloergómetro Lode, para realizar la prueba de eficiencia, buscando resultados claros y confiables. La prueba tarda unos 10 minutos, con calentamiento y recuperación.

- 1. Se realizarán dos grupos divididos conformados por 5 personas cada uno.
- 2. Se efectuará la prueba de eficiencia utilizando el cicloergómetro Lode para el primer grupo de ciclistas, inicialmente con las medidas originales de la bicicleta, se anotarán las variables de interés (potencia, frecuencia cardiaca, velocidad, cadencia) durante toda la prueba.
- 3. Se dará un tiempo de reposo de al menos 15 minutos.
- 4. Se efectuará la prueba de eficiencia utilizando el cicloergómetro Lode para el primer grupo de ciclistas, utilizando las medidas optimizadas de la bicicleta, se anotarán las variables de interés (potencia, frecuencia cardiaca, velocidad, cadencia) durante toda la prueba.
- 5. Se efectuará la prueba de eficiencia utilizando el cicloergómetro Lode para el segundo grupo de ciclistas, inicialmente con las medidas optimizadas de la bicicleta, se anotarán las variables de interés (potencia, frecuencia cardiaca, velocidad, cadencia) durante toda la prueba.
- 6. Se dar´a un tiempo de reposo de al menos 15 minutos.
- 7. Se efectuará la prueba de eficiencia utilizando el cicloergómetro Lode para el primer grupo de ciclistas, utilizando las medidas originales de la bicicleta, se anotarán las variables de interés (potencia, frecuencia cardiaca, velocidad, cadencia) durante toda la prueba.

# <span id="page-24-0"></span>2 Marco Teórico

## 2.1 Sistemas de captura de movimiento

El proceso de grabar el movimiento de un objeto o persona y de trasladar esa información a un modelo digital se denomina captura de movimiento. En sus inicios, este tipo de técnica permitió acelerar el proceso de animación en el mundo cinematográfico, sustituyendo la técnica de rotoscopia. No obstante, la complejidad de animaciones que se pod´ıan capturar era muy reducida, debido principalmente a que para lograr la captura de movimiento era necesario un sistema mecánico muy incómodo, el cual no permitía una gran libertad de movimiento al actor. Desde entonces, la captura de movimiento ha evolucionado considerablemente, haciendo que el número de aplicaciones que se le pueden dar a esta técnica sea muy amplio. Se usa principalmente en el mundo audiovisual y en el de los videojuegos, capturando el movimiento de actores para crear animaciones realistas de forma rápida y sencilla. También tiene aplicaciones en el área industrial, permitiendo realizar tareas como la evaluación del rendimiento de robots mecánicos o analizar la aerodinámica de las alas de aviones. Además, gracias a que permite usar la información del movimiento para observar y entender el rendimiento humano, es usado también en el ámbito de la biomec´anica, dando lugar a la mejora del tratamiento de rehabilitaciones o al aumento de rendimiento en aplicaciones relacionadas con el deporte. Aunque se han mencionado las m´as relevantes, la captura de movimiento cuenta con aplicaciones en otros muchos campos. Existen varios m´etodos para capturar el movimiento que dependen del hardware que se use. Con ello, se puede hacer una distinción entre sistemas ópticos, inerciales, mecánicos y magnéticos. Adem´as, la captura puede ser realizada con o sin marcadores. Este proyecto se basa en sistemas ópticos, concretamente en el uso de cámaras infrarrojas. Este tipo de dispositivo usa radiación infrarroja para formar imágenes. Su uso junto al de marcadores de material retroreflectante, permite el seguimiento de puntos concretos para realizar la captura del movimiento. (Bari Fernández, 2016)

Teniendo en cuenta que existen diversos tipos de sistemas de captura de movimiento es necesario entender sus diferencias, ventajas y desventajas. En la figura 2.1

<span id="page-25-0"></span>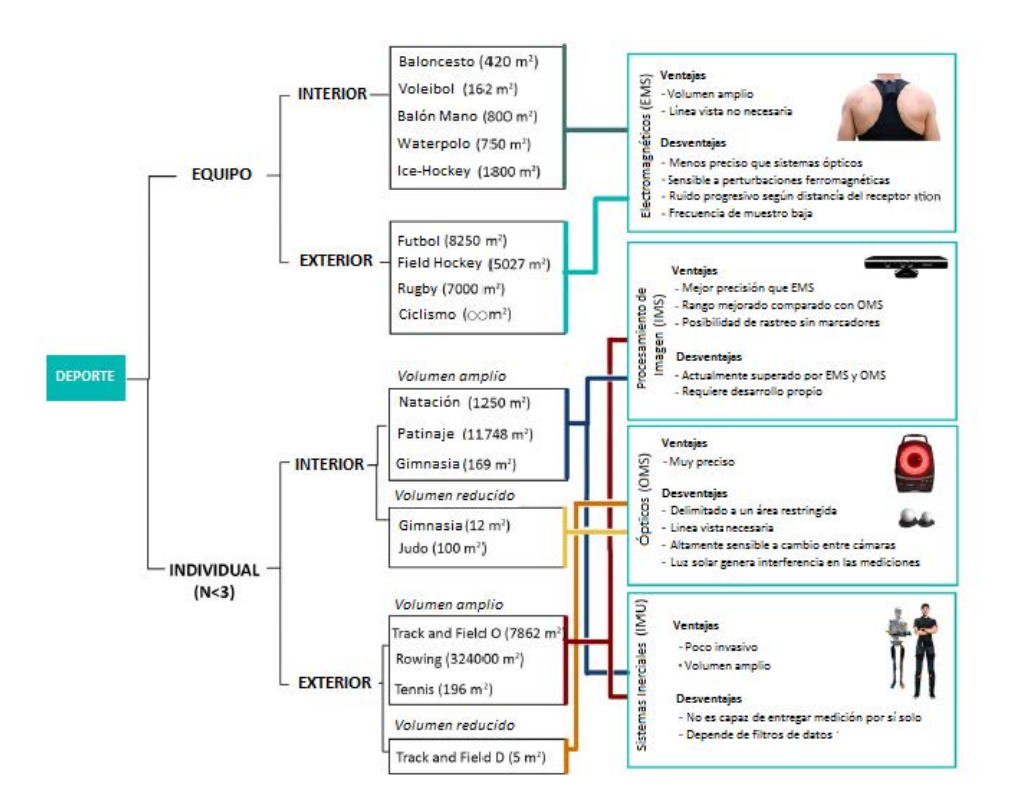

Figura 2.1: Sistemas de captura de movimiento.(Kruk, 2018)

# Sistemas Opticos ´

Los sistemas ópticos utilizan datos capturados de sensores de imágenes para triangular la posición 3D de un sujeto entre dos o más cámaras calibradas para proporcionar proyecciones superpuestas. La adquisición de datos se implementa tradicionalmente usando marcadores especiales unidos a un actor; sin embargo, los sistemas más recientes pueden generar datos precisos mediante el seguimiento de las características de la superficie identificadas dinámicamente para cada sujeto en particular.(Kruk, 2018) El seguimiento de un gran n´umero de sujetos o la ampliación del área de captura se logra mediante la adición de más cámaras. Estos sistemas producen datos con tres grados de libertad para cada marcador, y la informaci´on rotacional debe inferirse a partir de la orientación relativa de tres o más marcadores; por ejemplo, marcadores de hombro, codo y muñeca que proporcionan el ángulo del codo. Los sistemas híbridos más nuevos combinan sensores inerciales con sensores ópticos para reducir la oclusión, aumentar el número de usuarios y mejorar la capacidad de seguimiento sin tener que modificar manualmente los datos.

#### Marcadores pasivos

Los sistemas ópticos pasivos, son los sistemas que utilizan marcadores recubiertos con material retroreflectante, este logra reflejar la luz que se genera cerca de la lente de la cámara. El umbral de la cámara puede ajustarse para que solo se muestren los marcadores reflectantes brillantes, ignorando la piel y la tela y as´ı pueda enfocarse en los datos que realmente son necesarios.

Su funcionamiento se explica según (Kazutaka, 2002) de la siguiente forma:

"El centroide del marcador se estima como una posición dentro de la imagen bidimensional que se captura. El valor de escala de grises de cada p´ıxel puede usarse para proporcionar una precisión subpíxel al encontrar el centroide de Gauss".

Un objeto con marcadores unidos en posiciones conocidas se usa para calibrar las cámaras y obtener sus posiciones y se mide la distorsión de la lente de cada cámara. Si dos cámaras calibradas ven un marcador, se puede obtener lo que se llama ubicación por tridimensionalidad. Normalmente, un sistema consistirá en alrededor de 2 a 48 cámaras. Existen sistemas de más de trescientas cámaras para intentar reducir el intercambio de marcadores. Se requieren cámaras adicionales para una cobertura completa alrededor del sujeto de captura  $\mathbf y$  múltiples sujetos.

Uno de los principales problemas que se presenta con este tipo de sistemas con marcadores pasivos es que hay intercambio de marcadores o saltos entre un marcador y otro, sin embargo, se pueden encontrar software dedicados a restringir estos errores y lograr as´ı reducir el problema del intercambio de marcadores, ya que todos los marcadores pasivos parecen idénticos. La ventaja de utilizar estos marcadores pasivos a diferencia de los sistemas de marcadores activos y los sistemas magnéticos, los sistemas pasivos no requieren que el usuario use cables o equipos electrónicos. (Kazutaka, 2002)

Como se mencionó anteriormente se utiliza material retroreflectante generando así típicamente bolas de goma con cinta reflectante.

Al ser el material retroreflectante de suma importancia para el correcto funcionamiento del sistema cabe destacar que estos marcadores deben reemplazarse periódicamente. Los marcadores generalmente se adhieren directamente a la piel, o se envuelven con velcro a un artista que usa un traje de licra / spandex de cuerpo completo dise˜nado espec´ıficamente para la captura de movimiento. Este tipo de sistema puede capturar un gran número de marcadores a frecuencias de muestreo generalmente de entre 120 y 160 fps, aunque al reducir la resolución y rastrear una región de interés más pequeña pueden rastrear hasta 10000 fps.

#### <span id="page-27-0"></span>14 2 Marco Teórico

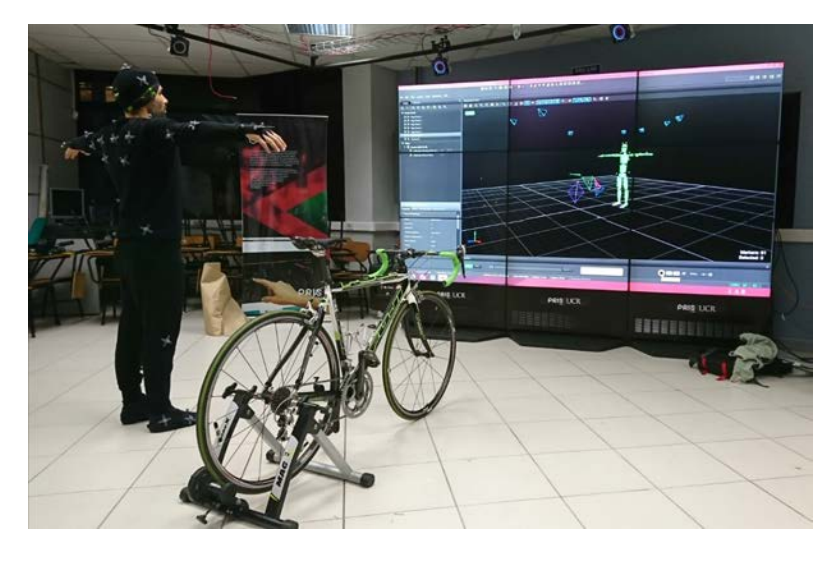

Figura 2.2: Sistemas de captura de movimiento con marcadores pasivos. (Elaboración propia)

#### Marcador activo

Los sistemas ópticos activos triangulan posiciones al iluminar un LED a la vez de manera muy rápida o múltiples LED con software para identificarlos por sus posiciones relativas, algo parecido a la navegación celestial. A diferencia de los marcadores pasivos estos en lugar de reflejar la luz de la parte de atrás que se genera externamente, los marcadores en sí mismos reciben energía para emitir su propia luz.

Según (Siriporn, 2013) "la ley del cuadrado inverso proporciona una cuarta parte de la potencia a dos veces la distancia, esto puede aumentar las distancias y el volumen para la captura".

Esto también permite una alta relación señal / ruido, lo que resulta en una fluctuación de señal muy baja y una resolución de medición alta (a menudo hasta 0.1 mm dentro del volumen calibrado).

La potencia que emite de cada marcador puede proporcionarse secuencialmente en fase con el sistema de captura, proporcionando así una identificación única de cada marcador para un cuadro de captura dado. La capacidad de identificar cada marcador de esta manera es útil en aplicaciones en tiempo real. Un método alternativo para identificar marcadores es hacerlo algorítmicamente requiriendo un procesamiento adicional de los datos. Esto genera capturas de movimiento de mayor precisión y confiabilidad, sin embargo el procesamiento requiere un trabajo adicional, el cual puede resultar necesario según la aplicación en la que se requiera utilizar.

#### <span id="page-28-0"></span>2.1. Sistemas de captura de movimiento 15

Otro punto interesante es que también hay posibilidades de encontrar la posici´on mediante el uso de marcadores LED de colores. En estos sistemas, a cada color se le asigna a un punto específico del cuerpo. Resultando en una forma simple de evitar saltos de marcadores.

Estas etiquetas de seguimiento funcionan en condiciones de luz natural y pueden estar incrustadas imperceptiblemente en atuendos u otros objetos. El sistema admite un número ilimitado de etiquetas en una escena, con cada etiqueta identificada de manera única para eliminar los problemas de readquisición de marcadores. Como el sistema elimina la necesidad de una cámara de alta velocidad y la corriente de imagen de alta velocidad correspondiente, requiere un ancho de banda de datos significativamente menor.

Según (Siriporn, 2013) "Las etiquetas también proporcionan datos de iluminación incidente que se pueden usar para combinar con la iluminación de escena cuando se insertan elementos sintéticos". La técnica parece ideal para la captura de movimiento en el escenario o la transmisión en tiempo real de conjuntos virtuales, pero aún no se ha demostrado.

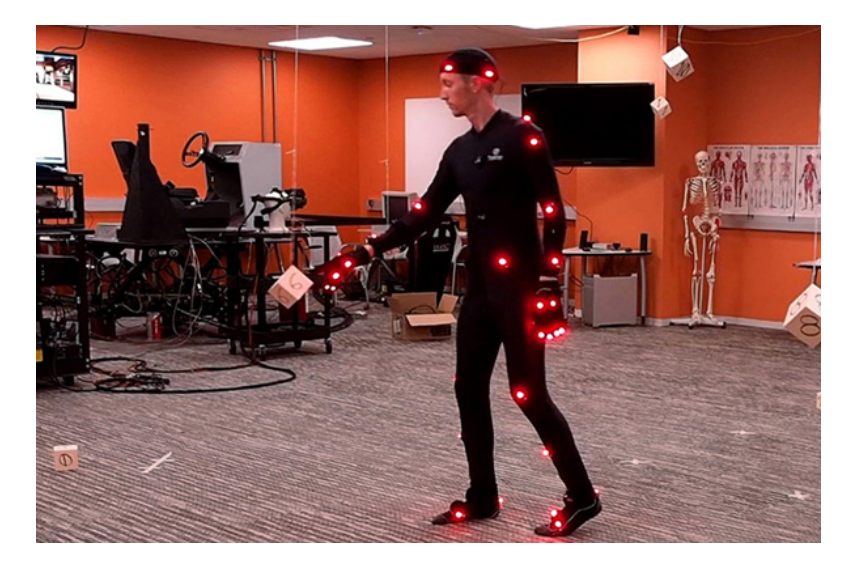

Figura 2.3: Sistemas de captura de movimiento con marcadores activos. (Premo, 2018)

#### Sin uso de marcador

Las nuevas técnicas y la investigación en visión artificial conducen al rápido desarrollo del enfoque sin marcadores para la captura de movimiento. Los sistemas Markerless no requieren que los sujetos lleven equipo especial para rastrear. Algoritmos informáticos especiales están diseñados para permitir que <span id="page-29-0"></span>el sistema analice múltiples flujos de entrada óptica e identifique formas humanas, descomponiéndolas en partes constituyentes para el seguimiento. (Kruk, 2018)

Al ser sistemas que no necesitan uso de marcador podemos destacar como principal ventaja que no son invasivos, no requieren instalación y uso más simple con un menor costo. Por otro lado sus desventajas y aún más cuando se utilizan en videos pregrabados se presenta reconstrucción menos completa y una menor precisión.

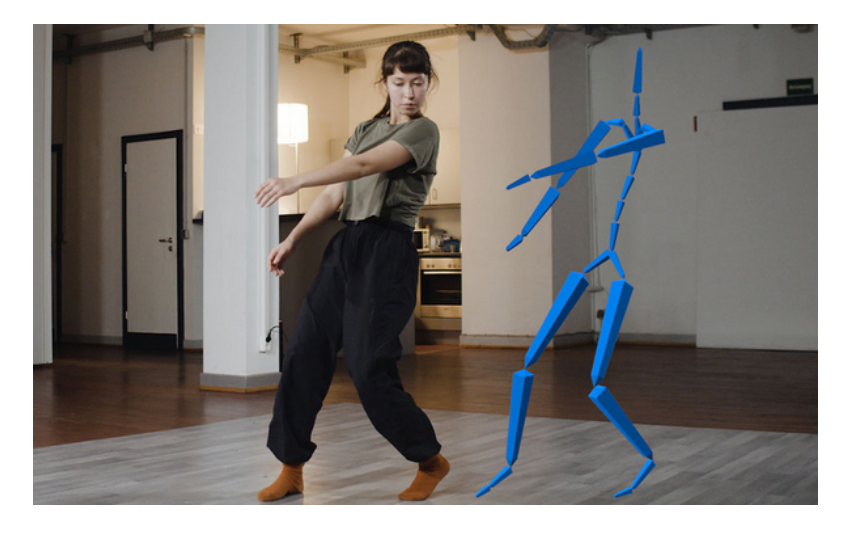

Figura 2.4: Sistemas de captura de movimiento sin uso de marcadores. (Premo, 2018)

#### Sistemas sin uso de marcador tradicionales

Los sistemas de seguimiento de movimiento óptico tradicionales sin marcador se utiliza para realizar un seguimiento de varios objetos, incluidos aviones, vehículos de lanzamiento, misiles y satélites. Muchas de estas aplicaciones de seguimiento de movimiento óptico se encuentran en el exterior, y requieren diferentes configuraciones de lente y cámara. Las imágenes de alta resolución del objetivo que se está rastreando pueden proporcionar más información que solo datos de movimiento. Por ejemplo la imagen obtenida del sistema de seguimiento de largo alcance de la NASA en el lanzamiento fatal del transbordador espacial Challenger proporcionó evidencia crucial sobre la causa del accidente. Los sistemas de seguimiento óptico también se utilizan para identificar restos espaciales y naves espaciales conocidos, a pesar de que tiene una desventaja con respecto al radar en el sentido de que los objetos deben estar reflejando o emitiendo suficiente luz.

"Un sistema de seguimiento ´optico generalmente consta de tres subsistemas: el sistema de imágenes ópticas, la plataforma de seguimiento mecánico y la computadora de seguimiento."(Veis, 1963)

El sistema de imagen óptica es responsable de convertir la luz del área objetivo en una imagen digital que la computadora de seguimiento puede procesar. Dependiendo del diseño del sistema de seguimiento óptico, el sistema de imágenes ópticas puede variar desde una cámara digital estándar tan simple como un telescopio astronómico en la cima de una montaña. La especificación del sistema de imagen ´optica determina el l´ımite superior del rango efectivo del sistema de seguimiento.(Veis, 1963)

La plataforma de seguimiento mecánico contiene el sistema de imágenes ´opticas y es responsable de manipular el sistema de im´agenes ´opticas de tal manera que siempre apunta al objetivo que se está rastreando. La dinámica de la plataforma de seguimiento mecánico combinada con el sistema de imágenes ´opticas determina la capacidad del sistema de seguimiento para mantener el bloqueo en un objetivo que cambia la velocidad rápidamente. (Veis, 1963)

La computadora de rastreo es responsable de capturar las imágenes del sistema de imágenes ópticas, analizar la imagen para extraer la posición de destino y controlar la plataforma de seguimiento mecánico para seguir el objetivo. Hay varios desafíos. Primero, la computadora de rastreo debe ser capaz de capturar la imagen a una tasa de cuadros relativamente alta. Esto genera un requisito sobre el ancho de banda del hardware de captura de im´agenes. El segundo desafío es que el software de procesamiento de imágenes debe ser capaz de extraer la imagen objetivo de su fondo y calcular su posición. Varios algoritmos de procesamiento de imágenes de libros de texto están diseñados para esta tarea. Este problema se puede simplificar si el sistema de seguimiento puede esperar ciertas características que son comunes en todos los objetivos que rastrear´a. El siguiente problema en la l´ınea es controlar la plataforma de seguimiento para seguir el objetivo. Este es un problema típico de diseño del sistema de control en lugar de un desafío, que implica el modelado de la dinámica del sistema y el diseño de controladores para controlarlo. Sin embargo, esto se convertirá en un desafío si la plataforma de seguimiento con la que el sistema tiene que trabajar no está diseñada para tiempo real.(Veis, 1963)

<span id="page-31-0"></span>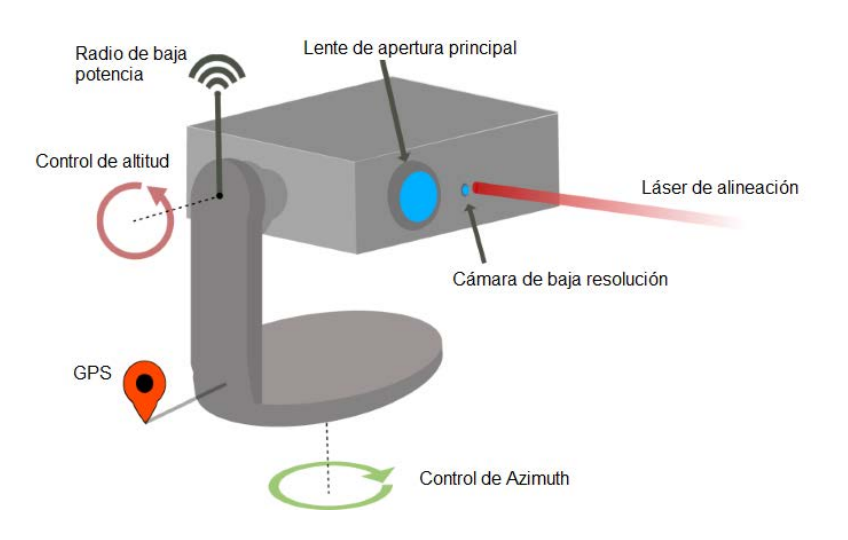

Figura 2.5: Sistemas de captura de movimiento sin uso de marcadores tradicionales. (Mojtaba. A, 2018)

#### Sistemas Inerciales

La tecnología de captura de movimiento inercial se basa en sensores inerciales en miniatura, modelos biomecánicos y algoritmos de fusión de sensores. Los datos de movimiento de los sensores de inercia (sistema de guía inercial) a menudo se transmiten de forma inal´ambrica a una computadora, donde se registra o se visualiza el movimiento. La mayoría de los sistemas inerciales usan unidades de medición inercial (IMU) que contienen una combinación de giroscopio, magnetómetro y acelerómetro, para medir las tasas de rotación. Estas rotaciones se traducen a un esqueleto en el software.(Roetenbergm, 2013) igual que los marcadores ópticos, cuanto más sensores inerciales de movimiento (IMU's), más naturales son los datos. No se necesitan cámaras externas, emisores o marcadores para movimientos relativos, sin embargo, y con justa razón sí se requieren si se desea que se proporcione la posición absoluta del usuario, ya que por los sistemas inerciales por s´ı solos no pueden dar posicionamiento relativo a un espacio. Los sistemas de captura de movimiento inercial capturan los seis grados de libertad del movimiento corporal de un ser humano en tiempo real y pueden dar información de dirección limitada si incluyen un sensor de rumbo magnético, aunque tienen una resolución mucho menor y son más sensibles al ruido electromagnético.(Roetenbergm, 2013) Los beneficios del uso de sistemas inerciales incluyen: captura en una variedad de entornos, incluidos espacios reducidos, sin resolución, portabilidad y grandes áreas de captura. Las desventajas incluven una menor precisión posicional y una deriva posicional que puede aumentar con el tiempo. Estos sistemas son similares a

#### <span id="page-32-0"></span>2.1. Sistemas de captura de movimiento 19

los controladores de Wii, pero son más sensibles y tienen mayor resolución y tasas de actualización. Pueden medir con precisión la dirección al suelo dentro de un grado. La popularidad de los sistemas inerciales está aumentando entre los desarrolladores de juegos independientes, principalmente debido a la configuración rápida y fácil. Una gama de trajes ahora está disponible de varios fabricantes y los precios base van desde \$1,000 a \$80,000 USD.

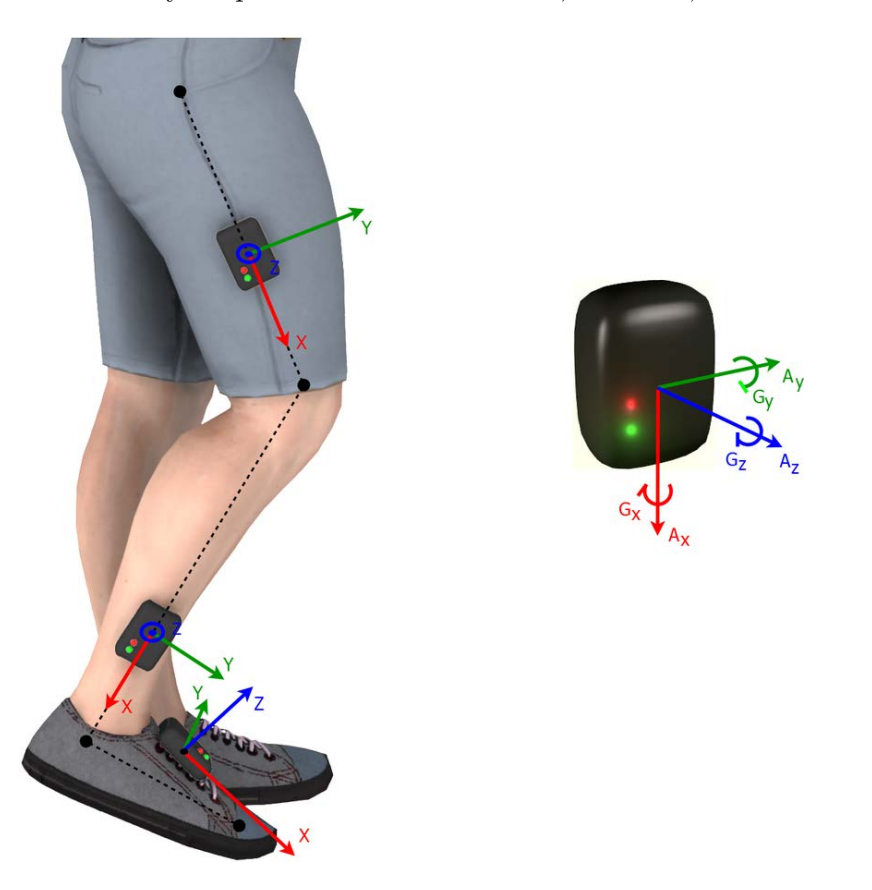

Figura 2.6: Sistemas de captura de movimiento inerciales. (Amin. A, 2018)

#### Sistemas Mecánicos

Los sistemas mecánicos de captura de movimiento rastrean directamente los ángulos de la articulación del cuerpo y a menudo se los denomina sistemas de captura de movimiento del exoesqueleto, debido a la forma en que los sensores se unen al cuerpo. Un artista intérprete o ejecutante une la estructura esquelética a su cuerpo y, a medida que se mueven, también lo hacen las partes mecánicas articuladas, midiendo el movimiento relativo del artista intérprete o ejecutante. Los sistemas mec´anicos de captura de movimiento son en tiempo <span id="page-33-0"></span>real, de costo relativamente bajo, libre de oclusión y sistemas inalámbricos (sin ataduras) que tienen un volumen de captura ilimitado.(Kruk, 2018) Típicamente, son estructuras rígidas de varillas metálicas o de plástico articuladas, unidas entre sí con potenciómetros que se articulan en las articulaciones del cuerpo. Estos trajes tienden a estar en el rango de \$25,000 a \$75,000 más un sistema de posicionamiento absoluto externo. Algunos trajes proporcionan retroalimentación de fuerza limitada o entrada háptica.

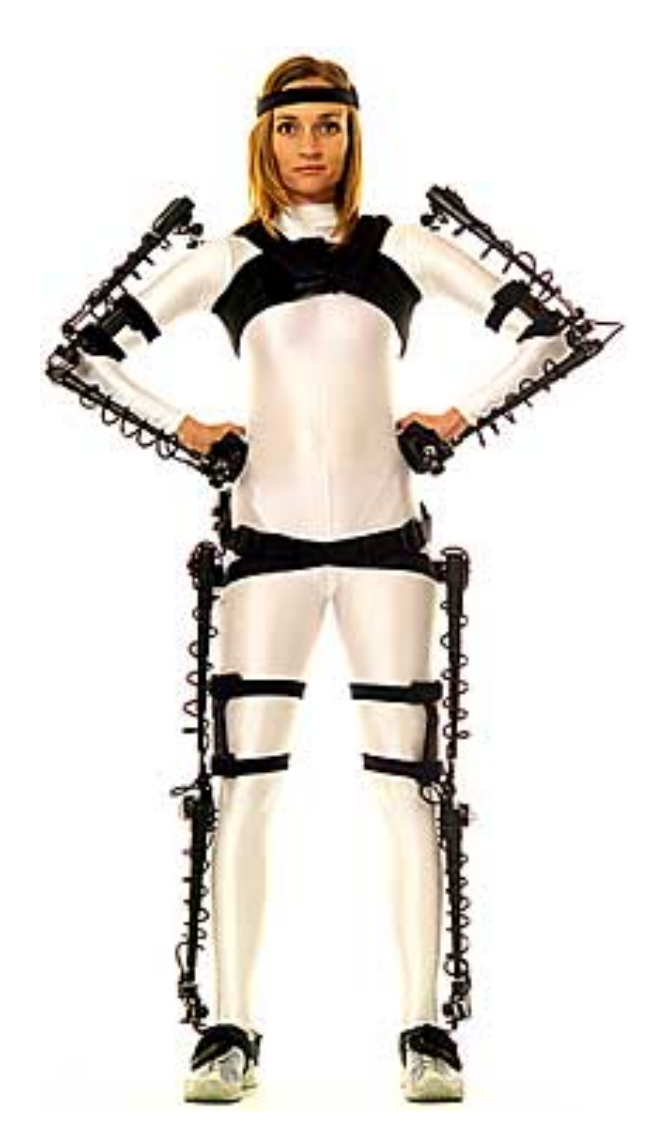

Figura 2.7: Sistemas de captura de movimiento mecánicos. (Metamotion, 2022)

#### <span id="page-34-0"></span>Sistemas Magnéticos

Los sistemas magnéticos calculan la posición y la orientación mediante el flujo magnético relativo de tres bobinas ortogonales tanto en el transmisor como en cada receptor. (S, 2006) La intensidad relativa de la tensión o corriente de las tres bobinas permite que estos sistemas calculen tanto el rango como la orientaci´on mapeando meticulosamente el volumen de seguimiento. La salida del sensor es de seis grados de libertad, que proporciona resultados útiles obtenidos con dos tercios del n´umero de marcadores requeridos en los sistemas ´opticos; uno en la parte superior del brazo y otro en la parte inferior del brazo para la posición y ángulo del codo. Los marcadores no están ocluidos por objetos no metálicos, pero son susceptibles a la interferencia magnética y eléctrica de objetos met´alicos en el entorno, como varillas corrugadas) o cableado, que afecta el campo magnético, y las fuentes eléctricas como monitores, luces, cables y computadoras. La respuesta del sensor no es lineal, especialmente hacia los bordes del ´area de captura. El cableado de los sensores tiende a excluir los movimientos de rendimiento extremos.  $(S, 2006)$  Con los sistemas magnéticos, es posible controlar los resultados de una sesión de captura de movimiento en tiempo real. (S, 2006) Los volúmenes de captura para sistemas magnéticos son ligeramente más pequeños que para sistemas ópticos. Con los sistemas magnéticos, hay una distinción entre los sistemas AC y DC: uno usa impulsos cuadrados, el otro usa pulsos de onda sinusoidal.

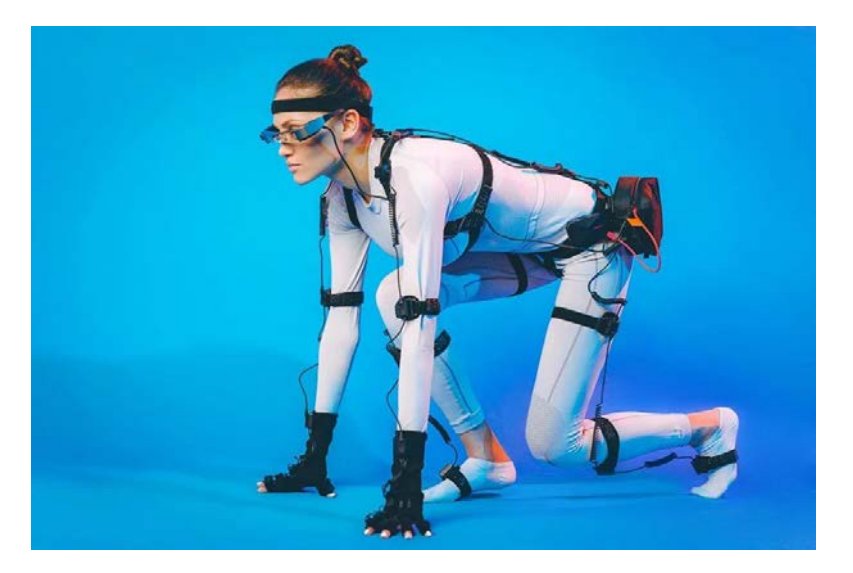

Figura 2.8: Sistemas de captura de movimiento magnéticos. (Azosensors, 2020)

## <span id="page-35-0"></span>2.2 Biométrica

"La biometría es el término técnico para las mediciones y los cálculos corporales. Se refiere a las métricas relacionadas con las características humanas." (Li, 2009)

Los identificadores biométricos son las características distintivas y mensurables que se utilizan para etiquetar y describir a los individuos. Los identificadores biométricos a menudo se clasifican como características fisiológicas frente a características del comportamiento. Las características fisiológicas se relacionan con la forma del cuerpo. Las características del comportamiento se relacionan con el patrón de comportamiento de una persona, que incluye pero no se limita al ritmo de tipeo, la marcha y la voz. "Algunos investigadores han acuñado el término conductivometría para describir la última clase de datos biométricos." (Li, 2009) Es necesario desarrollar algoritmos biométricos que sean robustos para estas variaciones, es decir, para extraer características salientes y reproducibles de la entrada. Para abordar todos los problemas se requiere la combinación de diversas técnicas para obtener la robustez, el rendimiento y la eficiencia óptimos, lo cual es un paso clave en el diseño de algoritmos biométricos.

#### Cinemática en el cuerpo humano

Se entiende como cinemática "La descripción del movimiento del objeto a lo largo del tiempo, generalmente expresado en términos de posición, velocidad y aceleración." (Li, 2009)

#### Movimiento humano para análisis cinemático

Primeramente para realizar un análisis cinemático del movimiento humano hay que entender el movimiento como tal, el cuál se puede definir según Lopategui  $(2013)$ , "El acto o proceso de cambiar en espacio y tiempo de lugar o posición, volumen o forma de un cuerpo o segmentos de este con respecto a algún marco de referencia". A manera de identificar los diferentes movimientos que puede experimentar un humano se puede observar la figura 2.9
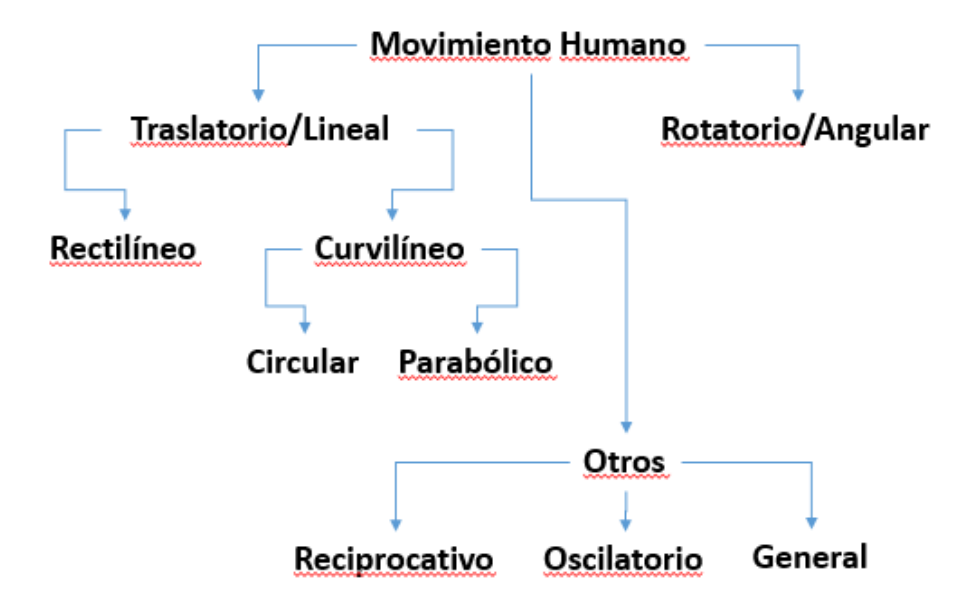

Figura 2.9: Tipos de movimientos.

Dado que la actividad de un ciclismo representa un movimiento general, a continuaci´on se explica lo que es un movimiento general, "Los movimientos generales se caracterizan por un cuerpo u objeto que exhibe una combinación de movimientos rotatorios y traslatorios." Lopategui (2013).

Podemos ver que en el ciclismo la rotación alrededor de un eje del pedal y la traslación avanzando hacia adelante, sin embargo, si realizamos el ciclismo de manera estacionaria podríamos ver rotación de la cadera alrededor de un eje que atraviesa la articulación de la cadera y la rotación de la pierna inferior (pantorrilla) alrededor de la articulación de la rodilla así como la rotación del pie alrededor de la articulación del tobillo, adicionalmente se encuentra la rotación de la cadera vista desde un plano frontal alrededor de un eje central que atraviesa la pelvis.

Por lo tanto el ciclismo se puede catalogar como un movimiento general complejo, el cual se puede entender como la combinación simultánea de diferentes tipos de rotaciones.

#### Sistema MoCap del PRIS-Lab

El PRIS-Lab cuenta con un sistema de captura óptica de movimiento de última generación (State of the art) conocido como MoCap. El MoCap está compuesto por 16 cámaras P17W a 360 Hz con una resolución de 1664x1088 cada una, 8 cámaras Flex-13 a 120Hz con una resolución de 1280x1024 cada una, 1 cámara virtual (VCS), trajes S, M, L y XL, así como los marcadores pasivos necesarios. Las cámaras emiten radiación infrarroja (con una potencia inocua para el ser humano), la cual es reflejada por los marcadores pasivos colocados sobre los trajes que visten los actores, o colocados sobre objetos rígidos de utilería (tales como raquetas o rifles). Dicha radiación reflejada es capturada por las mismas cámaras y la información es procesada por el software para localizar espacialmente las posiciones tridimensionales de dichos marcadores. La resolución es submilimétrica y permite capturar los movimientos de los sujetos en análisis de la manera más robusta y precisa posible.

El MoCap está interconectado por una red Ethernet con equipo de comunicación como interruptores (switches) y enrutadores (routers). Dicha red adem´as, permite la conectividad con el resto del laboratorio, incluyendo el clúster de procesamiento y almacenamiento del PRIS-Lab: Tará, para renderización con 10 NVIDIA Tesla K20, así como con el sistema de visualización  $(VW)$  de 5760x3240 píxeles de resolución. Además, con la finalidad de proveer la calidad de tensión y continuidad de la energía electrica para asegurar al Cliente la captura de movimiento sin retrasos, el PRIS-Lab cuenta con un sistema de potencia de respaldo triple. Dicho sistema consiste en un sistema ininterrumpido de potencia (UPS) primario, conectado a uno secundario que a su vez está soportado por una planta generadora autónoma. Finalmente, se cuenta con un sistema de aire acondicionado para realizar la captura de movimiento de manera óptima para los actores.

#### Dimensiones del espacio físico

Las cámaras están soportadas por una tramoya instalada en el cielo del laboratorio, lo que permite capturar un área predeterminada de  $50m^2$  aproximadamente, como se muestra en la figuras 2.10 y 2.11

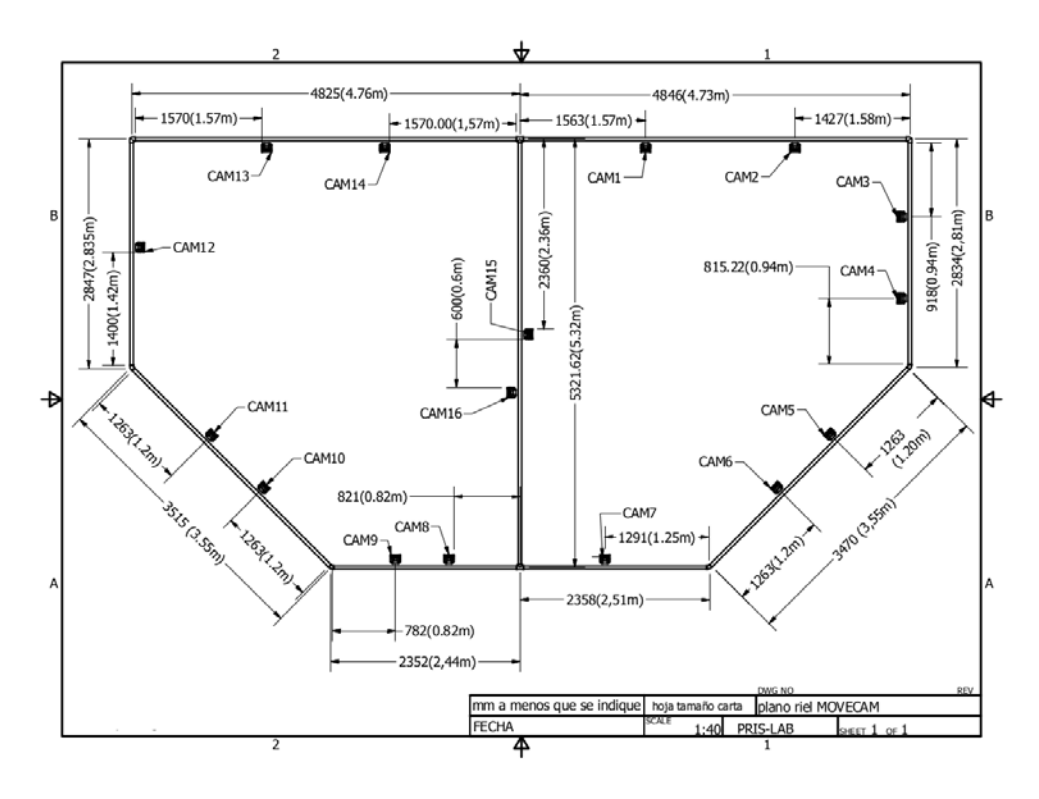

Figura 2.10: Configuración física del MoCap.

#### 26 26 20  $2$  Marco Teórico

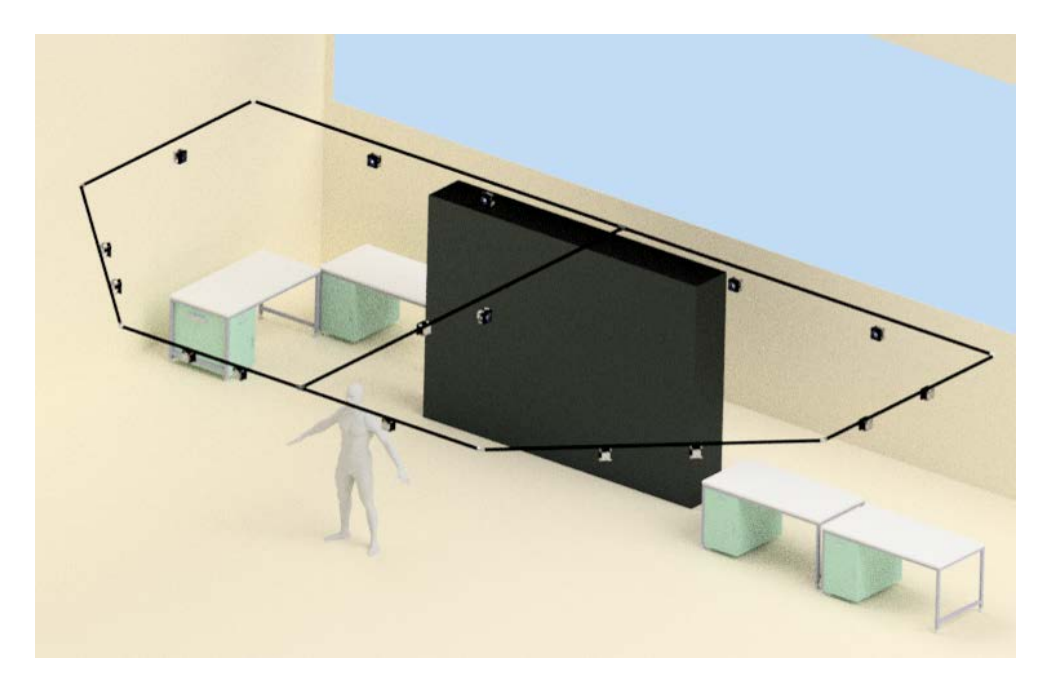

Figura 2.11: Plano del espacio físico disponible.

#### Prueba de eficiencia para validación

La prueba de eficiencia para validación a utilizar, consistirá en buscar medir diferentes variables relacionadas al ciclismo, haciendo enfásis en la frecuencia cardiaca del ciclista.McArdle (2012)

Similar a la prueba de Wingate, la cual utiliza un cicloergómetro frenado mecánicamente. Durante el calentamiento (10 min), el ciclista debe comenzar a pedalear de forma progresiva hasta alcanzar una potencia de 210W en forma de rampa con incrementos de 0,35 Watts cada segundo, una vez alcanzado los 210W, se inicia la prueba de eficiencia a 300W constantes que el ciclista deber´a mantener de forma constante durante 6 min, finalizando con un enfriamiento de 4 min. Como resultado cada sujeto realizará dos pruebas de 20 min cada una. Durante la prueba los datos de cadencia, velocidad, frecuencia cardiaca, torque y potencia se estarán registrando en una computadora para su posterior análisis.

El protocolo de la prueba se puede visualizar en la imagen 2.12

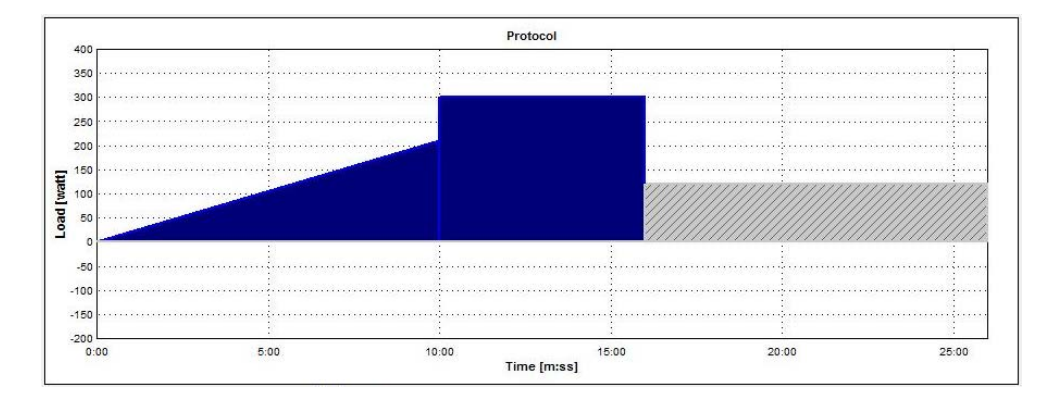

Figura 2.12: Etapas del protocolo de prueba de eficiencia.

Al finalizar la prueba se tabularán los siguientes datos por individuo y prueba:

Cuadro 2.1: Ejemplo de cuadro para los datos obtenidos al realizar la prueba de eficiencia

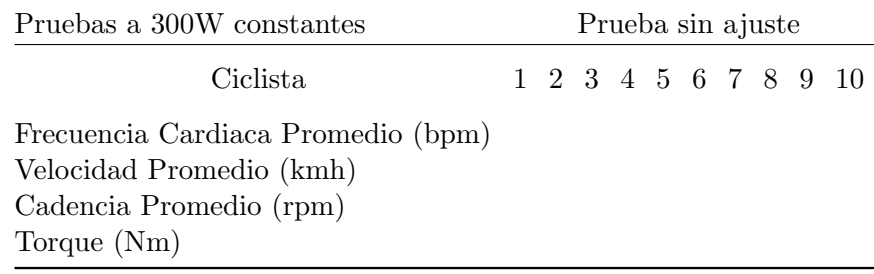

Cuadro 2.2: Ejemplo de cuadro para los datos obtenidos al realizar la prueba de eficiencia

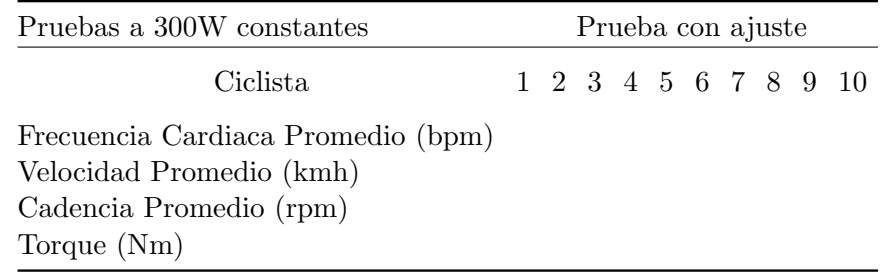

Previamente a la prueba se realizan las mediciones en el sujeto y la bicicleta de uso personal.

Las mediciones al sujeto y bicicleta se realizan de la siguiente manera:

#### Parámetros de ajuste en bicicleta

Los sistemas de ajuste de bicicletas basado en las medidas corporales del ciclista consisten en ajustar la posición del sillín, manillar y calas, con el fin de obtener una posición correcta que mejore la comodidad y el rendimiento del ciclista.

Los parámetros típicos para el ajuste de bicicleta suelen ser los siguientes:

- 1. Tamaño del cuadro: Distancia del eje del pedalier al centro de la confluencia de los tubos.
- 2. Altura del sillín: Distancia del eje del pedalier a la parte alta del sillín, siguiendo el tubo oblicuo.
- 3. Distancia sillín-pedal: Distancia entre la parte alta del sillín y el eje del pedal, a través del tubo oblicuo.
- 4. Retroceso sillín (Avance): Distancia entre la vertical de la punta del sillín y la del eje del pedalier.
- 5. Distancia sillín/manillar: Distancia desde la punta del sillín hasta la mitad del tubo del manillar.
- 6. Diferencia alturas sillín-manillar: Diferencia entre las alturas del sillín y del manillar.

La figura 2.13 muestra la numeración de los parámetros para el ajuste de la bicicleta.

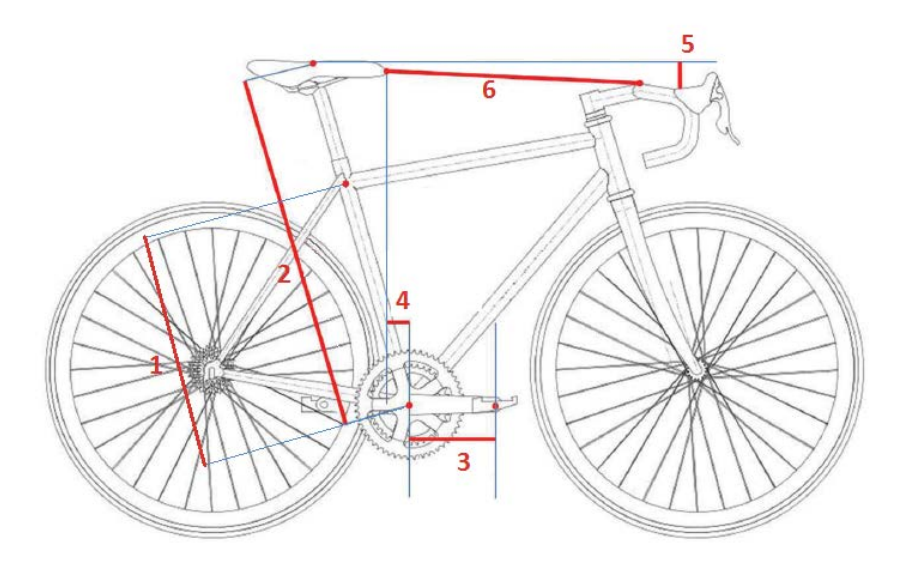

Figura 2.13: Parámetros de ajuste en bicicleta de ruta.

# Parámetros de medición en el ciclista sin uso del MoCap Hinault (1986)

- 1. Entrepierna: Colocado de pie y descalzo apoyado totalmente contra la pared colocar una escuadra que su borde esté perpendicular hacia la pared y su largo apoyado sobre la entrepierna como si fuera nuestro asiento de bicicleta
- 2. Tronco: Sentado en una superficie plana que permita apoyar los pies contra el piso y la pelvis junto con la espalda contra la pared se mide la distancia vertical entre el plano de la silla y la parte superior de la clavícula de su zona externa.
- 3. Brazo: Sentado en una superficie plana que permita apoyar la pelvis junto con la espalda contra la pared y con el brazo paralelo al plano horizontal se mide la distancia entre la pared y el centro de un cilindro que tomamos de la mano a modo de manillar. No adelantar ni atrasar la posición del hombro.
- 4. Antebrazo: Sentado en una superficie plana que permita apoyar la pelvis junto con la espalda contra la pared; con el codo flexionado en 90◦ se mide la distancia entre el codo y el centro de un cilindro que tomamos de la mano simulando el manillar.
- 5. Muslo: Sentado en una superficie plana que permita apoyar los pies contra el piso, las rodillas en un ángulo de 90 y la pelvis junto con la espalda contra la pared se mide la distancia horizontal entre la pared y la parte anterior de la rótula.
- 6. Pierna: Sentado en una superficie plana que permita apoyar los pies contra el piso, las rodillas en un ángulo de 90 y la pelvis junto con la espalda contra la pared se mide la distancia vertical entre el polo superior de la rótula y el suelo.
- 7. Flexibilidad: Descalzo y con las piernas extendidas y los pies apoyados contra un cajón o pared del que sobresalen 15 centímetros. Los pies separados al ancho de los hombros, los brazos extendidos y las manos con los dedos extendidos. Flexionar el tronco lo más posible midiendo la distancia que se alcanza con las manos (cm) a partir del saliente. Si se logra tocar la altura de los pies supondrían 15 cm y alcanzar el comienzo del cajón serían 0 cm. Importante no doblar las rodillas.

## Ubicación de marcadores

El posicionamiento de los marcadores es de suma importancia para así llegar a un mejor an´alisis de la biomec´anica del ciclista, los sistemas de captura de movimiento generalmente traen predefinidos algunos módelos esquéleticos y de cuerpos generales, también hay modelos de tren superior, y tren inferior. En este análisis se busca utilizar un modelo que contemple los puntos necesarios para llegar a medir los ángulos descritos en la sección 2.2, al hacer uso del MoCap del PRIS-Lab podemos encontrar que los modelos de Rizzoli son modelos que definen puntos muy acorde a la necesidad de este estudio, especificamente el modelo Rizzoli Body Protocol(37) a continuación se detalla la ubicación y definición de los mismos:

El Protocolo de cuerpo de Rizzoli (37) combina el Protocolo de cuerpo inferior de Rizzoli y el Protocolo de tronco de Rizzoli para proporcionar un seguimiento de la cinemática de cuerpo completo.(Corporation, 2018)

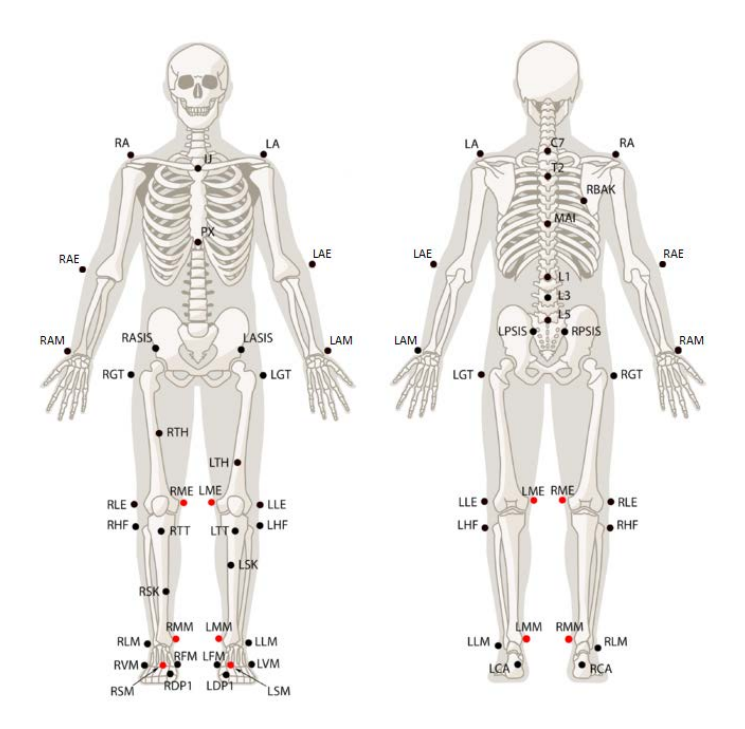

Figura 2.14: Protocolo de cuerpo de Rizzoli.(Corporation, 2018)

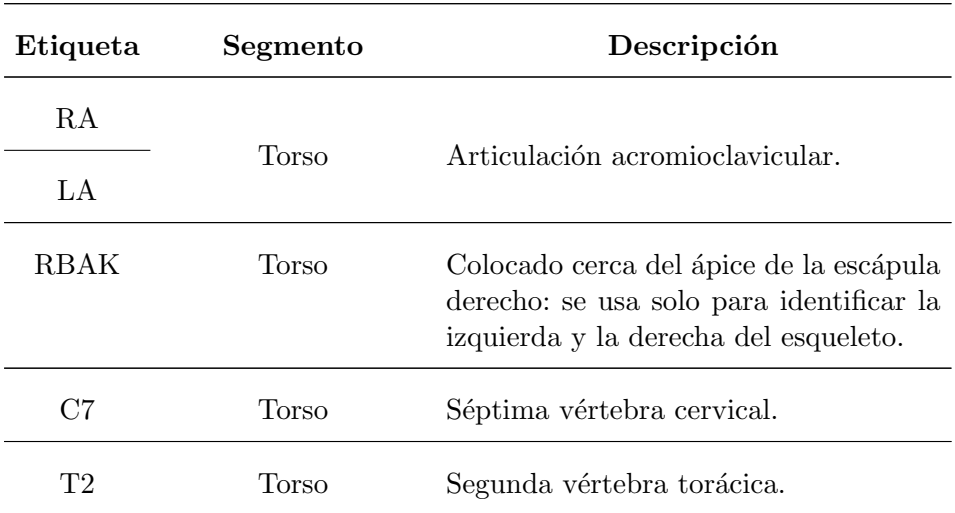

 $\!$  Continúa en la página siguiente.

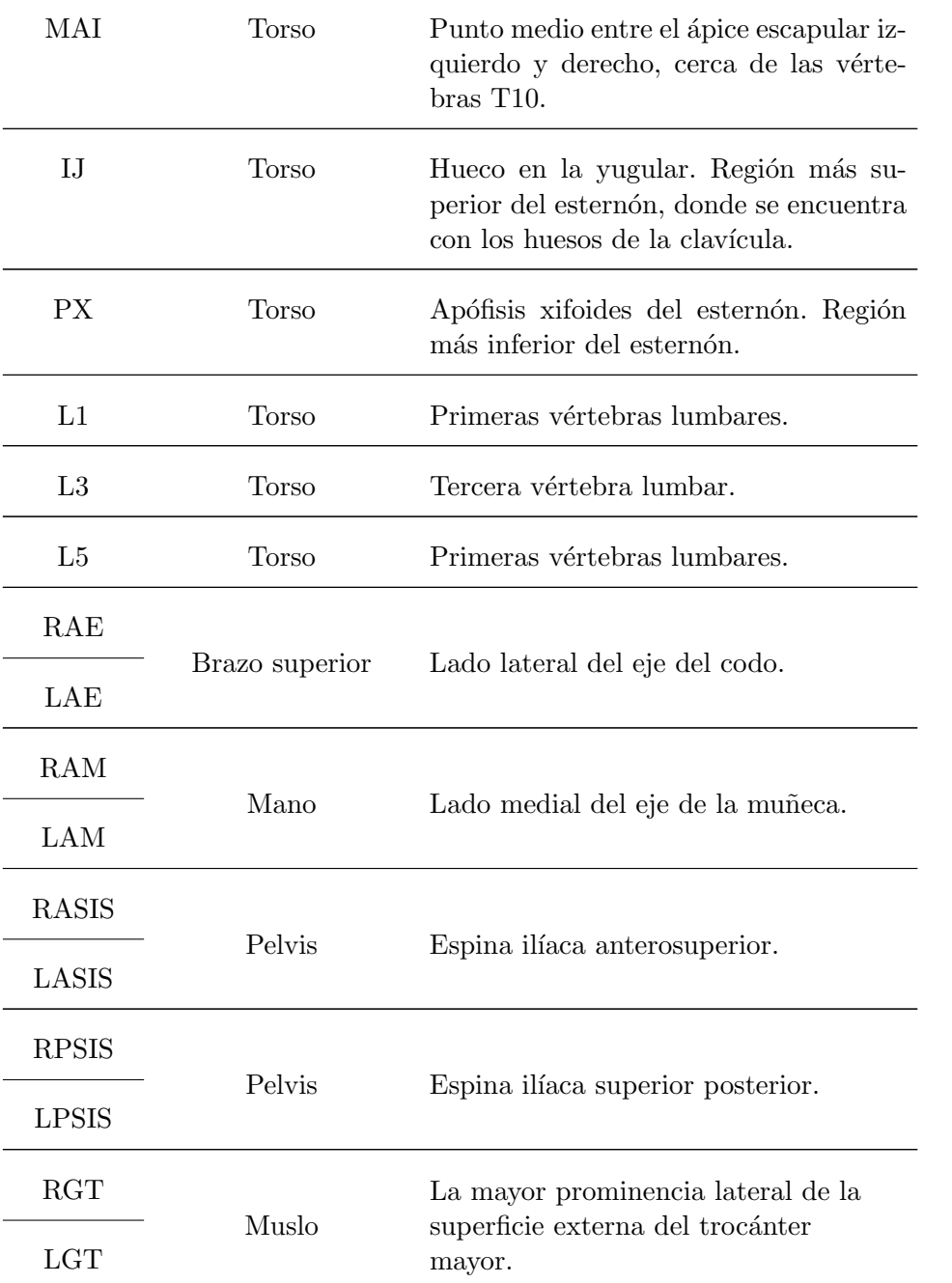

 $\!$  Continúa en la página siguiente.

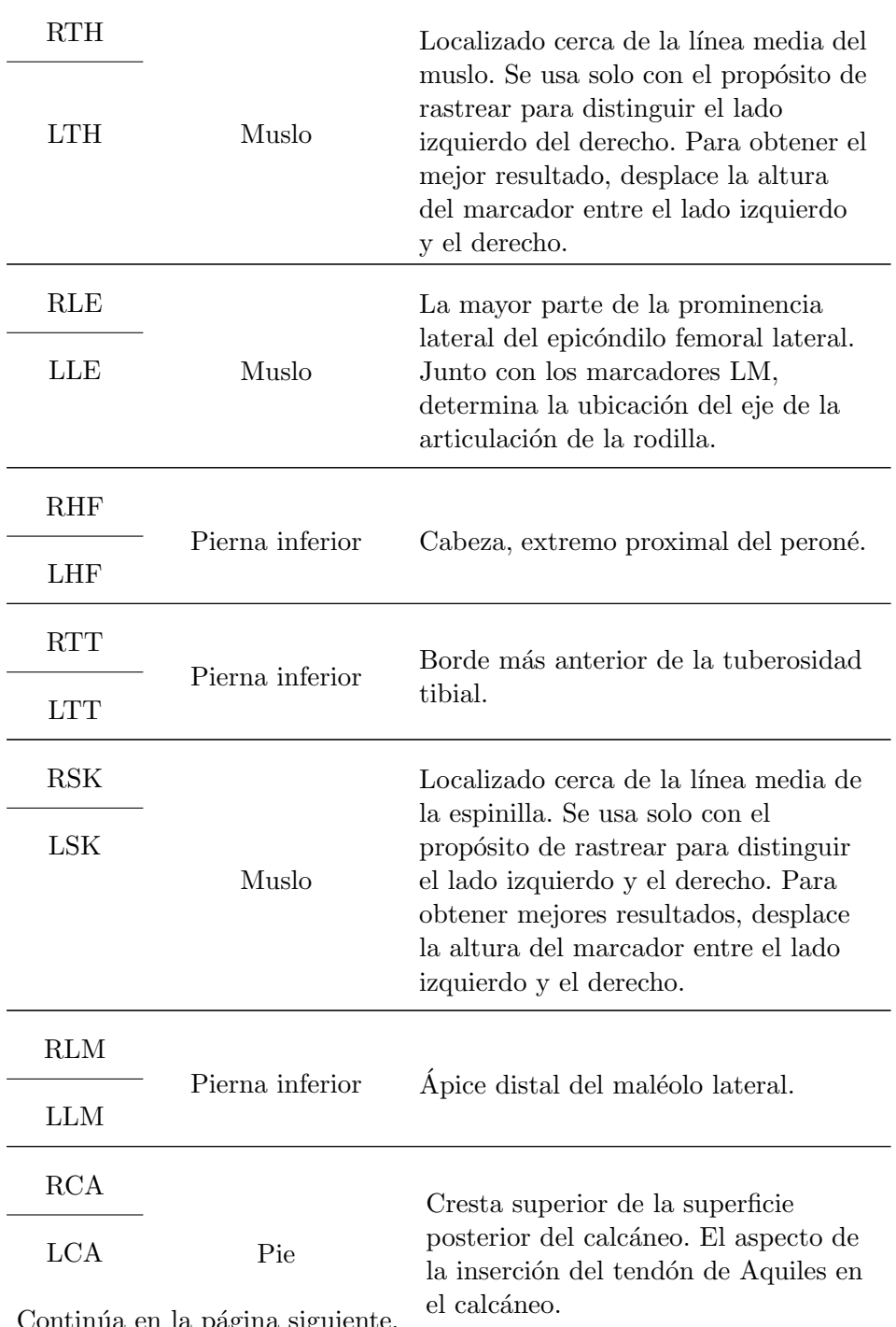

Continúa en la página siguiente.

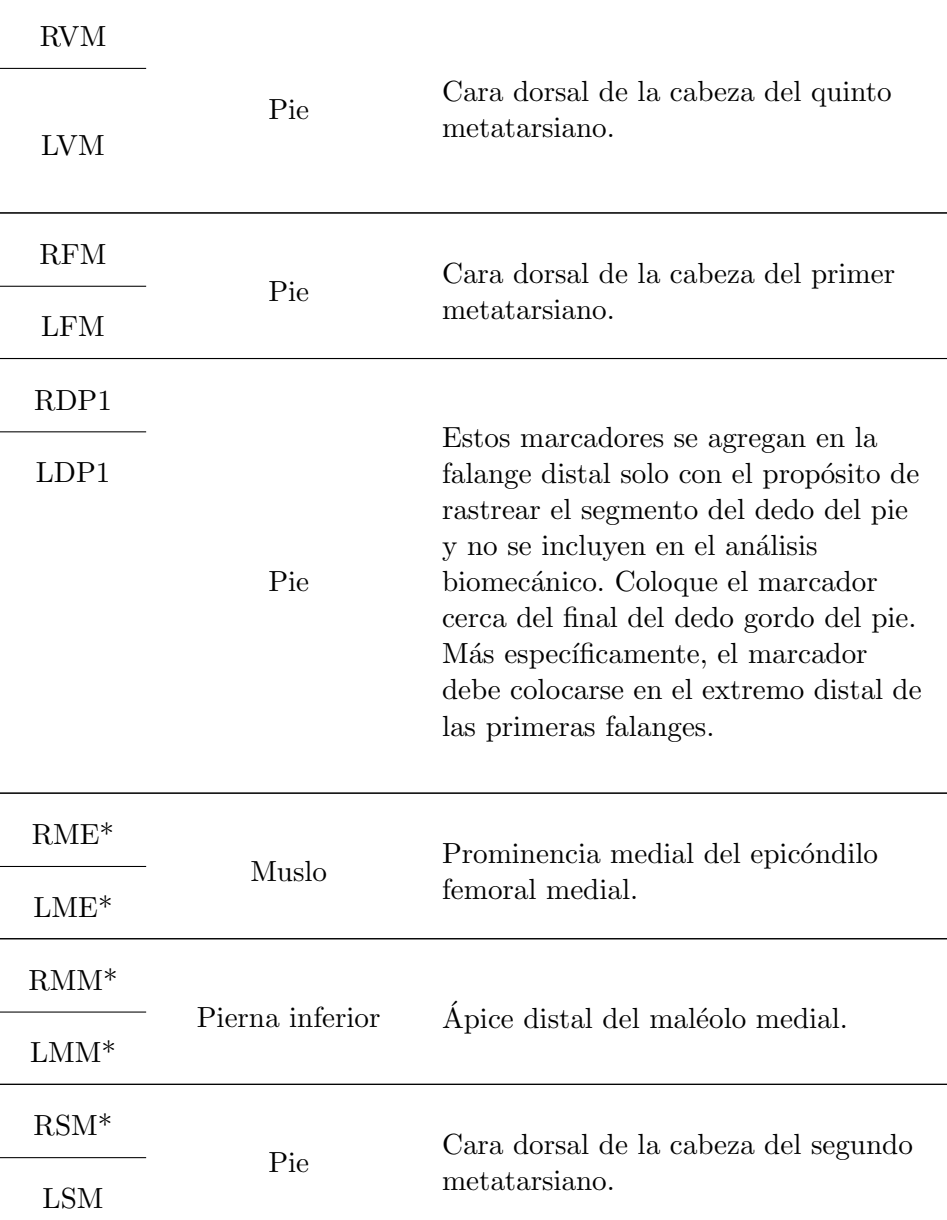

 $\!$  Continúa en la página siguiente.

Cuadro 2.3: Marcadores cuerpo completo Rizzoli. \*Marcadores de calibración, se deben remover una vez creado el esqueleto en Motive

## Parámetros de medición en el sujeto haciendo uso de marcadores del MoCap

Dado que el uso del MoCap nos permite hacer un análisis tridimensional, se pueden abarcar m´as variables antropom´etricas que sin el uso del mismo, entre estas la rotación y ángulos de diferentes combinaciones del cuerpo. Por lo tanto la ubicación de los marcadores es de suma importancia. Existen modelos predefinidos para cuerpos humanos, sin embargo, dado que el análisis es específico al uso de la bicicleta se propone un uso de marcadores para que el an´alisis de rotación y ángulos sea más confiable. Se desean obtener los siguientes datos con el posicionamiento de los marcadores y uso del MoCap y el modelo de Rizzoli:

- 1. Angulo del codo: Se captura desde una vista lateral entre los marcadores, ´ LA, LAE, LAM para el lado izquierdo y los marcadores RA, RAE, RAM para el lado derecho.
- 2. Angulo del tobillo: Se captura mediante los marcadores LLE, LLM y ´ LVM para el lado izquierdo y RLE, RLM y RVM para el lado derecho.
- 3. Angulo de extensión de rodilla: Se captura mediante los marcadores LGT, LLE y LLM para el lado izquierdo y RGT, RLE y RLM para el lado derecho.
- 4. Desplazamiento de rodilla vertical: Se registra el histórico desde una vista superior entre los marcadores LLM, LLE, LVM para el lado izquierdo y los marcadores RLM, RLE, RVM para el lado derecho.
- 5. Desplazamiento de rodilla lateral: Se registra el histórico desde una vista frontal entre los marcadores LGT, LLE, LVM para el lado izquierdo y los marcadores RGT, RLE, RVM para el lado derecho.
- 6. Desplazamiento de rodilla a pie: Se registra el histórico desde una vista frontal entre los marcadores LLE, LLM, LVM para el lado izquierdo y los marcadores RLE, RLM, RVM para el lado derecho.
- 7. Angulo del hombro: Se captura desde una vista lateral entre los mar- ´ cadores, RAM, RA, RGT para el lado derecho y los marcadores LAM, LA, LGT pra el lado izquierdo.
- 8. Angulo cadera: Se captura desde una vista lateral entre los marcadores ´ LA, LGT, LLE para el lado izquierdo y RA, RGT, RLE para el lado derecho.
- 9. Desplazamiento cadera vertical: Se registra el histórico desde una vista superior los marcadores RASIS y LASIS.
- 10. Desplazamiento cadera lateral: Se registra el histórico desde una vista lateral los marcadores LLM, LLE, y LGT.

# 3 Desarrollo

## 3.1 Streaming de datos, ángulos y distancias

Es indispensable para el ajuste biométrico realizar un streaming de datos en tiempo real, así como calcular los ángulos de interés del sujeto para su procesamiento y efectuar las correcciones necesarias en la bicicleta. Dado que el sistema de captura de movimiento por medio de streaming envía coordenadas relativas a un eje base predefinido mediante el software de las cámaras de captura de movimiento, fue necesario realizar el siguiente procedimiento para una correcta lectura de los datos:

- 1. Inicializar las cámaras del MoCap en una misma red.
- 2. Realizar una calibración del sistema utilizando el procedimiento de calibración del motive
- 3. Configurar la referencia de origen y establecer que existe un offset de 25mm
- 4. Ubicar los marcadores en el ciclista
- 5. Iniciar streaming en el motive
- 6. Inicializar la interfaz gráfica Bikemotion
- 7. Capturar lecturas

Para tener streaming de marcadores, cuerpos rígidos o cuerpos predefinidos. Las cámaras de optitrack proveen un software development kit (SDK) con algunos ejemplos. Para utilizarlos en Windows simplemente se descargan de la página de optitrack se descomprime y se ejecutan. Al utilizar se debe configurar en el software de motive en la pestaña de streaming de la forma IP: loopback o 127.0.0.1. Si el sistema operativo es Linux se debe descargar el SDK para ubuntu, este incluye un make que compila y genera un ejecutable, si embargo para que el ejecutable funcione se debe agregar el archivo NatNetSahredLibs.so a las librerías root del sistema para hacer esto se debe acceder a home libs (hacerlo como root) y pegar la librería.

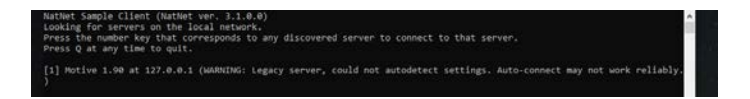

Figura 3.1: Pantalla de inicialización del streaming.

Al ejecutarlo aparecerá una pantalla similar a la figura 3.1 dar click en la tecla 1. Las coordenadas del streaming estarán en x,y,z

Durante el procesamiento de los datos fue necesario calcular los ángulos de interés por lo que se utilizó la teoría de ángulos entre vectores, la fórmula para realizar este cálculo requiere un producto escalar definida en la ecuación 3.1 según la figura 3.2

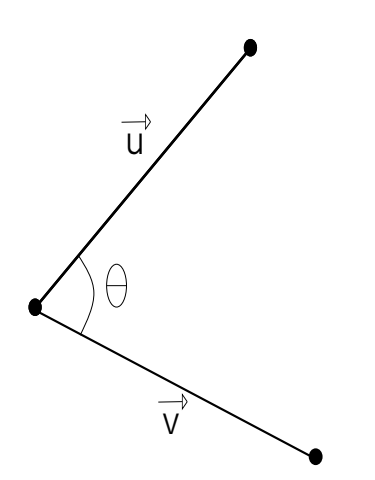

Figura 3.2: Coordenadas de vectores en un plano.

$$
\cos(\Theta) = \frac{(\overrightarrow{u} \cdot \overrightarrow{v})}{(\|\overrightarrow{u}\| \cdot \|\overrightarrow{v}\|)}
$$
(3.1)

También es necesario para los ajustes de la bicicleta obtener la distancia en este caso se debe obtener la magnitud del vector según las coordenadas en el plano de inter´es. Para obtener la manitud del vector se realiza acorde a la siguiente ecuación 3.2 según la figura 3.3

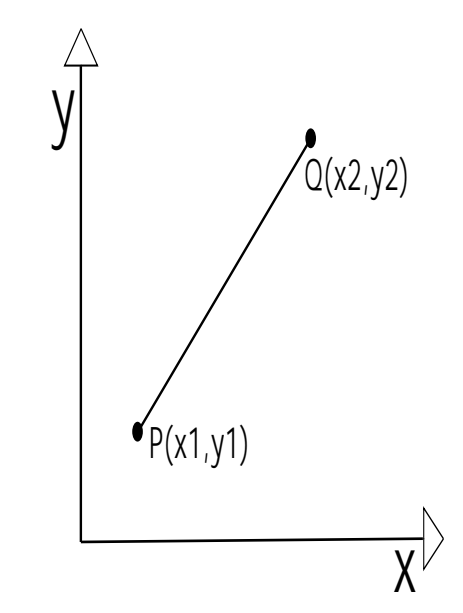

Figura 3.3: Coordenadas de vectores en un plano.

$$
\left| \overrightarrow{PQ} \right| = \sqrt{(x_2 - x_1)^2 + (y_2 - y_1)^2}
$$
\n(3.2)

El procesamiento de los datos del streaming se realizan mediante código  $C++$ , al inicializar la interfaz gráfica se inicializa en un hilo, y el procesamiento de los datos en otro hilo, esto permite ejecutar los dos procesos de forma simultánea y así tener los datos en tiempo real. Como parte del procesamiento se utilizan punteros, arreglos, matrices e hilos para procesar los datos de cada marcador y adecuarlos según las necesidades específicas del proyecto.

# 3.2 Interfaz gráfica

• Crear una interfaz gráfica que permita leer los datos obtenidos de una captura de movimiento.

#### Reseña del programa

Desarrollo de una herramienta/interfaz gráfica para que el usuario a utilizarla pueda obtener los datos de las variables biomecánicas del conjunto ciclista/bicicleta para lograr mejorar el rendimiento del ciclista a nivel competitivo manteniendo rangos de movimiento naturales. La interfaz debe incluir múltiples pantallas para la visualización de las diferentes partes funcionales del proyecto, debe permitir asignar valores a variables de control con lo cual el usuario pueda interactuar con los datos y observar la consecuencia de sus actos en forma inmediata.

#### Funcionamiento del programa

La interfaz consta de varias pantallas ver figura 3.4, las cuales cada una de ellas tendr´a botones de acceso para regresar a la pantalla anterior o ir a la siguiente. A continuación se explica cada una de las funcionalidades de las pantallas que componen la interfaz del usuario.

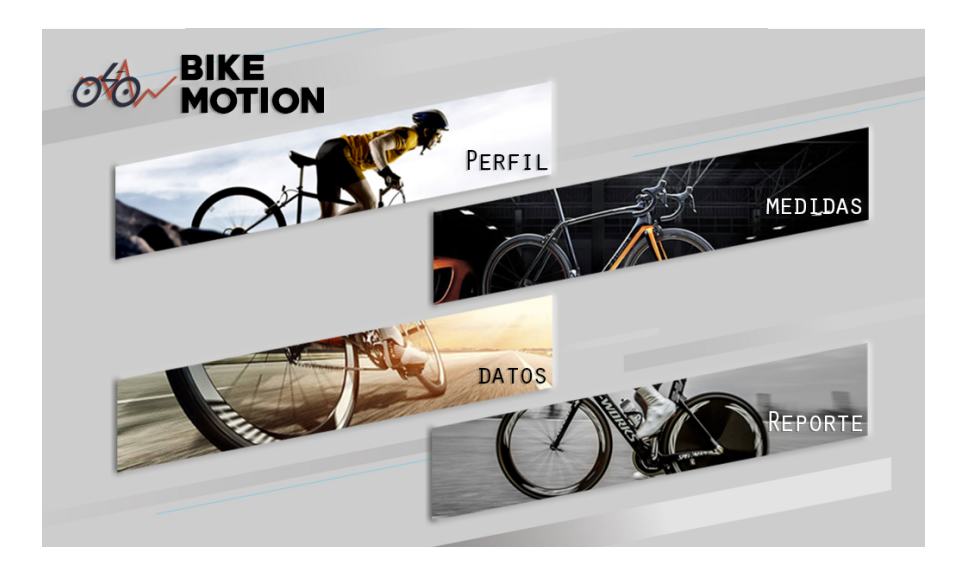

Figura 3.4: Pantalla inicial, se observan las diferentes pantallas de la interfaz.

- 1. Principal: La pantalla inicial funciona como un menú para elegir a cual del resto de las pantallas puede accesar el usuario. Además consta de un menú de herramientas en la parte superior y controles para minimizar y cerrar la interfaz. La figura 3.4 representa como se muestra la pantalla inicial.
- 2. Perfil de usuario: Esta pantalla da acceso a campos para introducir los datos del ciclista a ser evaluados, se debe luego almacenar en una base de datos para futura referencia del ajuste efectuado.

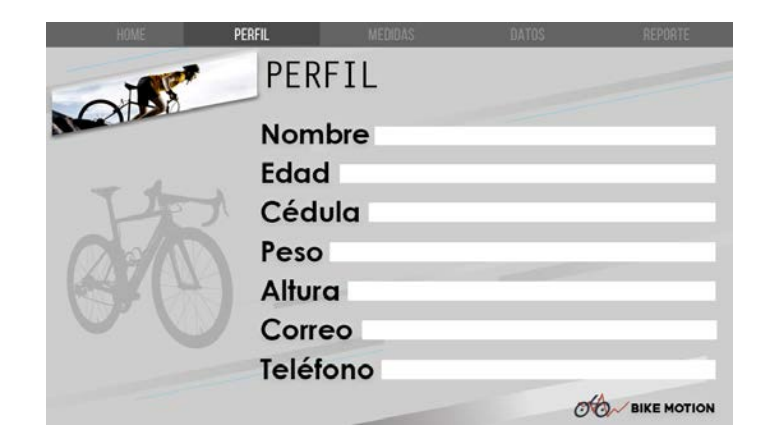

Figura 3.5: Pantalla de perfil del usuario.

3. Medidas: Esta pantalla da acceso a los accesorios de la bicicleta, los cuales se deben registrar para posteriormente utilizarlos en la formulación de la corrección del ajuste de la bicicleta. Cada accesorio tiene su acceso a una ventana tipo pop-up para introducir la medida del accesorio respectivo. De forma similar posee una pestaña que da acceso a la geometría de la bicicleta, las medidas se deben obtener mediante el uso de las cámaras de captura de movimiento. En esta pantalla se muestra los datos actuales de la bicicleta con la lectura de los datos generados por la captura de movimiento.

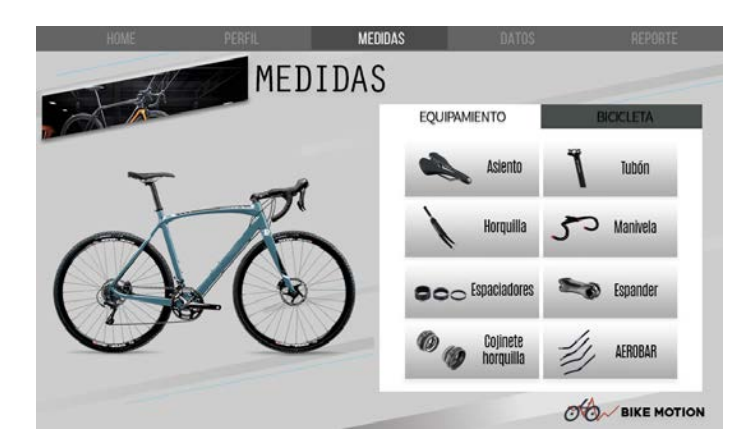

Figura 3.6: Pantalla de equipamiento.

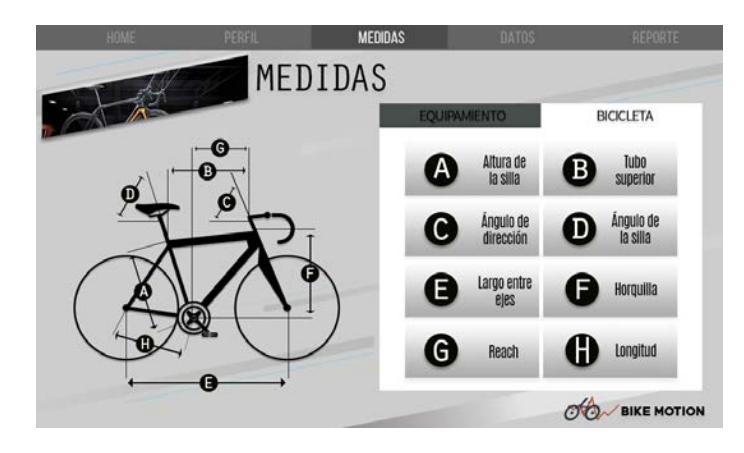

Figura 3.7: Pantalla de geometría de bicicleta.

4. Pantalla Datos: En esta pantalla se muestran los datos de la antopometría del ciclista, estos datos son críticos para determinar la corrección del ajuste que se debe realizar sobre la geometría de la bicicleta. Las medidas se deben obtener mediante el uso de las cámaras de captura de movimiento. Se buscó mostrar los datos actuales de la bicicleta con la lectura de los datos generados por la captura de movimiento.

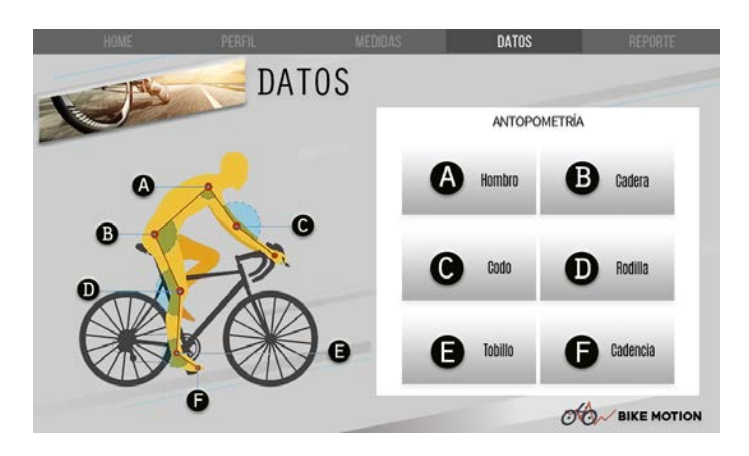

Figura 3.8: Pantalla sobre los datos antropométricos del ciclista.

5. Principal: En esta pantalla se muestra un reporte de cada una de las variables que se analizaron, los cuales se dividen en dos grupos: datos de antropometría y geometría de bicicleta. Se muestra mediante un popup screen en cada una de ellas el valor inicial, el valor final el rango aceptable y el porcentaje de diferencia.

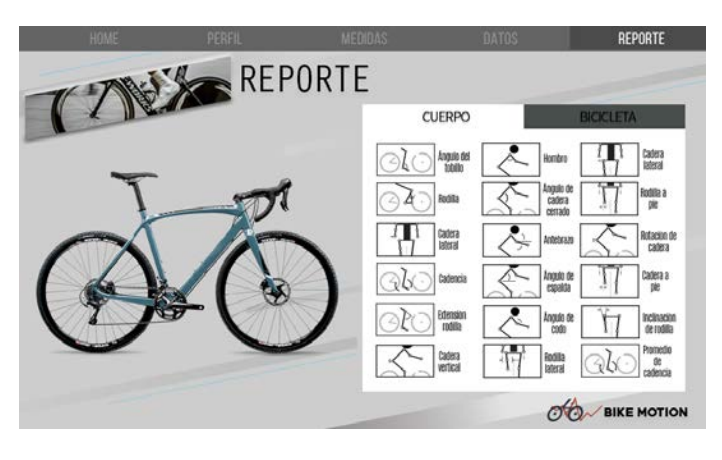

Figura 3.9: Pantalla de reporte aspectos del ciclista.

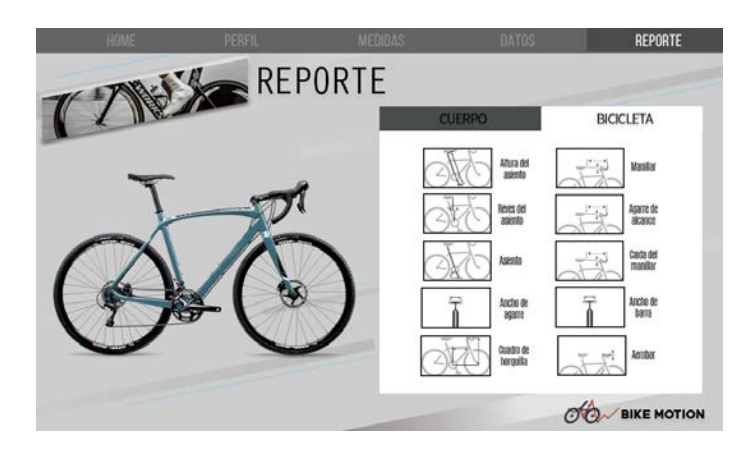

Figura 3.10: Pantalla de reporte aspectos de la bicicleta.

6. Pantallas tipo Pop-Ups y Scroll Bar: Son pantallas que saltan sobre una pantalla base al ser llamadas por una acción del usuario, como tocar un bot´on. Son de gran utilidad, ya que, permiten tener mayor detalle de información adicional sin sobrecargar la pantalla base, estas se cierran al dar click en cualquier área fuera del pop-up screen. El scroll bar es utilizado en la pop-up screen, ya que al ser una ventana de tama˜no reducido es de gran utilidad poder desplazarse para tener más espacio de trabajo.

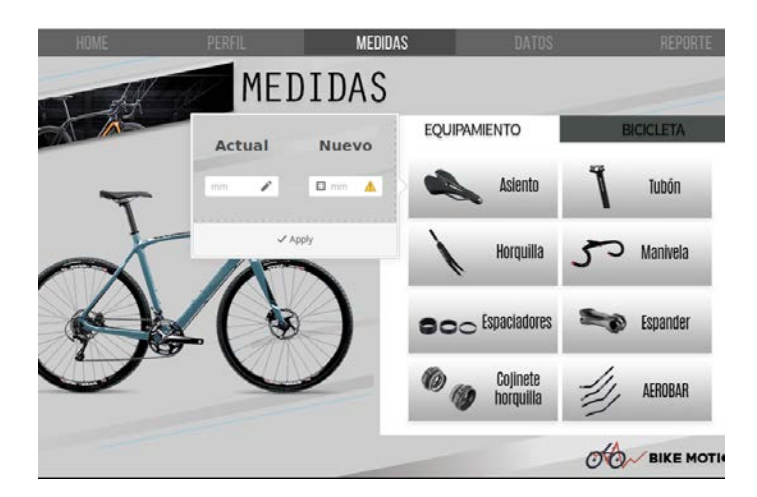

Figura 3.11: Pantallas tipo Pop-up y scroll bar.

## Experimentos realizados

Se comprobó la funcionalidad de la interfaz, se compiló el código creado mediante un archivo tipo make y se ejecutó realizando las siguientes pruebas:

- Verificar correcta visualización de cada una de las pantallas.
- Comprobar funcionalidad de todos los botones creados.
- Verificar correcta lectura de los textos creados.
- Verificar correcta lectura de los datos.
- Comprobar correcta escritura de valores digitados.
- $\bullet$  Verificar correcta visualización de las imágenes.
- Posición adecuada de los pop-ups y funcionamiento adecuado del scrollbar screen.

## Estructura de código implementada

El código está estructurado bajo las siguiente topología:

- bin
- images

– Fondo.jpg

- Pantalla Datos.jpg
- Pantalla Inicial.jpg
- Pantalla Medidas.jpg
- Pantalla Medidas2.jpg
- Pantalla Perfil.jpg
- Pantalla Reporte.jpg
- Pantalla Reporte2.jpg
- incl
	- BikeMotion.h
	- gtk.h
	- NatNetCAPI.h
	- NatNetClient.h
	- NatNetRepeater.h
	- NatNetRequests.h
	- NatNetTypes.h
- lib
	- libNatNetLibShared.so
- src
	- BikeMotion.c
	- Streaming.cpp
- ui
- Bike Motion.glade

A continuación el código necesario para la creación de la interfaz en el archivo BikeMotion.c. Los archivos XML denominados Bike Motion.glade se generan mediante el software Glade para generar interfaces de la biblioteca gtk+, detalle en el anexo .3

## BikeMotion.c

 #include <gtk/gtk.h> #include "BikeMotion.h" #include <stdio.h> 4 #include <pthread.h>

```
5 #include <unistd.h>
6 #include <time.h>
7 #include <limits.h>
\begin{array}{c} 8 \\ 9 \end{array}10 GtkWidget *g_lbl_hello;
11 GtkWidget *g_llbl_count;
12 GtkWidget *g<sub>-</sub>1bl<sub>-</sub>name;
13 GtkWidget *g_entry_name1;
14 GtkWidget *g_entry_name2;
15 GtkWidget *g_entry_name3;
16 GtkWidget *g_entry_name4;
17 GtkWidget *g_entry_name5;
18 GtkWidget *g_entry_name6;
19 GtkWidget *g_entry_name7;
20 GtkWidget *g_entry_name8;
21 GtkWidget *g_entry_name9;
22 GtkWidget *g_entry_name10;
23 GtkWidget *g_entry_name11;
24 GtkWidget *g_entry_name12;
25 GtkWidget *g_entry_name13;
26 GtkWidget *g_entry_name14;
27 GtkWidget *g_entry_name15;
28 GtkWidget *g_entry_name16;
29 GtkWidget *g_entry_name17;
30 GtkWidget *g_entry_name18;
31 GtkWidget *g_entry_name19;
32 GtkWidget *g_entry_name20;
33 GtkWidget *g_entry_name21;
34 GtkWidget *g_entry_name22;
35 GtkWidget *g_entry_name23;
36 GtkWidget *g_entry_name24;
37 GtkWidget *g_entry_name25;
38 GtkWidget *g_entry_name26;
39 GtkWidget *g_entry_name27;
40 GtkWidget *g_entry_name28;
41 GtkWidget *g_entry_name29;
42 GtkWidget *g_entry_name30;
43 GtkWidget *g_entry_name31;
44 GtkWidget *g_entry_name32;
45 GtkWidget *g_entry_name33;
46 GtkWidget *g_entry_name34;
47 GtkWidget *g_entry_name35;
48 GtkWidget *g_entry_name36;
49 GtkWidget *g_entry_name37;
50 GtkWidget *g_entry_name38;
51 GtkWidget *g_entry_name39;
```

```
52 GtkWidget *g_entry_name40;
53 GtkWidget *g_entry_name41;
54 GtkWidget *g_entry_name42;
55 GtkWidget *g_entry_name43;
56 GtkWidget *g_entry_name44;
57 GtkWidget *g_entry_name45;
58 GtkWidget *g_entry_name46;
59 GtkWidget *g_entry_name47;
60 GtkWidget *g_entry_name48;
61 GtkWidget *g_entry_name49;
62 GtkWidget *g_entry_name50;
63 GtkWidget *g_entry_name51;
64 GtkWidget *g_entry_name52;
65 GtkWidget *g_entry_name53;
66 GtkWidget *g_entry_name54;
67 GtkWidget *g_entry_name55;
68 GtkWidget *g_entry_name56;
69 GtkWidget *g_entry_name57;
70 GtkWidget *g_entry_name58;
71 GtkBuilder * builder ;
72 GtkWidget * Pantalla_Inicial ;
73 const gchar *c;
74
75 int Hilos ()
76 {
77 // Correr tareas simulataneas
78
79 pthread_t h1;
80
81 pthread_t h2;
82
83 pthread_create (&h1, NULL, &hilo1, NULL);
84
85 pthread_create (& h2, NULL, & hilo2, NULL);
86
87 void *1;
88
89 pthread_join (h1, 1);90
91 pthread_join (h2, 1);
92
93 return 0;
94 }
95
96
97
98 void* hilo2(void* args)
```

```
100 int argc;
101 char * argv;
102 BikeMotion (argc, & argv);
103 return NULL;
104 }
105
106 int BikeMotion (int argc, char *argv [])
107 {
108 gtk_init (& argc, & argv);
109
110 builder = gtk_builder_new();
111 gtk_builder_add_from_file ( builder , " ui / Bike_Motion .
           glade", NULL);
112
113 Pantalla_Inicial = GTK_WIDGET ( gtk_builder_get_object (
           builder, "Pantalla_Inicial"));
114
115 gtk_builder_connect_signals (builder, NULL);
116
117 // get pointers to the two labels
118 g_lbl_hello = GTK_WIDGET ( gtk_builder_get_object (
           builder, "lbl_hello"));
119 g_lbl_count = GTK_WIDGET ( gtk_builder_get_object (
           builder, "lbl_count"));
120
121 // get pointer to the entries of Perfil
122 g_entry_name1 = GTK_WIDGET ( gtk_builder_get_object (
           builder, "Entry_Name"));
123 g_entry_name2 = GTK_WIDGET ( gtk_builder_get_object (
           builder, "Entry_Edad"));
124 g_entry_name3 = GTK_WIDGET ( gtk_builder_get_object (
           builder , " Entry_Telefono ")) ;
125 g_entry_name4 = GTK_WIDGET ( gtk_builder_get_object (
           builder, "Entry_Correo"));
126 g_entry_name5 = GTK_WIDGET ( gtk_builder_get_object (
           builder, "Entry_Cedula"));
127 g_entry_name6 = GTK_WIDGET ( gtk_builder_get_object (
           builder, "Entry_Altura"));
128 g_entry_name7 = GTK_WIDGET ( gtk_builder_get_object (
           builder, "Entry_Peso"));
129
130 // get pointer to the entries of Bike
131 g_entry_name8 = GTK_WIDGET ( gtk_builder_get_object (
           builder, "Entry_Name"));
132 g_entry_name9 = GTK_WIDGET ( gtk_builder_get_object (
           builder, "Entry_Silla"));
```
<sup>99</sup> {

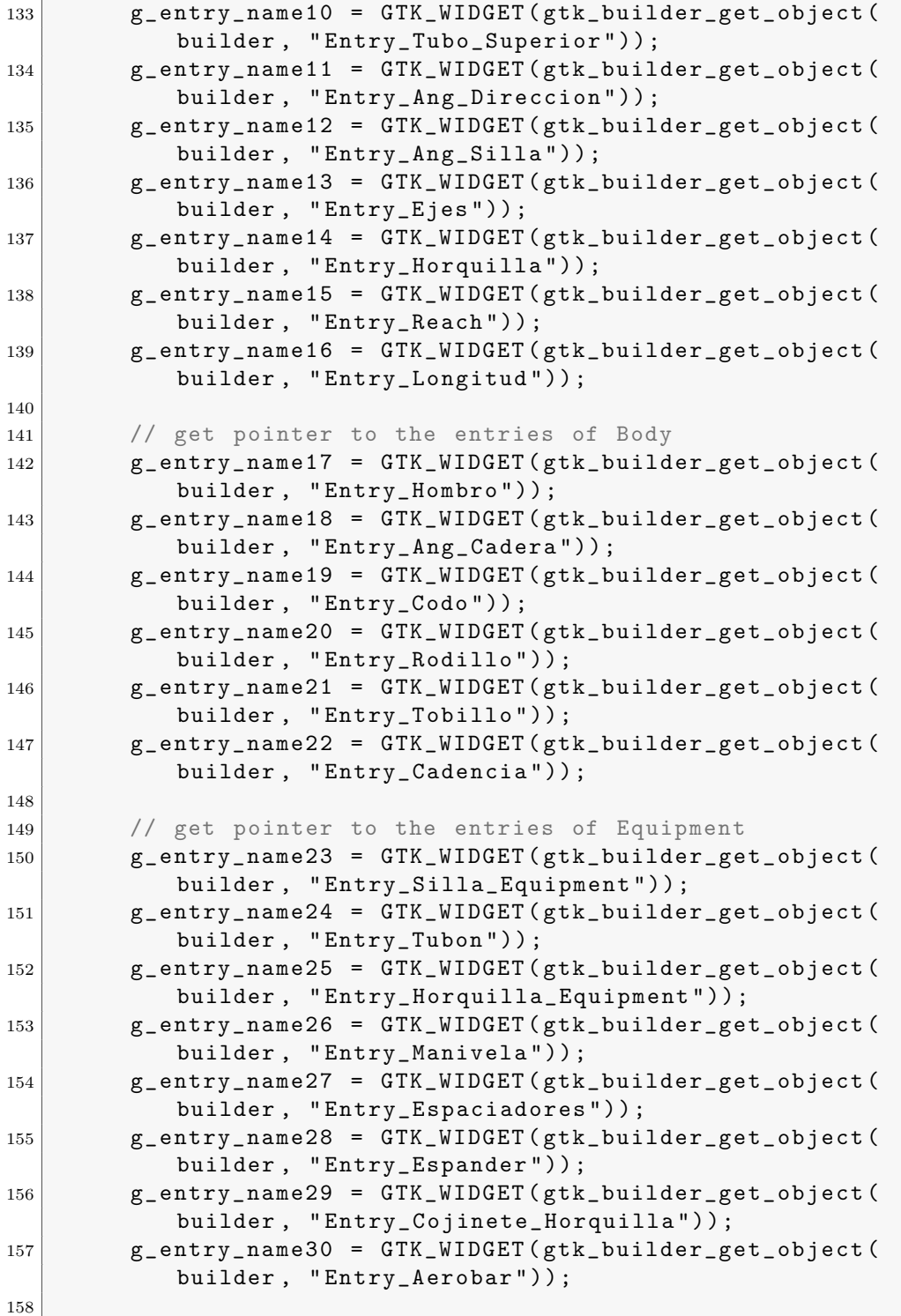

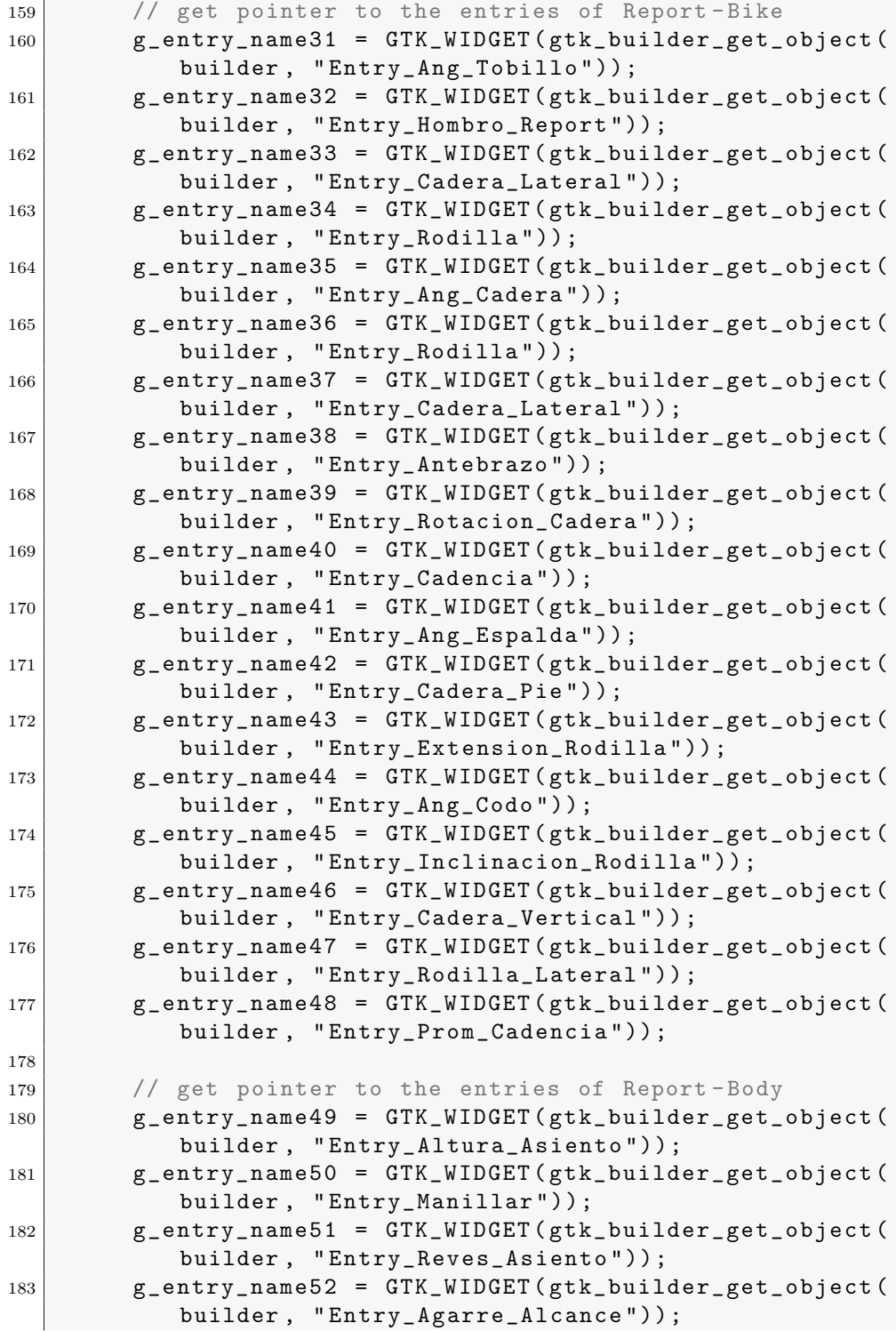

```
184 g_entry_name53 = GTK_WIDGET ( gtk_builder_get_object (
            builder, "Entry_Asiento"));
185 g_entry_name54 = GTK_WIDGET ( gtk_builder_get_object (
            builder , " Entry_Caida_Manillar ") );
186 g_entry_name55 = GTK_WIDGET ( gtk_builder_get_object (
            builder , " Entry_Ancho_Agarre "));
187 g_entry_name56 = GTK_WIDGET (gtk_builder_get_object)
            builder , " Entry_Ancho_Barra ") );
188 g_entry_name57 = GTK_WIDGET ( gtk_builder_get_object (
            builder , " Entry_Cuadro_Horquilla ") );
189 g_entry_name58 = GTK_WIDGET ( gtk_builder_get_object (
            builder , " Entry_Aerobar_Report ") );
190
191 g_object_unref (builder);
192 gtk_widget_show (Pantalla_Inicial);
193
194 gtk_main ();
195
196 return 0;
197 }
198
199 void recursividad (float* Datos)
200 \mid \cdot \cdot \cdot \cdot201 int i, N_Datos;
202 char c [10];
203 char* String_Datos []=\{0, 0, 0\};204
205 N_Datos = ( sizeof ( String_Datos )/ sizeof ( String_Datos
            [0]);
206
207 \vert for (i=0; i < N_Datos-1; i++)
208 {
209 String_Datos [i] = c;
210 \vert sprintf (String_Datos [i], "%3.2f", Datos [i]);
211 }
212 gtk_entry_set_text (GTK_ENTRY (g_entry_name1),
            String_Datos [0]) ;
213 gtk_entry_set_text (GTK_ENTRY (g_entry_name2),
            String_Datos [0]) ;
214 gtk_entry_set_text ( GTK_ENTRY ( g_entry_name3),
            String_Datos [0]) ;
215 gtk_entry_set_text (GTK_ENTRY (g_entry_name4),
            String_Datos [0]) ;
216 gtk_entry_set_text (GTK_ENTRY (g_entry_name5),
            String_Datos [0]) ;
217 gtk_entry_set_text ( GTK_ENTRY ( g_entry_name 6),
            String_Datos [0]) ;
```
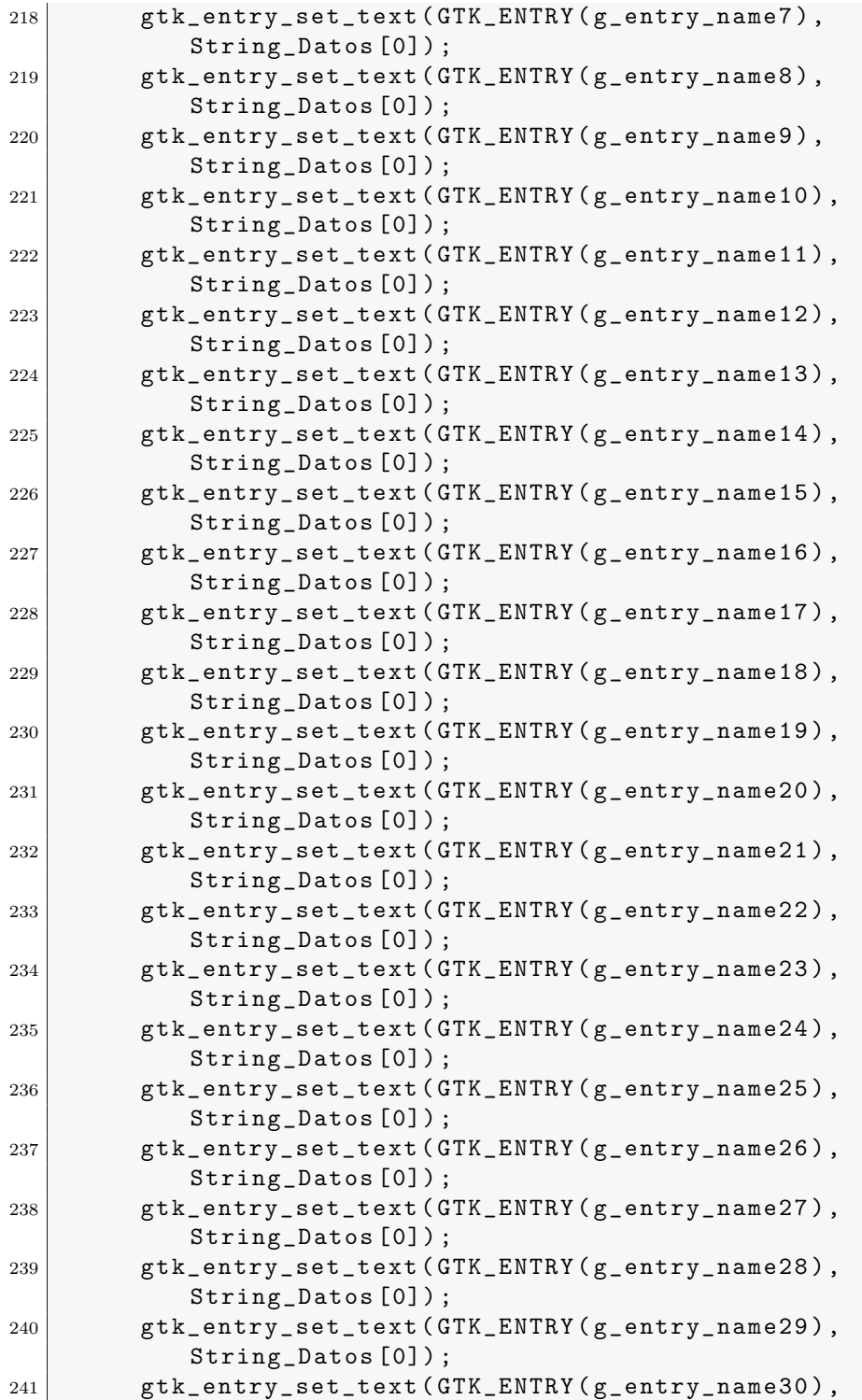

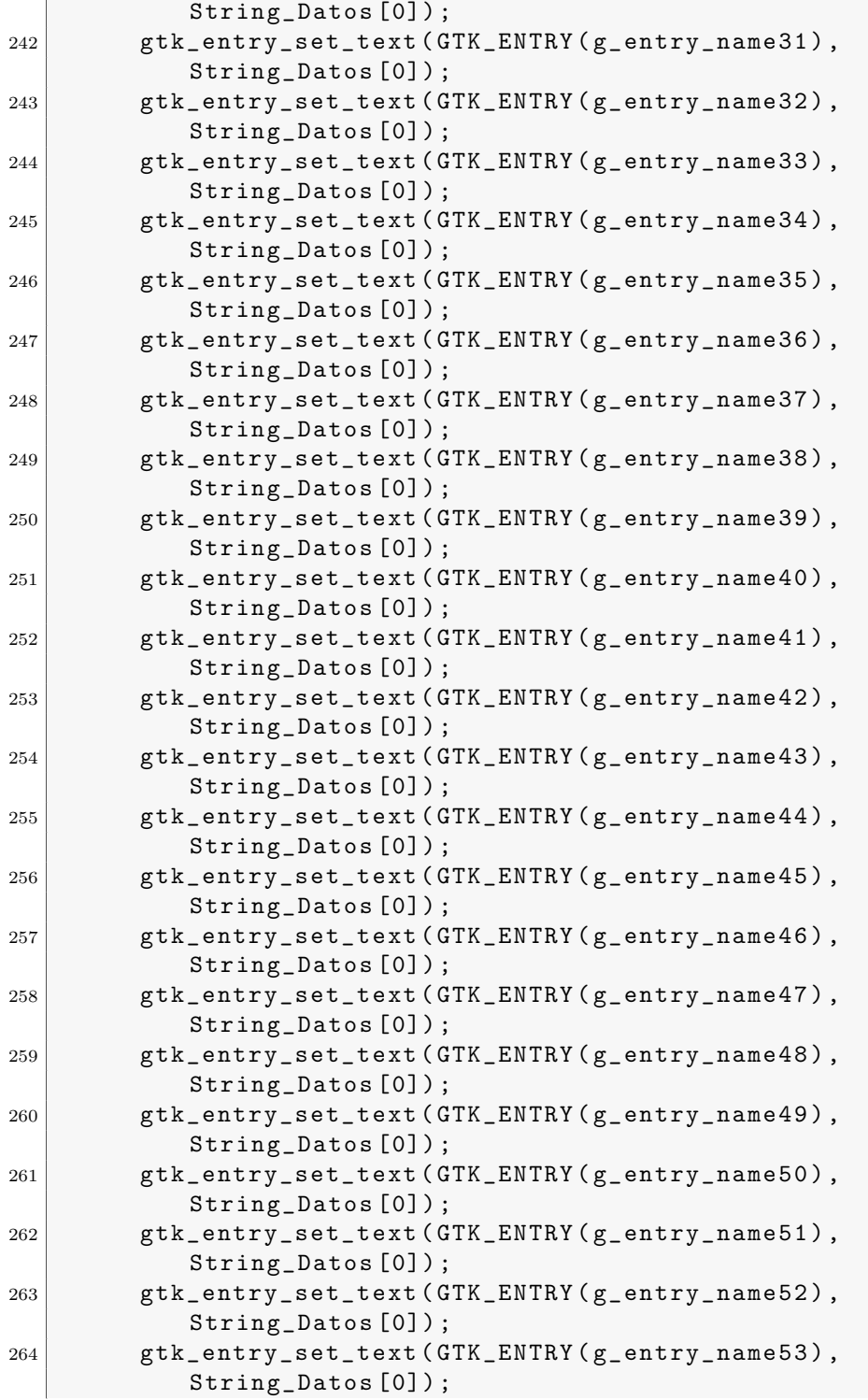

```
265 gtk_entry_set_text ( GTK_ENTRY ( g_entry_name 54 ),
            String_Datos [0]) ;
266 gtk_entry_set_text ( GTK_ENTRY ( g_entry_name 55),
            String_Datos [0]) ;
267 gtk_entry_set_text ( GTK_ENTRY ( g_entry_name 56),
            String_Datos [0]) ;
268 gtk_entry_set_text (GTK_ENTRY (g_entry_name57),
            String_Datos [0]) ;
269 gtk_entry_set_text ( GTK_ENTRY ( g_entry_name58 ) ,
            String_Datos [0]) ;
270 }
271
272 // called when button is clicked
273 void on_btn_hello_clicked ()
274 {
275 static unsigned int count = 0;
276 char str_count [30] = {0};
277
278 gtk_label_set_text ( GTK_LABEL ( g_lbl_hello ), " Hello,
            word!");
279 count ++;
280 sprintf (str_count, "%d", count);
281 gtk_label_set_text ( GTK_LABEL ( g_lbl_count ), str_count );
282 }
```
A continuación el código necesario en el archivo Streaming.cpp para la conexión a las cámaras de captura de movimiento Optitrack haciendo uso del SDK de optitrack y cálculo de los ángulos. Los detalles del SDK consultado pueden ser encontrados en la documentación web. (Natural Point, 2022)

#### Streaming.cpp

```
1 #include <inttypes.h>
2 #include <stdlib.h>
3 #include <stdio.h>
4 #include <string.h>
5
6 #ifdef _WIN32
7 # include < conio .h >
8 # else
9 # include <unistd.h>
10 # include <termios.h>
11 # endif
12
13 \#include <math.h> /* atan */
14
15 # define PI 3.14159265
```

```
16
17 #include <vector>
18
19 #include <NatNetTypes.h>
20 #include <NatNetCAPI.h>
21 # include < NatNetClient .h >
22 extern "C" {
23 # include " BikeMotion . h"
24 }
25
26
27 #ifndef _WIN32
28 char getch ();
29 # endif
30 void _WriteHeader (FILE* fp, sDataDescriptions* pBodyDefs);
31 void _WriteFrame (FILE* fp, sFrameOfMocapData* data);
32 void _WriteFooter (FILE* fp);
33 void NATNET_CALLCONV ServerDiscoveredCallback ( const
       sNatNetDiscoveredServer * pDiscoveredServer , void *
       pUserContext );
34 void NATNET_CALLCONV DataHandler (sFrameOfMocapData* data,
       void* pUserData); receives data from the server
35 void NATNET_CALLCONV MessageHandler ( Verbosity msgType ,
       const char* msg); // receives NatNet error
       messages
36 void resetClient ();
37 int ConnectClient ();
38
39 static const ConnectionType kDefaultConnectionType =
       ConnectionType_Multicast ;
40
41 NatNetClient * g<sub>-</sub>pClient = NULL;
42 FILE* g_outputFile;
43
44 std :: vector < sNatNetDiscoveredServer > g_discoveredServers
       ;
45 sNatNetClientConnectParams g_connectParams ;
46 char g_discoveredMulticastGroupAddr [
       kNatNetIpv4AddrStrLenMax ] =
       NATNET_DEFAULT_MULTICAST_ADDRESS ;
47 int g analogSamplesPerMocapFrame = 0;
48 sServerDescription g_serverDescription ;
49
50 int main (int argc, char* argv [] )
51 {
52 // call user interface and streaming
53 Hilos ();
```

```
54 // BikeMotion (argc, argv); sólo corre interfaz
55 return 0;
56 }
57
58 void* hilo1 (void* args)
59 {
60
61 }
62 void* hilo1 (void* args)
63 {
64 int argc ;
65 char * argv;
66 hilo3 (argc, & argv);
67 }
68
69 int hilo1 (int argc, char* argv [] )
70 {
71 print version info
72 unsigned char ver [4];
73 NatNet_GetVersion ( ver );
74 printf ( " NatNet Sample Client ( NatNet ver . %d. %d. %d. %
           d) \n", ver [0], ver [1], ver [2], ver [3] );
75
76 Install logging callback
77 | NatNet_SetLogCallback ( MessageHandler );
78
79 create NatNet client
80 g_pClient = new NatNetClient ();
81
|82| set the frame callback handler
83 g_pClient -> SetFrameReceivedCallback ( DataHandler ,
           g_pClient ); this function will receive data
           from the server
84
85 If no arguments were specified on the command line,
86 attempt to discover servers on the local network.
87 if ( \arg c = 1 )
88 {
89 An example of synchronous server discovery .
90 \mid  #if 091 const unsigned int kDiscoveryWaitTimeMillisec = 5
               * 1000; Wait 5 seconds for responses .
92 const int kMaxDescriptions = 10; Get info for,
              at most, the first 10 servers to respond.
93 SNatNetDiscoveredServer servers [kMaxDescriptions
              ];
94 int actualNumDescriptions = kMaxDescriptions;
```
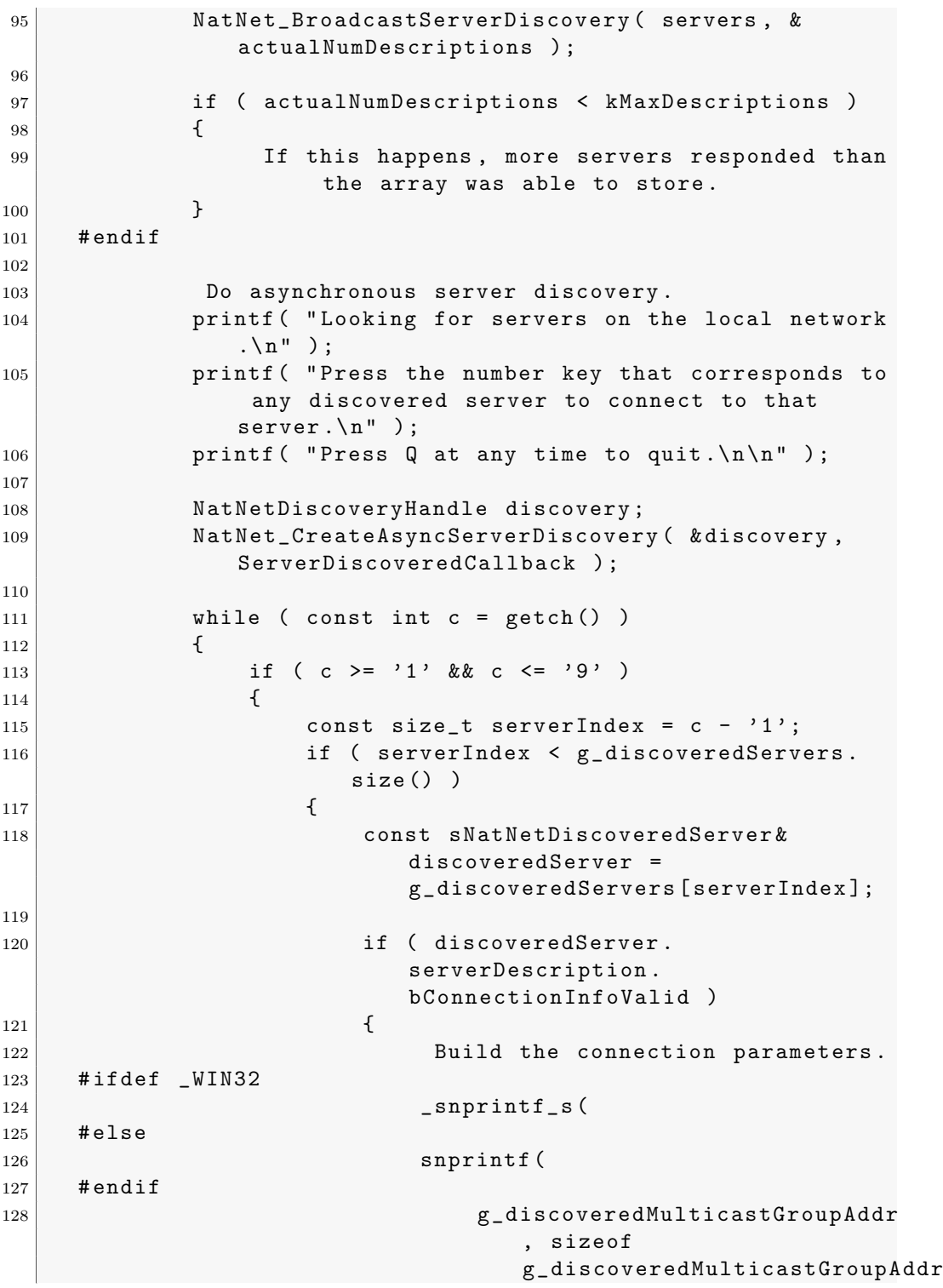

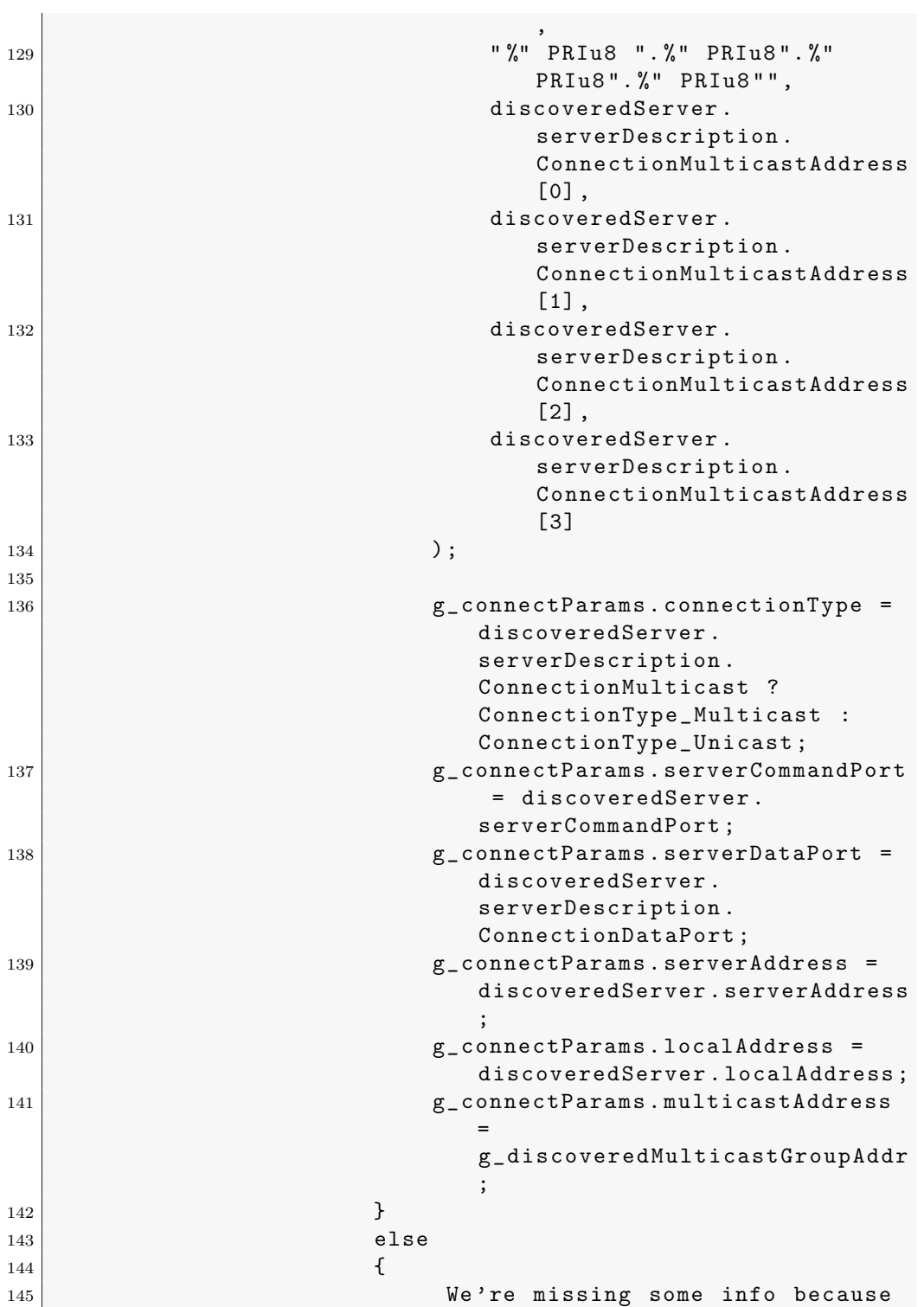
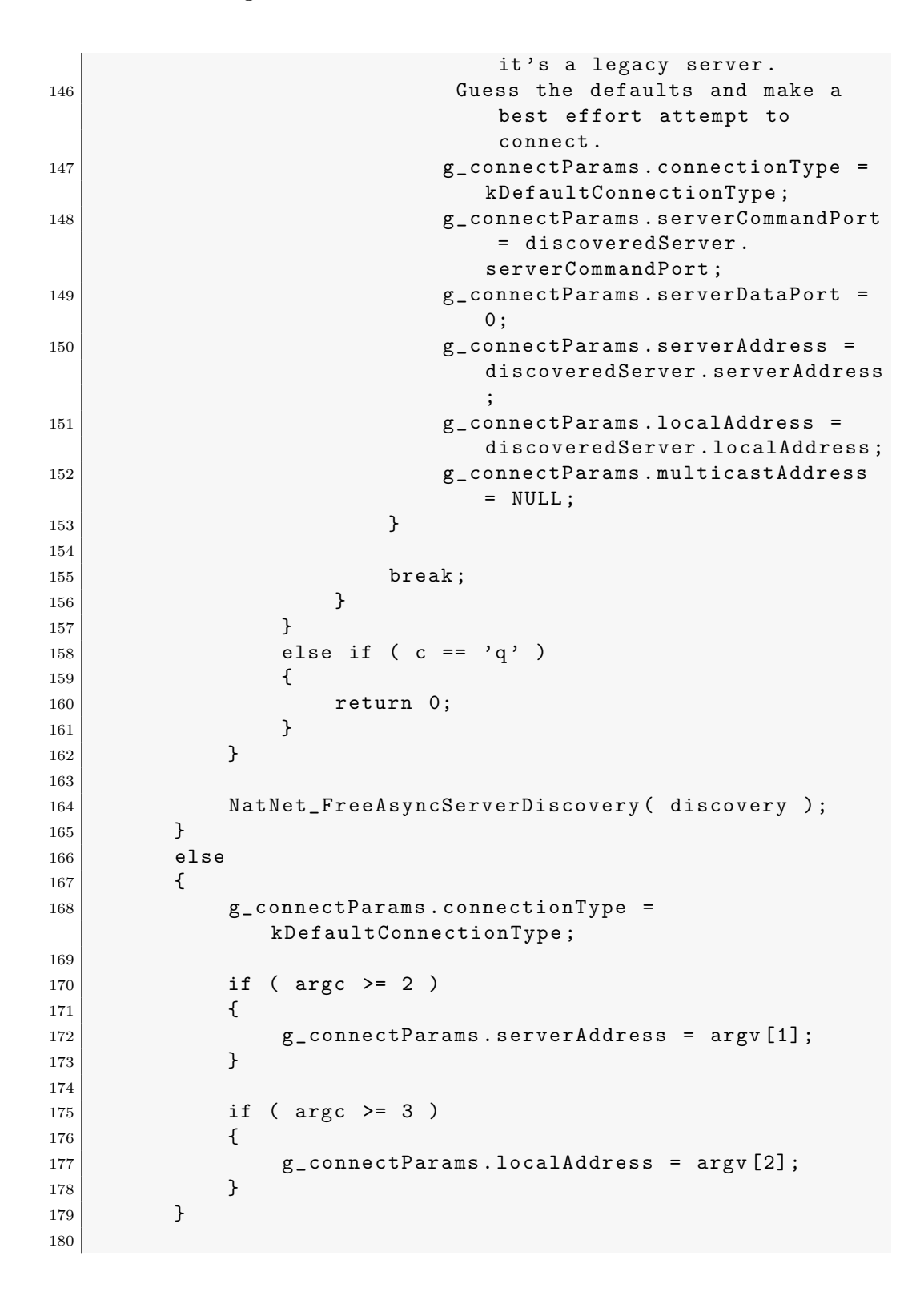

```
181 int iResult;
182
183 Connect to Motive
184 iResult = ConnectClient ():
185 if (iResult != ErrorCode_OK)
186 {
187 printf ("Error initializing client. See log for
              details. Exiting");
188 return 1;
189 }
190 else
191 {
192 printf ("Client initialized and ready. \n");
193 }
194
195
196 Send/receive test request
197 void* response;
198 int nBytes;
199 printf (" [ Sample Client ] Sending Test Request \n ");
200 iResult = g_pClient ->SendMessageAndWait ("
             TestRequest", & response, & nBytes);
201 if (iResult == ErrorCode_OK)
202 {
203 printf (" [ SampleClient ] Received : %s", (
                    char *) response );
204 }
205
206 Retrieve Data Descriptions from Motive
207 | printf ("\n\n[SampleClient] Requesting Data
             Descriptions ... ");
208 | SDataDescriptions* pDataDefs = NULL;
209 iResult = g_pClient - > GetDataDescriptionList (&
             pDataDefs ) ;
210 if ( iResult != ErrorCode_OK || pDataDefs == NULL )
211 \vert212 printf (" [SampleClient] Unable to retrieve
                    Data Descriptions . ") ;
213 }
214 else
215 {
216 printf (" [SampleClient] Received %d Data
              Descriptions :\ n" , pDataDefs - > nDataDescriptions
               );
217 for (int i=0; i < pDataDefs ->nDataDescriptions; i
              ++)
218 {
```
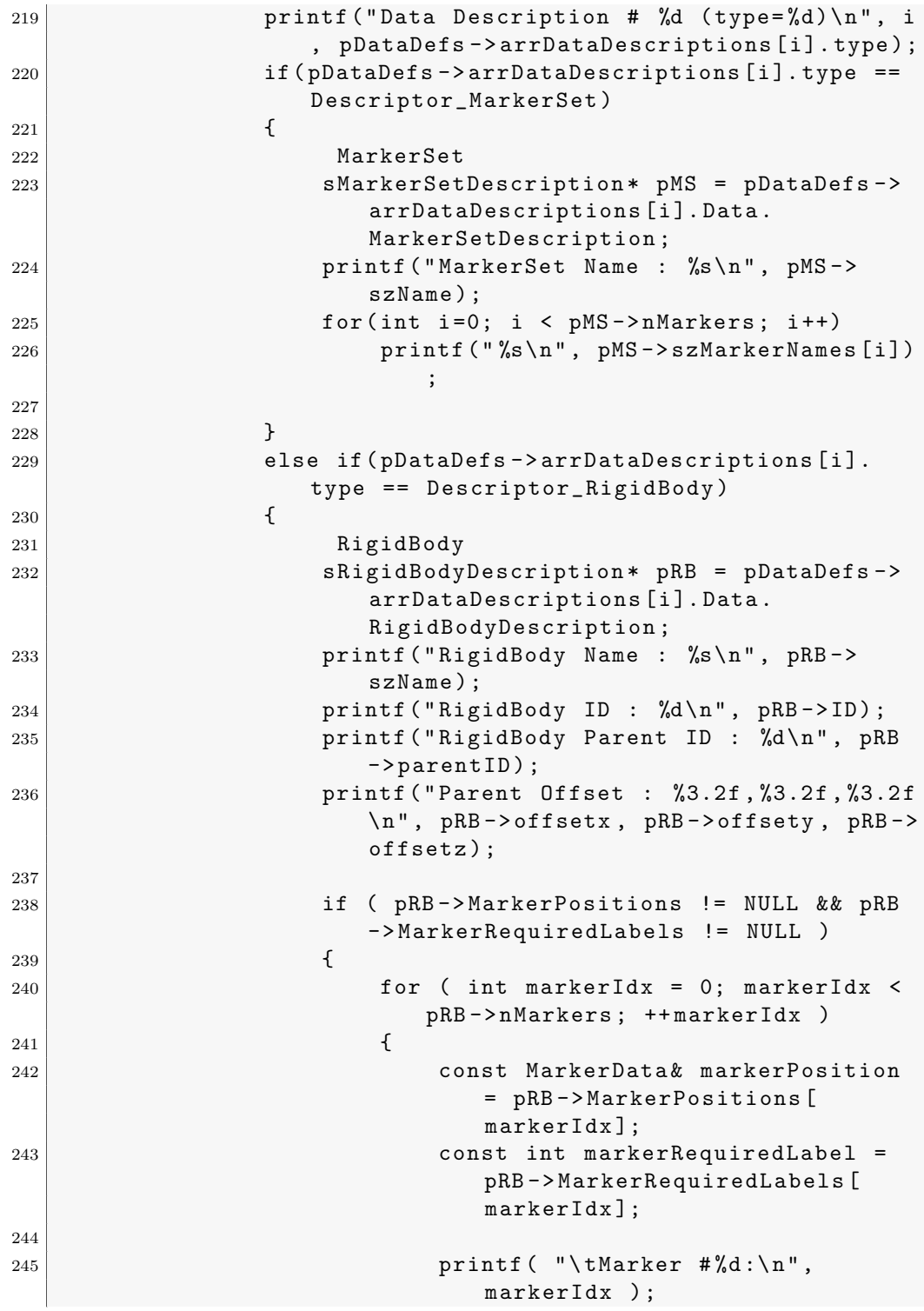

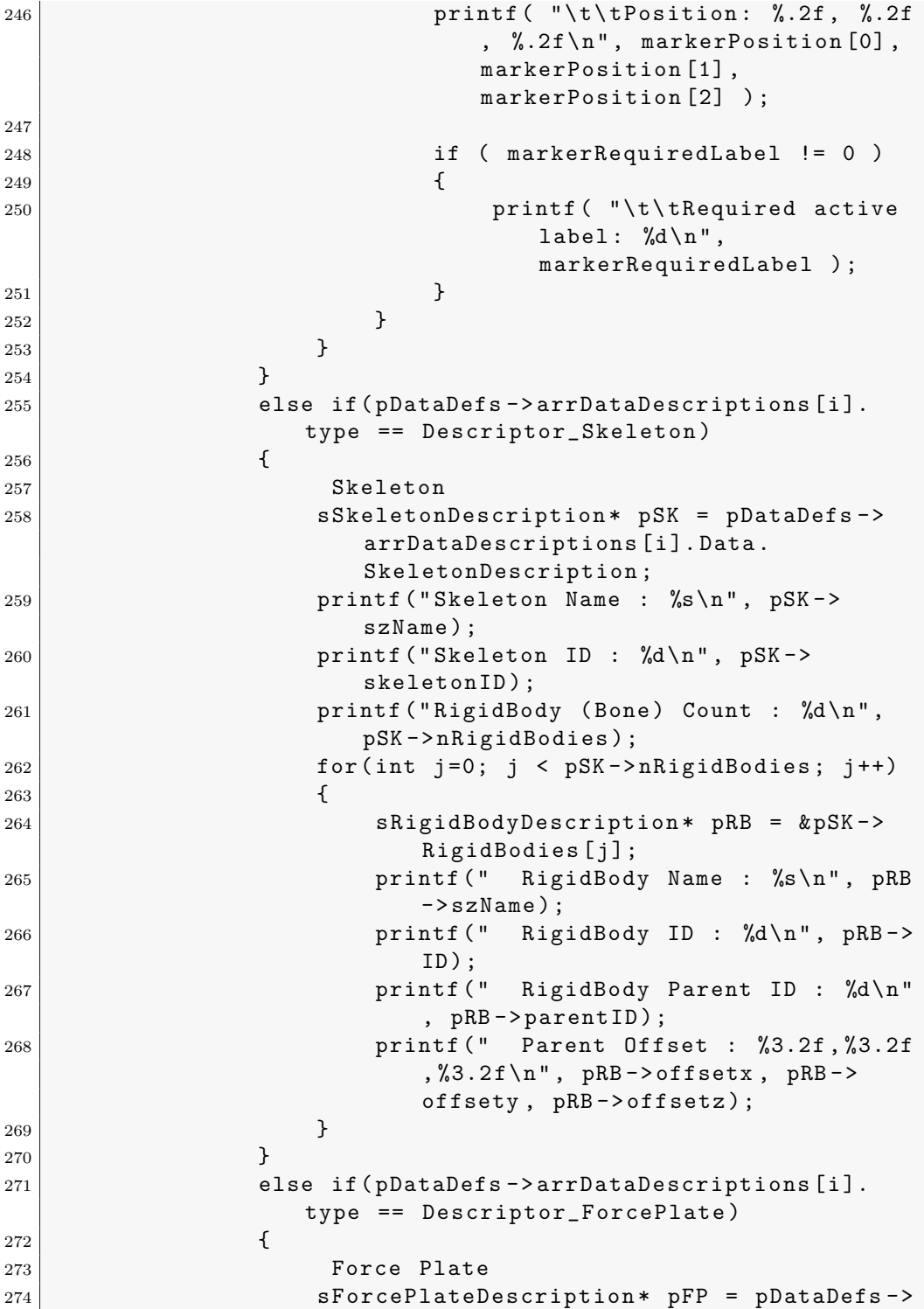

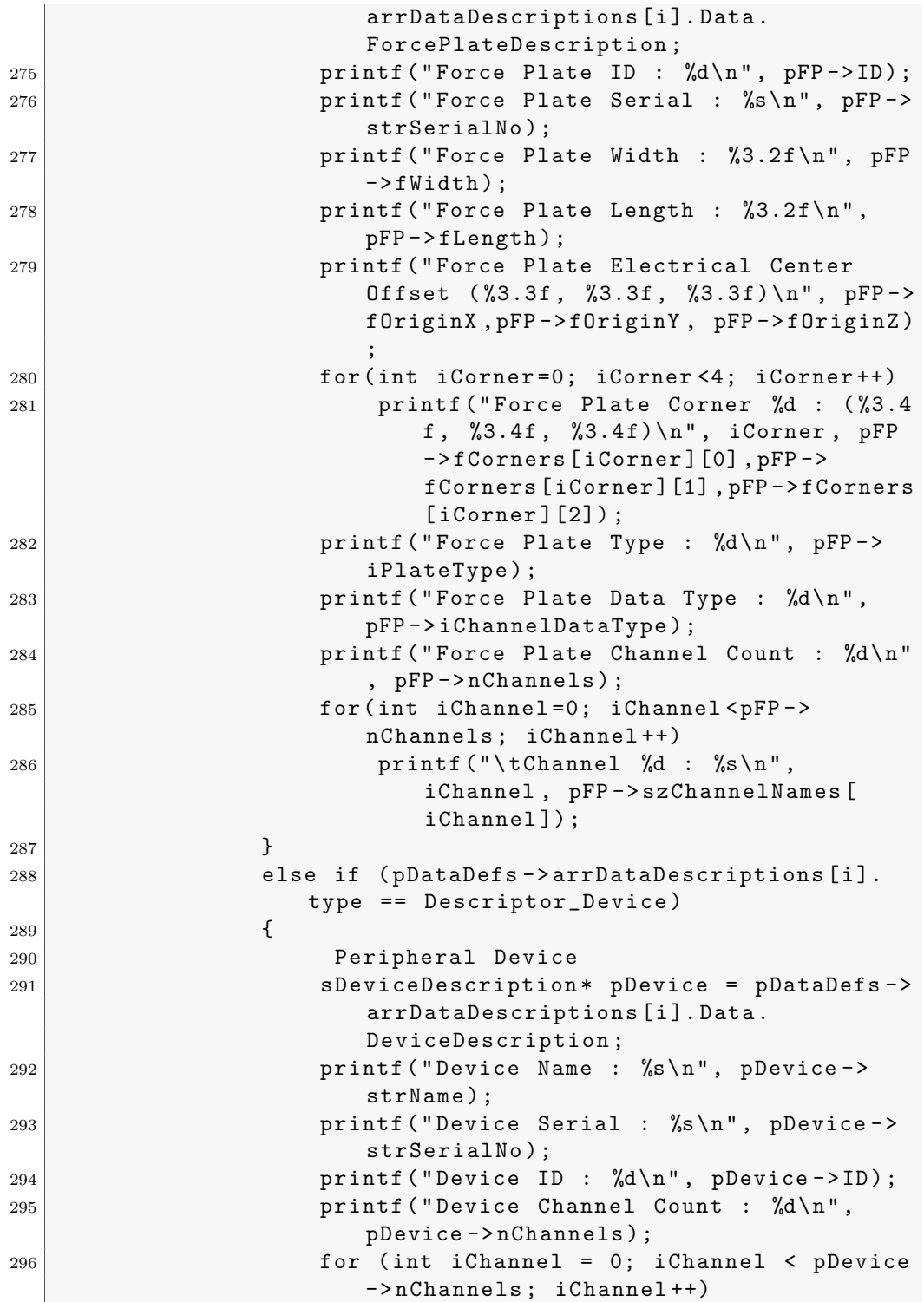

```
297 printf ("\tChannel %d : %s\n",
                           iChannel, pDevice->szChannelNames [
                           iChannel]);
298 }
299 else
300 \left\{301 printf ("Unknown data type.");
302 Unknown
303 }
304 }
305 }
306
307
308 Create data file for writing received stream into
309 const char* szFile = "Client-output.pts";
310 if ( argc > 3)
311 szFile = \arg v [3];
312
313 g_outputFile = fopen (szFile, "w");
314 if (!g_outputFile)
315 {
316 printf (" error opening output file %s.
                      Exiting.", szFile);
317 exit (1);
318 }
319
320 if ( pDataDefs )
321 \left\{ \begin{array}{ccc} 321 & \frac{1}{2} & \frac{1}{2} \\ 1 & \frac{1}{2} & \frac{1}{2} \\ 1 & \frac{1}{2} & \frac{1}{2} \\ 1 & \frac{1}{2} & \frac{1}{2} \\ 1 & \frac{1}{2} & \frac{1}{2} \\ 1 & \frac{1}{2} & \frac{1}{2} \\ 1 & \frac{1}{2} & \frac{1}{2} \\ 1 & \frac{1}{2} & \frac{1}{2} \\ 1 & \frac{1}{2} & \frac{1}{2} \\ 1 & \frac{1}{2} & \frac{1}{2} \\ 1 & \frac{1}{2} &322 WriteHeader ( g_-outputFile, pDataDefs );
323 NatNet_FreeDescriptions (pDataDefs);
324 pDataDefs = NULL;
325 }
326
327 Ready to receive marker stream !
328 printf ("\nClient is connected to server and
               listening for data...\n \n \binom{n}{r};
329 int c;
330 bool bExit = false;
331 while (c=getch ())
332 {
333 switch (c)
334 \left\{335 case 'q':
336 bExit = true;
337 break;
338 case 'r':
339 resetClient ();
```
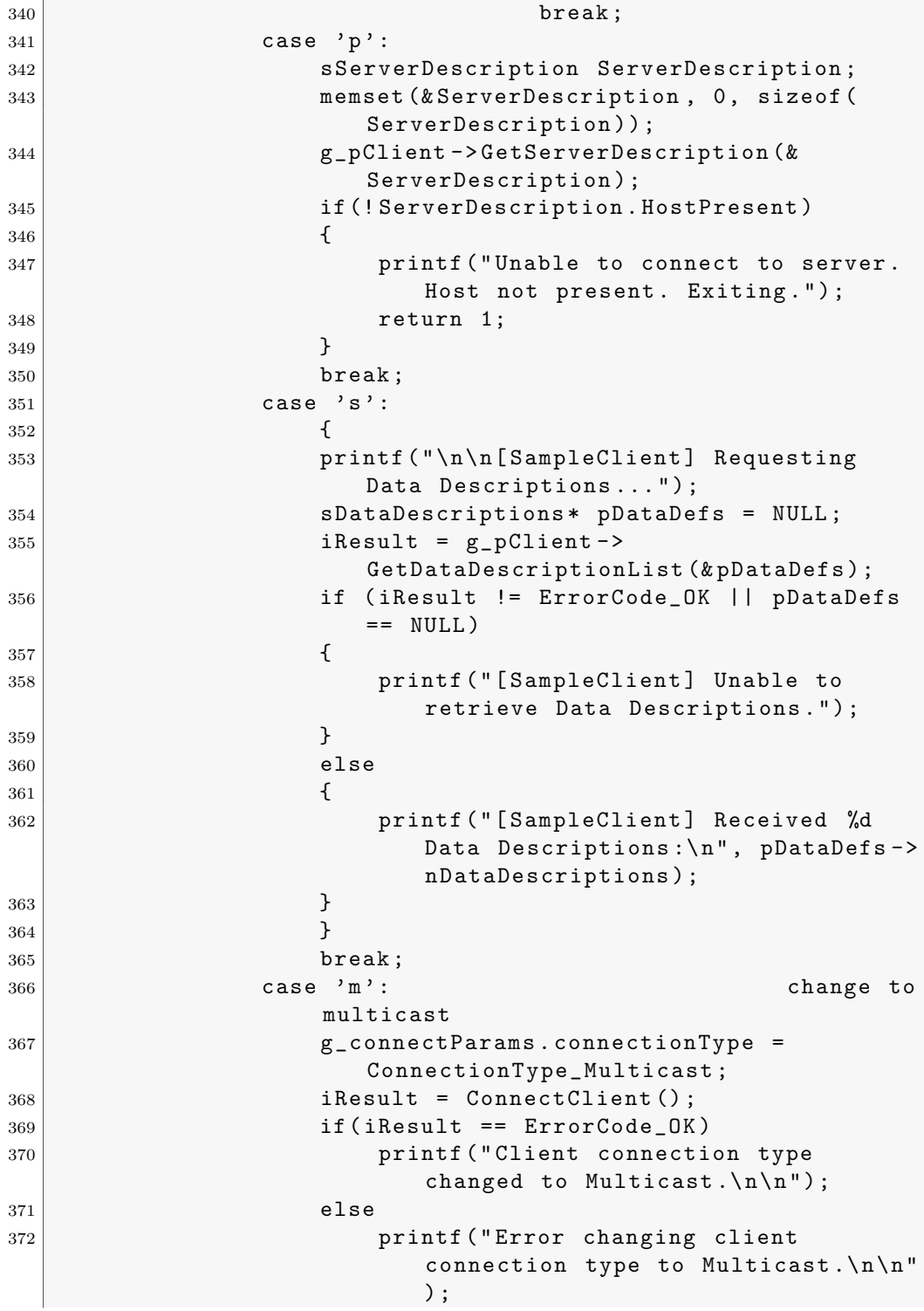

```
373 break;
374 case 'u': case to change to
              unicast
375 375
                ConnectionType_Unicast ;
376 iResult = ConnectClient ();
377 if (iResult == ErrorCode_OK)
378 printf (" Client connection type
                   changed to Unicast.\n \n \binom{n}{n};
379 else
380 printf ("Error changing client
                   connection type to Unicast. \n\ln^n;
381 break;
382 case 'c' : connect
383 iResult = ConnectClient ();
384 break;
\begin{array}{ccc} 385 & \text{case} \end{array} 'd' :
             disconnect
386 note : applies to unicast connections
                 only - indicates to Motive to stop
                 sending packets to that client
                 endpoint
387 | iResult = g_pClient -> SendMessageAndWait ("
                Disconnect", & response, & nBytes);
388 if (iResult == ErrorCode_OK)
389 printf (" [ SampleClient ] Disconnected ")
                   ;
390 break ;
391 default:
392 break;
393 }
394 if (bExit)
395 break;
396 }
397
398 Done - clean up.
399 if (g_pClien)400 {
401 g_pClient ->Disconnect();
402 delete g_pClient;
|q_{03}| g_pClient = NULL;
404 }
405
406 if (g_outputFile)
407 {
408 _WriteFooter ( g_outputFile );
409 fclose (g_outputFile);
```

```
410 g_outputFile = NULL;
411 }
412
413 return ErrorCode_OK;
414 }
415
416
417 void NATNET_CALLCONV ServerDiscoveredCallback ( const
          sNatNetDiscoveredServer* pDiscoveredServer, void*
         pUserContext )
418 {
419 char serverHotkey = '.';
420 if ( g_discoveredServers.size() < 9 )
421 \left\{ \begin{array}{ccc} 421 & 322 \\ 322 & 3222 \\ 322 & 3222 \\ 322 & 3222 \\ 322 & 3222 \\ 322 & 3222 \\ 322 & 3222 \\ 322 & 3222 \\ 322 & 3222 \\ 322 & 3222 \\ 322 & 3222 \\ 322 & 3222 \\ 322 & 3222 \\ 322 & 3222 \\ 322 & 3222 \\ 322 & 3222 \\ 322 & 3222 \\ 322 & 3222 \\ 322 & 422 serverHotkey = static_cast < char > ('1' +
                   g_discoveredServers . size () ) ;
423 }
424
425 const char* warning = "";
426
427 if ( pDiscoveredServer -> serverDescription .
              bConnectionInfoValid == false )
428 f
429 warning = " ( WARNING : Legacy server , could not
                   autodetect settings. Auto-connect may not work
                    reliably .) ";
430 }
431
432 printf ( "[%c] %s %d. %d at %s %s \n",
433 serverHotkey,
434 pDiscoveredServer->serverDescription.szHostApp,
435 pDiscoveredServer->serverDescription.
                   HostAppVersion [0] ,
436 pDiscoveredServer->serverDescription.
                   HostAppVersion [1] ,
437 pDiscoveredServer->serverAddress,
438 warning );
439
440 g_discoveredServers . push_back ( * pDiscoveredServer );
441 }
442
443 Establish a NatNet Client connection
444 int ConnectClient ()
445 {
446 Release previous server
447 g_pClient -> Disconnect ();
448
```

```
449 Init Client and connect to NatNet server
450 int retCode = g_{p}Client -> Connect (g_{p} connect Params);
451 if (retCode != ErrorCode_OK)
452 \uparrow453 printf (" Unable to connect to server . Error code :
                %d. Exiting", retCode);
454 return ErrorCode_Internal;
455 }
456 else
457 \uparrow458 connection succeeded
459
460 void* pResult;
461 int nBytes = 0;
462 ErrorCode ret = ErrorCode_OK;
463
464 print server info
465 memset ( & g_serverDescription , 0, sizeof (
               g_serverDescription ) );
466 ret = g_pClient -> GetServerDescription ( &
               g_serverDescription );
467 if ( ret != ErrorCode_OK || ! g_serverDescription
               . HostPresent )
468 {
469 printf ("Unable to connect to server. Host not
                    present. Exiting.");
470 return 1;
471 }
472 printf ("\n[SampleClient] Server application info
               :\ln");
473 printf ("Application: %s (ver. %d. %d. %d. %d) \n",
               g_serverDescription . szHostApp ,
               g_serverDescription . HostAppVersion [0] ,
474 g_serverDescription . HostAppVersion [1] ,
                   g_serverDescription . HostAppVersion [2] ,
                   g_serverDescription . HostAppVersion [3]) ;
475 printf ("NatNet Version: \lambdad.\lambdad.\lambdad.\lambdad\lambdan",
               g_serverDescription . NatNetVersion [0] ,
               g_serverDescription . NatNetVersion [1] ,
476 g_serverDescription . NatNetVersion [2],
                   g_serverDescription . NatNetVersion [3]) ;
477 | printf ("Client IP: %s\n", g_connectParams.
               localAddress );
478 | printf ("Server IP: %s\n", g_connectParams.
               serverAddress );
479 printf ("Server Name: "s\n", g_serverDescription.
               szHostComputerName ) ;
```
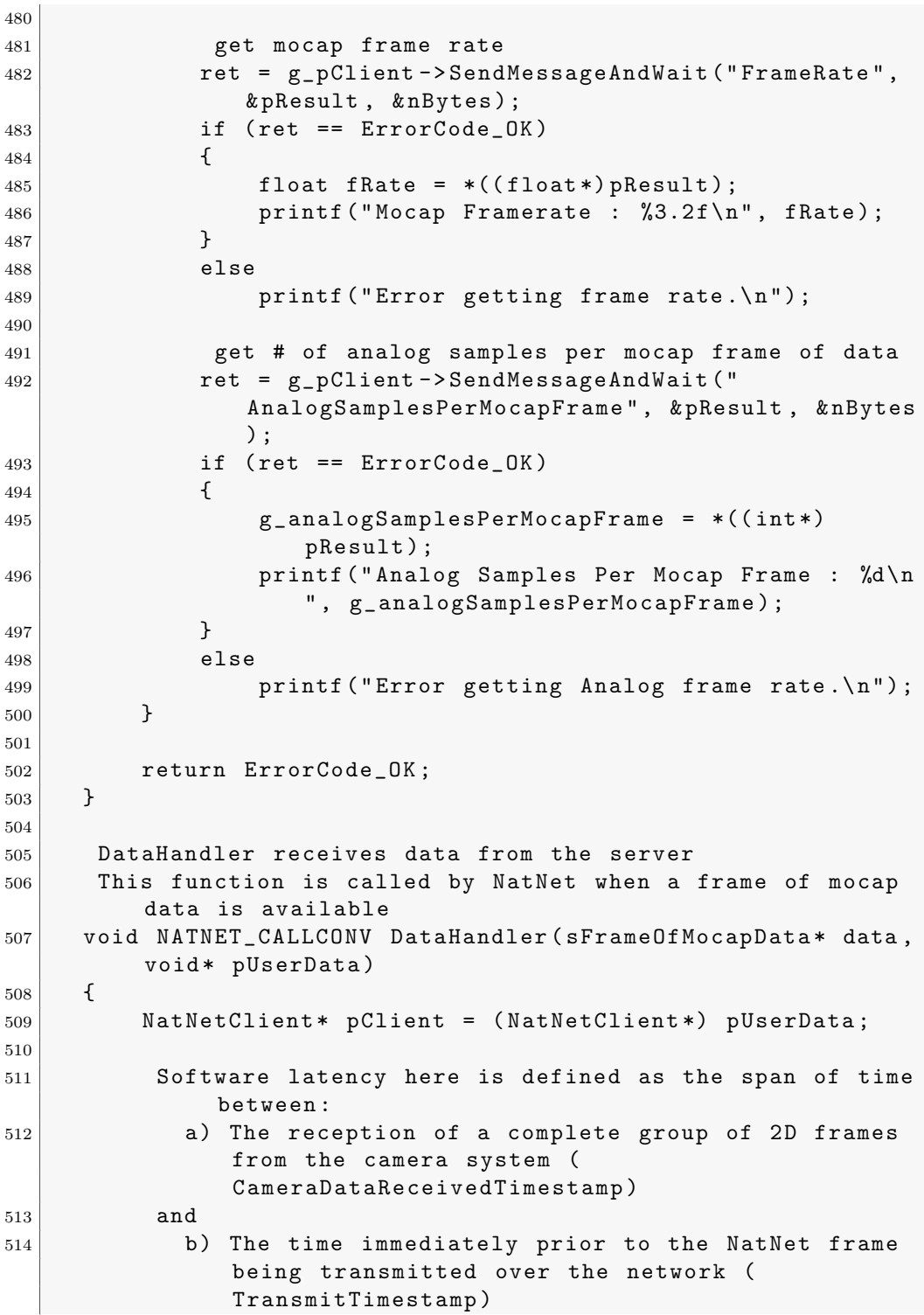

```
515
516 This figure may appear slightly higher than the "
             software latency" reported in the Motive user
             interface ,
517 because it additionally includes the time spent
             preparing to stream the data via NatNet .
518 const uint64_t softwareLatencyHostTicks = data ->
            TransmitTimestamp - data ->
            CameraDataReceivedTimestamp ;
519 const double softwareLatencyMillisec = (
            softwareLatencyHostTicks * 1000) / static_cast <
            double >( g_serverDescription . HighResClockFrequency )
            ;
520
521 Transit latency is defined as the span of time
             between Motive transmitting the frame of data ,
             and its reception by the client (now).
522 The SecondsSinceHostTimestamp method relies on
             NatNetClient 's internal clock synchronization
             with the server using Cristian 's algorithm .
523 const double transitLatencyMillisec = pClient - >
            SecondsSinceHostTimestamp ( data -> TransmitTimestamp
             ) * 1000.0;
524
525 if (g_outputFile)
526 {
527 WriteFrame ( g_outputFile, data );
528 }
529
530 int i=0;
531
532 printf ("FrameID : %d\n", data->iFrame);
533 printf ("Timestamp: %3.21f \n", data ->fTimestamp);
534 printf ("Software latency : %.21f milliseconds \n",
            softwareLatencyMillisec );
535
536 Only recent versions of the Motive software in
             combination with ethernet camera systems support
             system latency measurement .
537 If it's unavailable (for example, with USB camera
             systems, or during playback), this field will be
             zero .
538 const bool bSystemLatencyAvailable = data ->
            CameraMidExposureTimestamp != 0;
539
540 if ( bSystemLatencyAvailable )
541 {
```
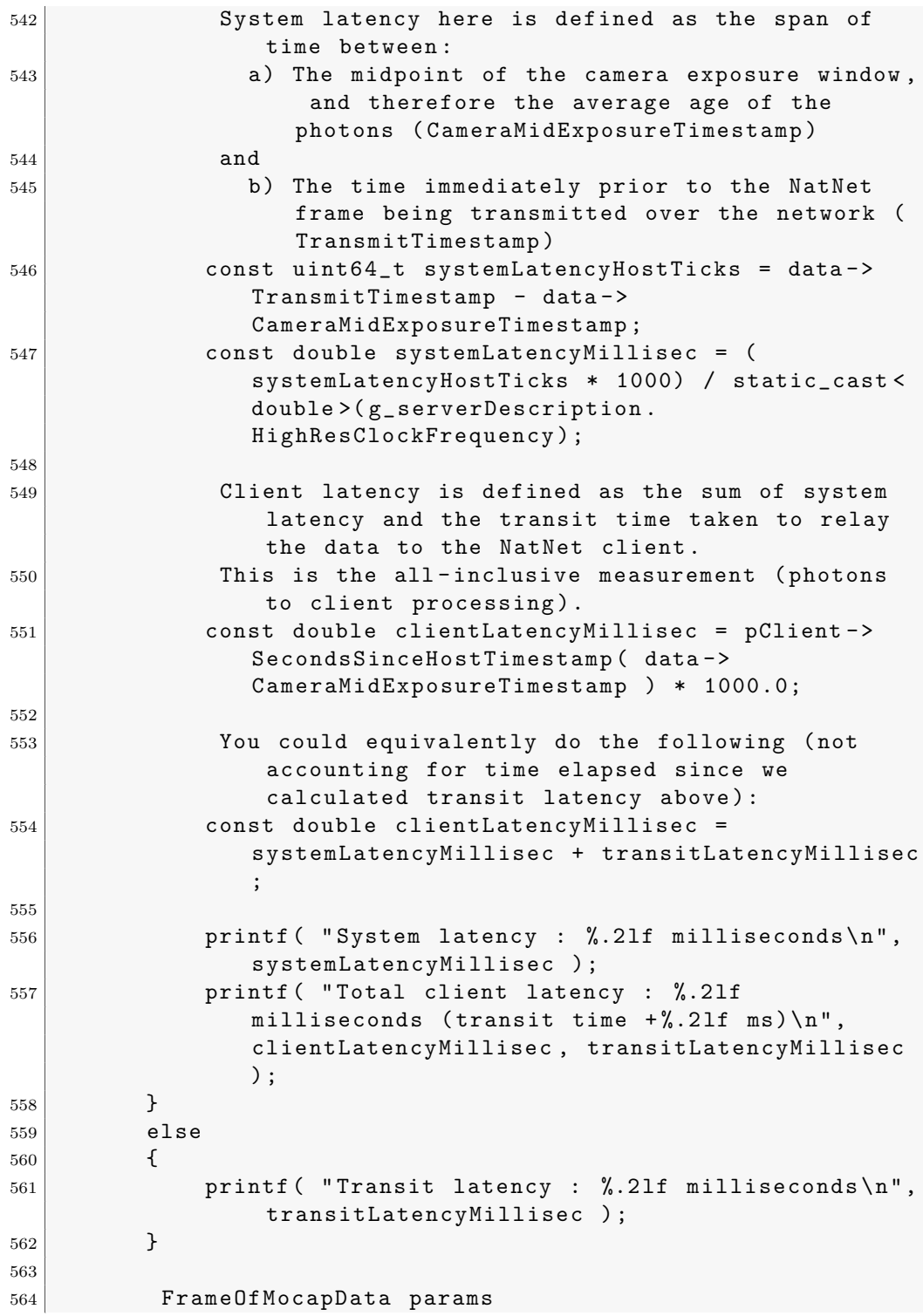

```
565 bool bIsRecording = ((data->params & 0x01) != 0);
566 bool bTrackedModelsChanged = (( data -> params & 0 x02 )
           !=0);
567 if (bIsRecording)
568 printf ("RECORDING \n");
569 if ( bTrackedModelsChanged )
570 printf ("Models Changed.\n");
571
572
573 timecode - for systems with an eSync and SMPTE
           timecode generator - decode to values
574 int hour , minute , second , frame , subframe ;
575 NatNet_DecodeTimecode ( data - > Timecode , data ->
          TimecodeSubframe, &hour, &minute, &second, &frame,
           & subframe );
576 decode to friendly string
577 char szTimecode [128] = "";
578 NatNet_TimecodeStringify ( data -> Timecode, data ->
          TimecodeSubframe , szTimecode , 128 );
579 printf ("Timecode : %s\n", szTimecode);
580
581 Rigid Bodies
582 printf (" Rigid Bodies [ Count = %d ]\ n ", data ->
             nRigidBodies ) ;
583 for (i=0; i < data->nRigidBodies; i++)
584 {
585 params
586 0 x01 : bool , rigid body was successfully tracked
                in this frame
587 bool bTrackingValid = data->RigidBodies [i]. params
               & 0 x01 ;
588
589 printf (" Rigid Body [ ID= %d Error = %3.2 f
                    Valid=%d]\n", data->RigidBodies [i]. ID,
                    data -> RigidBodies [ i ]. MeanError ,
                    bTrackingValid);
590 printf ("\tx\ty\tz\ty\ty\ty\ty\ty\ty\ty\ty\',591 printf ("t %3.2f\ t %3.2f\ t %3.2f\ t %5.2f)f\ t%3.2f\ t%3.2f\ n",
592 data ->RigidBodies [i].x,
593 data ->RigidBodies [i].y,
594 data \rightarrow RigidBodies [i].z,
595 data -> RigidBodies [i].qx,
596 data -> RigidBodies [i].qy,
597 | data -> RigidBodies [i]. qz,
598 data -> RigidBodies [i]. qw);
599 }
```
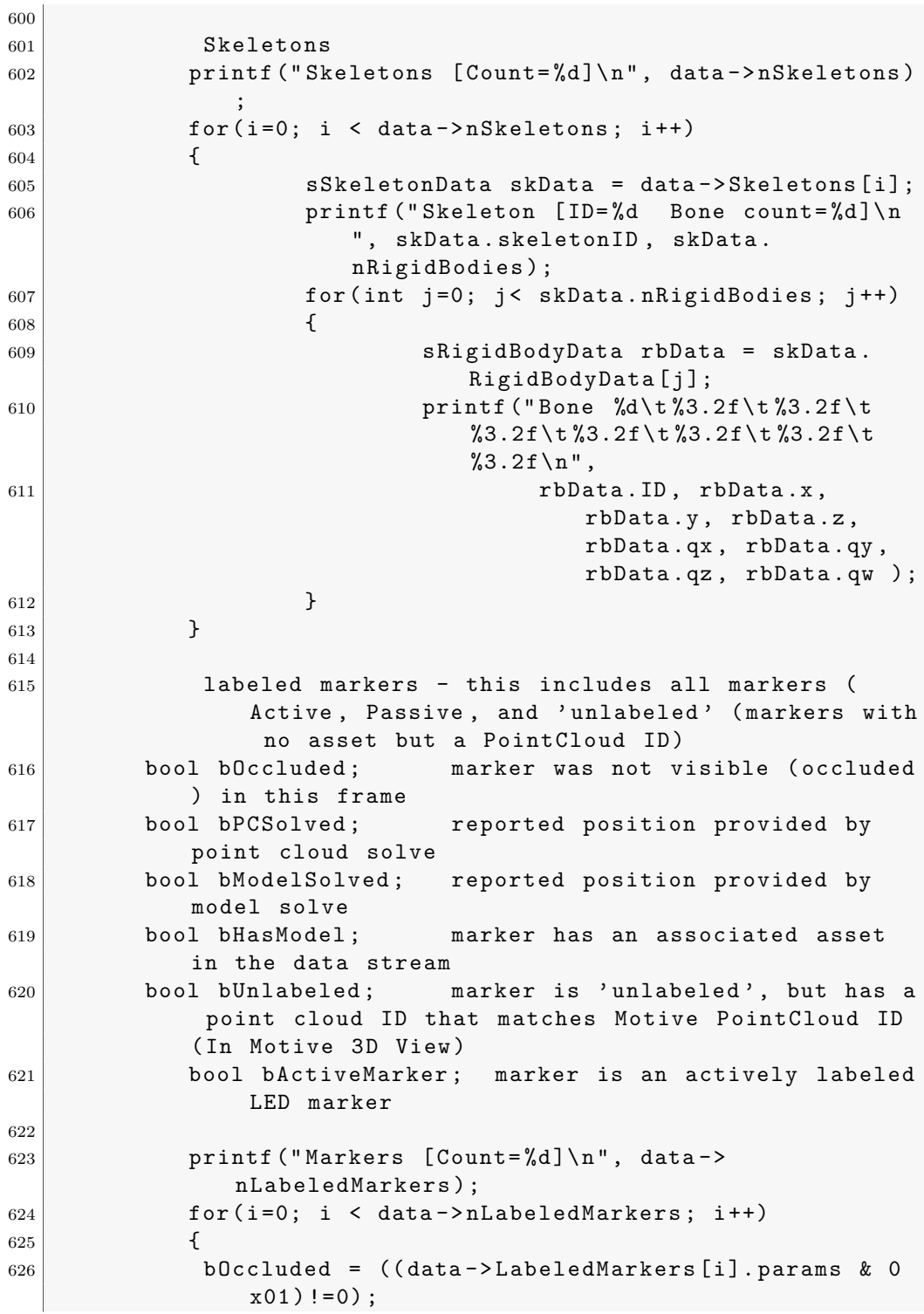

```
627 bPCSolved = (( data - > LabeledMarkers [i ]. params & 0
              x02) !=0);
628 bModelSolved = (( data -> LabeledMarkers [i ]. params &
               0 \times 04 ) != 0 ;
629 bHasModel = (( data - > LabeledMarkers [i ]. params & 0
              x08) != 0);
630 bUnlabeled = (( data -> LabeledMarkers [i ]. params & 0
              x10) != 0);
631 bActiveMarker = ((data->LabeledMarkers [i].
                     params & 0x20) != 0);632
633 \vert sMarker marker = data ->LabeledMarkers [i];
634
635 Marker ID Scheme :
636 Active Markers :
637 ID = ActiveID , correlates to RB ActiveLabels
                 list
638 Passive Markers :
639 If Asset with Legacy Labels
640 AssetID (Hi Word)
641 MemberID (Lo Word)
642 Else
643 PointCloud ID
644 int modelID, markerID;
645 | NatNet_DecodeID (marker . ID, & modelID, & markerID)
              ;
646
647 char szMarkerType [512];
648 if (bActiveMarker)
649 strcpy (szMarkerType, "Active");
650 else if (bUnlabeled)
651 | strcpy (szMarkerType, "Unlabeled");
652 else
653 strcpy (szMarkerType, "Labeled");
654
655 printf ("%s Marker [ModelID=%d, MarkerID=%d,
              Occluded=%d, PCSolved=%d, ModelSolved=%d] [
              size = \frac{2}{3}.2f [pos = \frac{2}{3}.2f, \frac{2}{3}.2f, \frac{2}{3}.2f \n",
656 szMarkerType , modelID , markerID , bOccluded ,
                  bPCSolved , bModelSolved , marker . size ,
                  marker.x, marker.y, marker.z);
657
658 int i
659 // Realiza operaciones con los datos obtenidos por
              los marcadores
660
661 int j;
```

```
662 float Datos [] = \{0, 0, 0\};663 float Ax ,Ay , Az ,Bx ,By ,Bz , Cx , Cy ,Cz , ABx , BCx , ABy , BCy , ABz ,
          BCz , dot , det , angle , div ;
664 r = r + 1;
665 Ax = marker.x;666 Ay = marker.y;
667 Az = marker.z;
668
669 Bx = marker [i-1]. x;
670 By = marker [i-1]. y;
671 Bz = marker [i-1].z;
672
673 Cx = marker [i-2]. x;
674 Cy = marker [i-2]. y;
675 Cz = marker [i-2]. z;
676
677 ABx = Bx - Ax;678 ABy = By - Ay;679 ABz = Bz - Az;
680
681 BCx = Cx - Bx;
682 BCy = Cy - By;
683 BCz = Cz - Bz;
684
685 dot = ABx*BCx + ABy*BCy; // dot product between [
          x1, y1] and [x2, y2]686 det = ABx*BCy - ABy*BCx; // determinant
687 div = dot/det;
688 angle = 180 - (atan2(det, dot) * 180/PL); // atan2(y,x) or atan2(sin, cos)
689
690 \text{for } (j=0; j<3; j++)691 {
692 Datos [j] = angle;
693 }
694 // printf ("Marcador: \frac{f}{f \cdot n}", marker [0]);
695 \vert // printf ("Marcador: \frac{1}{2});
696 // printf ("Marcador: \frac{6}{5} \n", marker [2]);
697 // printf ("Ángulo: \frac{1}{1} n", angle);
698 // printf ("Variable r %d\n", r);
699 recursividad (Datos);
700 sleep (1);
701
702 force plates
703 printf (" Force Plate [ Count = %d ]\ n", data - > nForcePlates
            );
704 for ( int iPlate =0; iPlate < data - > nForcePlates ; iPlate
```
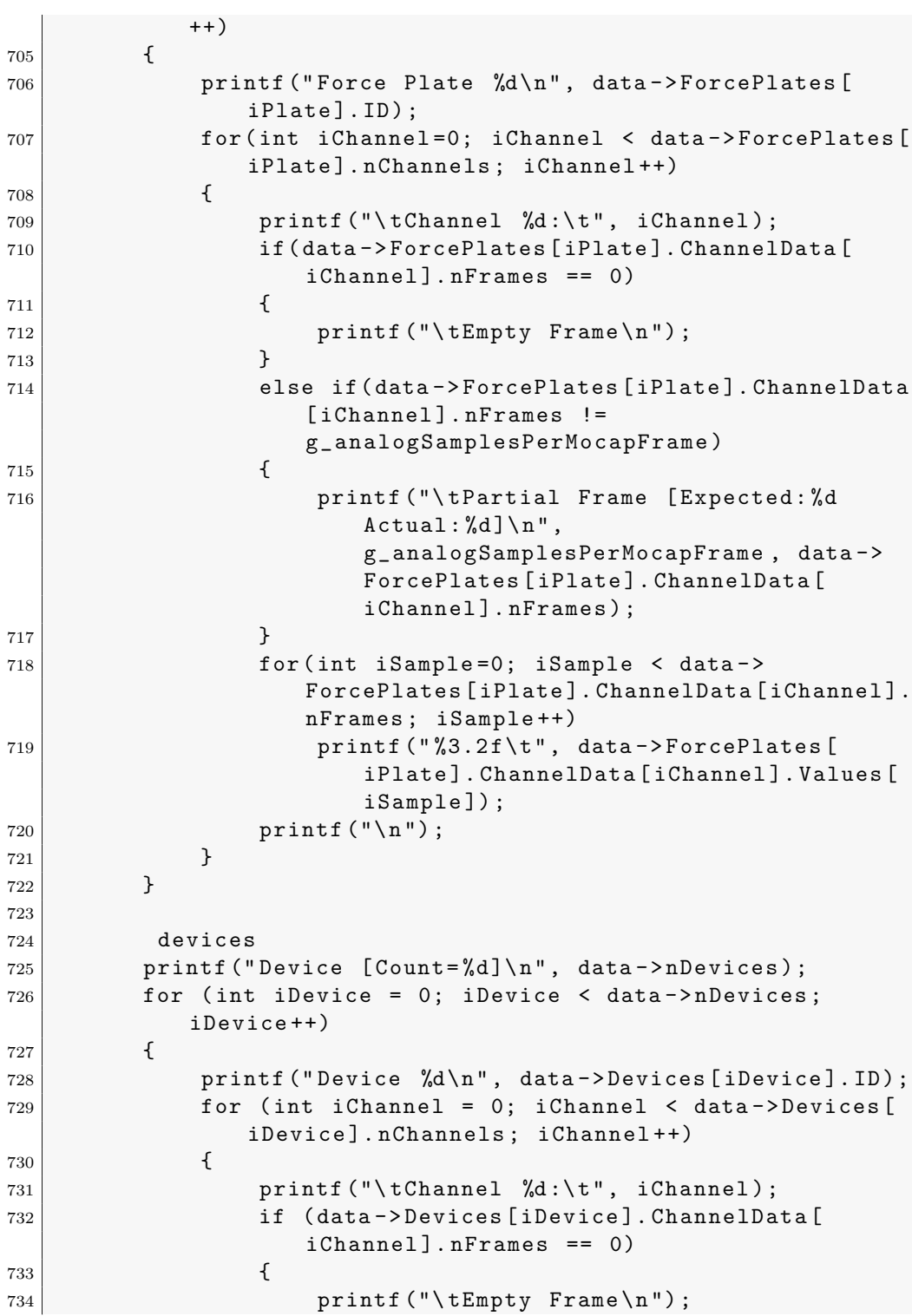

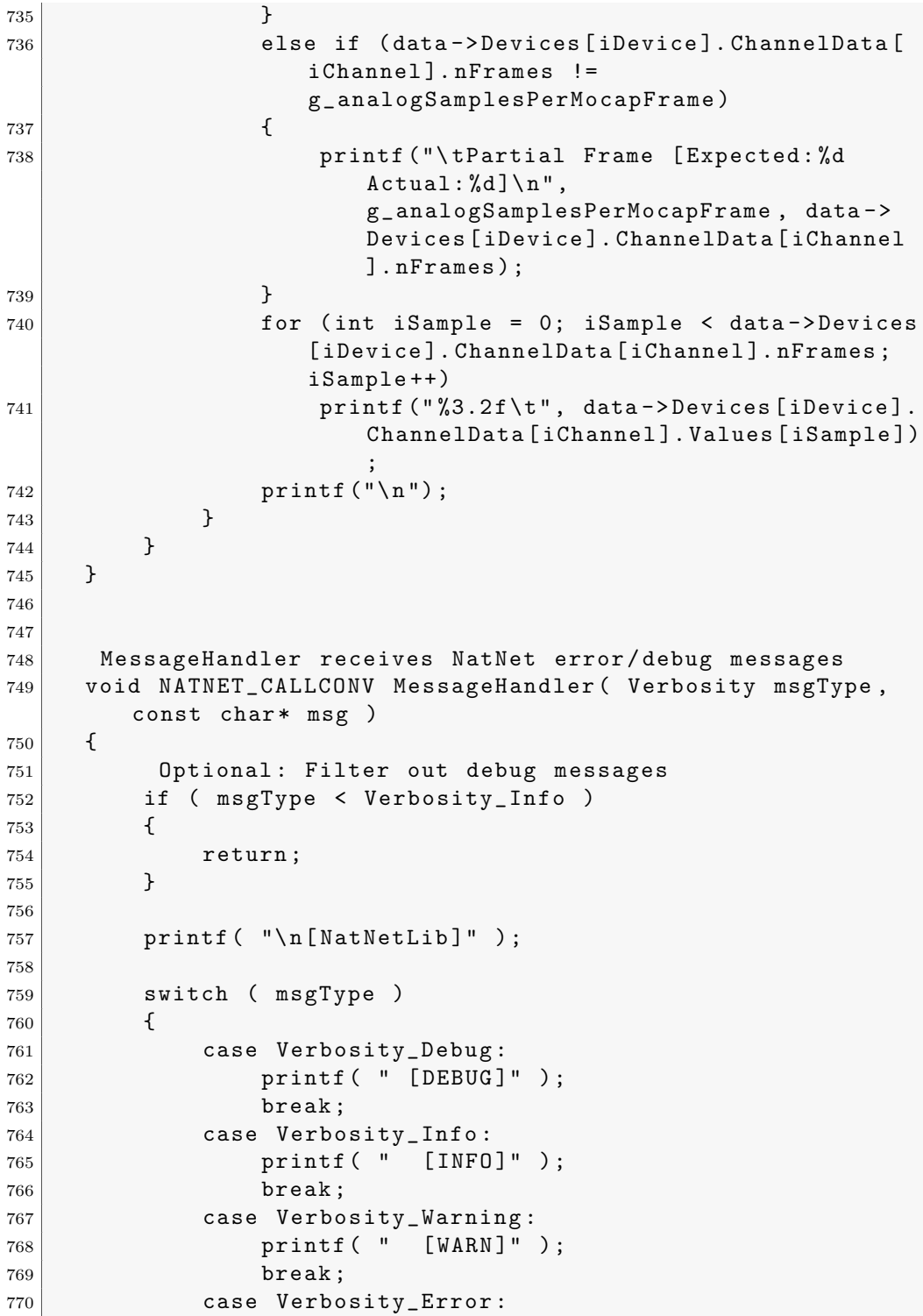

```
771 | printf ( " [ERROR] " );
772 break;
773 default:
774 printf ( " [?????)" );
775 break;
776 }
777
778 printf ( ": \%s\n", msg );
779 }
780
781
782 /* File writing routines */
783 void _WriteHeader (FILE* fp, sDataDescriptions* pBodyDefs)
784 {
785 int i=0;
786
787 if (!pBodyDefs -> arrDataDescriptions [0]. type ==
            Descriptor_MarkerSet )
788 return;
789
790 SMarkerSetDescription* pMS = pBodyDefs ->
               arrDataDescriptions [0]. Data .
               MarkerSetDescription ;
791
792 \vert fprintf (fp, " < MarkerSet > \n \n ") ;
793 fprintf (fp, "<Name>\n%s\n</Name>\n\n", pMS->szName
               );
794
795 fprintf (fp, " < Markers > \n" );
796 for (i=0; i < pMS \rightarrow nMarkers; i++)797 {
798 fprintf (fp, "%s\n", pMS->szMarkerNames [i])
                       ;
799 }
800 \vert fprintf (fp, " </Markers > \n \n ") ;
801
\begin{array}{c|c} 802 & \text{fprintf (fp, "<Data>\n^"')}; \end{array}\begin{array}{c|c} 803 & \text{fprintf (fp, "Frame# \t}); \end{array}804 for (i=0; i < pMS->nMarkers; i++)
805 {
806 fprintf (fp, "M%dX\tM%dY\tM%dZ\t", i, i, i)
                       ;
807 }
808 \left| \right. \qquad \qquad fprintf (fp, "\n");
809
810 }
811
```

```
812
813 void _WriteFrame (FILE* fp, sFrameOfMocapData* data)
814 {
815 \vert fprintf (fp, "%d", data->iFrame);
816 for (int i =0; i < data ->MocapData ->nMarkers; i++)
817 {
818 fprintf (fp, "\t%.5f\t%.5f\t%.5f", data->
                       MocapData -> Markers [i][0], data ->
                       MocapData->Markers [i][1], data->
                       MocapData->Markers [i][2]);
819 }
820 \left| \right| fprintf (fp, "\n");
821 }
822
823
\begin{array}{c|c} 824 & \text{void} & \text{WriteFooter (FILE* fp)} \end{array}825 {
826 \vert fprintf (fp, " < / Data > \n \n ") ;
827 \vert fprintf (fp, " < /MarkerSet > \n");
828 }
829
830
831 void resetClient ()
832 {
833 int iSuccess;
834
835 printf ("\ n\ nre - setting Client \ n\n .") ;
836
837 iSuccess = g_pClient ->Disconnect();
838 if (iSuccess != 0)
839 printf (" error un-initting Client \n");
840
841 iSuccess = g-pClient->Connect( g-connectParams);
842 if (iSuccess != 0)
843 | printf (" error re-initting Client \n");
844 }
845
846
847 #ifndef _WIN32
848 char getch ()
849 {
850 char buf = 0;
851 termios old = { 0 };
852
853 fflush (stdout);
854
855 if ( tcgetattr ( 0, & old ) < 0 )
```

```
856 | perror ( "tcsetattr () " );
857
858 old.c_lflag \&= \tilde{C} ICANON;
859 old.c_lflag \&= \tilde{ECHO};
860 old . c_cc [ VMIN ] = 1;
861 old . c_cc [VTIME] = 0;
862
863 if ( tcsetattr ( 0, TCSANOW , & old ) < 0 )
864 perror ( "tcsetattr ICANON" );
865
866 if ( read ( 0, & buf, 1 ) < 0 )
867 perror ( " read () " );
868
869 old c_lflag |= ICANON;
870 old c_lflag |= ECHO;
871
872 if ( tcsetattr ( 0, TCSADRAIN, kold ) < 0 )
873 | perror ( "tcsetattr ~ ICANON" );
874
875 printf ( "%c\n", buf );
876
877 return buf;
878 }
879 # endif
```
Archivo Make

```
1 # name
2 TARGET=template_app
3
4 # compiler
5 CC=gcc
6 #files
7 BASEDIR = .
8 INCLDIR = $ (BASEDIR) / incl
9 SRCDIR=$ (BASEDIR) / src
10 BINDIR = $ (BASEDIR) / bin
11 # debug
12 DEBUG = - g
13 # optimisation
14 OPT = -00
15 # warnings
16 WARN = - Wall
17
18 PTHREAD = - pthread
19
20 CCFLAGS=$(DEBUG) $ (OPT) $ (WARN) $ (PTHREAD)
```

```
pipe
21
22 GTKLIB='pkg-config --cflags --libs gtk+-3.0'
            - rdynamic
23
_{24} #linker
25 LD = gcc
26 LDFLAGS=$(PTHREAD) $(GTKLIB) -export-dynamic
27
28 OBJS= main.o
29
30 all: clean build run clean
31
32 build: $ (0BJS)33 \bullet (LD) -o (TARGET) (OBJS) (LDFLAGS)34
35 main.o: src/main.c
36 \text{\$ (CC)} -c \text{\$ (CCFLAGS)} \text{\$ (SRCDIR)/*.c \$}GTKLIB) -o main.o
37
38 run :
39 $ (BASEDIR) / $ (TARGET)
40
41 clean :
42 rm -f \ast. o \text{\$ (TARGE)}43
44 . PHONY : all clean doc
```
## Antropometría y determinación de los parámetros a ajustar en la bicicleta

Para el ajuste de los parámetros de la bicicleta, se utiliza como base los posibles ajustes que me permite realizar una bicicleta, por lo que se realiza un análisis de cada uno de ellos y se explora su afectación en la antropometría.

# 3.3 Determinación de ecuaciones para ajustes en bicicleta

Se busca encontrar relaciones de ajuste en la bicicleta a partir de las medidas antropométricas del ciclista, para así optimizar su rendimiento en la bicicleta, buscando que sea dentro de los rangos de movimiento naturales para evitar lesiones a largo plazo. Para esto se hace uso de la goniometría y se buscan según sea el ajuste no exceder los ángulos máximos considerados como tolerados para

un ciclista promedio. Se utilizan de ahora en adelante las siguientes definiciones de variables antropométricas para las ecuaciones de ajuste:

- Entrepierna  $=$  E
- Tronco =  $T$
- Brazo =  $B$
- Antebrazo  $= A$
- Muslo  $= M$
- $\bullet$  Pierna = P
- Flexibilidad  $=$  F

### Talla de la bicicleta

La talla de la bicicleta es la medida con la que viene fabricado el marco de la bicicleta, la talla de la bicicleta puede ser personalizada según requerimientos específicos del ciclista, sin embargo, lo común es utilizar la talla de bicicleta que ofrecen los fabricantes y que mejor se adapte a nuestras medidas. El tama˜no del marco posee una relación de su medida vertical contra la horizontal, lo que según fabricantes se denomina el  $reach$  y stack

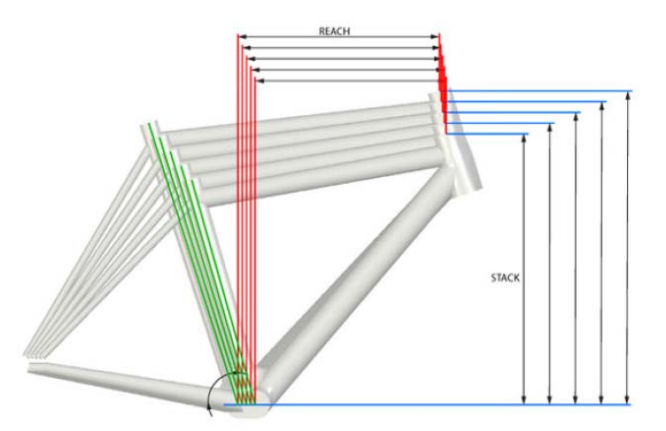

Figura 3.12: Cambio del tamaño del marco, reach y stack. Marquez Torres (2009)

Según los estudios que se han realizado (Burt, 2014) la entrepierna juega un papel fundamental para escoger el tamaño del cuadro correcto, se determina entonces que la medida del *stack* está dada por la ecuación de Guimard/Lemond (Lemond, 1987) 3.3

$$
stack = E * 0,65 \tag{3.3}
$$

Dado que el reach es una relación con respecto al stack el reach queda directamente proporcional al stack y no se presenta un ajuste realizable del mismo.

#### Altura del sillín

Encontrar la altura correcta del sill´ın es de suma importancia para que el ciclista pueda ir m´as r´apido, por un mayor tiempo y evitando lesiones. Antes de los a˜nos 80's la altura del sill´ın era mucho menor a lo utilizado hoy en d´ıa, luego de investigaciones el Dr. Ginet supervisado por Cyrille Guimard determinaron que la extensión ideal para la máxima eficiencia y potencia de salida mientras se pedalea está dada por el  $96\%$  de la extensión máxima de la pierna, lo que deriva multiplicar la entrepierna por 0.883 (Lemond, 1987). Sin embargo las consideraciones del estudio han cambiado, el grosor de los zapatos con sus chapas y la espuma de la licra, por lo que este valor se readecua según la ecuación 3.4.

$$
Sillin = E * 0,893 \tag{3.4}
$$

#### Distancia sillín-pedal

$$
SPedal = E + E * 0,09\tag{3.5}
$$

### Retroceso del sillín

El retroceso del sillín es de los ajustes más influyentes en cómo las fuerzas son aplicadas en los pedales y cómo los músculos son coordinados unos con otros (Turpin, 2020). Al estar directamente sobre los pedales este ajuste ha sido considerado como de importancia para la optimización del rendimiento del ciclista. Por lo tanto si la entrada es la potencia total ejercida sobre los pedales para obtener la salida que sería el tiempo para desplazarse cierta distancia, si la relación entre la entrada y la salida es cerca a 1 tendríamos la mayor eficiencia posible.

Sin embargo obtener una relación entre la técnica del ciclista, los músculos involucrados así como los ángulos hacia el desplazamiento efectivo es un problema complejo que no es sencillo de medir. Pero sí es posible abarcar el problema desde el punto de vista mecánico y basarnos en la hipótesis de que si aplico una fuerza en los pedales a lo largo de la trayectoria de rotación de los mismos debo obtener una potencia de salida resultante y un mayor desplazamiento en un menor tiempo del que si s´olo ejerciera una potencia parcial sobre los pedales, aunque según sea el ajuste de la altura y retroceso del sillín podr´ıamos obtener el mismo resultado a la salida debido a que puedo tener mejores ángulos de potencia sobre los pedales y centro de la bicicleta.

La potencia ejercida sobre las bielas de la bicicleta se puede traducir en energía cinética como =  $\frac{1}{2} * m * v^2$  donde m es la masa del ciclista junto con la bicicleta y  $v$  es la velocidad, por lo tanto se busca una mayor energía cinética efecto de la potencia en el tiempo ejercida sobre las bielas. La potencia obtenida en Watts ejercida en cada instante sobre las bielas es el resultado de la potencia generada en los dos pedales usando el producto escalar entre el vector de la fuerza aplicada en el pedal (N) y la velocidad del pedal (m/s). Por lo tanto sólo las fuerzas ortogonales a las bielas se pueden llamar como fuerzas efectivas que generan potencia. Las otras fuerzas ejercidas en diferentes posiciones a la ortogonal serían fuerzas no efectivas que lo único que producen sería un desgaste energético. Adicionalmente las fuerzas efectivas pueden ir en dirección del movimiento o en contra lo que produciría un aumento de la potencia o disminución de la misma. Sin embargo dada la configuración cadera, rodilla, pierna y los ´angulos naturales del cuerpo obligan que las fuerzas ejercidas sobre las pedales no sean fuerzas totalmente efectivas e incluso es necesario incurrir en fuerzas no efectivas según sea la necesidad de potencia, por ejemplo en un sprint, sin embargo si se requiere un menor consumo energ´etico se puede disminuir las fuerzas no efectivas sobre el pedaleo. En la figura 3.13 se puede observar la configuración de cadera rodilla pierna en diferentes ángulos. Se busca obtener los vectores que forman cada uno para obtener ángulos resultantes m´aximos y m´ınimos que permiten dar fuerzas efectivas en el pedaleo.

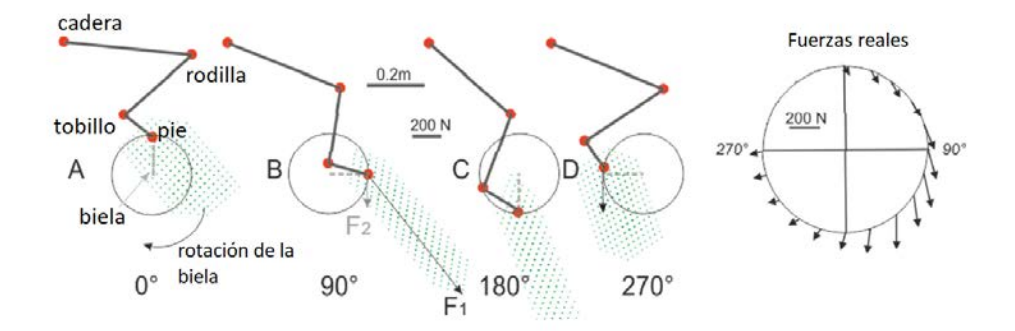

Figura 3.13: Configuración cadera, rodilla, pierna en diferentes ángulos.(Turpin, 2020)

Dado que la fuerza ejercida sobre el pedal es rotativa, tenemos un punto muerto en  $0°$  y en  $180°$  y son también los puntos donde se da la mayor flexión y extensión del conjunto cadera, muslo, pierna se toma para el cálculo de la ecuación 3.6 como ángulos aceptables entre 135 $\degree$  y 142 $\degree$  para la extensión máxima y ángulos menores a  $115°$  para la flexión.

Se propone situar la punta del sillín para que el conjunto cadera, rodilla, pierna sea tal que con una plomada en la rodilla no sobrepase el eje vertical del centro del pedal en posición de punto muerto inferior, se encontró que aproximadamente una tercera parte de la entrepierna menos la dimensión de la biela estándar de 17cm (de extremo a extremo 22cm), da como resultado un valor base del retroceso del sillín luego se resta un factor de la desviación entre relación entre el muslo y pierna del ciclista del estándar multiplicado por el seno del ángulo del muslo con respecto a la horizontal a 14<sup>°</sup> por la longitud del muslo en el punto muerto superior. En las figuras 3.14, 3.15, 3.16 se aprecian los ángulos resultantes del ajuste.

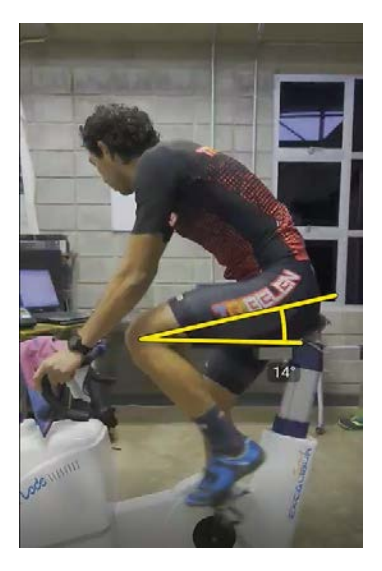

Figura 3.14: Angulo del muslo con respecto a la horizontal en punto muerto ´ superior

## 86 3 Desarrollo

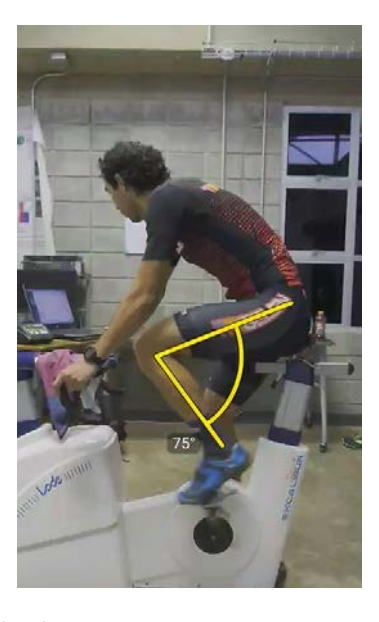

Figura 3.15: Ángulo de apertura conjunto pierna, muslo en flexión  $\;$ 

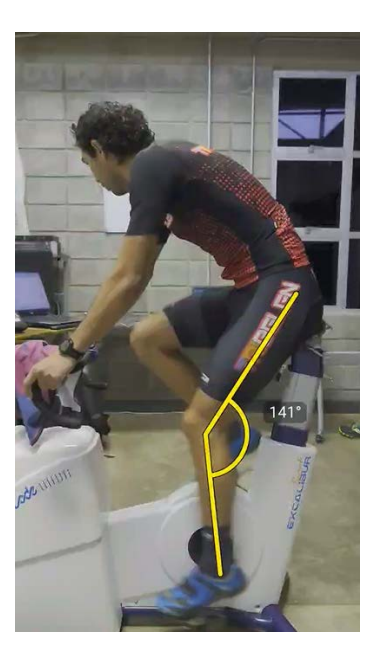

Figura 3.16: Ángulo de apertura conjunto pierna, muslo en máxima extensión

$$
Retroceso = \frac{E}{3} - 22 + (\frac{M}{P} - 1, 11) * M * sin(14)
$$
 (3.6)

#### Distancias sillín-manillar

La potencia resultante sobre las bielas es el resultado de la potencia posible generada por el conjunto cadera, muslo, pierna y la potencia transferida de la parte superior del cuerpo a través de la cadera, aunque se ha visto que el aporte de la parte superior contribuye en aproximadamente un 5 %(Turpin, 2020), sin embargo, el no utilizar el agarre de la manivela de bicicleta puede reducir la potencia generada en un −10 % a −20 %, por lo que, sigue siendo una cantidad de potencia que no se desea desaprovechar y se espera tener un ajuste tal que permita el mejor posicionamiento para la transferencia efectiva de esta potencia. A pesar de los sensores que se poseen en la actualidad sigue siendo un problema nada trivial debido a que aún se desconocen las interacciones biomusculares y transferencias de energía entre diferentes partes del cuerpo y su consumo energ´etico individual. Para el ajuste de distancia entre sillín y manillar lo que se propone es una ecuación que relaciona partes del tren superior como brazo y antebrazo junto con la entrepierna que juega un papel importante en cualquiera de los ajustes propuestos. En la ecuación 3.7 se propone un ajuste que permite al menos tener un posicionamiento para que los ´angulos de la cadera y brazos sean tal que permitan pedalear por un tiempo prolongado, c´omodo y con un agarre que permita al ciclista una transferencia de potencia ante cuestas o un pequeño sprint, estando sentados pero permitiendo al ciclista ponerse en posición levantada y no golpear sus piernas contra la manivela de la bicicleta. Se propone un ángulo de entre 22 y 25 grados entre la cadera y hombro como punto de partida según se observa en figura 3.17, luego se evalúan las diferencias con respecto al promedio de la relación tronco entrepierna, y antebrazo entrepierna, por último se agrega un factor por flexibilidad que permite extender 10 % del valor medido. Cabe destacar que el ´angulo de apertura entre la cadera y hombro es una propuesta para ciclismo haciendo uso de bicicleta tipo ruta, ángulos más cerrados a estos pueden generar hernias u otro tipo de problemas de circulación sanguínea  $(Burt, 2014)$ , sin embargo se busca también un ángulo cerrado que permita una mejor aerodinámica.

$$
SManillar = T * cos(22) + \frac{T}{E} - 0.76
$$
  
+  $\frac{A}{E} - 0.4 + (15 - F) * 0.1$  (3.7)

#### 88 3 Desarrollo

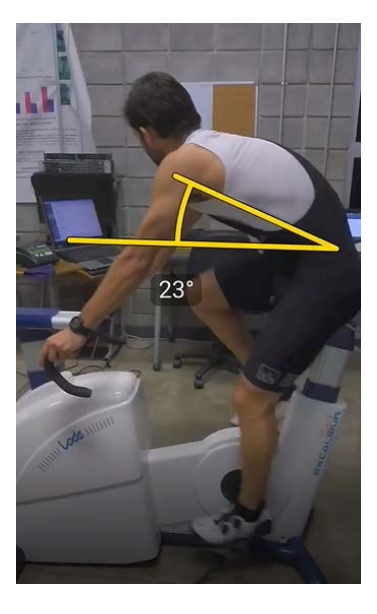

Figura 3.17: Angulo de apertura cadera - hombro con respecto a la horizontal ´

#### Diferencia Altura Sillín-manillar

Para la diferencia altura sillín-manillar se utiliza lo adquirido en anteriores resultados, por lo que el ángulo de cadera debe estar entre los 22 y 25 grados y se busca que el ángulo que se forma entre el brazo y tronco sea de 90 grados, por lo tanto tomando como base el conjunto tronco, brazo, antebrazo, se realiza la diferencia de brazo y tronco sin embargo para obtener la altura entre el silín-manillar de forma vertical se debe analizar la relación trigonométrica que existe entre el conjunto tronco, brazo y la horizontal, para así despejar la altura que se forma entre el sillín y la manivela. Después de este análisis se obtiene la propuesta de ajuste que se puede observar en la ecuación 3.8

$$
AlturasM = B - T * (1 + tan(22)) + (\frac{B}{E} - 0.87) - (\frac{A}{E} - 0.84) + (15 - F) * 0.1
$$
\n(3.8)

#### Mediciones antropométricas en ciclistas

Para cada sujeto se realizó el protocolo de prueba de eficiencia 2 veces de forma aleatoria, en el cuadro 3.1 se describen los sujetos que realizaron las pruebas con sus datos generales. Se puede observar que se busca una uniformidad en el grupo de sujetos tanto en edad, peso, estatura y género masculino, en búsqueda de que los datos de salida sean lo más homogéneos posibles.

Cuadro 3.1: Datos generales de sujetos que realizaron el protocolo de prueba de eficiencia. ID de ciclista Peso [kg] Estatura [cm] Edad

| LD de ciclista Peso   kg |       | Estatura  cm | Edad |
|--------------------------|-------|--------------|------|
| 1                        | 71.2  | 176          | 31   |
| 2                        | 58.9  | 173          | 33   |
| 3                        | 62.45 | 172.3        | 20   |
| 4                        | 55.7  | 168          | 19   |
| 5                        | 65    | 176          | 26   |
| 6                        | 74    | 171          | 27   |
| 7                        | 66.85 | 170          | 26   |
| 8                        | 67.8  | 167          | 26   |
| 9                        | 67.5  | 170          | 32   |
| 10                       | 70    | 170          | 22   |
| 11                       | 64.65 | 169          | 27   |
| 12                       | 70.15 | 171          | 27   |
|                          |       |              |      |

Se realizaron medidas antropométricas a cada ciclista según la sección 2.2 haciendo uso de una cinta métrica. Los datos obtenidos se muestran en el cuadro 3.2, lo cuales posteriormente permitirán obtener los ajustes necesarios en la bicicleta.

| ID de          | Entrepierna Tronco Brazo Antebrazo Muslo Pierna Flexibilidad |                    |              |              |                    |    |              |
|----------------|--------------------------------------------------------------|--------------------|--------------|--------------|--------------------|----|--------------|
| ciclista       | $\lfloor$ cm                                                 | $\vert$ cm $\vert$ | $\lfloor$ cm | $\lfloor$ cm | $\vert$ cm $\vert$ | cm | $\lfloor$ cm |
|                | 82                                                           | 47                 | 75           | 34           | 58                 | 55 | 15           |
| $\overline{2}$ | 80                                                           | 44                 | 62           | 33           | 53                 | 52 | 9            |
| 3              | 78                                                           | 56                 | 81           | 40           | 50                 | 54 | 15           |
| 4              | 77                                                           | 45                 | 69           | 36,5         | 57                 | 51 | 15           |
| 5              | 82                                                           | 48                 | 79,5         | 35,5         | 57,5               | 55 | 4            |
| 6              | 78                                                           | 45                 | 76,5         | 36,5         | 58                 | 53 | 4            |
|                | 75,2                                                         | 53                 | 73           | 35           | 60                 | 49 | 4            |
| 8              | 74                                                           | 44                 | 68           | 35           | 50                 | 51 | $\theta$     |
| 9              | 76                                                           | 53                 | 73           | 35           | 60                 | 49 | 8            |
| 10             | 79,5                                                         | 45                 | 67,5         | 31,5         | 54,5               | 54 | 15           |
| 11             | 75                                                           | 47                 | 68           | 33           | 56,5               | 51 | 4            |
| 12             | 81                                                           | 45                 | 62           | 33           | 57                 | 52 | 8            |

Cuadro 3.2: Datos antropométricos de los ciclistas.

#### Datos actuales de la bicicleta del ciclista

Se procedió a registrar en el cuadro 3.3 los ajustes actuales de la bicicleta del ciclista, tomando como patrón de medición lo descrito en las definiciones de los ajustes de bicicleta de la sección 2.2

| Variable de ajuste en | ID de ciclista |                             |     |      |      |     |      |      |      |      |      |      |
|-----------------------|----------------|-----------------------------|-----|------|------|-----|------|------|------|------|------|------|
| bicicleta sección 2.2 |                | $\mathcal{D}_{\mathcal{L}}$ | 3   | 4    | 5    | 6   |      | 8    | 9    | 10   | 11   | -12  |
| $1 \vert cm \vert$    | 50             | 51.4                        | -51 | 46   | 54   | 52  | 46   | 50   | 47   | 52.5 | 51.5 | 51.4 |
| $2$ [cm]              | 74             | 69.8                        | 71  | 69.5 | 75   | 70  | 71   | 67.5 | 71   | 72.5 | 66   | 69   |
| $3 \text{ [cm]}$      | 85.5           | 86.5                        | 88  | 87   | 91.5 | 85  | 84   | 84   | 81.5 | 78.5 | 84   | 86.5 |
| $4 \text{ [cm]}$      | 6.8            | 7.8                         | 7   | 8    | 3.5  | 7.5 | 6.5  | 4.5  | 6.5  | 5.5  | 3    | 1.5  |
| $5 \text{ [cm]}$      | 55             | 50                          | 45  | 55   | 49   | 52  | 50.5 | 49   | 54.5 | 50.5 | 48   | 36.5 |
| $6 \text{ [cm]}$      | 1.8            | 7.8                         | 8   | 5    | 9.5  | 4.5 | 3.5  | 3    | 9.5  | 7.8  | 1.5  | 1.5  |

Cuadro 3.3: Datos actuales de bicicleta del ciclista.

### Datos de ajuste de bicicleta propuestos para el ciclista

Se procedió a registrar en el cuadro 3.4 los ajustes propuestos haciendo uso de las ecuaciones  $3.3, 3.4, 3.5, 3.6, 3.7, 3.8$  en el cicloergómetro Lode del CIMOHU, tomando como patrón de medición lo descrito en las definiciones de los ajustes de bicicleta de la sección 2.2

| Variable de ajuste en |     |                             |      |      |       |      | ID de ciclista |       |      |           |      |         |
|-----------------------|-----|-----------------------------|------|------|-------|------|----------------|-------|------|-----------|------|---------|
| bicicleta sección 2.2 |     | $\mathcal{D}_{\mathcal{L}}$ | 3    | 4    | 5     | 6    |                | 8     | 9    | 10        | 11   | 12      |
| cm                    | 53  | 52                          | 50   | 50   | 53    | 50   | 49             | 48    | 49   | 52        | 49   | 53      |
| $\overline{2}$<br> cm | 73  | 71                          | 70   | 69   | 73    | 70   | 67             | 66    | 67.9 | 71        | 67   | 72.4    |
| $3 \text{ [cm]}$      | 89  | 87                          | 85   | 84   | 89    | 85   | 82             | 80.6  | 82.8 | 86.7      | 81.8 | 88      |
| $4 \text{ [cm]}$      | 4.6 | 3.5                         | 1.6  | 3.7  | 4.5   | 3.8  | 4.4            | 1     | 4.7  | 3.1       | 3    | 4.8     |
| $5 \text{ [cm]}$      | 43  | 41                          | 52   | 41.6 | 45.5  | 42.7 | 50             | 42.20 | 49.8 | 41.5      | 44.5 | 42      |
| 6<br> cm              |     | $-1.80$                     | 8.82 | 1.33 | 12.58 | 9.62 | 8.79           | 4.56  | 8.14 | 5.06 6.25 |      | $-2.01$ |

Cuadro 3.4: Datos actuales de bicicleta del ciclista.

## Prueba de eficiencia

Una vez obtenidos los datos antropométricos y con el registro de los ajustes actuales de las bicicletas se hizo uso de las fórmulas de propuesta de ajuste, por lo que se implementó la prueba de eficiencia descrita en la sección 2.2, los datos obtenidos se registraron en los cuadros 3.6, 3.7, 3.8, 3.9, 3.10, 3.11.

 $\mathop{\mathrm{El}}$ orden de las pruebas se realizó de forma aleatoria alternando entre sin ajuste y con ajuste. En el cuadro 3.5 se muestra el orden en el que se efectuaron las pruebas.

| ID de ciclista            |   | Prueba 1 Prueba 2 |
|---------------------------|---|-------------------|
| 1                         | 1 |                   |
| 2                         |   |                   |
| 3                         |   |                   |
| 4                         |   |                   |
| 5                         |   |                   |
| 6                         |   |                   |
|                           |   |                   |
| 8                         |   |                   |
| 9                         |   |                   |
| 10                        |   |                   |
| 11                        |   |                   |
| 12                        |   |                   |
| 1: Ajustado 0: Sin ajuste |   |                   |

Cuadro 3.5: Orden de las pruebas en los ciclistas.

Cuadro 3.6: Datos obtenidos al realizar la prueba de eficiencia

| Pruebas a 300W constantes          |       |                                             |       |       |  |  |  |  |  |  |
|------------------------------------|-------|---------------------------------------------|-------|-------|--|--|--|--|--|--|
| Ciclista                           |       |                                             |       |       |  |  |  |  |  |  |
|                                    |       | Sin ajuste Con ajuste Sin ajuste Con ajuste |       |       |  |  |  |  |  |  |
| Frecuencia Cardiaca Promedio [bpm] | 134   | 147                                         | 120   | 131   |  |  |  |  |  |  |
| Cadencia Promedio [rpm]            | 76,6  | 82,78                                       | 85,84 | 87.07 |  |  |  |  |  |  |
| Torque [Nm]                        | 49,84 | 49,84                                       | 41,23 | 41,23 |  |  |  |  |  |  |

Cuadro 3.7: Datos obtenidos al realizar la prueba de eficiencia

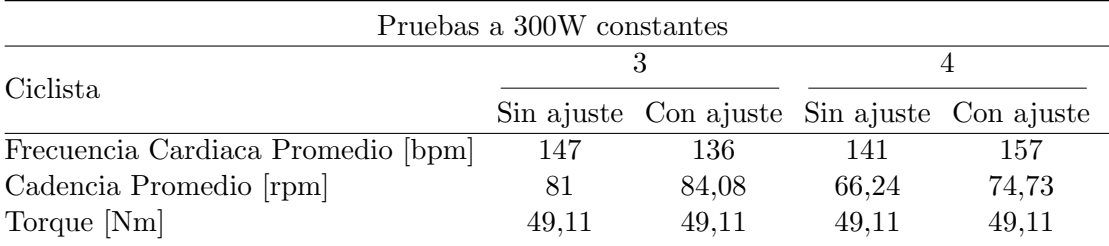

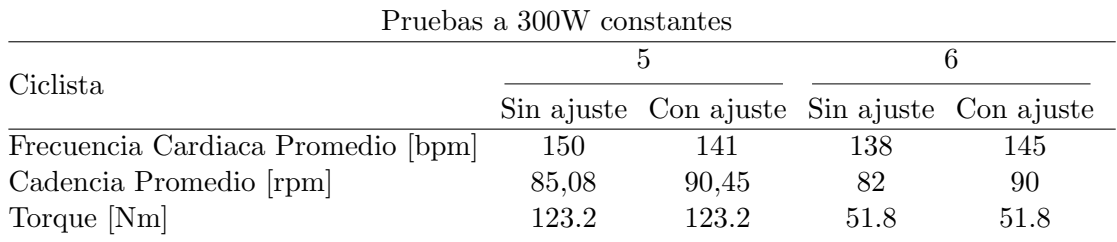

Cuadro 3.8: Datos obtenidos al realizar la prueba de eficiencia

Cuadro 3.9: Datos obtenidos al realizar la prueba de eficiencia

| Pruebas a 300W constantes          |       |                                             |       |       |  |  |  |  |  |  |
|------------------------------------|-------|---------------------------------------------|-------|-------|--|--|--|--|--|--|
| Ciclista                           |       |                                             |       |       |  |  |  |  |  |  |
|                                    |       | Sin ajuste Con ajuste Sin ajuste Con ajuste |       |       |  |  |  |  |  |  |
| Frecuencia Cardiaca Promedio [bpm] | 135   | 128                                         | 130   | 147   |  |  |  |  |  |  |
| Cadencia Promedio [rpm]            | 86    | 85,37                                       | 86    | 85,37 |  |  |  |  |  |  |
| Torque [Nm]                        | 46,79 | 46,79                                       | 47.46 | 47,46 |  |  |  |  |  |  |

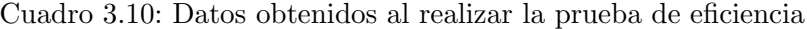

| Pruebas a 300W constantes          |       |                                             |     |       |  |  |  |  |  |  |
|------------------------------------|-------|---------------------------------------------|-----|-------|--|--|--|--|--|--|
| Ciclista                           |       |                                             |     |       |  |  |  |  |  |  |
|                                    |       | Sin ajuste Con ajuste Sin ajuste Con ajuste |     |       |  |  |  |  |  |  |
| Frecuencia Cardiaca Promedio [bpm] | 144   | 142                                         | 140 | 134   |  |  |  |  |  |  |
| Cadencia Promedio [rpm]            | 92,38 | 92,05                                       | 81  | 84,91 |  |  |  |  |  |  |
| Torque [Nm]                        | 47.25 | 47.25                                       | 49  | 49    |  |  |  |  |  |  |

Cuadro 3.11: Datos obtenidos al realizar la prueba de eficiencia

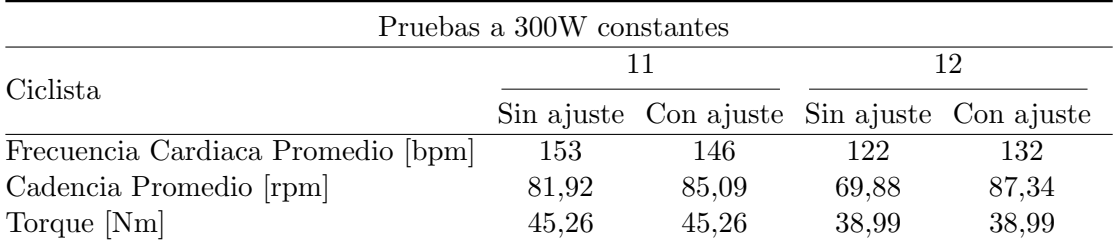

| Pruebas a 300W constantes                                   |    |    |    |  |                                                                                                |  |  |  |  |    |       |  |
|-------------------------------------------------------------|----|----|----|--|------------------------------------------------------------------------------------------------|--|--|--|--|----|-------|--|
| Ciclista                                                    |    |    |    |  | $1 \quad 2 \quad 3 \quad 4 \quad 5 \quad 6 \quad 7 \quad 8 \quad 9 \quad 10 \quad 11 \quad 12$ |  |  |  |  |    |       |  |
| Frecuencia Cardiaca<br>Promedio [bpm]                       |    |    |    |  | 134 120 147 141 150 138 135 130 144 140 153 122                                                |  |  |  |  |    |       |  |
| Cadencia Promedio [rpm] 77 86 81 66 85 82 81 86 92 81 82 70 |    |    |    |  |                                                                                                |  |  |  |  |    |       |  |
| Torque [Nm]                                                 | 50 | 41 | 49 |  | 39 123 51 47 47 47                                                                             |  |  |  |  | 49 | 45 49 |  |

Cuadro 3.12: Resumen de datos obtenidos sin ajuste en la prueba de eficiencia

Cuadro 3.13: Resumen de datos obtenidos con ajuste en la prueba de eficiencia

| Pruebas a 300W constantes                                                  |    |    |    |  |  |  |                                                                                                |  |  |    |       |  |
|----------------------------------------------------------------------------|----|----|----|--|--|--|------------------------------------------------------------------------------------------------|--|--|----|-------|--|
| Ciclista                                                                   |    |    |    |  |  |  | $1 \quad 2 \quad 3 \quad 4 \quad 5 \quad 6 \quad 7 \quad 8 \quad 9 \quad 10 \quad 11 \quad 12$ |  |  |    |       |  |
| Frecuencia Cardiaca<br>Promedio [bpm]                                      |    |    |    |  |  |  | 147 131 136 157 141 145 128 147 142 134 146 132                                                |  |  |    |       |  |
| Cadencia Promedio [rpm] 83 87 84 74 90 91 89 85 93 85 85 87<br>Torque [Nm] | 50 | 41 | 49 |  |  |  | 39 123 51 47 47 47                                                                             |  |  | 49 | 45 49 |  |

Cuadro 3.14: Comparación de datos obtenidos con ajuste y sin ajuste en la prueba de eficiencia

| Resumen pruebas a 300W constantes sin ajuste vs con ajuste |  |  |  |                                                                                                   |  |  |  |  |  |                                                                                               |
|------------------------------------------------------------|--|--|--|---------------------------------------------------------------------------------------------------|--|--|--|--|--|-----------------------------------------------------------------------------------------------|
|                                                            |  |  |  | 5 <sup>5</sup>                                                                                    |  |  |  |  |  |                                                                                               |
|                                                            |  |  |  |                                                                                                   |  |  |  |  |  |                                                                                               |
|                                                            |  |  |  | $+$                                                                                               |  |  |  |  |  |                                                                                               |
|                                                            |  |  |  |                                                                                                   |  |  |  |  |  |                                                                                               |
|                                                            |  |  |  | $1 \t2 \t3 \t4$<br>Frecuencia Cardiaca Promedio [bpm] - - + $N/A$<br>$+ + + N/A$<br>$=$ $=$ $N/A$ |  |  |  |  |  | 6 7 8 9 10 11 12<br>$+$ - + - + + + N/A<br>$+ + + + + + N/A$<br>$=$ $=$ $=$ $=$ $=$ $=$ $N/A$ |

=: Se mantiene, -: No mejora FC +: Mejora FC, N/A: No aplica

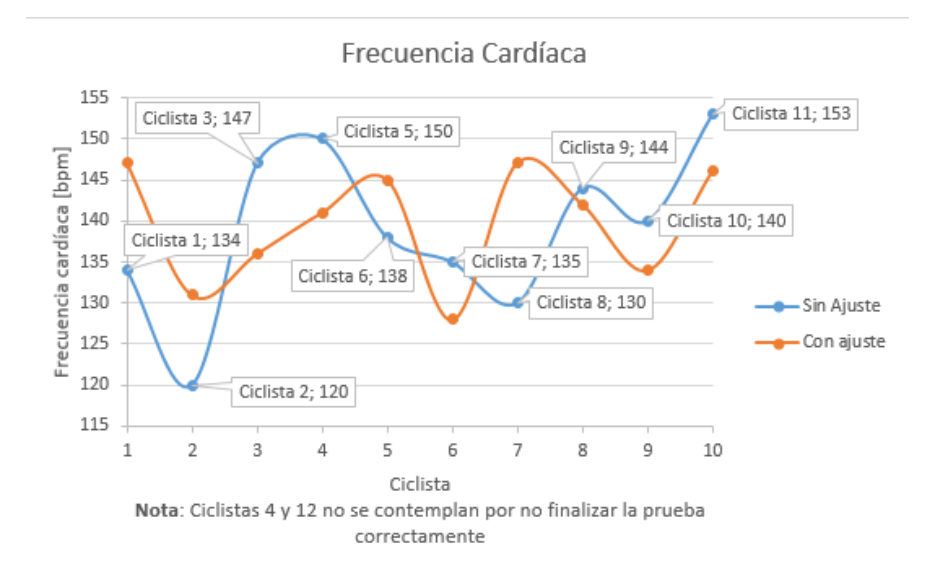

Figura 3.18: Frecuencia cardiaca media sin ajuste y con ajuste

Cuadro 3.15: Prueba-T: Medias de frecuencia cardiaca emparejadas.

|                                                   |           | Sin Ajuste Con Ajuste |
|---------------------------------------------------|-----------|-----------------------|
| Media.                                            | 139.10    | 139.70                |
| Varianza                                          | 98.99     | 48.90                 |
| Observaciones                                     | 10.00     | 10.00                 |
| Coeficiente de correlación de Pearson             | 0.29      |                       |
| Diferencia Hipotética de las medias               | 0.00      |                       |
| Grados de libertad                                | 9.00      |                       |
| Estadístico t                                     | $-0.1833$ |                       |
| $P(T \le t)$ una cola                             | 0.4293    |                       |
| Valor crítico de t (una cola)                     | 1.8331    |                       |
| $P(T \le t)$ dos colas                            | 0.8586    |                       |
| Valor crítico de t (dos colas)                    | 2.2622    |                       |
| $\Lambda$ 1 $\mathcal{L}$ $\Lambda$ $\mathcal{L}$ |           |                       |
|                                       |                  | Prueba 1 Prueba 2 |
|---------------------------------------|------------------|-------------------|
| Media                                 | 140.5            | 138.3             |
| Varianza                              | 107.39           | 38.01             |
| Observaciones                         | 10               | 10                |
| Coeficiente de correlación de Pearson | 0.34             |                   |
| Diferencia Hipotética de las medias   | $\left( \right)$ |                   |
| Grados de libertad                    | 9                |                   |
| Estadístico t                         | 0.69             |                   |
| $P(T \le t)$ una cola                 | 0.2543           |                   |
| Valor crítico de t (una cola)         | 1.8332           |                   |
| $P(T \le t)$ dos colas                | 0.5086           |                   |
| Valor crítico de t (dos colas)        | 2.2621           |                   |

Cuadro 3.16: Prueba-T: Medias de frecuencia cardiaca emparejadas.

Alfa  $= 0.05$ 

Cuadro 3.17: Prueba-T: Medias de cadencia emparejadas.

|                                       | Con ajuste Sin ajuste |       |
|---------------------------------------|-----------------------|-------|
| Media                                 | 87.25                 | 83.28 |
| Varianza                              | 11.01                 | 18.17 |
| Observaciones                         | 10                    | 10    |
| Coeficiente de correlación de Pearson | 0.65                  |       |
| Diferencia Hipotética de las medias   | $\theta$              |       |
| Grados de libertad                    | 9                     |       |
| Estadístico t                         | 3.85                  |       |
| $P(T \le t)$ una cola                 | 0.0019                |       |
| Valor crítico de t (una cola)         | 1.8331                |       |
| $P(T \le t)$ dos colas                | 0.0039                |       |
| Valor crítico de t (dos colas)        | 2.2621                |       |

Alfa =  $0.05$ 

## 3.4 Análisis de datos y discusión

El desarrollo de una aplicación para el análisis biomecánico haciendo uso de cámaras de captura de movimiento permite aumentar la confiabilidad de los datos medidos, ya que por medio de un modelo de marcadores predefinido como es el de Rizzolli asegura que la mediciones mantengan uniformidad y sean exentas de posibles variaciones por el ojo humano, empleando código  $C++$  en conjunto con código C a través de la librería gtk+ se logró desarrollar una interfaz que facilita el análisis que se está realizando a un ciclista, ya que, permite obtener los ángulos de los conjuntos antropométricos de interés y sus medidas en tiempo real.

Se estableció que el protocolo de prueba debía ser de una intensidad cercana al  $70\%$  de esfuerzo total para poder determinar una posible diferenciación en la frecuencia cardiaca una vez alcanzado un umbral y que respondiera a cambios significativos en rendimiento como los de los ajustes propuestos, por esta razón se busca que se generen alrededor de 4.3 a 5 watts por kilo que significaría un 76 % de esfuerzo total para un ciclista profesional, una vez realizadas las pruebas y aplicando las ecuaciones de ajuste al protocolo de medición, se obtuvieron los resultados de los cuadros 3.6, 3.7, 3.8, 3.9, 3.10, 3.11 y la gráfica 3.18. De estos datos obtenidos se descartan dos de las pruebas realizadas debido a que al momento de efectuarla el ciclista necesitó ponerse de pie para poder terminarla y los datos obtenidos no serían de aporte a evaluar si el ajuste fue un diferenciador en la frecuencia cardiaca y el otro ciclista se descarta ya que no logró mantener la potencia de los 300W durante los 6 min, en este caso el cicloerg´ometro Lode al detenerse por completo reduce su potencia a 0 para que el ciclista pueda continuar la prueba pero para efecto de este estudio la frecuencia cardiaca se ve comprometida al detenerse los 300W por lo tanto los resultados de los ciclistas 4 y 12 no se tomarán en cuenta para los análisis.

Según el cuadro 3.15 del total de las 10 muestras, se obtuvo que la media para las pruebas sin ajuste y con ajuste no presentan una diferencia entre medias estadísticamente significativas de acuerdo al valor  $P$  y uso de alfa = 0.5, lo que indica que el grupo de ciclistas evaluados mantienen una frecuencia cardiaca similar con el ajuste que sin el ajuste, sin embargo la varianza en pruebas con ajuste es menor que sin el ajuste, esto indica que el grupo de ciclistas obtuvo una frecuencia cardiaca m´as cercana a la media de 139.70 bpm con el ajuste propuesto, se elaboró el cuadro 3.16 que permite analizar si existe una menor frecuencia card´ıaca por el ajuste propuesto independientemente se haya realizado a la primer prueba de protocolo o en la segunda prueba de protocolo y los resultados concluyen que las medias y el valor t no son valores significativos como para determinar que el orden de la prueba sea responsable de una afectación de la frecuencia cardíaca.

Por otro lado de forma general se observa en los datos obtenidos y en el cuadro resumen 3.14 que del total de pruebas realizadas en el 60 % hubo una mejoría con los ajustes propuestos y en el  $40\%$  restante hubo un deterioro promedio de un 9 % con respecto a la frecuencia cardiaca sin ajuste. Se puede observar en la gráfica de frecuencia cardiaca 3.18, que no existe una correlación tan marcada entre las frecuencias sin ajuste y con ajuste lo mismo se puede corroborar con el coeficiente de correlación de Pearson, lo que podría indicar que los ajustes en la bicicleta propuestos generan diferencias en la frecuencia cardiaca pero no de una forma tan significativas como para mejorar la media de la frecuencia cardiaca con respecto a sin los ajustes. Los resultados indican que con el ajuste propuesto no se puede determinar un aumento en la eficiencia de forma significativa en los ciclistas. Se pueden repetir estos ajustes e incluir otros par´ametros de medici´on de eficiencia menos sensibles a variaciones como lo es el consumo de oxigeno para determinar si hay además de la frecuencia cardiaca algún parámetro menos influyente ante condiciones como estrés, hidratación y descanso que permita determinar una relación entre rendimiento y los ajustes propuestos. Adicionalmente se observa en el cuadro 3.17 que hay un aumento de cadencia cuando se realiza el ajuste, se puede concluir que los ajustes propuestos han sido influyentes en los aumentos de cadencia.

#### 3.5 Conclusiones

El rendimiento del ciclista depende de la optimización de los factores fisiológicos, psicológicos y parámetros biomecánicos (Burt, 2014). Ya existen varias revisiones sobre fisiología o psicología parámetros de rendimiento, y es necesario comprender mejor los parámetros biomecánicos. También hay una demanda creciente por parte de profesionales y aficionados de diversos servicios de evaluación biomecánica sobre la optimización de la técnica ciclista, lo que indica un interés en estas medidas. Sin embargo, la interpretación de estas medidas no siempre es sencilla.

Los laboratorios biomecánicos de última generación proporcionan una gama de herramientas que permiten mediciones de características cinemáticas, cinéticas, motoras y fisiológicas. Sensores de fuerza, cámaras de captura de movimiento y registros electromiográficos que miden las fuerzas ejercidas en el pedal, sillín, y el manillar. Estas técnicas permiten obtener un análisis biomec´anico detallado de los movimientos en bicicleta. Sin embargo, a pesar la precisi´on que se puedan obtener que estas herramientas, el rendimiento del ciclismo sigue siendo difícil de explicar por completo. La mayoría de las dificultades para comprender el vínculo entre la biomecánica y el rendimiento surgen debido a las limitaciones impuestas por la bicicleta, la fisiología humana y el sistema ósteomuscular. Estudios recientes también han señalado la importancia de evaluar no solo los parámetros de salida, como la producción de potencia, pero también factores intrínsecos, como la coordinación y técnica del ciclista.

A continuación se listan las conclusiones del trabajo:

1. Se logró el desarrollo de un sistema de procesamiento y análisis de datos 3D de captura ´optica de movimiento en tiempo real para el ajuste de parámetros mecánicos de la bicicleta en búsqueda de obtener una mejora en el rendimiento del ciclista que permite aumentar la confiabilidad de los datos medidos por medio de modelos de marcadores predefinidos como es el de Rizzolli y que asegura que la mediciones mantengan uniformidad.

- a) Se investigó sobre el estado de arte de los diferentes métodos de medición biomecánicos, obteniendo suficientes criterios para la elección adecuada del sistema necesario para el tipo de aplicación requerida en este trabajo y se determinó que los sistemas ópticos con marcadores pasivos son sistemas precisos, versátiles para integrarse con software de terceros y de gran exactitud al momento de utilizarse en aplicaciones de ciclismo o relacionadas al movimiento en áreas reducidas.
- b) Luego de la selección del método de medición óptico, se desarrolló un sistema que permitió la recolección de las coordenadas de cada marcador de interés en las 3 dimensiones a una interfaz propia por medio de código C, obteniendo así las coordenadas de posición para su posterior procesamiento.
- c) Se lograron procesar los datos de forma exitosa haciendo uso de  $\tilde{\text{codigo C++}}$ e hilos para así recolectar, procesar y visualizar los datos de forma simultánea y con muestreo en tiempo real de las coordenadas de cada marcador de interés, formando los vectores y ´angulos necesarios para ser utilizados en las ecuaciones de ajuste mecánico para la bicicleta.
- d) Se realizó una propuesta de ecuaciones basadas en la antropometría del sujeto que modifican los ajustes mecánicos de la bicicleta para mejorar la eficiencia del ciclista y se procedió a validar mediante un protocolo con equipo de rendimiento deportivo del CIMOHU, obteniendo como resultado que el ajuste propuesto no puede determinar un aumento en la eficiencia de forma significativa en los ciclistas.

#### Recomendaciones

- 1. No se descarta aún que los ajustes mecánicos basados en sistemas ópticos en tiempo real puedan ser un beneficio en la eficiencia para los ciclistas, por lo que, se recomienda utilizar este tipo de sistemas para ser más precisos en los datos medidos.
- 2. Por otro lado se recomienda realizar ecuaciones seccionando los conjuntos antropométricos que interactúan en las fuerzas que posteriormente se convierten en desplazamiento lineal de la bicicleta haciendo uso de potenciómetros y equipo de medición que permita obtener datos para distintos ángulos y posiciones y que esos datos puedan analizarse y determinar cómo afectan en la potencia de salida.
- 3. Además se puede complementar la validación de los ajustes propuestos en el presente trabajo utilizando otras variables de rendimiento deportivo como consumo de oxigeno y fatiga que permitan dar una guía a futuras investigaciones para profundizar en la búsqueda de una mejora del rendimiento.

# **Bibliografía**

- Amin. A, Francois. D, e. a. (2018). Human Gait Monitoring Using Body-Worn Inertial Sensors and Kinematic Modelling. https :  $//www.researchgate.net/figure/Placement - of - inertial - sensor$  $units_{f}ig2_{2}83356145.$
- Azosensors (2020). Motion Capture Sensor Systems. https :  $//www.azo sensors.com/article.aspx? Article ID = 43.$
- Bari Fernández, J. (2016). Sistema de captura de movimiento basado en cámaras de luz infrarroja.
- Burt, P. (2014). Bike Fit: Optimise your bike position for high performance and injury avoidance. Bloomsbury.
- Chakravorti, N ; Conway, P. W. A. S. S. (2013). A novel instrumented cycle ergometer with automated in-situ capabilities. Wolfson School of Mechanical and Manufacturing Engineering.
- Corporation, N. (2018). Rizzoli Markersets. https :  $// v22.wikipedia optitrack.com/index.php?title = Rizzolimarkersets.$
- Gutierrez, M. (1994). *Biomecánica y ciclismo*. Departamento de Educación Física y Deportiva Universidad de Granada.
- Hinault, B; Genzling, C. (1986). Cyclisme sur route. Edité par R. Laffont.
- Kazutaka, K. e. a. (2002). Optical Motion Capture System with Pan-Tilt Camera Tracking and Realtime Data Processing. University of Tokyo.
- Kruk, E.; Reijne, M. (2018). Accuracy of human motion capture systems for sport applications; state-of-the-art review. European Journal of Sport Science.
- Lemond, G; Gordis, K. (1987). Greg Lemond's Complete Book of Bicycling.
- Li, S. e. a. (2009). Encyclopedia of Biometrics. Springer.
- Lopategui, E. (2013). Descripción/Análisis cinemático del movimiento humano. Universidad Interamericana de PR.
- Marquez Torres, C. e. a. (2009). Análisis biomecánico para bicicletas. Universidad Complutense de Madrid.
- McArdle, William; Katch, F. K. V. (2012). Fisiología Del Ejercicio, Nutrición, Rendimiento y Salud. Wolters Kluwer Health.
- Metamotion (2022). Gypsy technology a better solution. https : //metamotion.com/gypsy/gypsy−motion−capture−system−mocap.htm.
- Mojtaba. A, Mitchell A. Cox, e. a. (2018). A space division multiplexed freespace-optical communication system that can auto-locate and fully self align with a remote transceiver. https : //www.nature.com/articles/s41598  $019 - 55670 - 1.$
- Natural Point, I. (2022). Camera SDK. https://optitrack.com/software/camera-sdk/.
- Premo, G. (2018). Tracking Systems in Virtual Reality: which is the best choice? https : //3dcoil.grupopremo.com/blog/tracking − systems − virtual −  $reality - the - best - choice/$ .
- Roetenbergm, D. e. a. (2013). Xsens MVN: Full 6DOF Human Motion Tracking Using Miniature Inertial Sensors. XSENS TECHNOLOGIES.
- S, H. e. a. (2006). Development of Wireless Magnetic Motion Capture System for Multi-Marker Detection. Tohoku University.
- Siriporn, N; Suwich, T. (2013). Use of Optical Motion Capture in Sports Science: A case study of Golf Swing. Mahasarakham University.
- Soares Leite, W. (2012). Biomecánica aplicada al deporte contribuciones, perspectivas y desafíos. Universidade do Porto, Porto, Portugal.
- Turpin, N.; Watier, B. (2020). Cycling Biomechanics and Its Relationship to Performance. Applied Sciences.
- Veis, G. (1963). Optical tracking of artificial satellites. Space Science Reviews.

# .1 Cronograma del proyecto

El cronograma tuvo variaciones debido a la pandemia y el virus covid-19

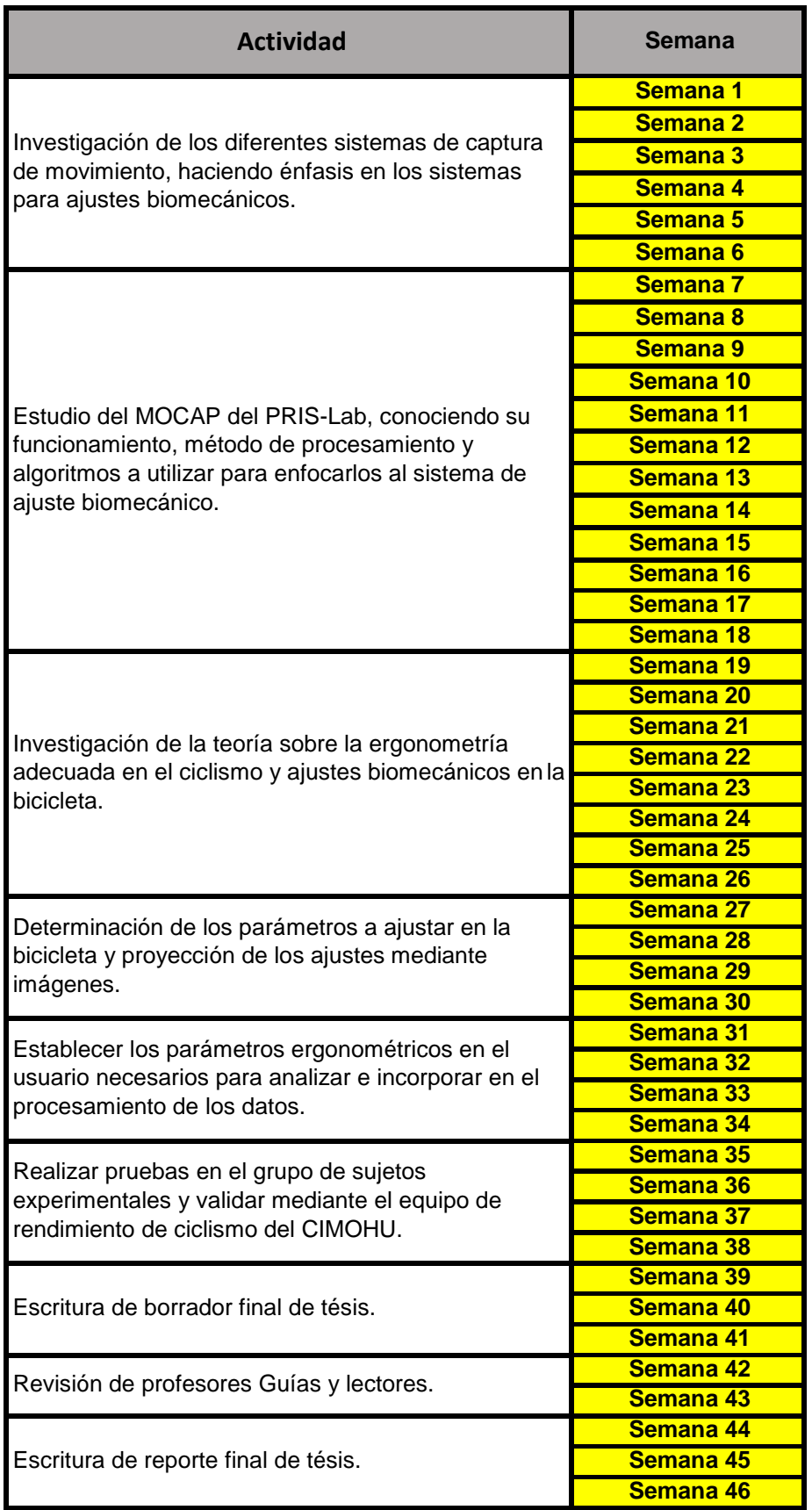

El cronograma abarcará los ciclos I y II del año 2019 con posibilidad de extenderse I ciclo más.

### .2 Protocolo de salubridad

Debido a la pandemia actual por covid-19 se procedió a realizar las pruebas de laboratorio en CIMOHU siguiendo el protocolo de salubridad descrito a continuación:

Todo participante, visitante o sujeto de investigación que, llegue al Centro de Investigación en Ciencias del Movimiento Humano (CIMOHU) y que se dirija al Laboratorio de Composición Corporal, deberá seguir los puntos establecidos en el apartado (6.3.2.3 Cuidados con los visitantes) del protocolo general para el desarrollo de las actividades de investigación en unidades adscritas a la Vicerrectoría de Investigación de la Universidad de Costa Rica en el marco de la emergencia por la enfermedad COVID-19. Adicionalmente, para las mediciones dentro del Laboratorio de Composición Corporal y ajustando al protocolo del proyecto de tesis aprobado por el Comité Etico Científico en la sesión No.167 celebrada el 04 de marzo de 2020, se establece que:

- 1. La persona investigadora en el Laboratorio de Composición Corporal utilizará Equipo de Protección Personal (EPP), de acuerdo con la normativa establecida en el protocolo institucional en el Protocolo General para el desarrollo de las actividades de investigación en Unidades adscritas a la Vicerrectoría de Investigación de la Universidad de Costa Rica en el marco de la emergencia por la enfermedad COVID-19.
- 2. Se enviará con anticipación al correo electrónico de cada participante el protocolo a seguir en el Laboratorio de Composición Corporal. Además, también se les enviará el consentimiento informado para que tenga oportunidad de leerlo y aclarar cualquier inquietud previo a su llegada al CIMOHU, esto permitirá el día de la medición una lectura de conformación y posterior firma del mismo.
- 3. El visitante deberá traer desde su casa una muda de ropa distinta a la que trae puesta, para que esta sea utilizada exclusivamente dentro del laboratorio mientras se realizan los protocolos de medición.
- 4. Al llegar al centro de investigación, se dirige al espacio correspondiente (baño o vestidores del Centro) para que así la persona visitante se mude con la ropa extra que trae para posteriormente iniciar con el protocolo de validación de datos utilizando el cicloergómetro Lode.
- 5. Una vez cambiado, se dirigirá al Laboratorio de Composición Corporal, donde se le realizaran las pruebas de rendimiento haciendo uso del cicloergómetro Lode. El equipo será previamente desinfectados con desinfectante o alcohol líquido al  $70\%$ .

6. Cabe destacar, que tanto las pruebas se aplicarán 1 vez a cada participante (al inicio de la investigación), y no habrá contacto físico entre el investigador y el participante. Se medirá solamente 1 participante por turno, desinfectando el lugar y el equipo de medición antes de pasar al siguiente participante.

Se adjunta un mapa de ruta con el espacio de Centro de Investigación en Ciencias del Movimiento Humano (CIMOHU) y el Laboratorio de Composición Corporal. Se destaca con un rectángulo de color amarillo, todas las puertas que el visitante posiblemente tendrá contacto y que deberán ser desinfectadas.

Laboratorio de Composición Corporal

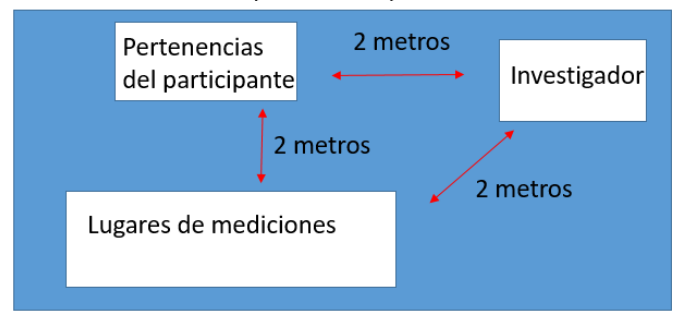

Figura .19: Distanciamiento a seguir en el laboratorio.

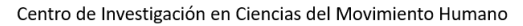

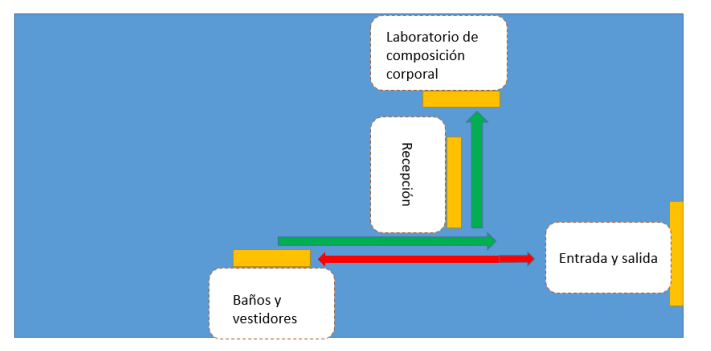

Figura .20: Mapa general del Centro de Investigación en Ciencias del Movimiento Humano.

## .3 Archivo XML de Glade utilizado para la interfaz a través de gt $k+$

```
1 <? xml version = "1.0" encoding = "UTF-8"?>
2 <!-- Generated with glade 3.22.1 -->
3 < interface >
4 <requires lib="gtk+" version="3.20"/>
5 < object class="GtkAdjustment" id="Adj_Pup_Asiento">
6 < property name =" upper " >1024 </ property >
7 < property name =" step_increment " >1 </ property >
8 < property name =" page_increment " >10 </ property >
9 </object>
10 < object class="GtkWindow" id="Pantalla_Inicial">
11 > > <property name="width_request">-1</property>
12 < property name =" height_request " > -1 </ property >
13 < property name =" can_focus " > False </ property >
14 < property name =" title " translatable =" yes " > Bike_fitting
           </ property >
15 < property name =" window_position " > center - always </
           property >
16 < property name =" default_width " >1024 </ property >
17 < property name =" default_height " >600 </ property >
18 < property name =" icon_name " > applications - engineering </
           property >
19 < property name =" focus_on_map " > False </ property >
20 >>>>> <property name="gravity">center</property>
21 < signal name = " destroy " handler =" gtk_main_quit " swapped
           = " no " />
|22| < child >
23 <placeholder />
24 \checkmark child >
25 \langle child \rangle26 <br />
Cobject class="GtkFixed" id="Fixed_Inicial">
27 < property name =" width_request " > -1 </ property >
28 >>>>>>>>> <property name="height_request">-1</property>
29 >>>>>> <property name="visible">True</property>
30 < property name =" can_focus " > False </ property >
31 \langle \text{child} \rangle32 < object class =" GtkImage " id = " Image_Inicial " >
33 < property name =" visible " >True </ property >
34 < property name =" can_focus " > False </ property >
35 < property name =" halign " > center </ property >
36 < property name =" valign " > center </ property >
37 < property name =" hexpand " >True </ property >
38 < property name =" vexpand " >True </ property >
```

```
39 < property name =" pixbuf " >../ images /
                   Pantalla_Inicial . jpg </ property >
40 </ object >
41 <packing>
42 < property name ="y" >28 </ property >
43 \langle / packing >
_{44} \longrightarrow \checkmark child >
45 < child >
46 < object class =" GtkButton " id =" Btn_Perfil " >
47 < property name =" width_request " >107 </ property >
48 < property name =" height_request " >43 </ property >
49 < property name =" visible " >True </ property >
50 < property name =" can_focus " >True </ property >
51 <property name="receives_default">True </
                   property >
52 <property name="opacity" >0.10000000000000001</
                   property >
53 < signal name = " clicked " handler ="
                   gtk_widget_hide " object = " Pantalla_Inicial "
                   swapped =" yes " />
54 < signal name = " clicked " handler ="
                   gtk_widget_show " object = " Pantalla_Perfil "
                   swapped =" yes " />
55 </ object >
56 <packing>
57 Symbol Sproperty name="x">485</property>
58 < property name ="y" >156 </ property >
59 </packing>
60 \langle child >
61 < child >
62 <br />
<br />
<br />
<br />
<br />
<br />
<br />
Cobject class = "GtkMenuBar" id = "Menu_Incial"<br />
<br />
<br />
<br />
<br />
<br />
<br />
<br />
<br />
<br />
<br />
Gd /<br />
<br />
Cobject class = "GtkMenuBar"
63 < property name =" width_request " >1024 </ property >
64 < property name =" height_request " >10 </ property >
65 < property name =" visible " >True </ property >
66 < property name =" can_focus " > False </ property >
67 < property name =" hexpand " >True </ property >
68 < property name =" vexpand " >True </ property >
69 < child >
70 <cobject class="GtkMenuItem" id="File_Inicial
                     " >
71 <property name="visible">True </property>
72 < property name =" can_focus " > False </ property
                       >
73 < property name =" label " translatable =" yes " >
                       _File </ property >
74 < property name =" use_underline " > True </
                      property >
```
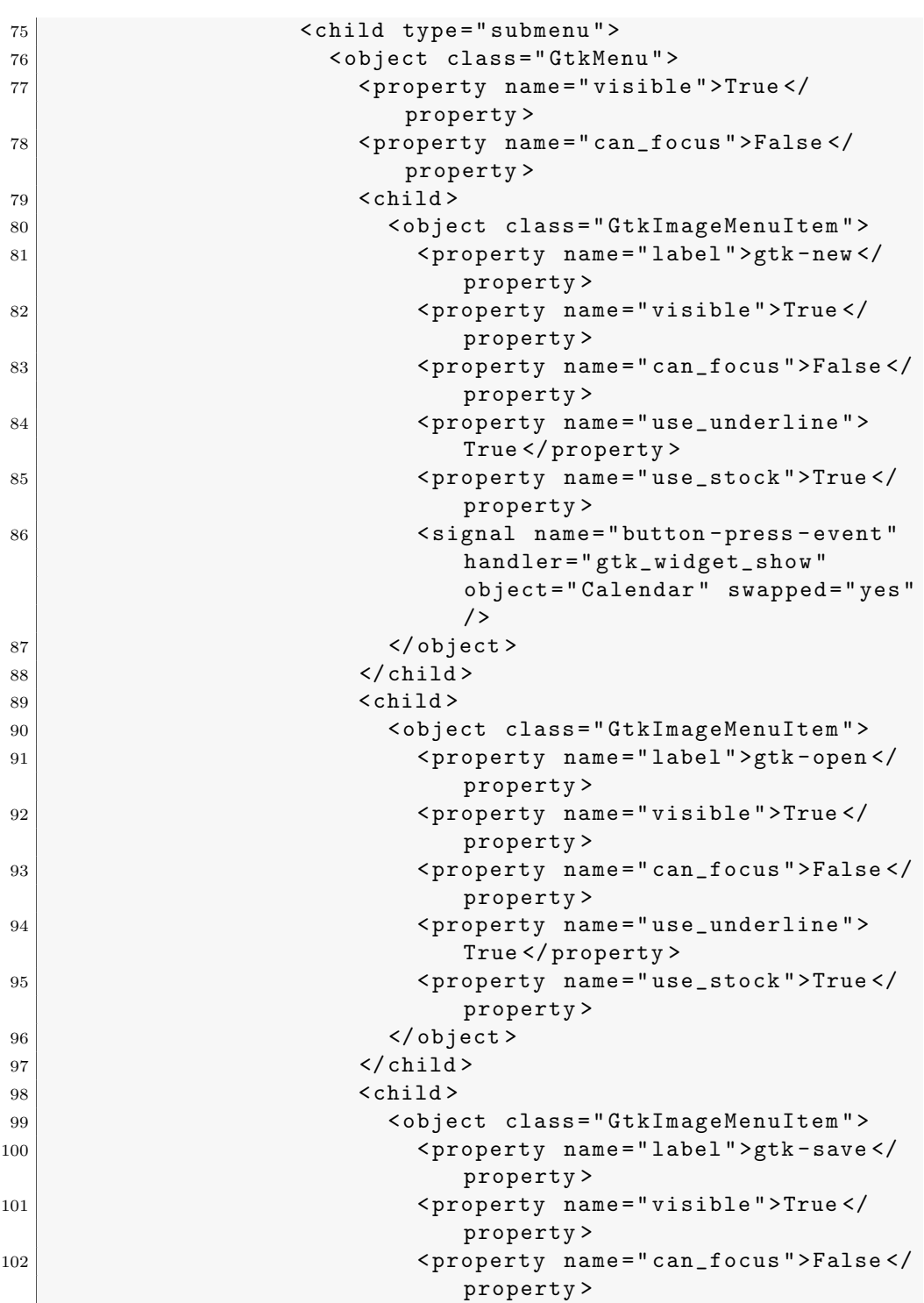

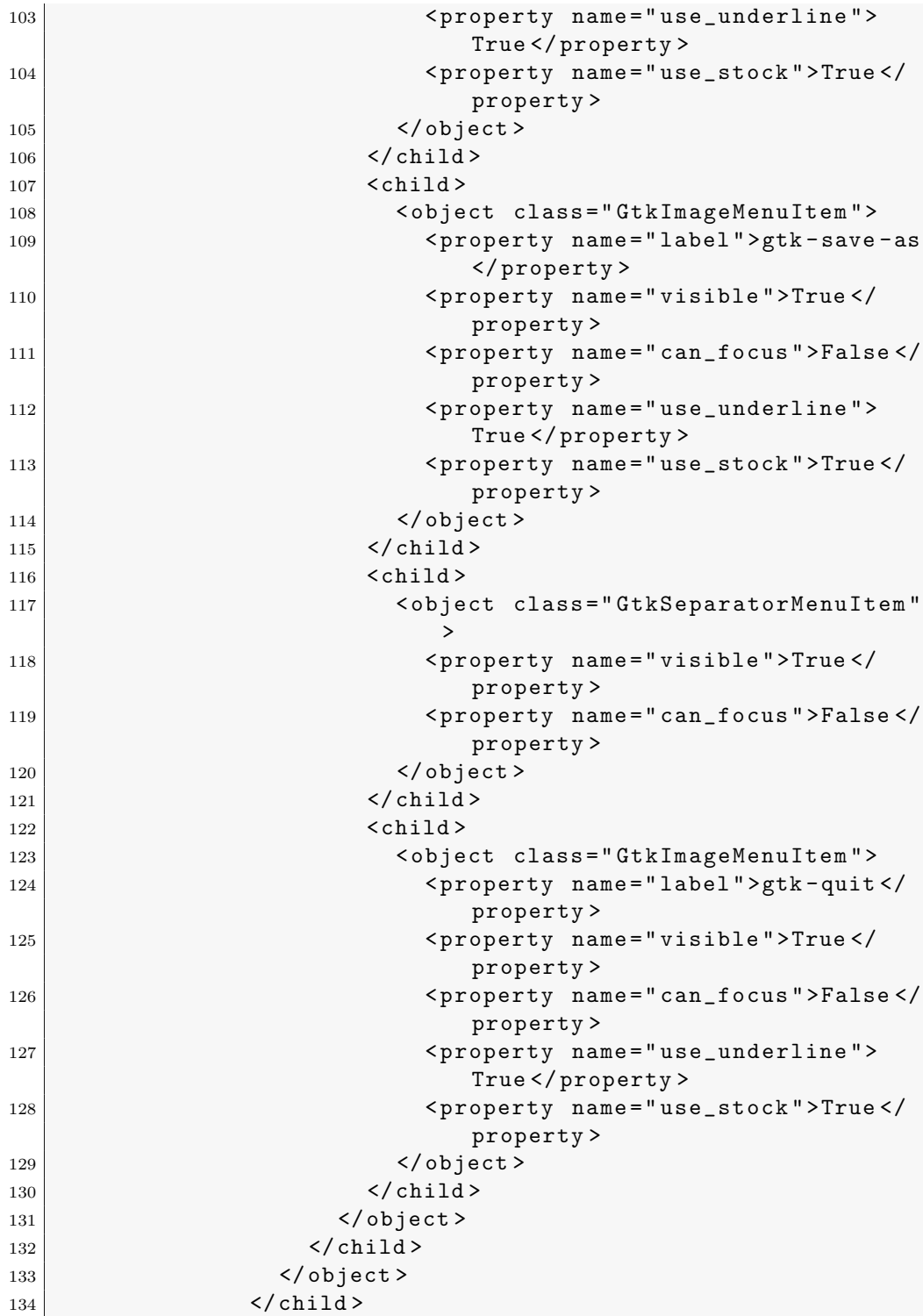

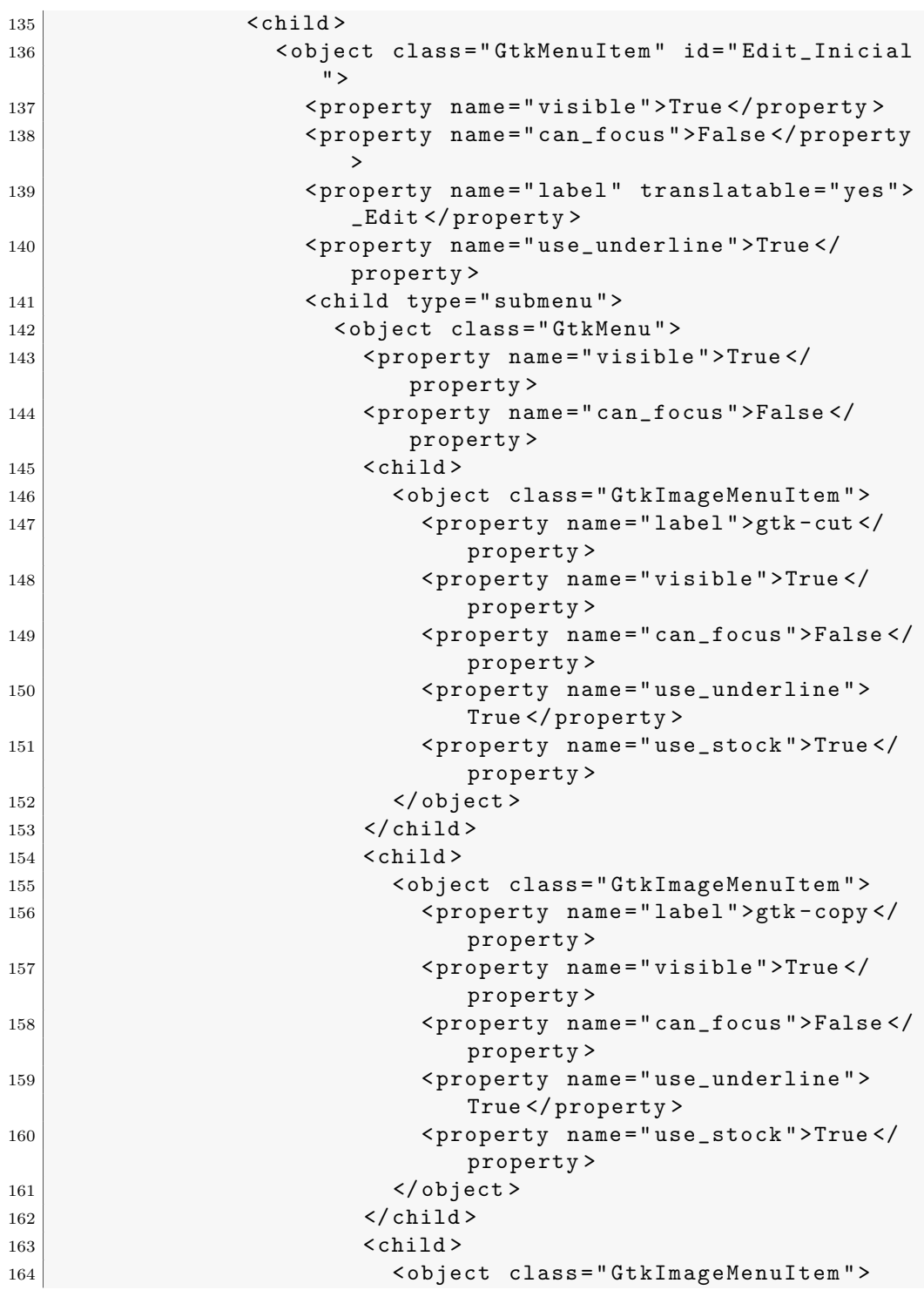

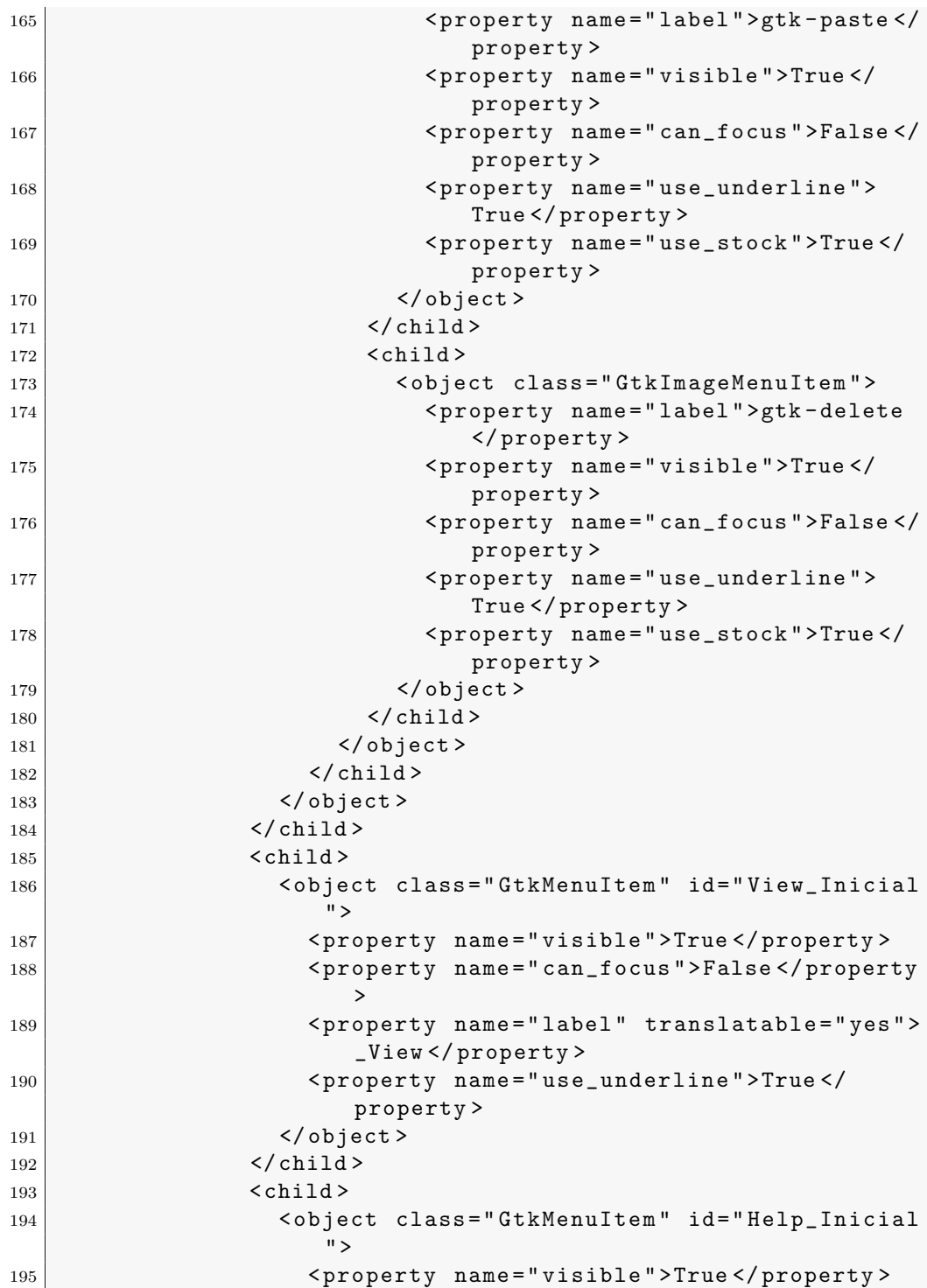

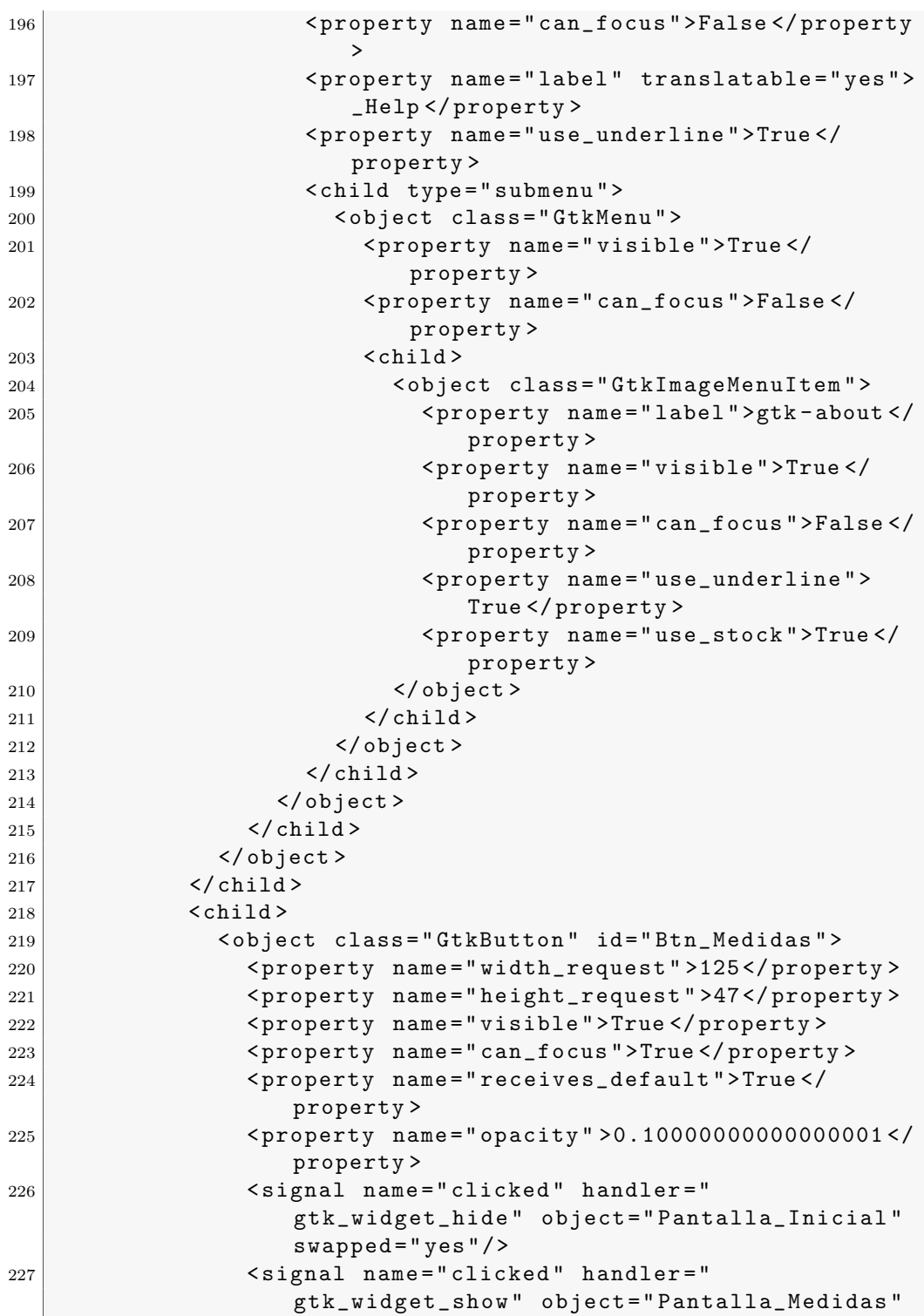

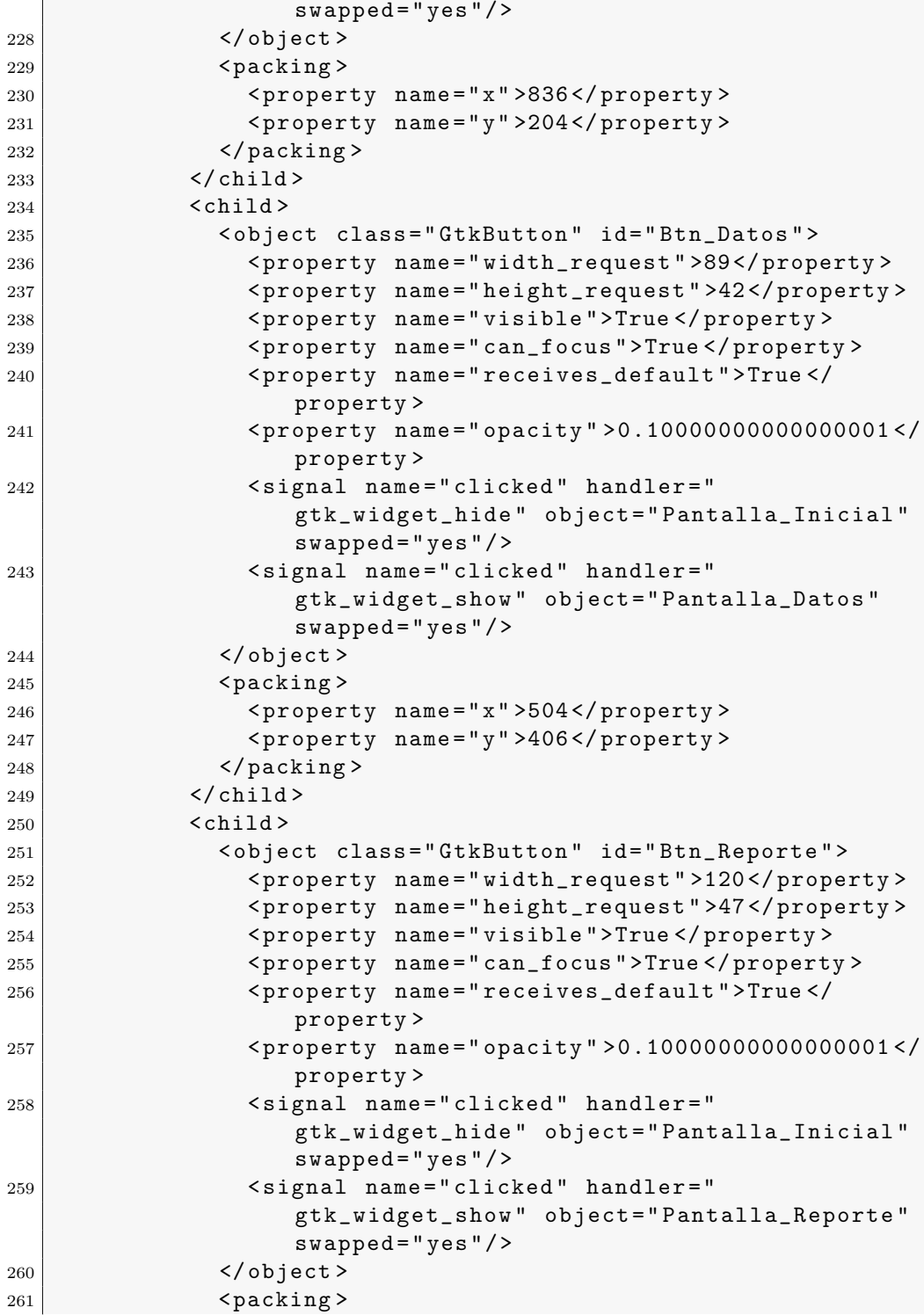

 $\mathbf{r}$ 

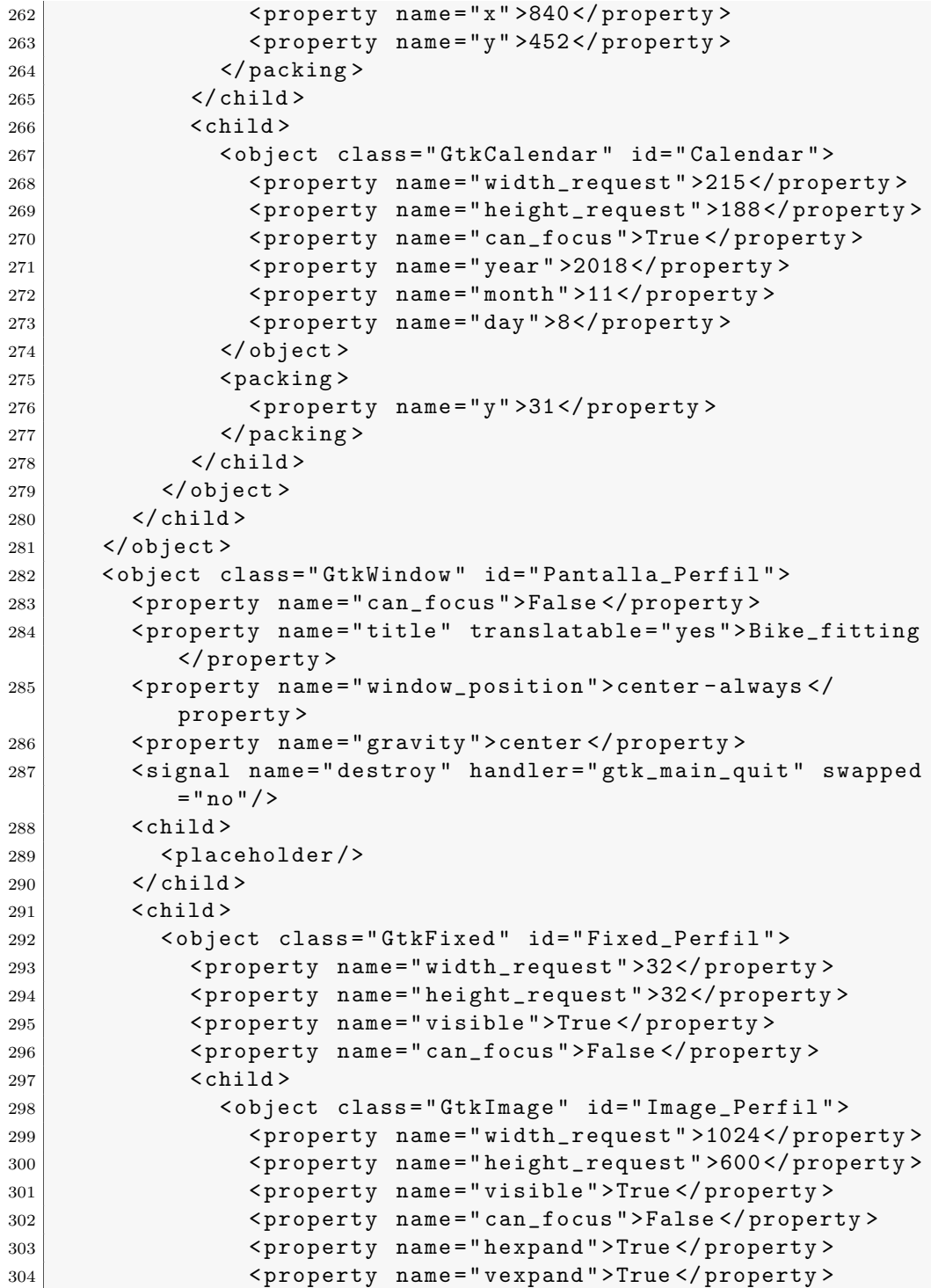

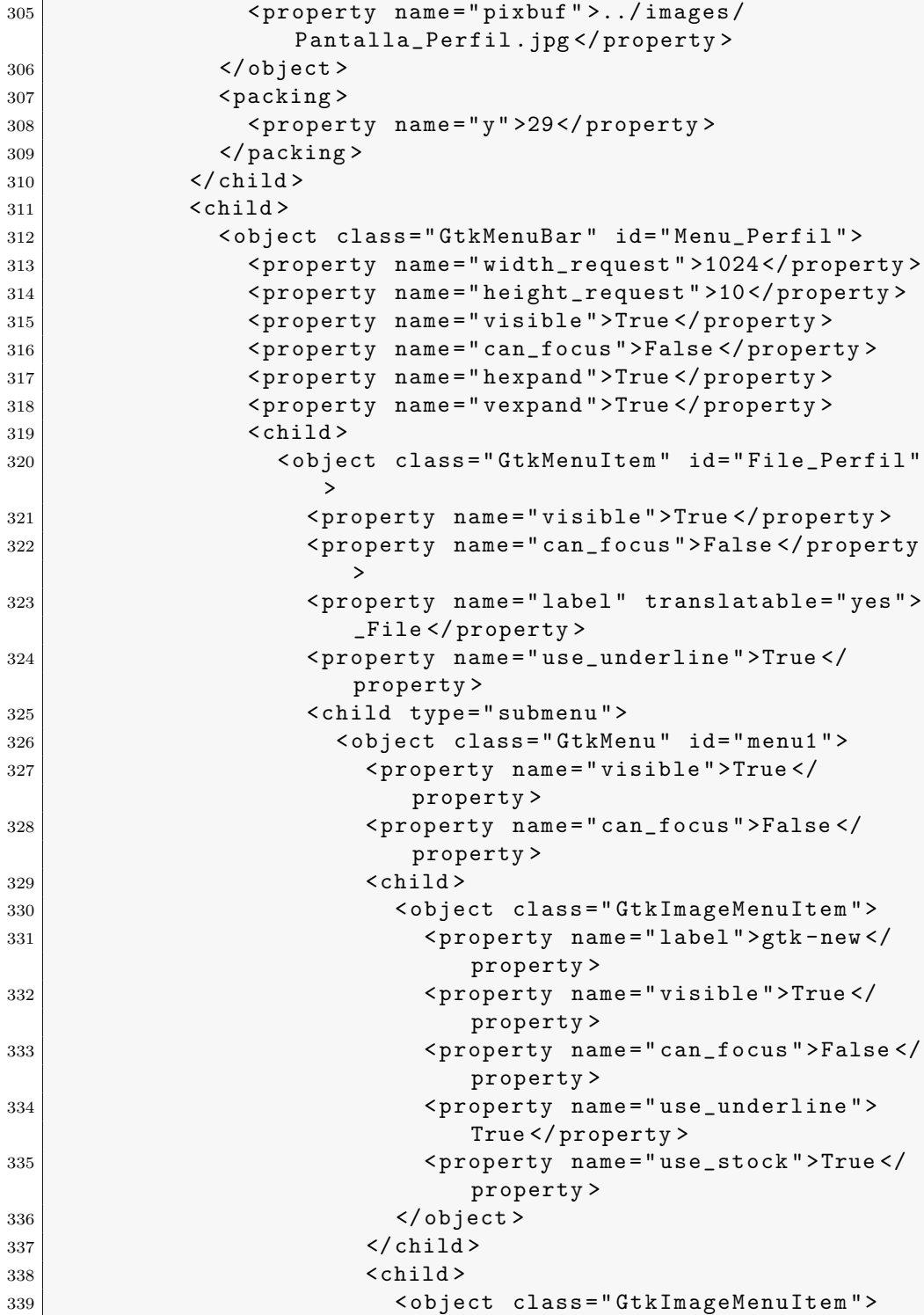

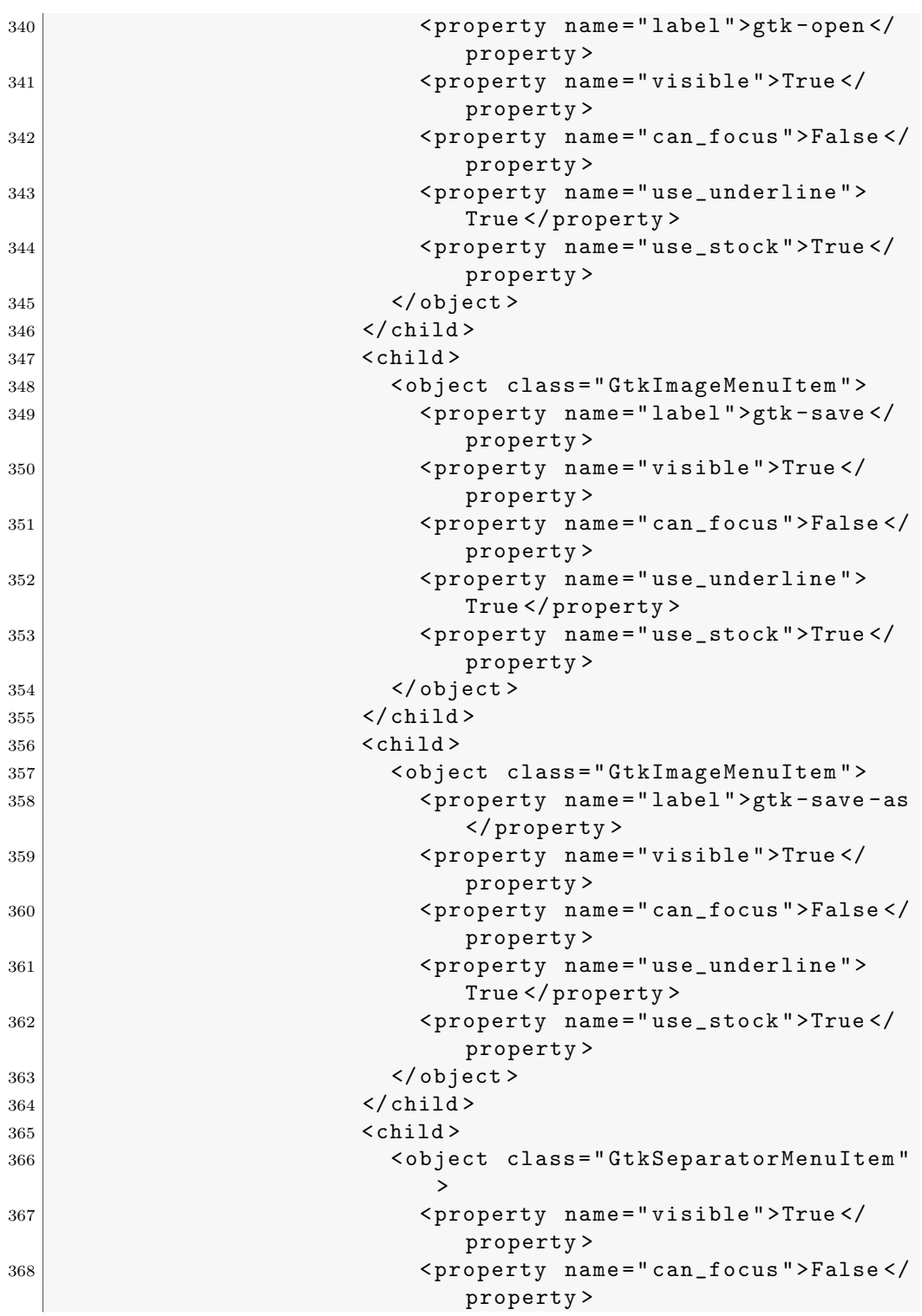

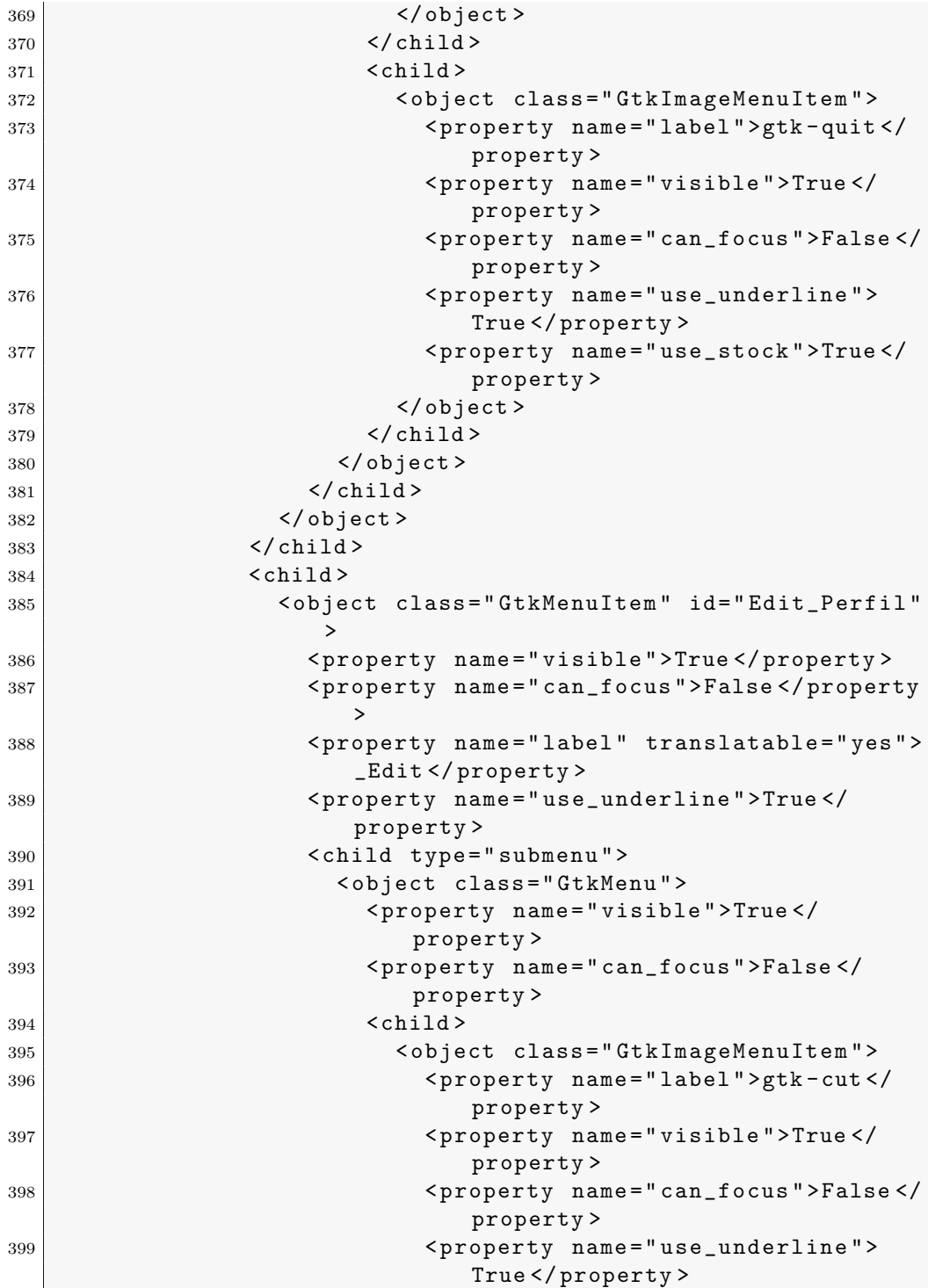

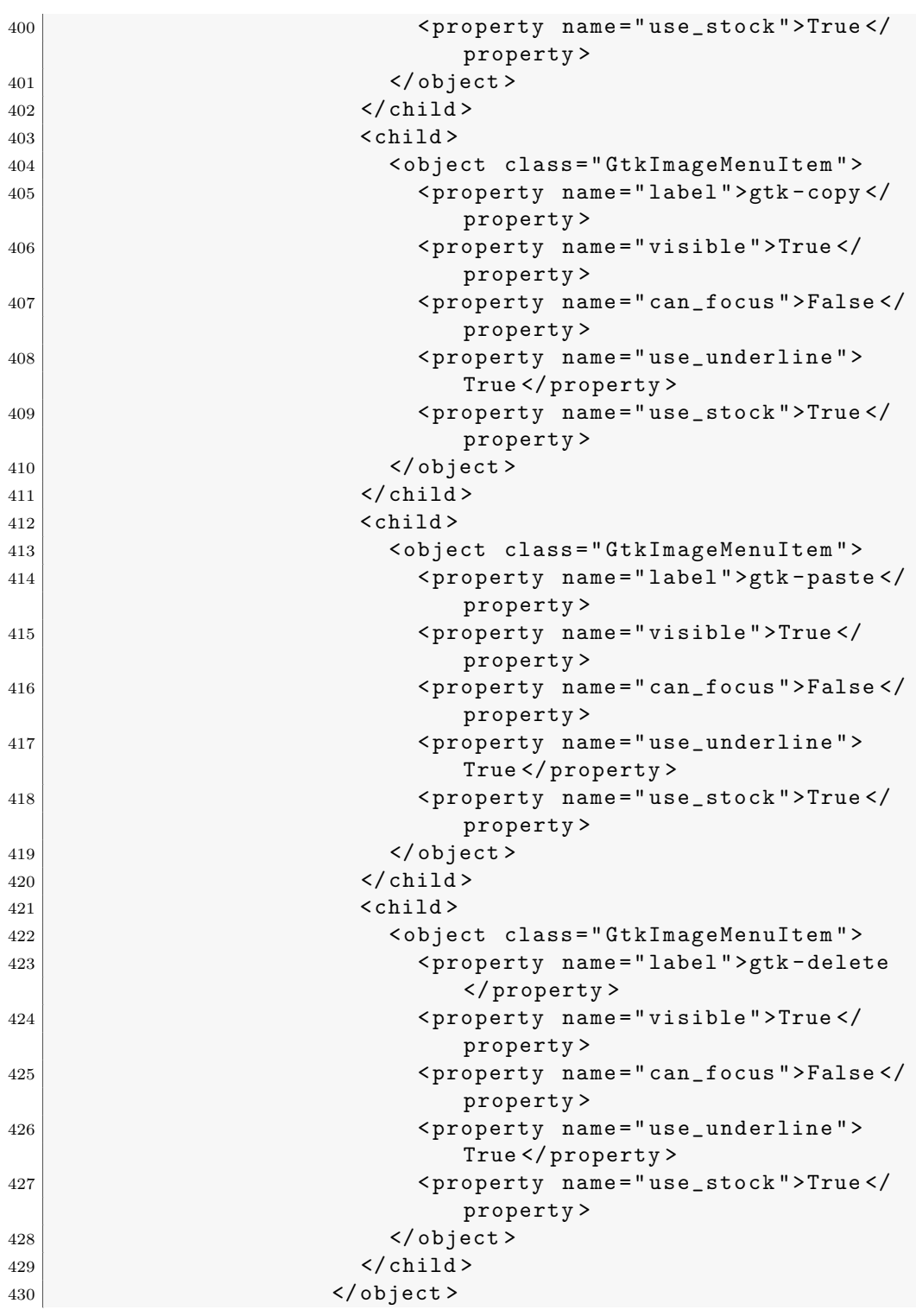

.3. Archivo XML de Glade utilizado para la interfaz a través de gt $k+119$ 

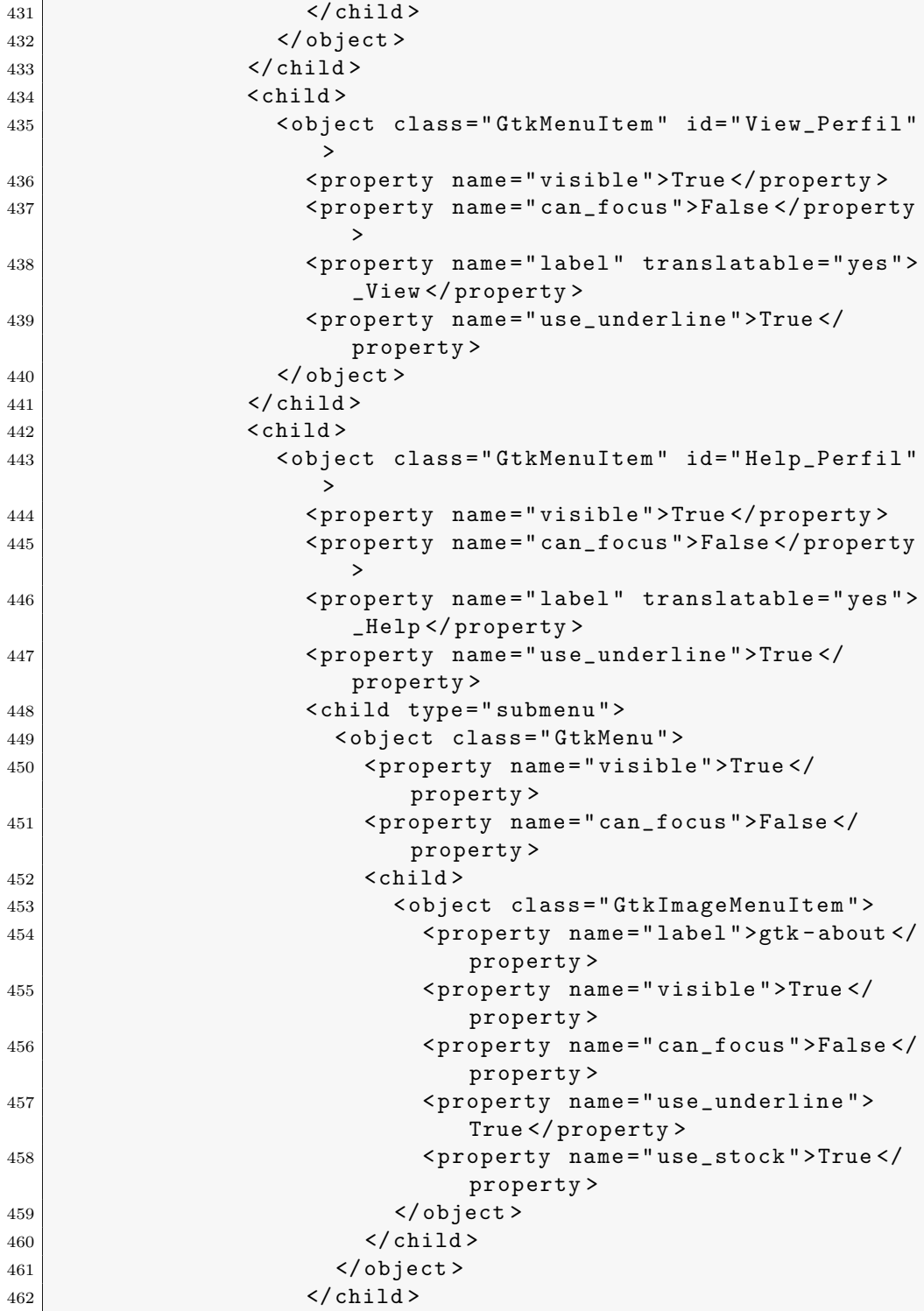

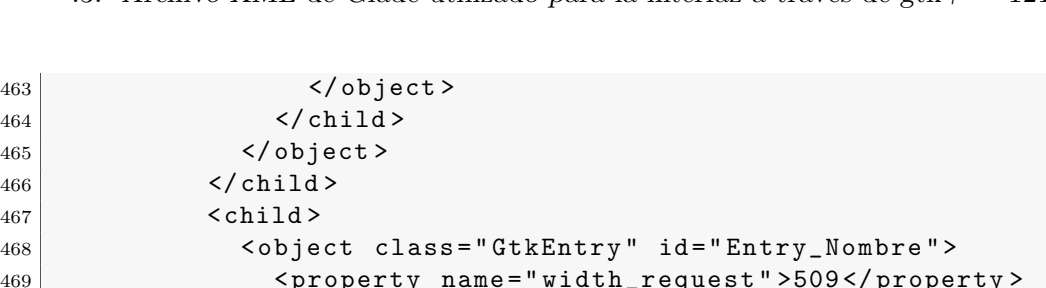

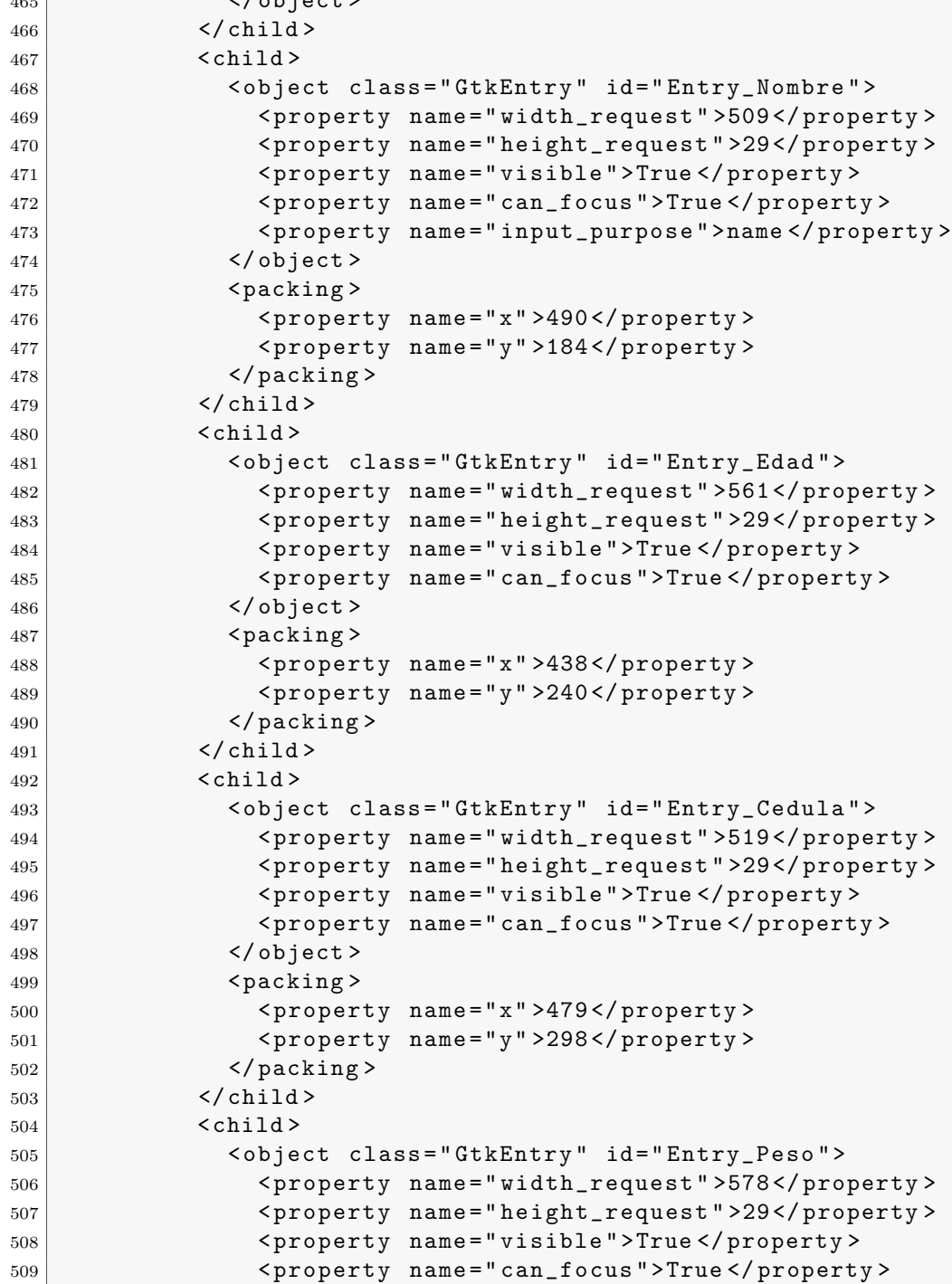

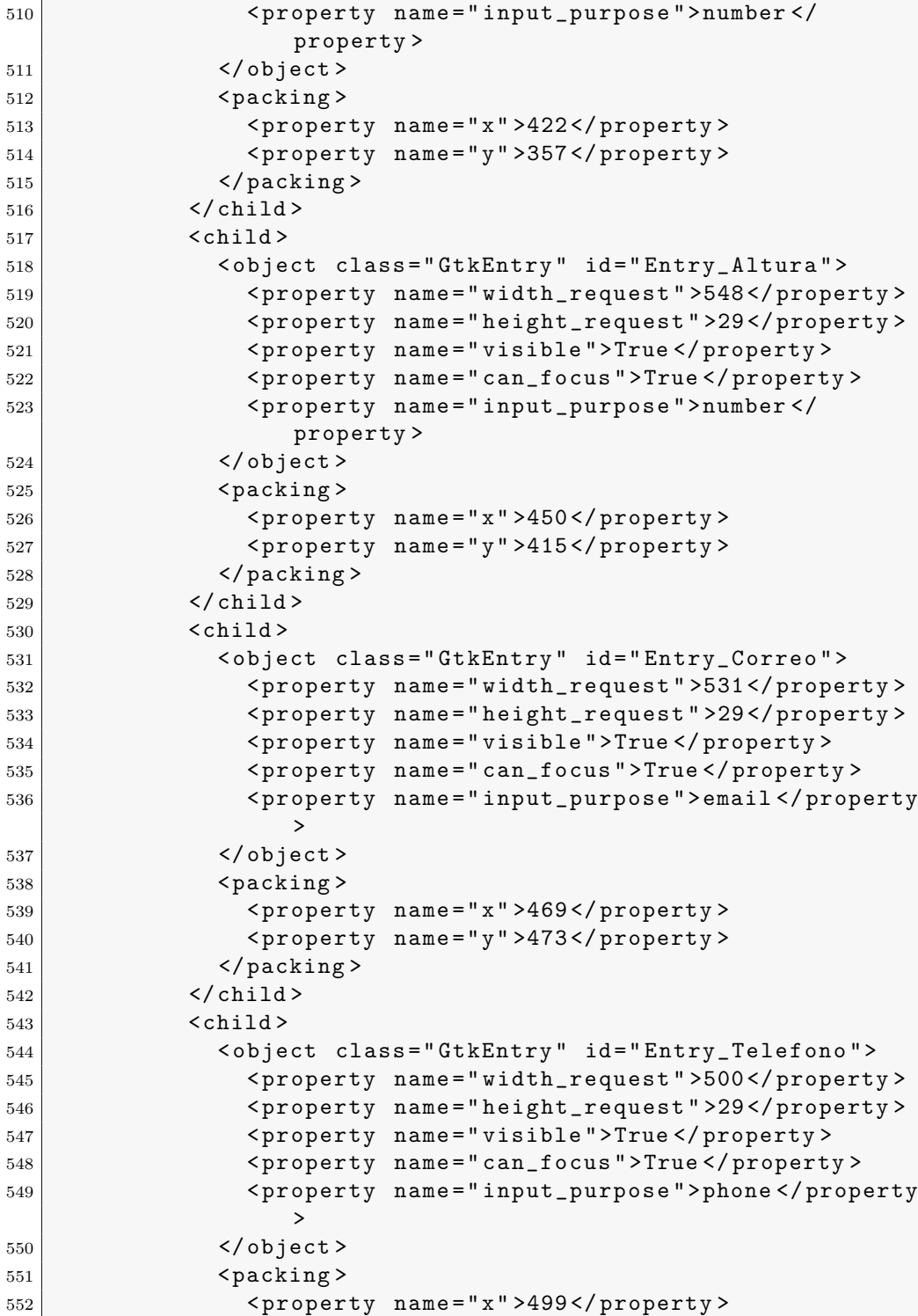

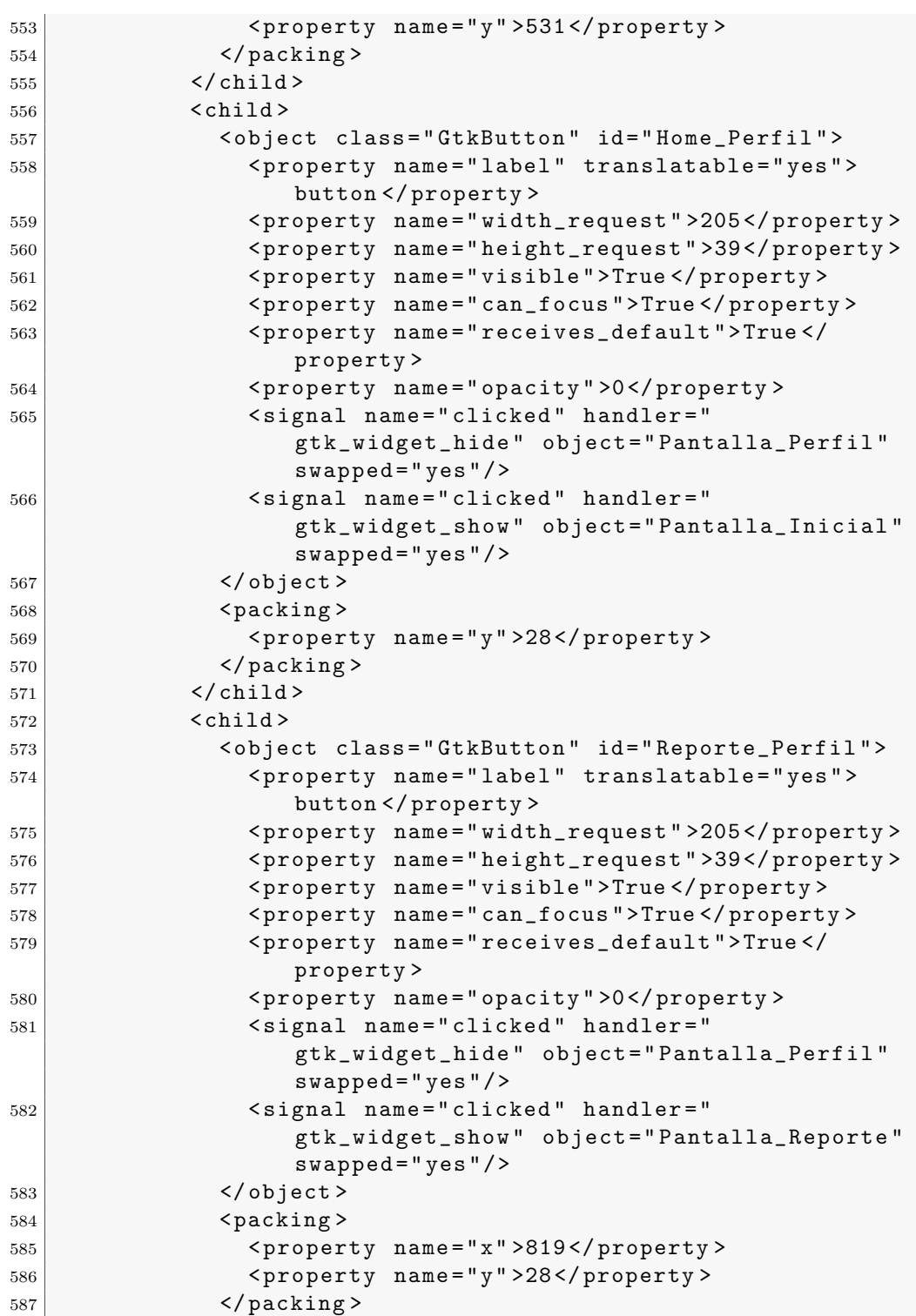

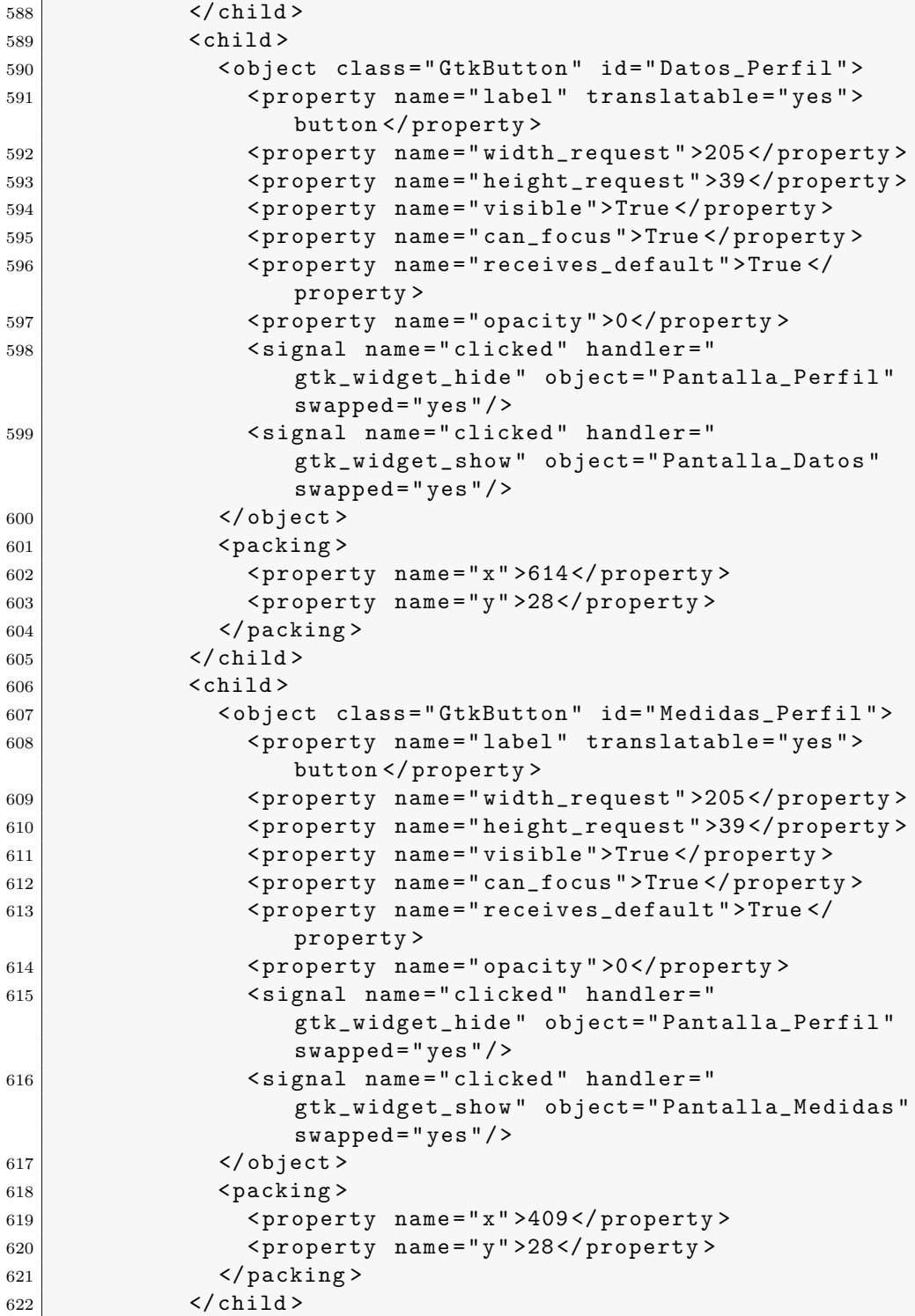

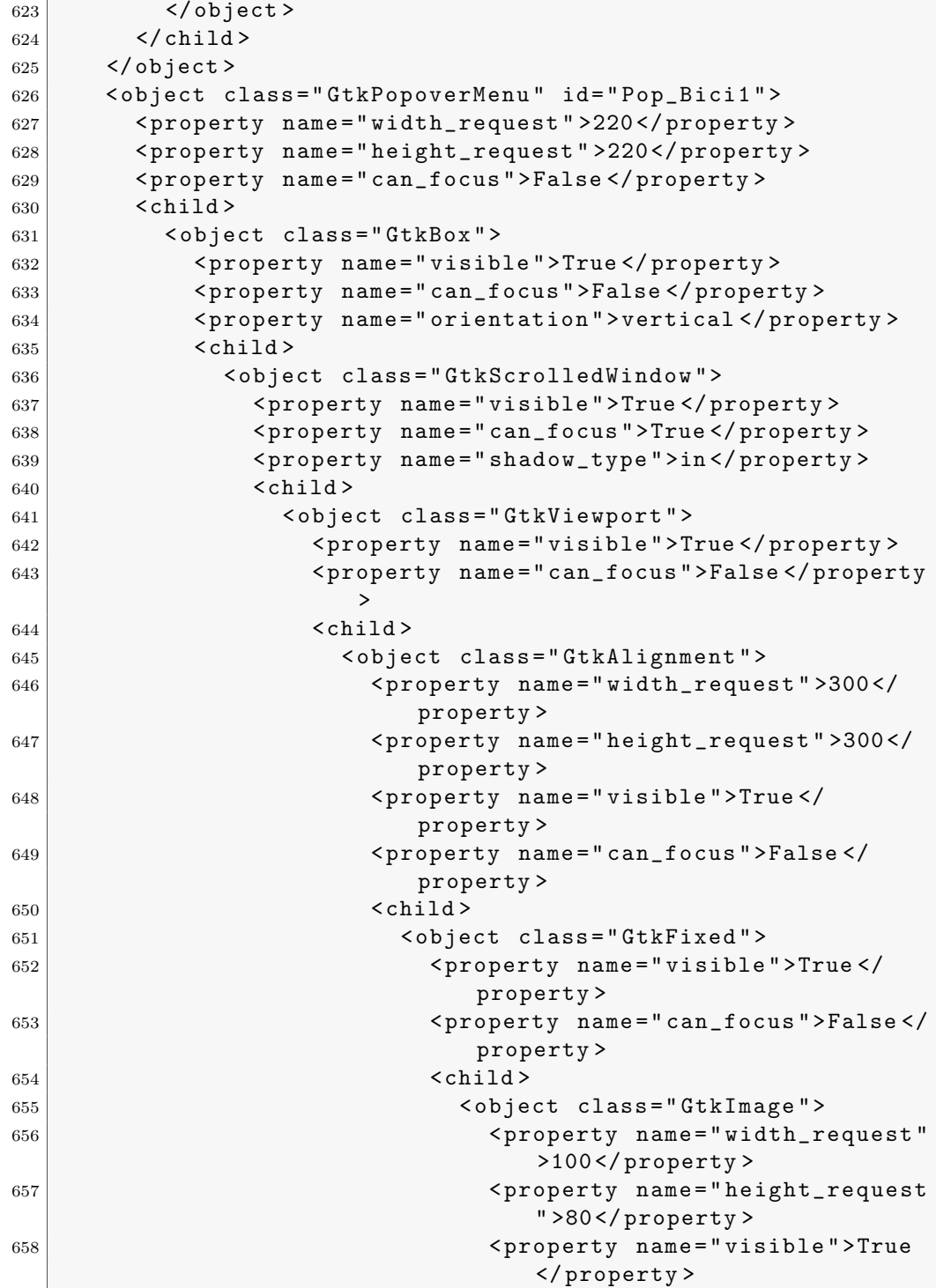

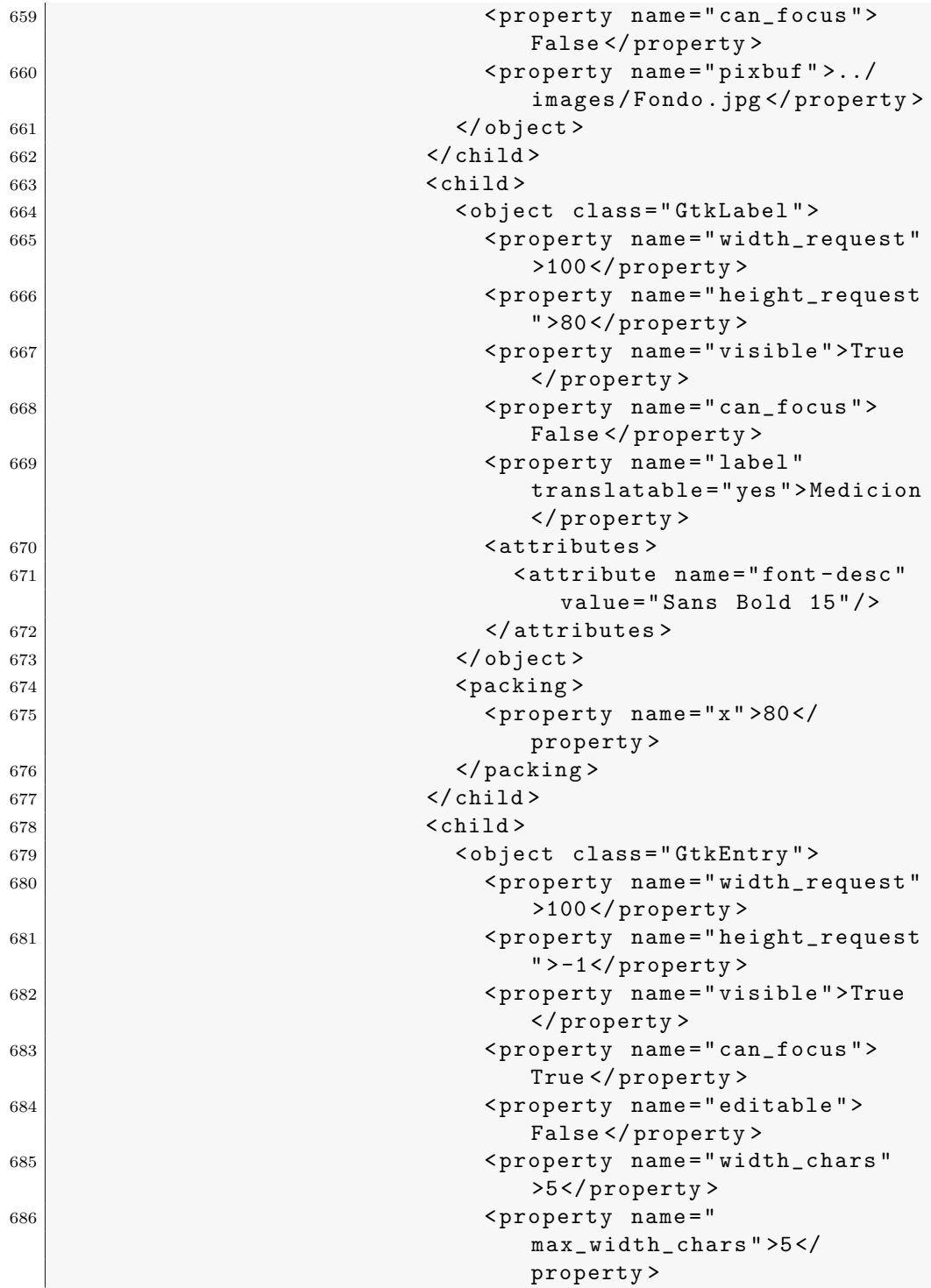

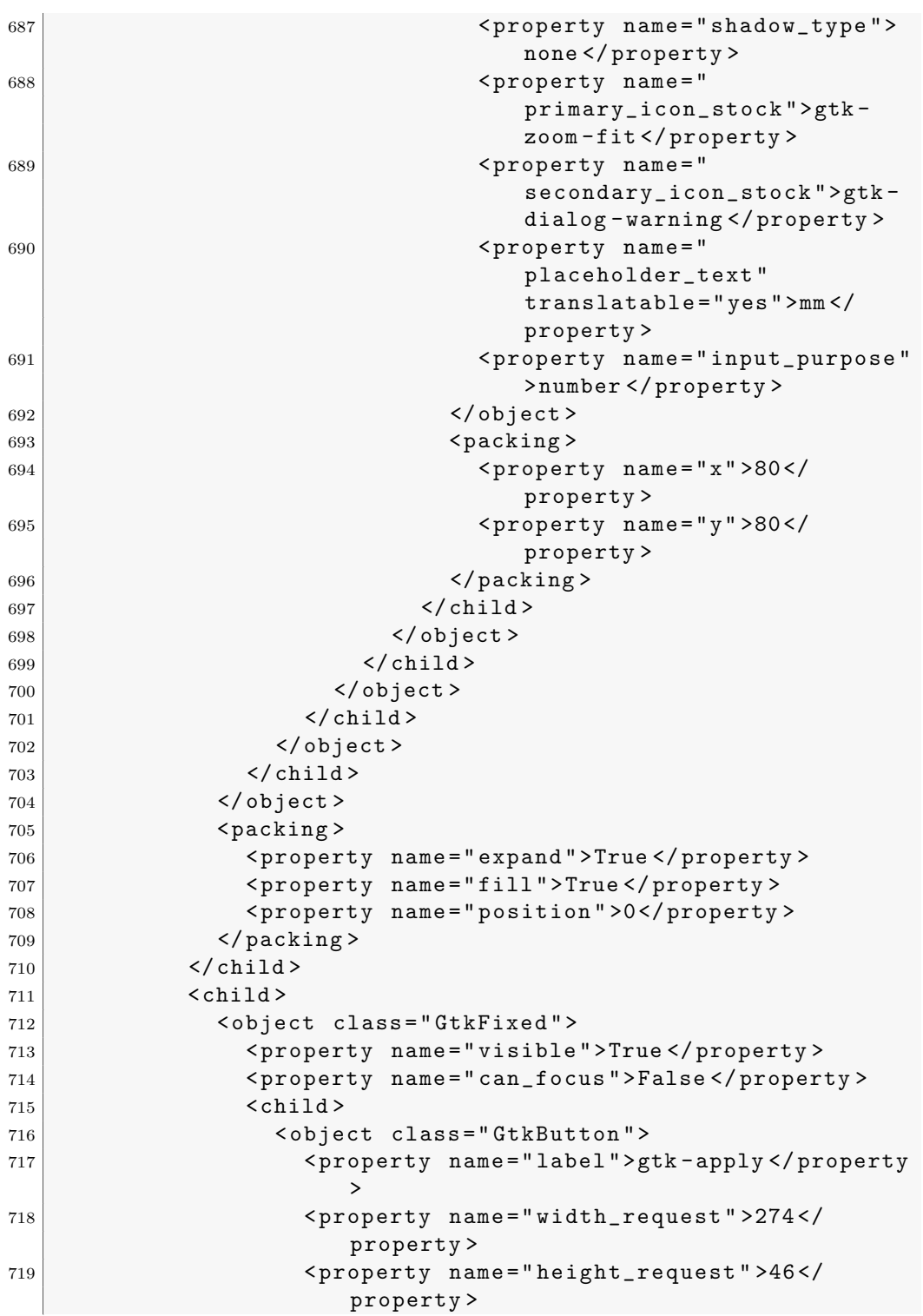

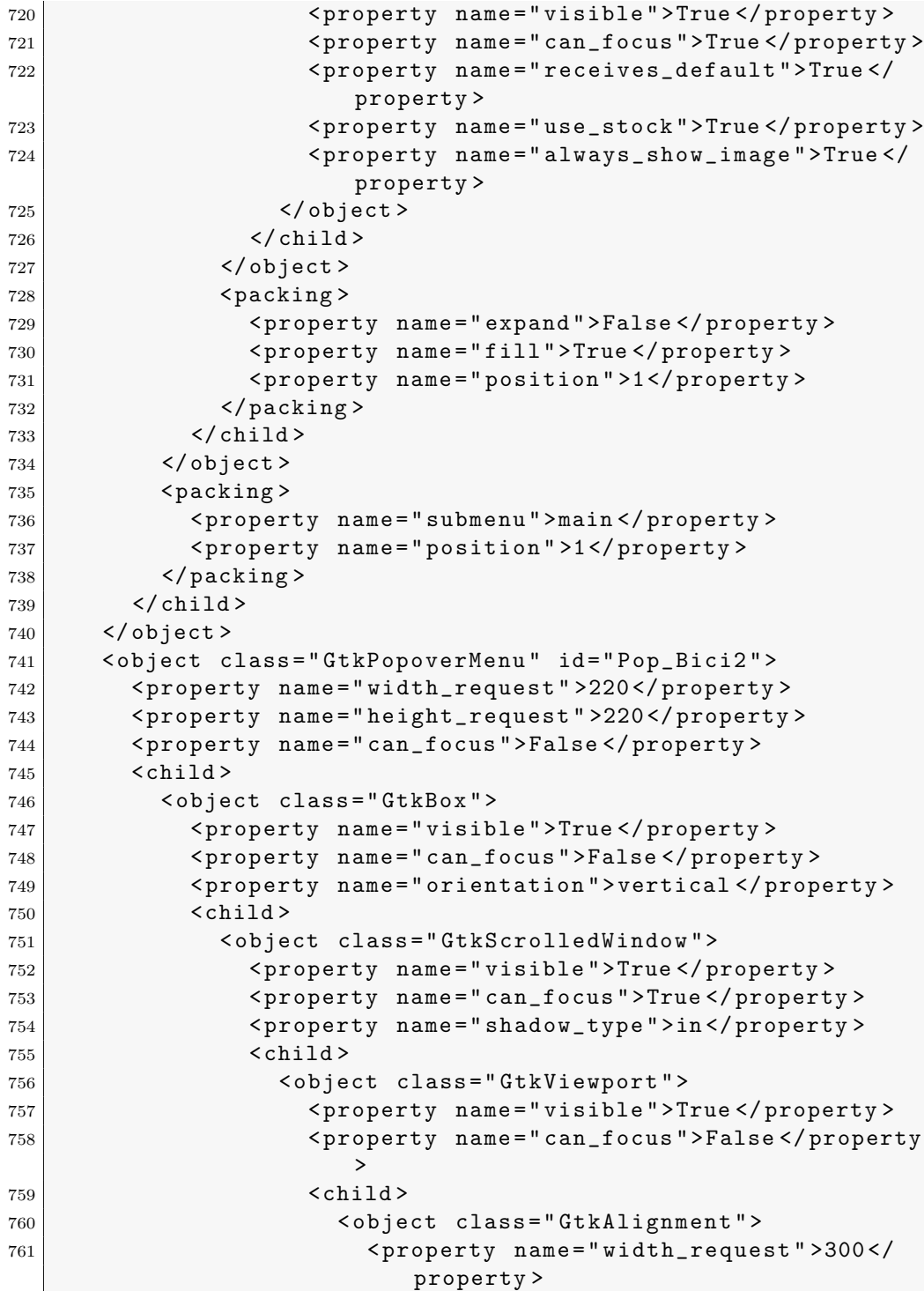

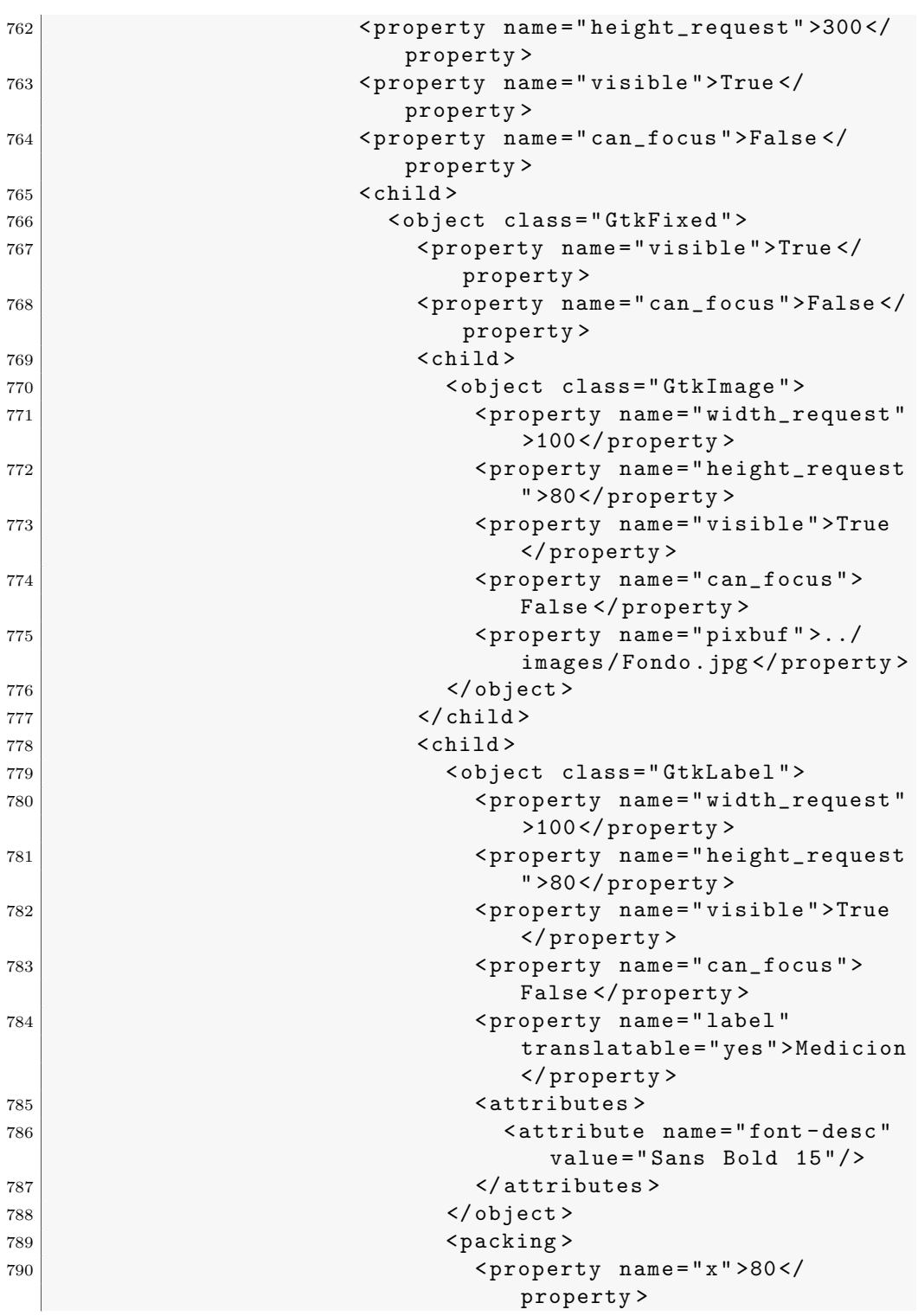

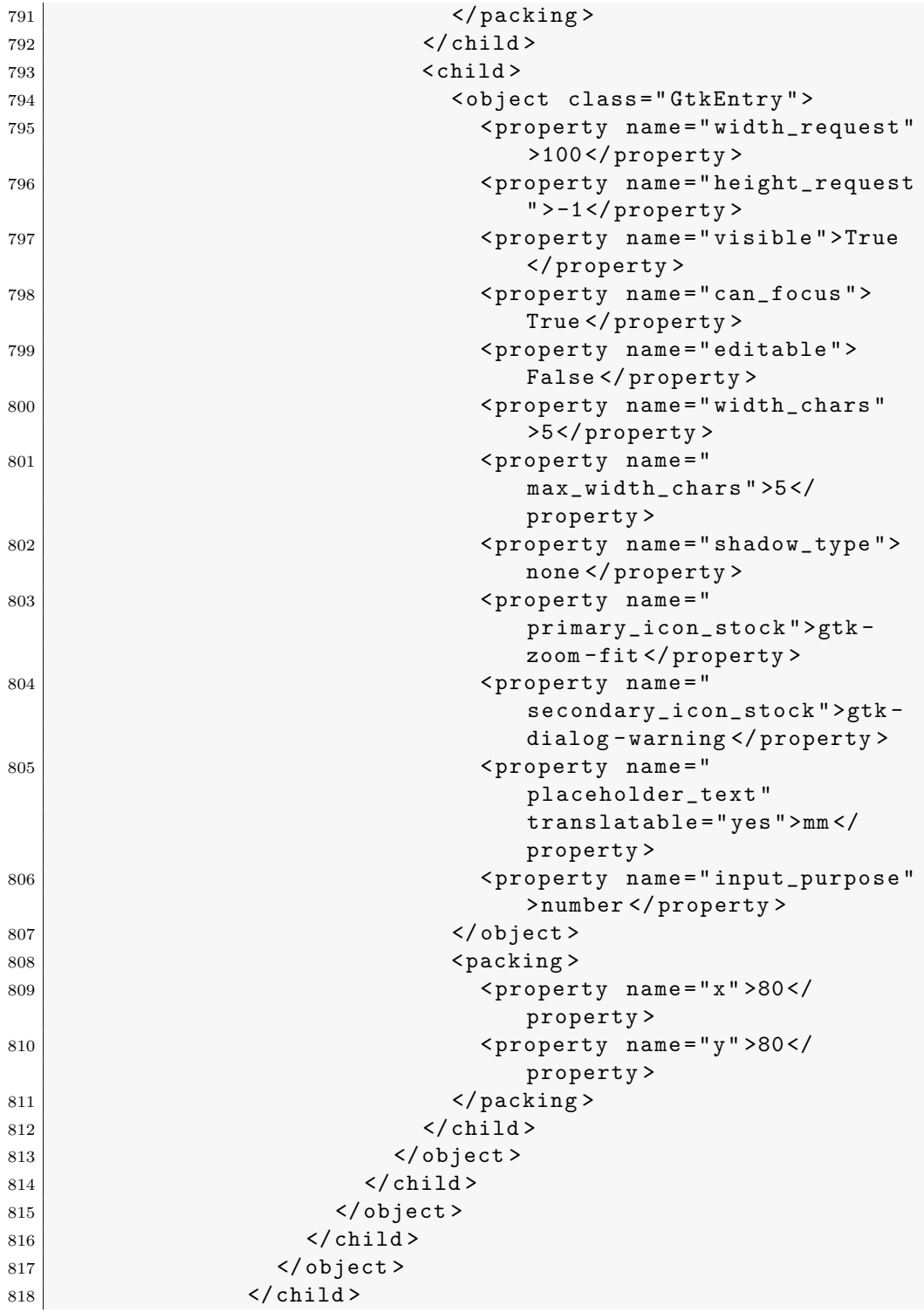
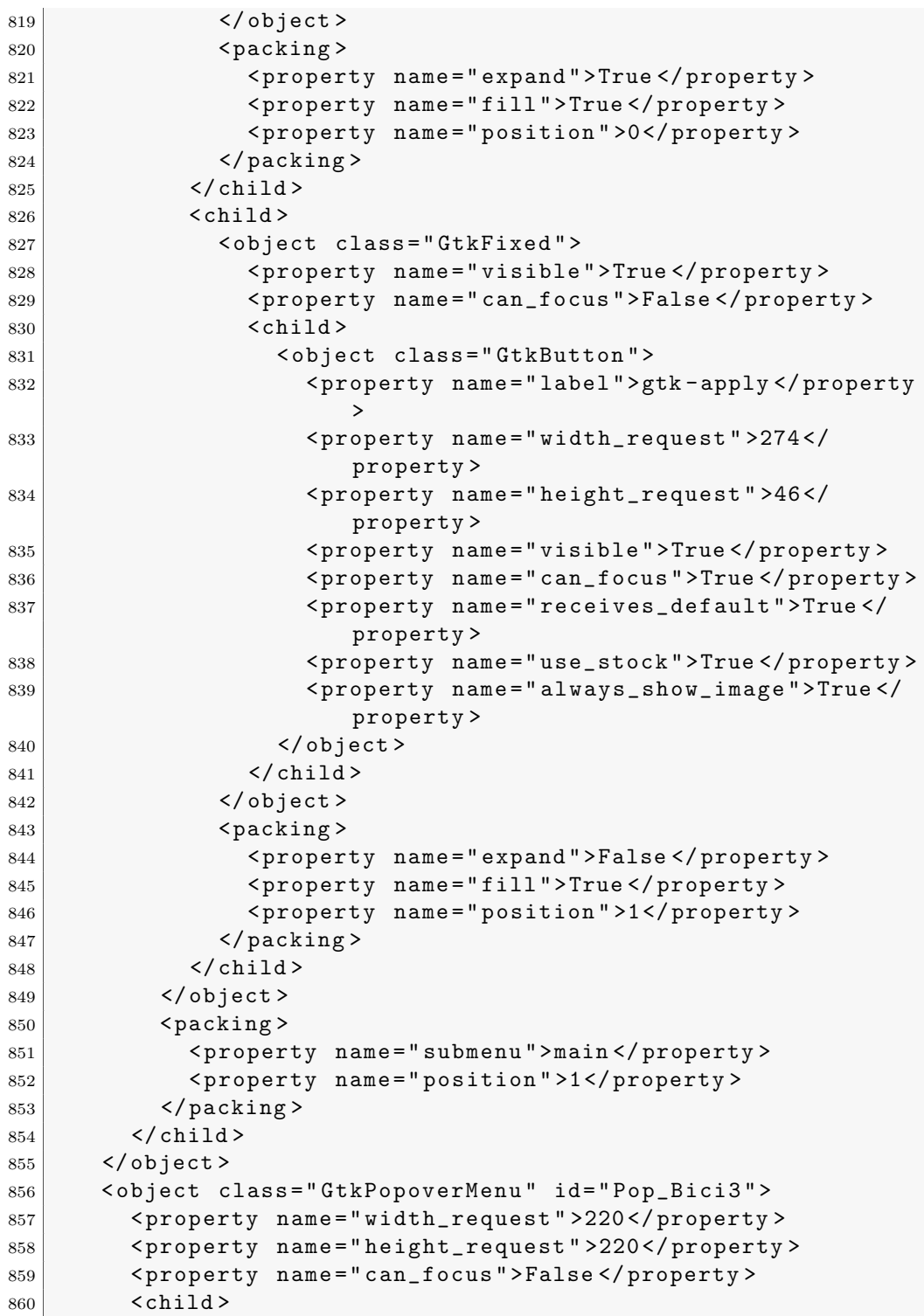

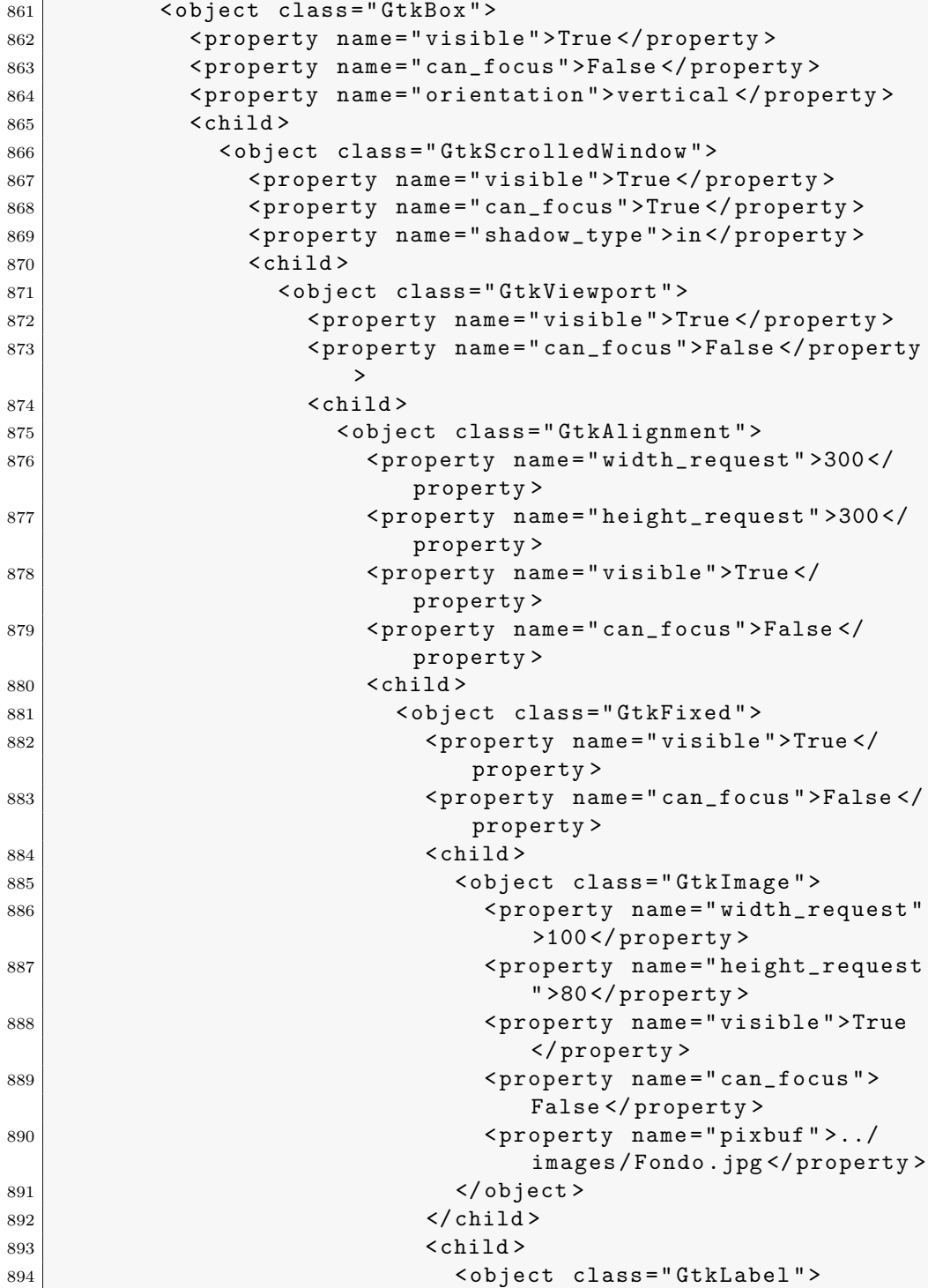

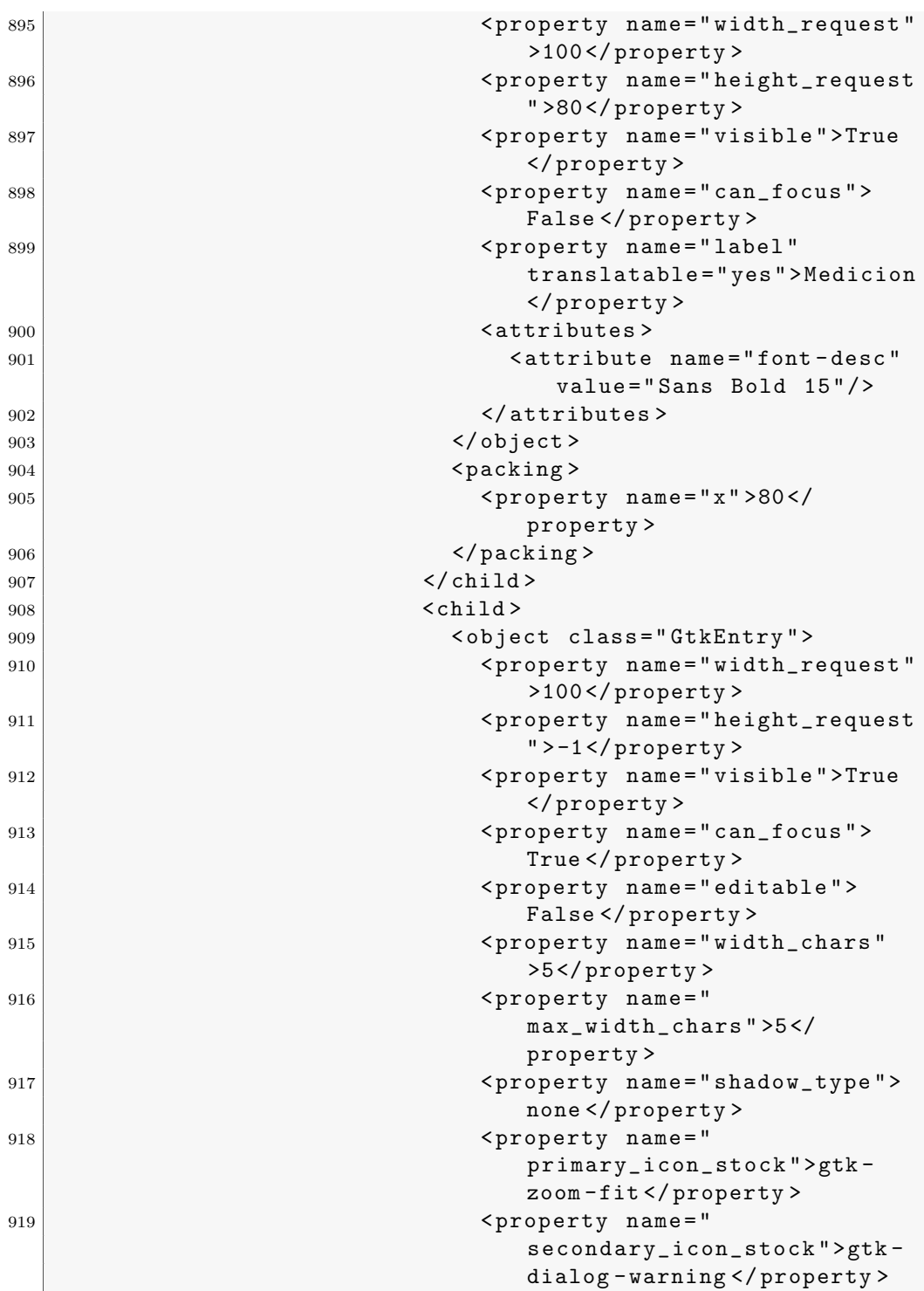

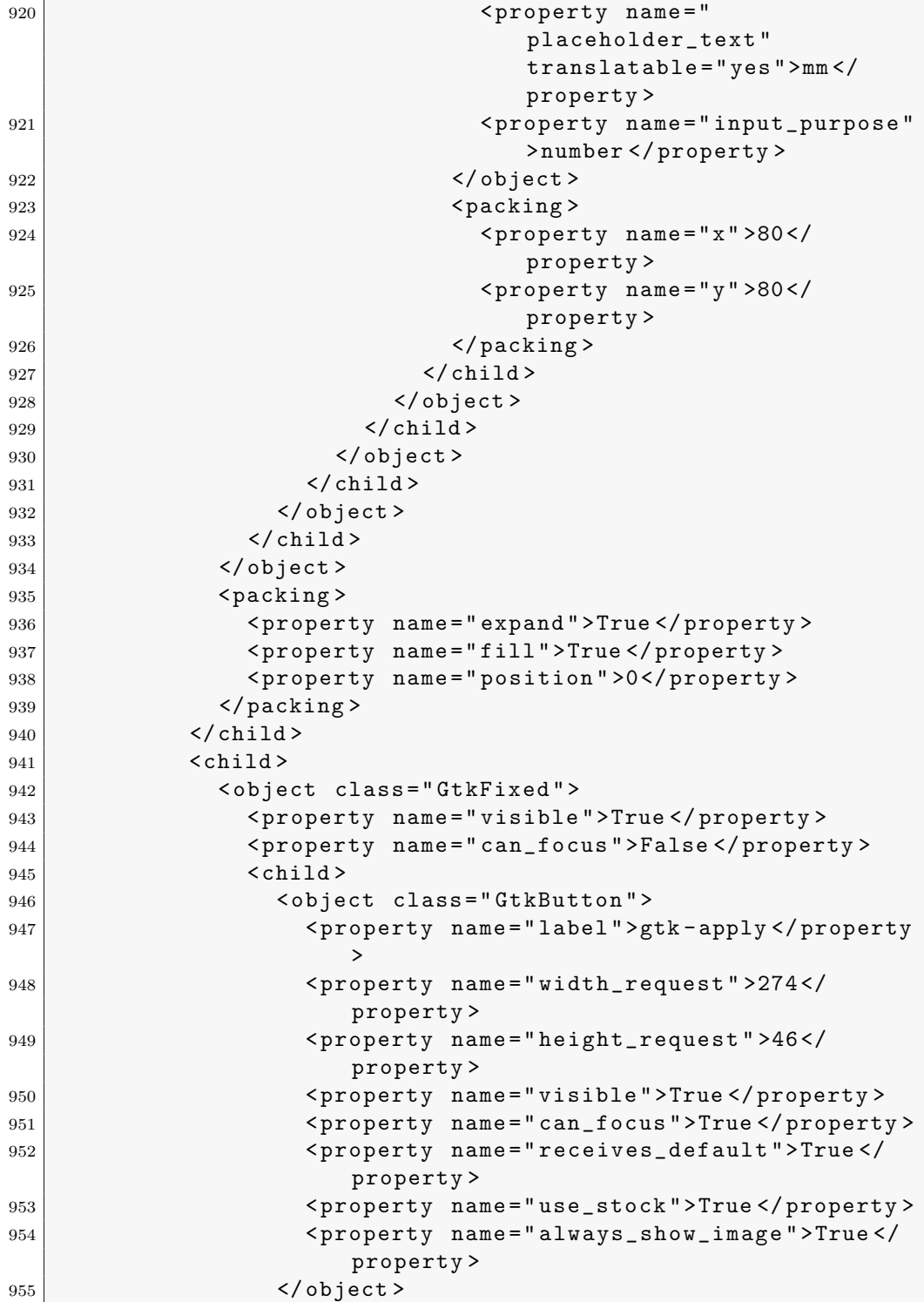

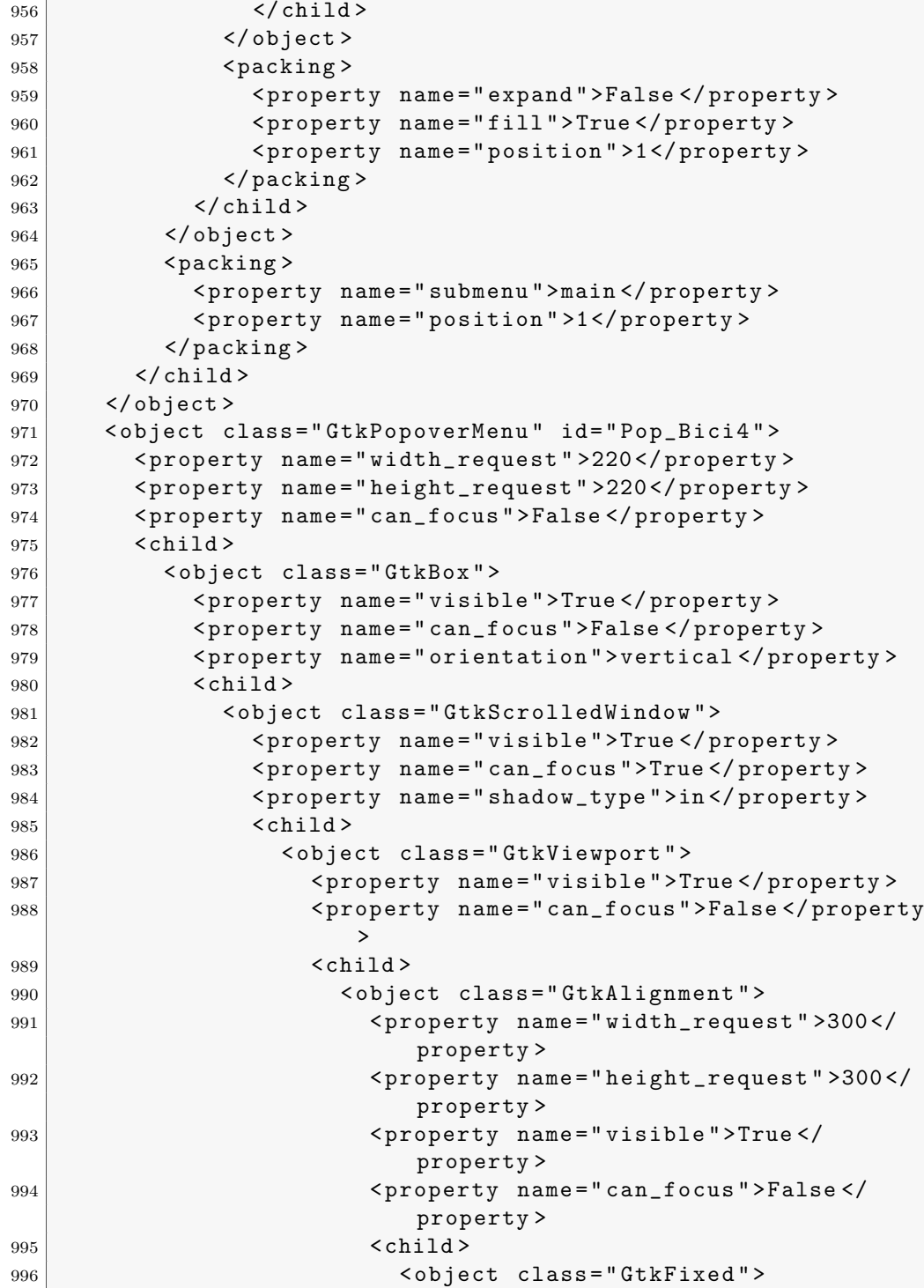

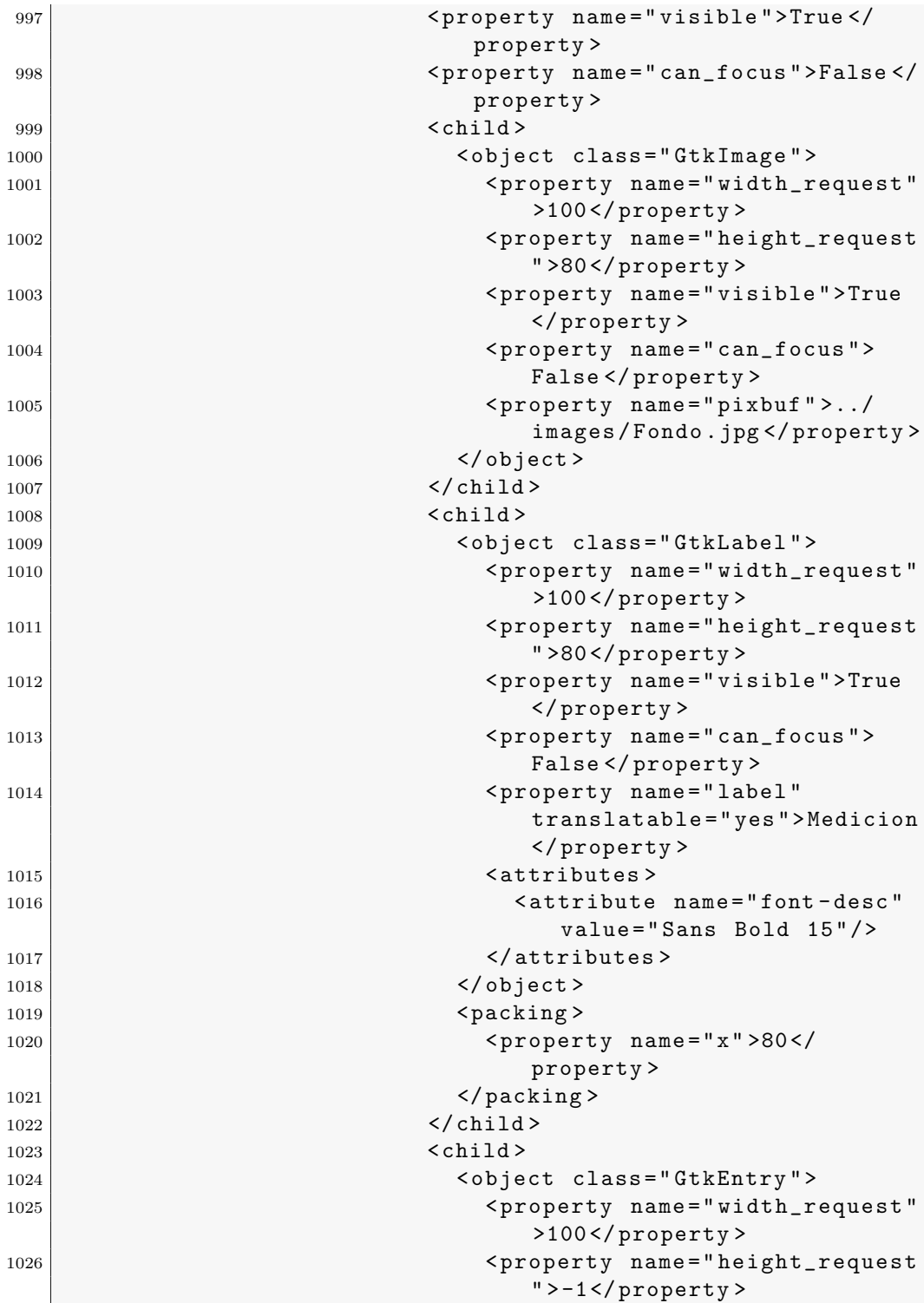

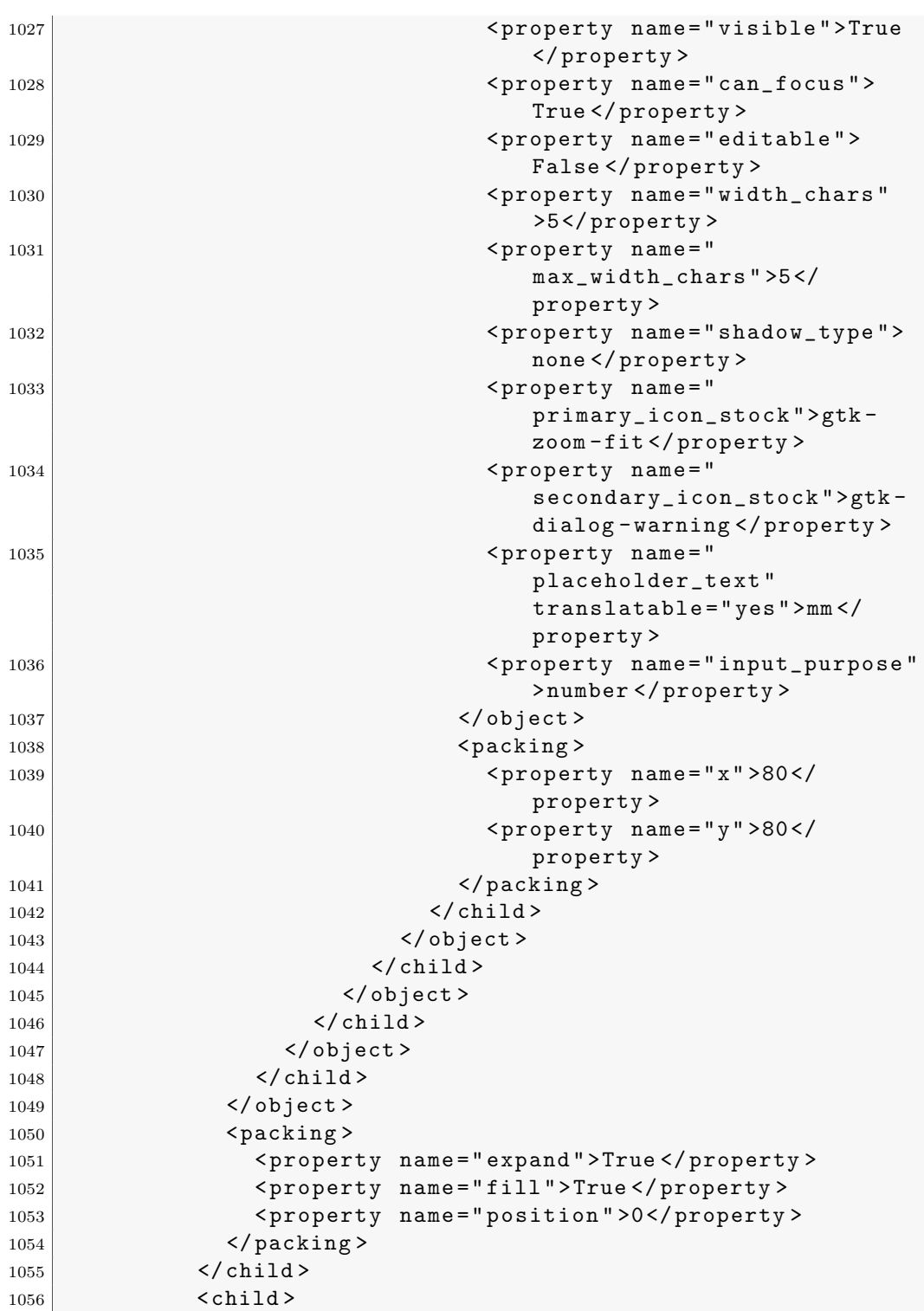

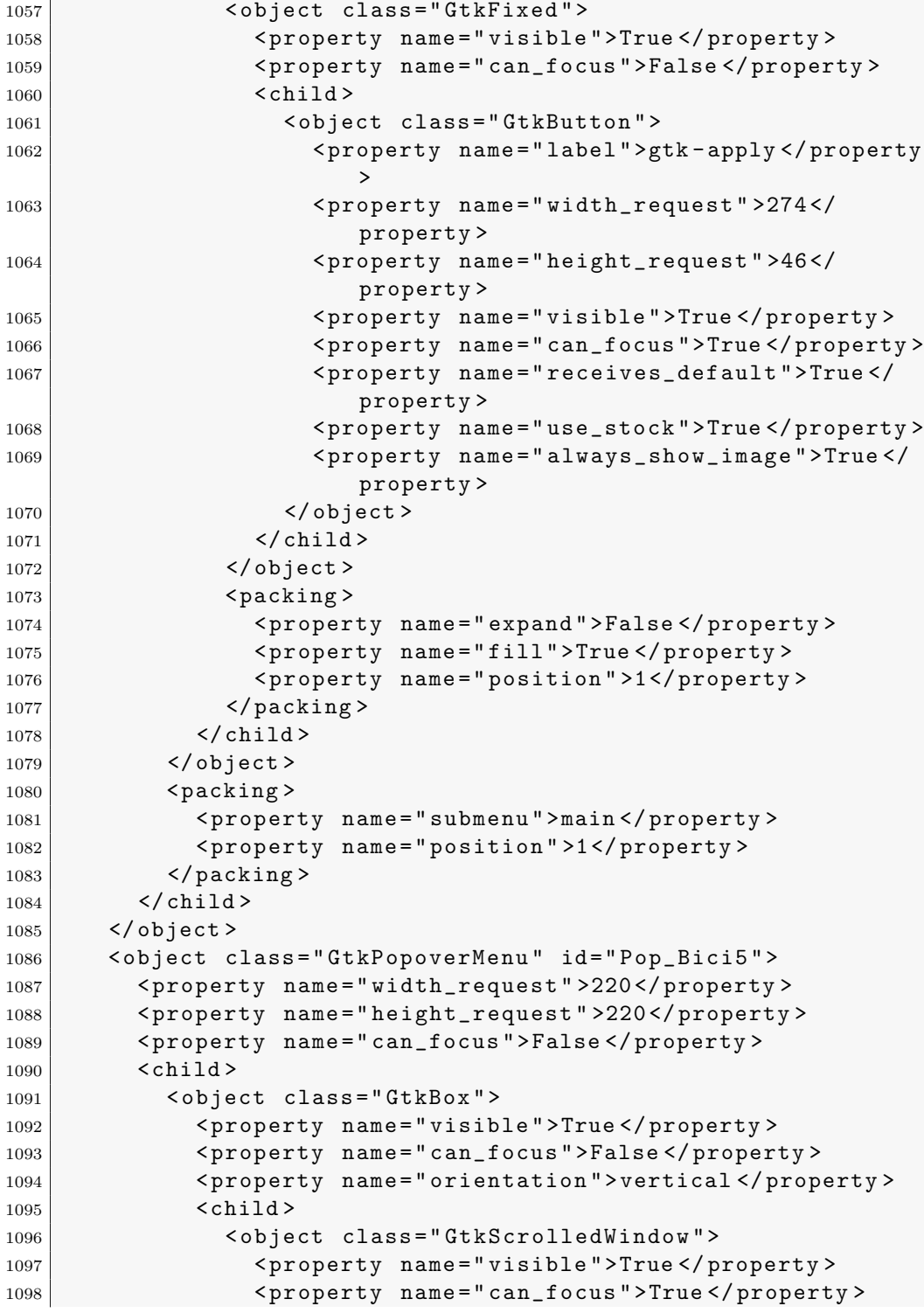

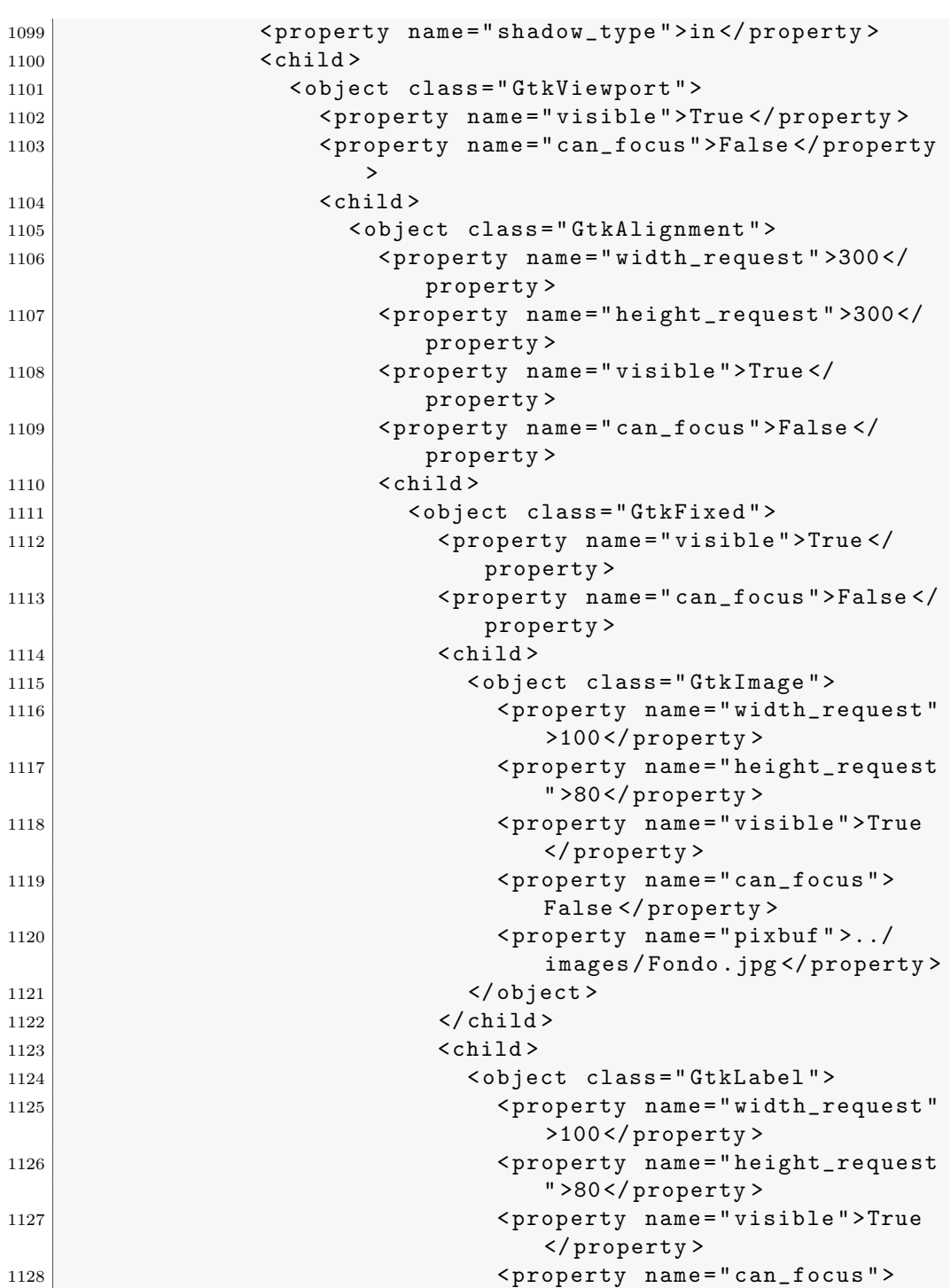

False </ property >

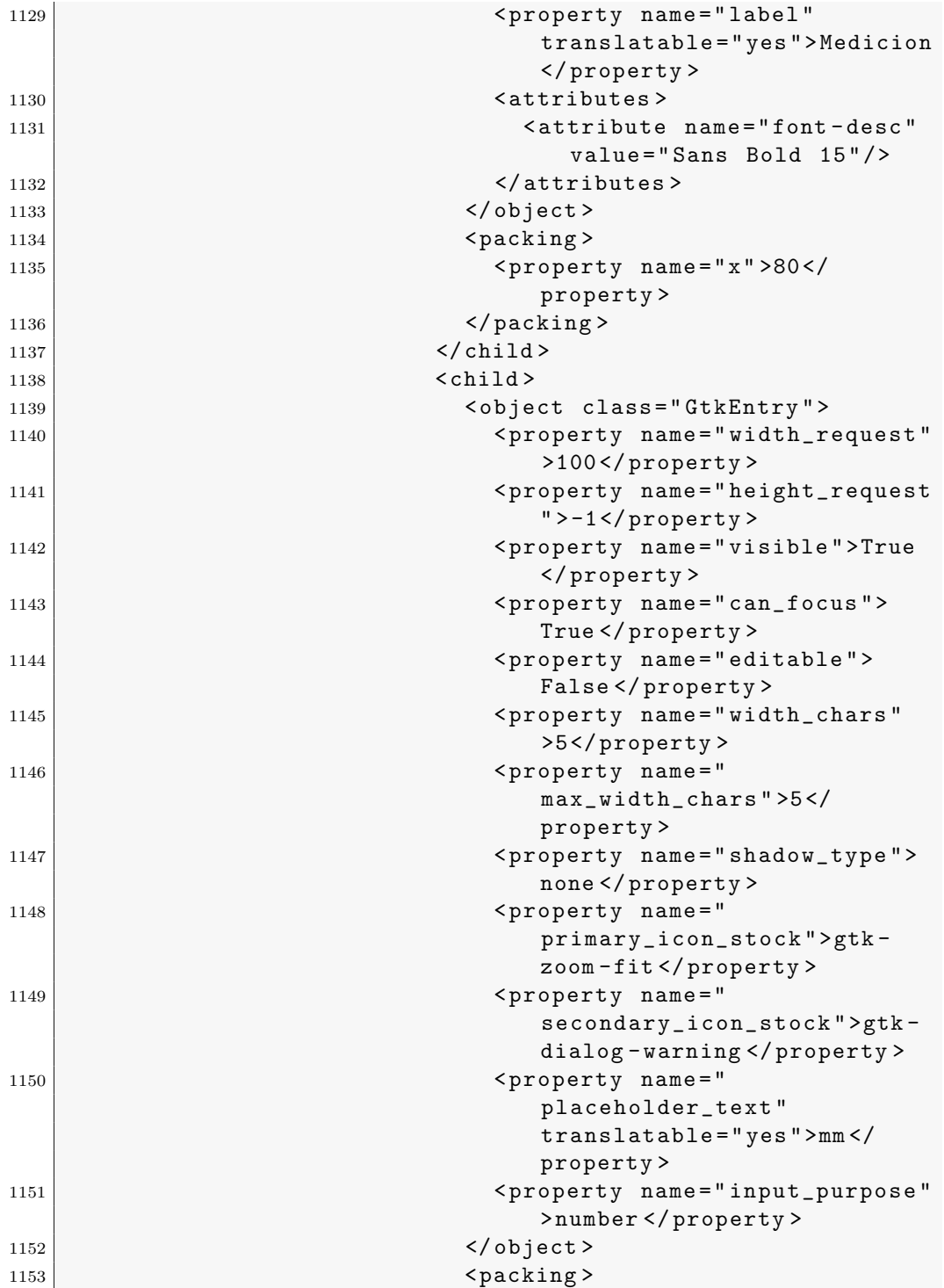

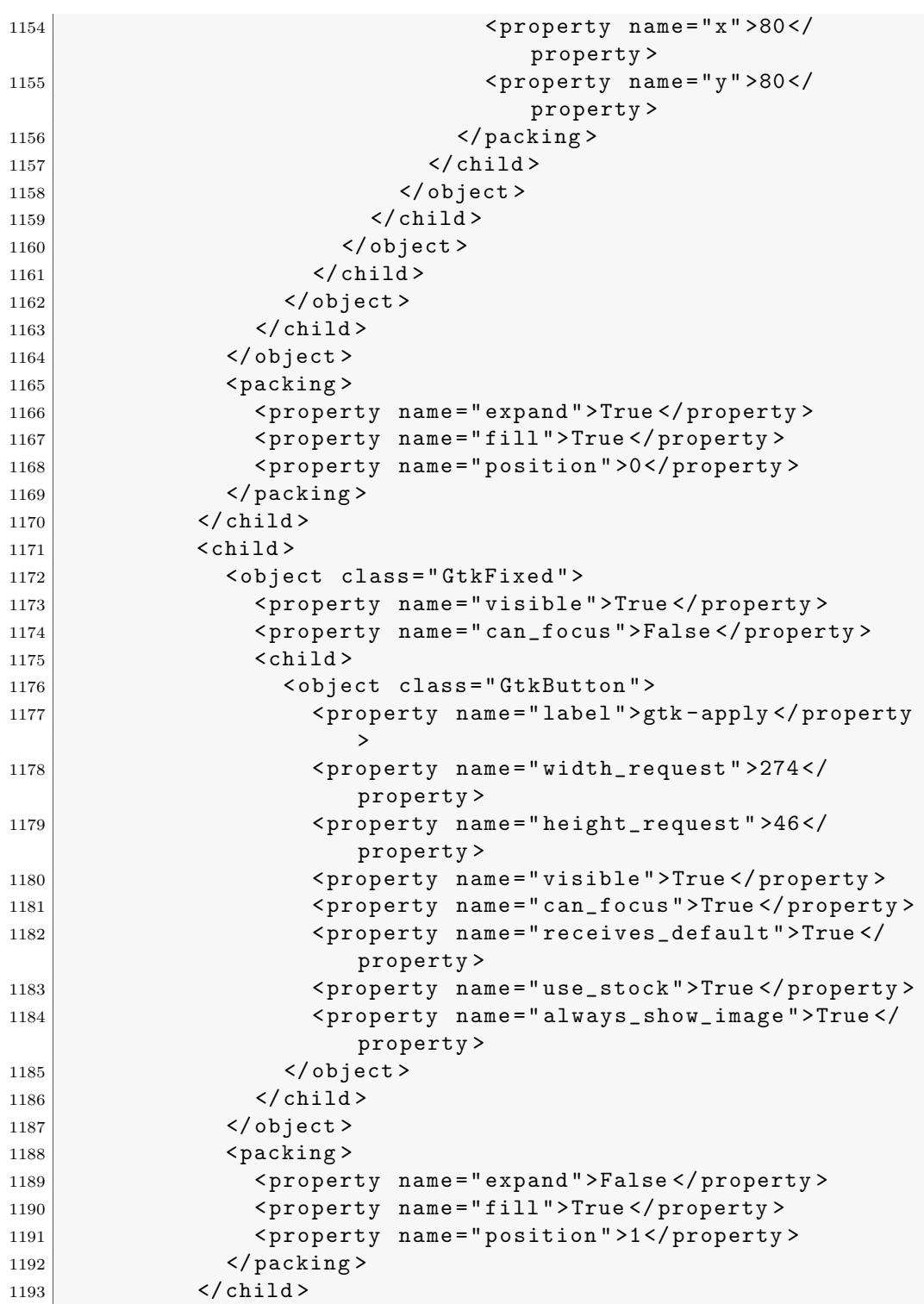

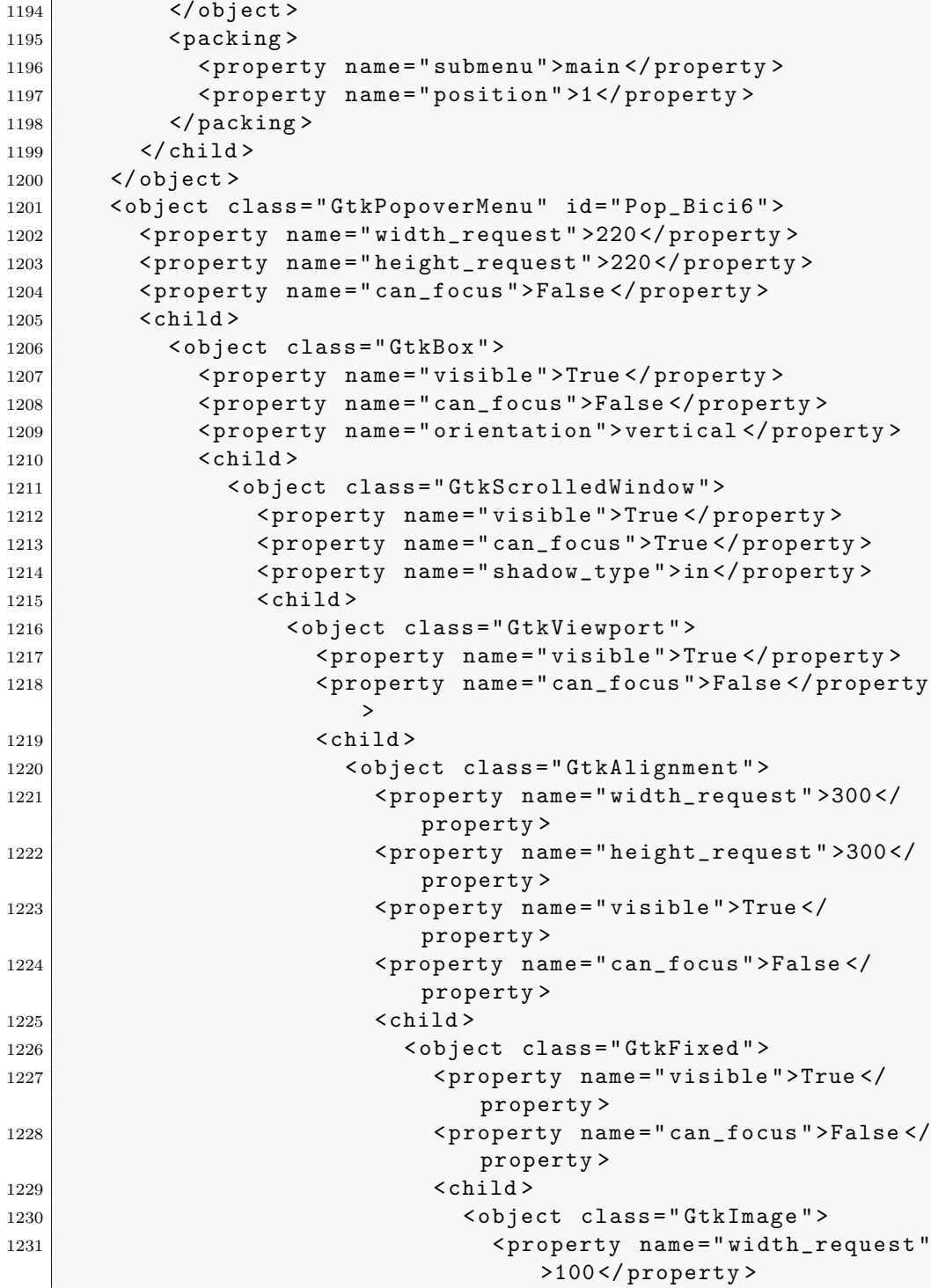

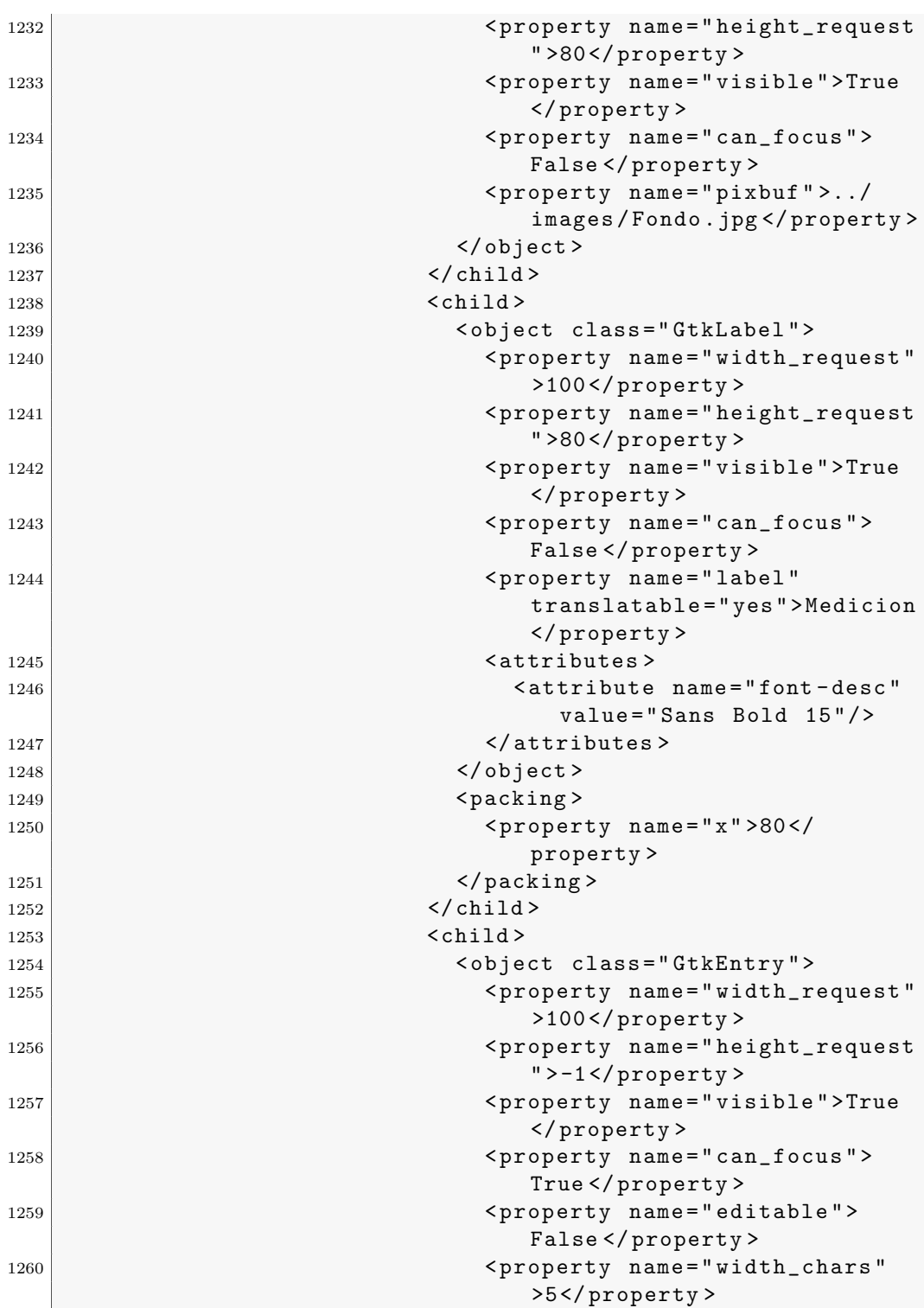

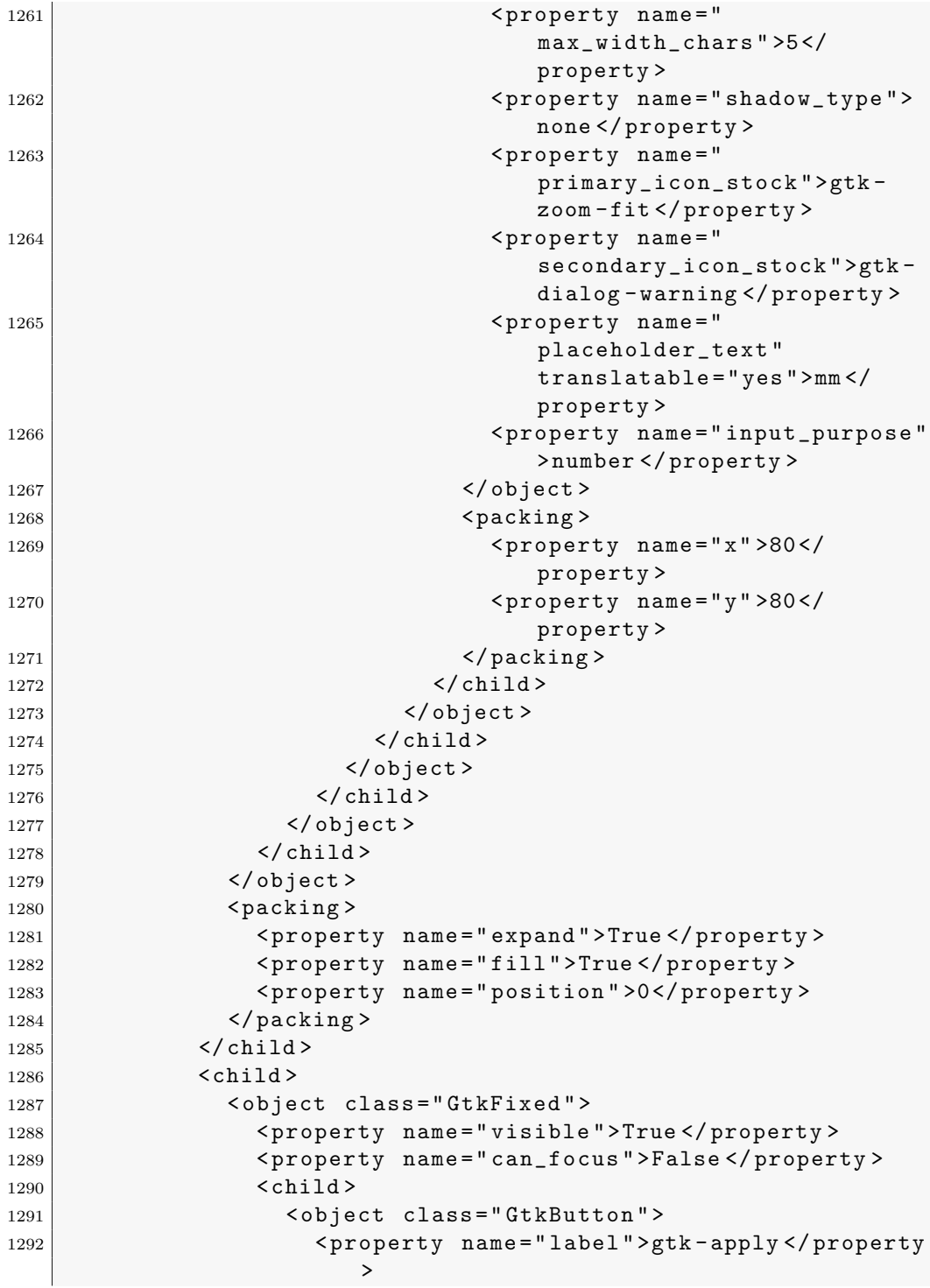

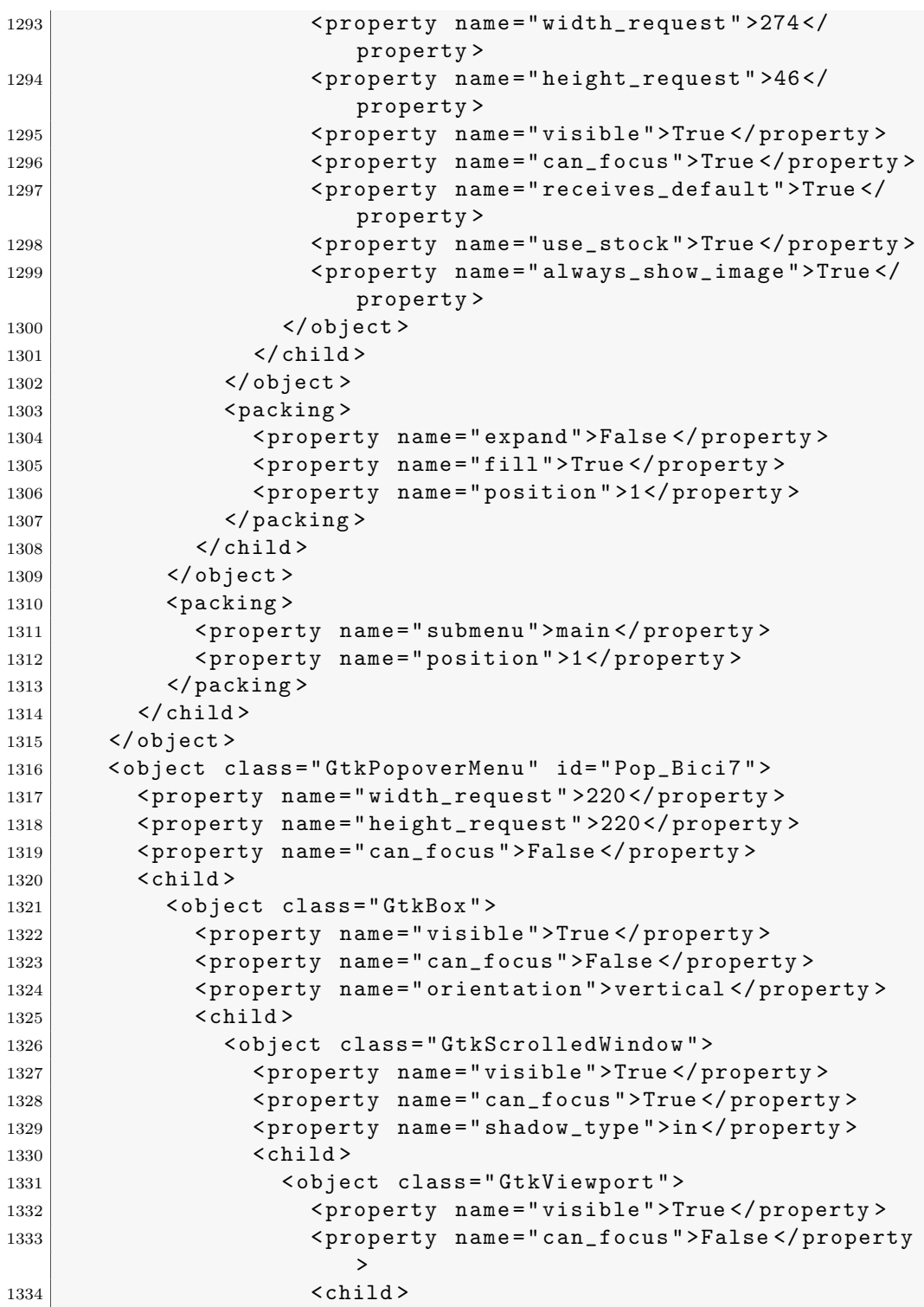

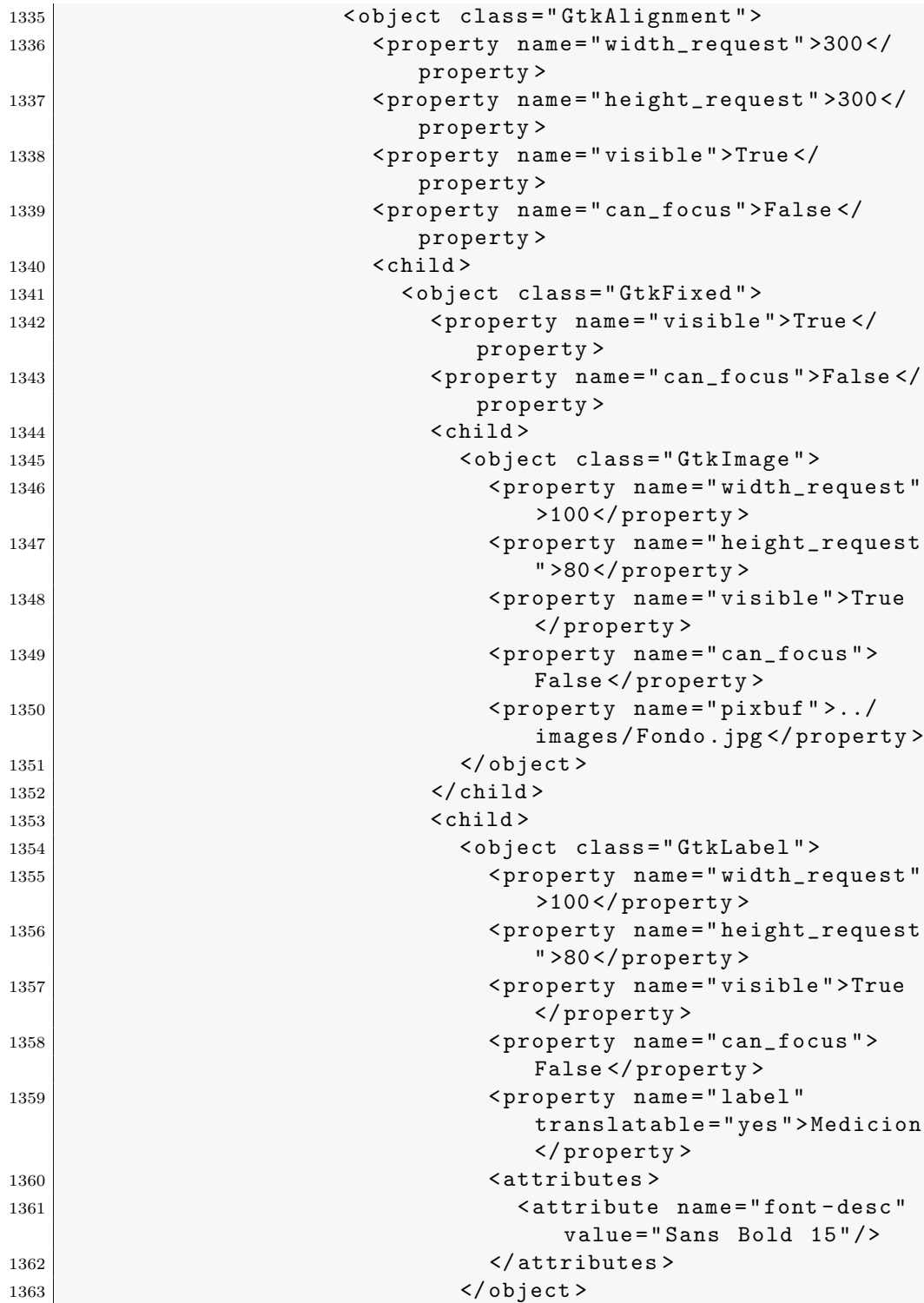

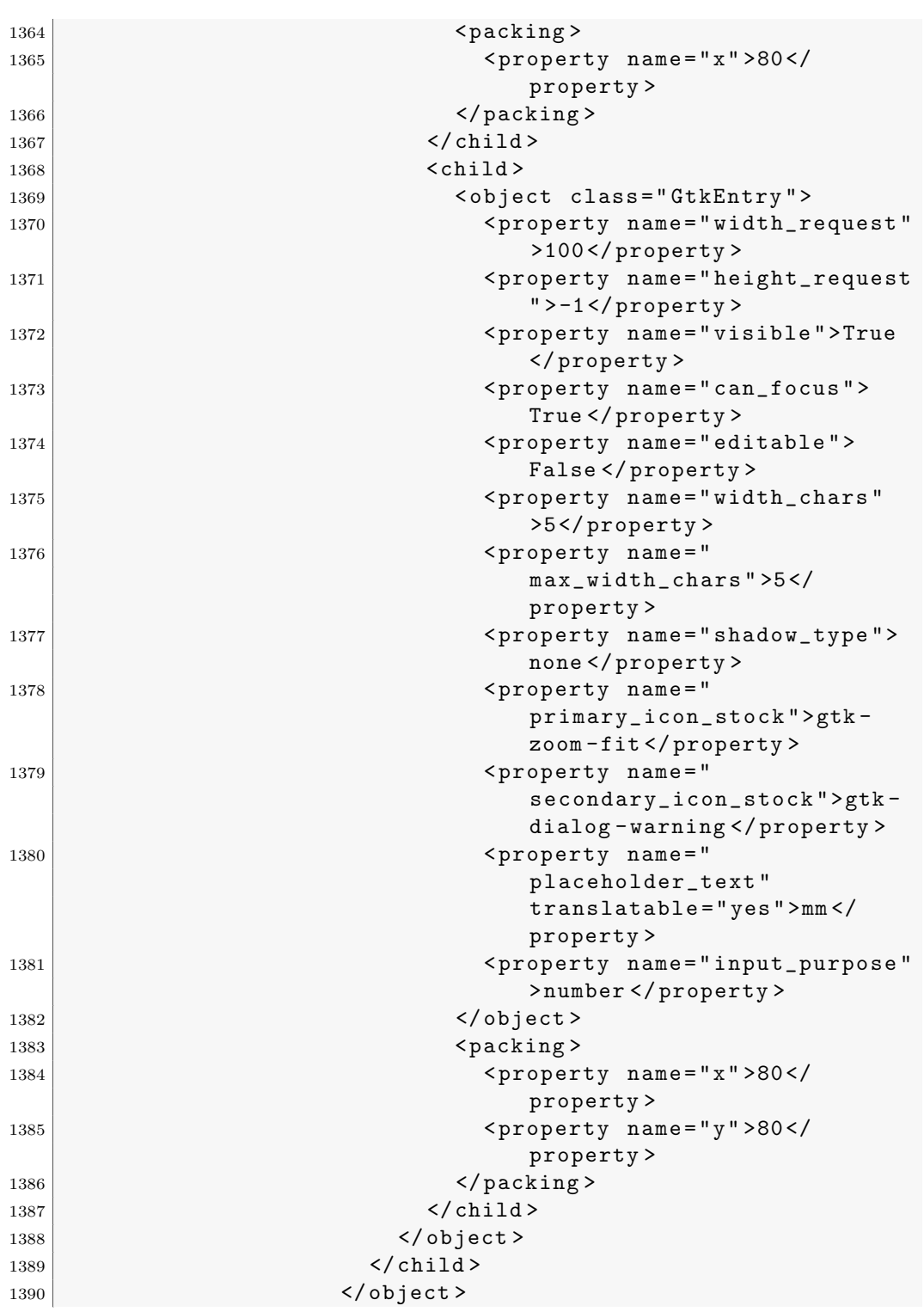

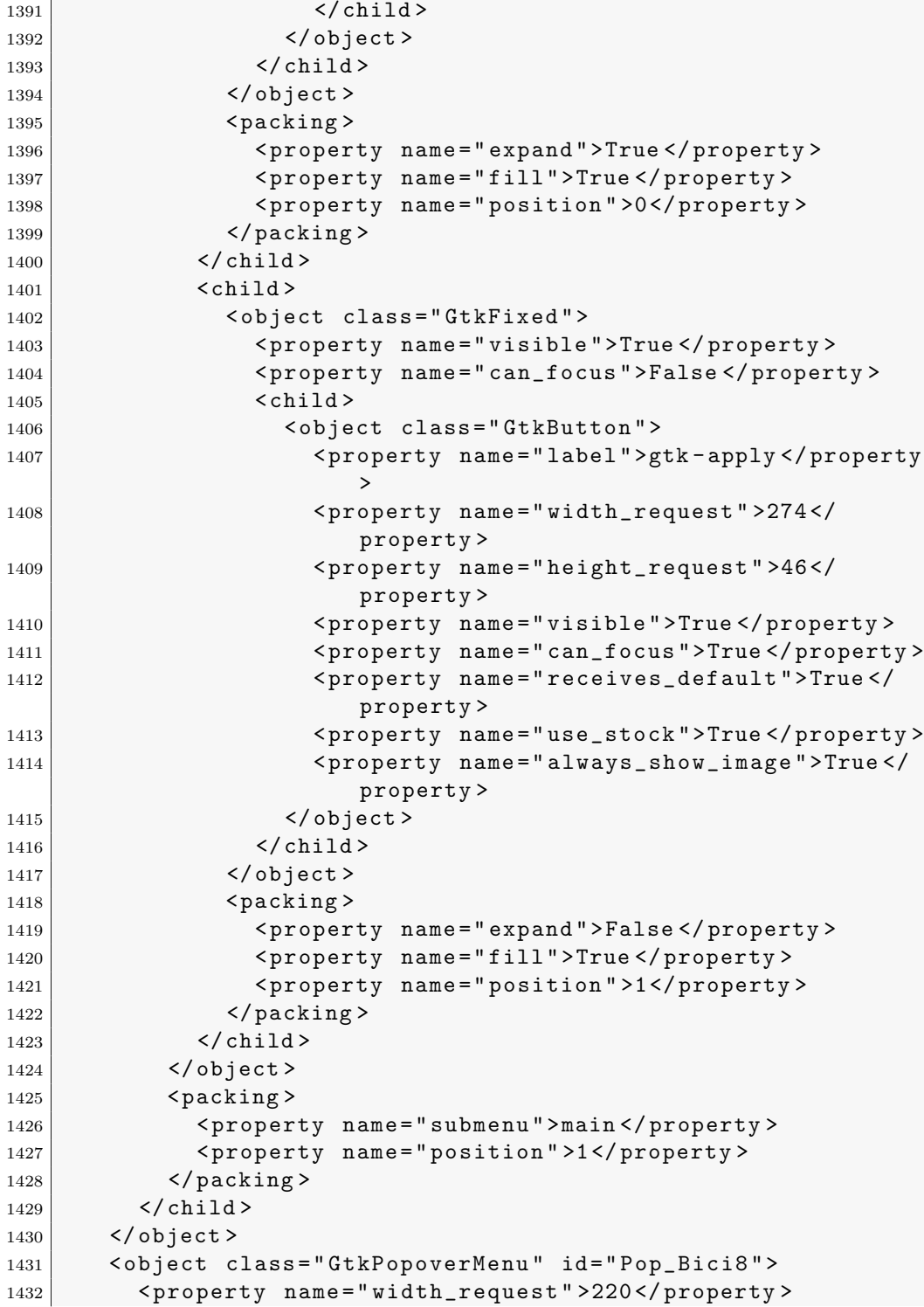

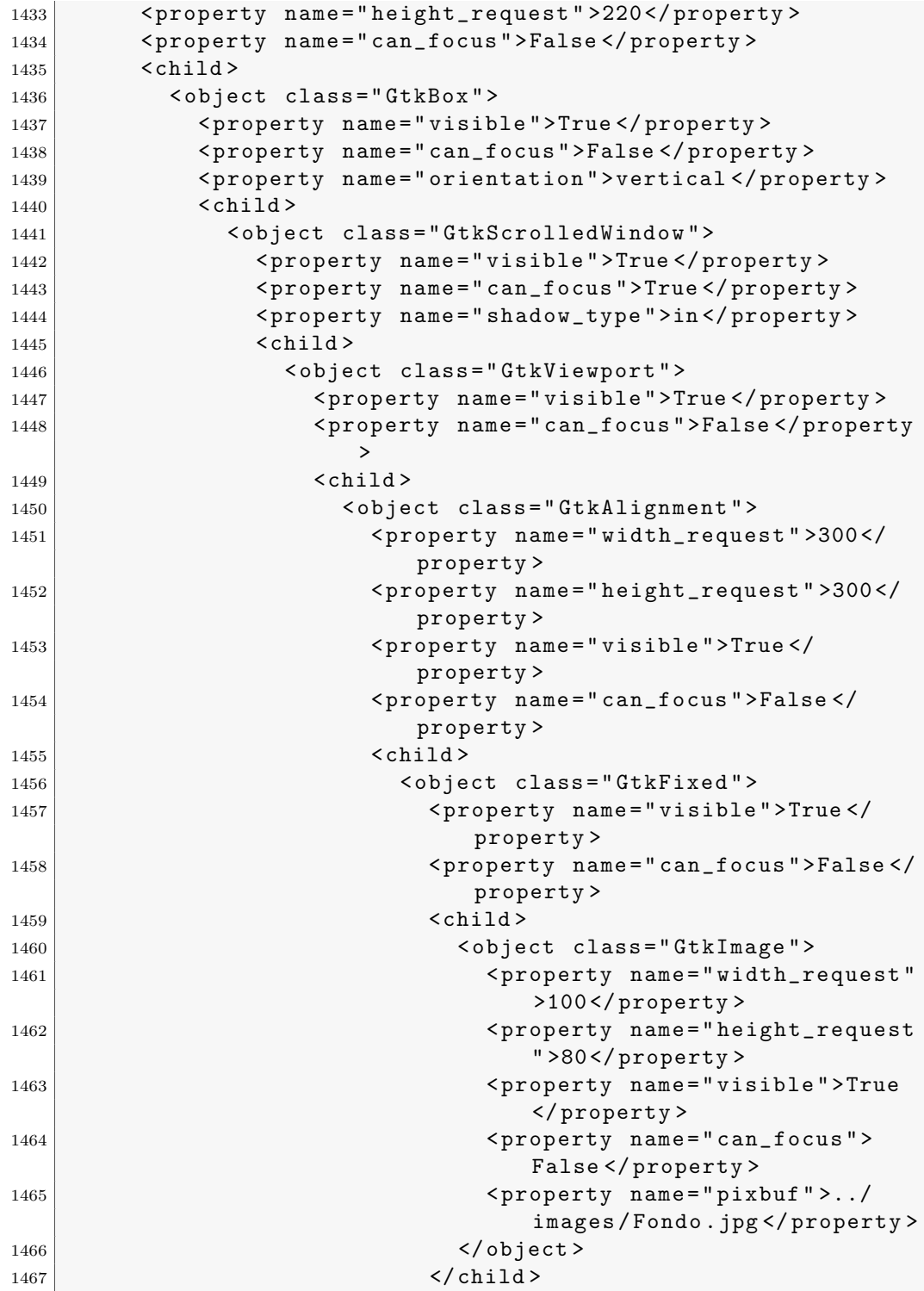

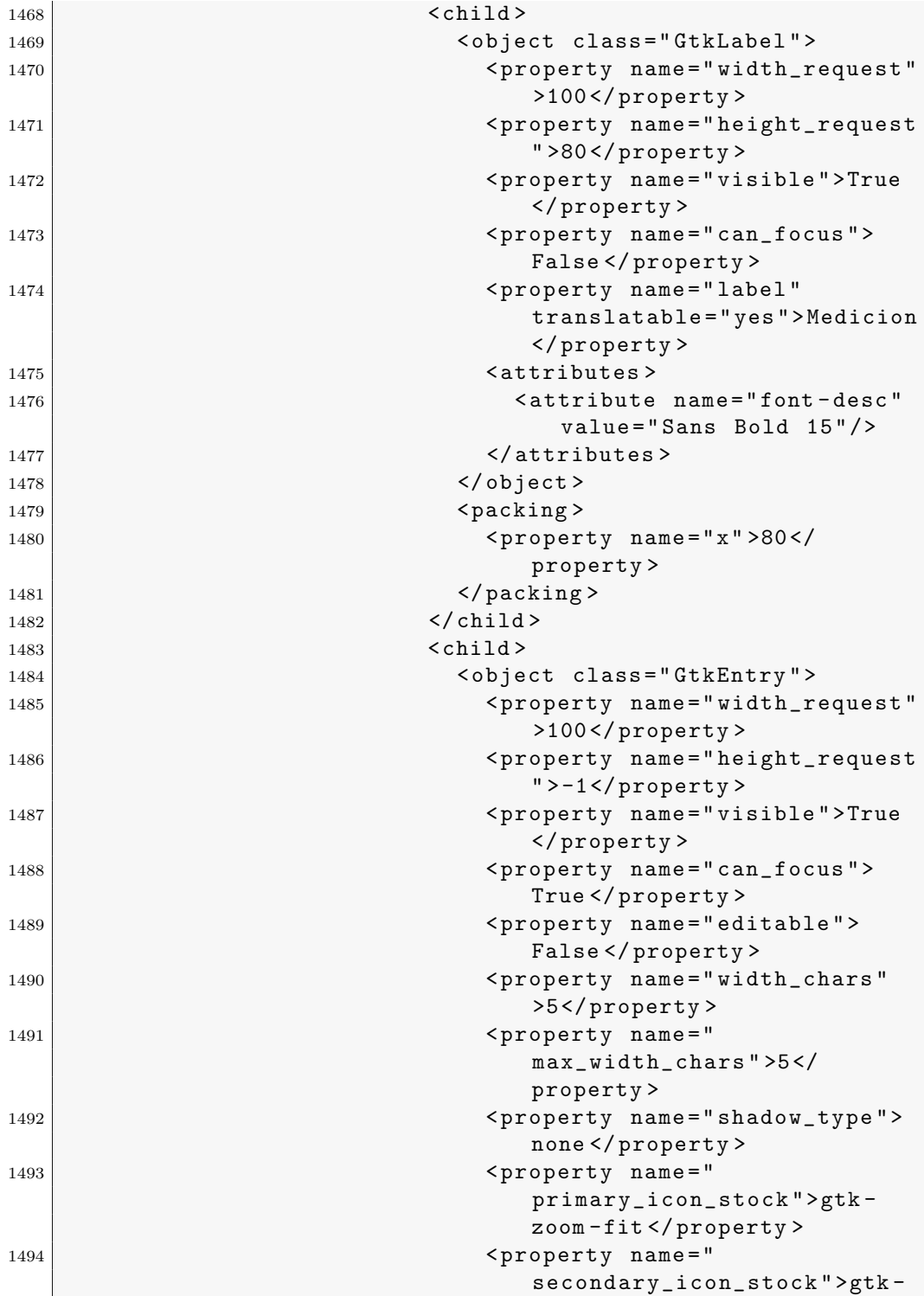

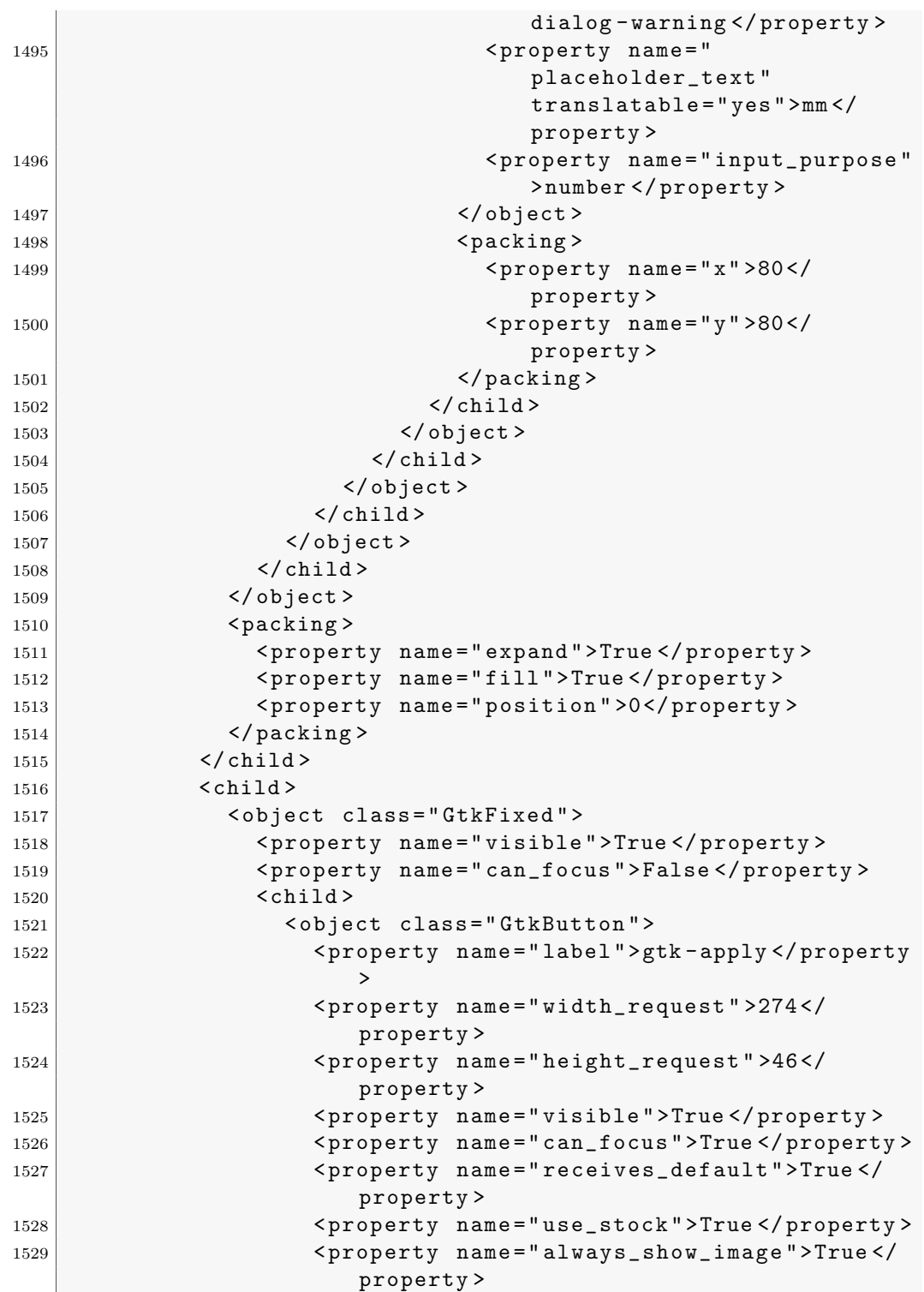

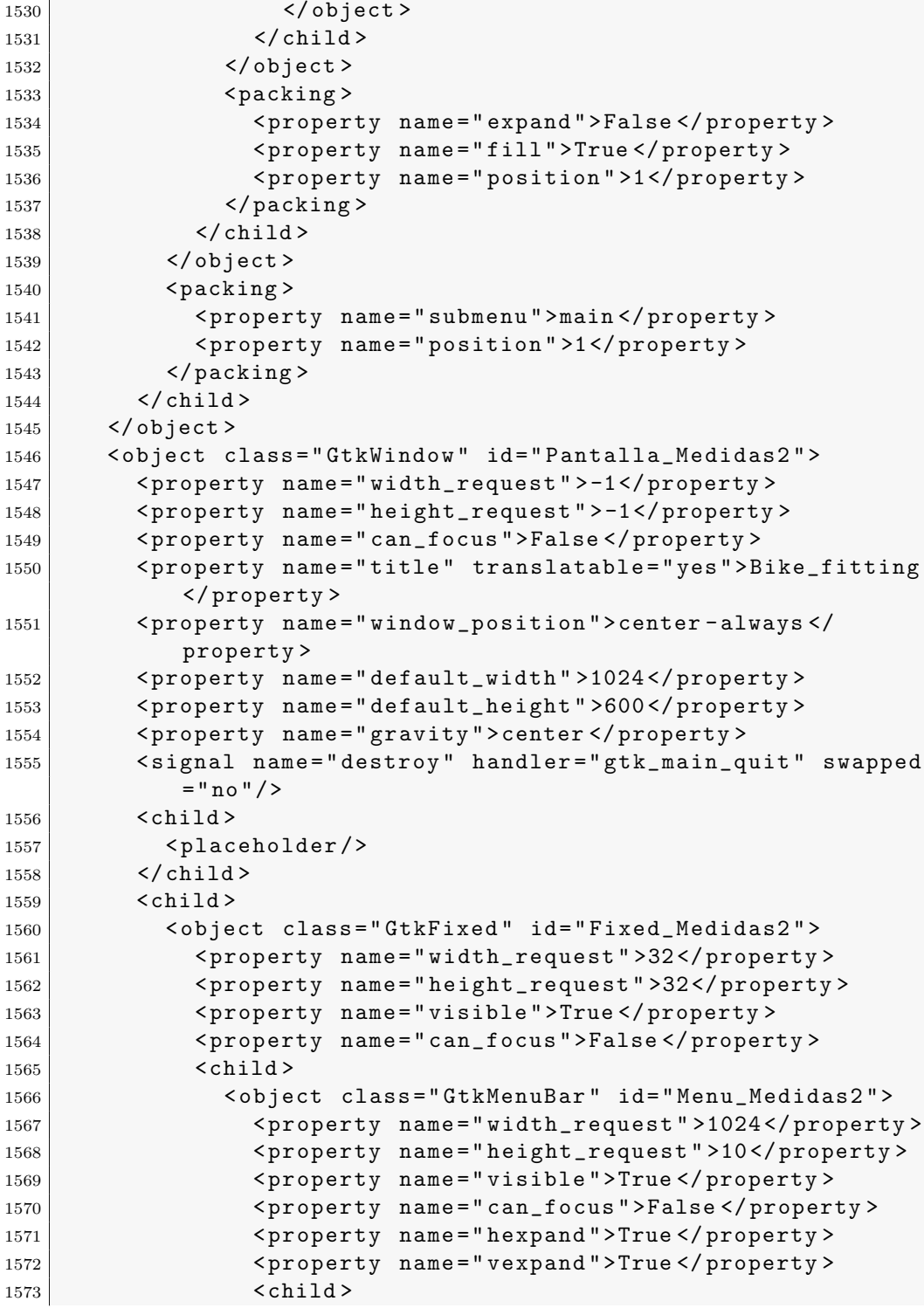

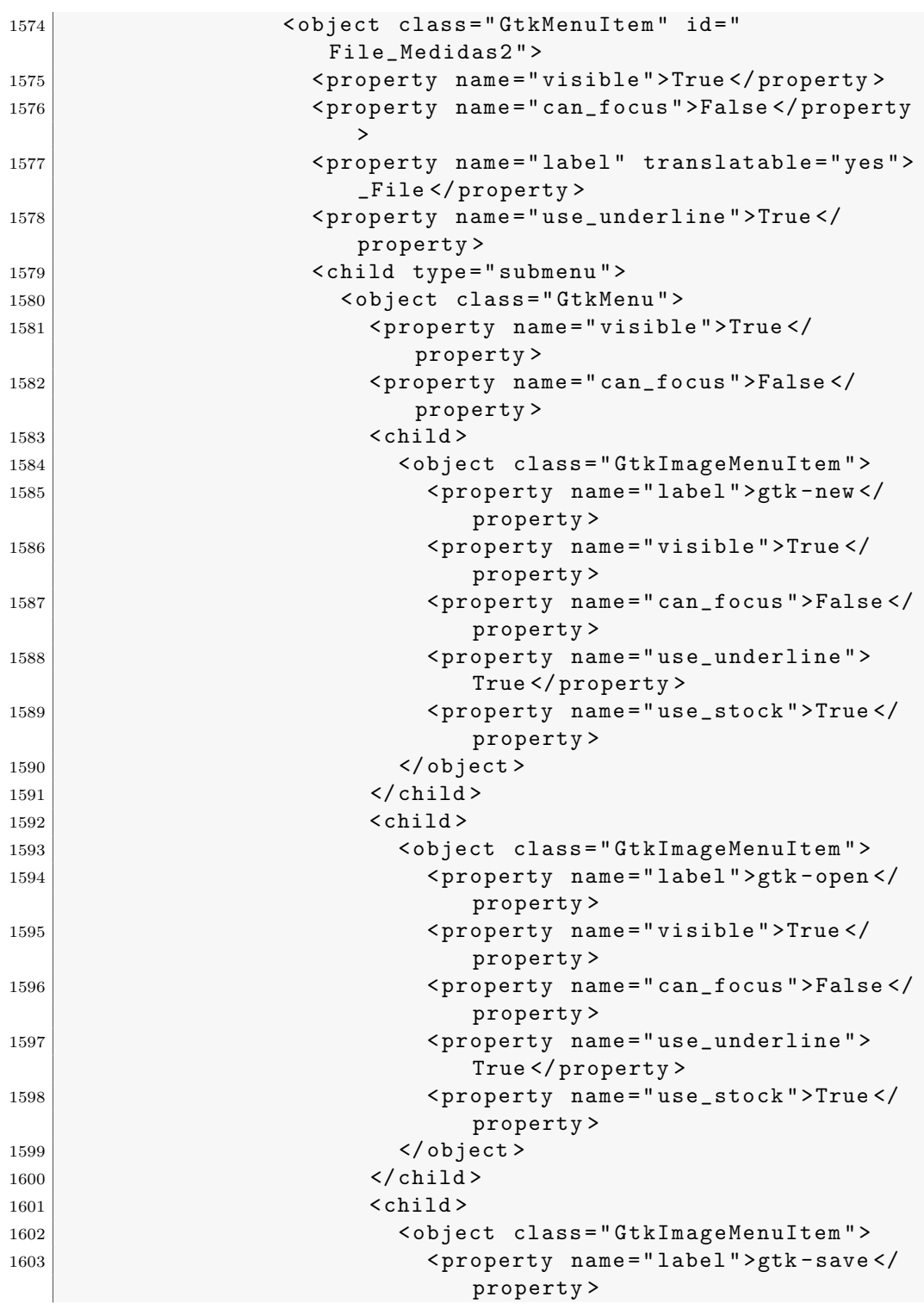

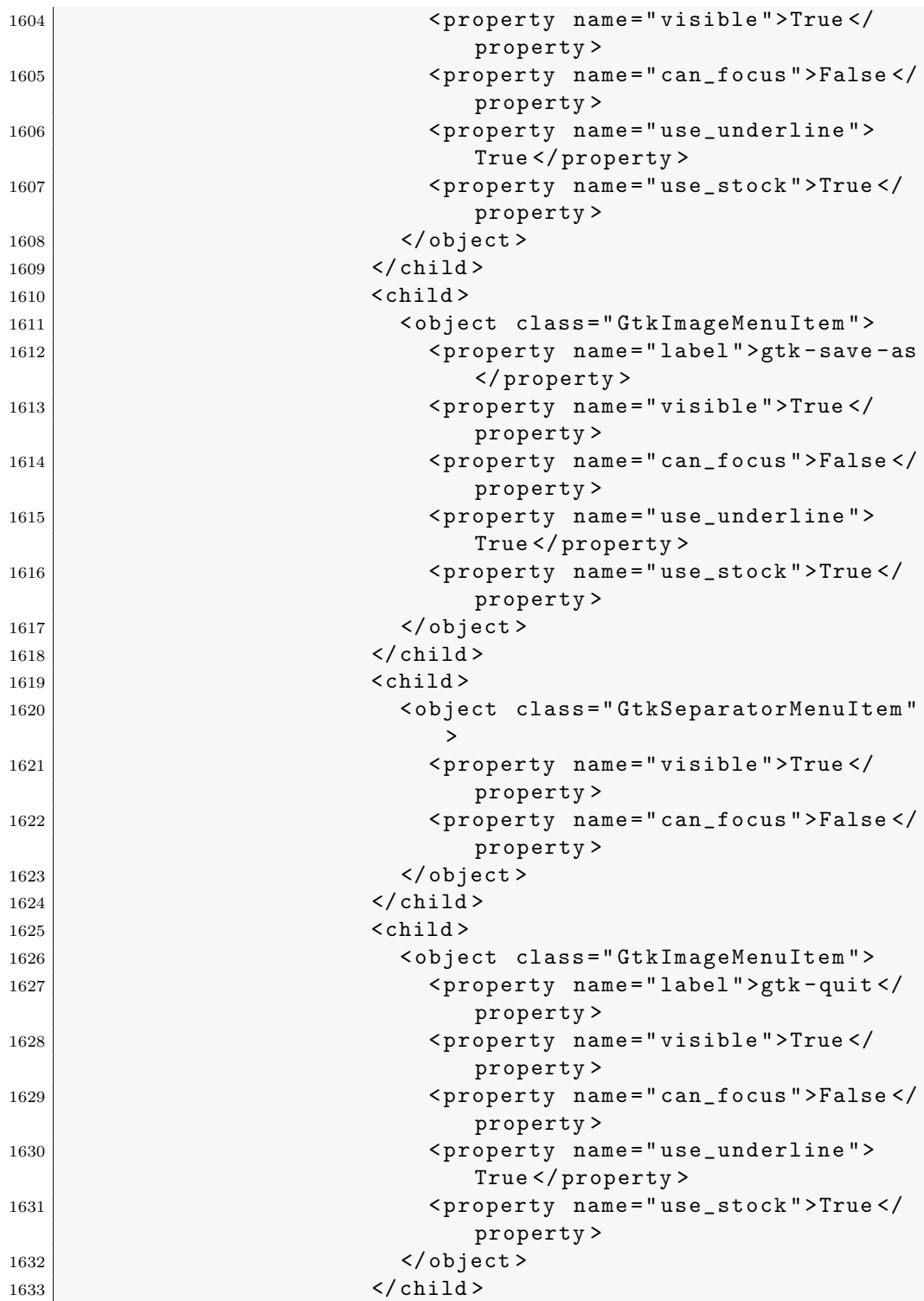

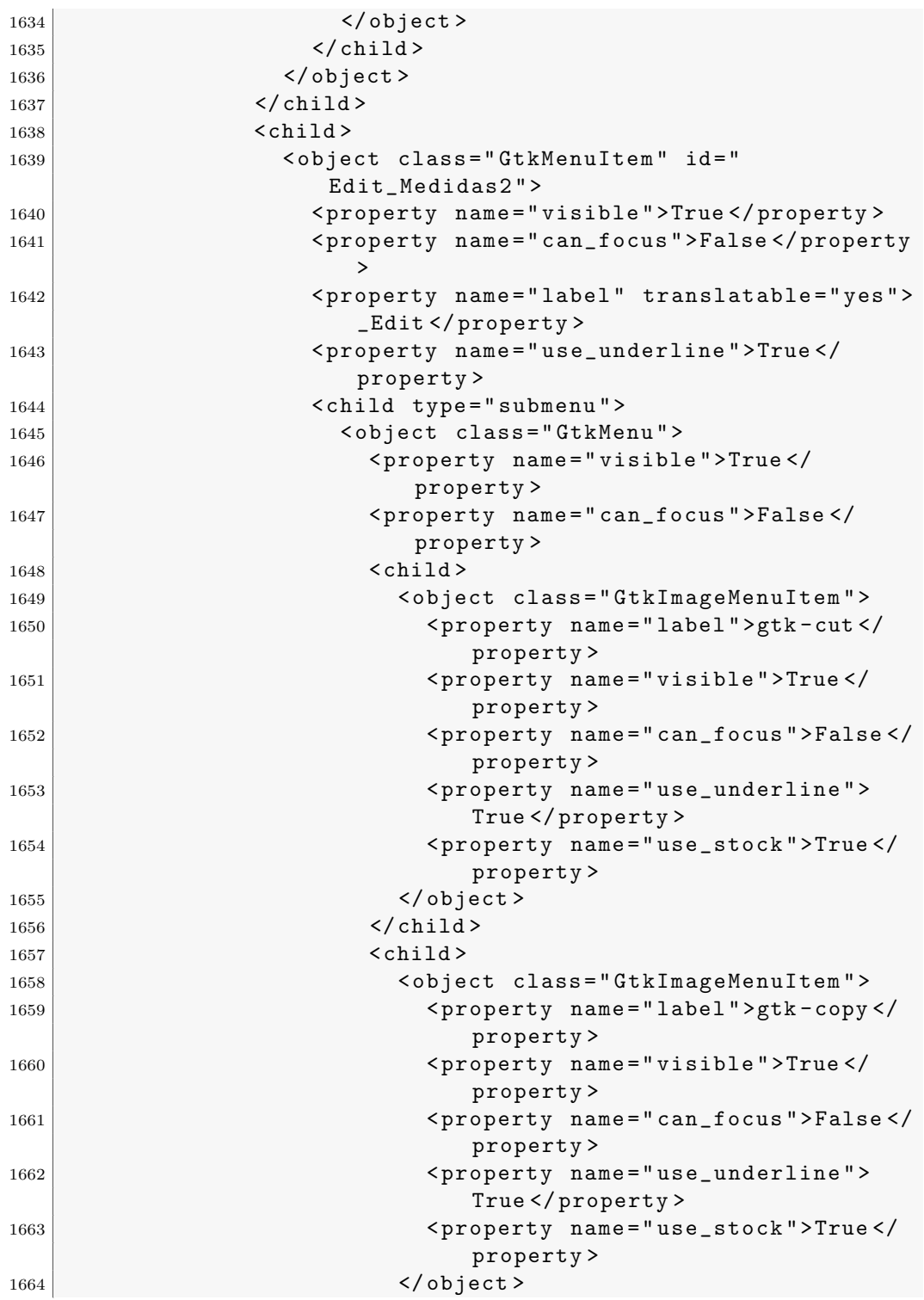

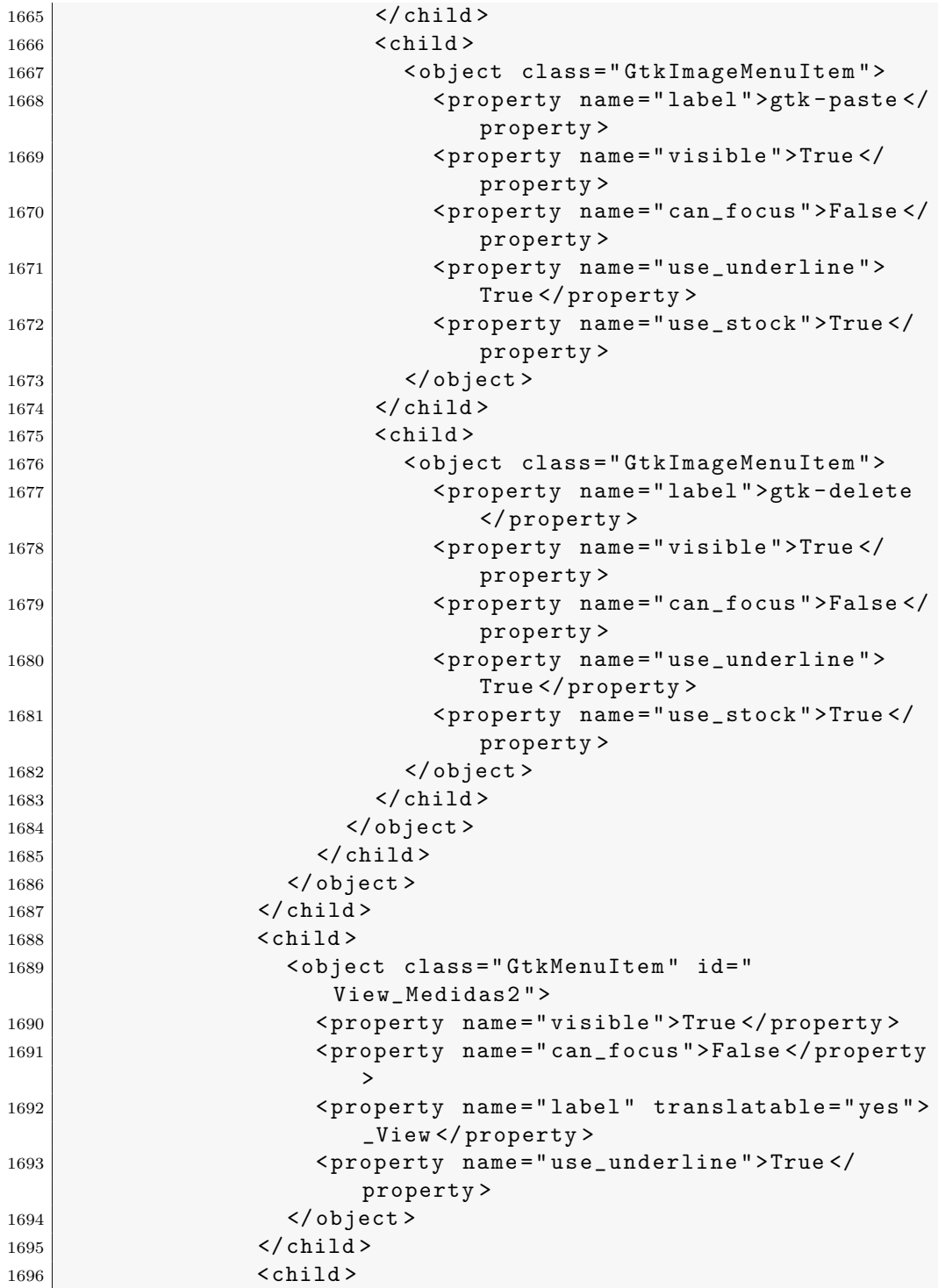

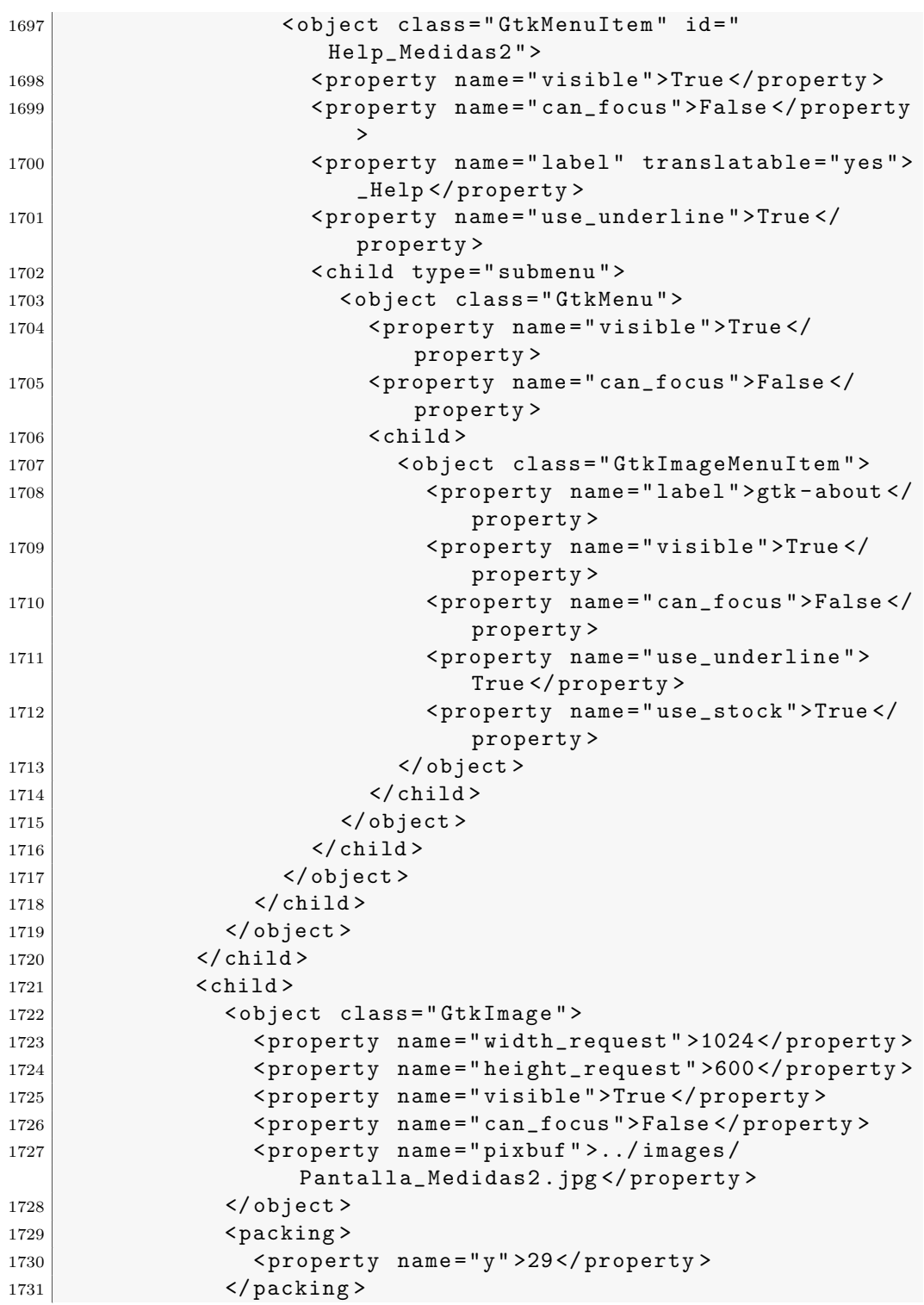

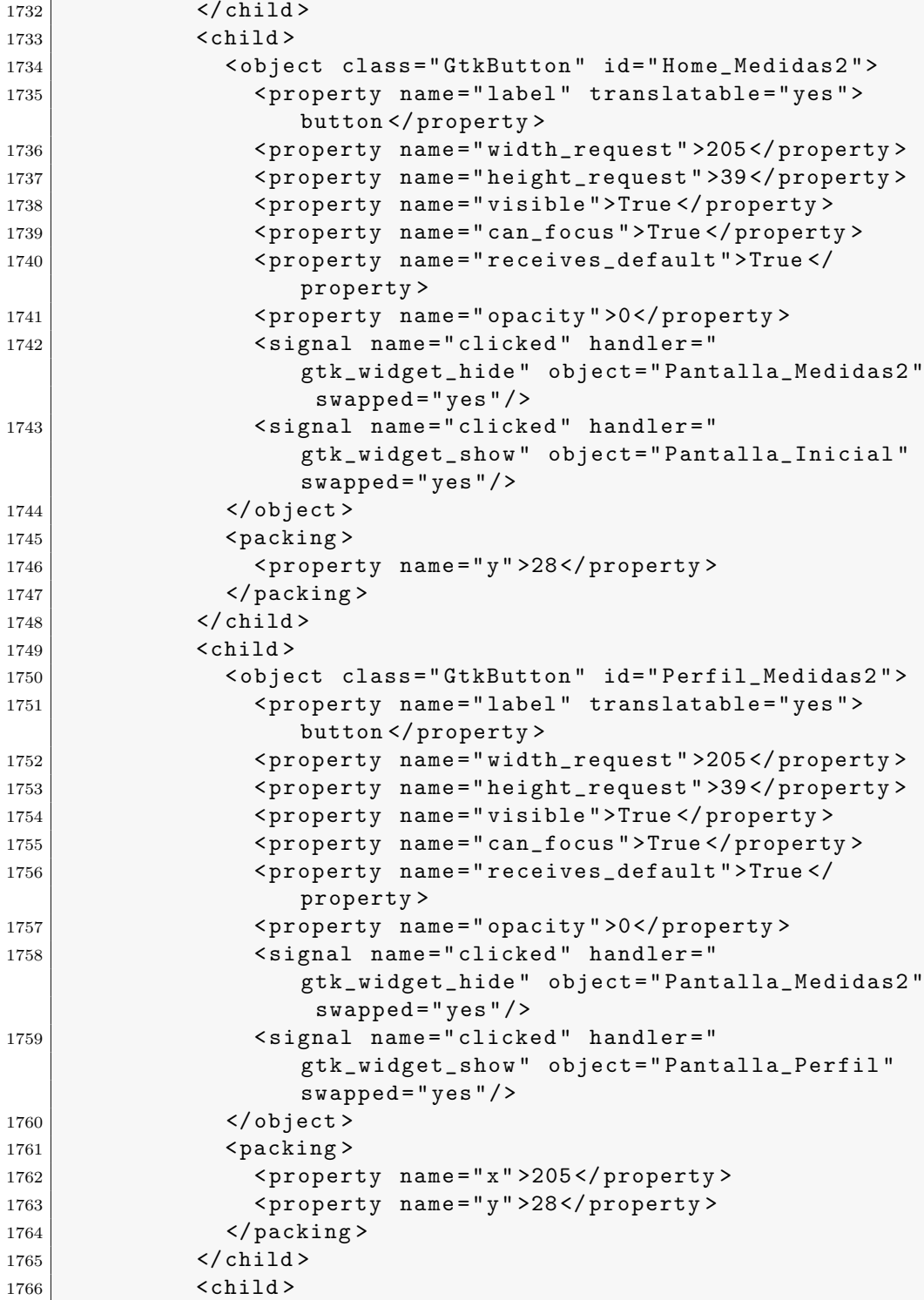

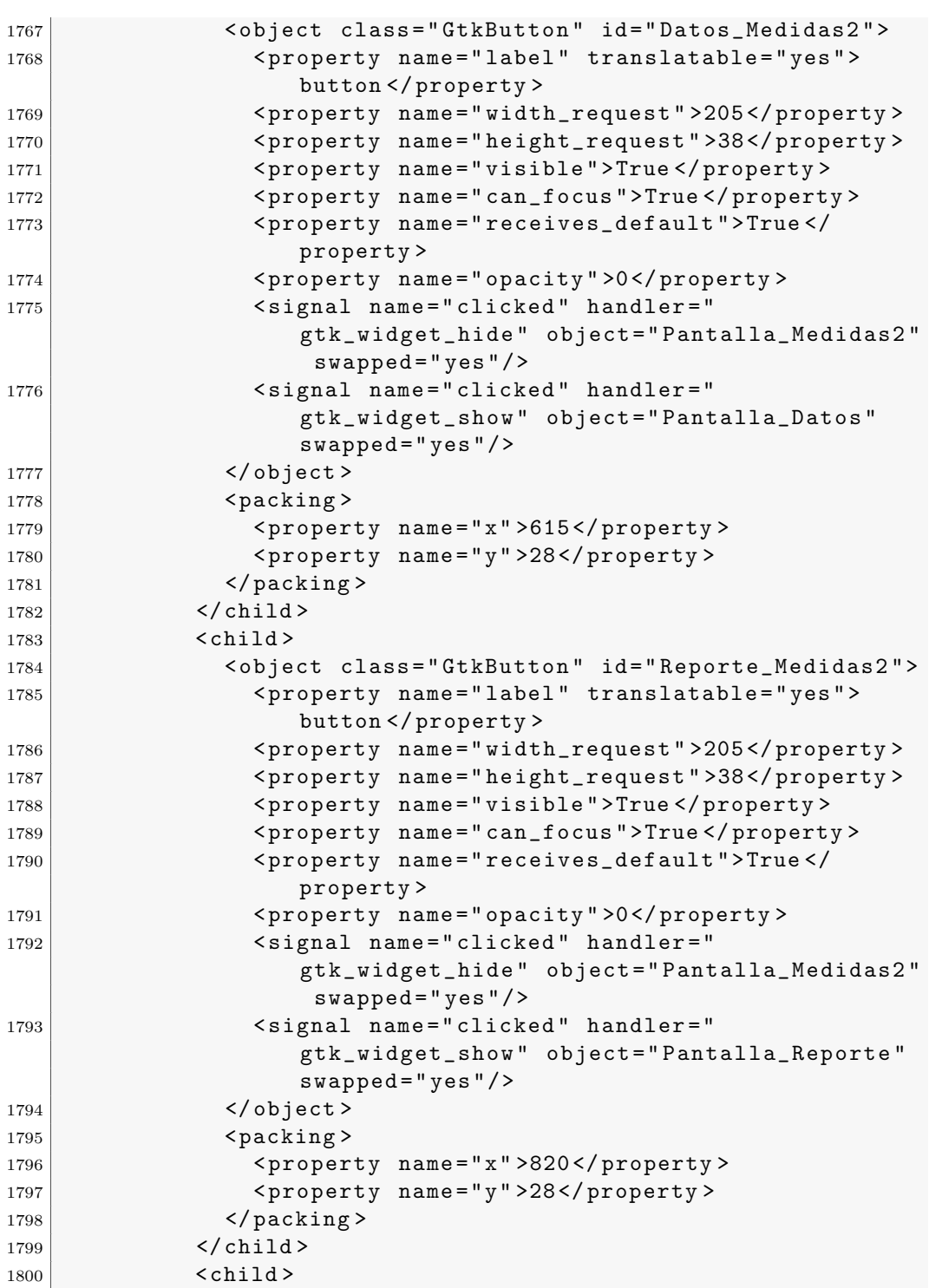

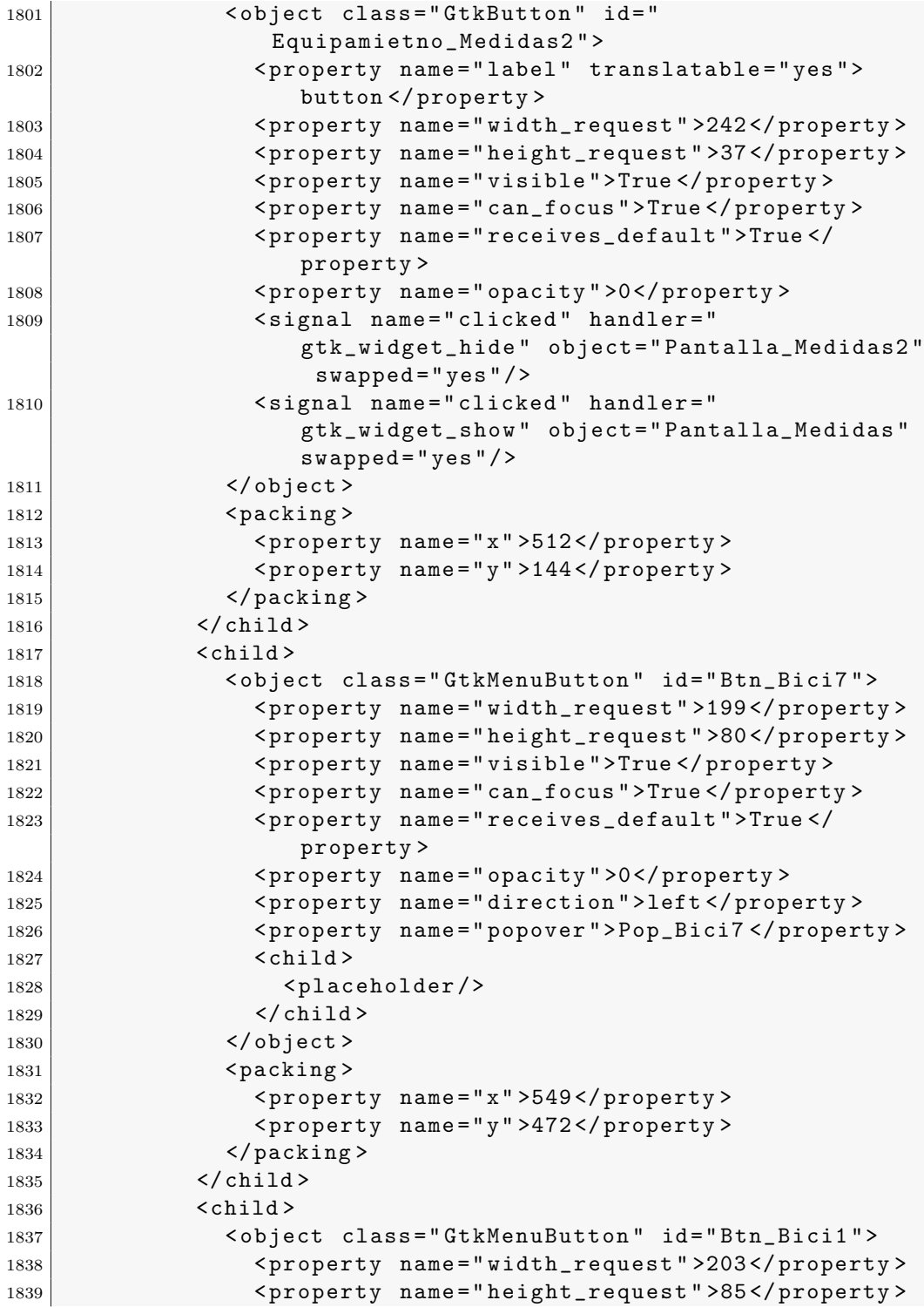

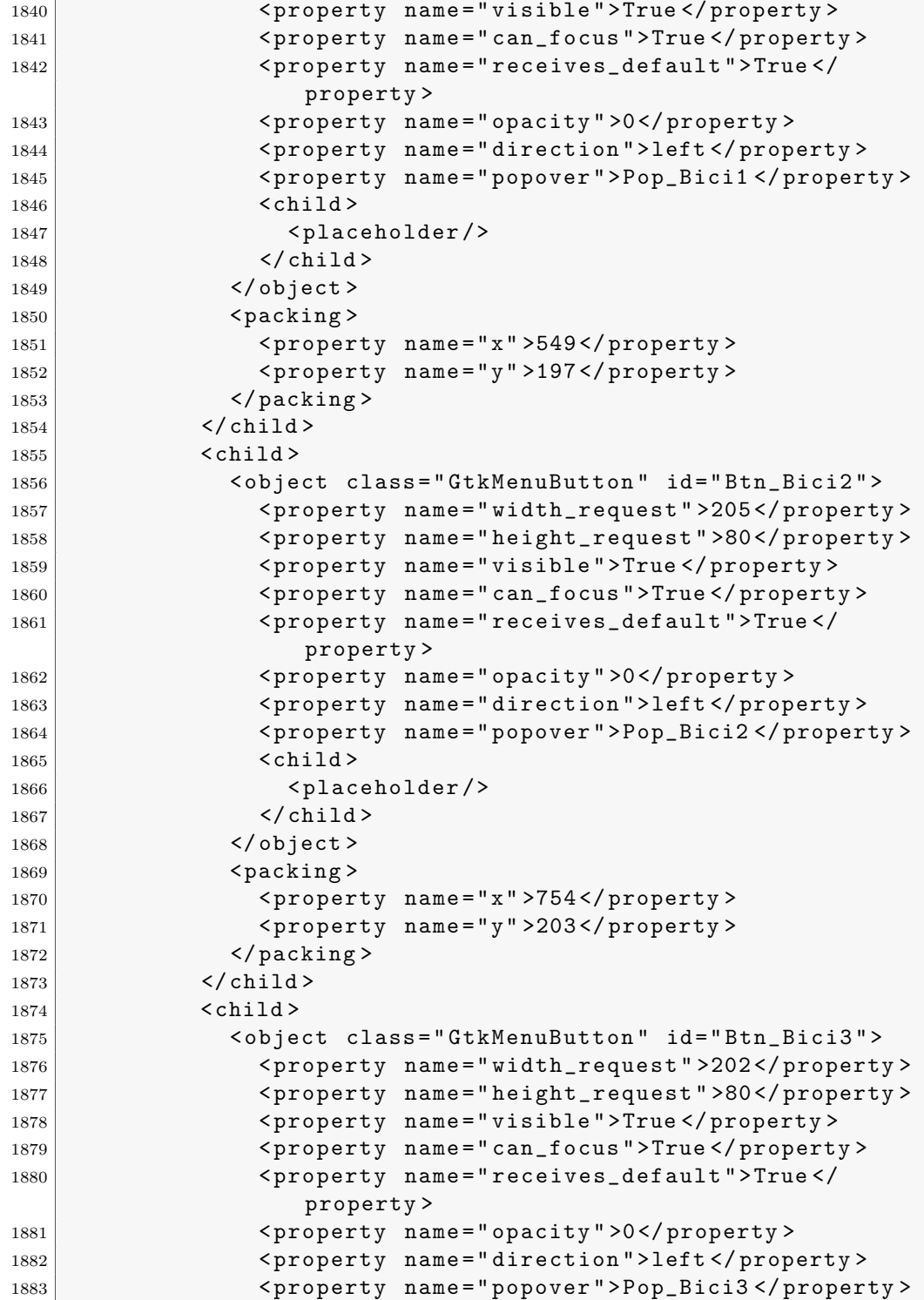

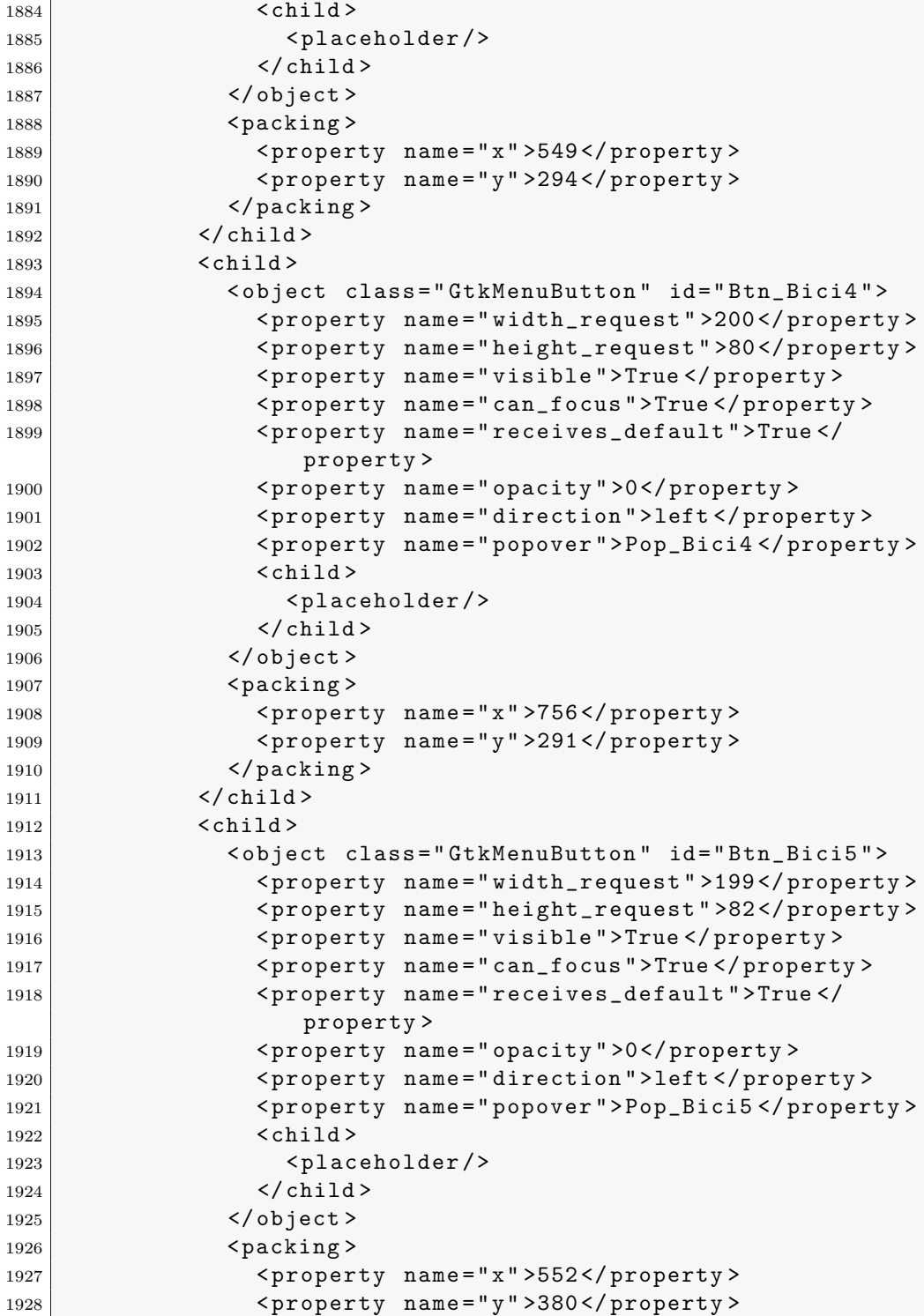

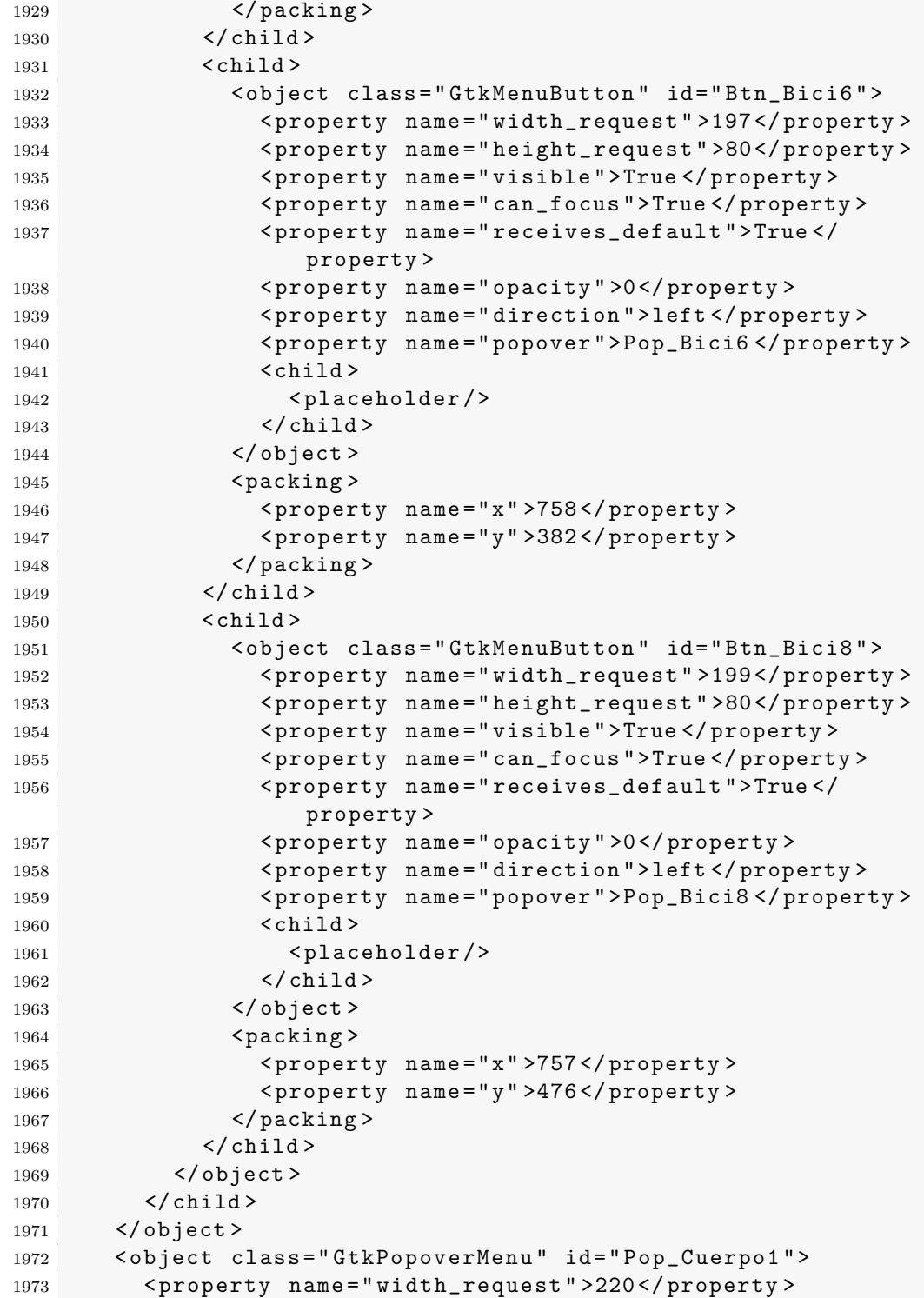

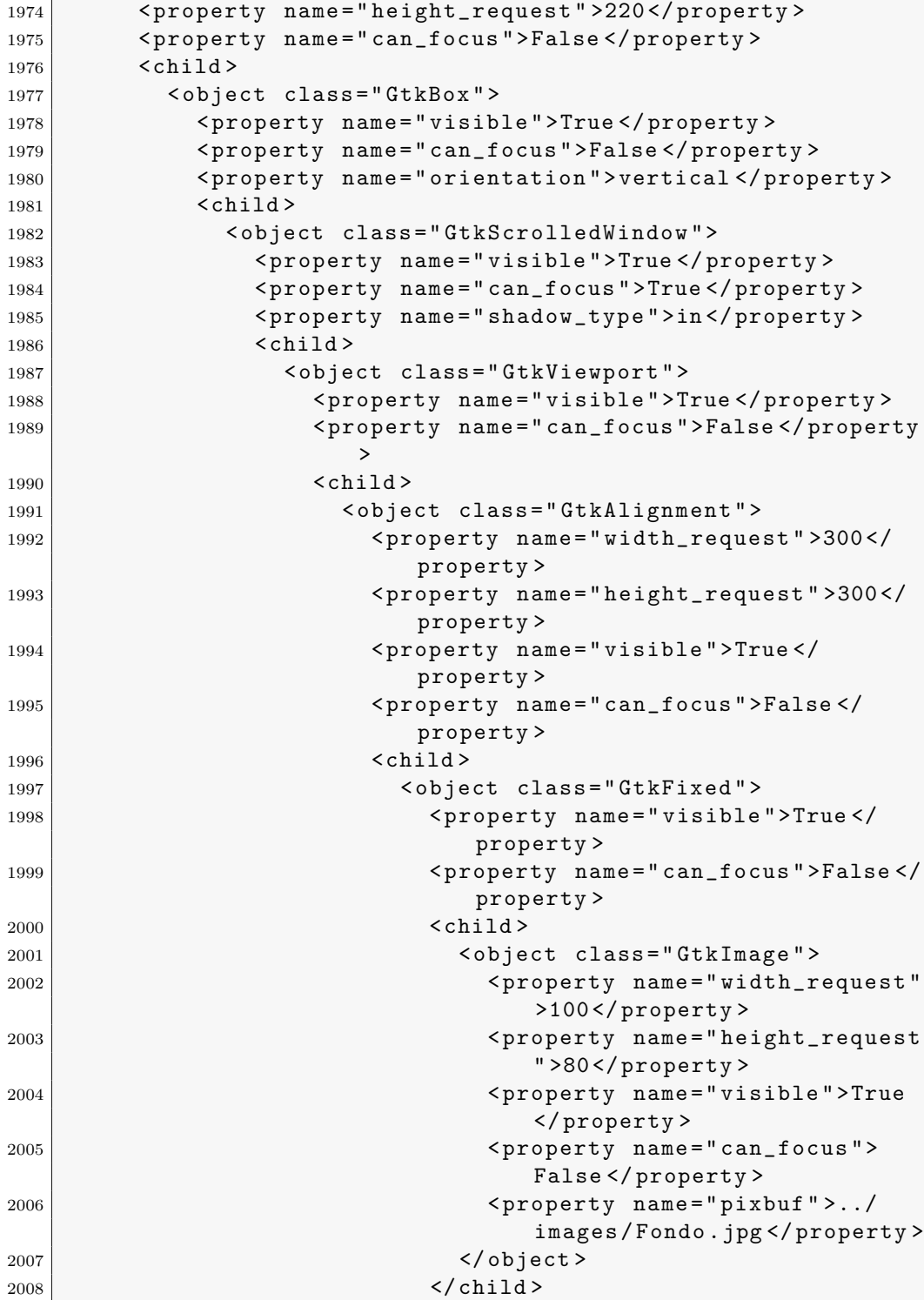

| 2009 | <child></child>                                                                                                    |
|------|----------------------------------------------------------------------------------------------------|
| 2010 | <object class="GtkLabel"></object>                                                                                   |
| 2011 | <property <br="" name="width_request"><math>&gt;100</math> </property>                                               |
| 2012 | <property name="height_request&lt;br&gt;">80</property>                                                              |
| 2013 | <property name="visible">True<br/></property>                                                                        |
| 2014 | <property name="can_focus"><br/>False</property>                                                                     |
| 2015 | <property <br="" name="label">translatable="yes"&gt;Medicion<br/></property>                                         |
| 2016 | <attributes></attributes>                                                                                            |
| 2017 | <attribute <br="" name="font-desc">value="Sans Bold 15"/&gt;</attribute>                                             |
| 2018 |                                                                                                    |
| 2019 |                                                                                                    |
| 2020 | <packing></packing>                                                                                                  |
| 2021 | <property name="x">80<!--</td--></property>                                                                          |
|      | property>                                                                                                    |
| 2022 | $\langle$ /packing>                                                                                                  |
| 2023 | $\langle$ /child>                                                                                                    |
| 2024 | $<$ child $>$                                                                                                    |
| 2025 | <object class="GtkEntry"></object>                                                                                   |
| 2026 | <property <br="" name="width_request"><math>&gt;100</math> </property>                                               |
| 2027 | <property name="height_request&lt;br&gt;">-1</property>                                                              |
| 2028 | <property name="visible">True<br/></property>                                                                        |
| 2029 | <property name="can_focus"><br/>True</property>                                                                      |
| 2030 | <property name="editable"><br/>False</property>                                                                      |
| 2031 | <property <br="" name="width_chars">&gt;5</property>                                                                 |
| 2032 | <property name="&lt;br&gt;max_width_chars">5<!--</td--></property>                                                   |
|      | property>                                                                                                    |
| 2033 | <property name="shadow_type"><br/>none</property>                                                                    |
| 2034 | <property name="&lt;br&gt;primary_icon_stock">gtk-</property>                                                        |
|      | zoom-fit                                                                                                    |
| 2035 | <property name="&lt;/td&gt;&lt;/tr&gt;&lt;tr&gt;&lt;td&gt;&lt;/td&gt;&lt;td&gt;secondary_icon_stock">gtk-</property> |

.3. Archivo XML de Glade utilizado para la interfaz a través de gt $k+165$ 

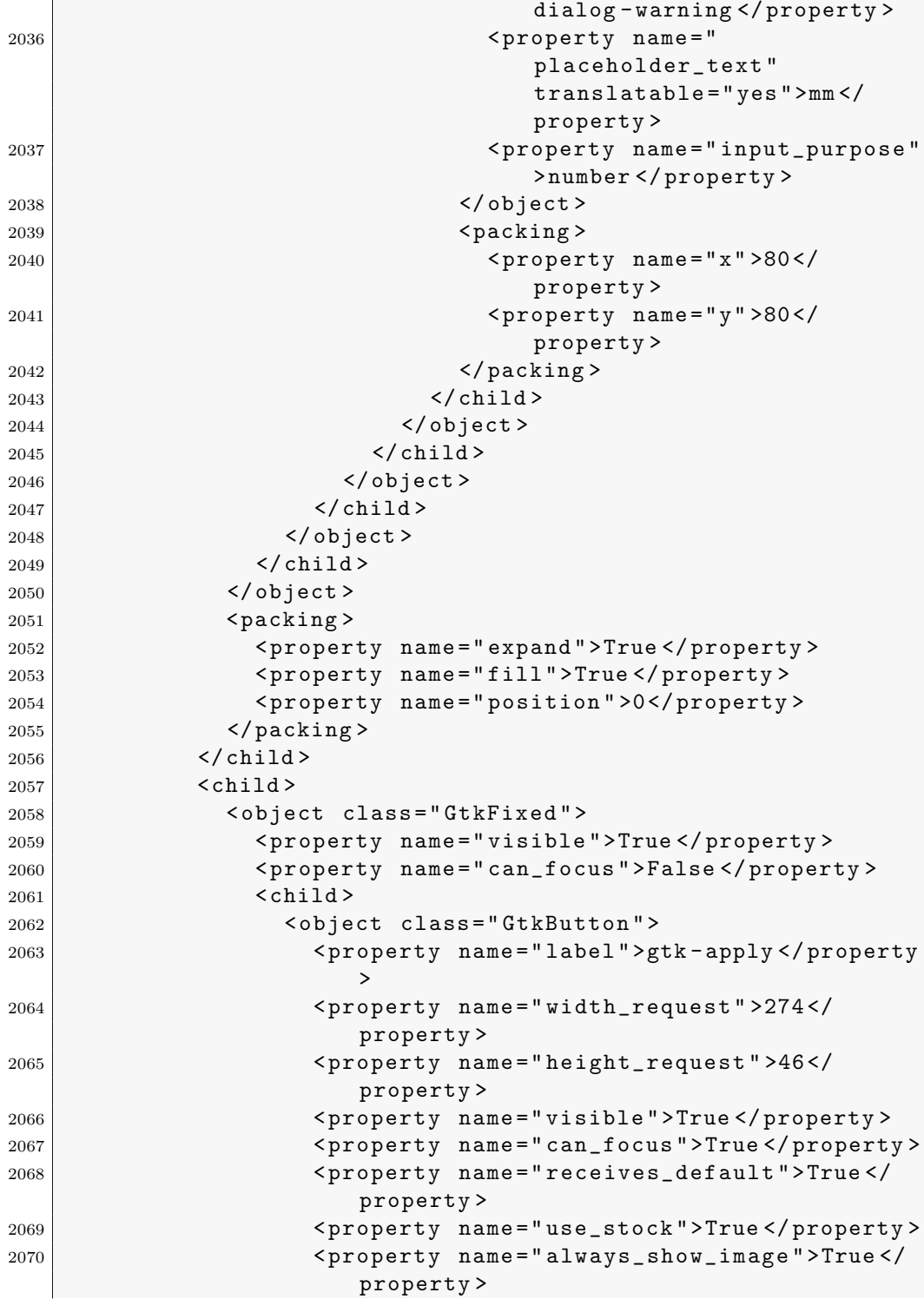

 $\mathbf{r}$
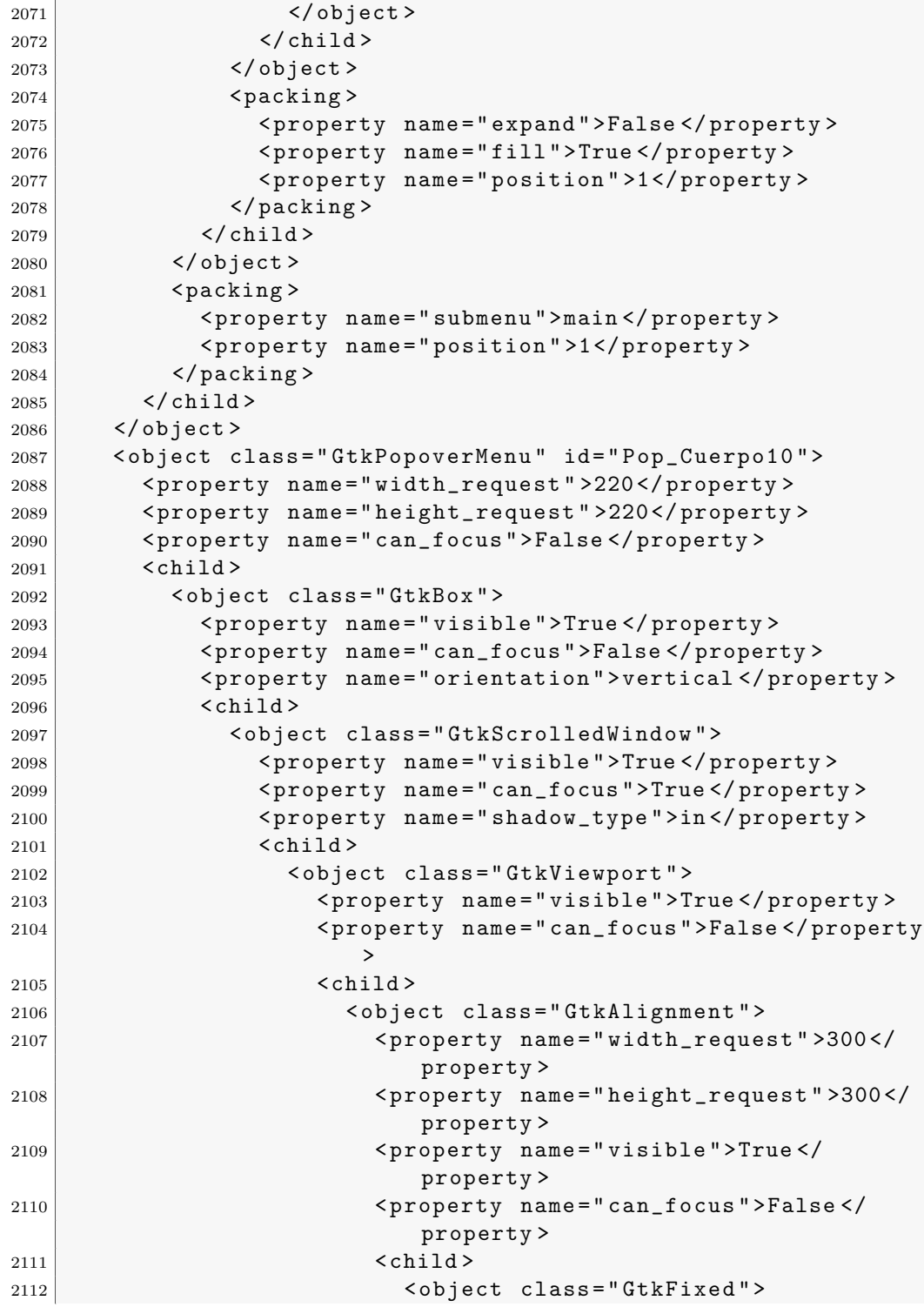

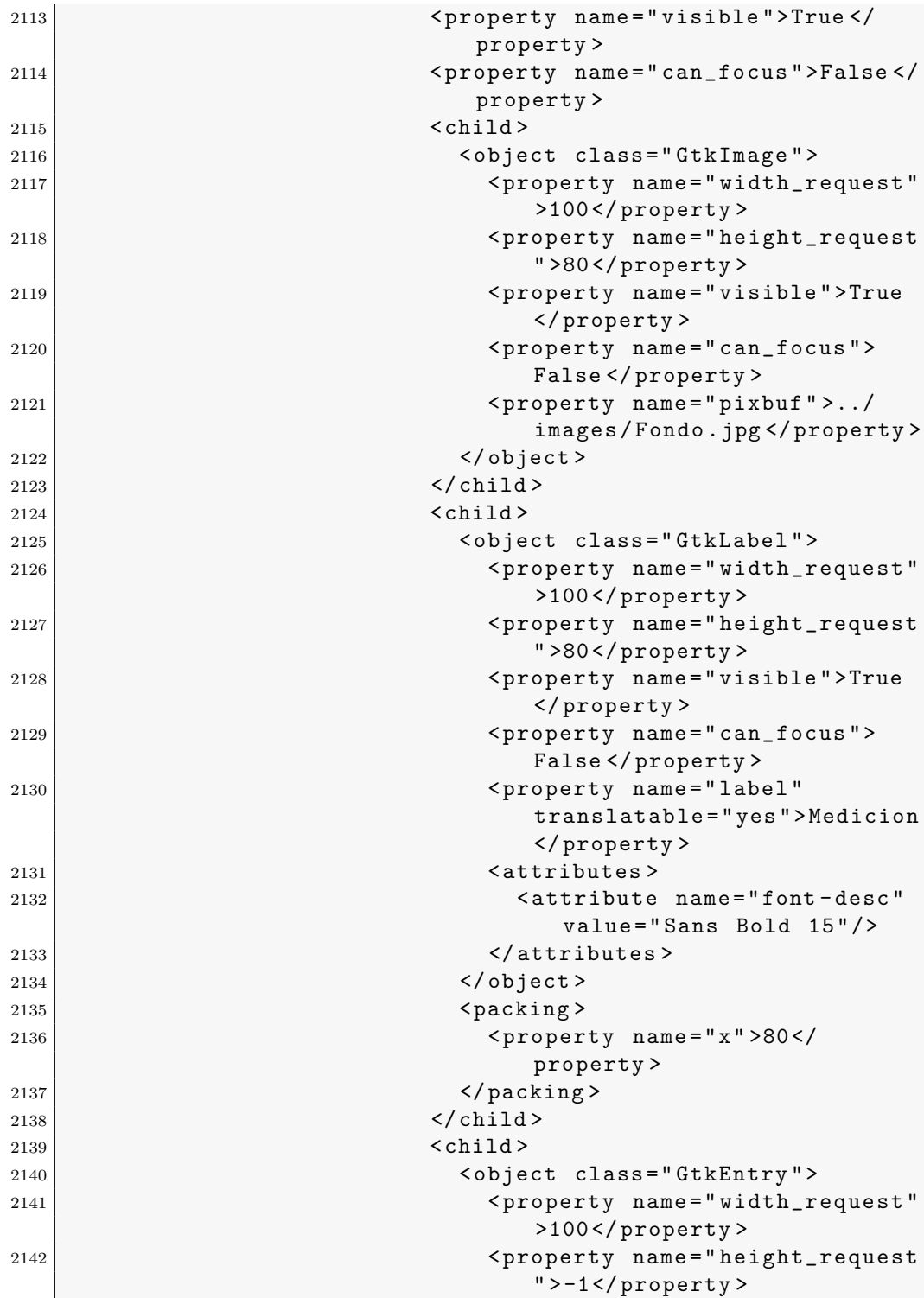

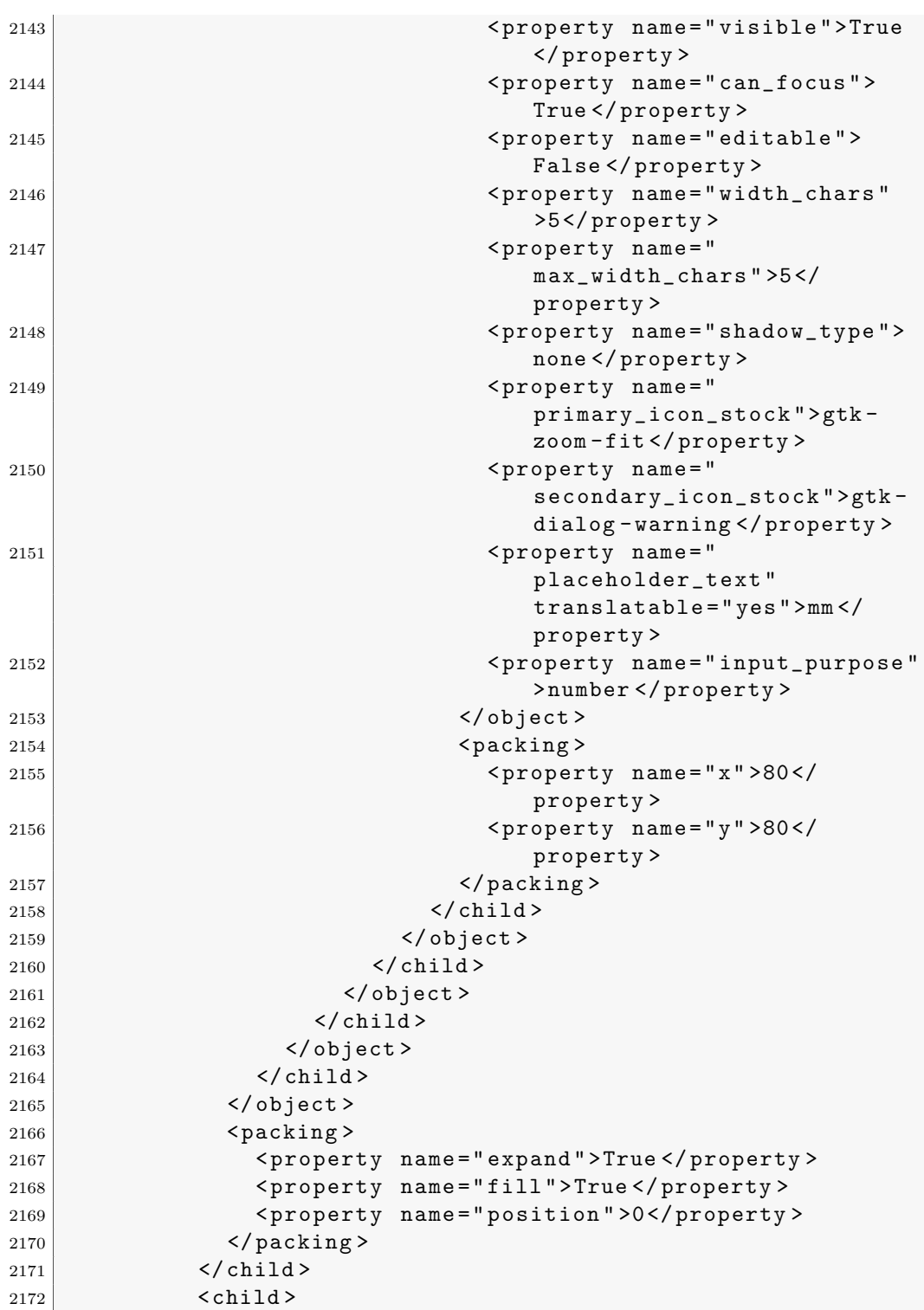

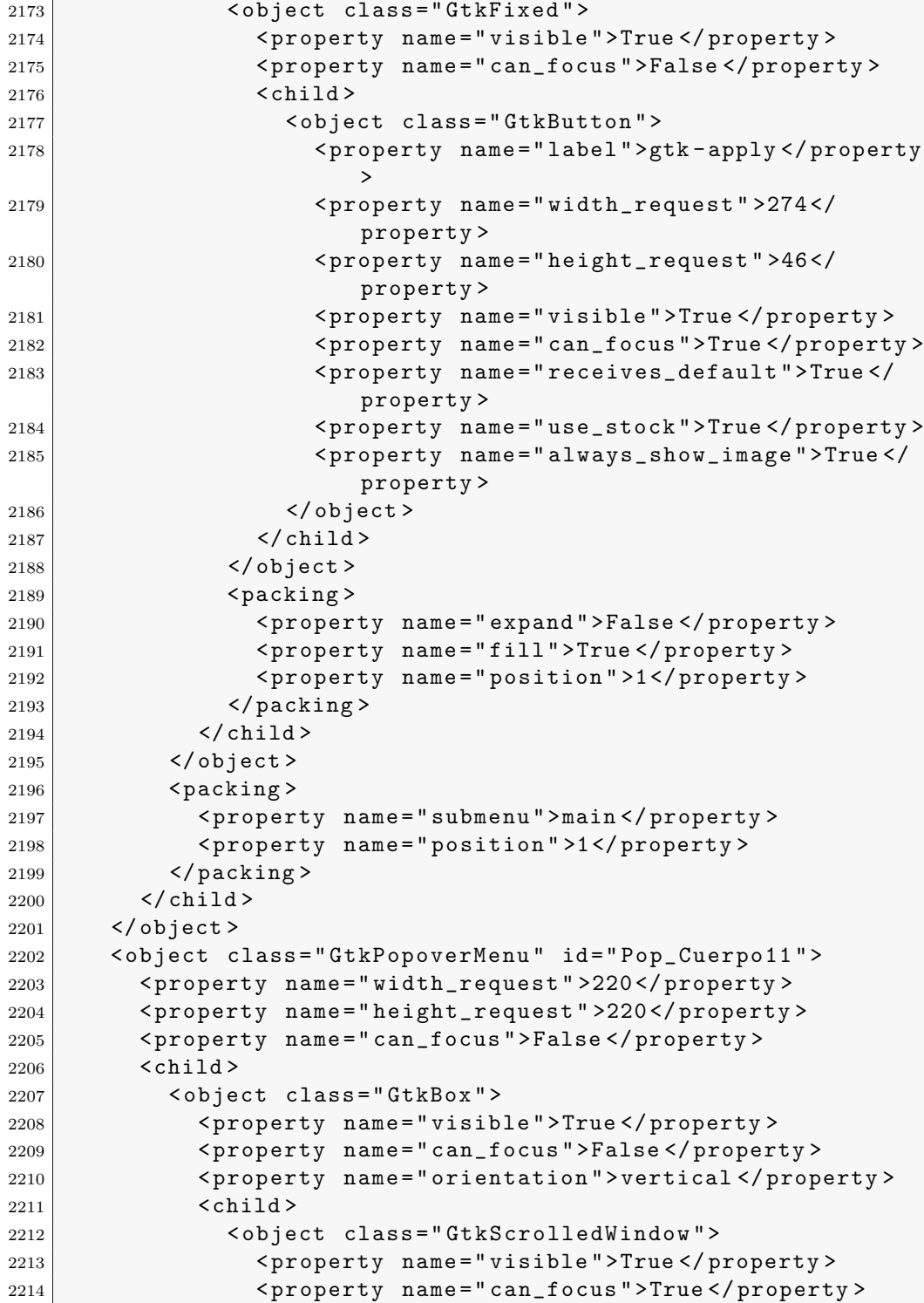

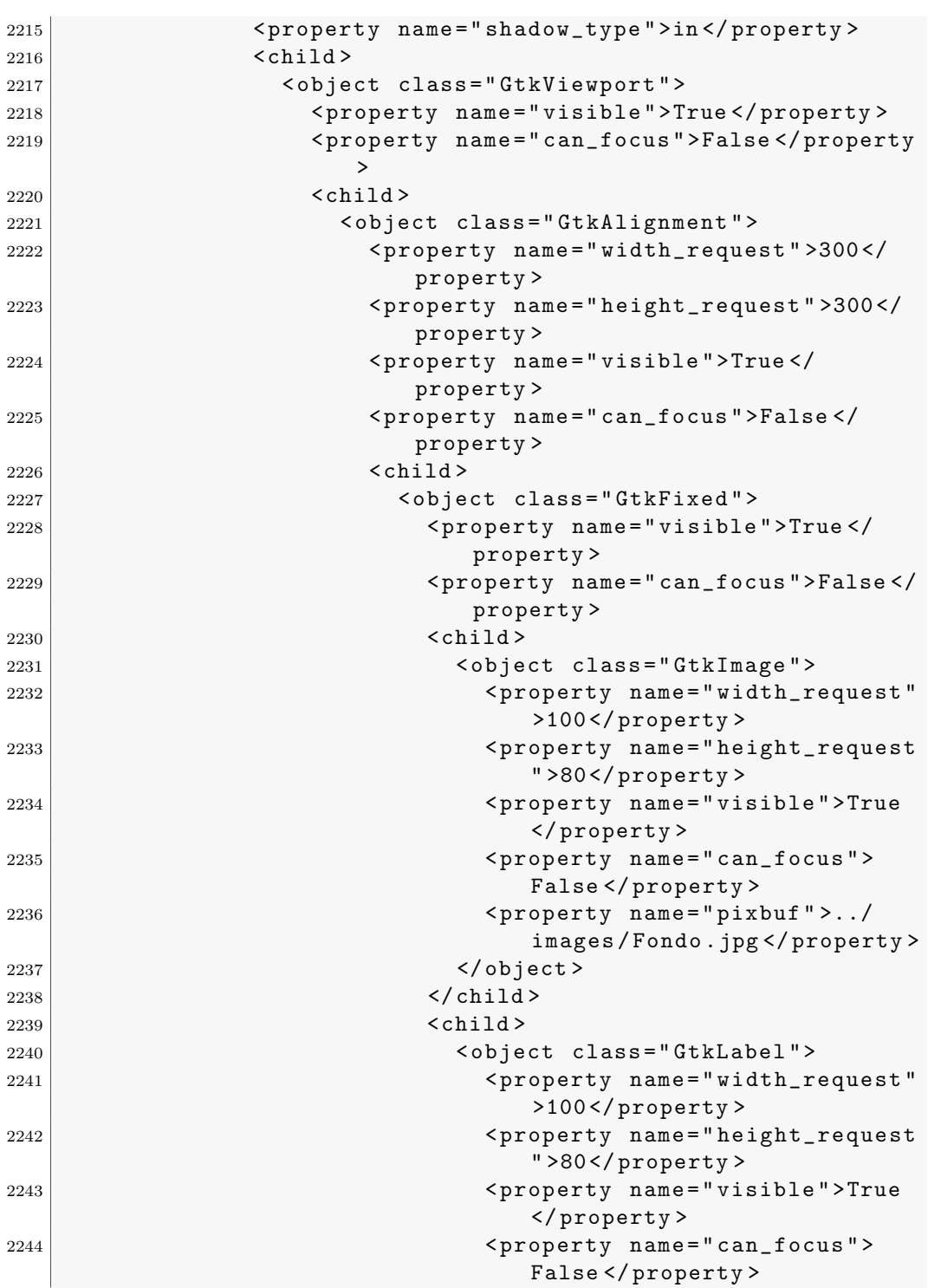

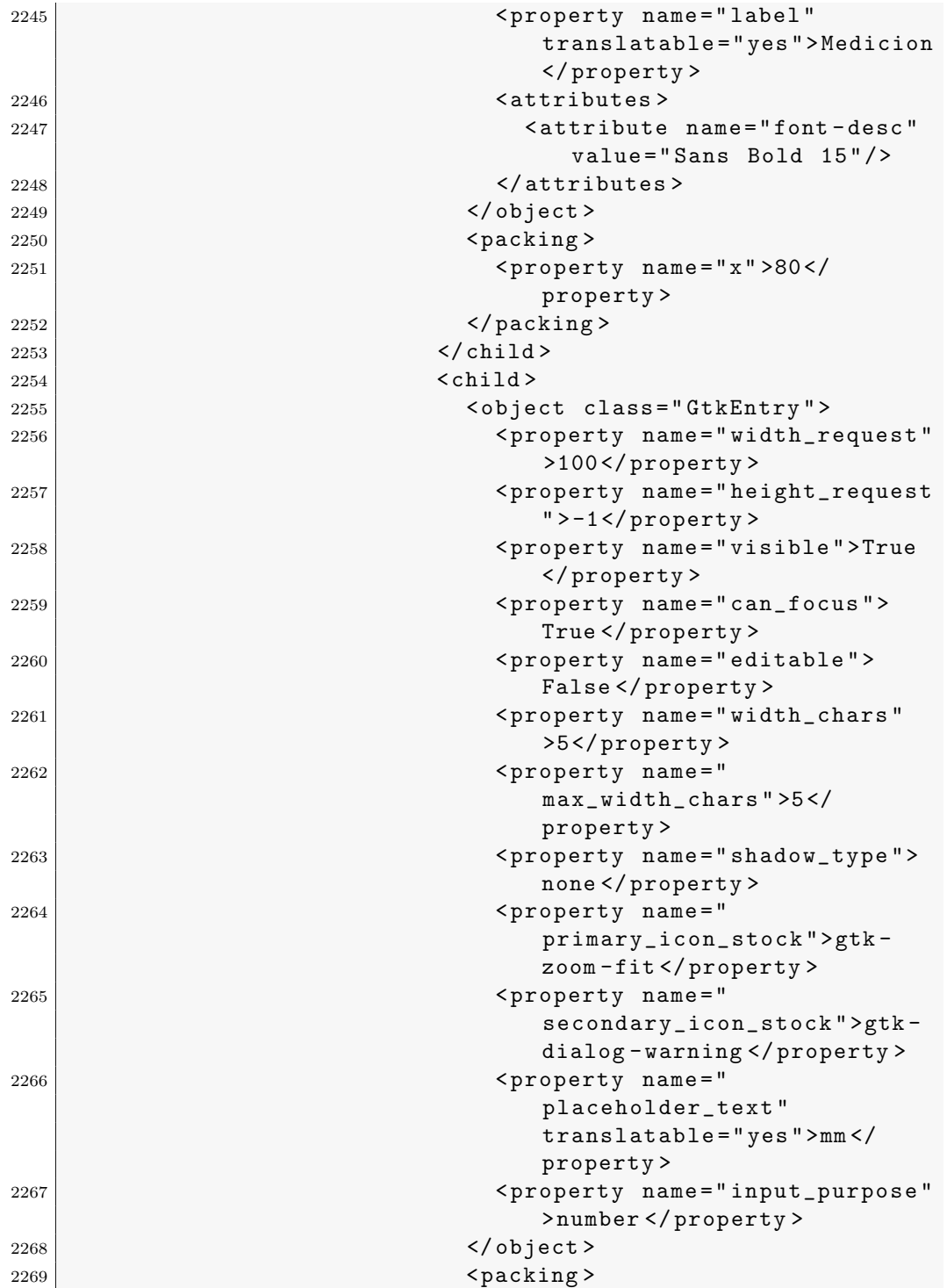

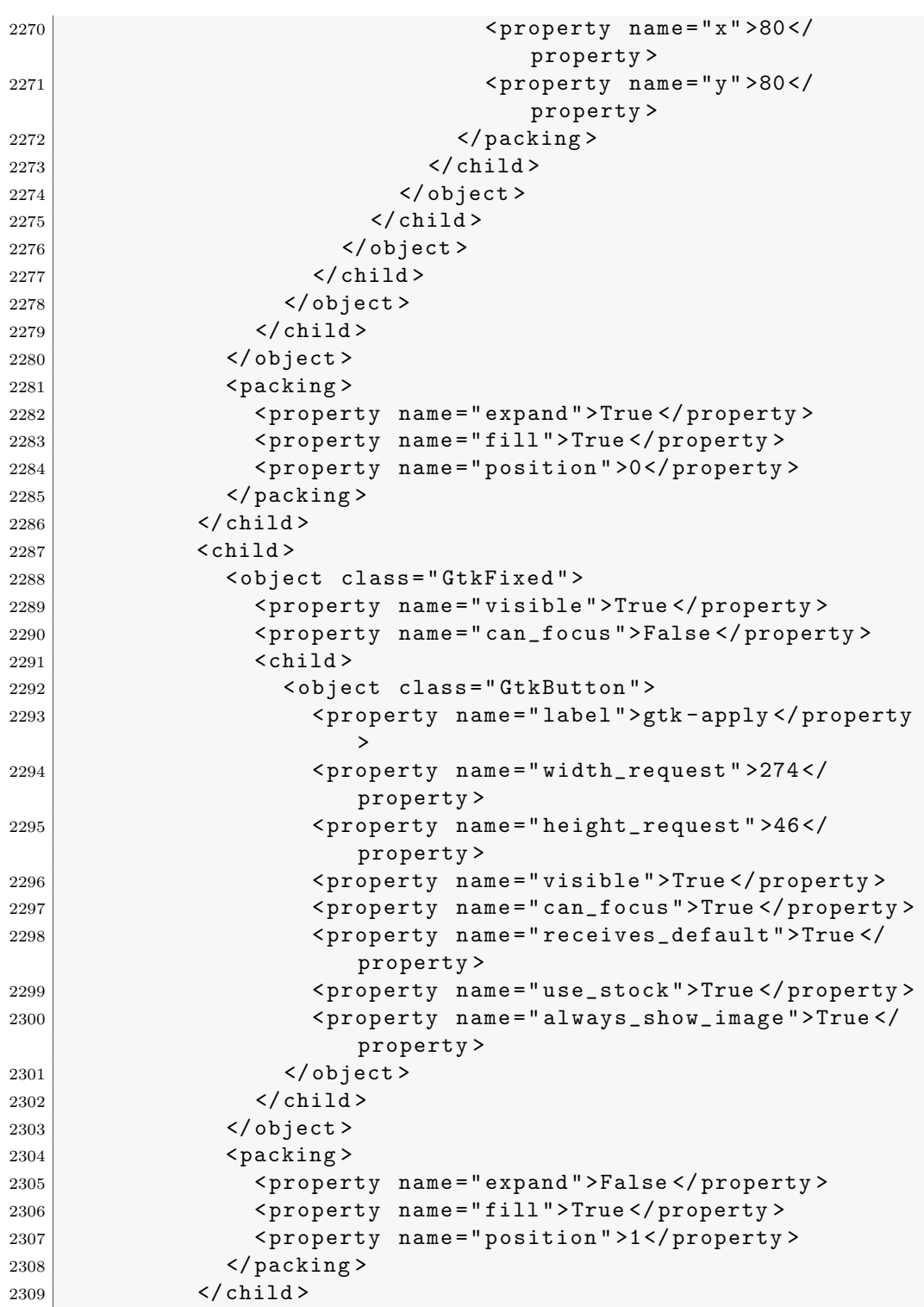

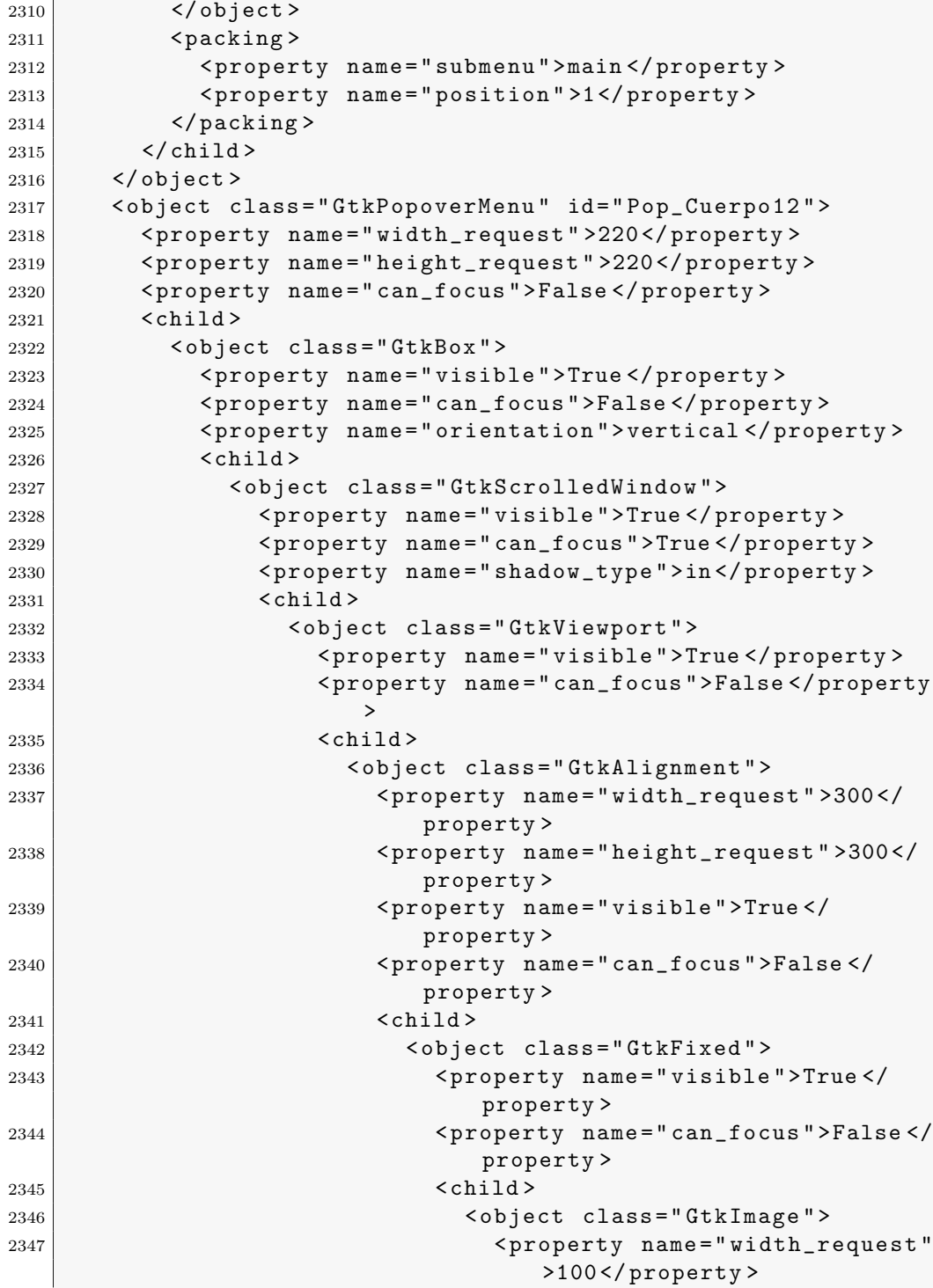

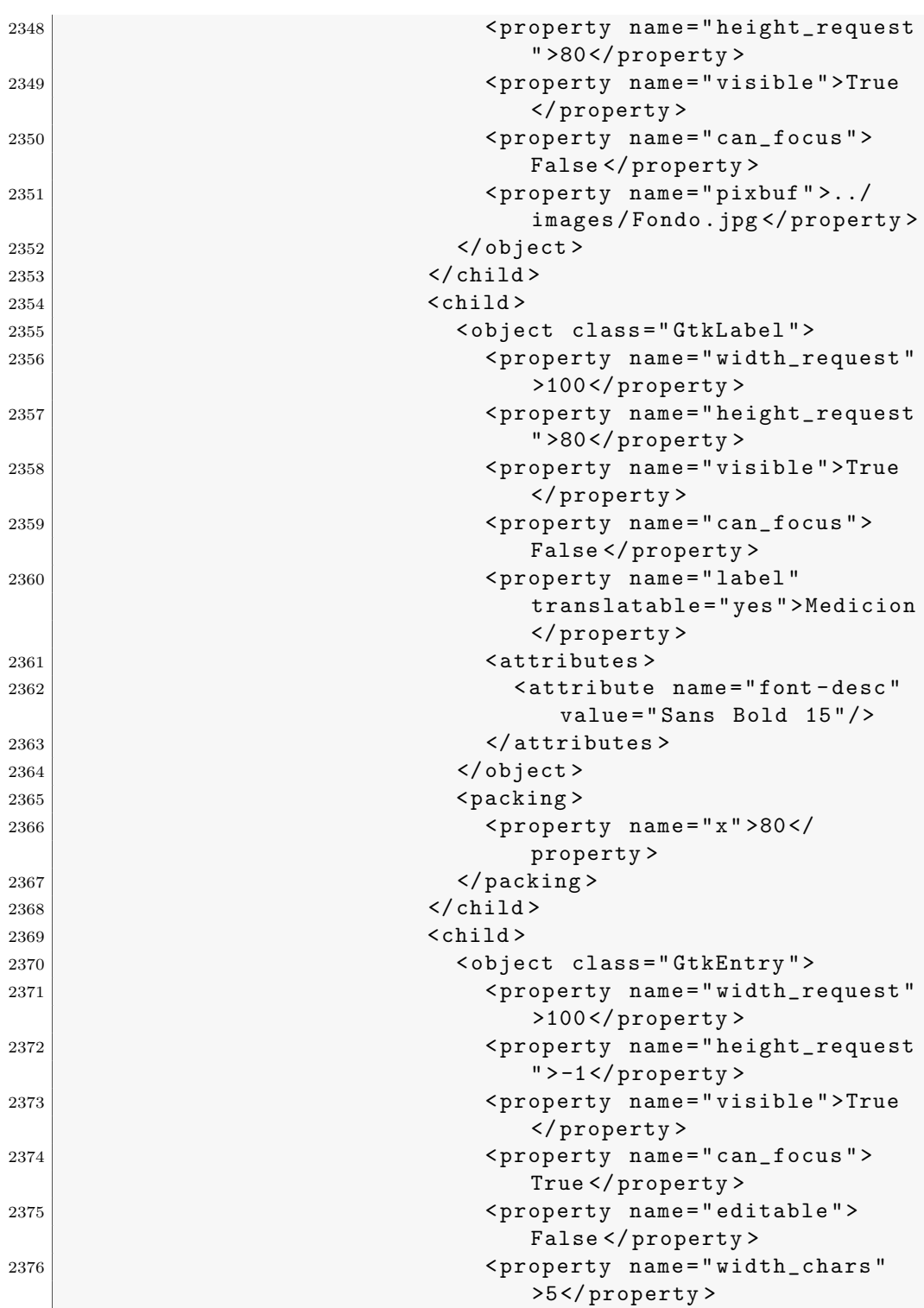

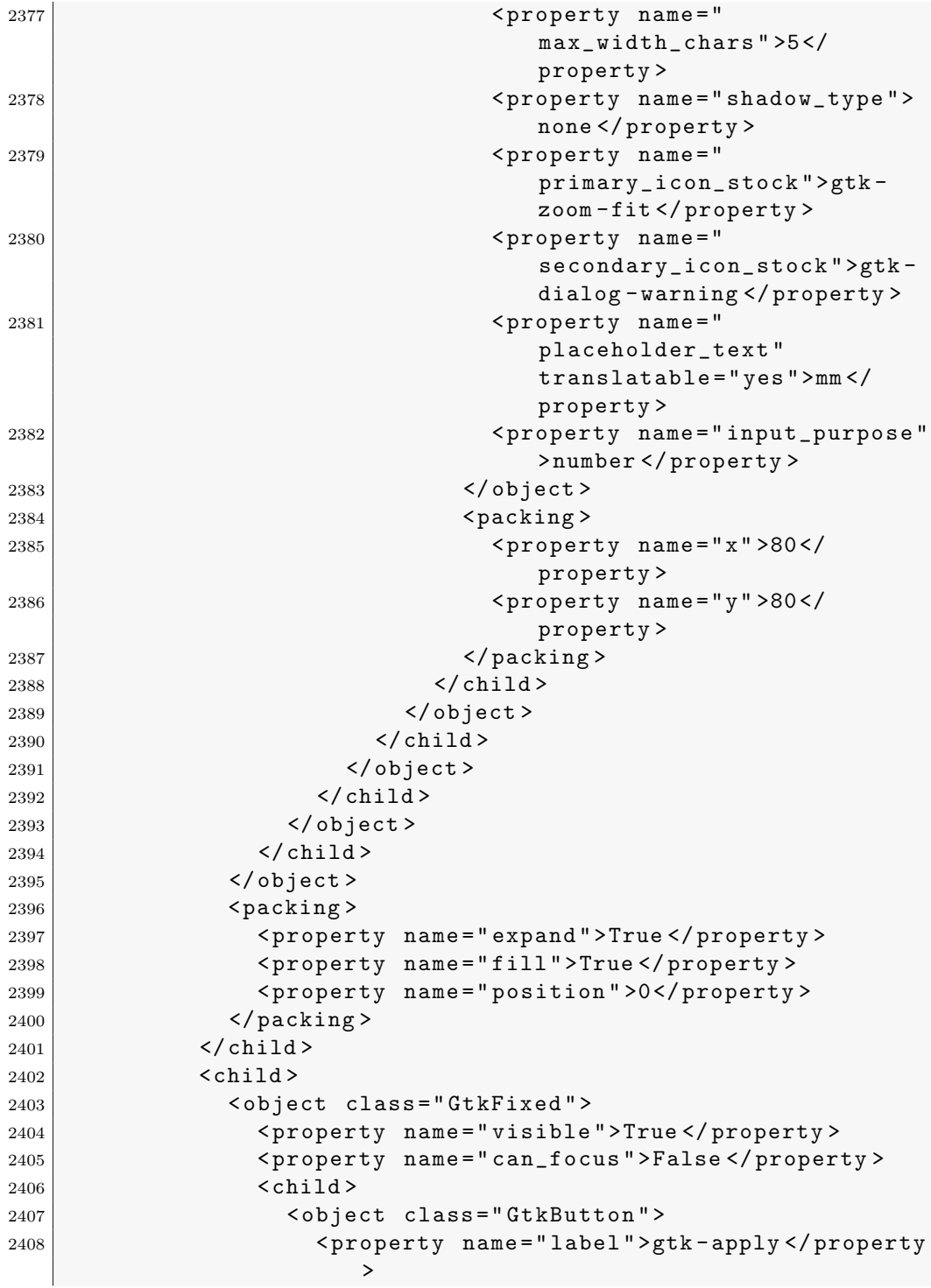

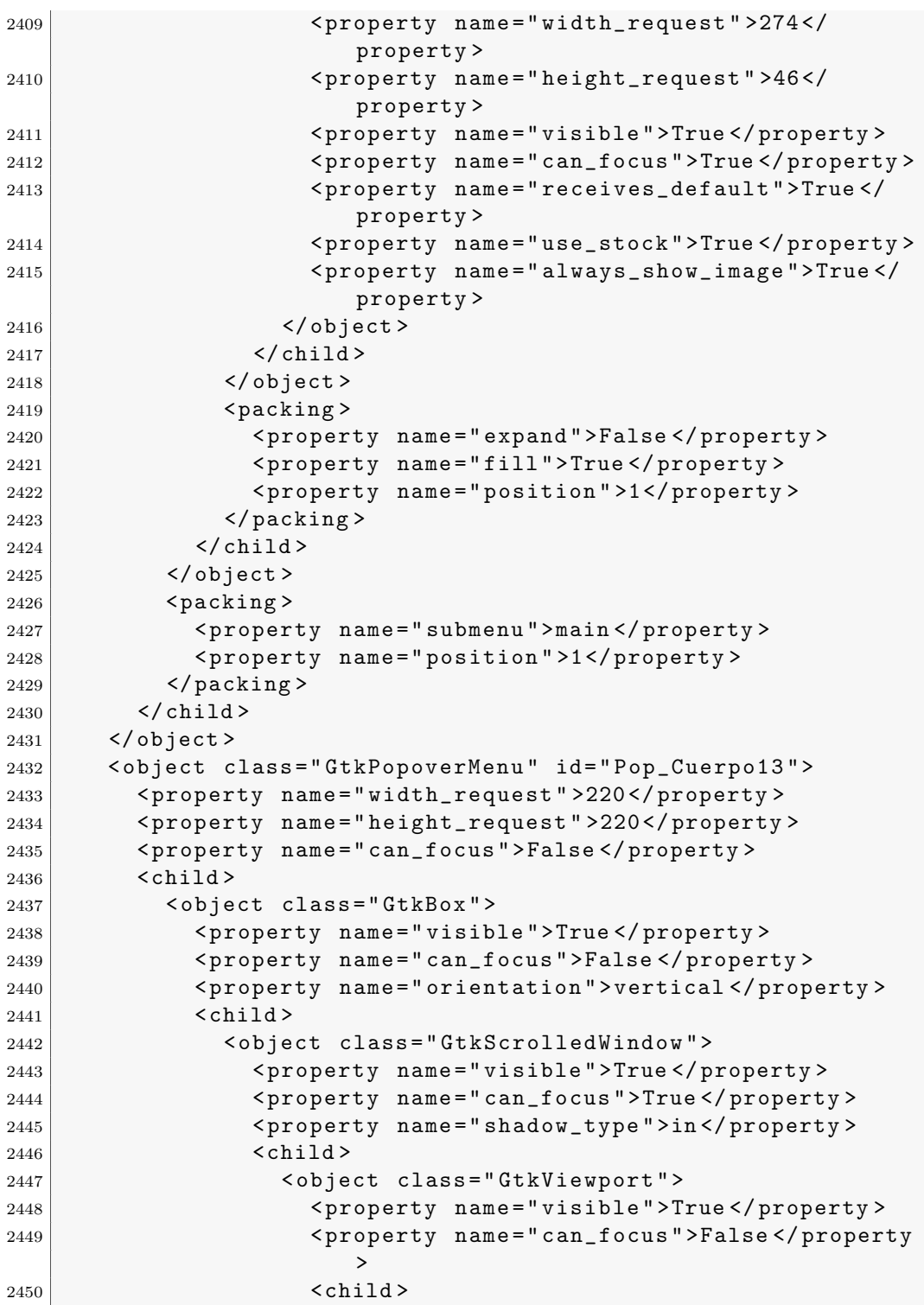

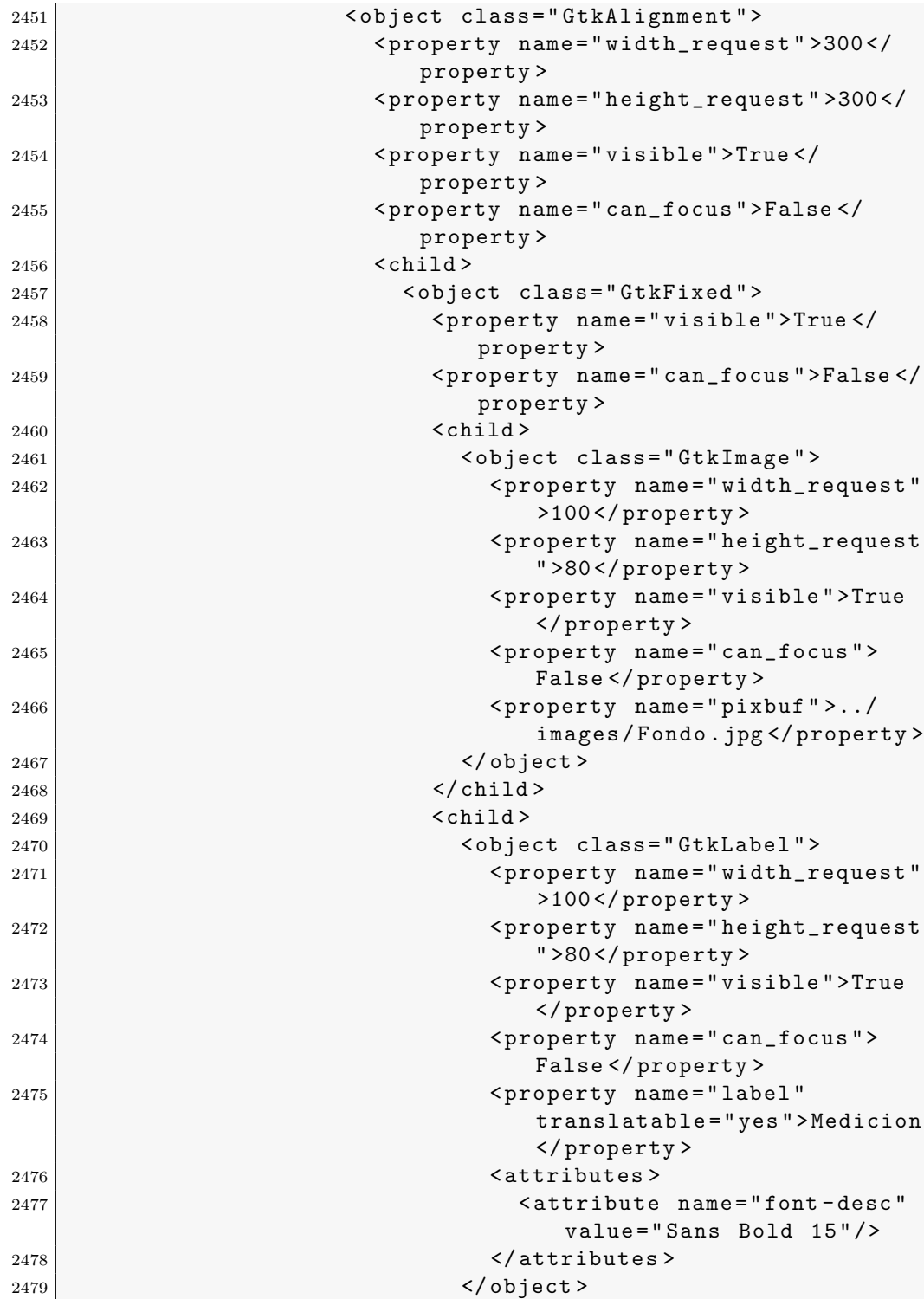

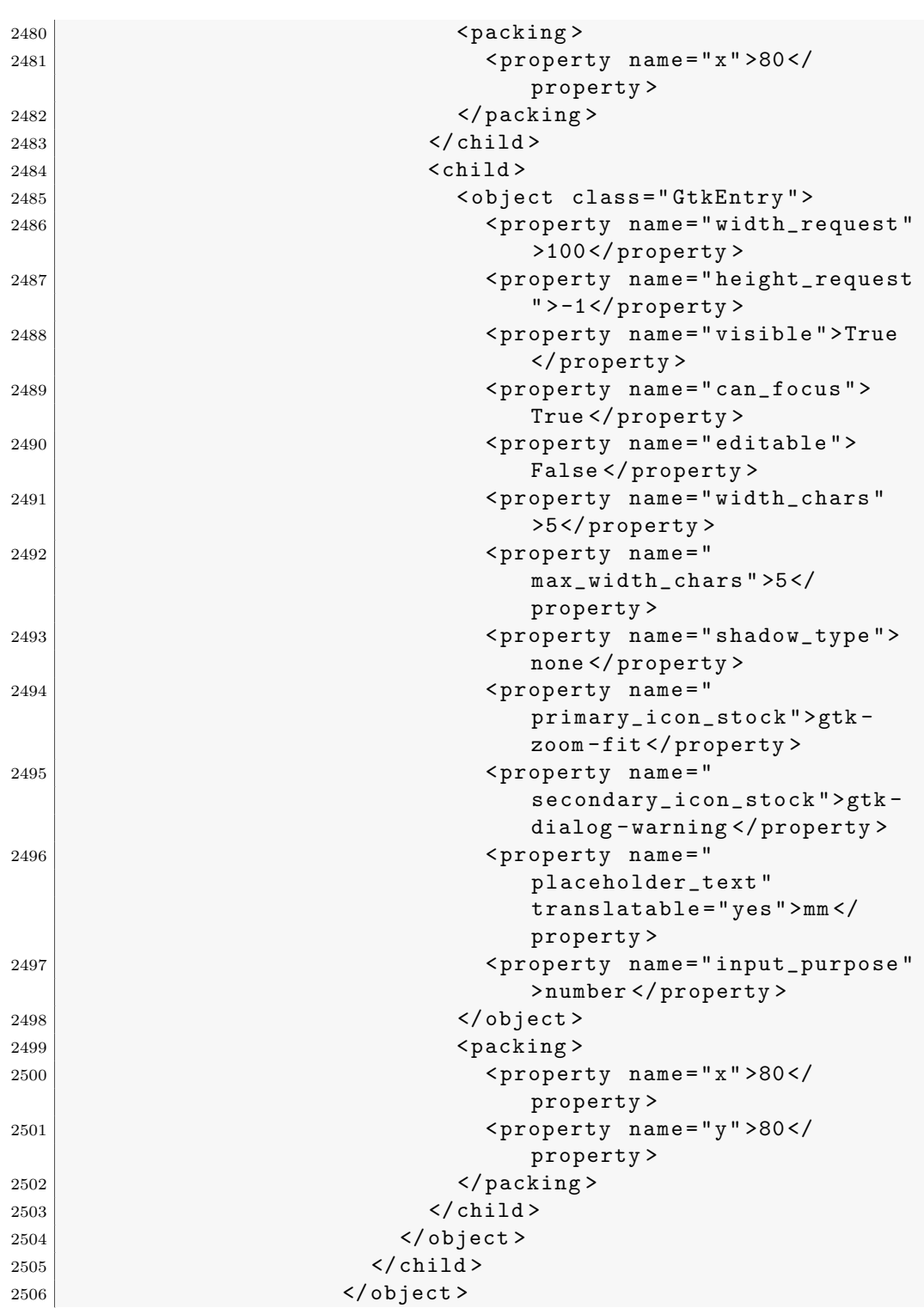

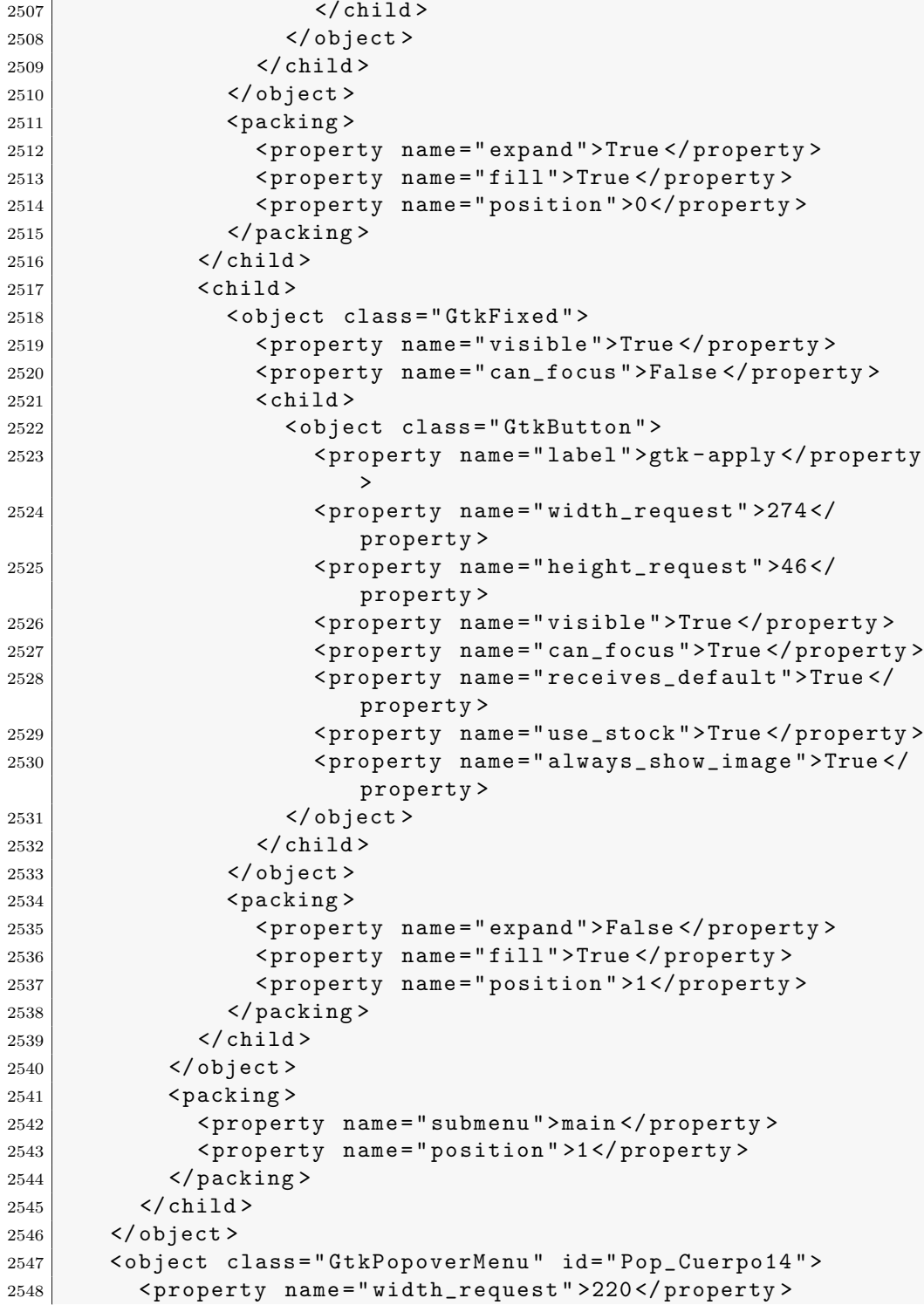

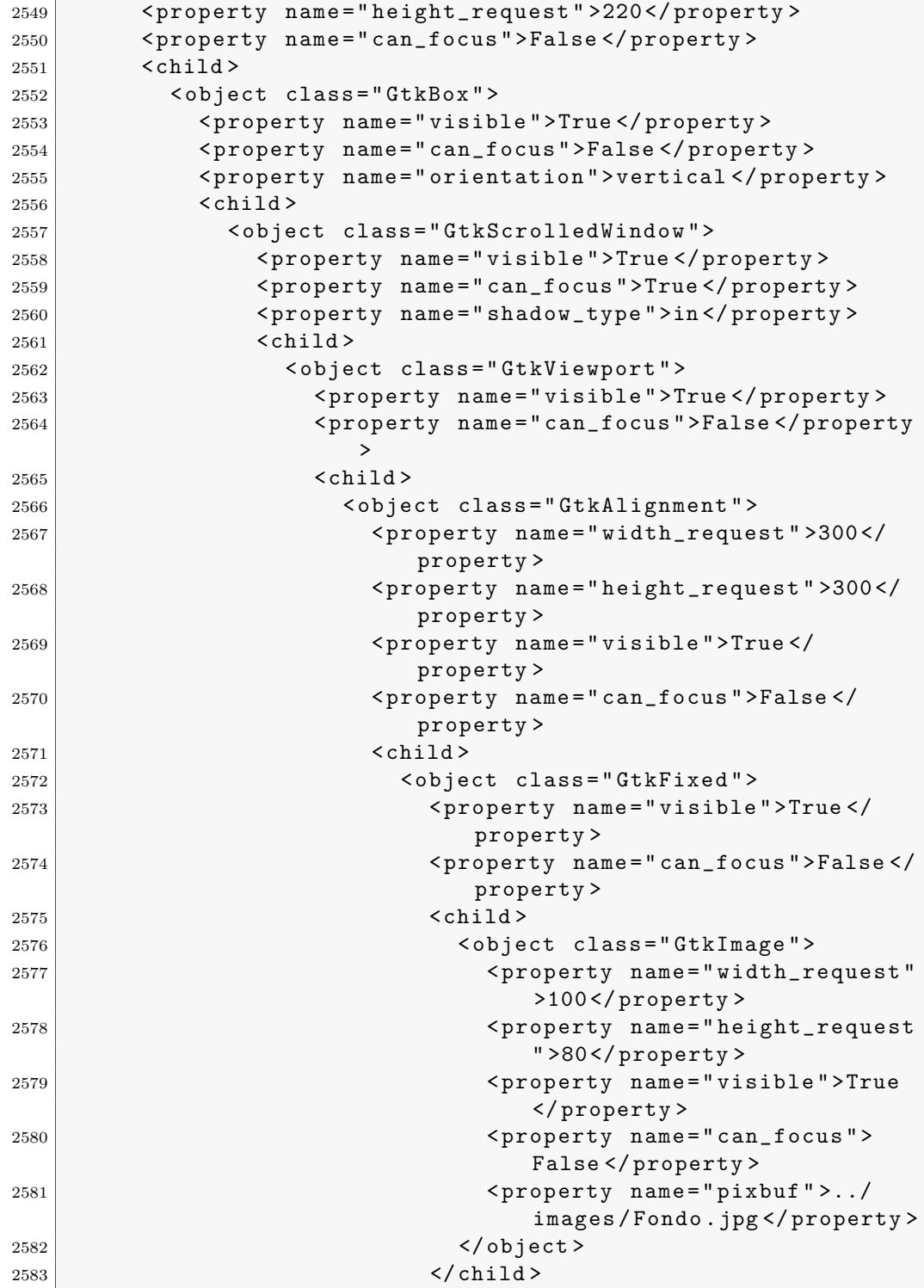

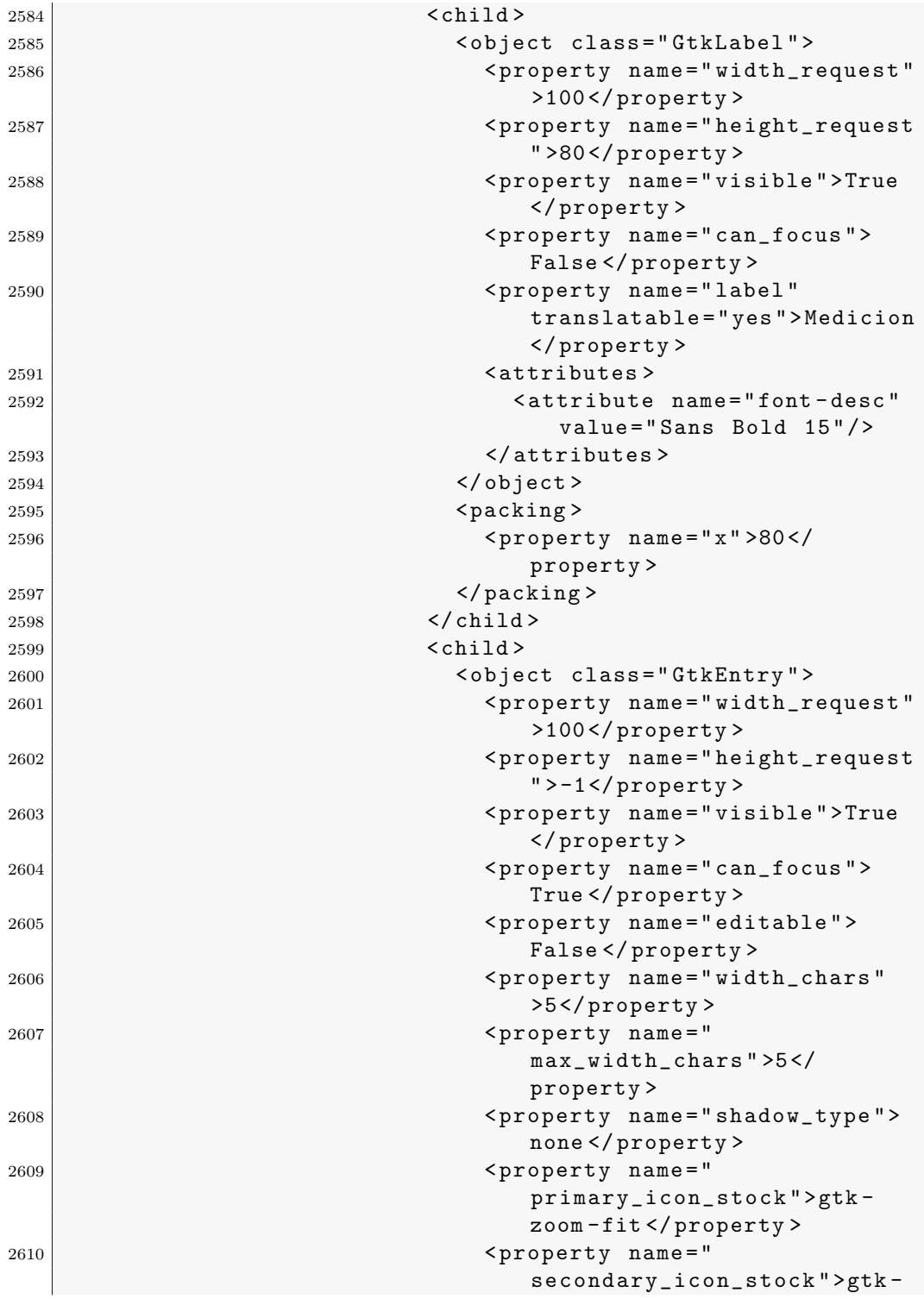

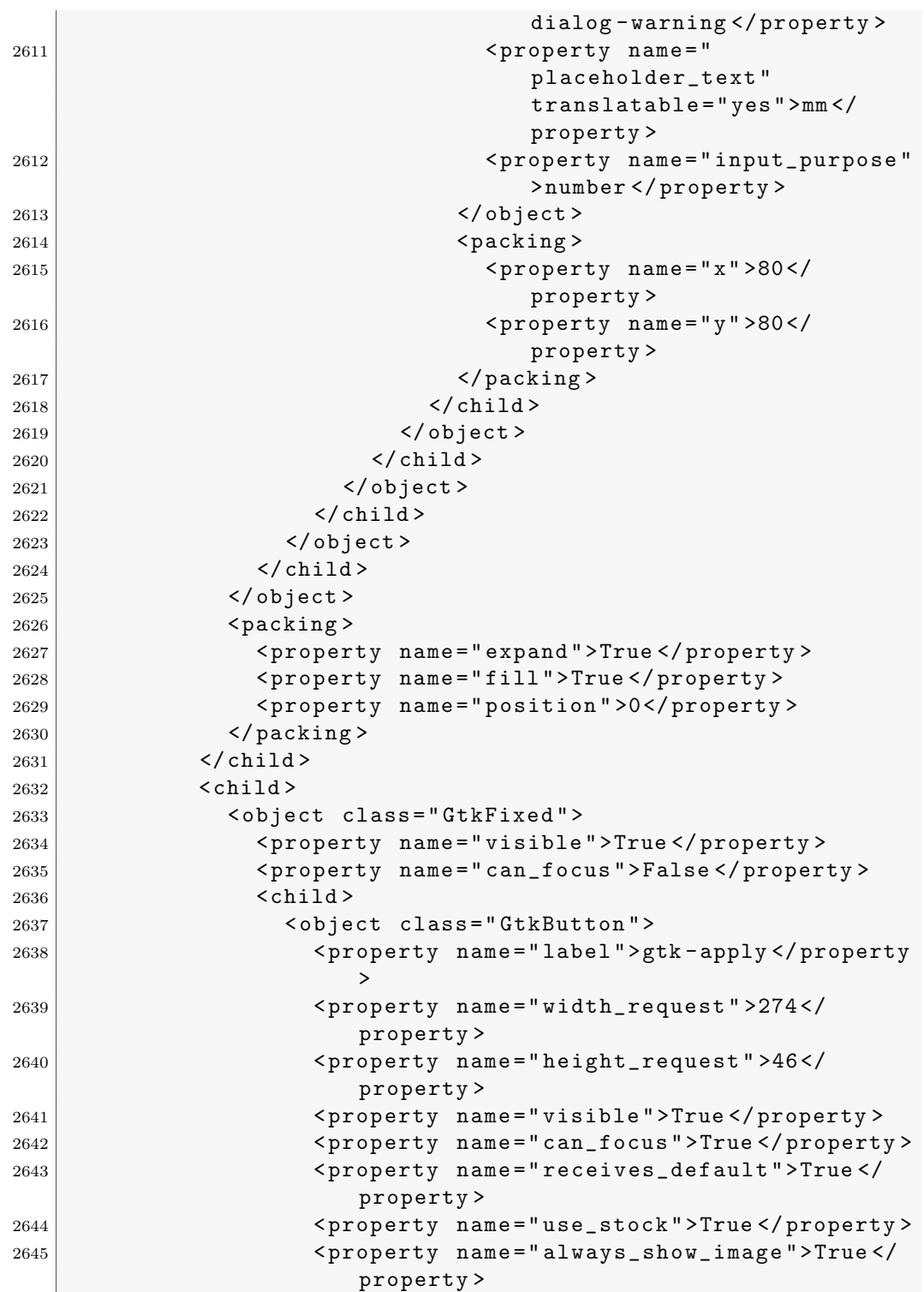

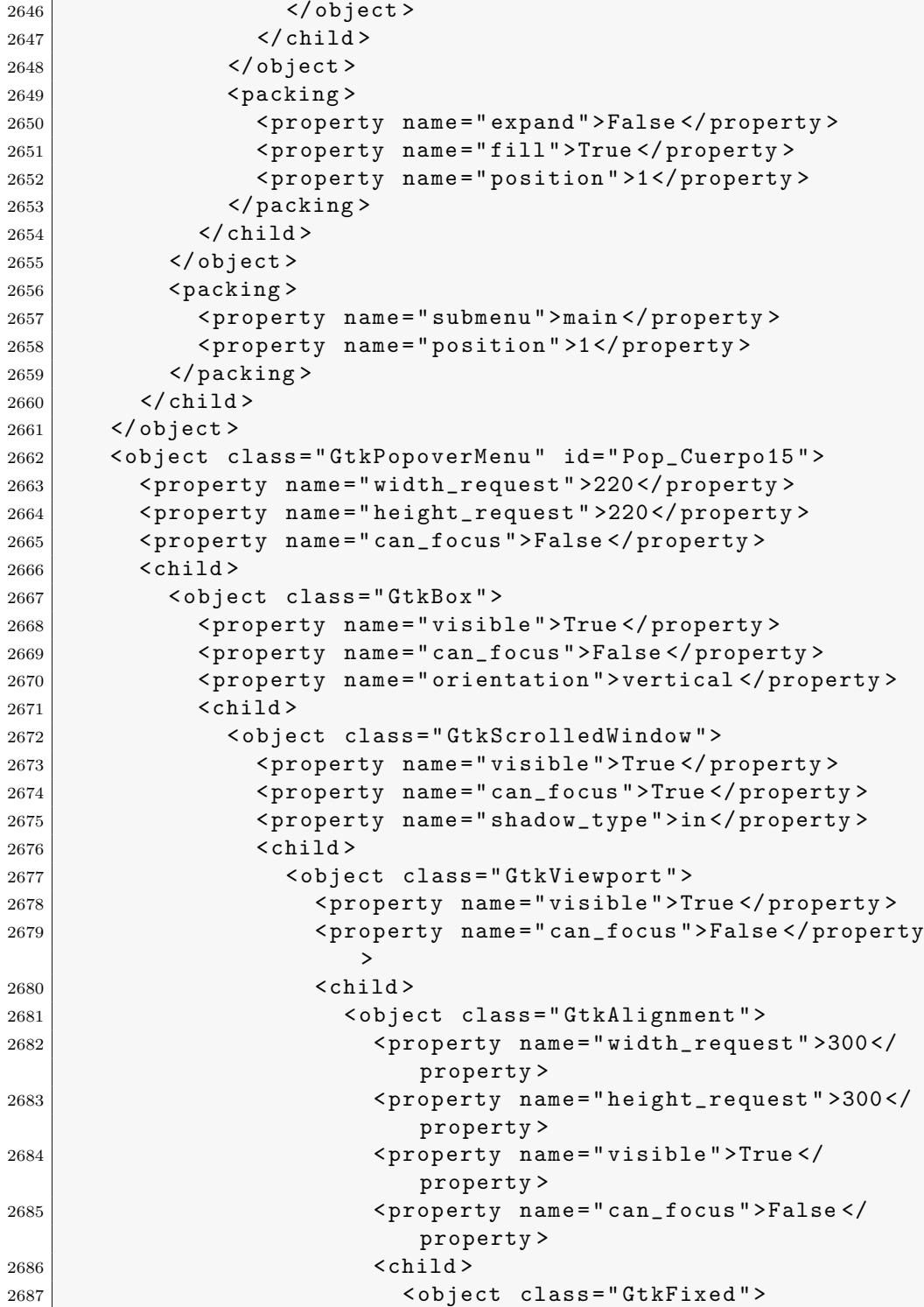

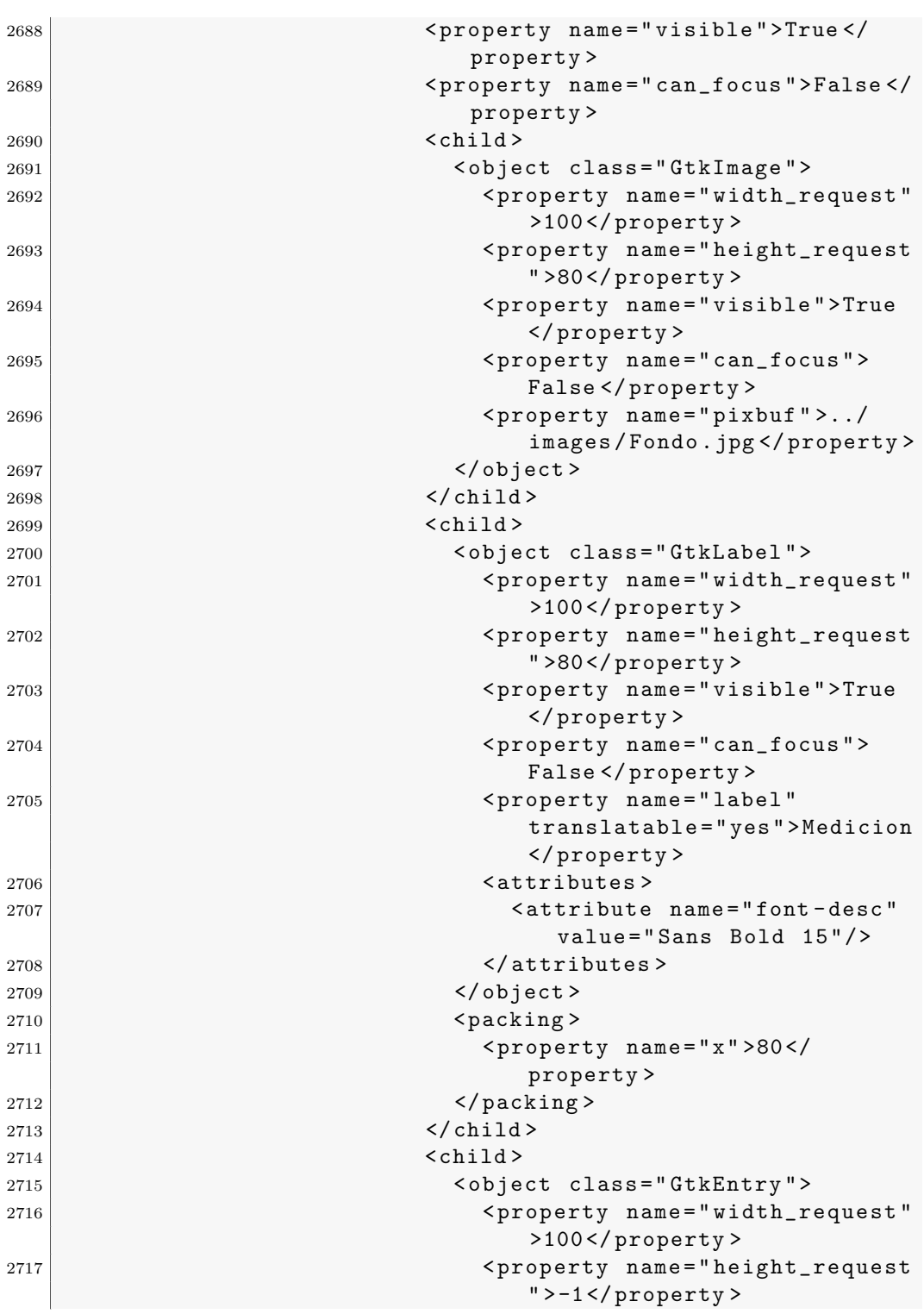

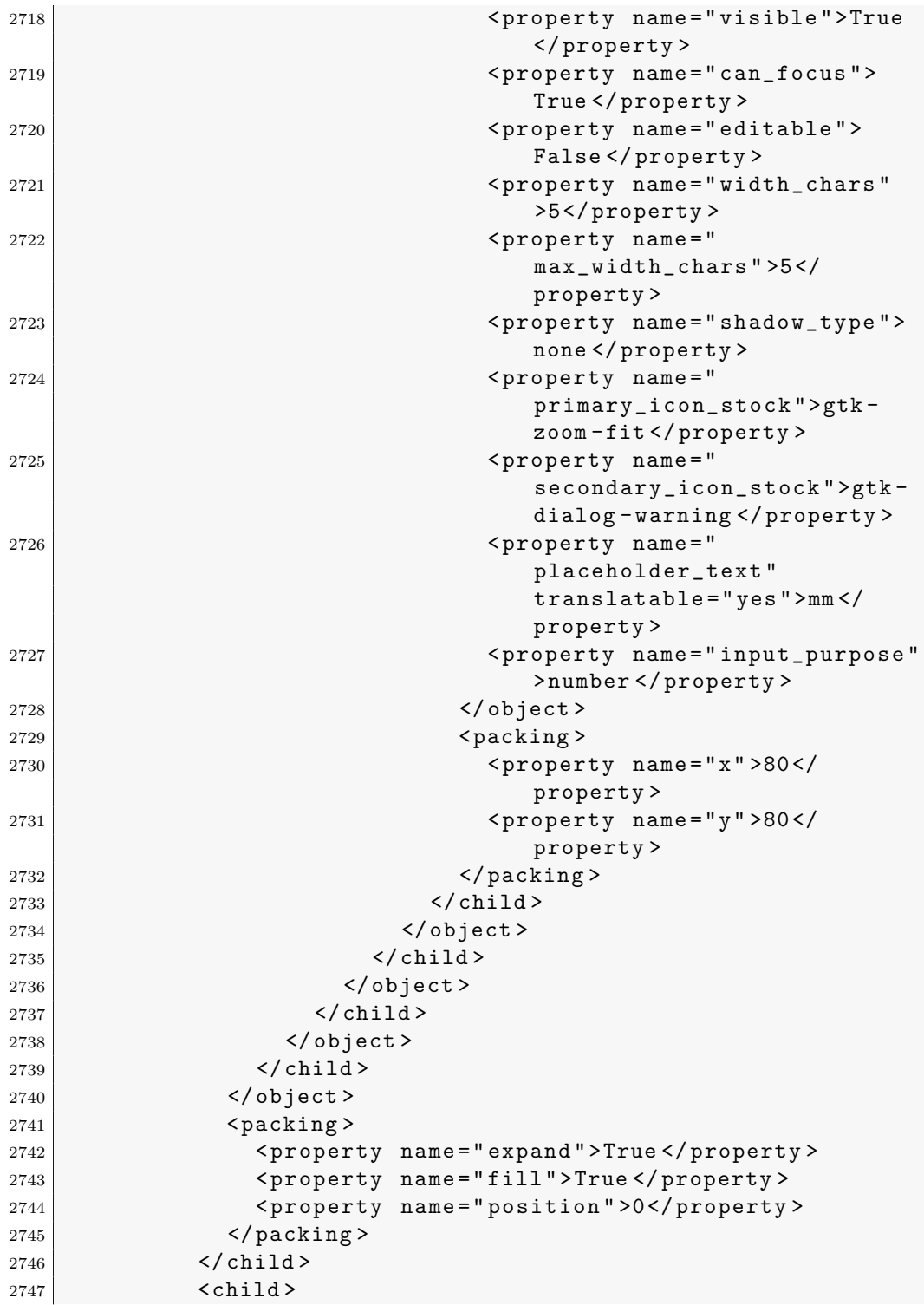

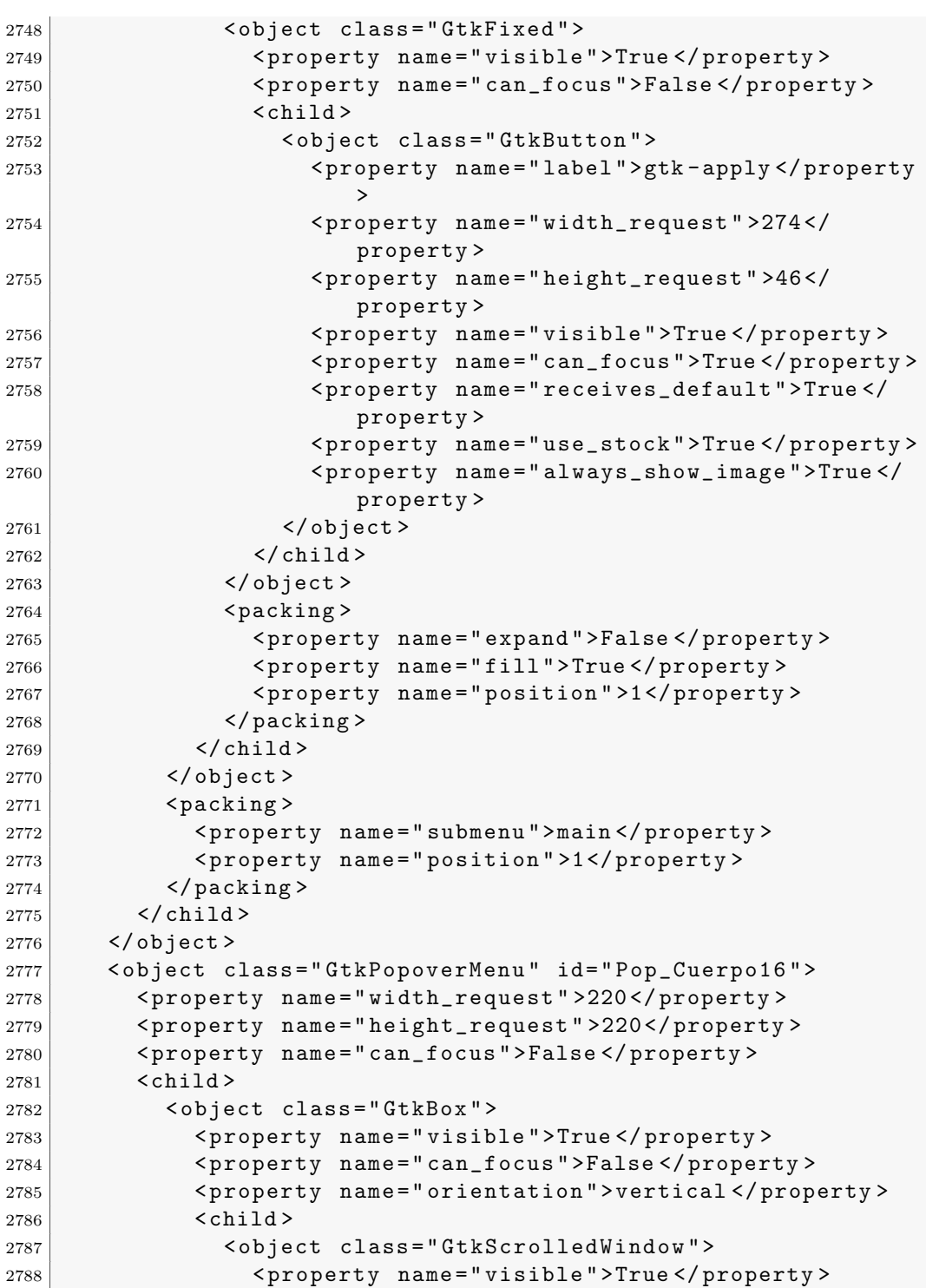

< property name =" can\_focus " >True </ property >

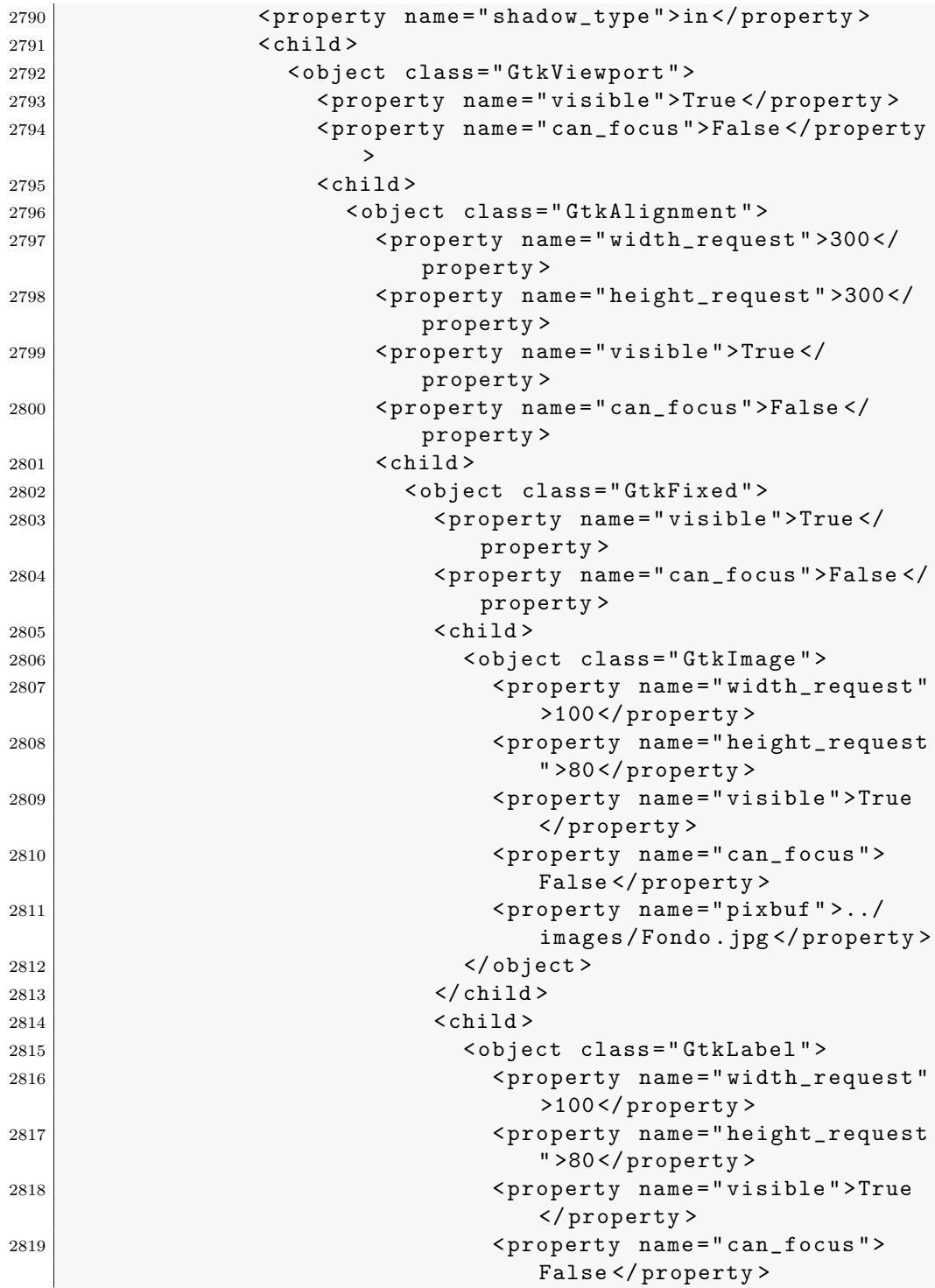

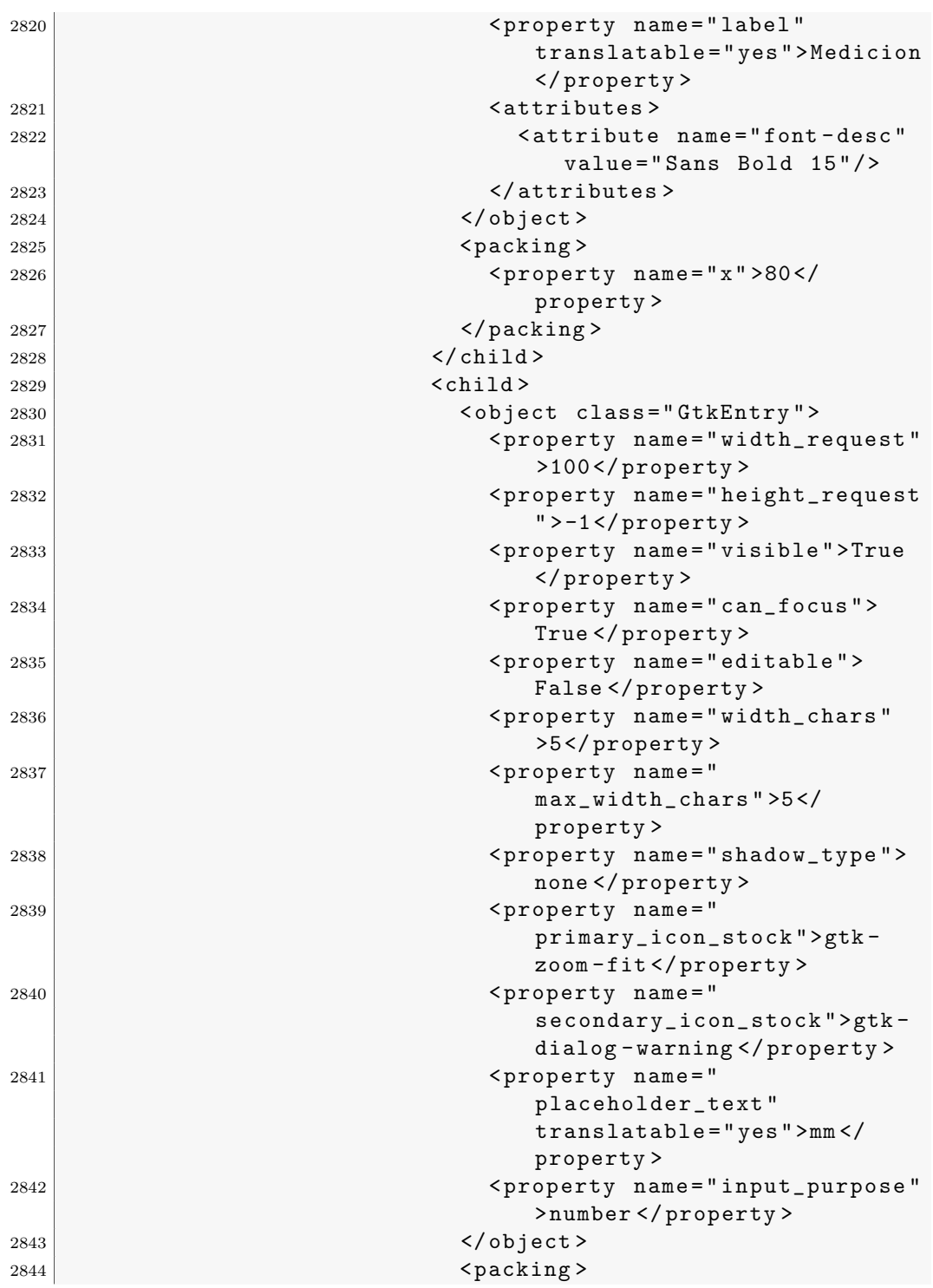

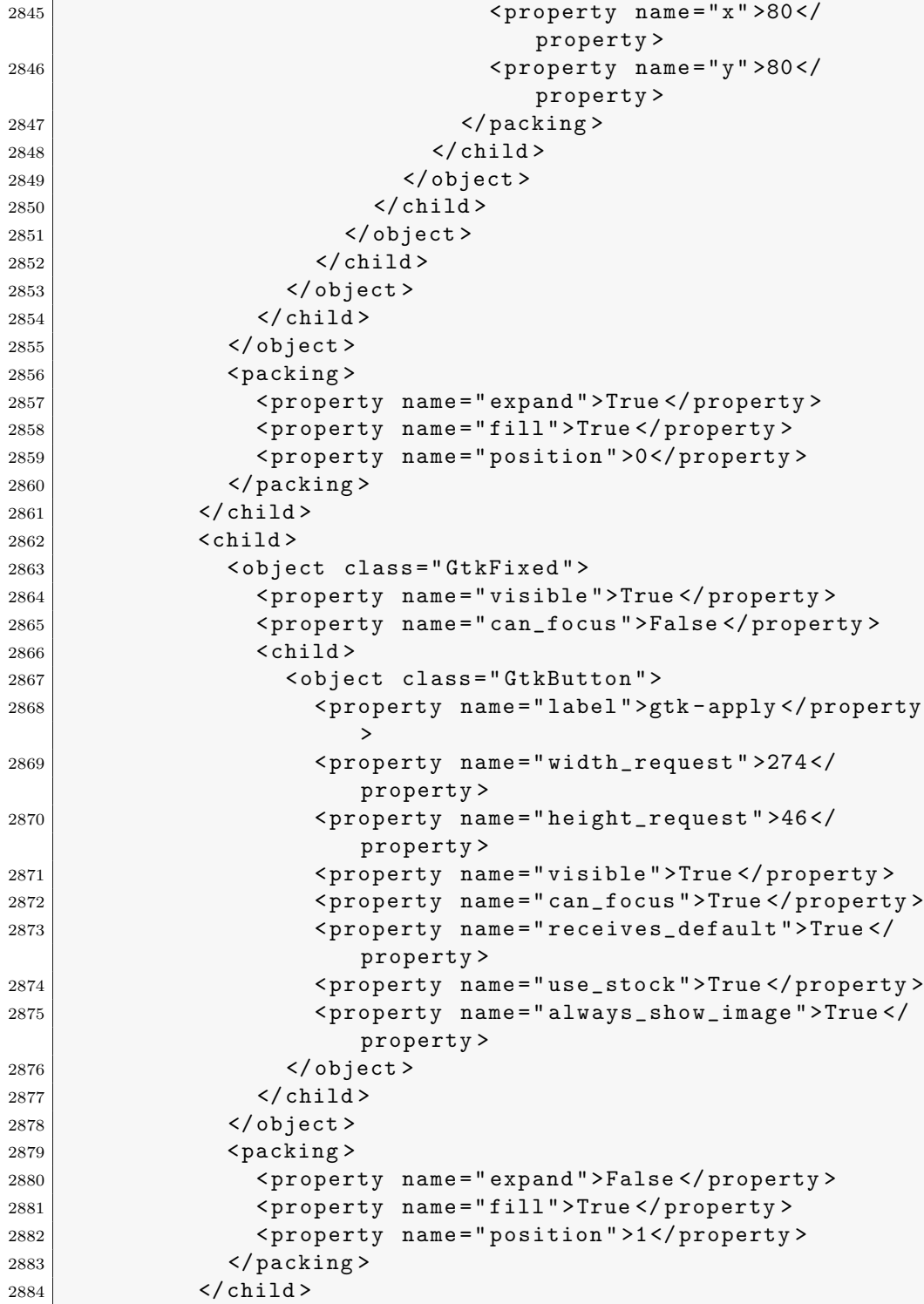

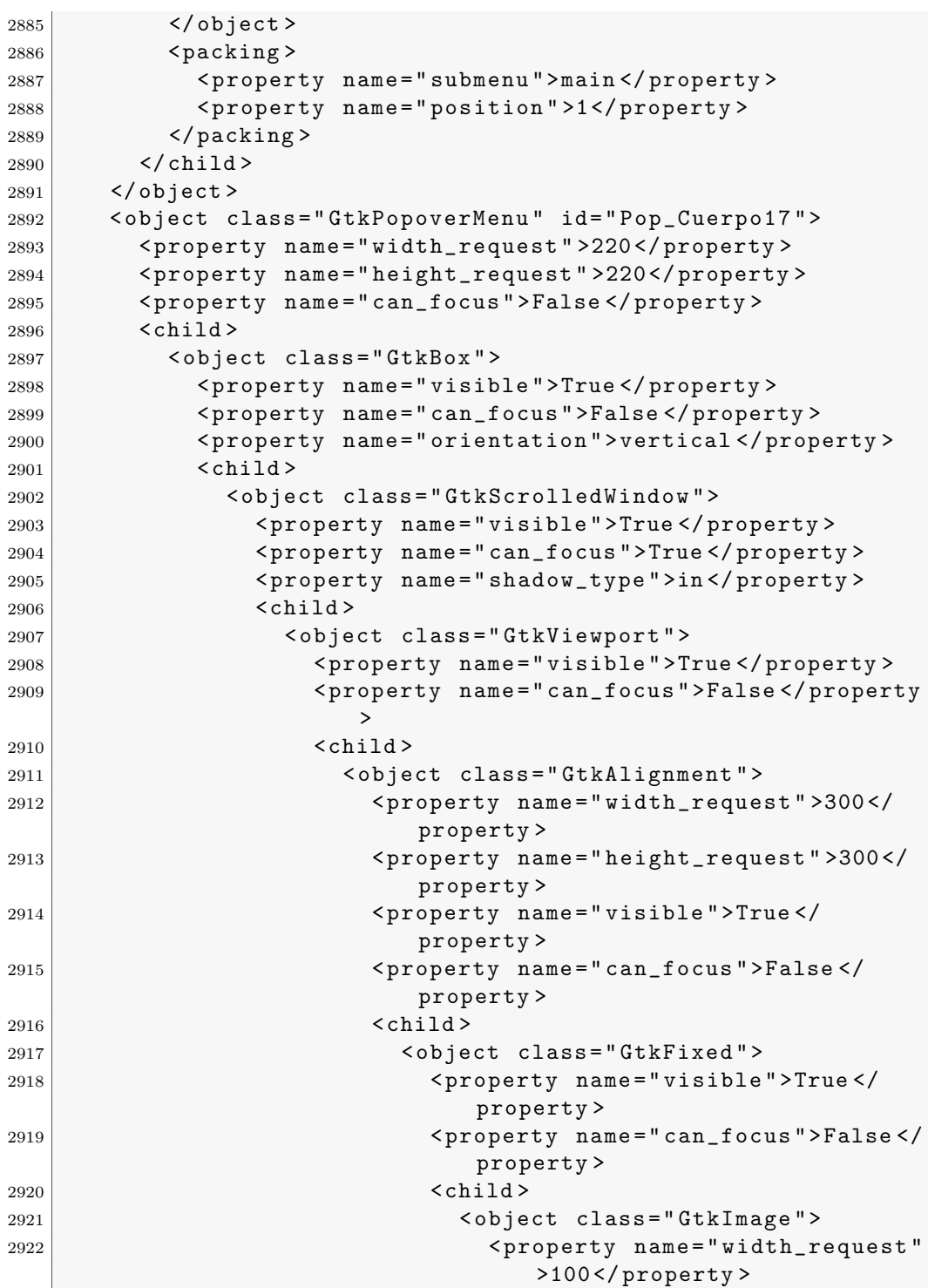

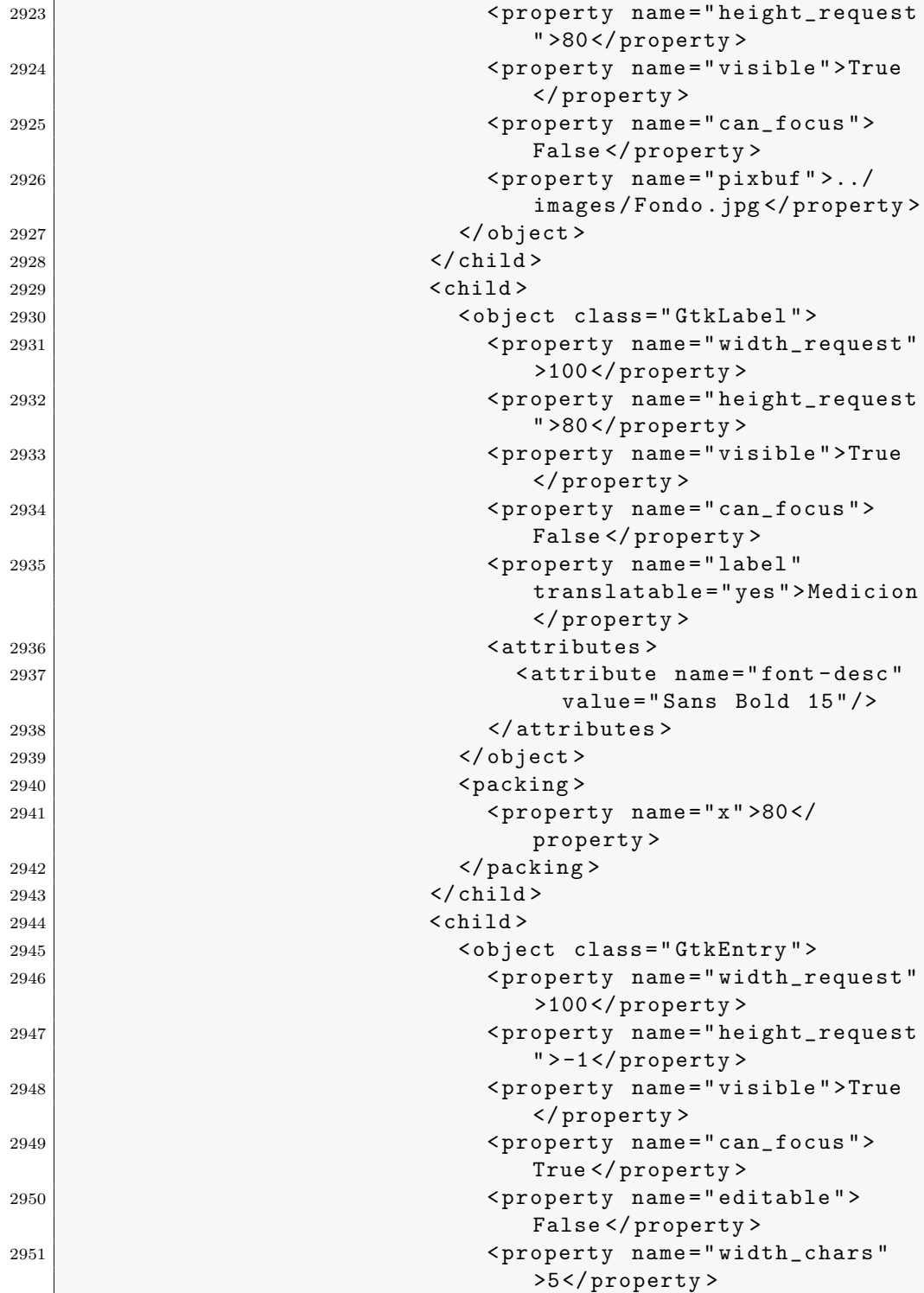

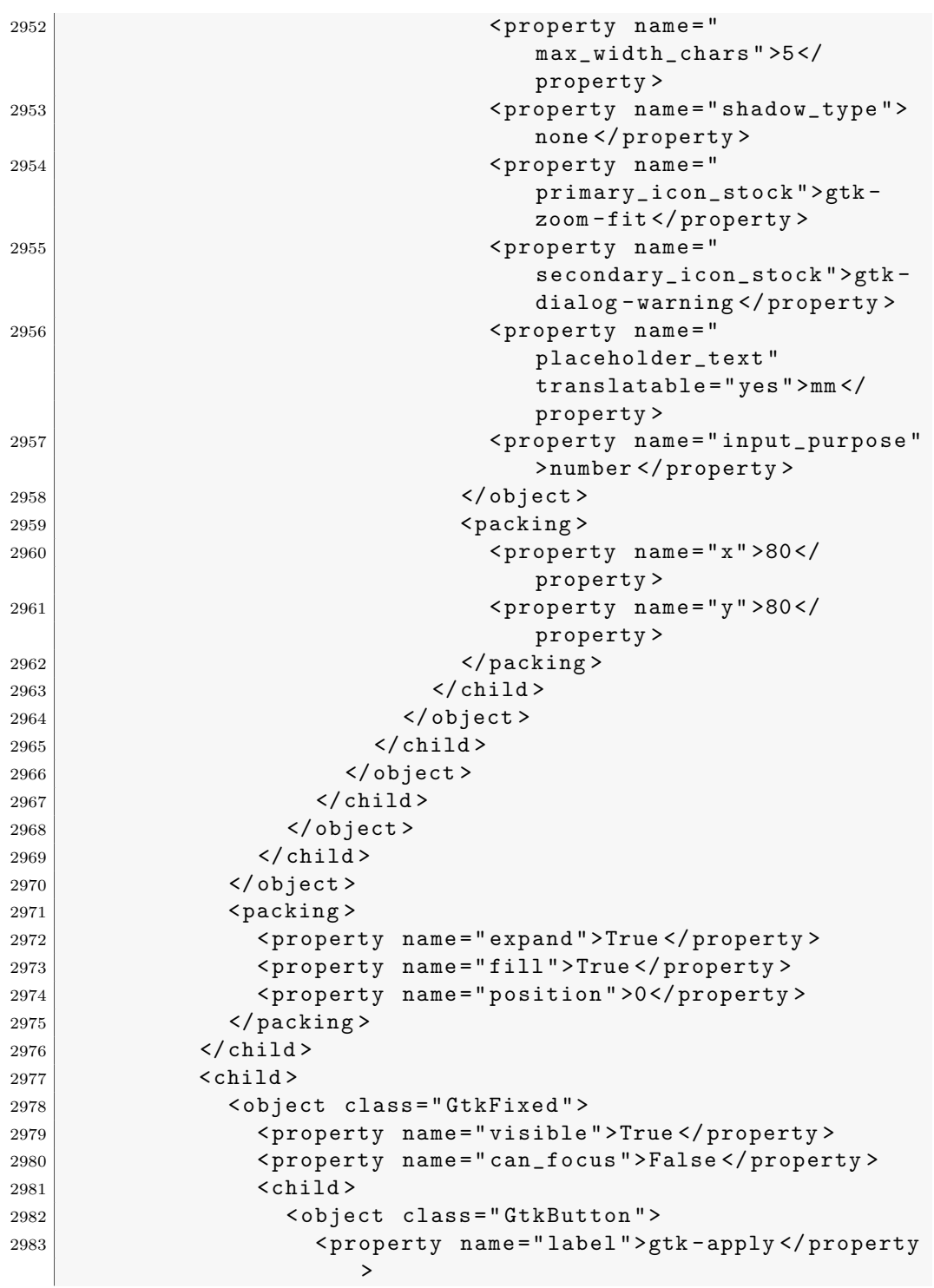

```
2984 <property name="width_request">274</
                      property >
2985 < property name =" height_request " >46 </
                      property >
2986 < property name =" visible " >True </ property >
2987 < property name =" can_focus " >True </ property >
2988 <property name="receives_default">True</
                      property >
2989 > <property name="use_stock">True </property>
2990 > <property name="always_show_image">True </
                      property >
2991 </object>
2992 </ child >
2993 </ object >
2994 <packing>
2995 < property name =" expand " > False </ property >
2996 | <property name="fill">True</property>
2997 < property name =" position " >1 </ property >
2998 </packing>
2999 </ child >
3000 \langle object >
3001 < packing >
3002 < property name =" submenu " >main </ property >
3003 < property name =" position " >1 </ property >
3004 </packing>
3005 \checkmark child >
3006 </object>
3007 < object class =" GtkPopoverMenu " id =" Pop_Cuerpo18 " >
3008 < property name =" width_request " >220 </ property >
3009 < property name =" height_request " >220 </ property >
3010 < property name =" can_focus " > False </ property >
3011 \langle \text{child} \rangle3012 < object class =" GtkBox " >
3013 < property name =" visible " >True </ property >
3014 < property name =" can_focus " > False </ property >
3015 < property name =" orientation " > vertical </ property >
3016 < child >
3017 < object class =" GtkScrolledWindow " >
3018 < property name =" visible " >True </ property >
3019 < property name =" can_focus " >True </ property >
3020 < property name =" shadow_type " >in </ property >
3021 < child >
3022 < object class =" GtkViewport " >
3023 < property name =" visible " >True </ property >
3024 < property name =" can_focus " > False </ property
                      >
3025 < child >
```
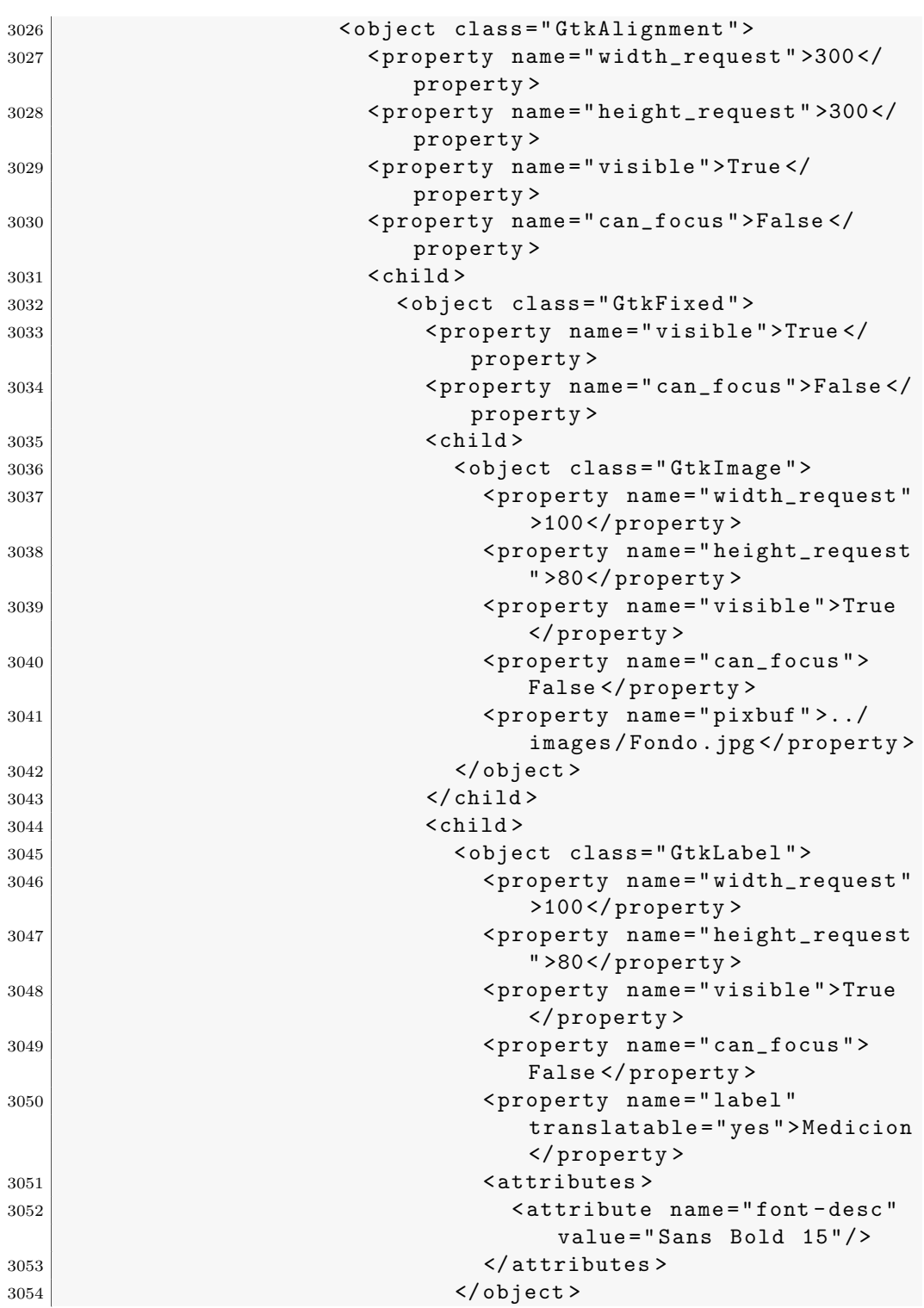

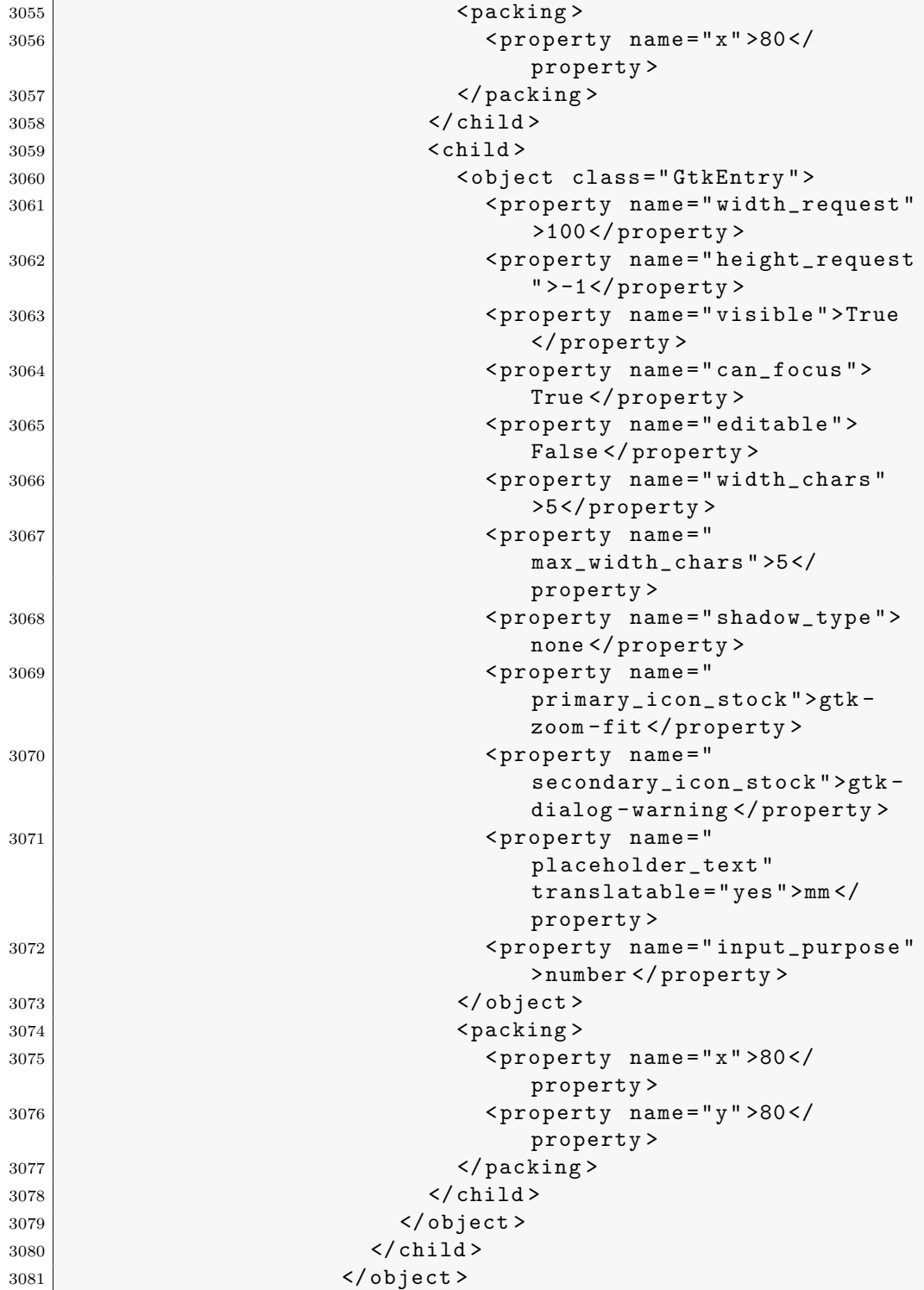

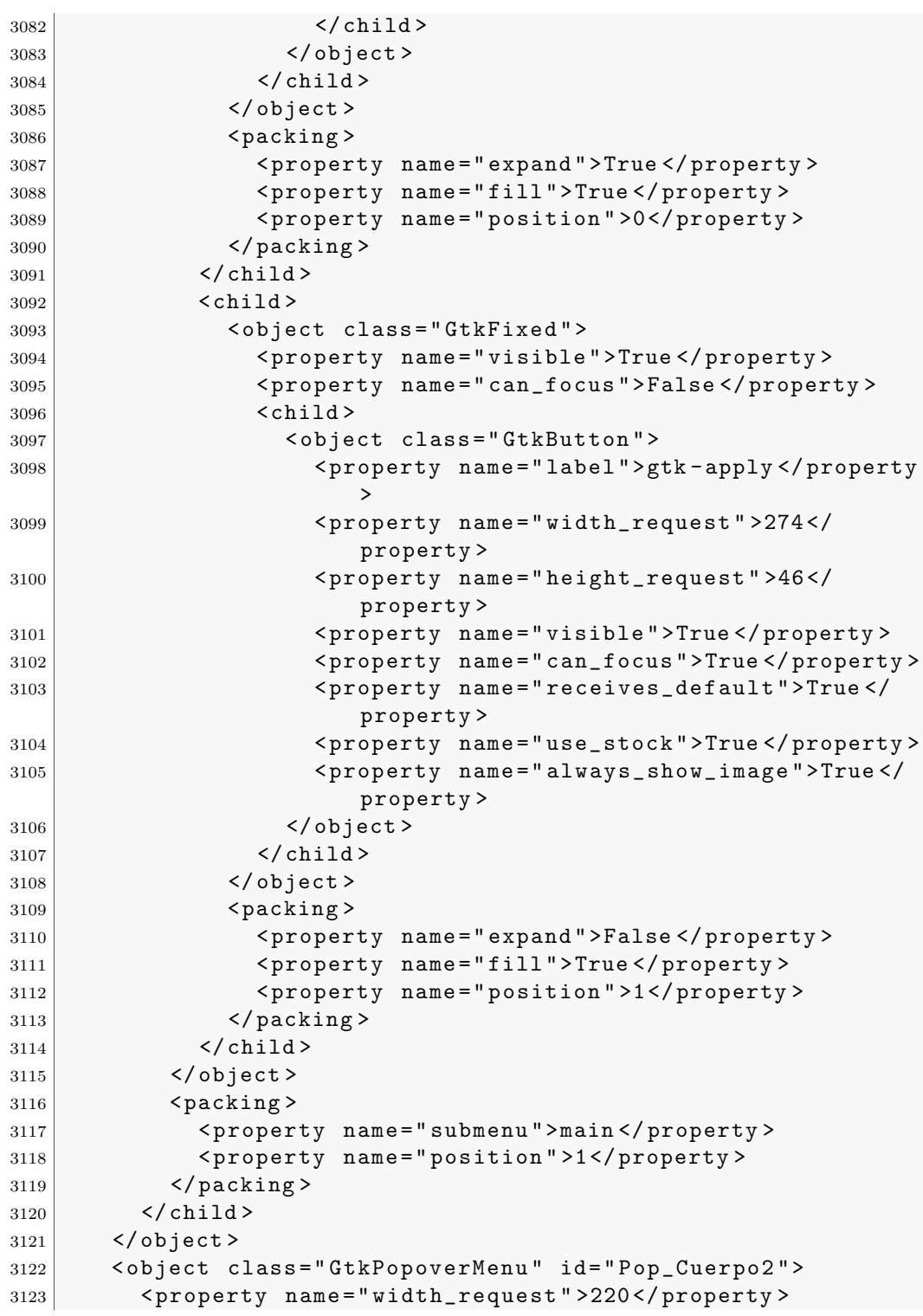

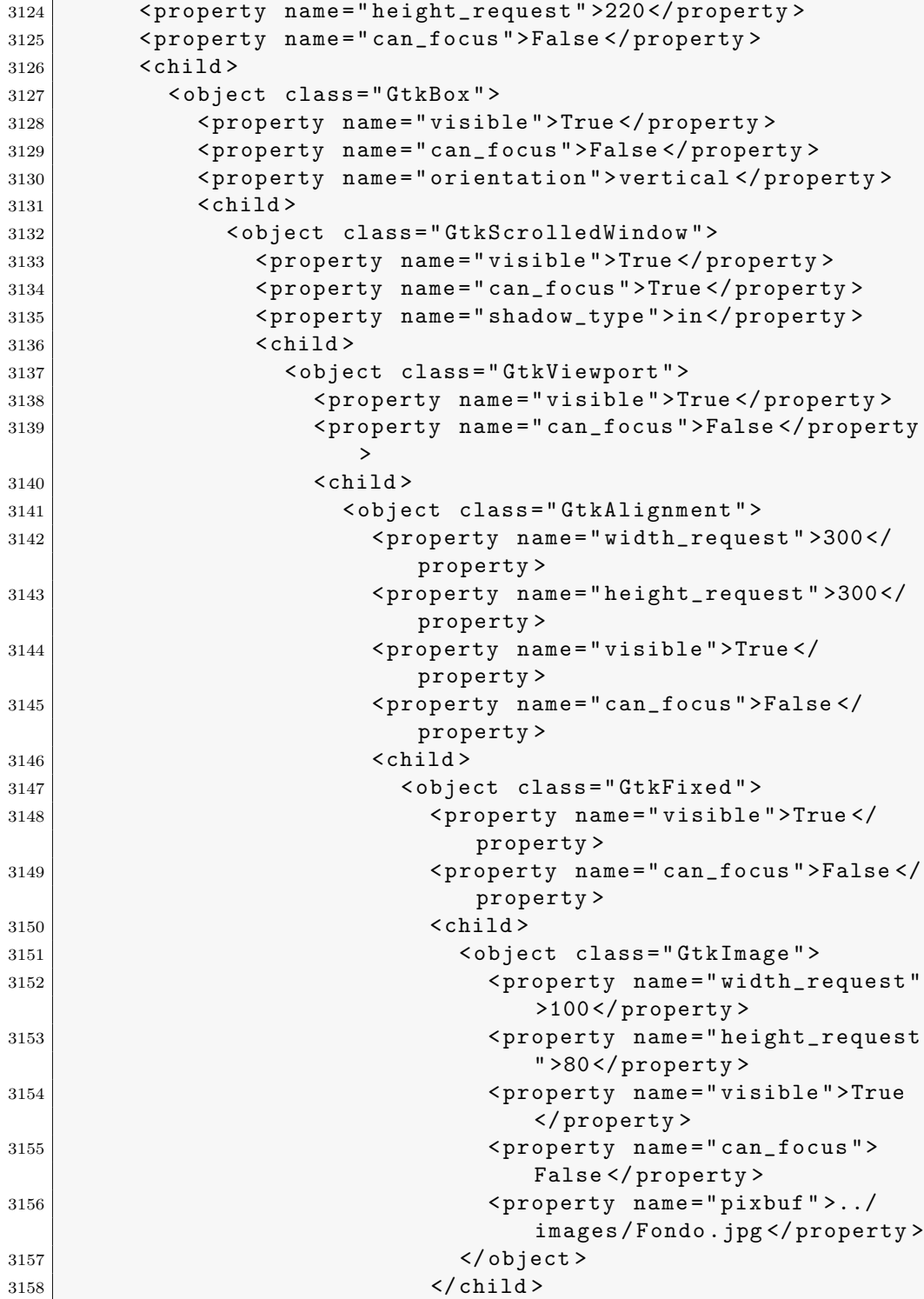

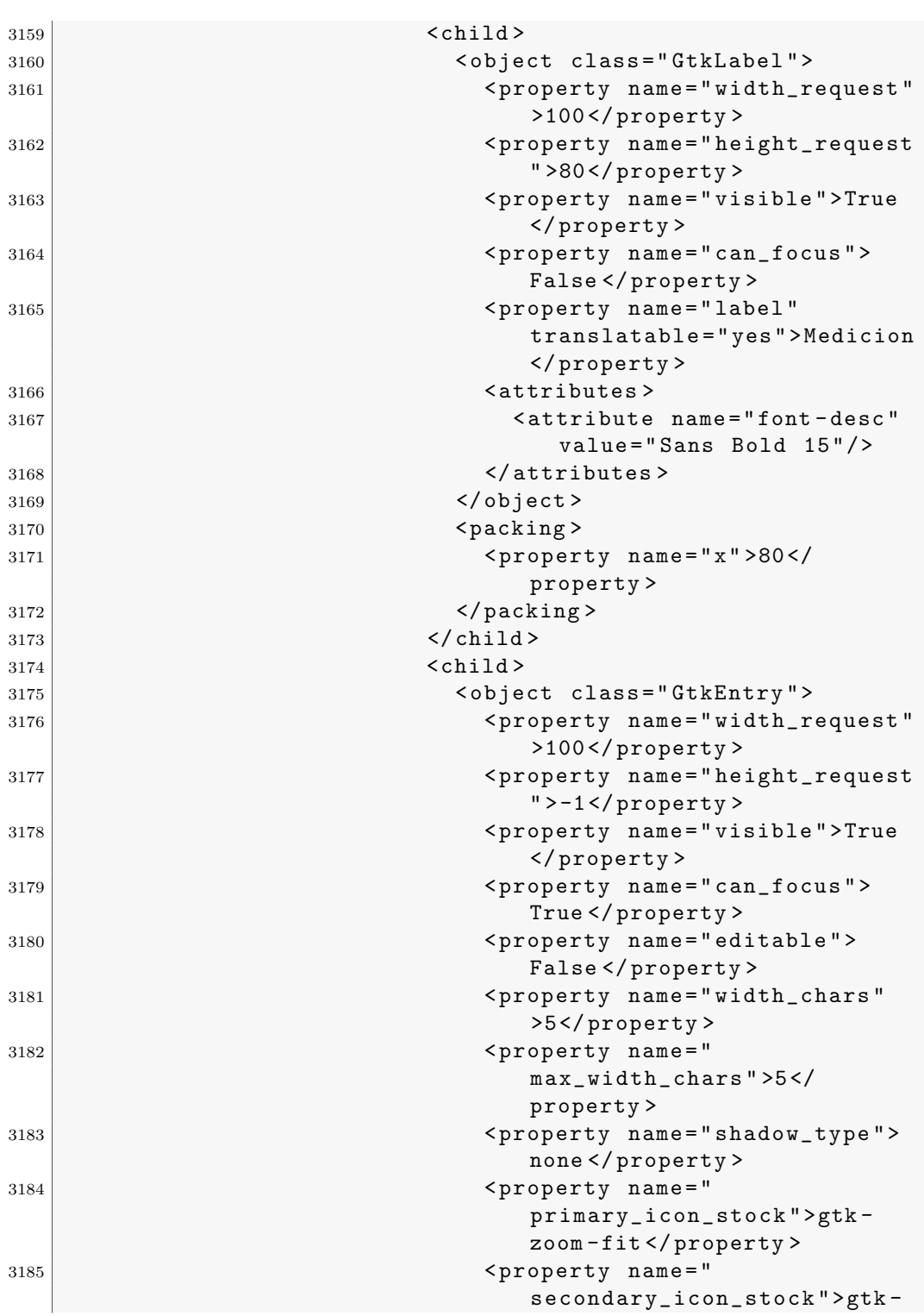

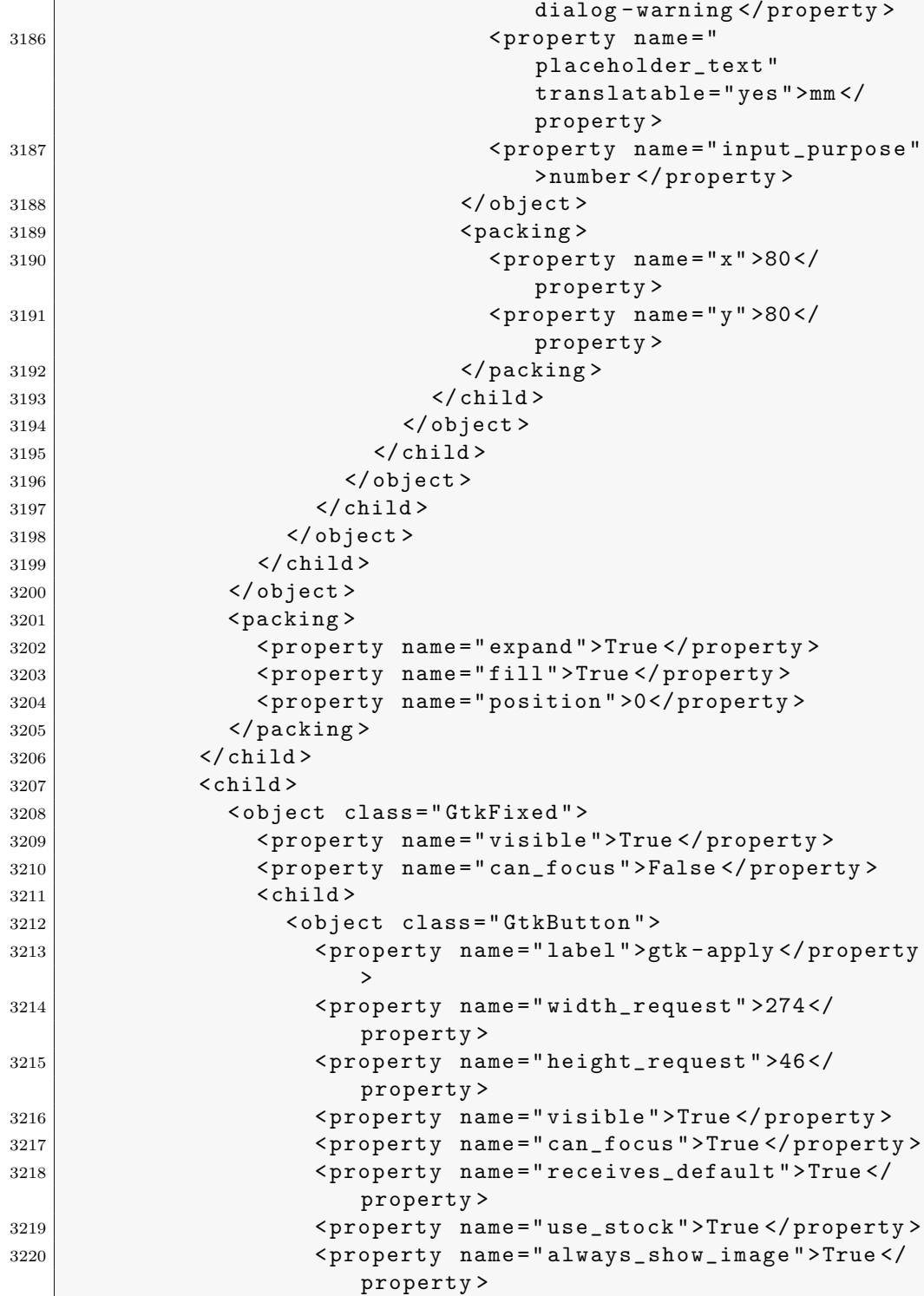

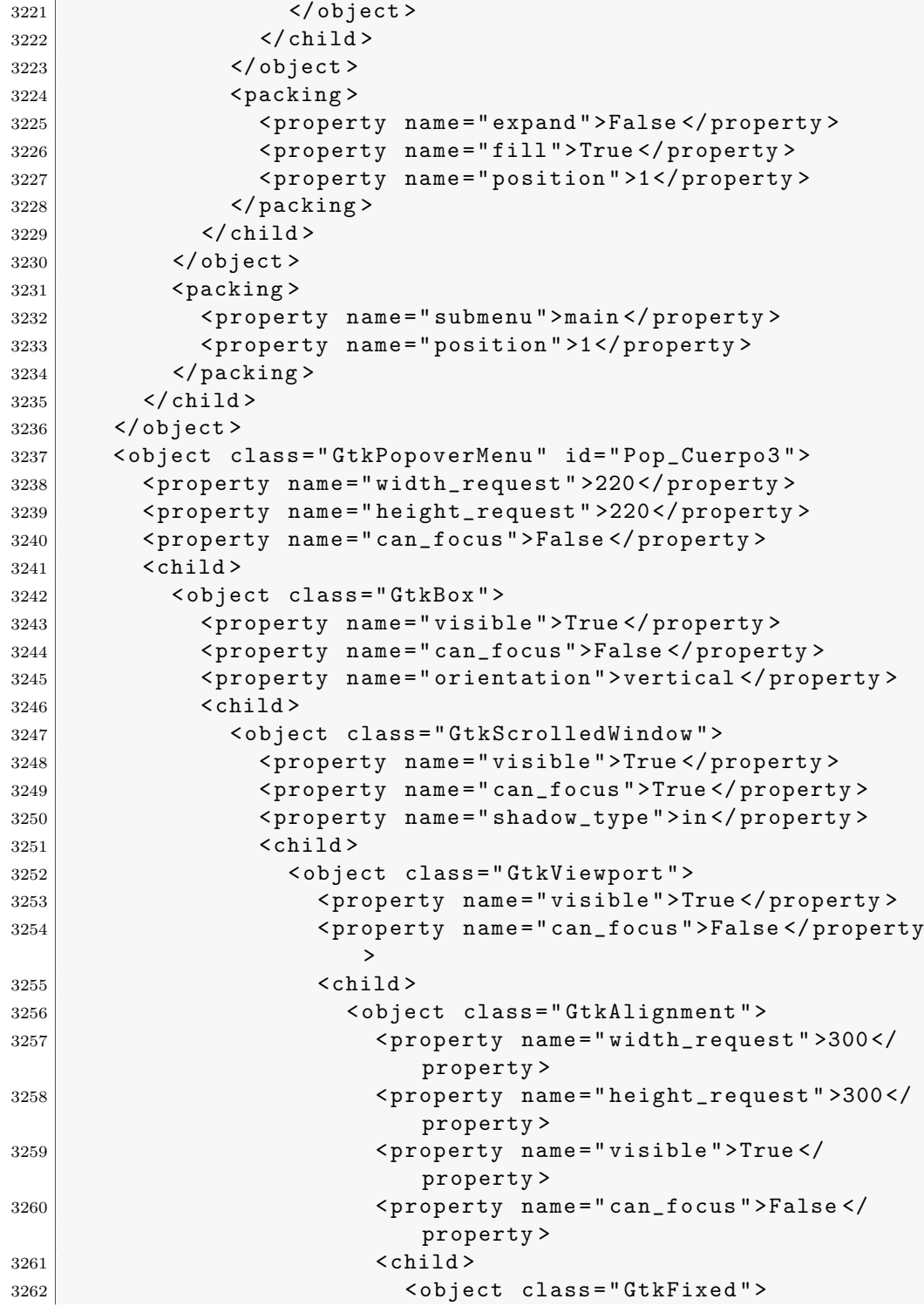

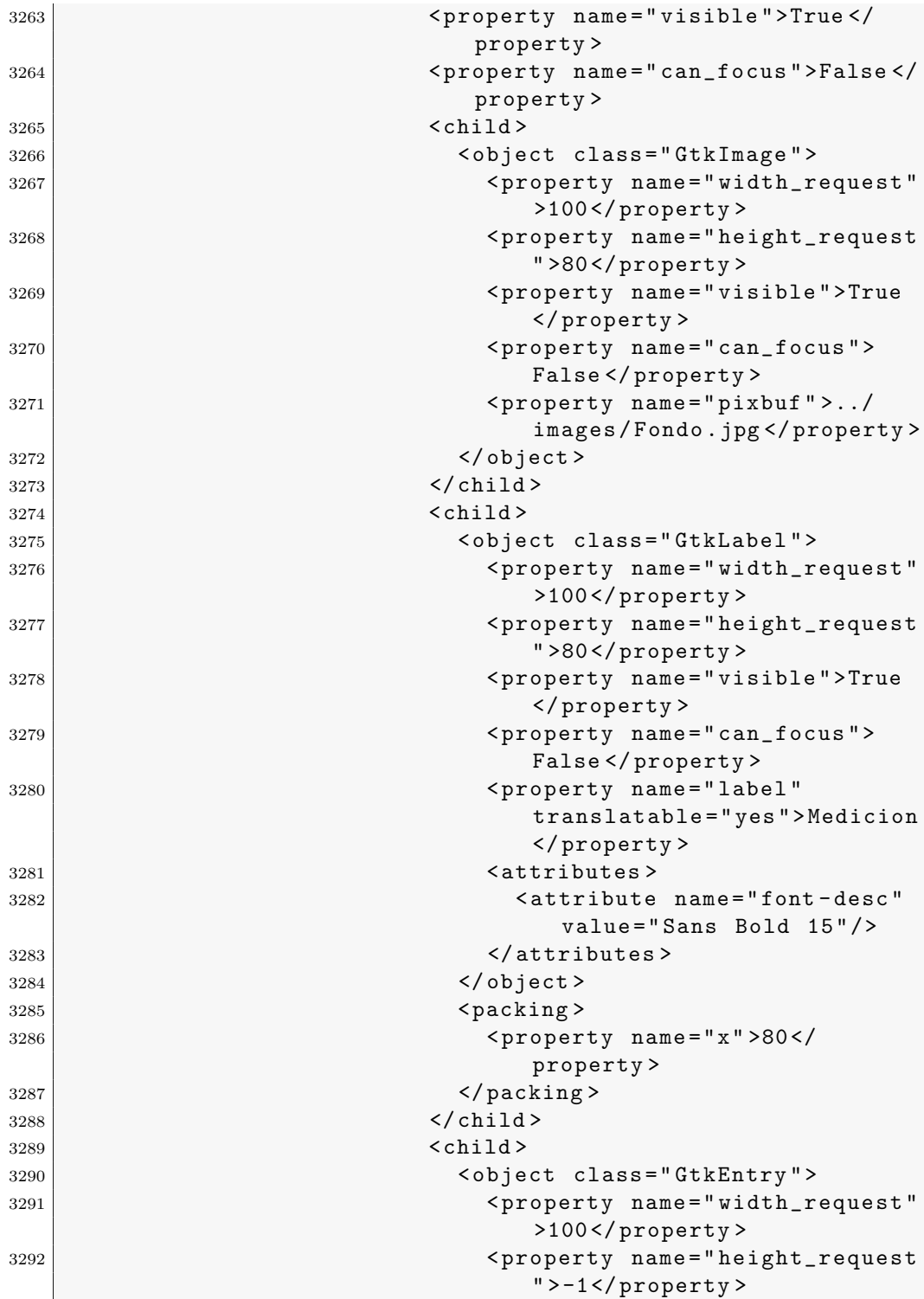
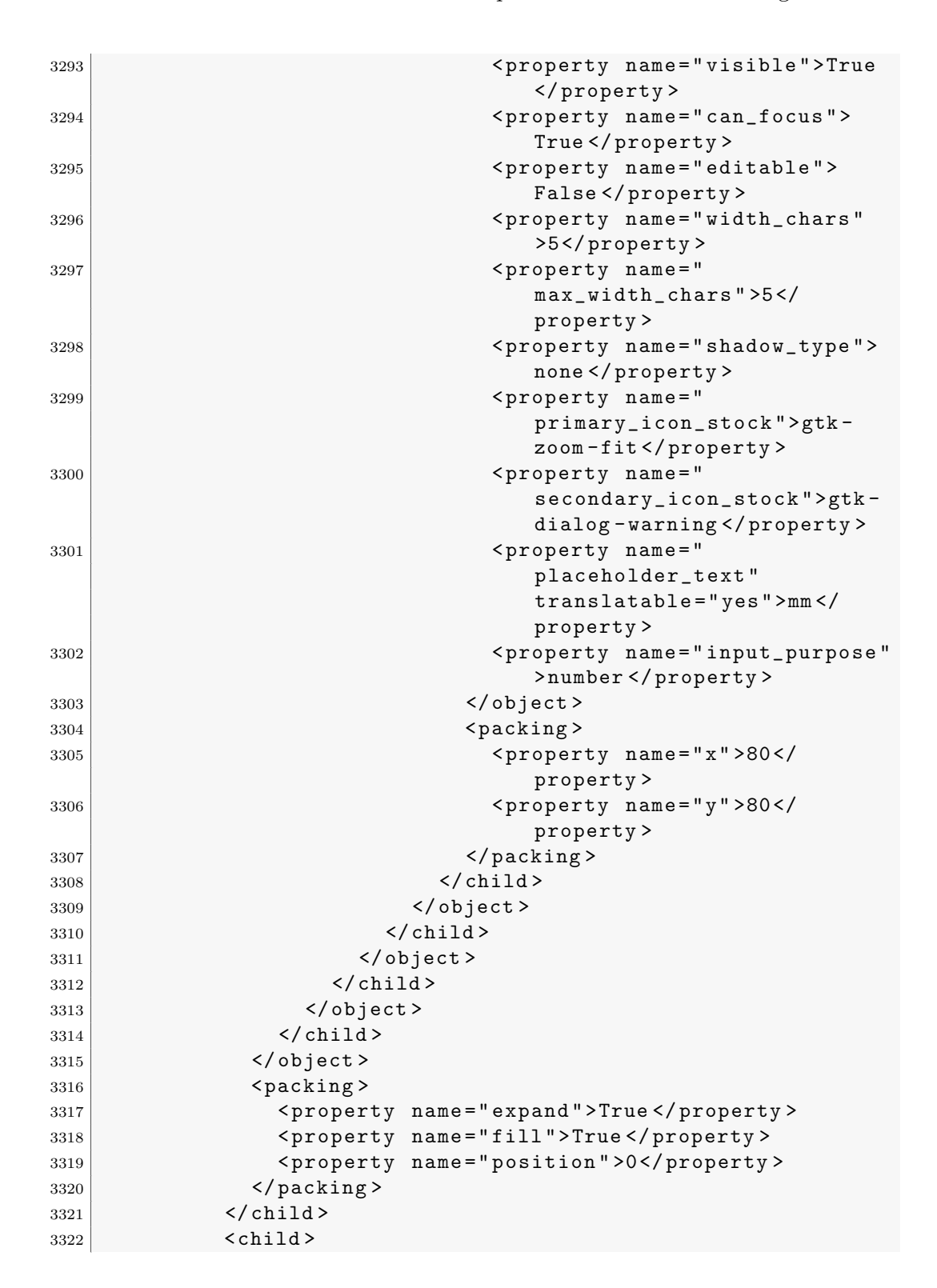

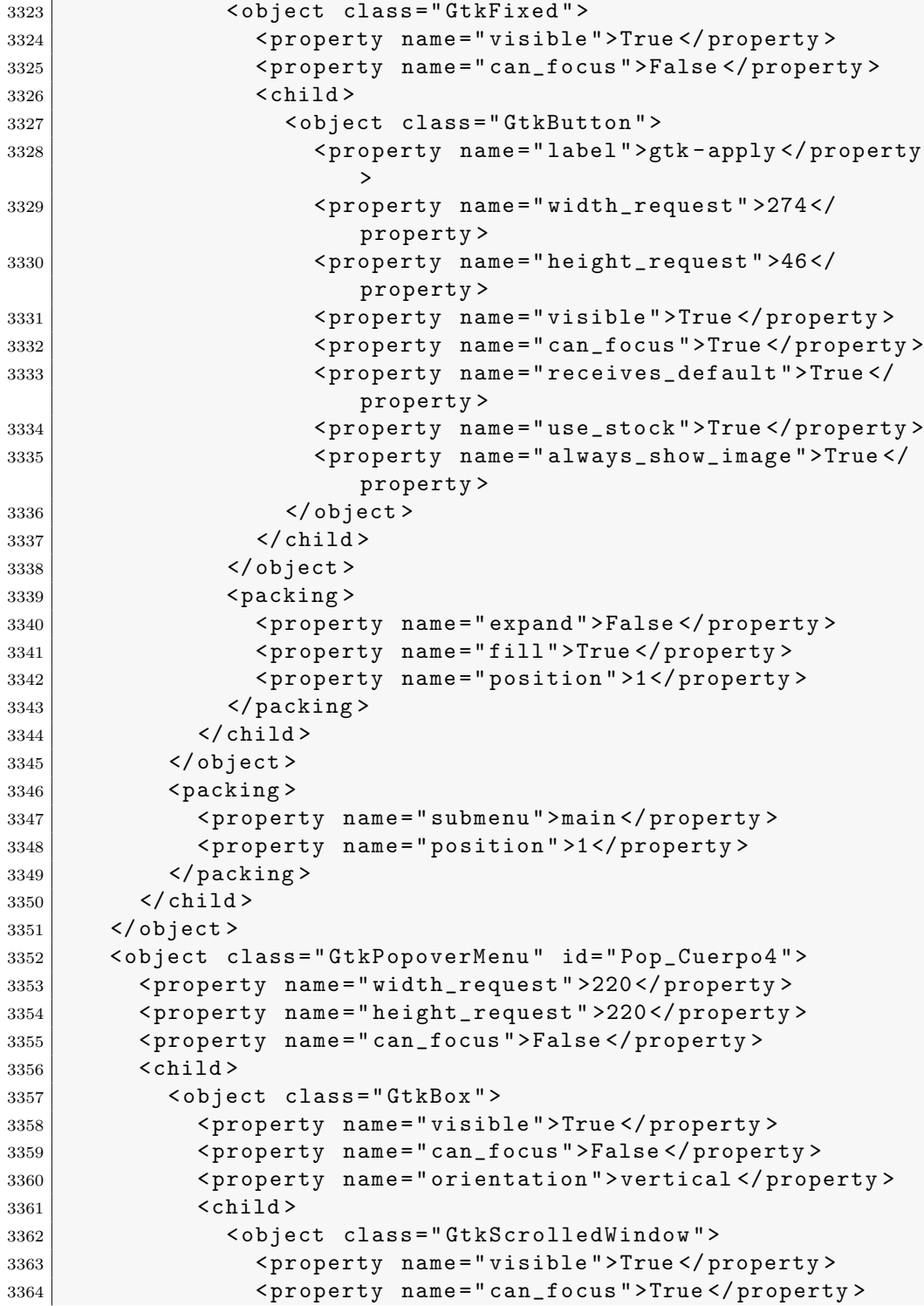

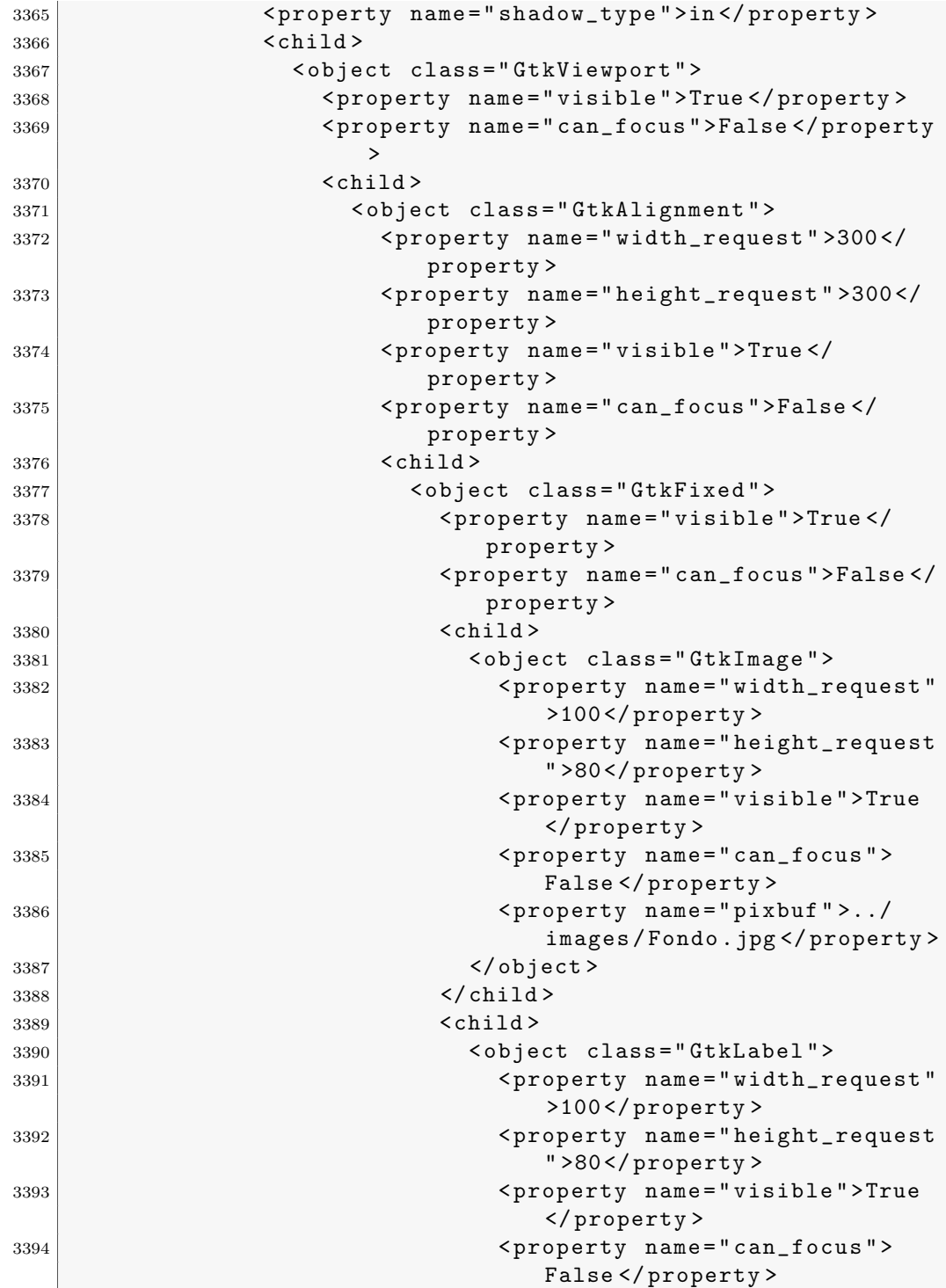

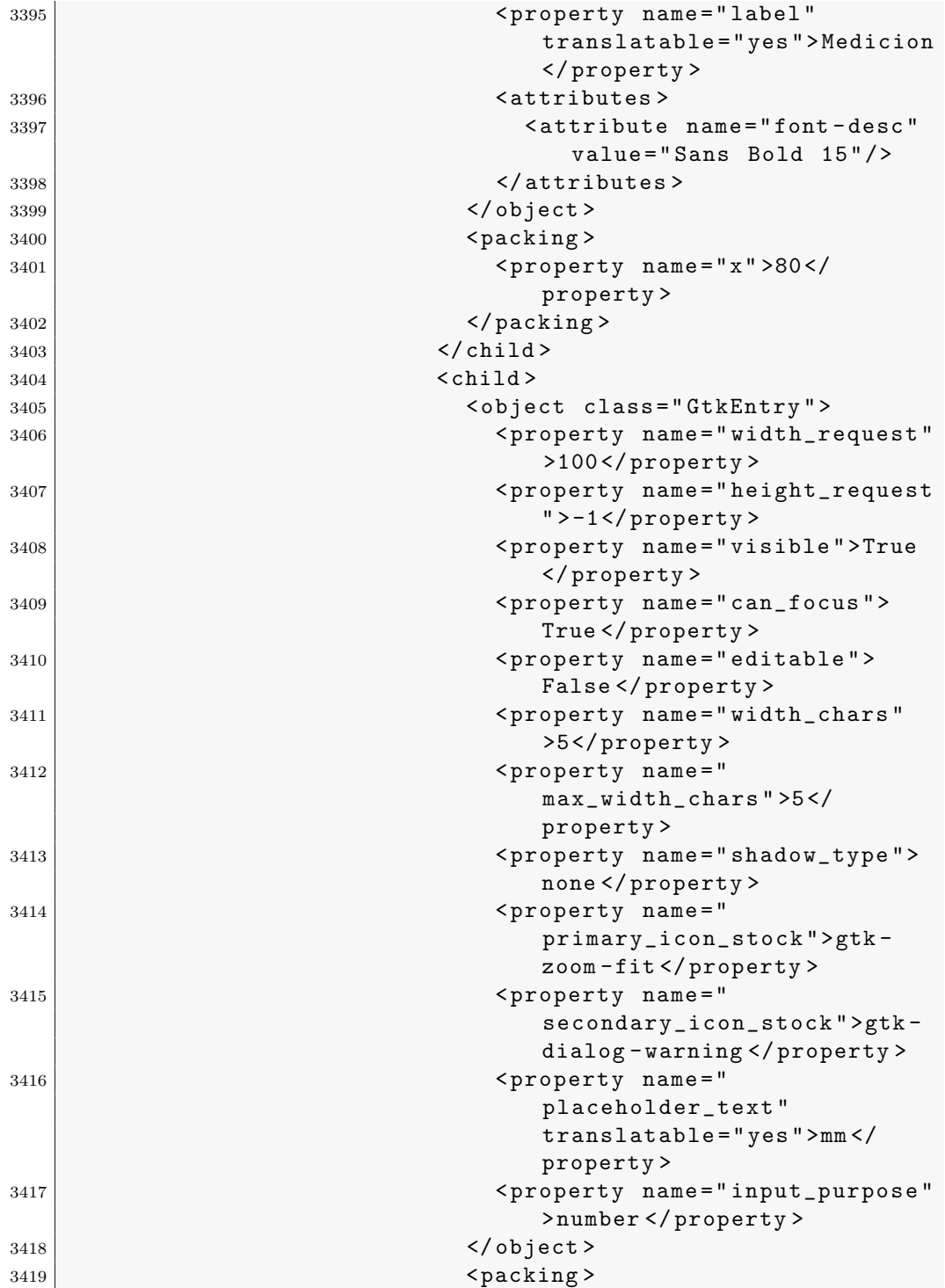

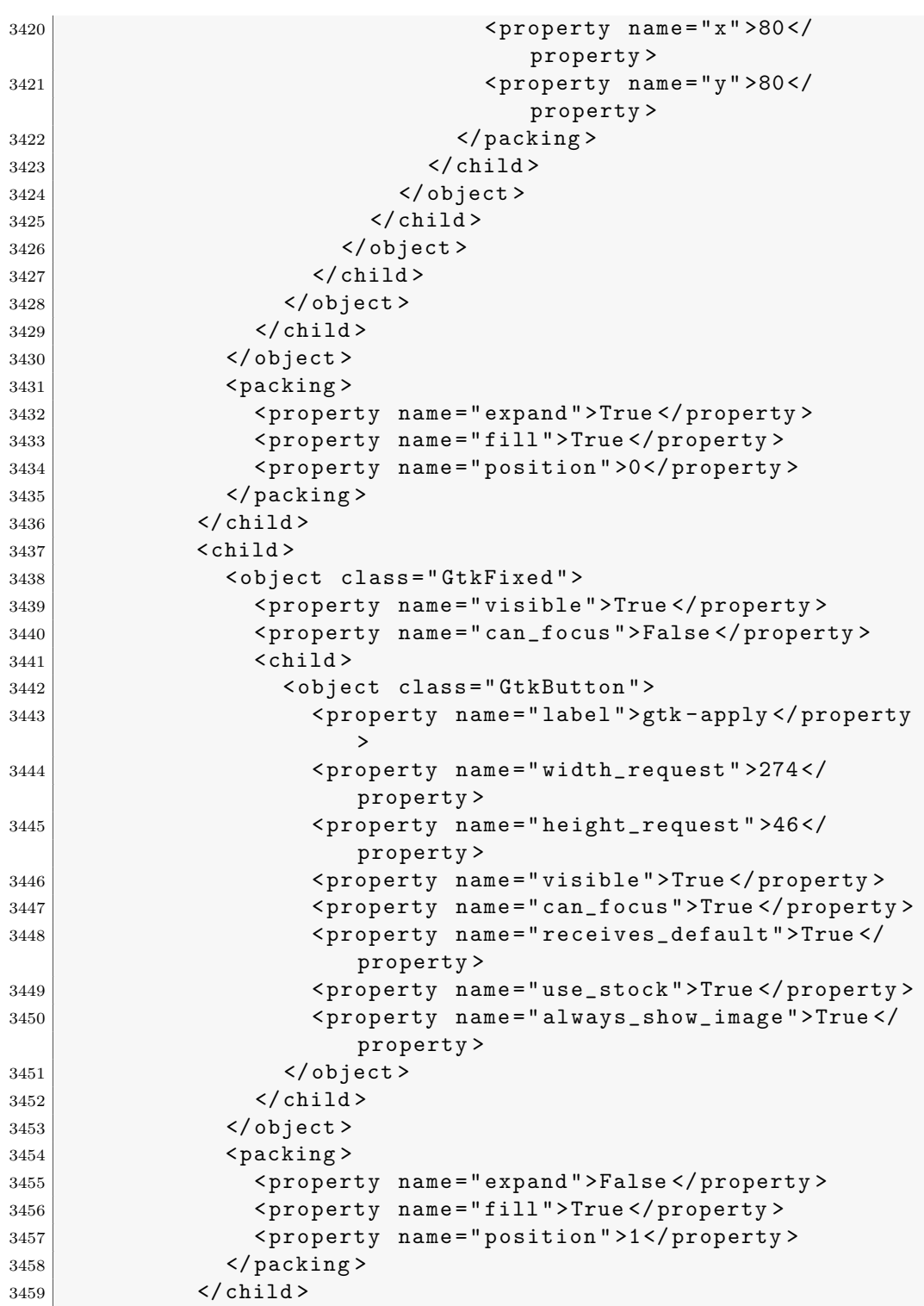

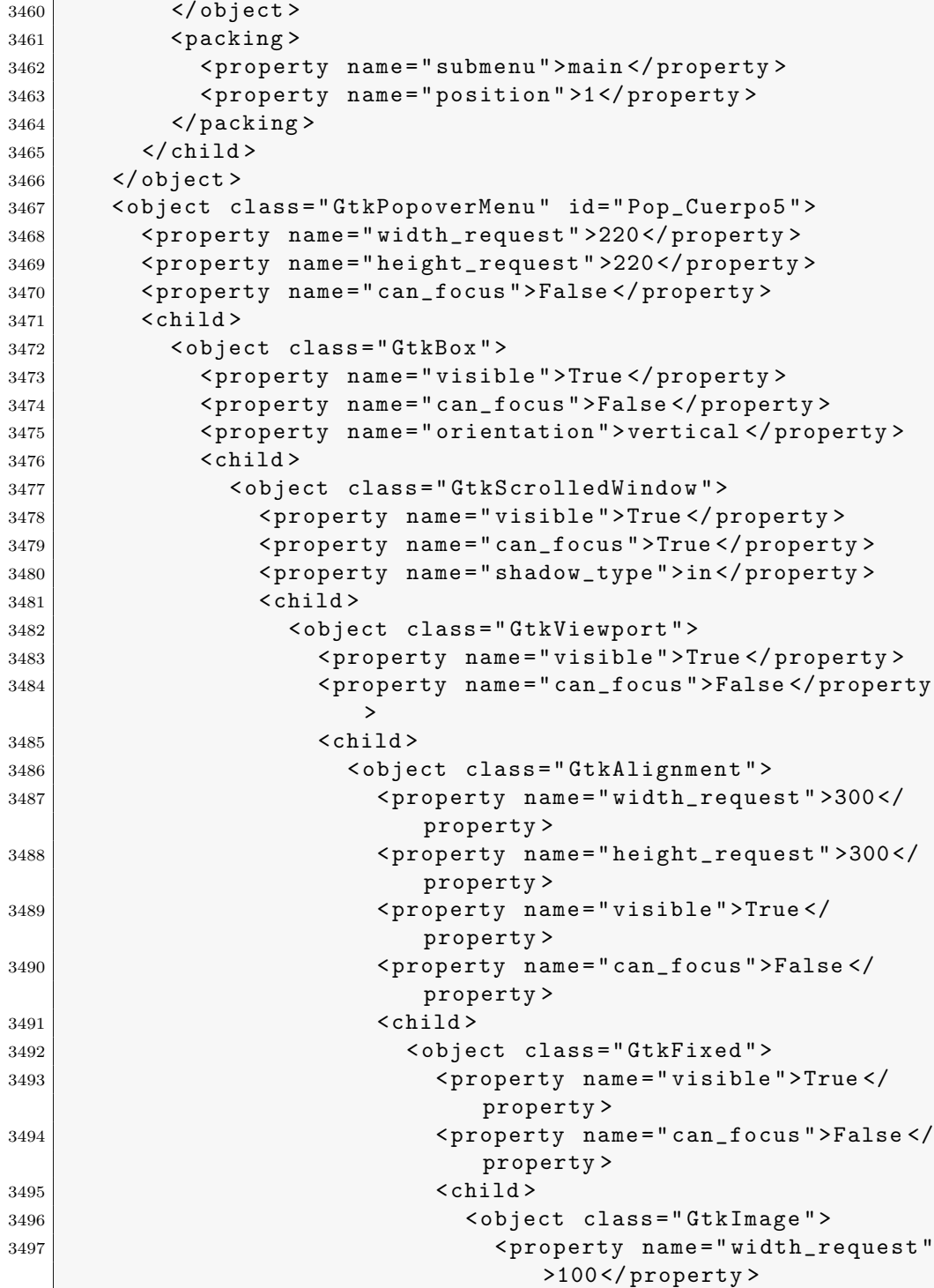

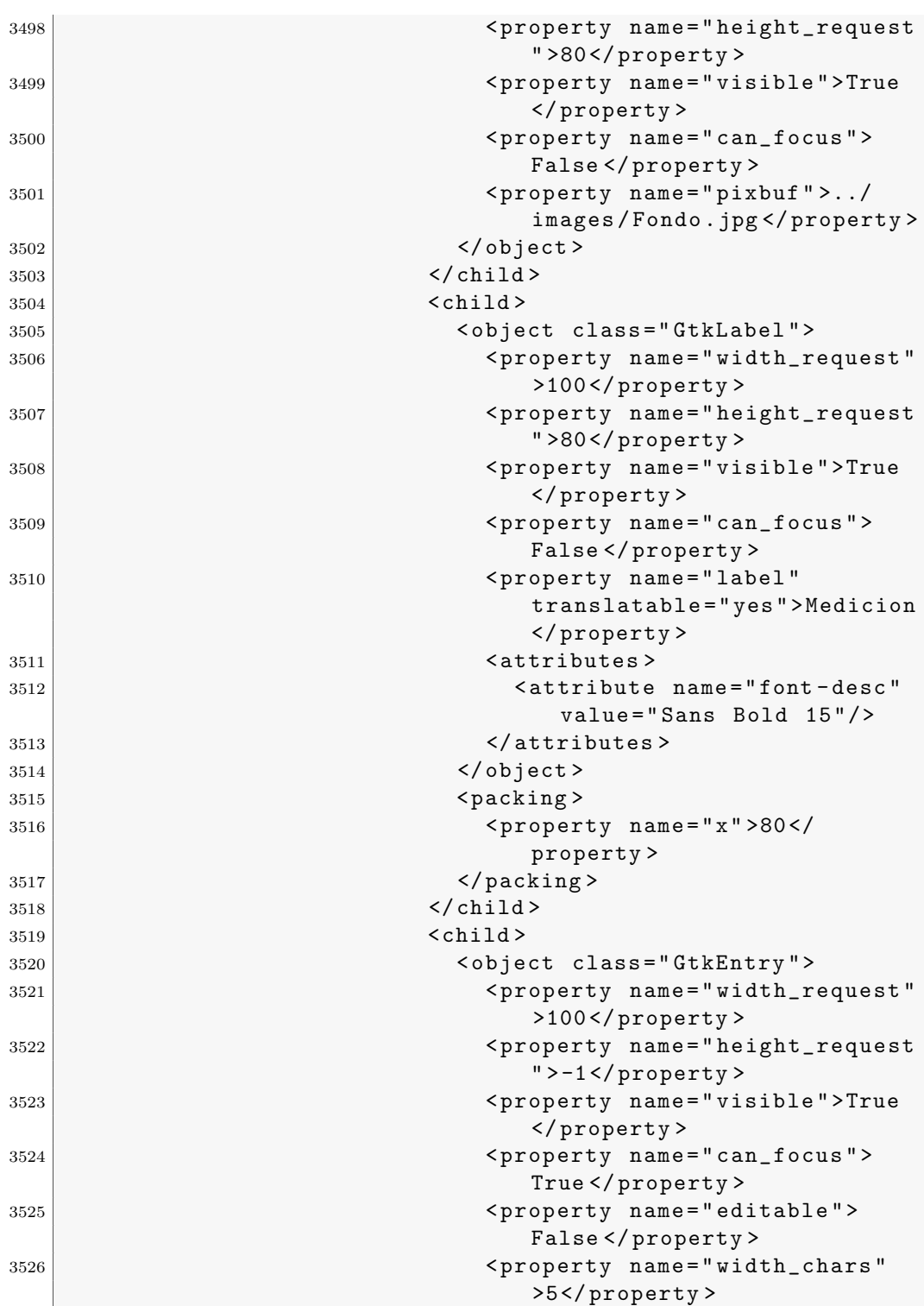

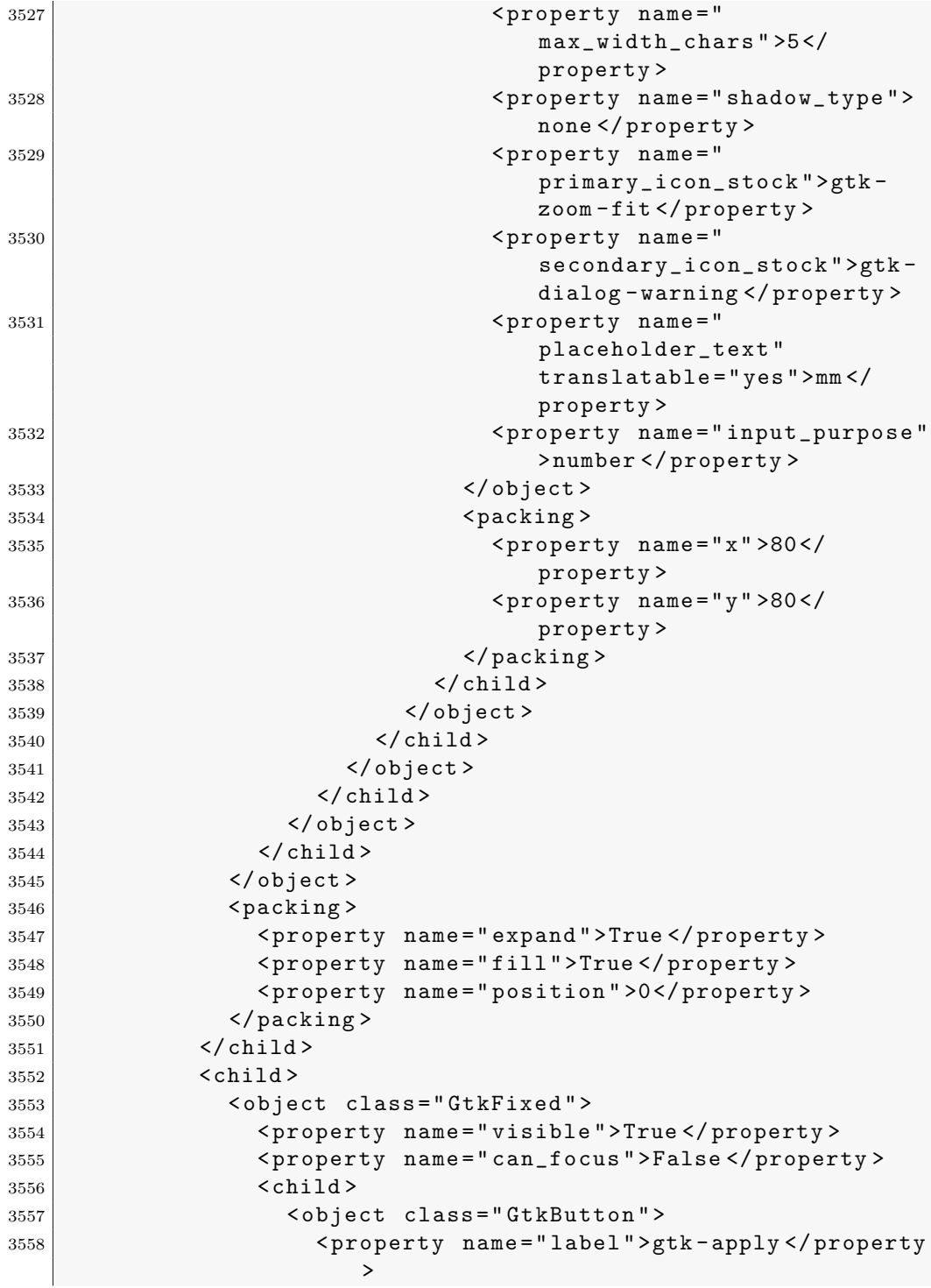

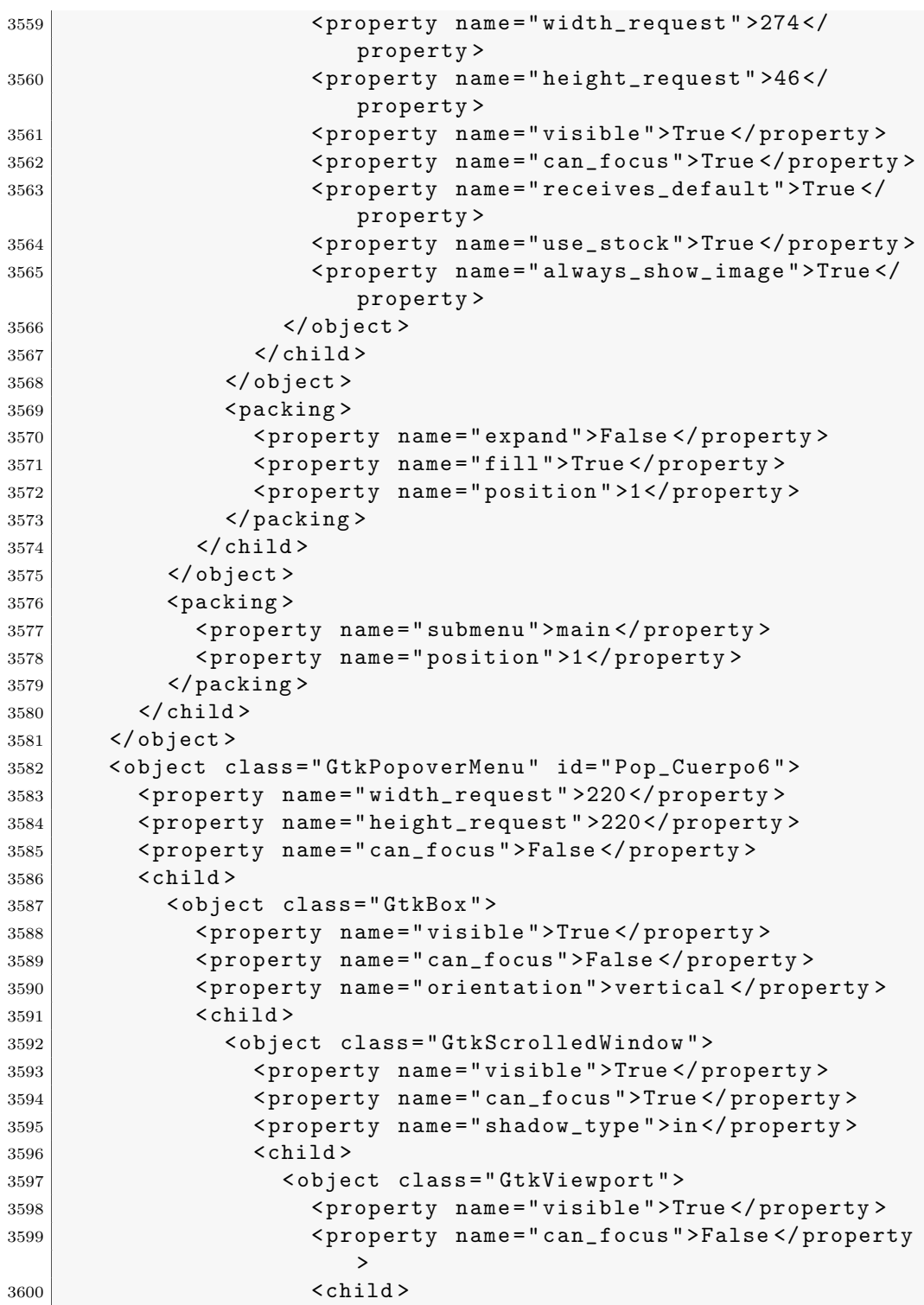

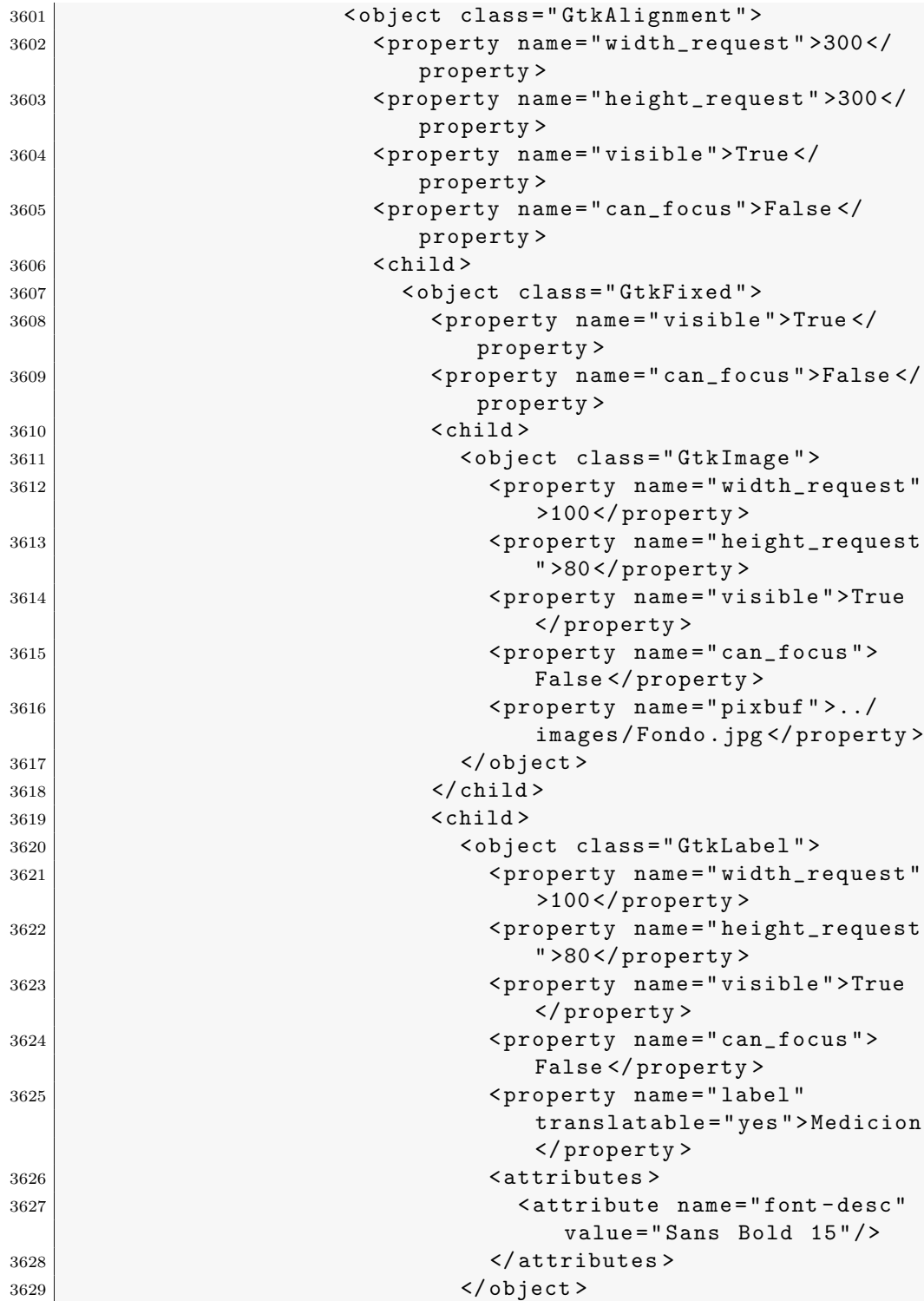

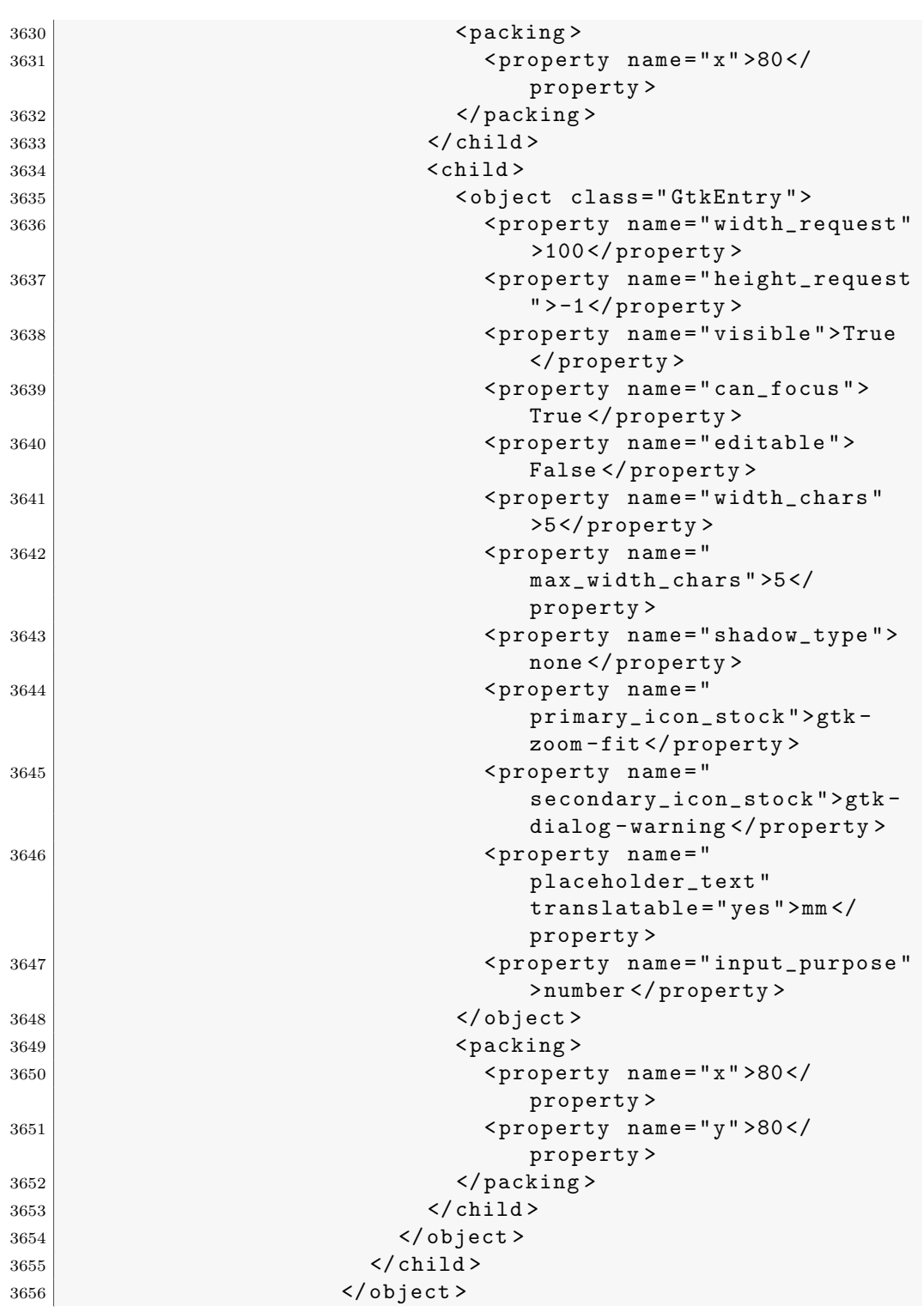

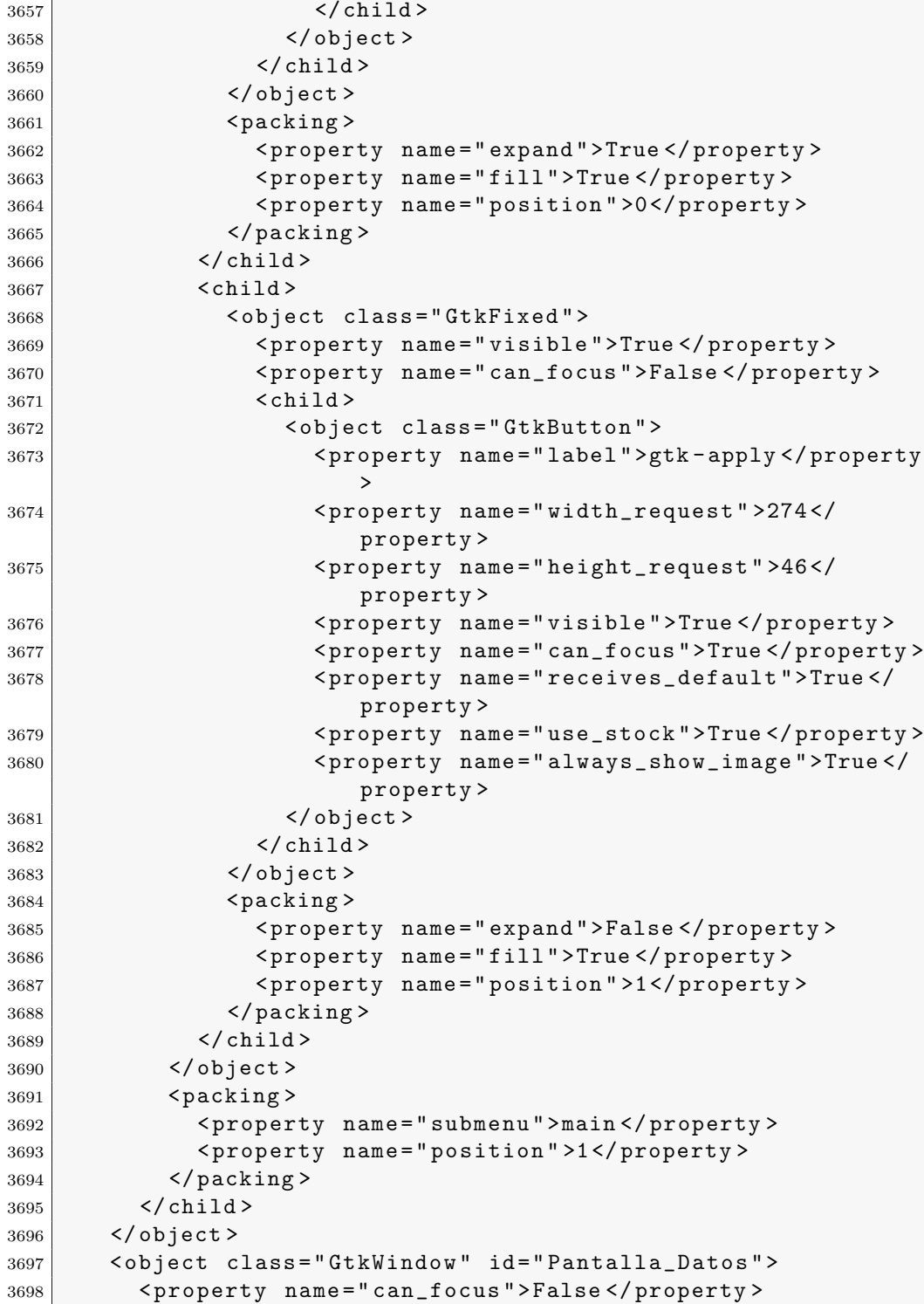

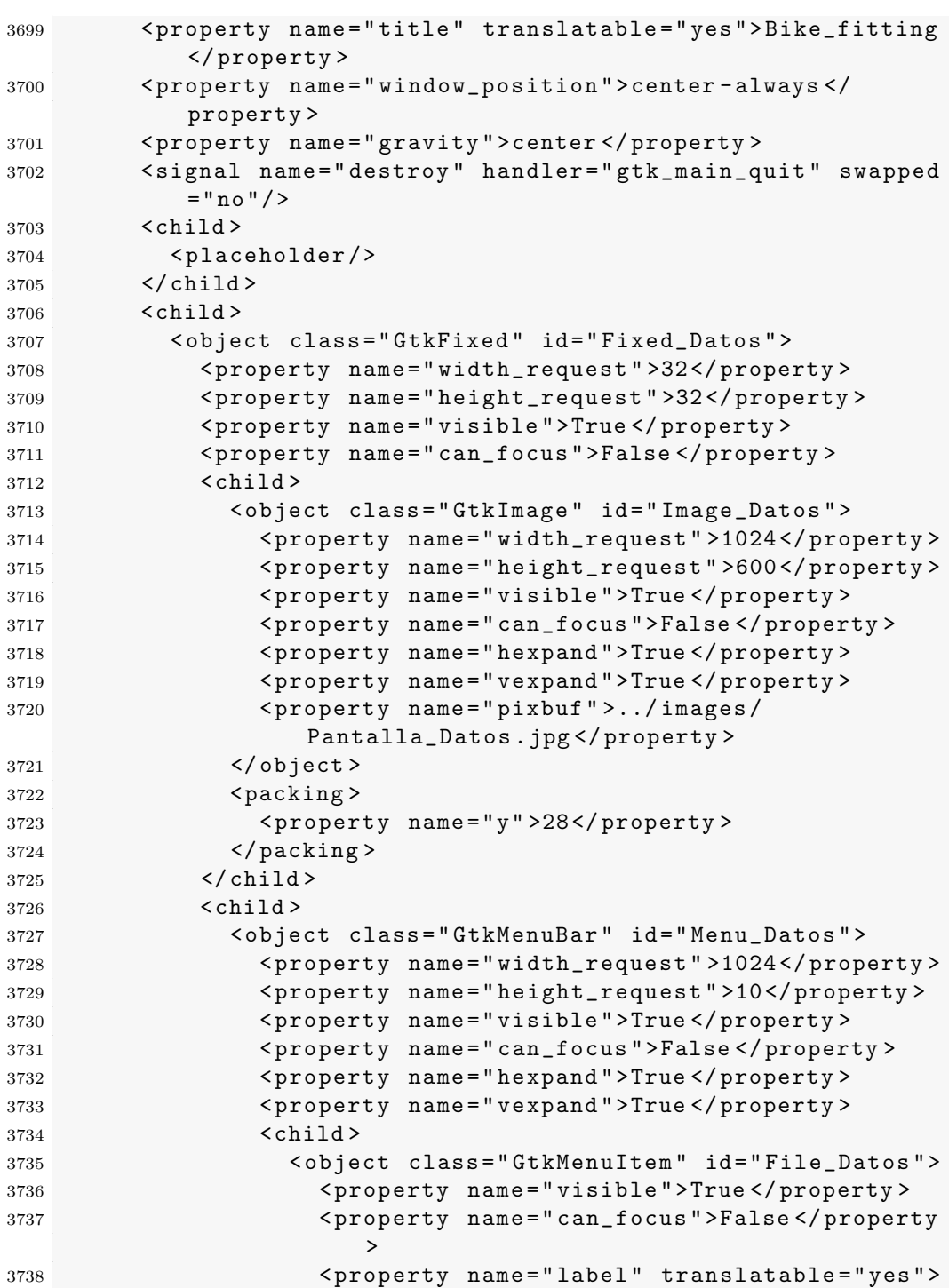

\_File </ property >

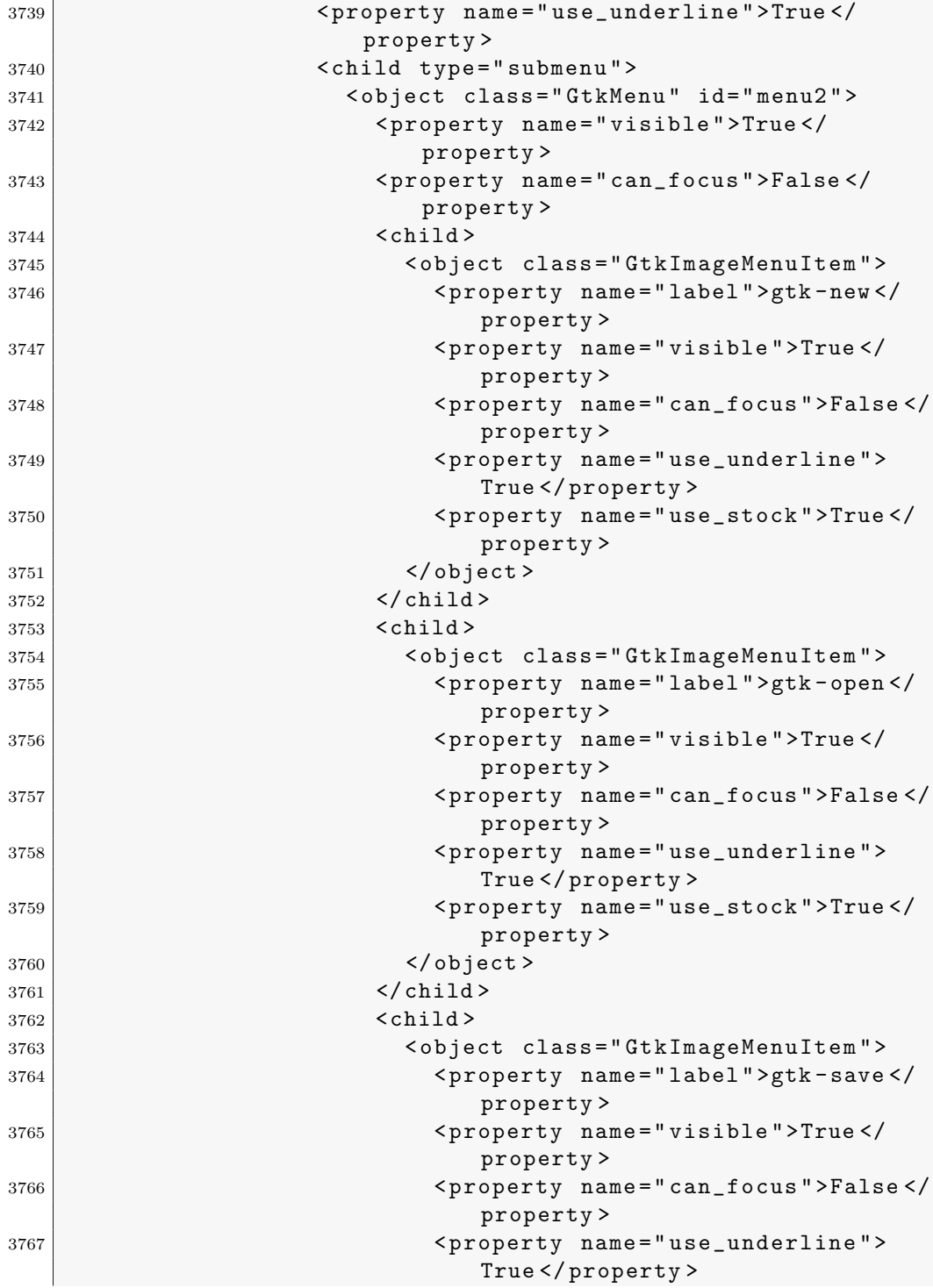

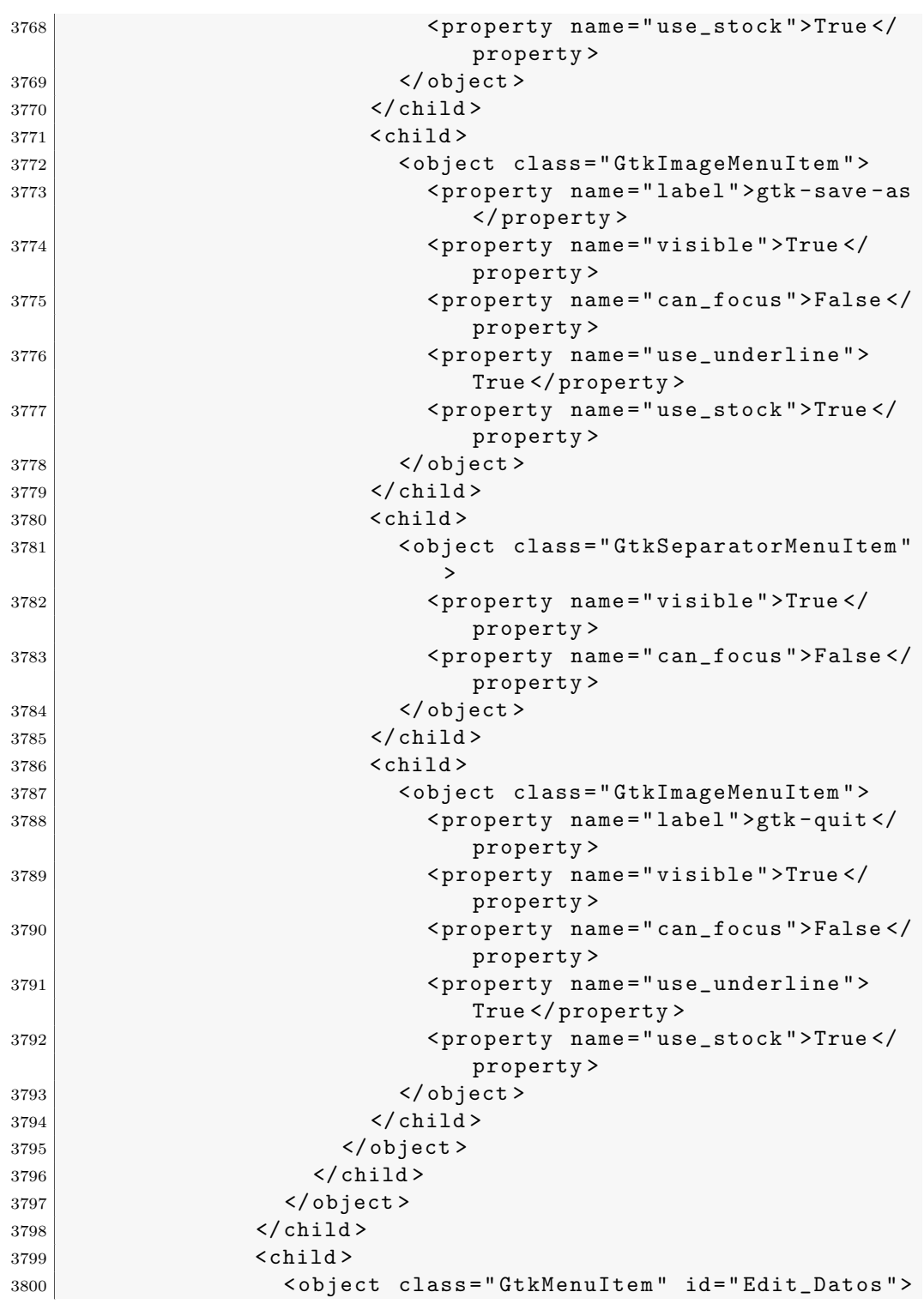

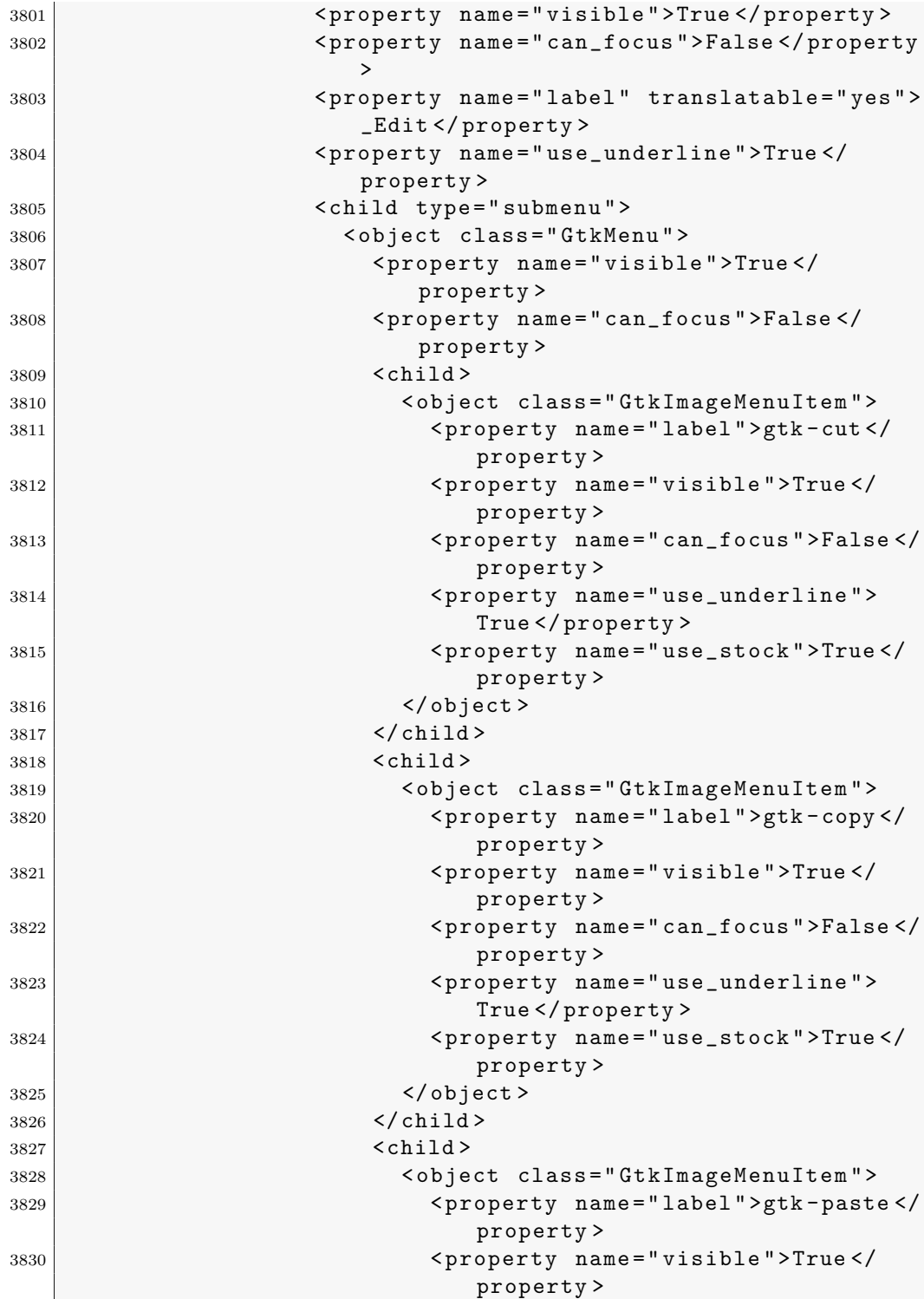

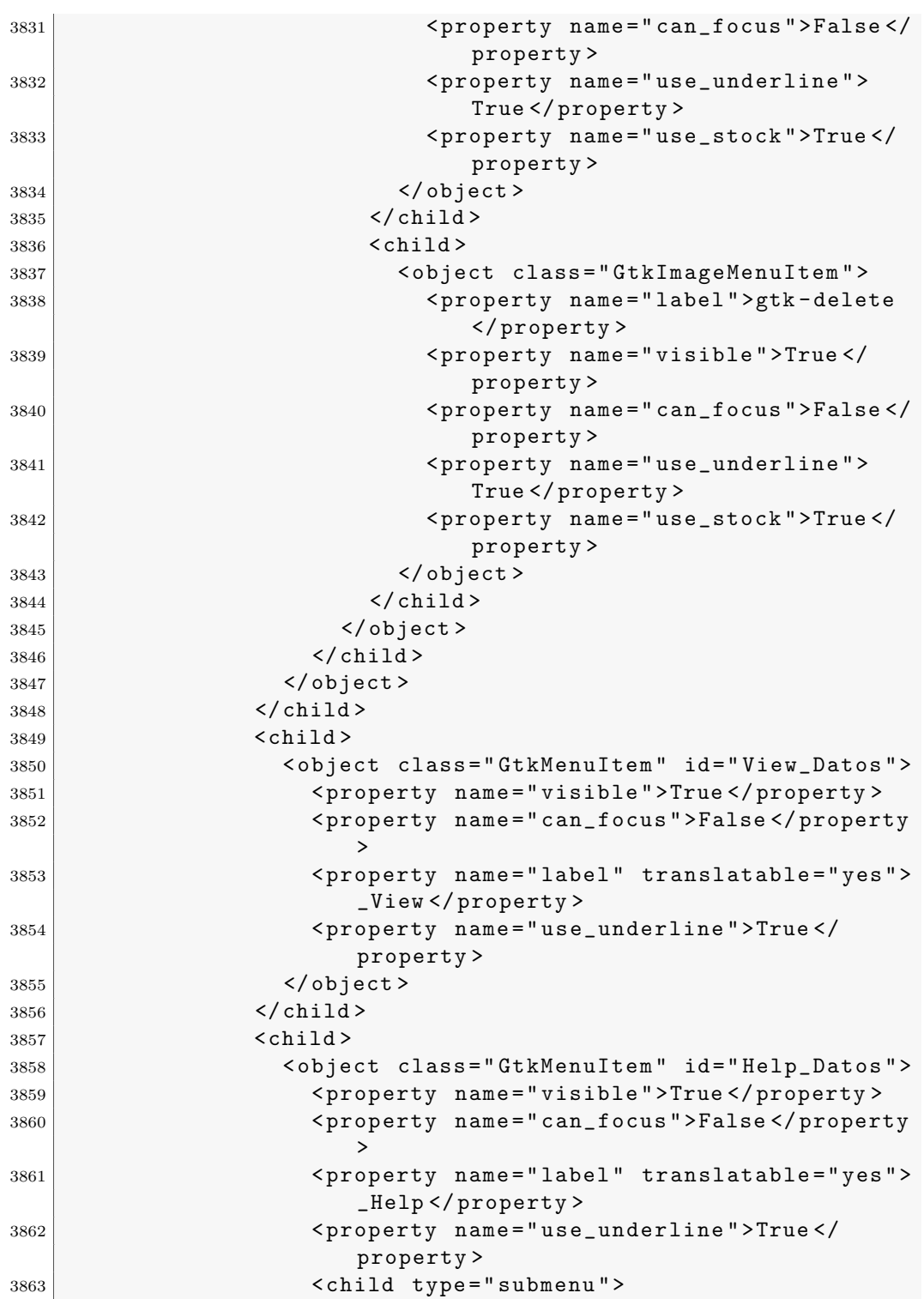

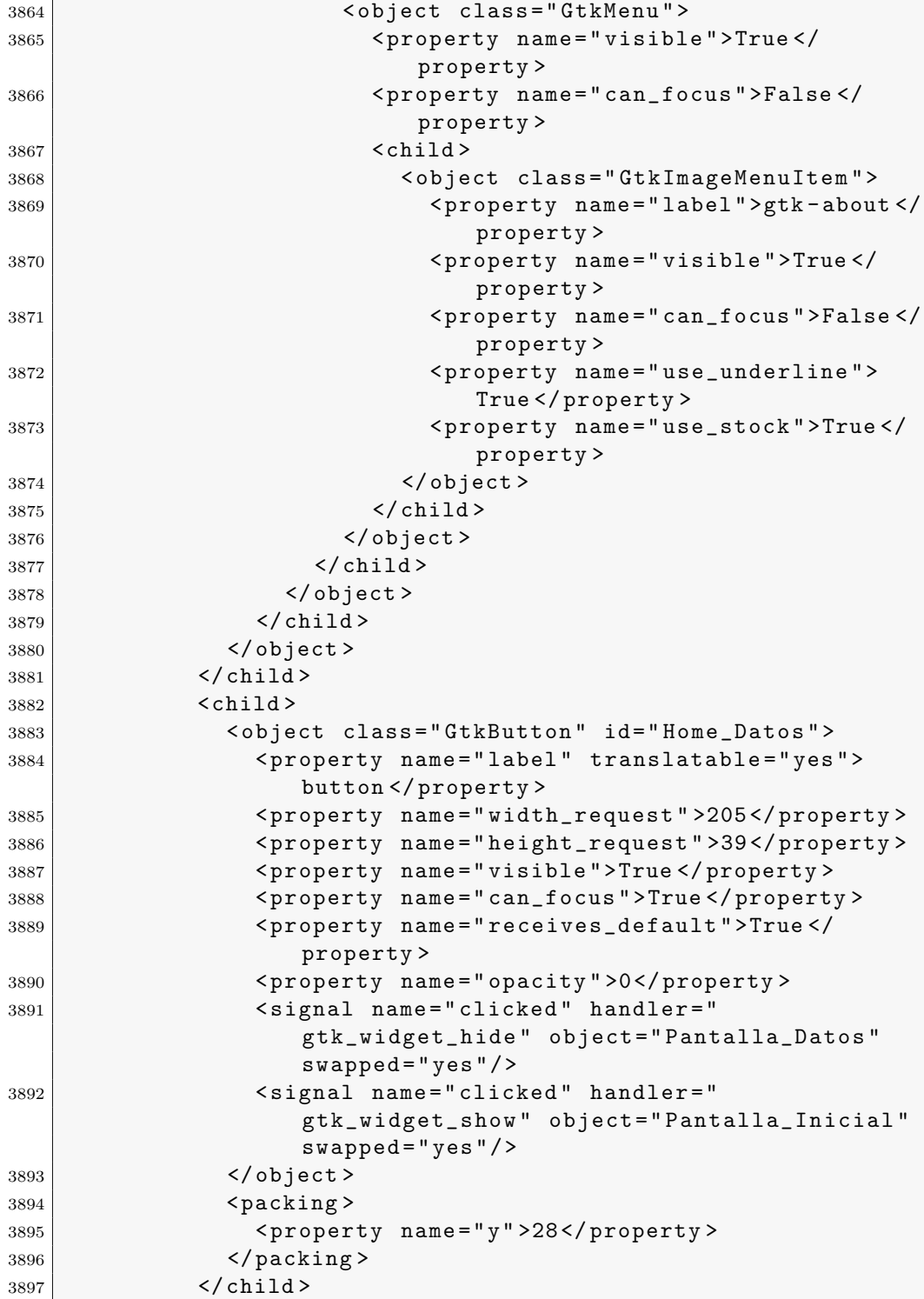

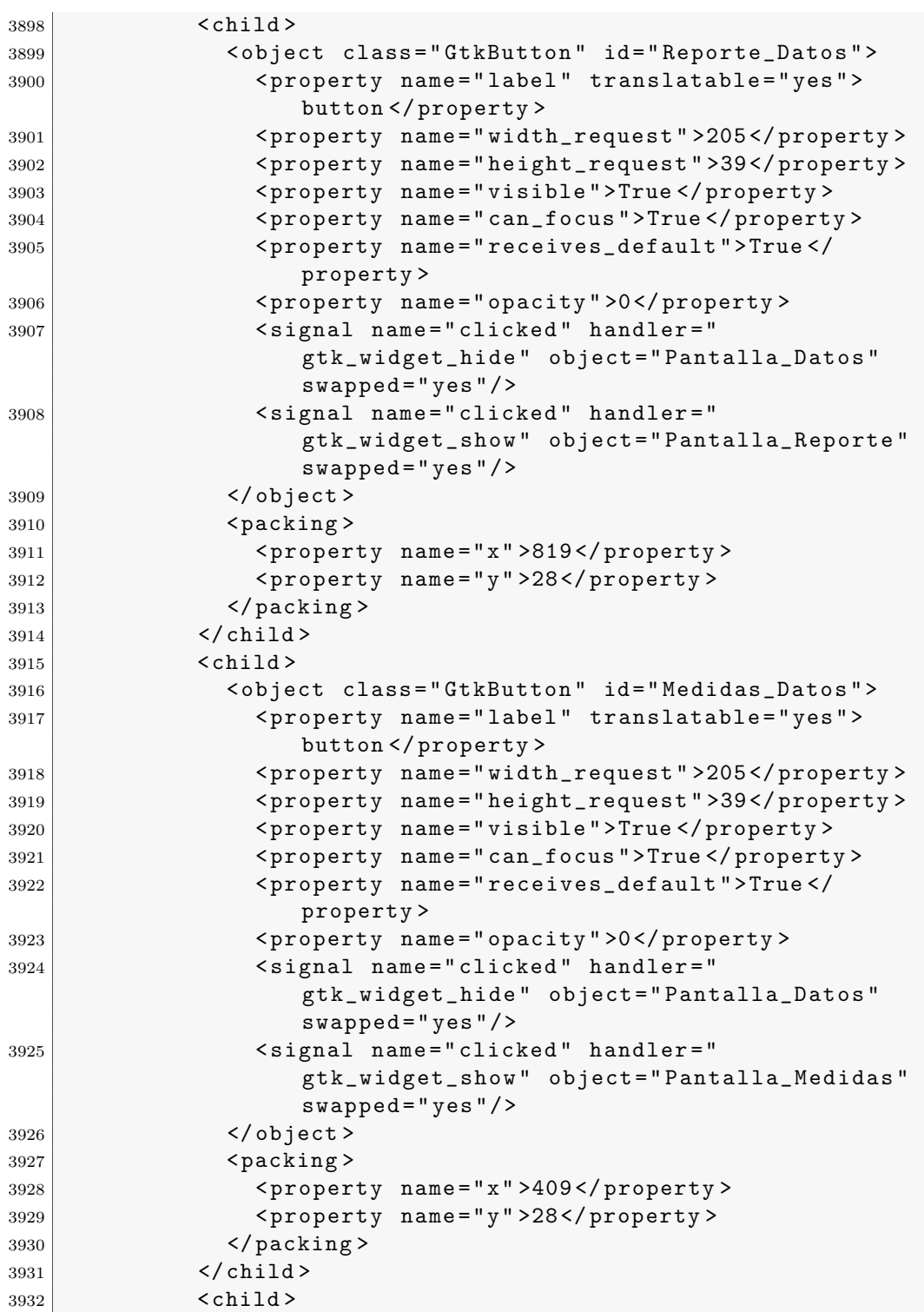

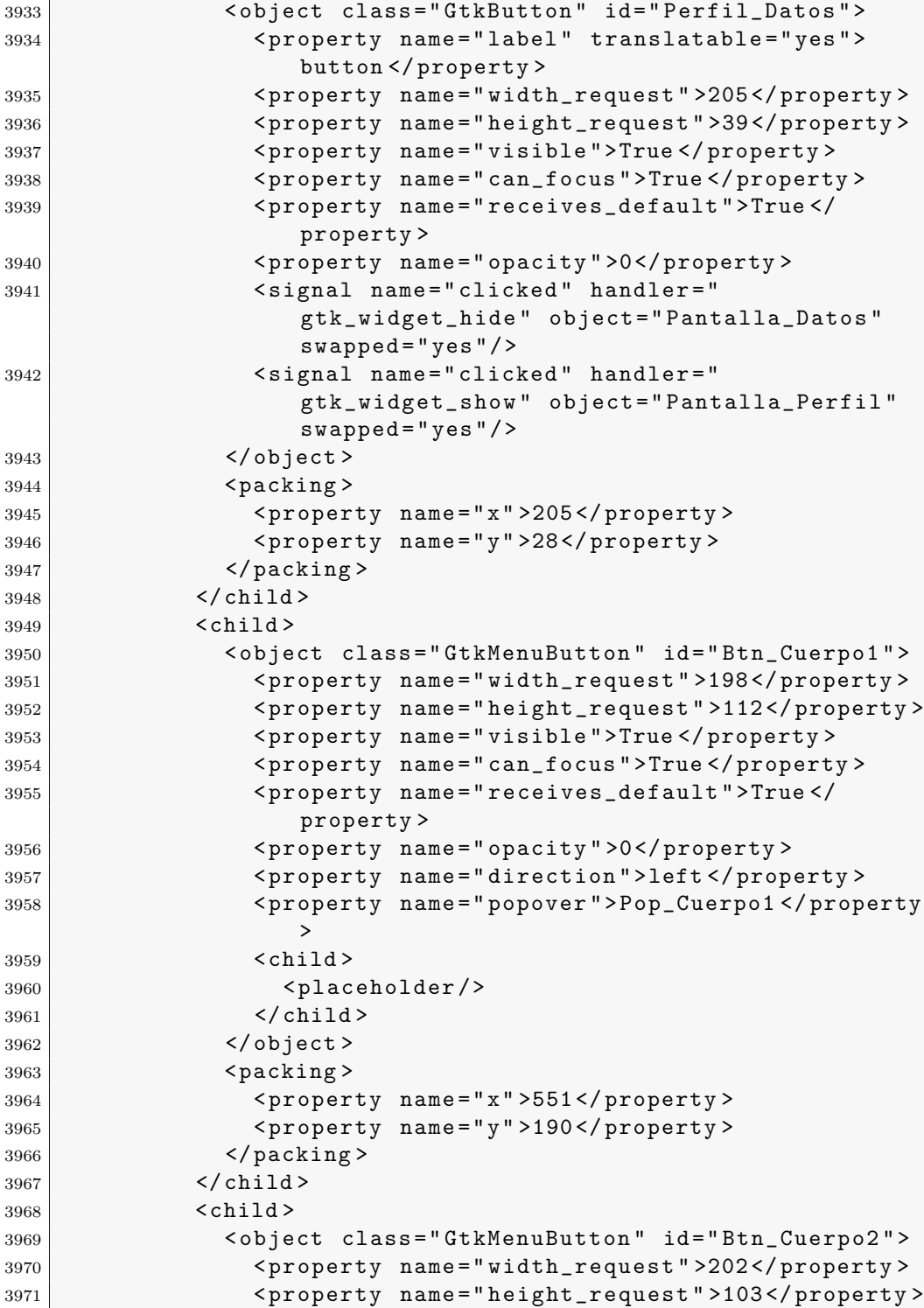

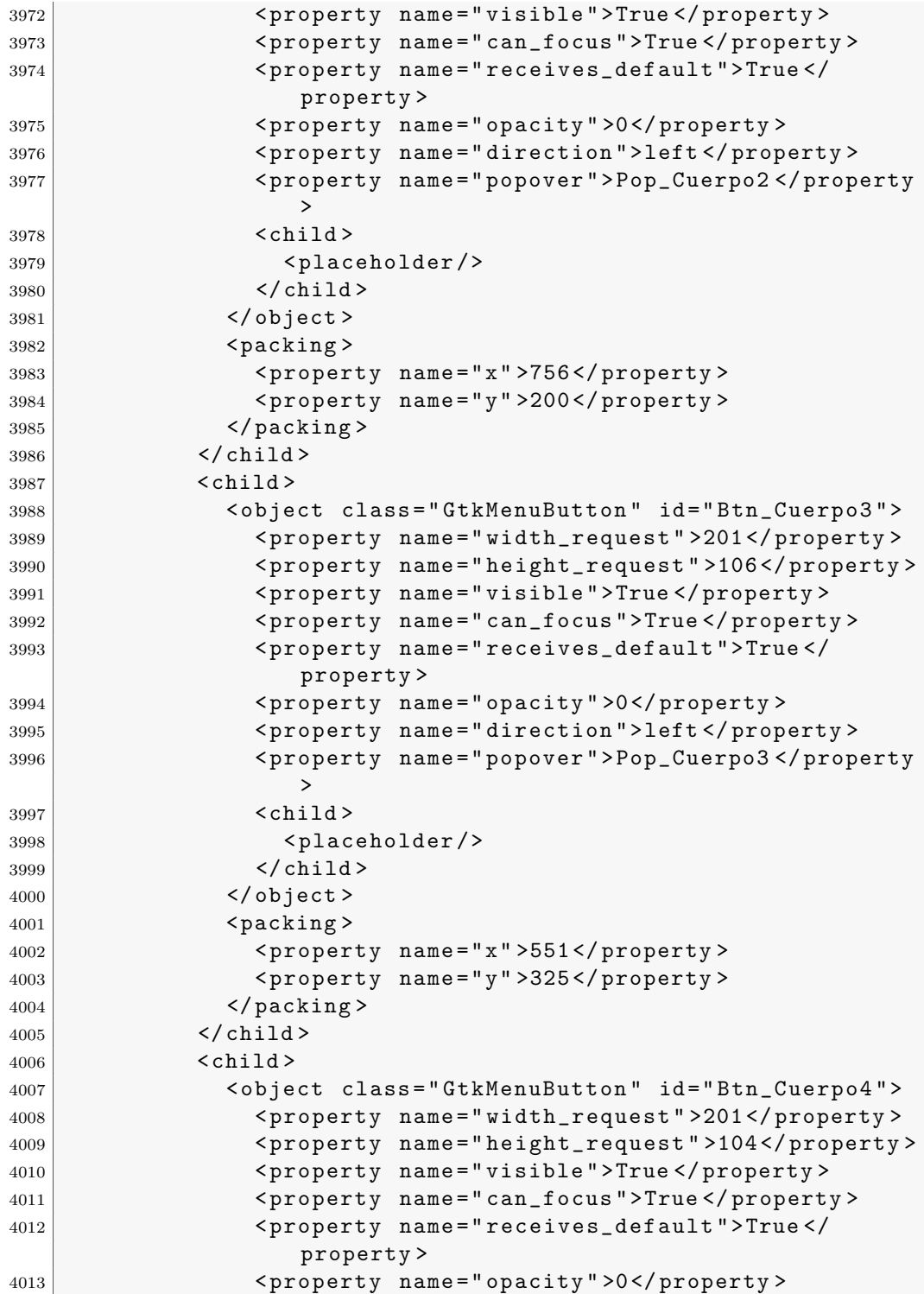

```
4014 < property name =" direction " >left </ property >
4015 < property name =" popover " > Pop_Cuerpo4 </ property
                  >
4016 \langle \text{child} \rangle4017 <placeholder />
4018 \checkmark child >
4019 </ object >
4020 <packing>
4021 < property name ="x" >757 </ property >
4022 < property name ="y" >328 </ property >
4023 </packing>
4024 \checkmark child >
4025 < child >
4026 < object class="GtkMenuButton" id="Btn_Cuerpo5">
4027 < property name =" width_request " >200 </ property >
4028 < property name =" height_request " >117 </ property >
4029 < property name =" visible " >True </ property >
4030 < property name =" can_focus " >True </ property >
4031 < property name =" receives_default " > True </
                  property >
4032 < property name =" opacity " >0 </ property >
4033 < property name =" direction " >left </ property >
4034 < property name =" popover " > Pop_Cuerpo5 </ property
                  >
4035 < child >
4036 <placeholder />
4037 </ child >
4038 </ object >
4039 <packing>
4040 < property name ="x" >552 </ property >
4041 < property name ="y" >441 </ property >
4042 </packing>
4043 \checkmark child >
4044 < child >
4045 < object class =" GtkMenuButton " id = " Btn_Cuerpo6 " >
4046 < property name =" width_request " >198 </ property >
4047 < property name =" height_request " >111 </ property >
4048 < property name =" visible " >True </ property >
4049 < property name =" can_focus " >True </ property >
4050 < property name =" receives_default " > True </
                  property >
4051 < property name =" opacity " >0 </ property >
4052 < property name =" direction " >left </ property >
4053 < property name =" popover " > Pop_Cuerpo6 </ property
                  >
4054 < child >
4055 < placeholder / >
```
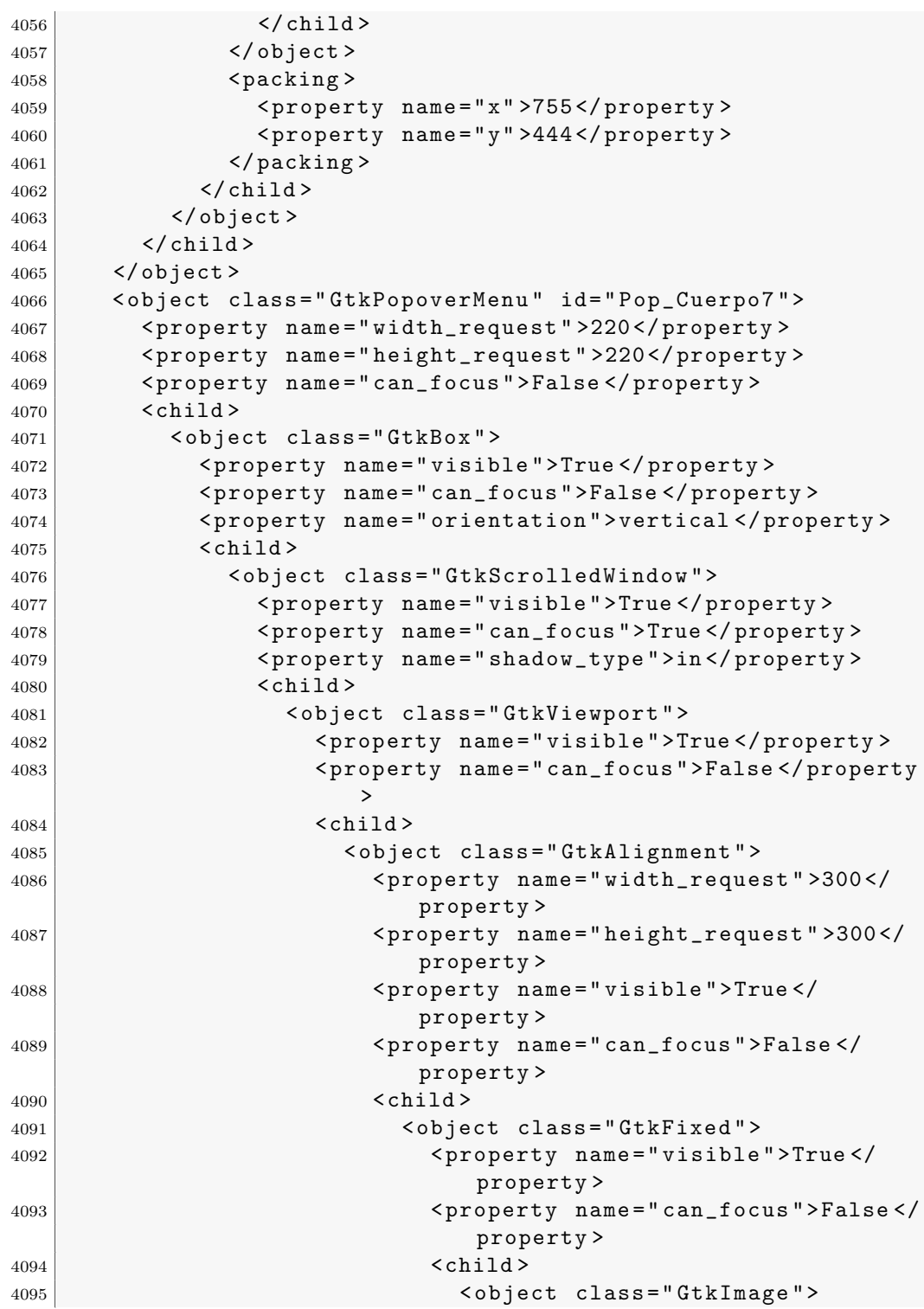

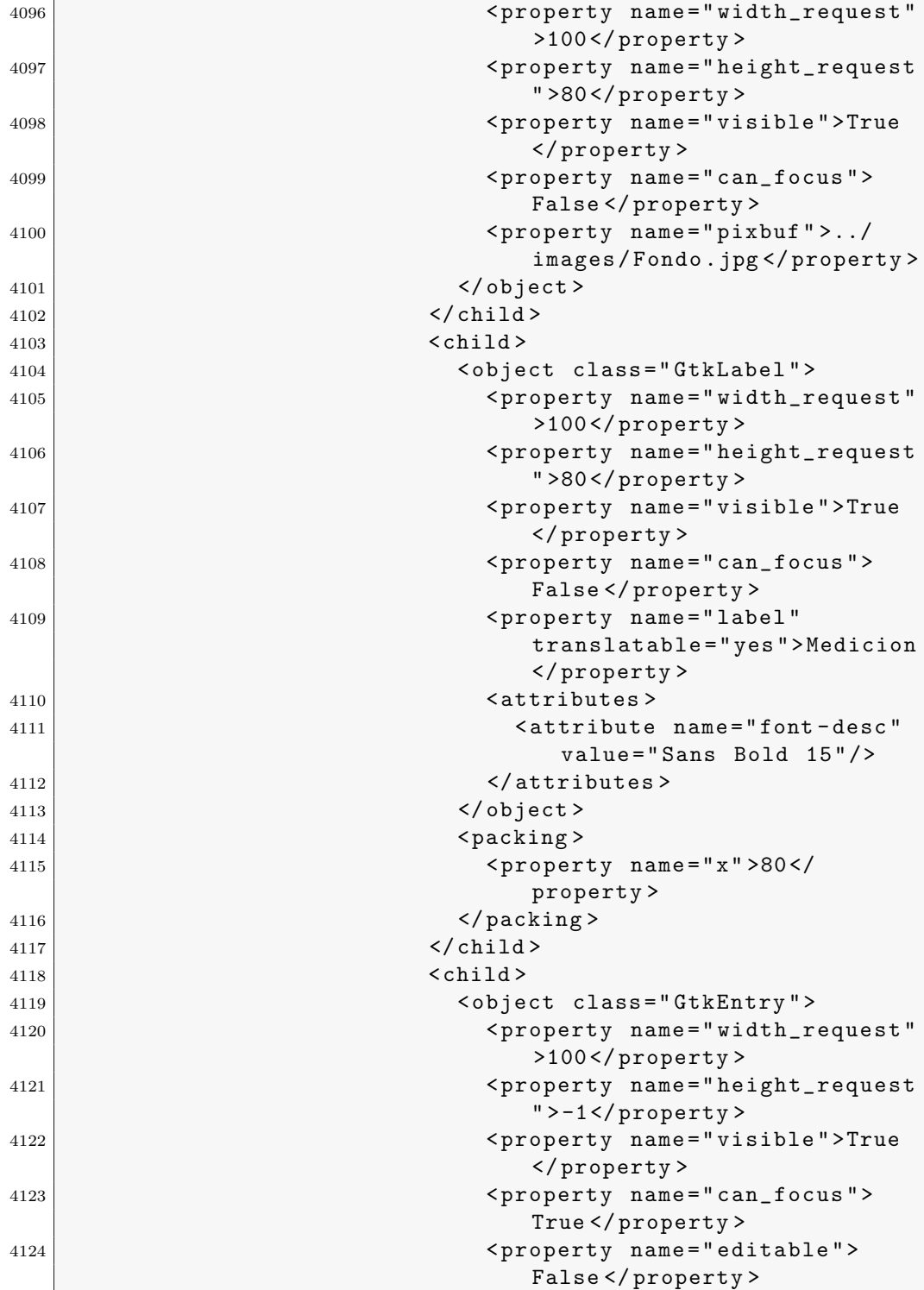

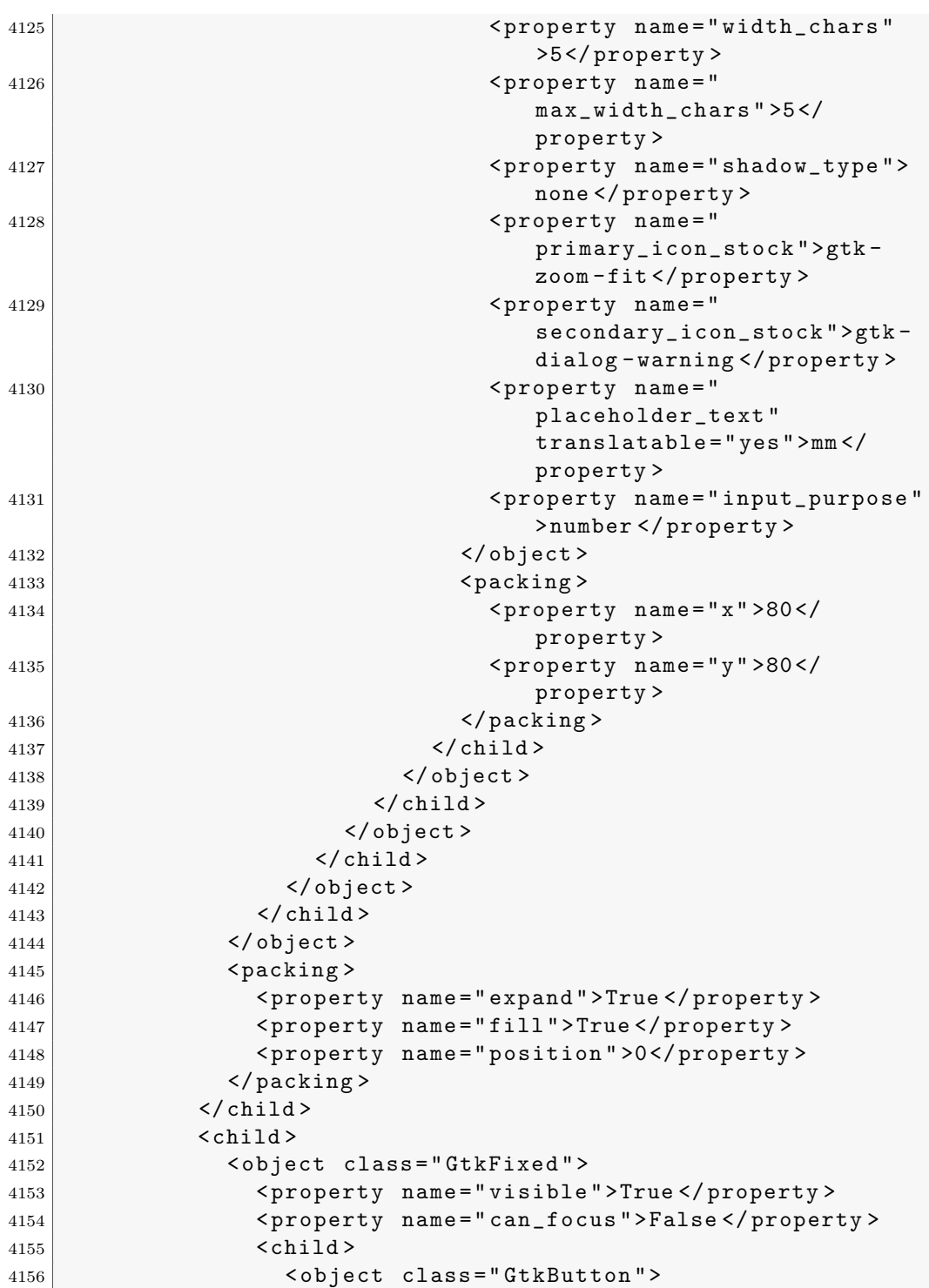

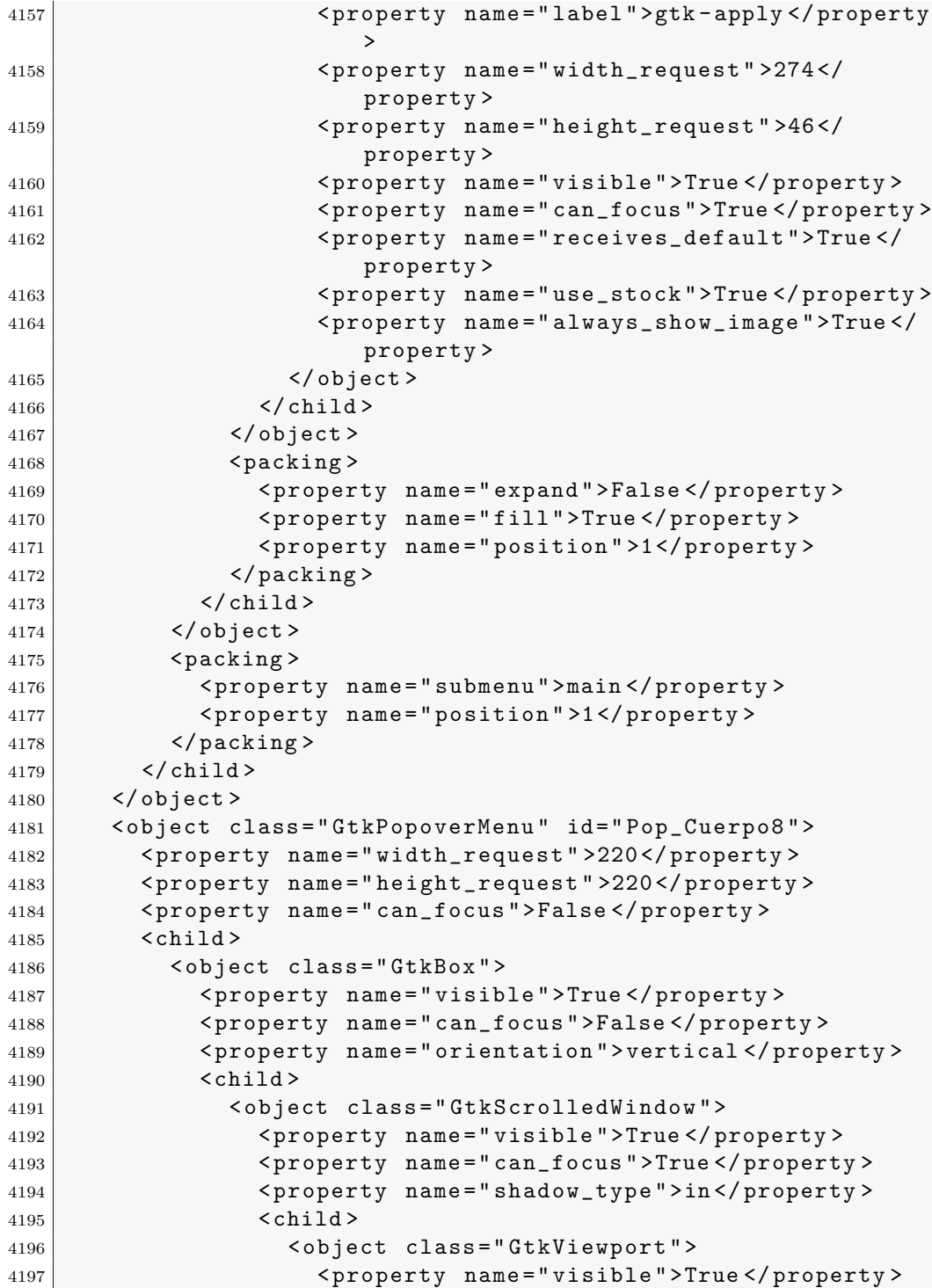

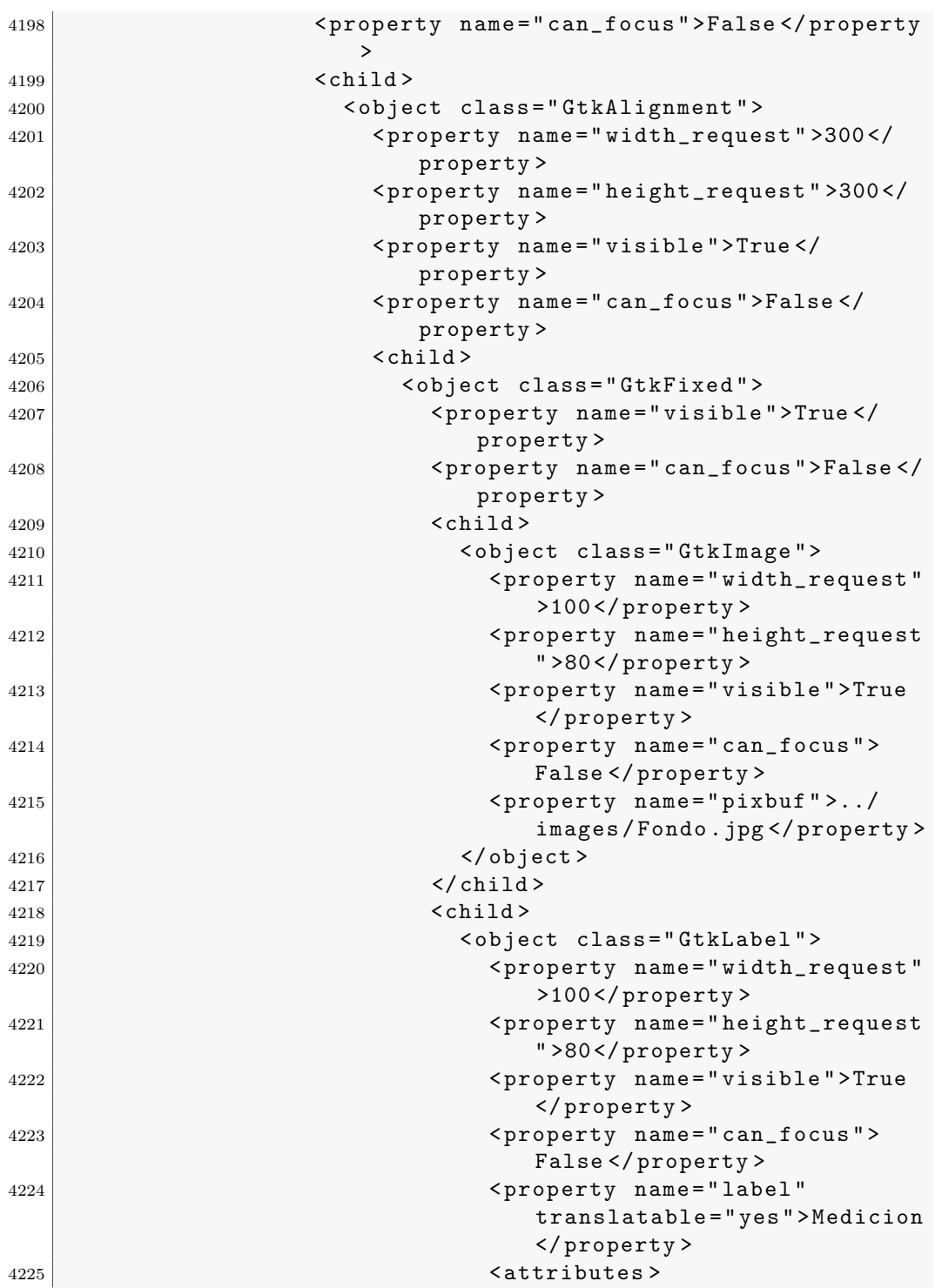

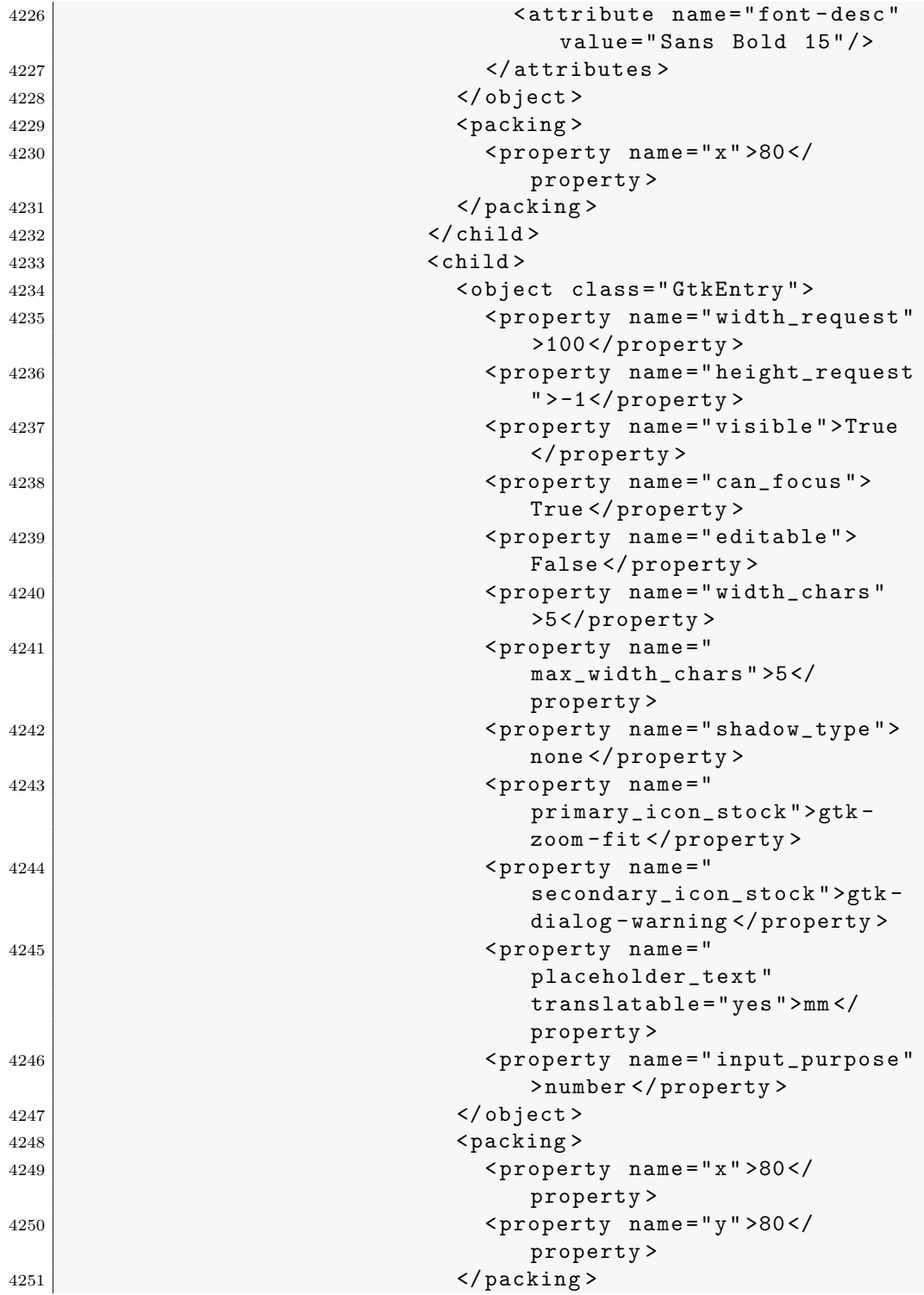

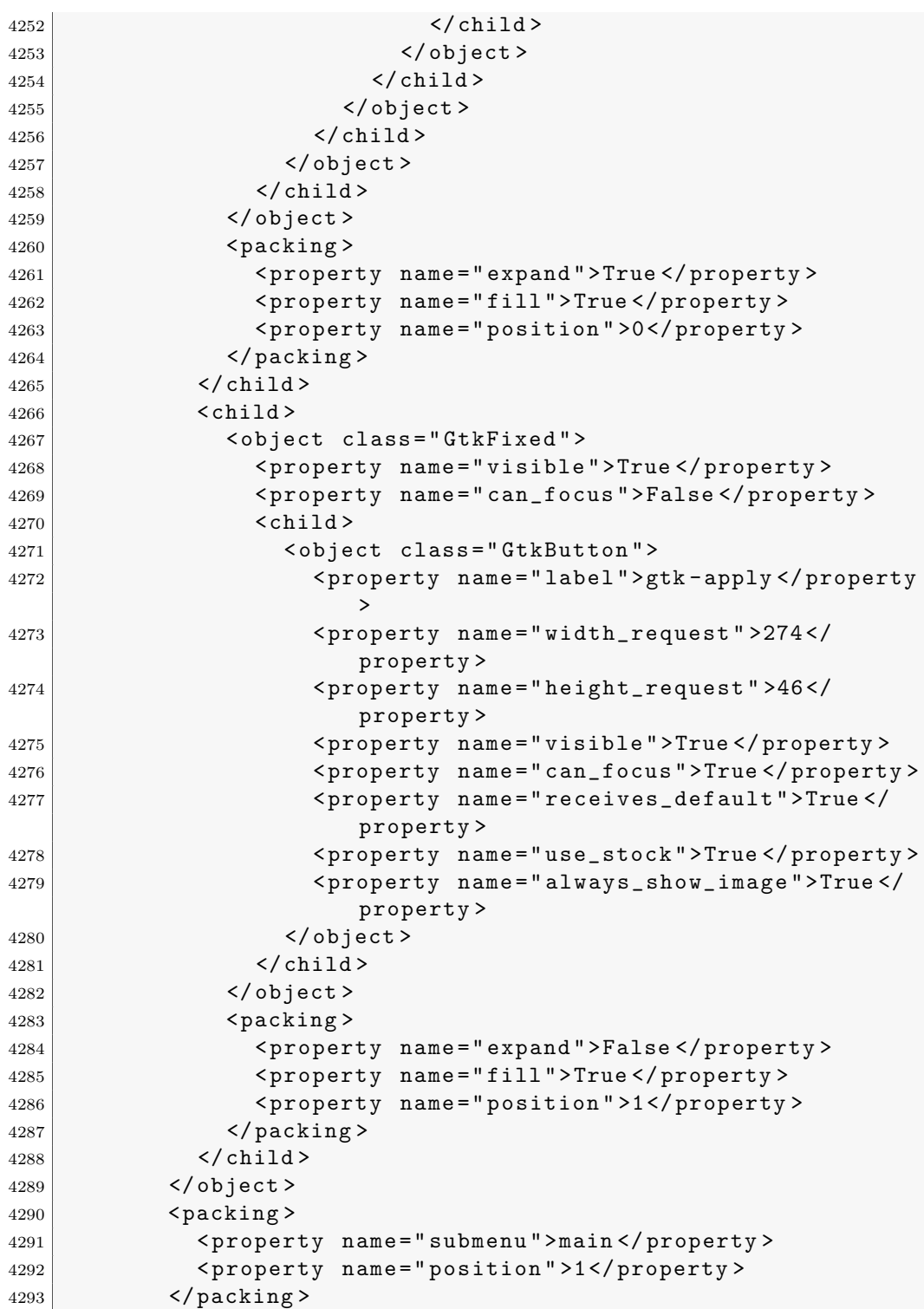

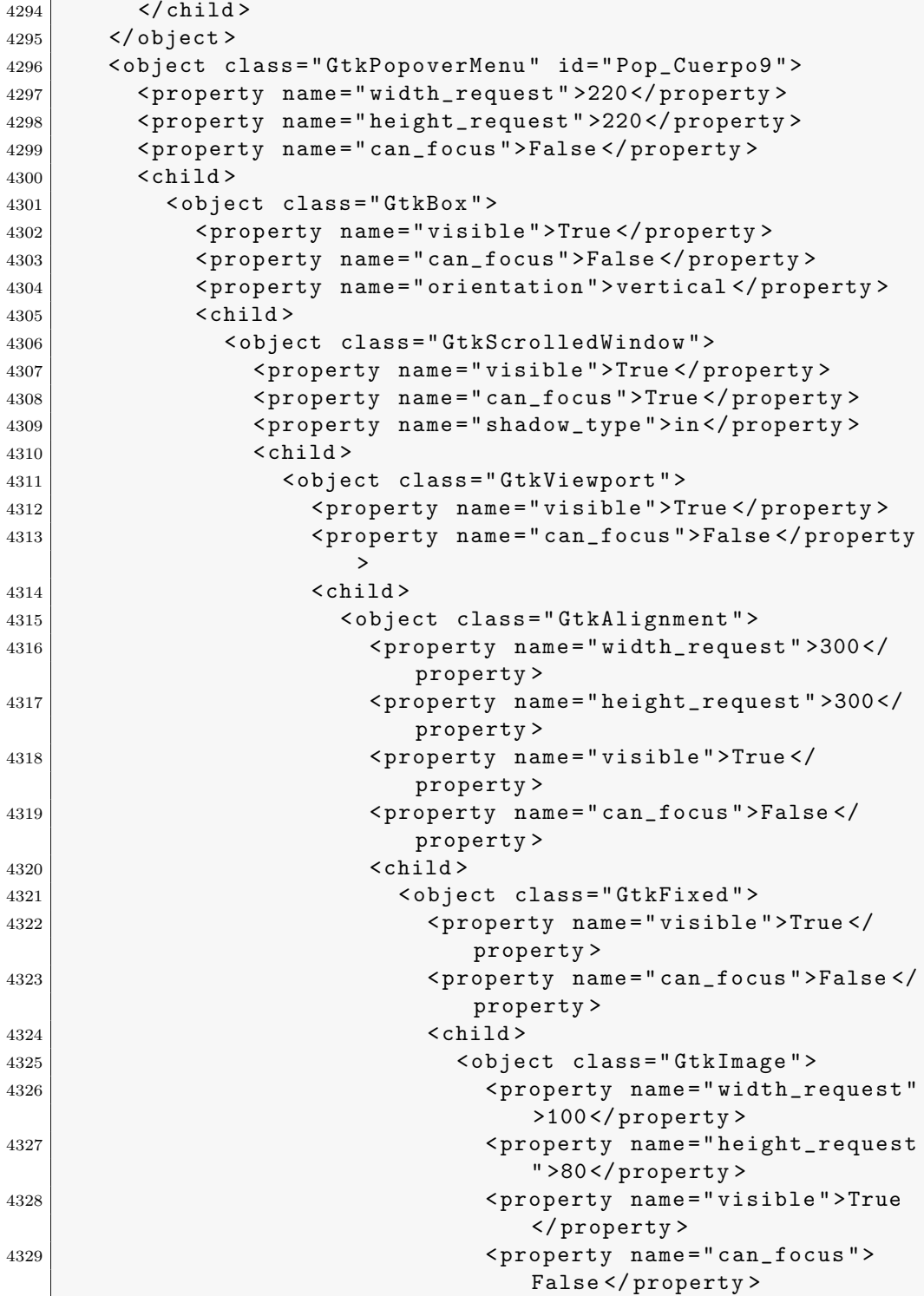

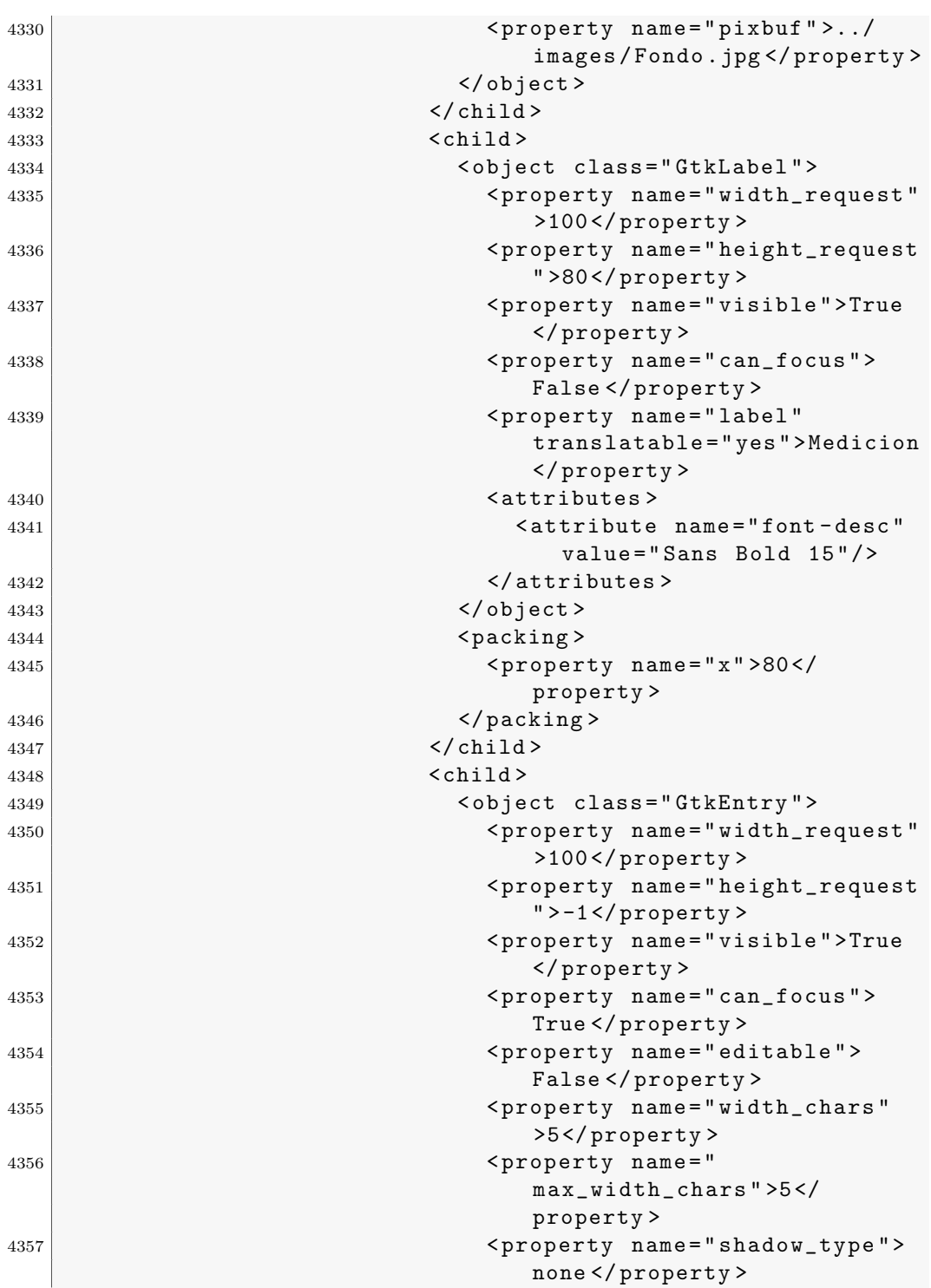

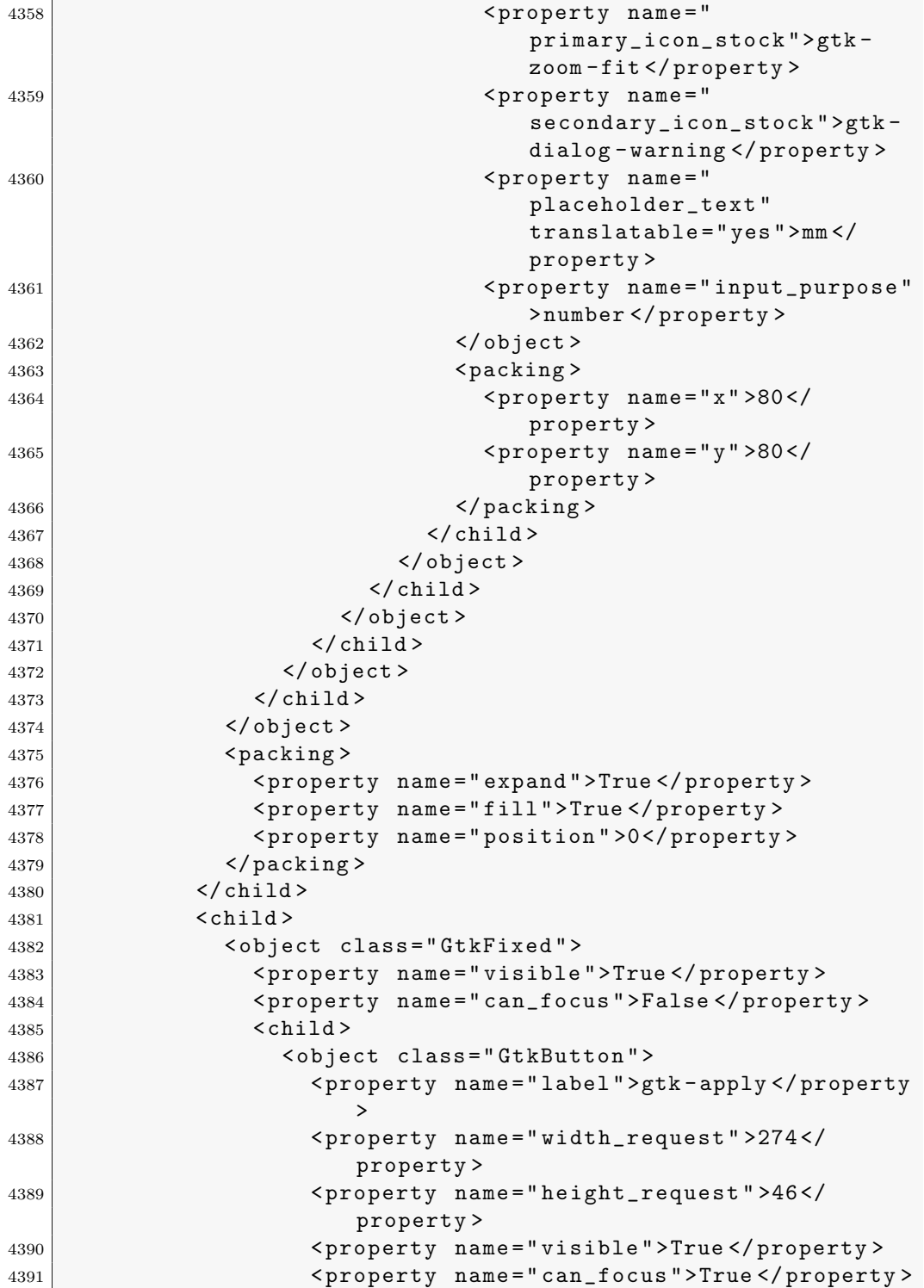

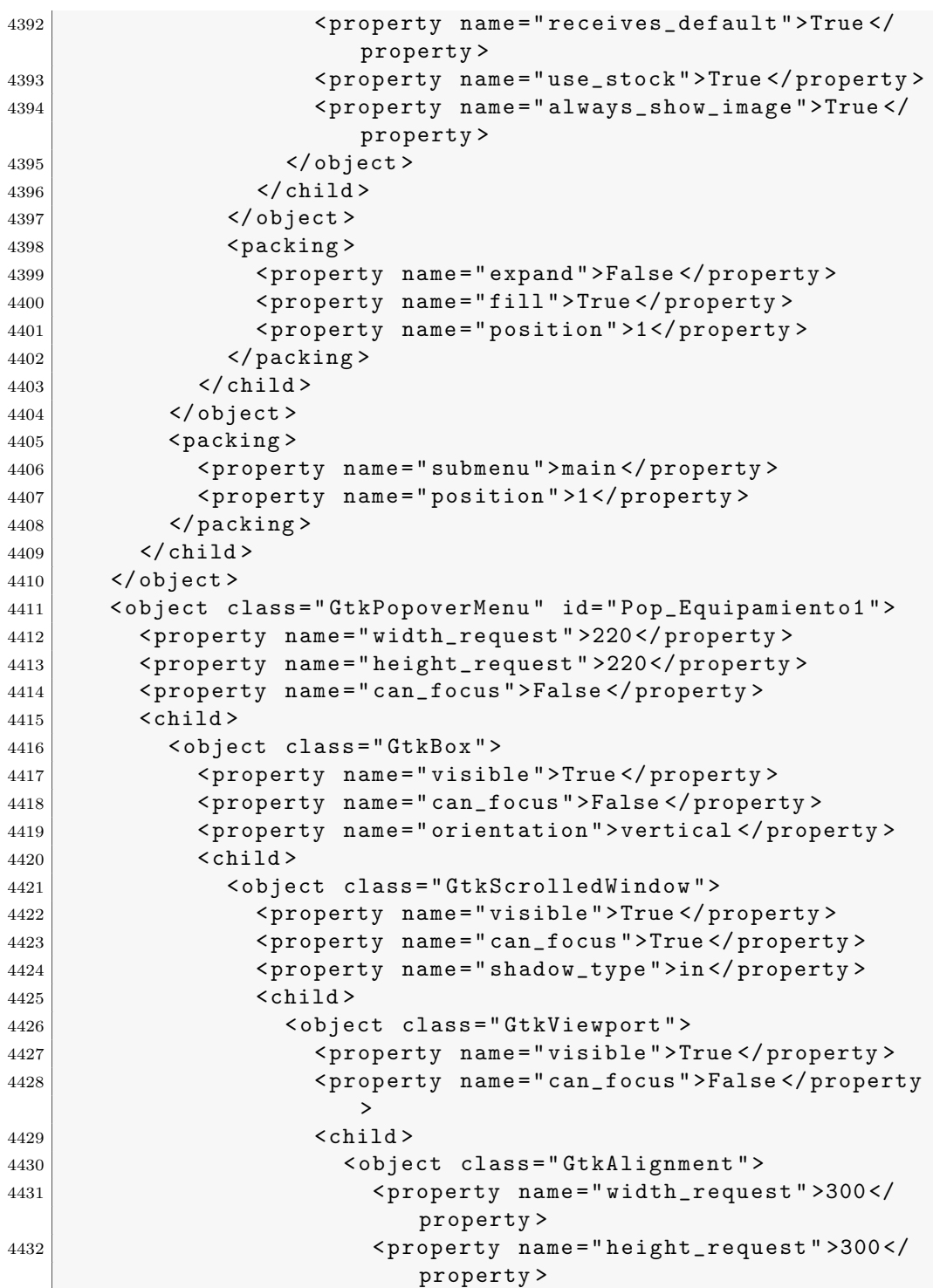

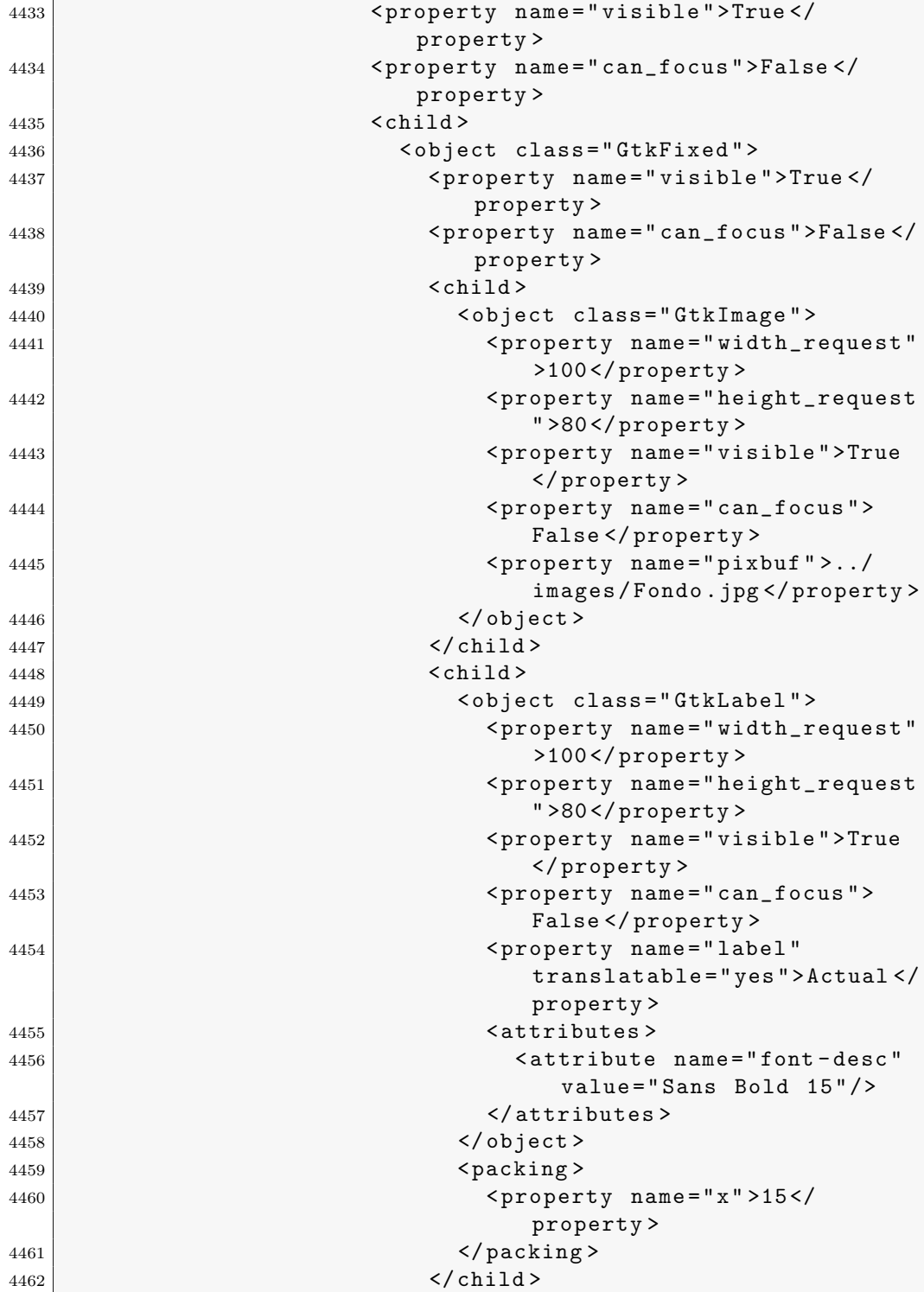

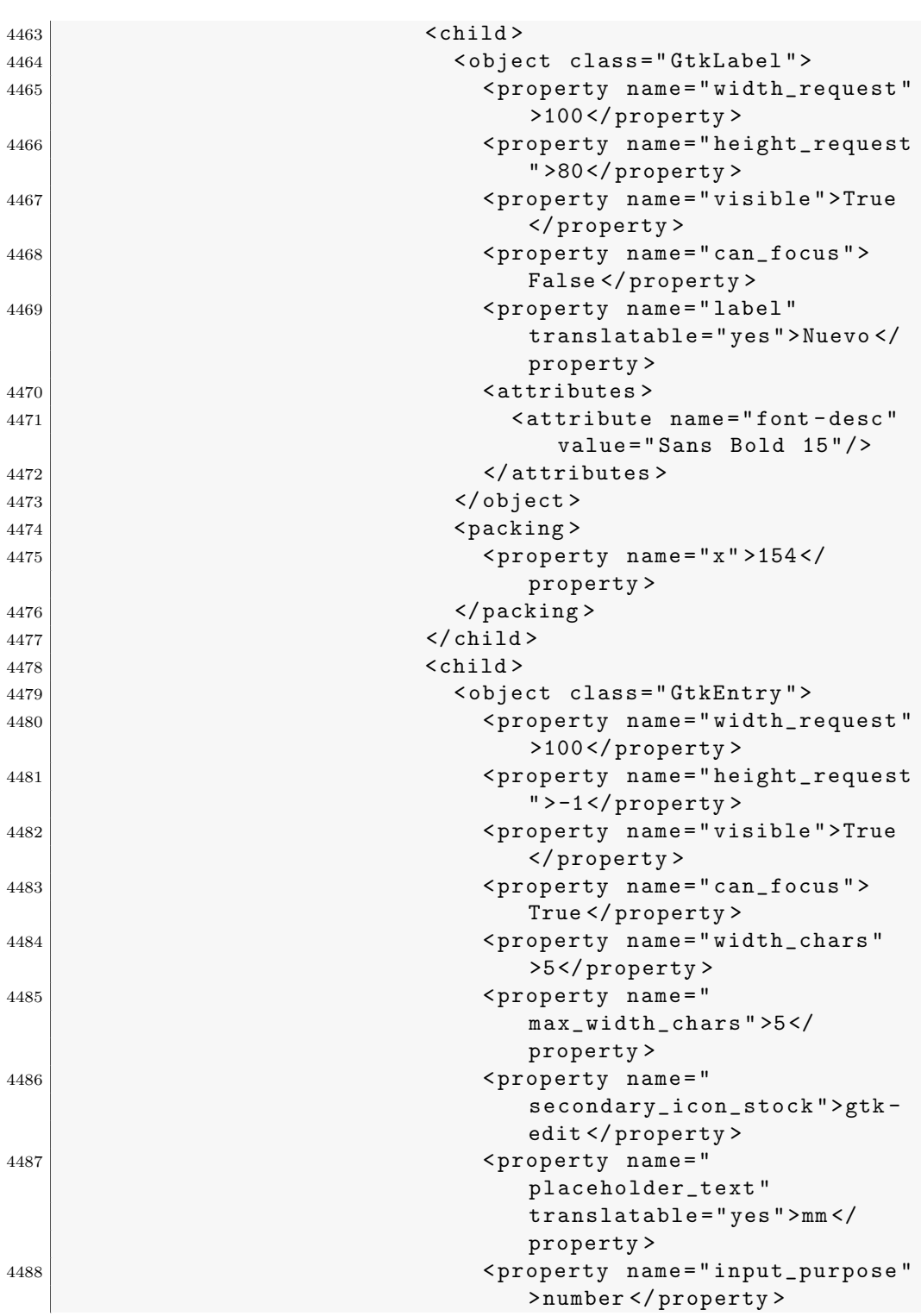

.3. Archivo XML de Glade utilizado para la interfaz a través de gt $k+237$ 

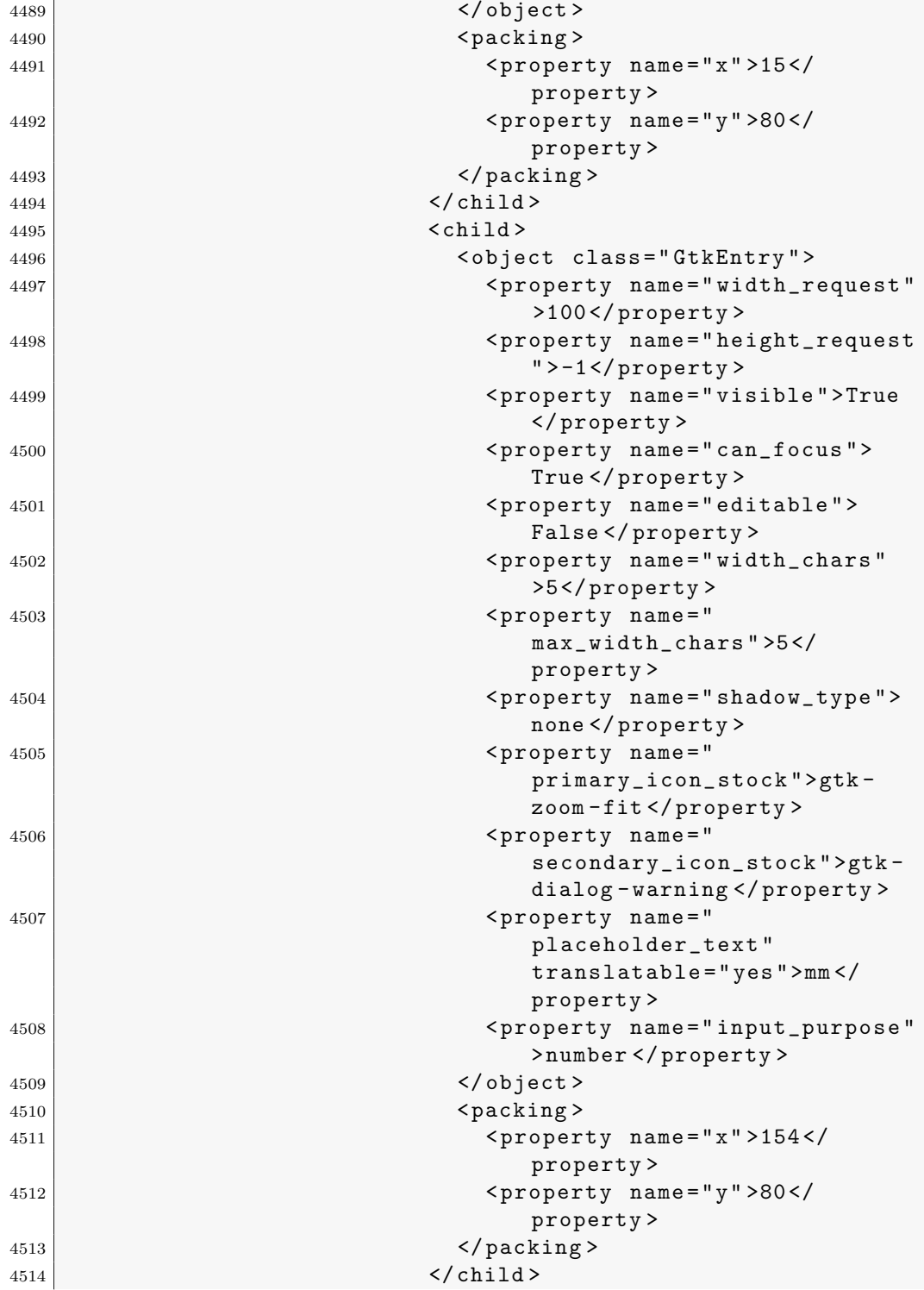
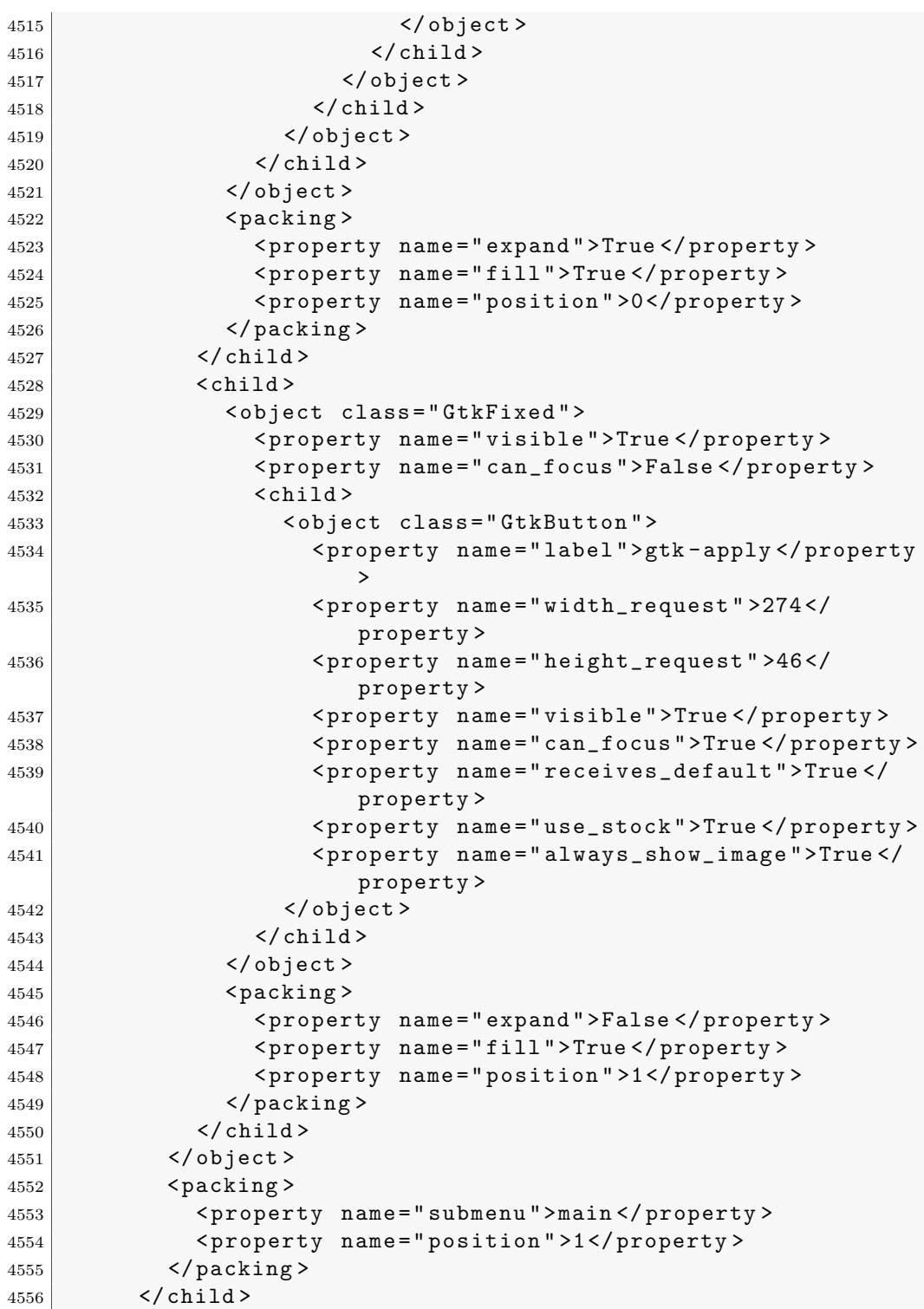

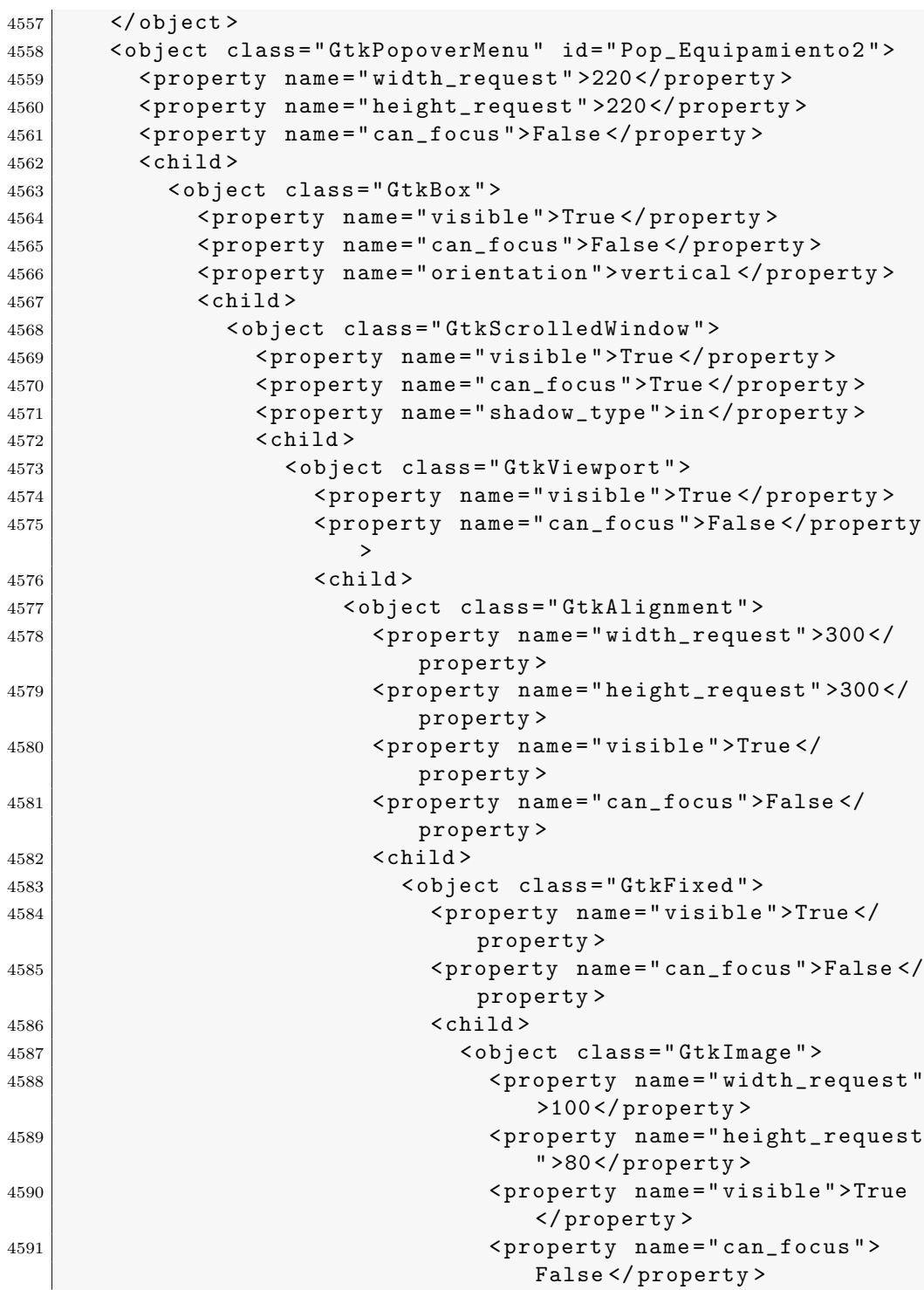

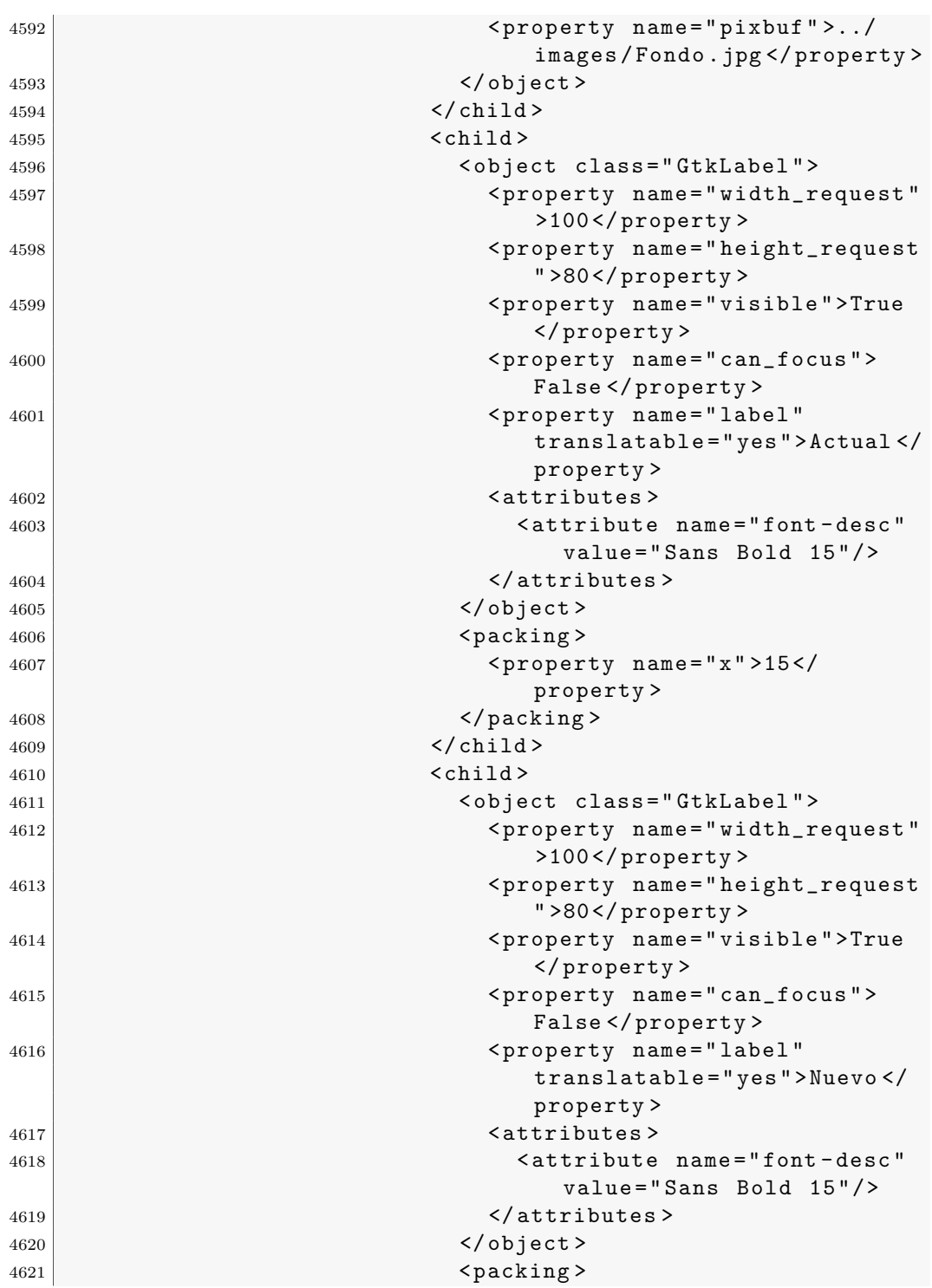

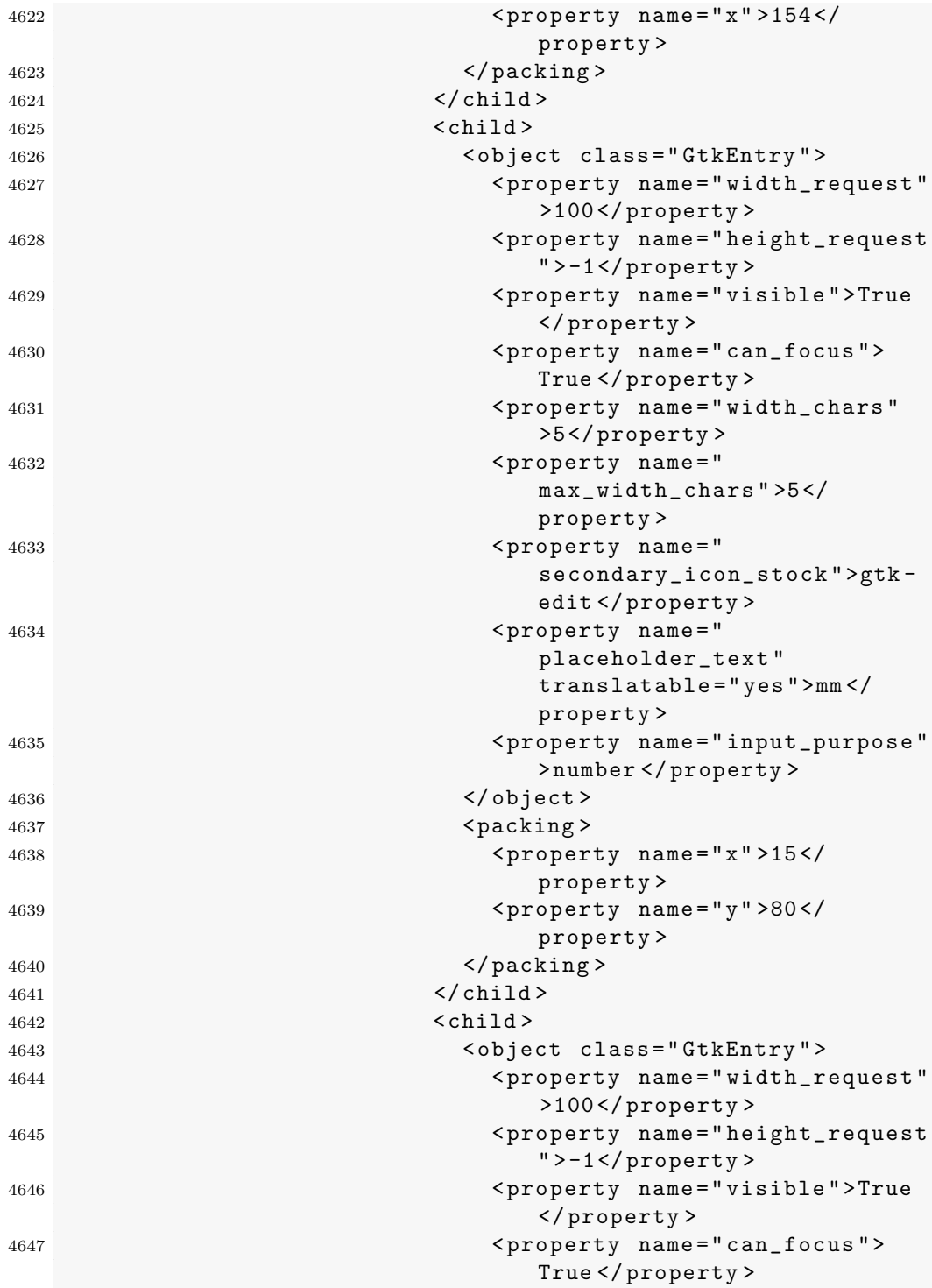

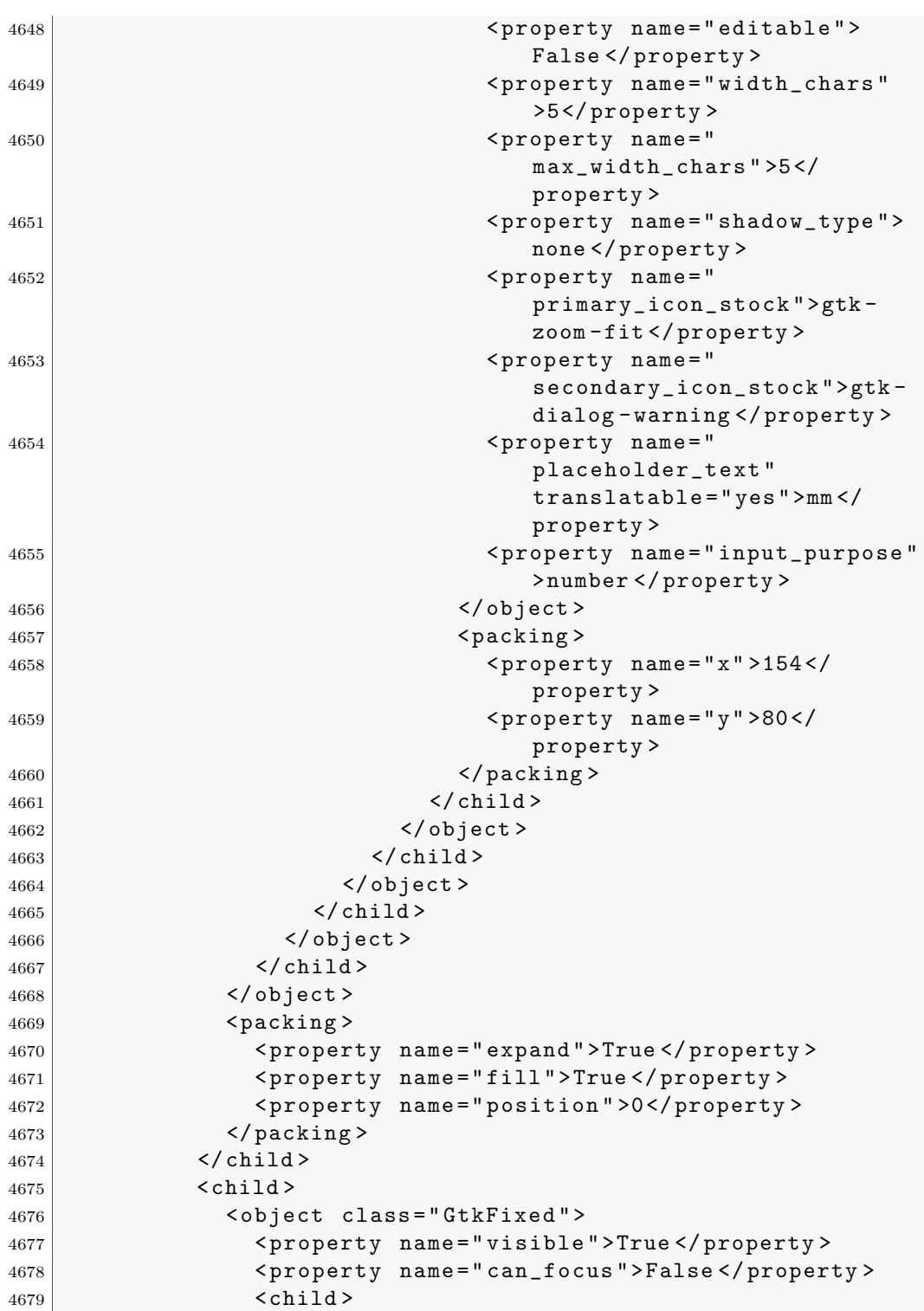

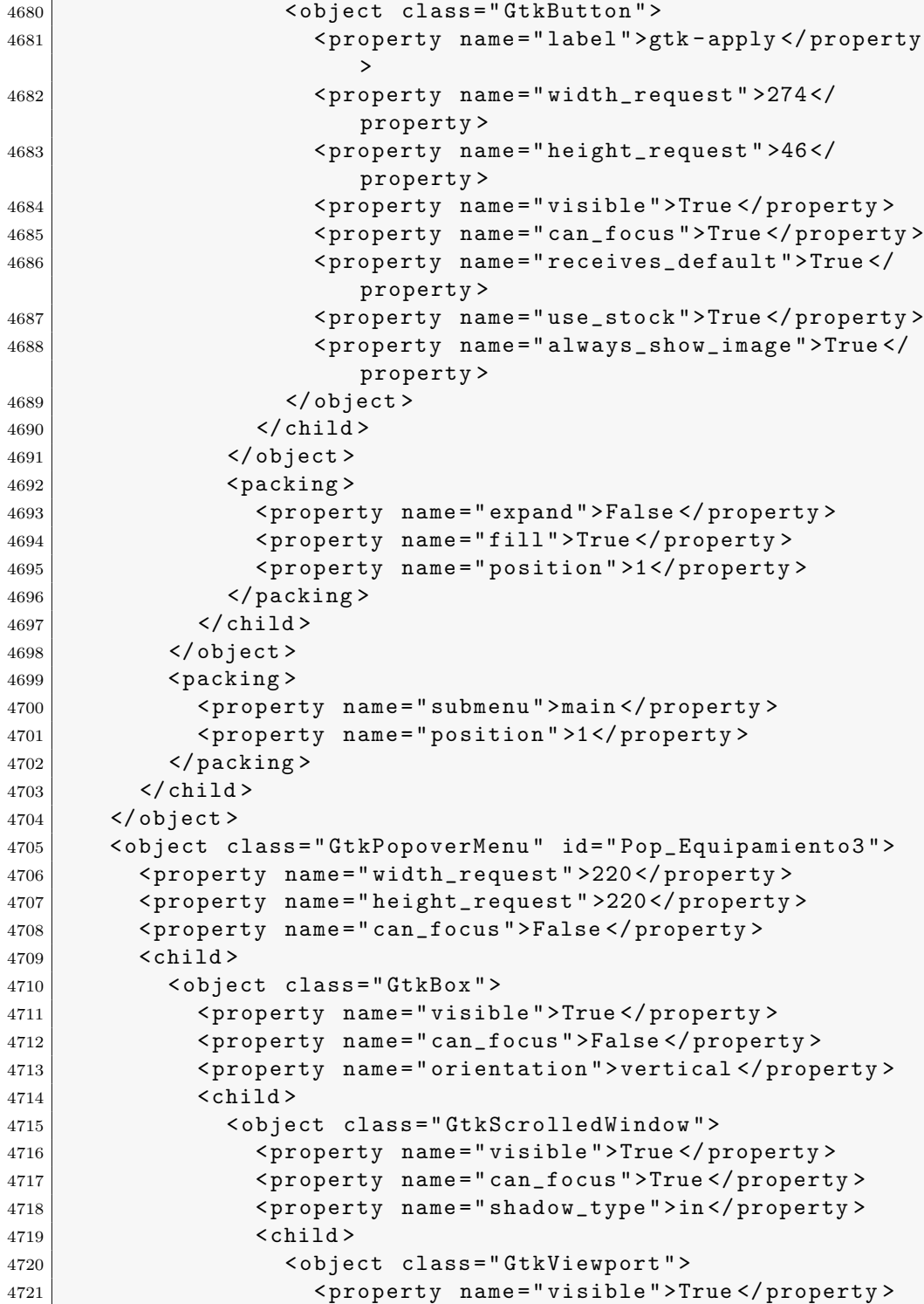

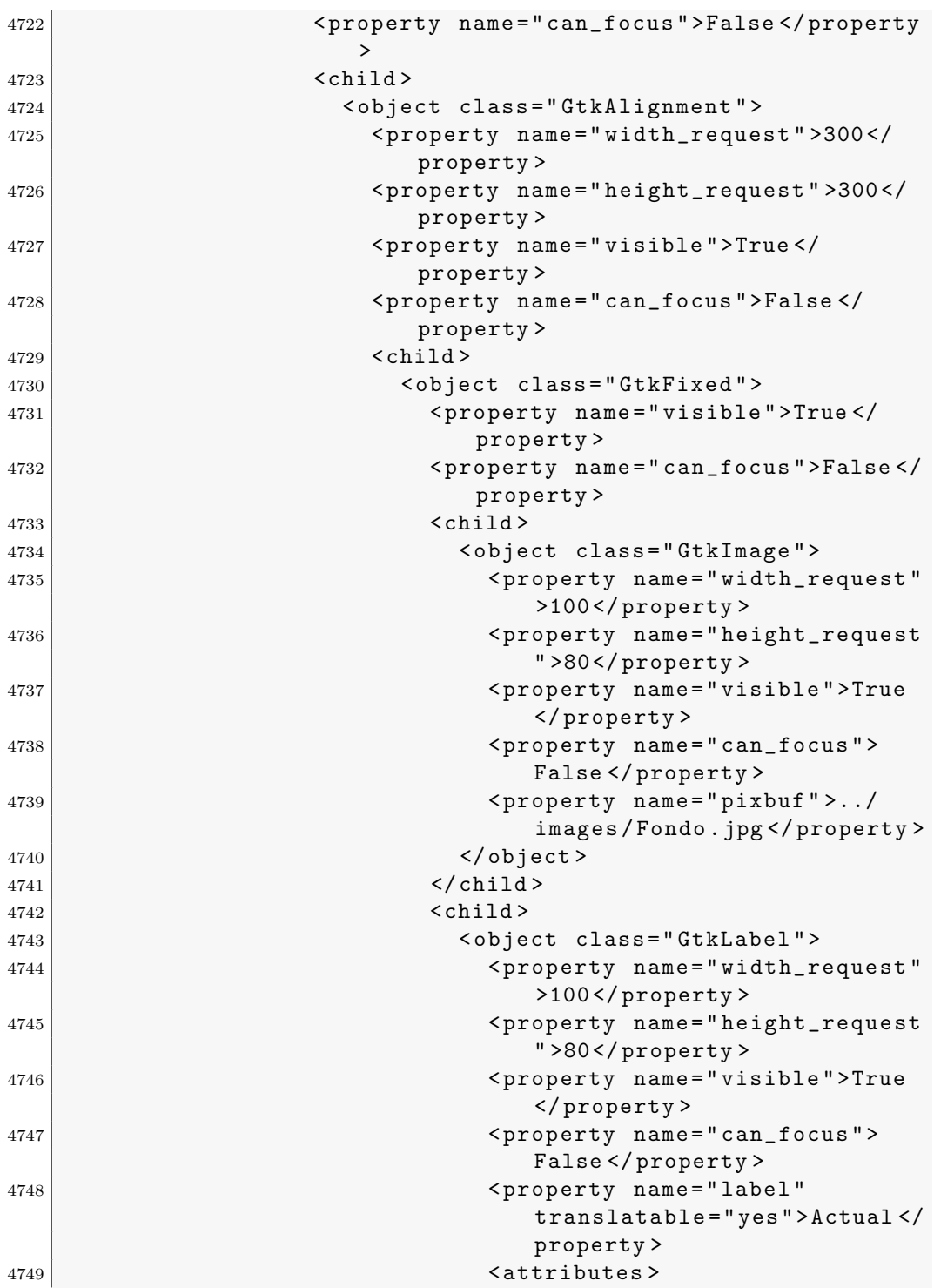

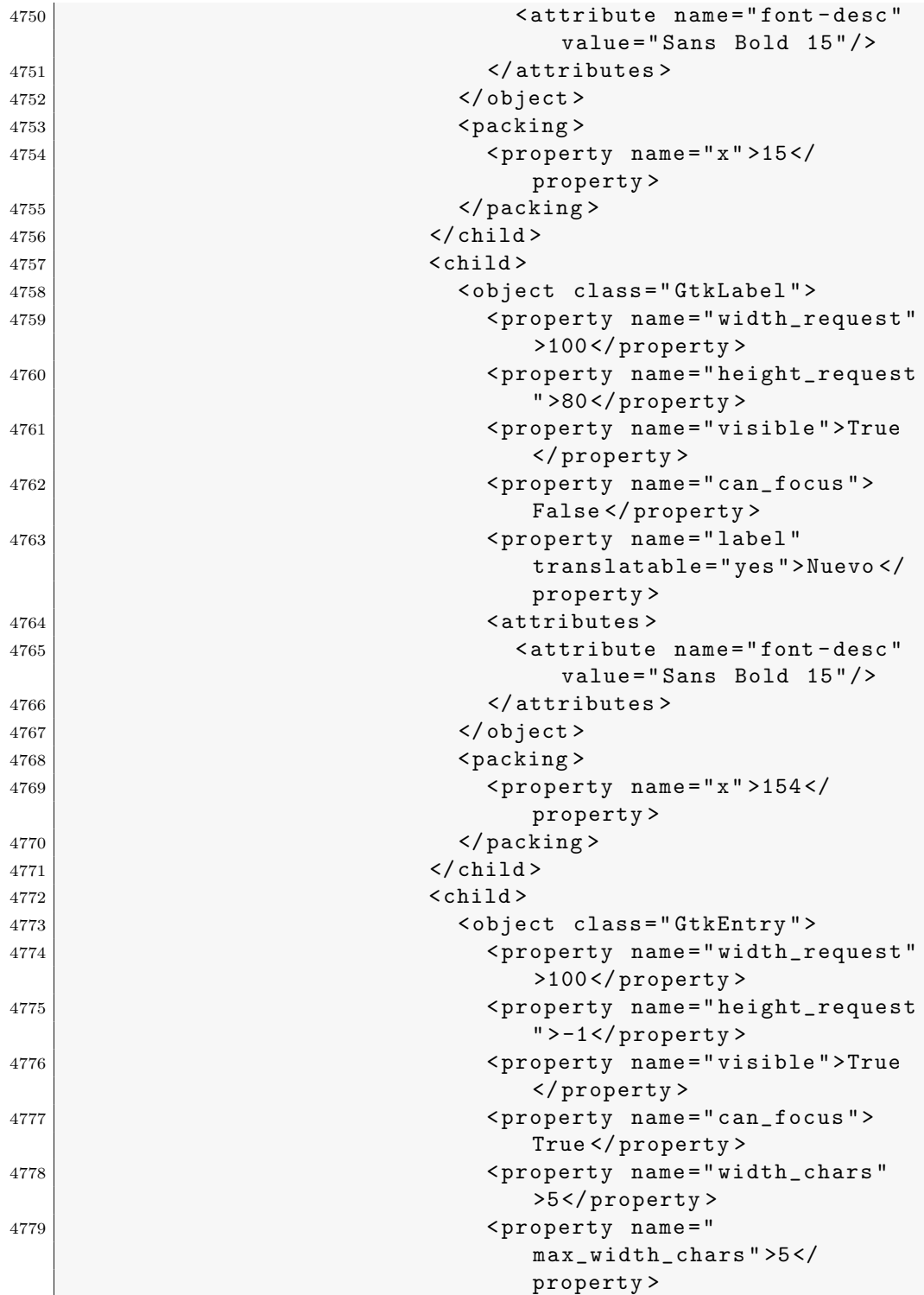

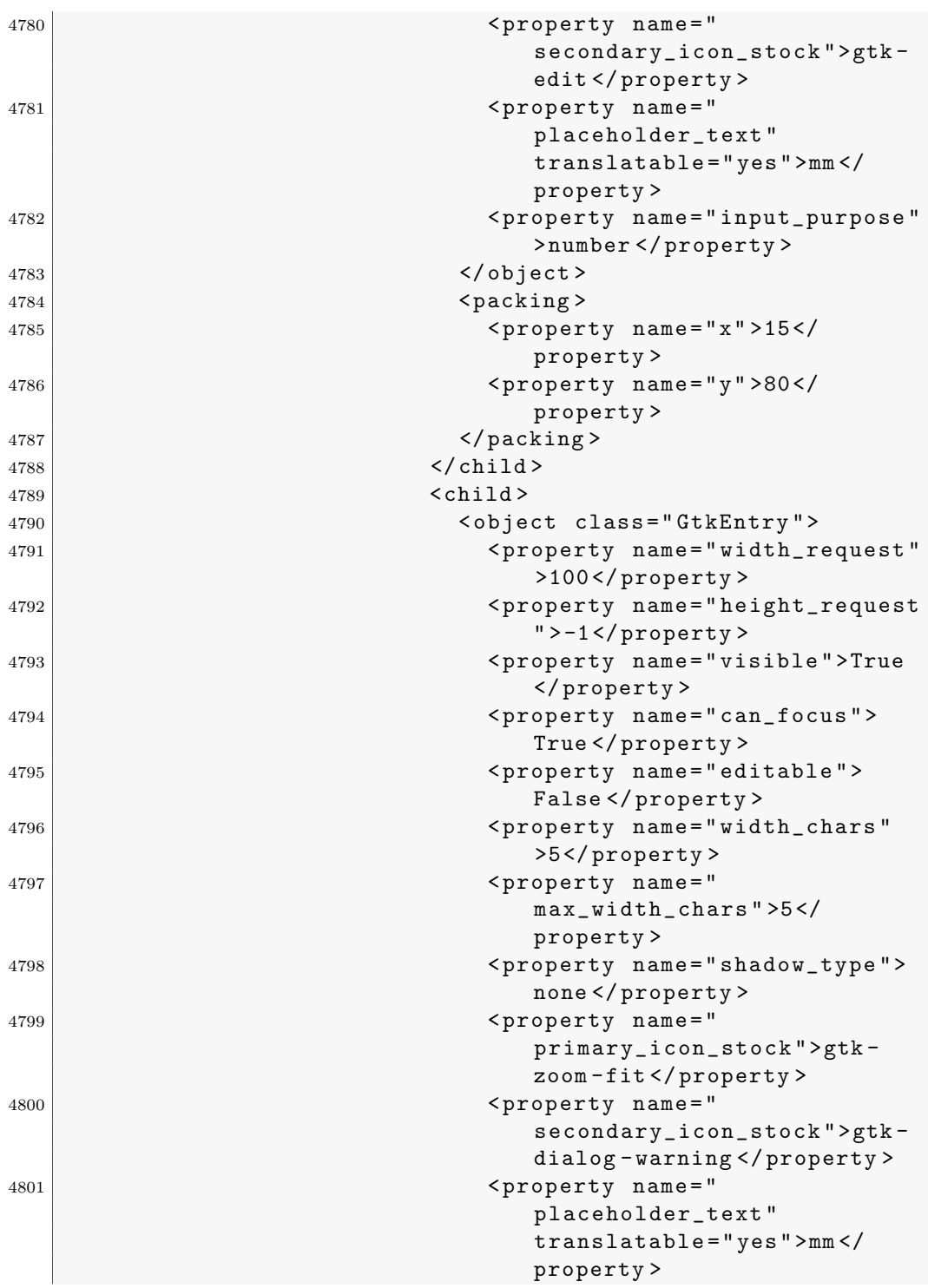

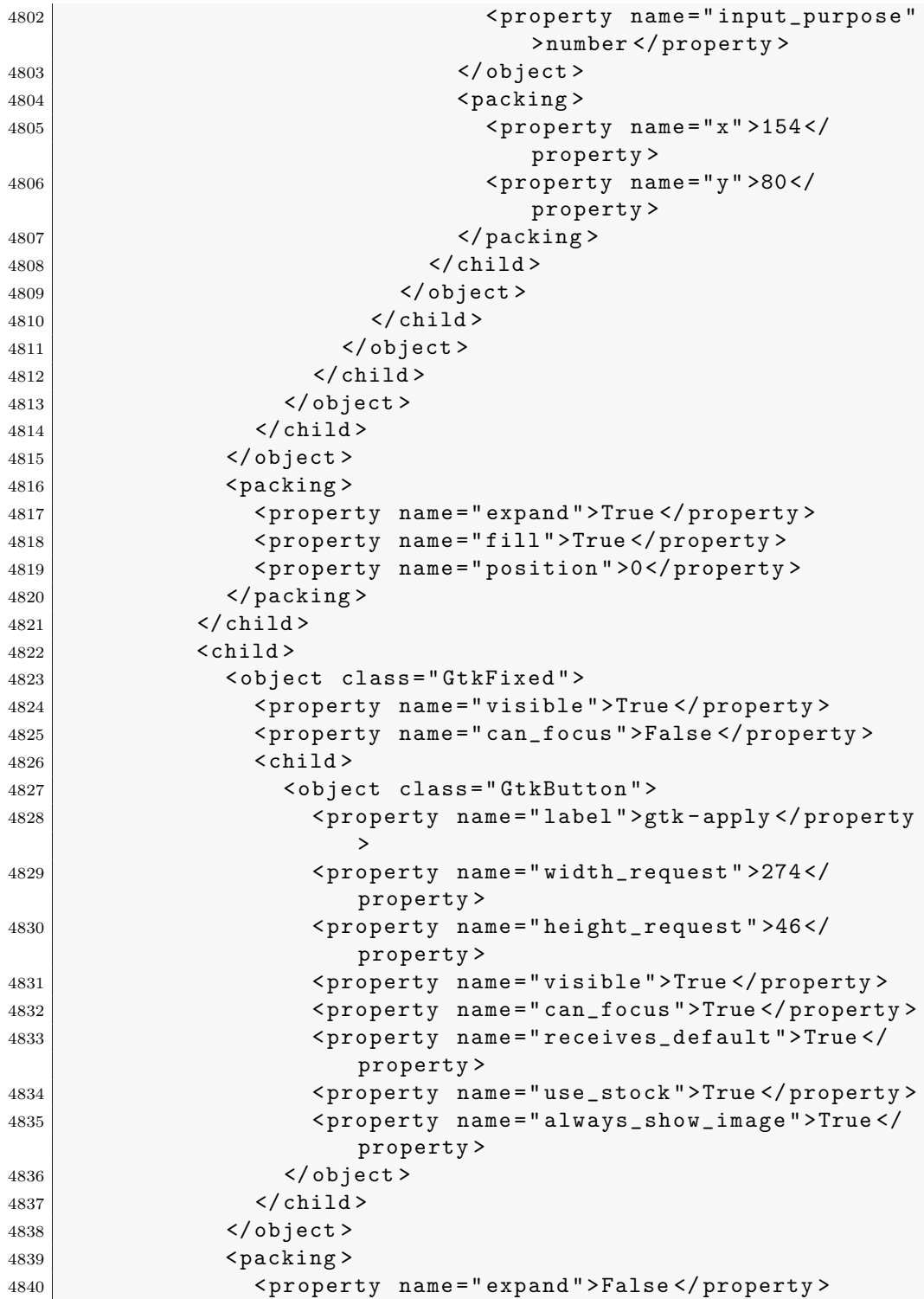

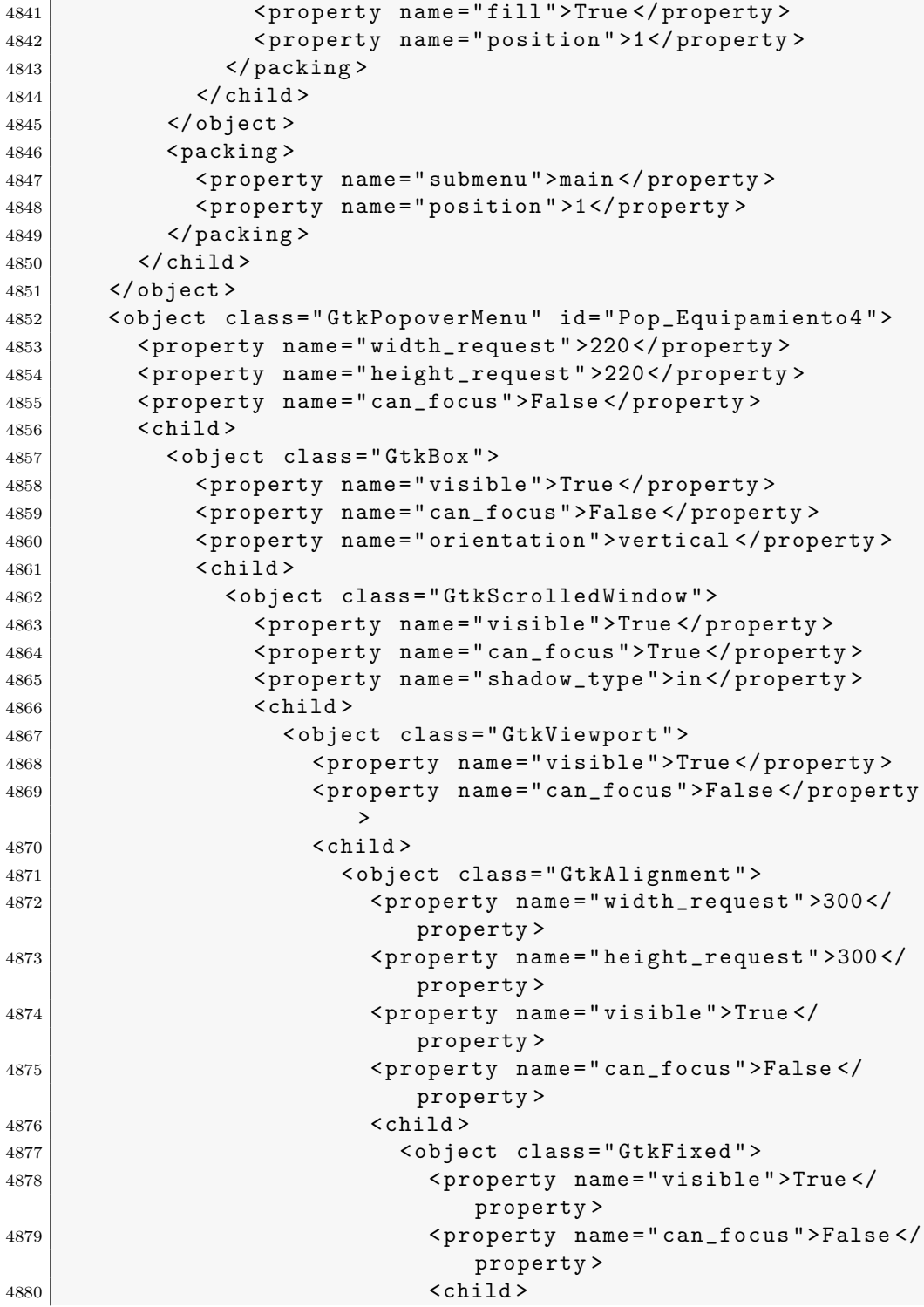

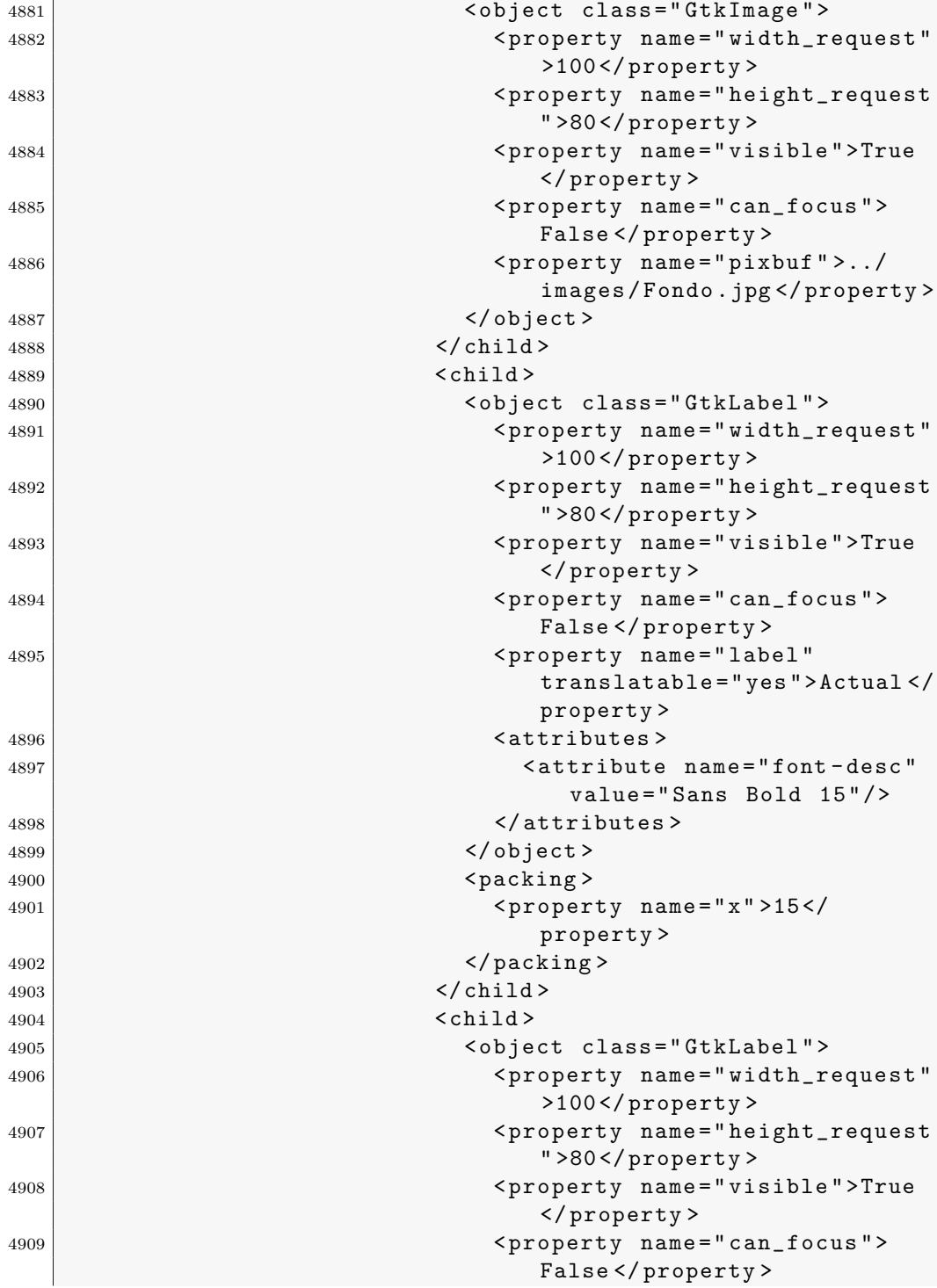

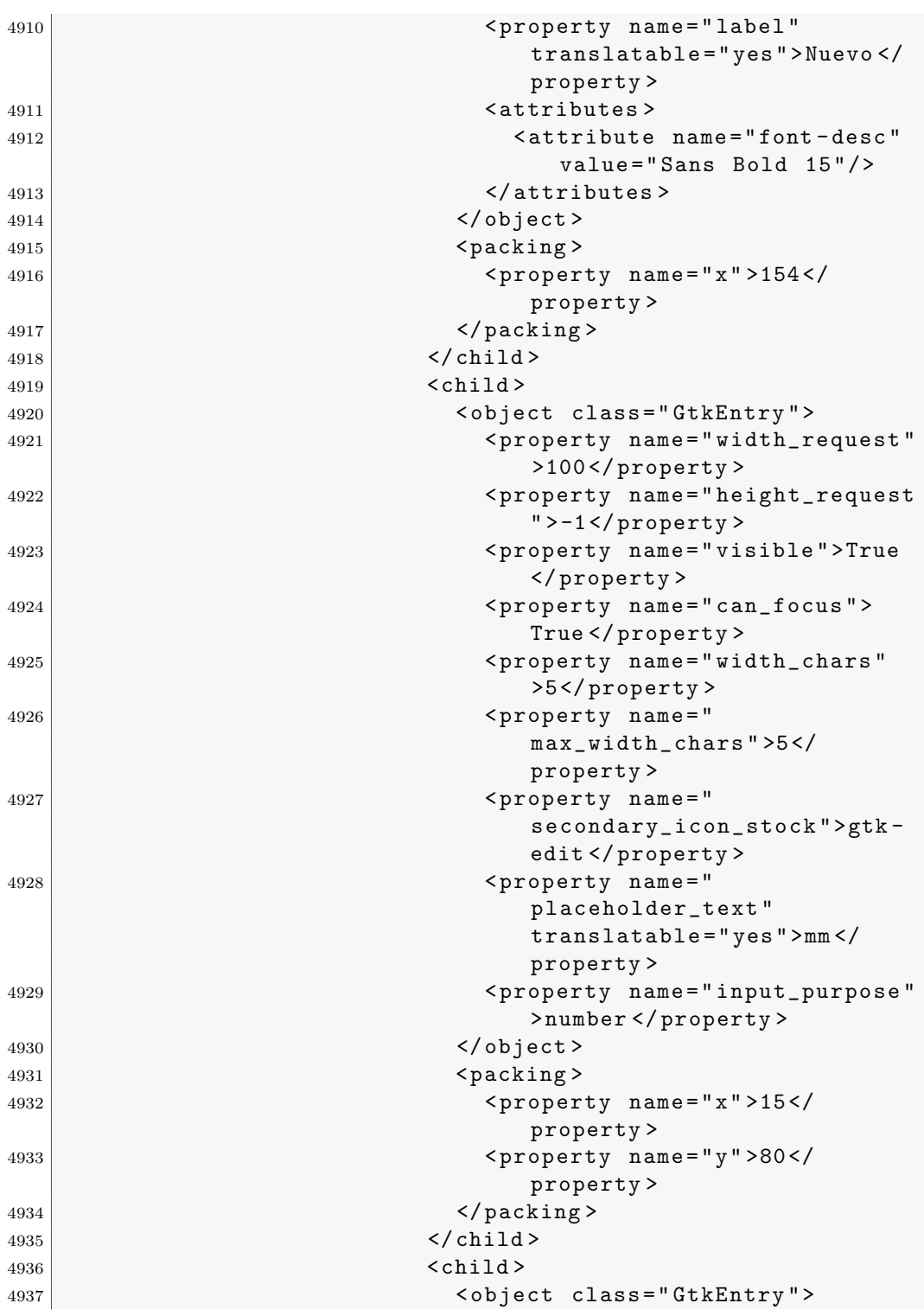

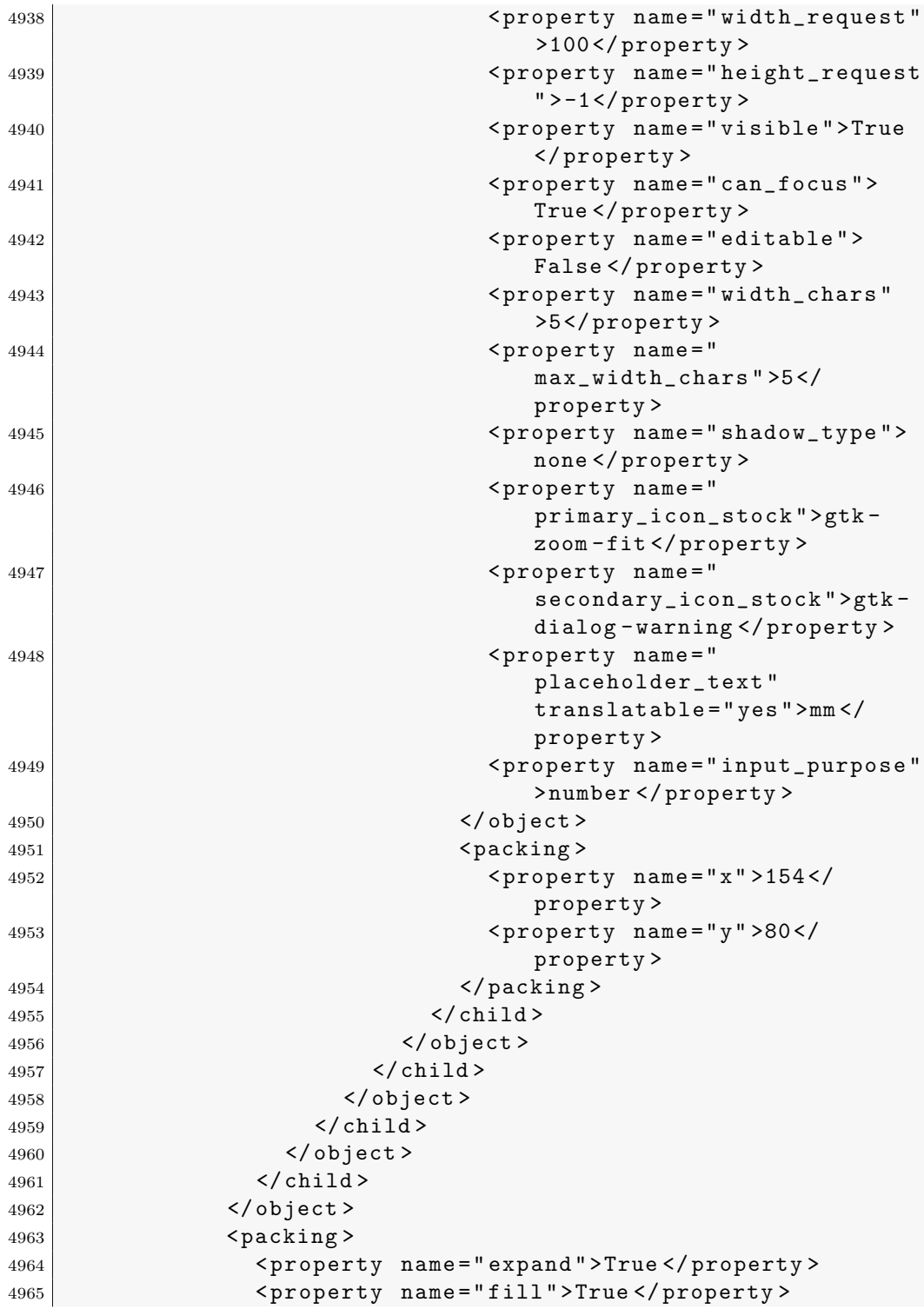

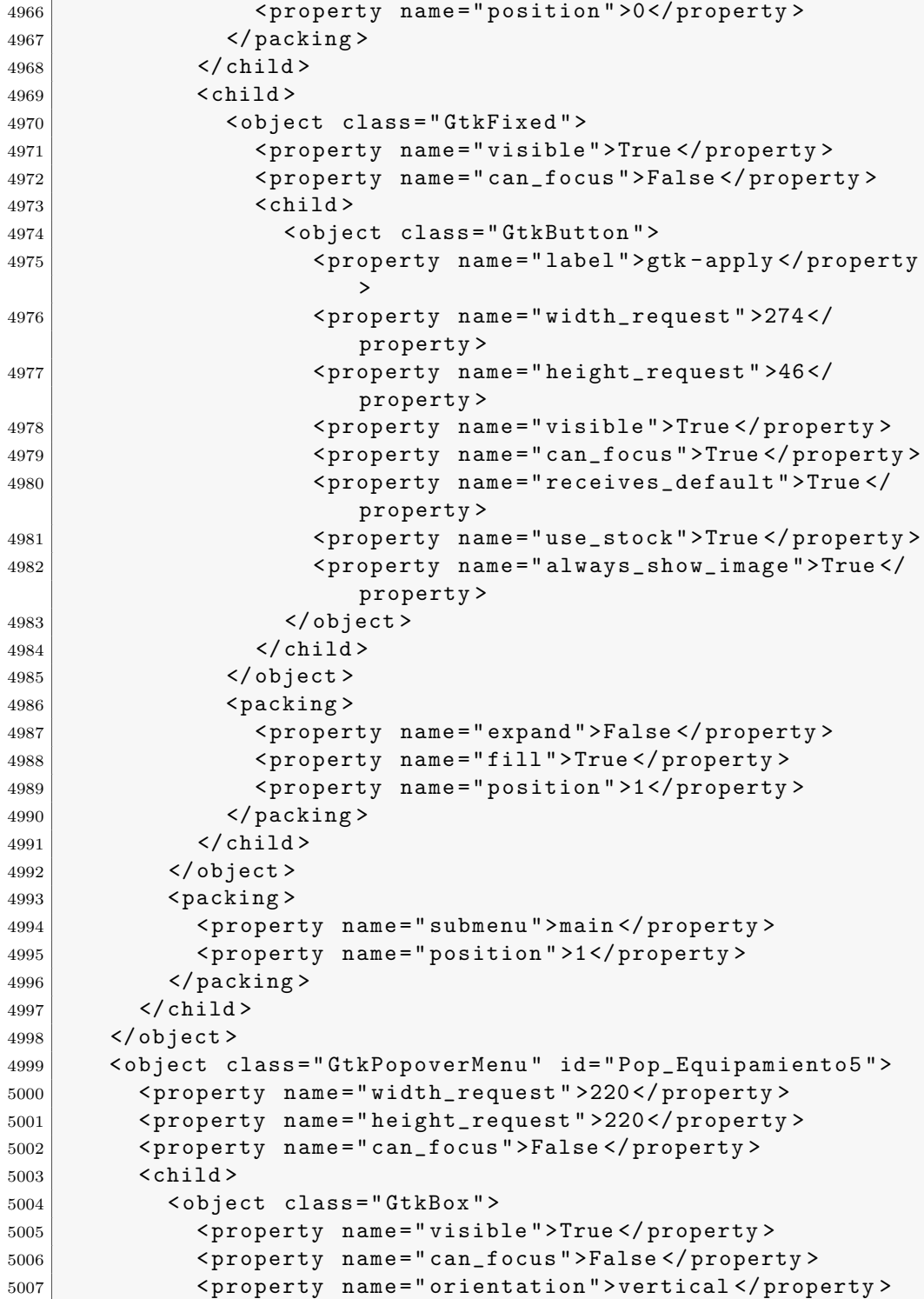

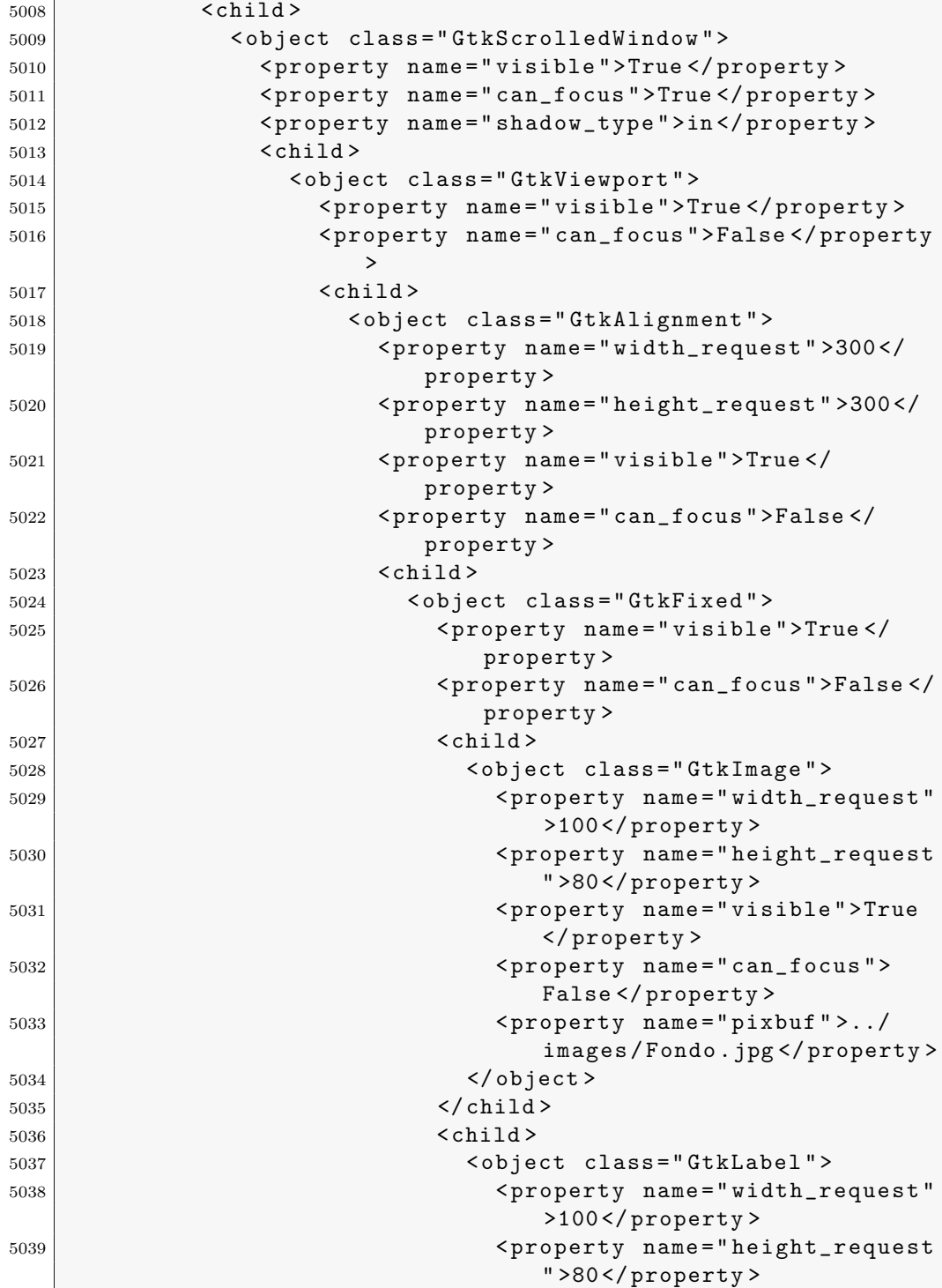

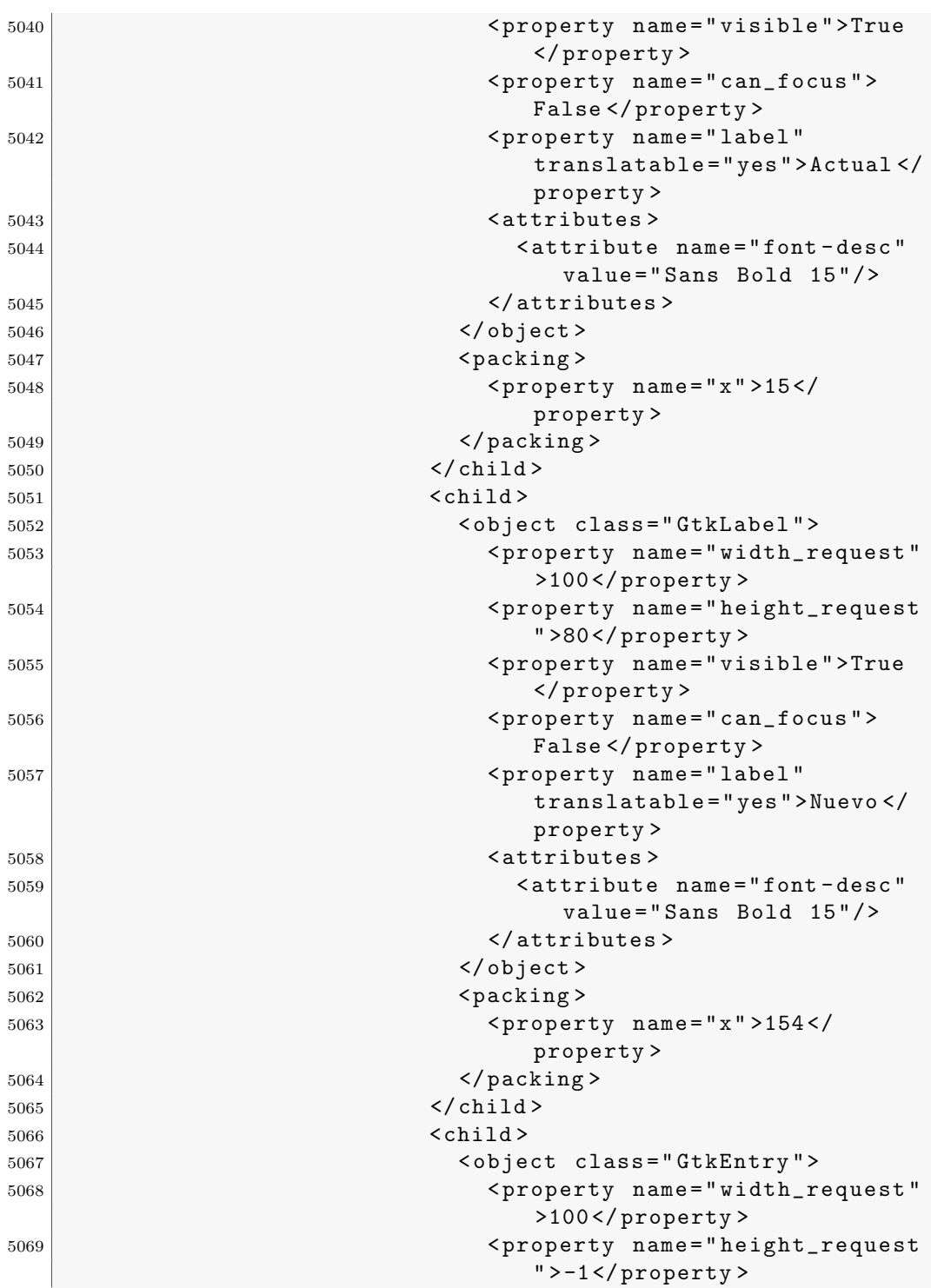

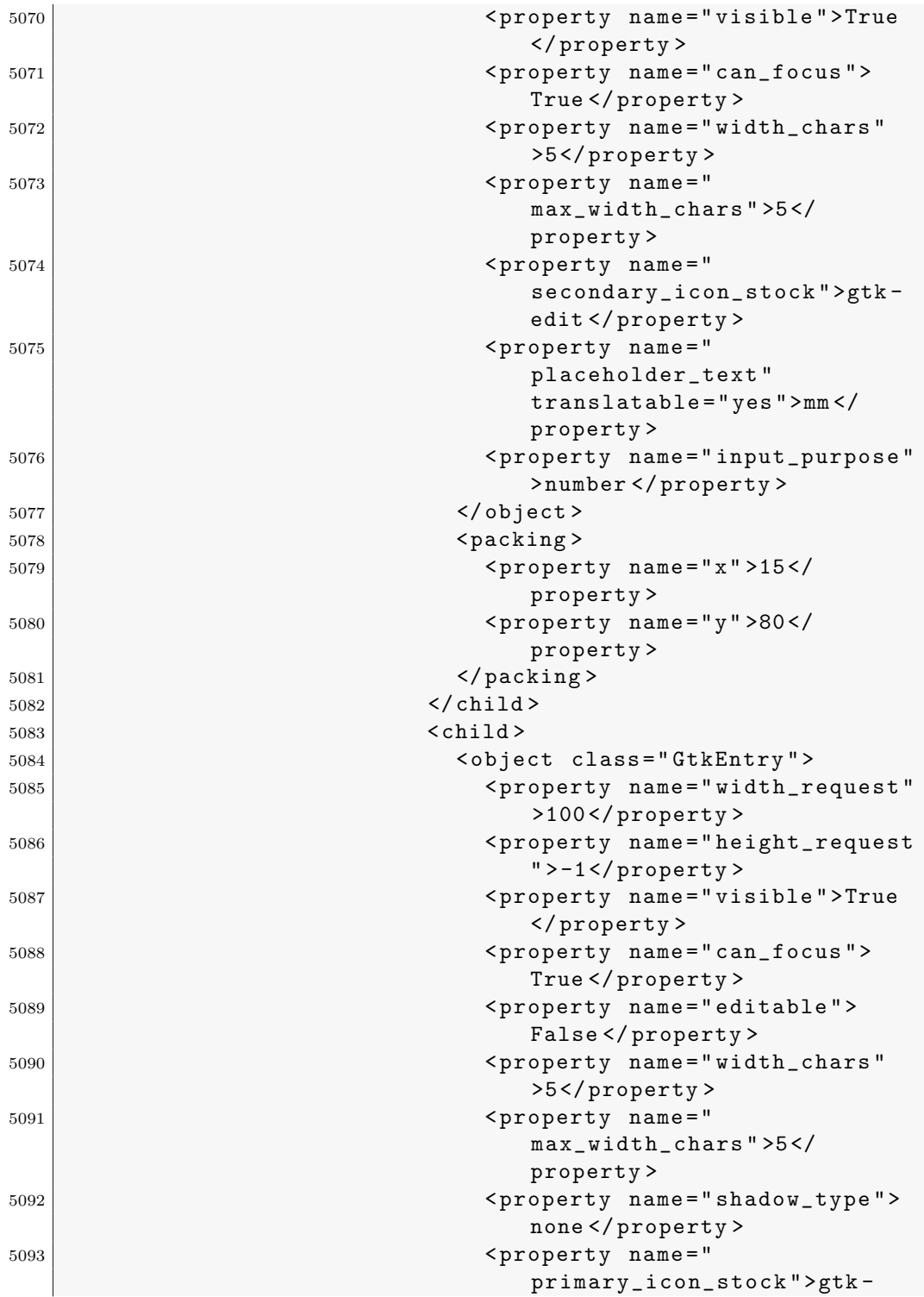

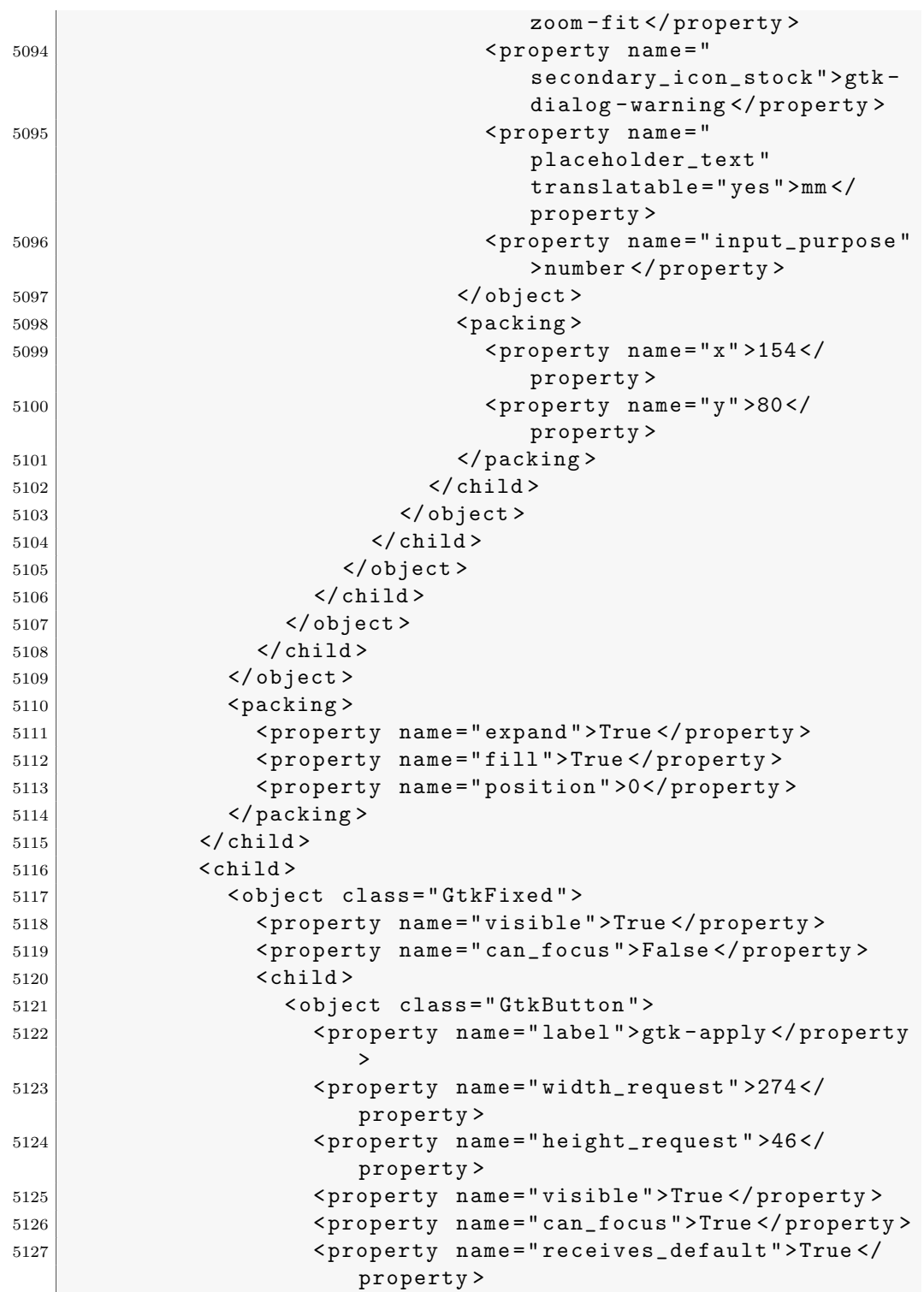

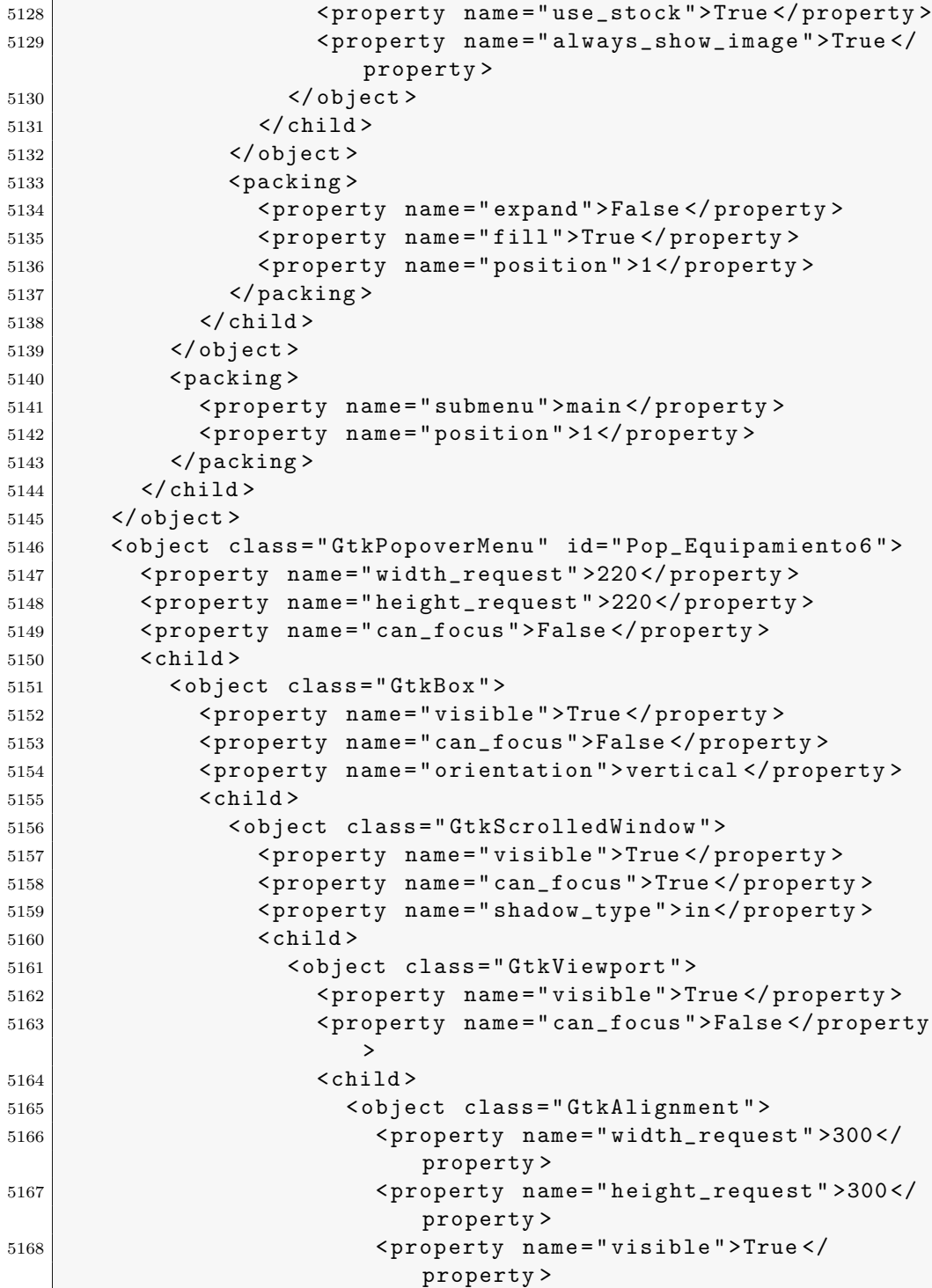

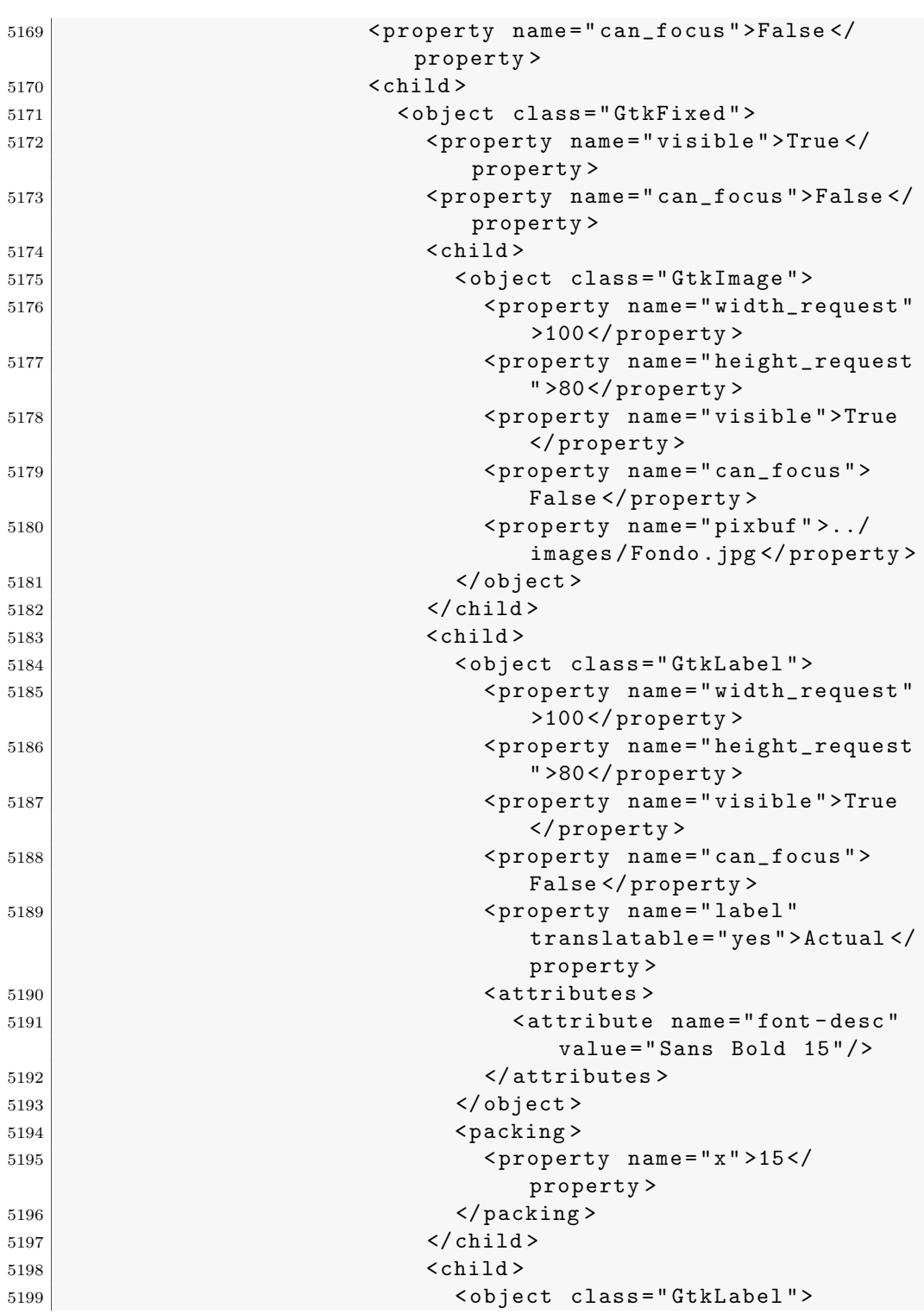

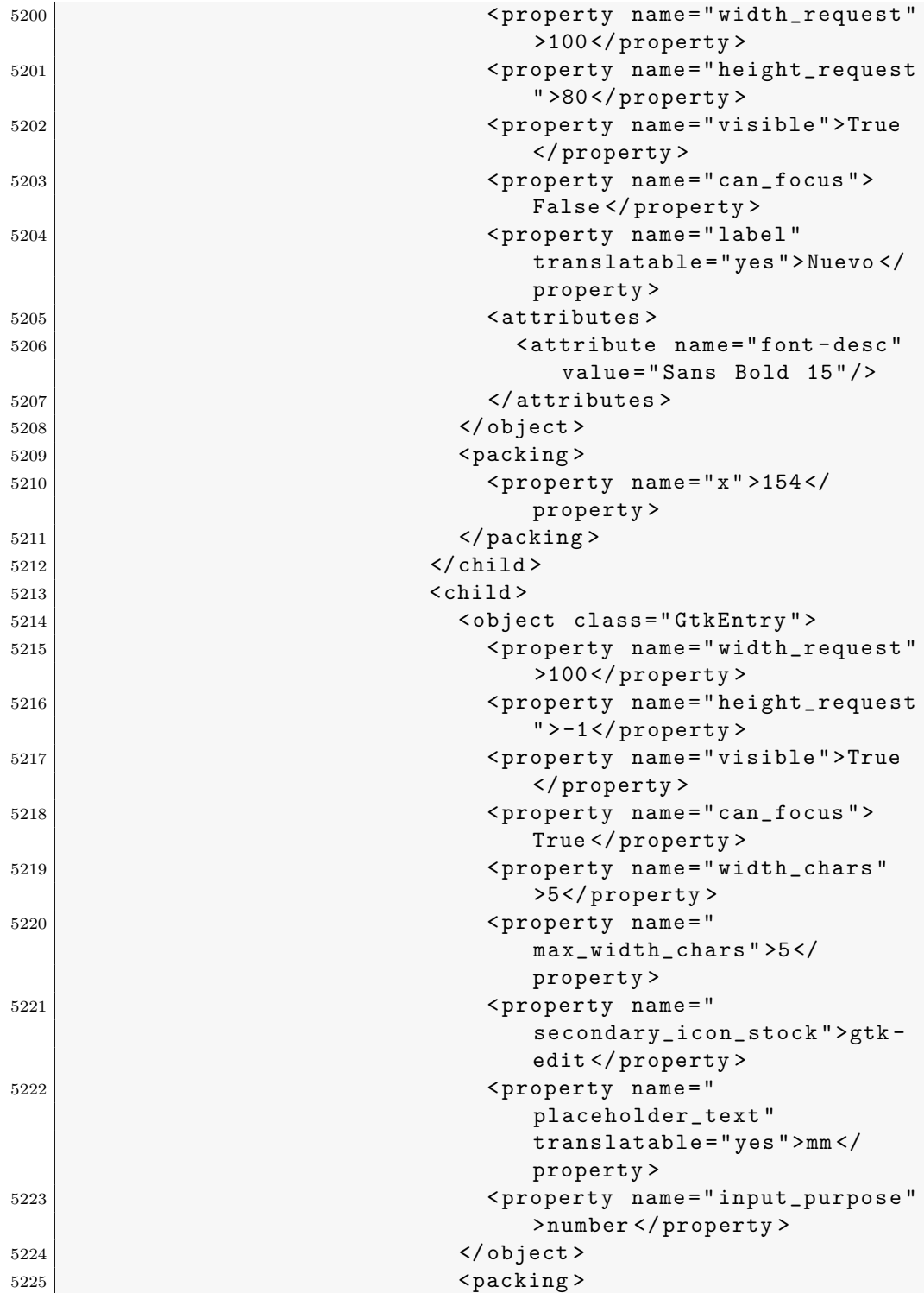

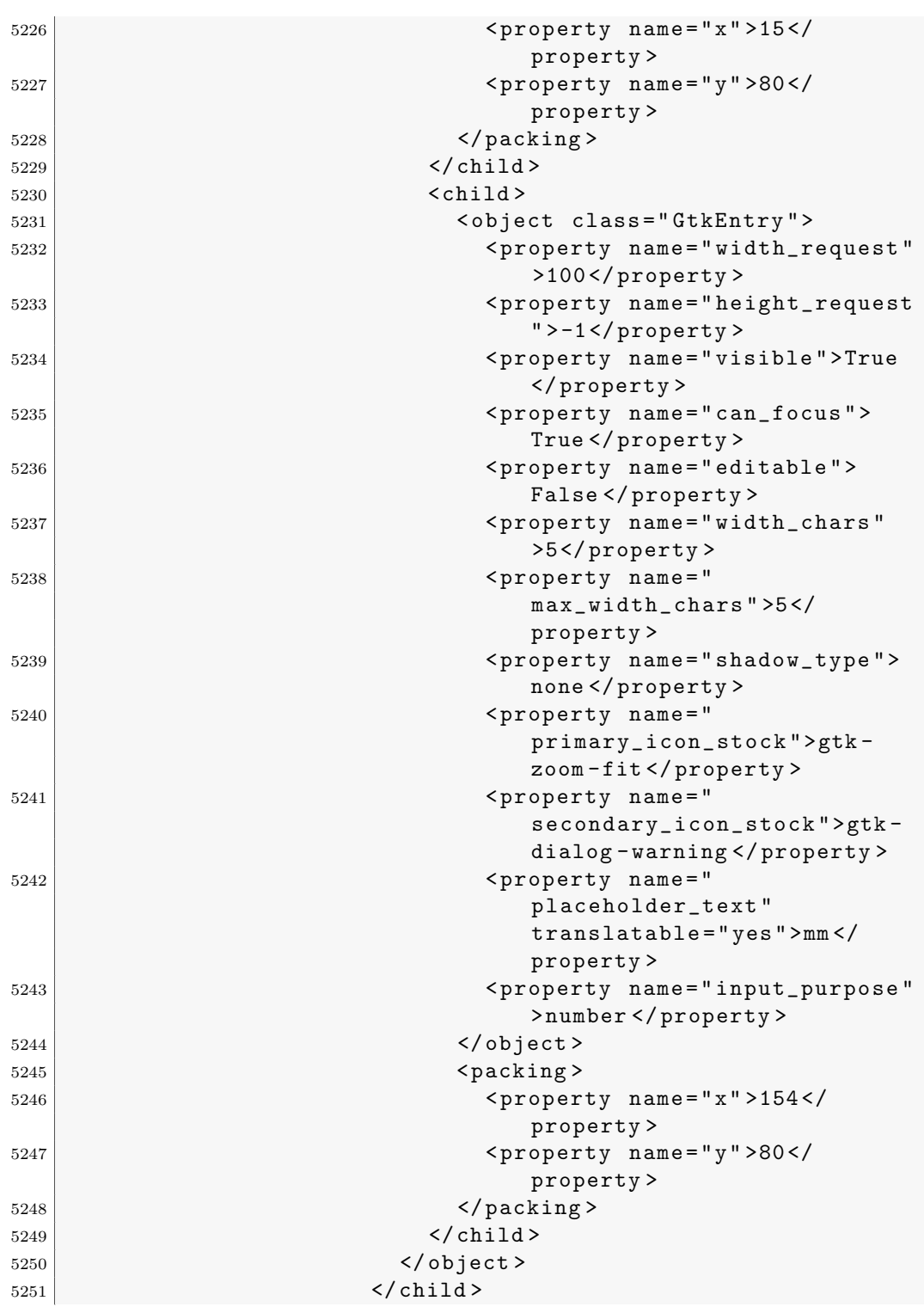

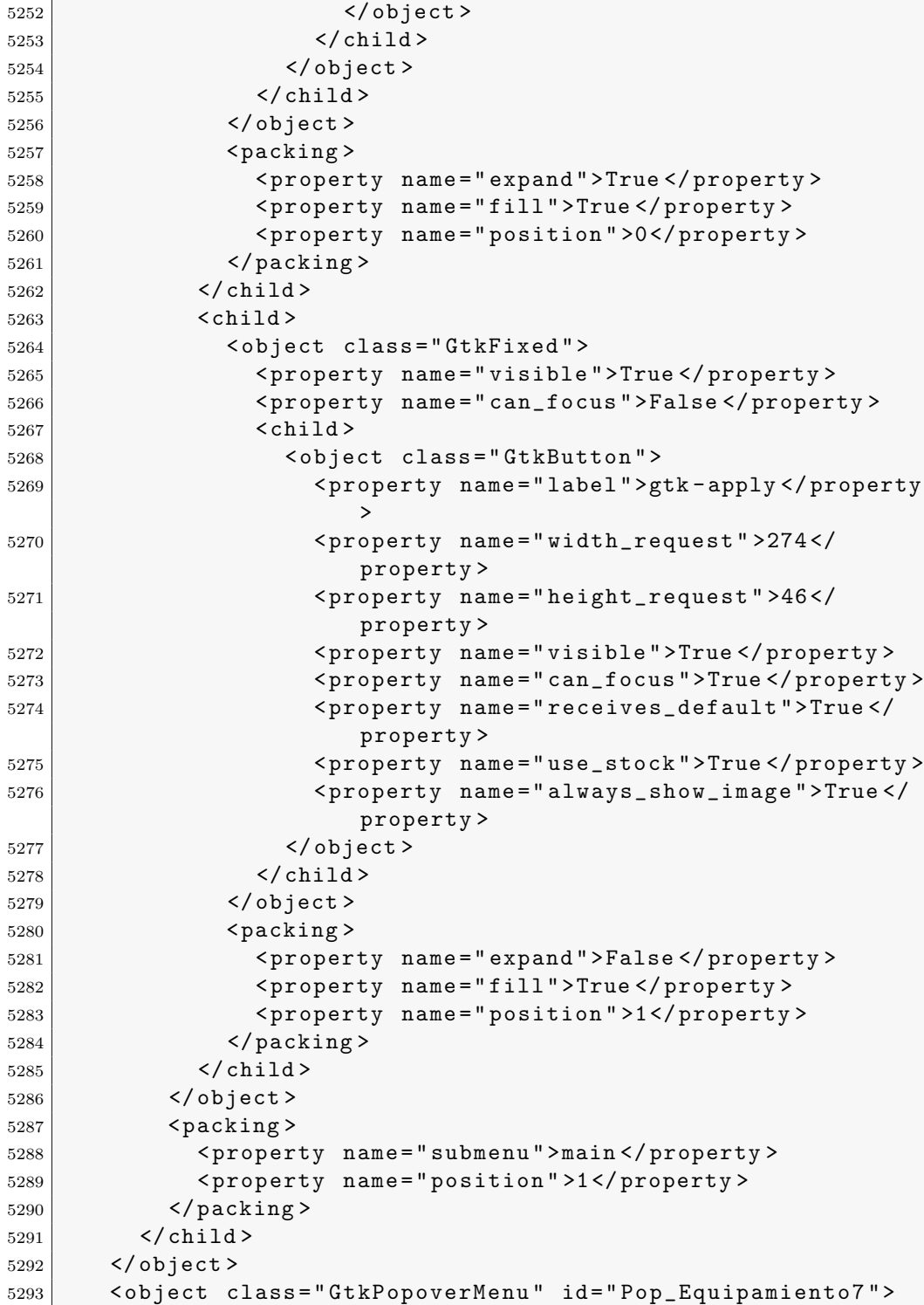

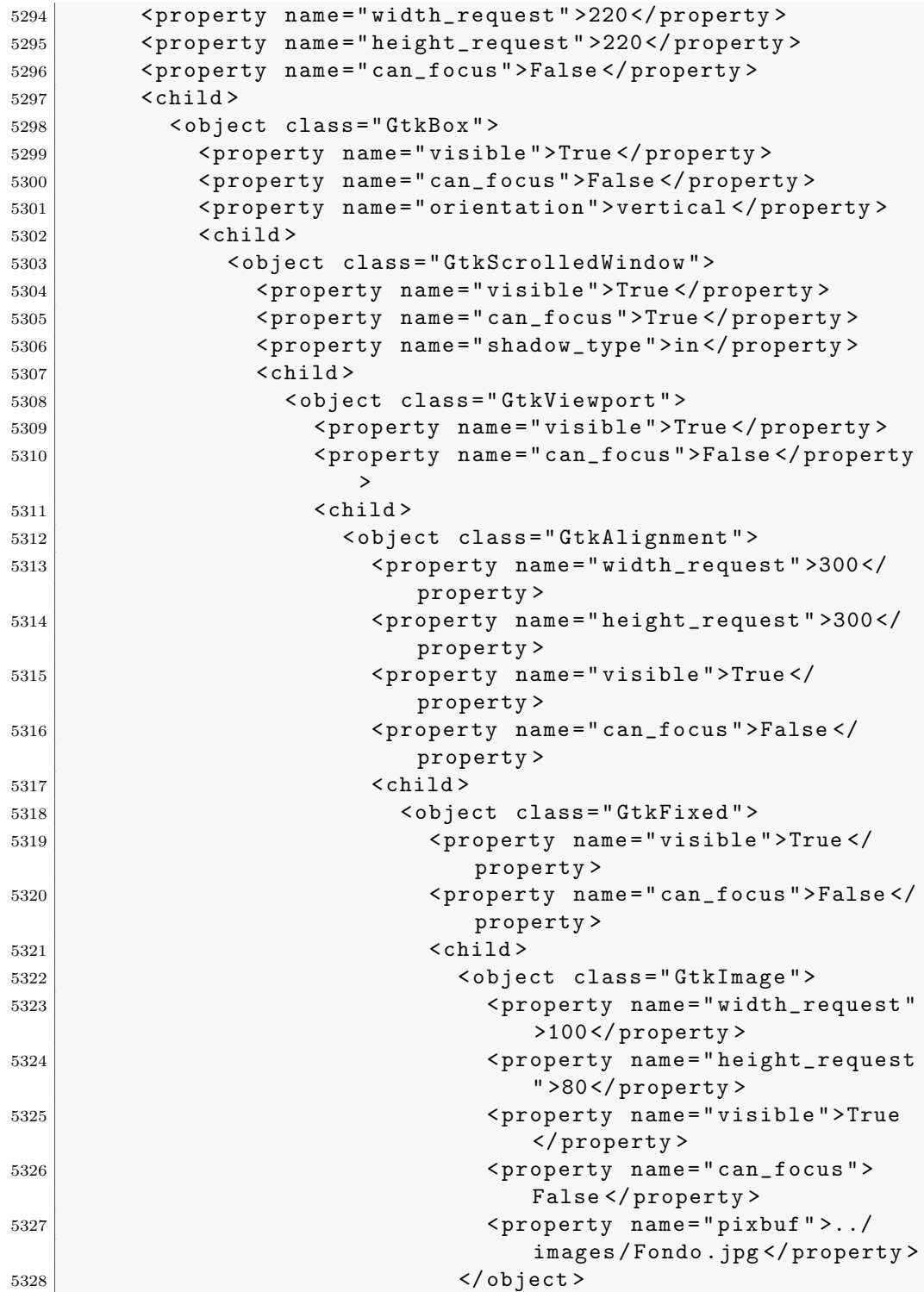

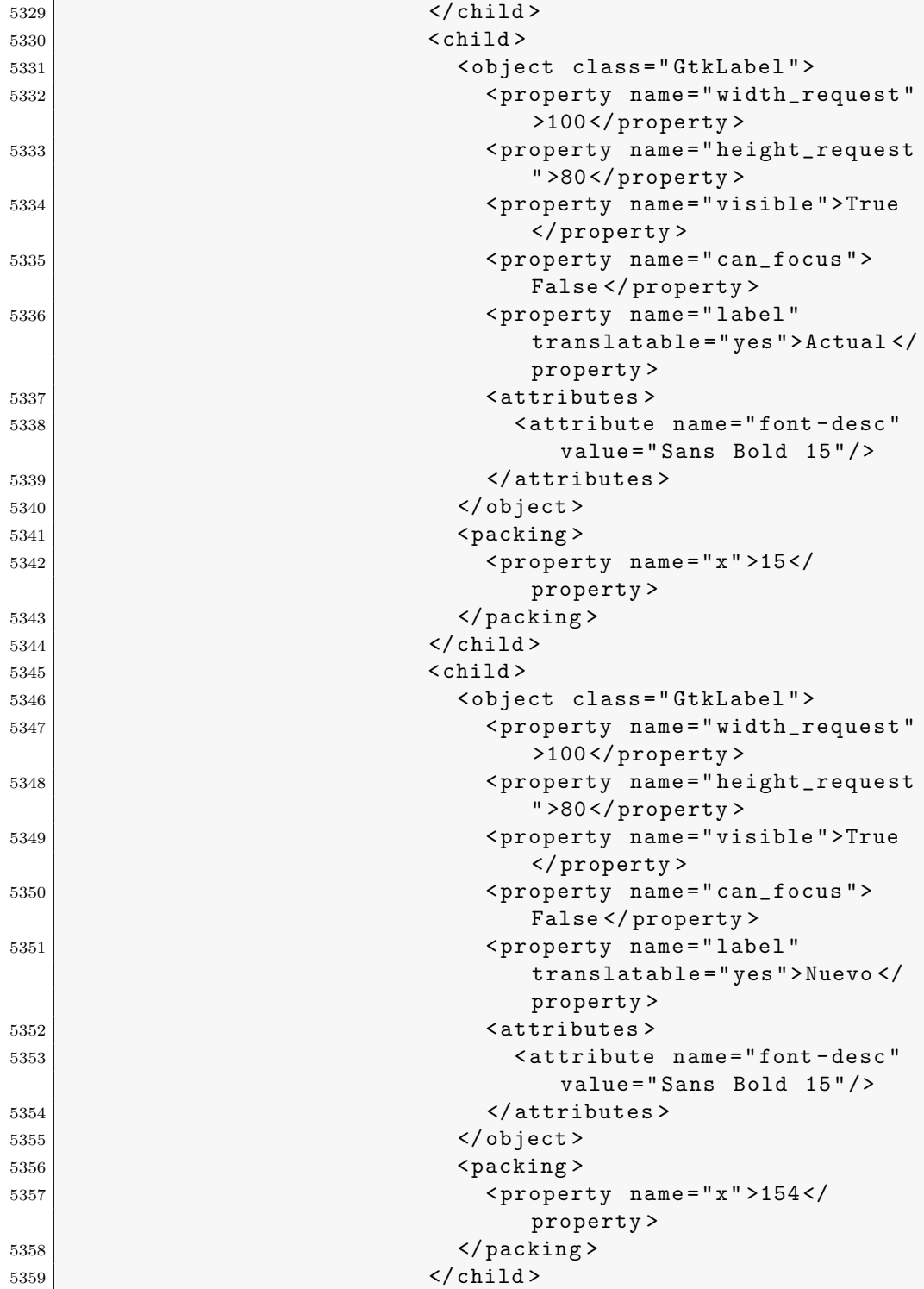

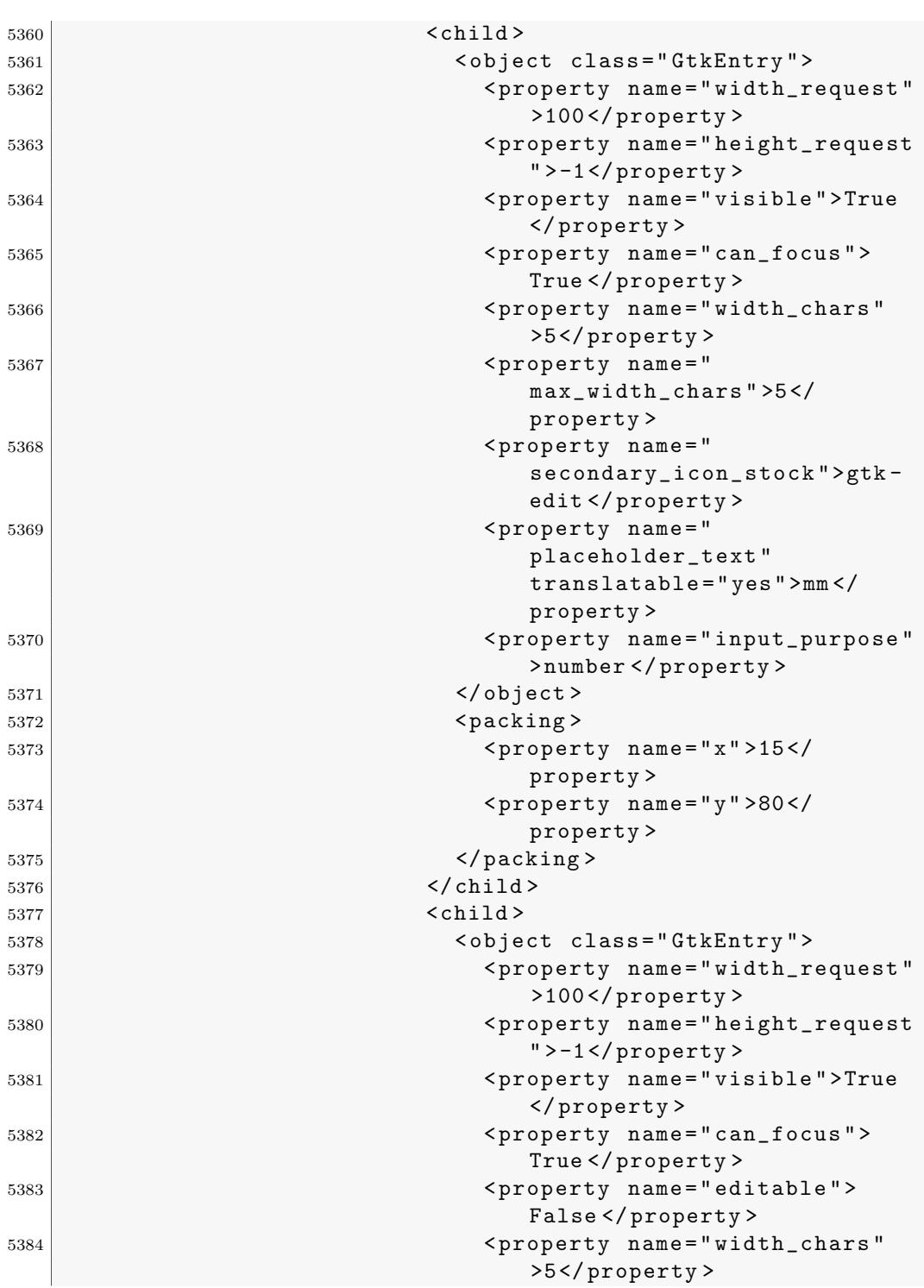

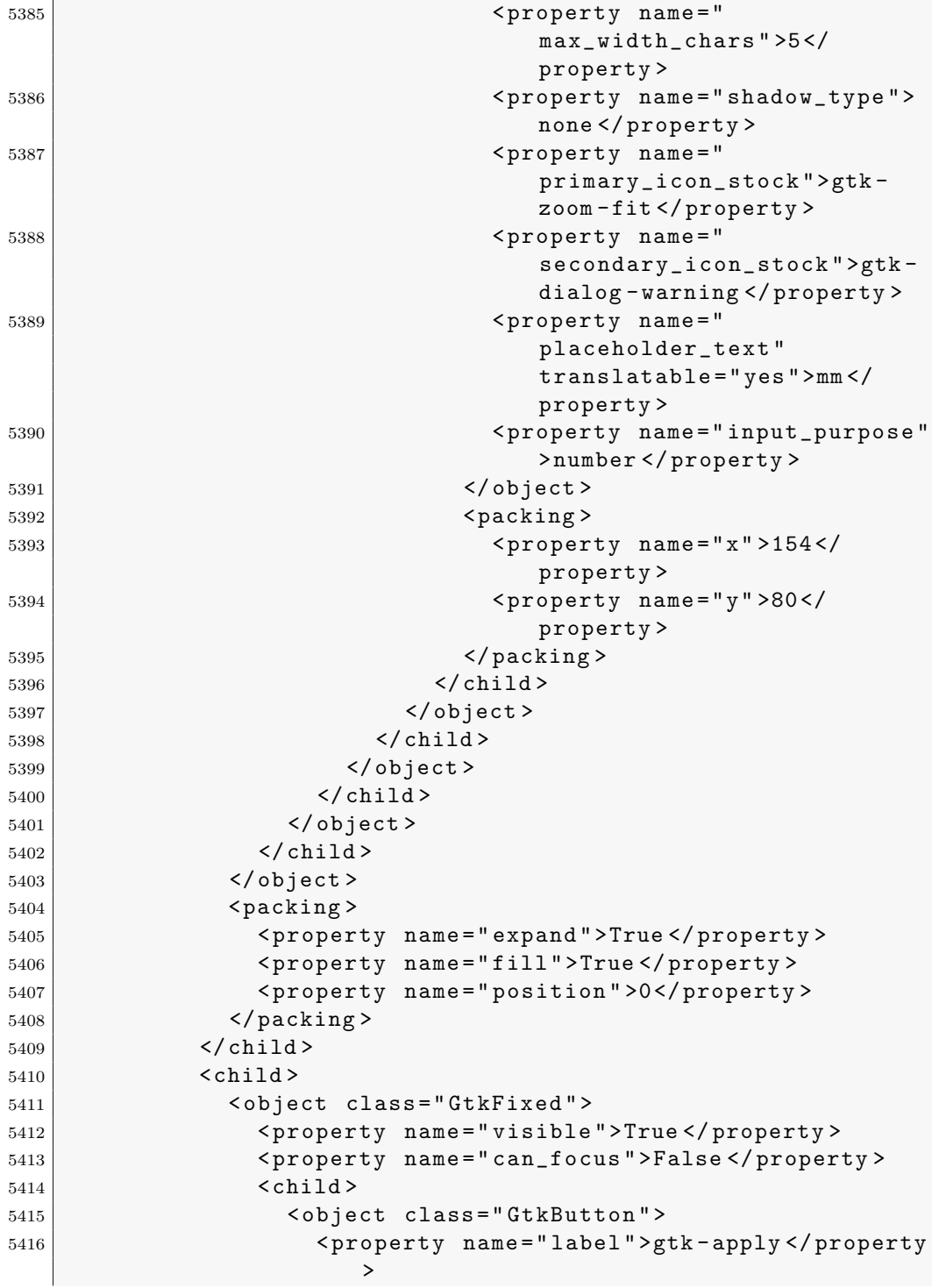

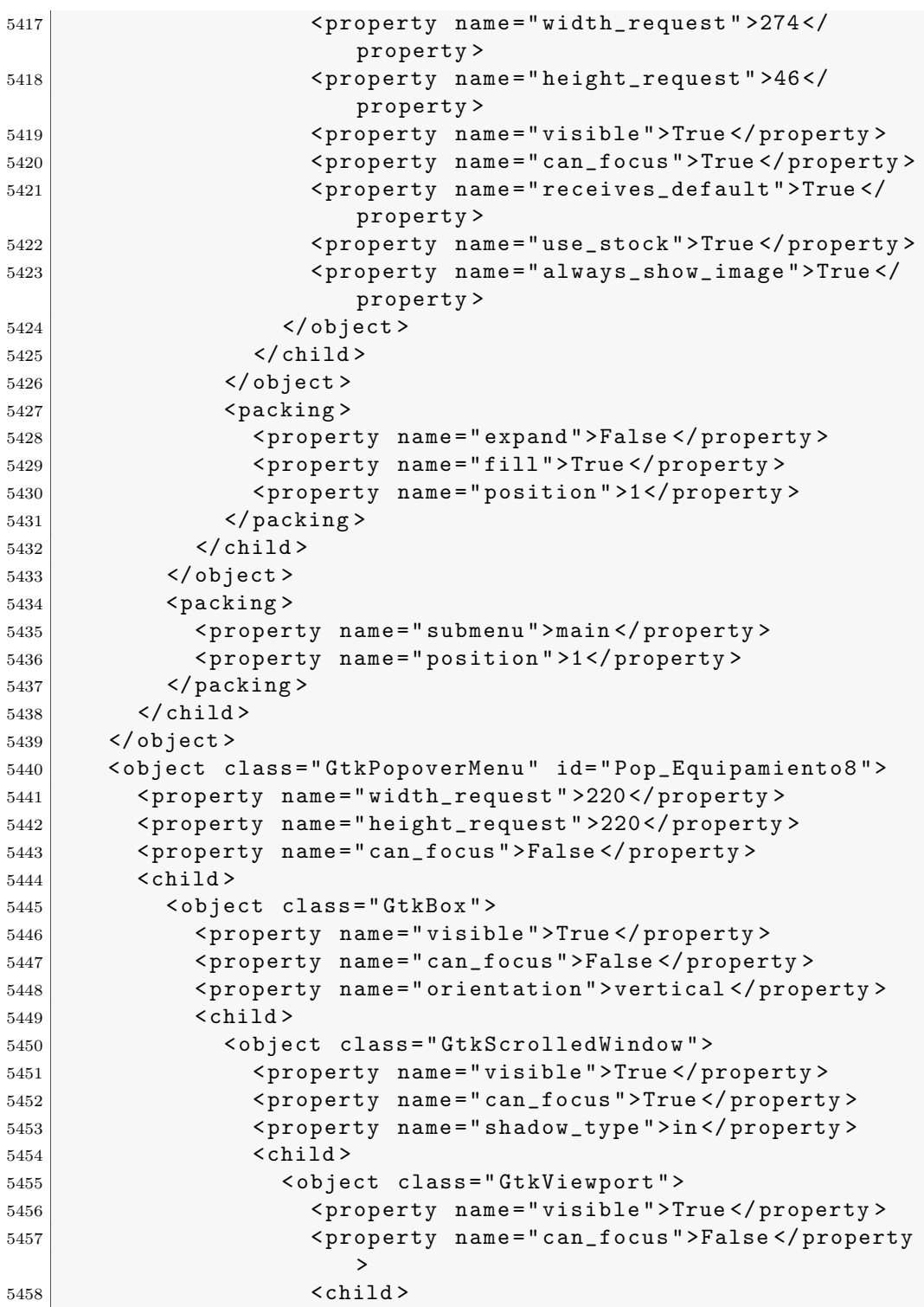

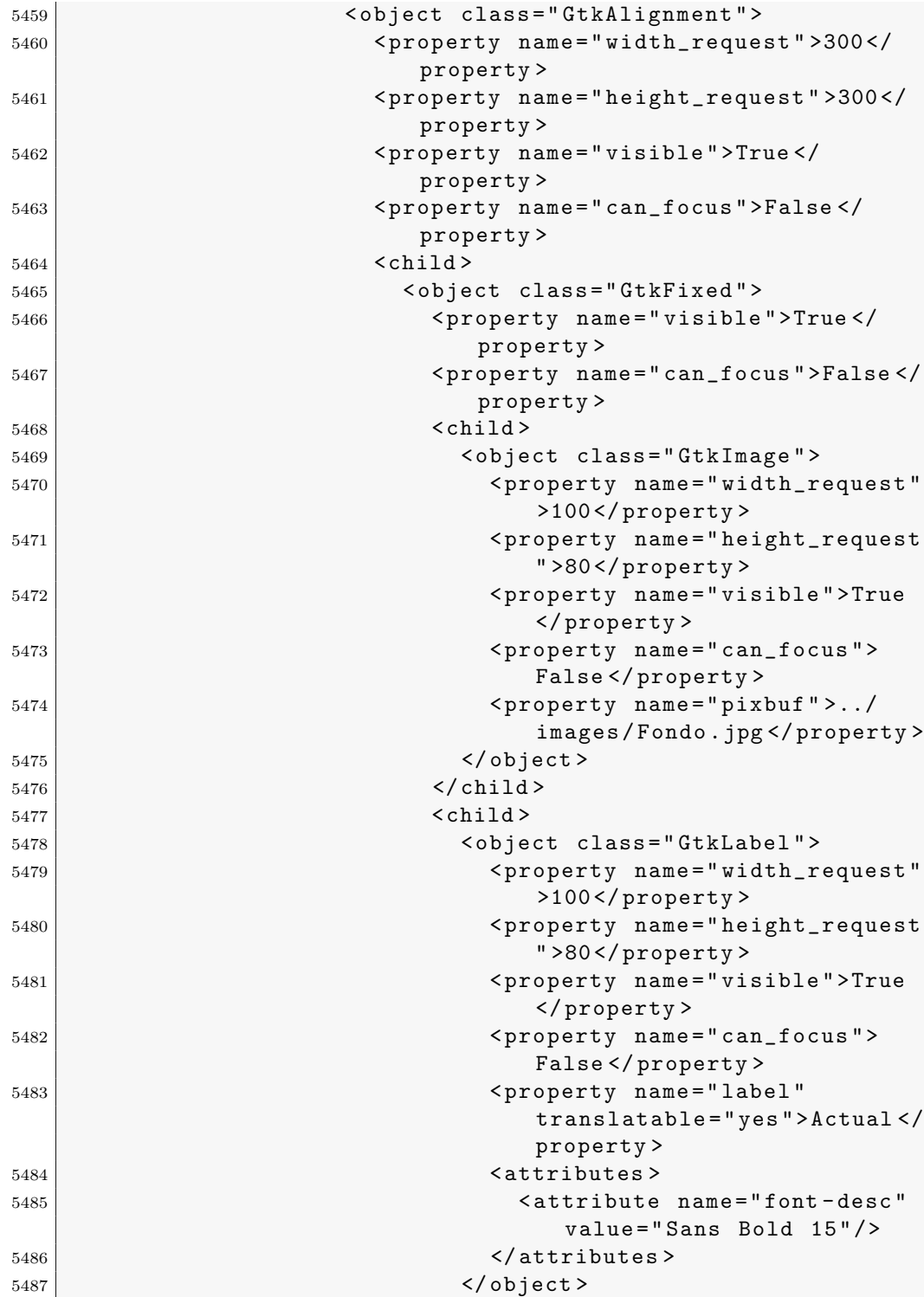

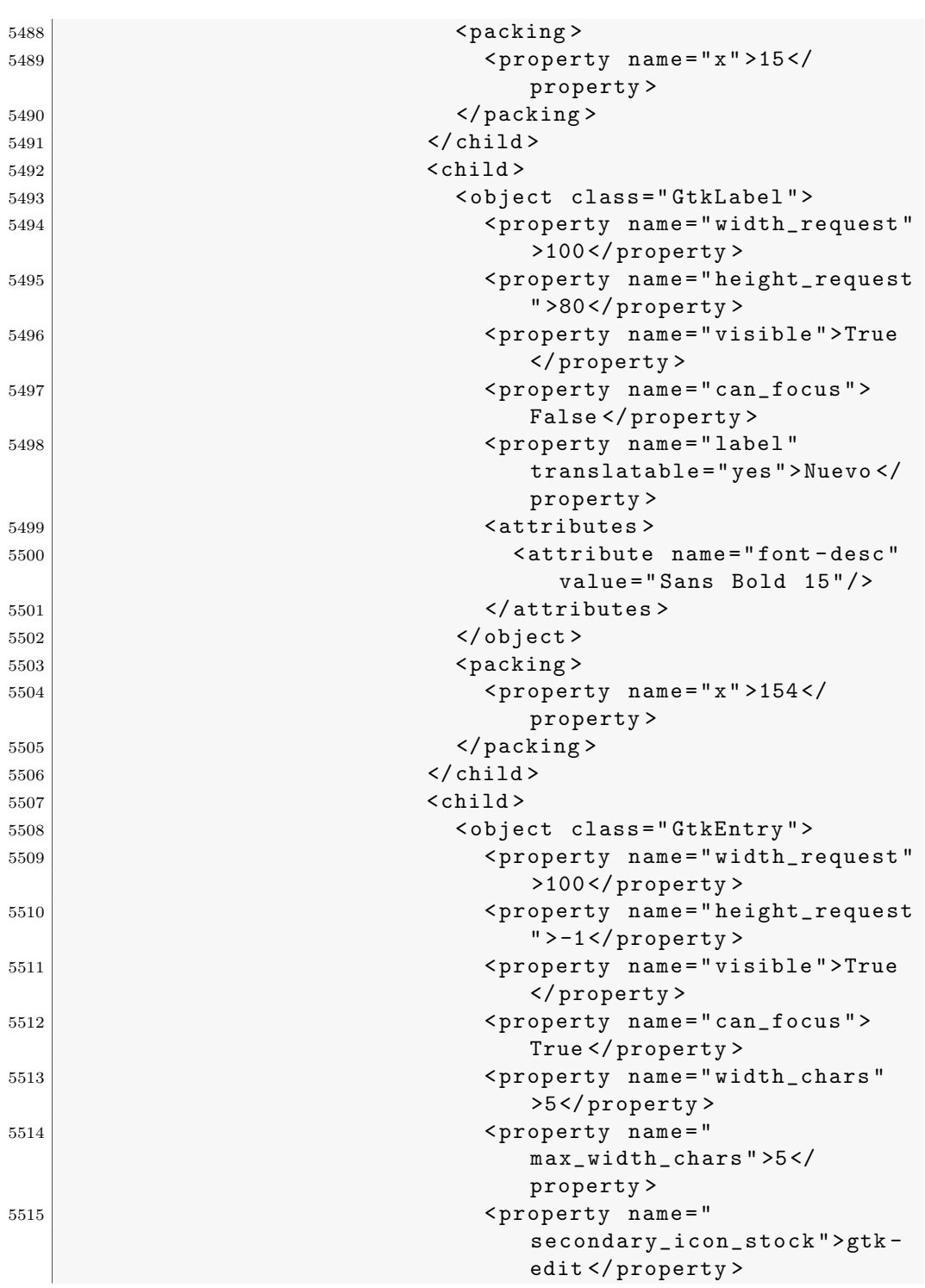

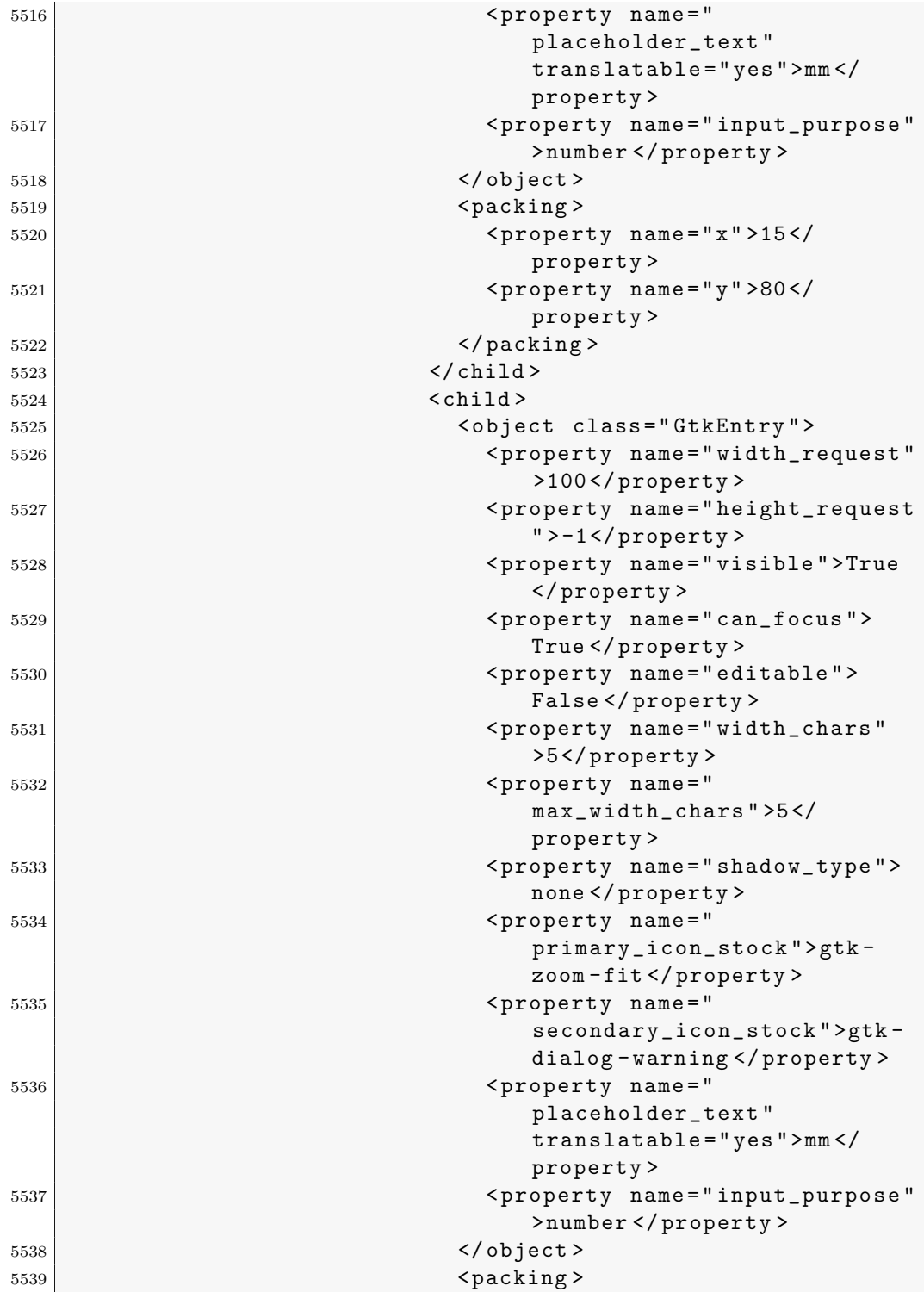

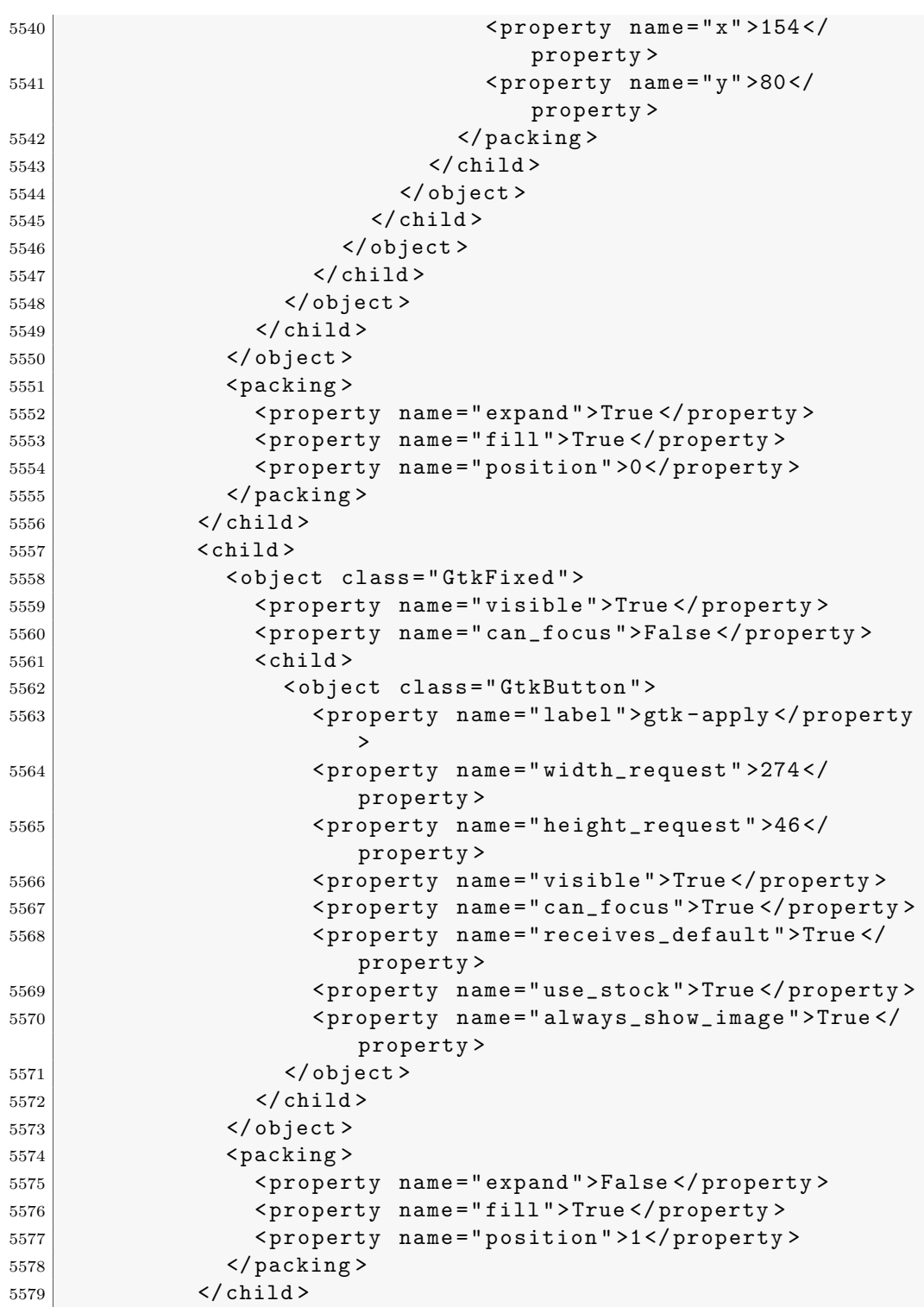

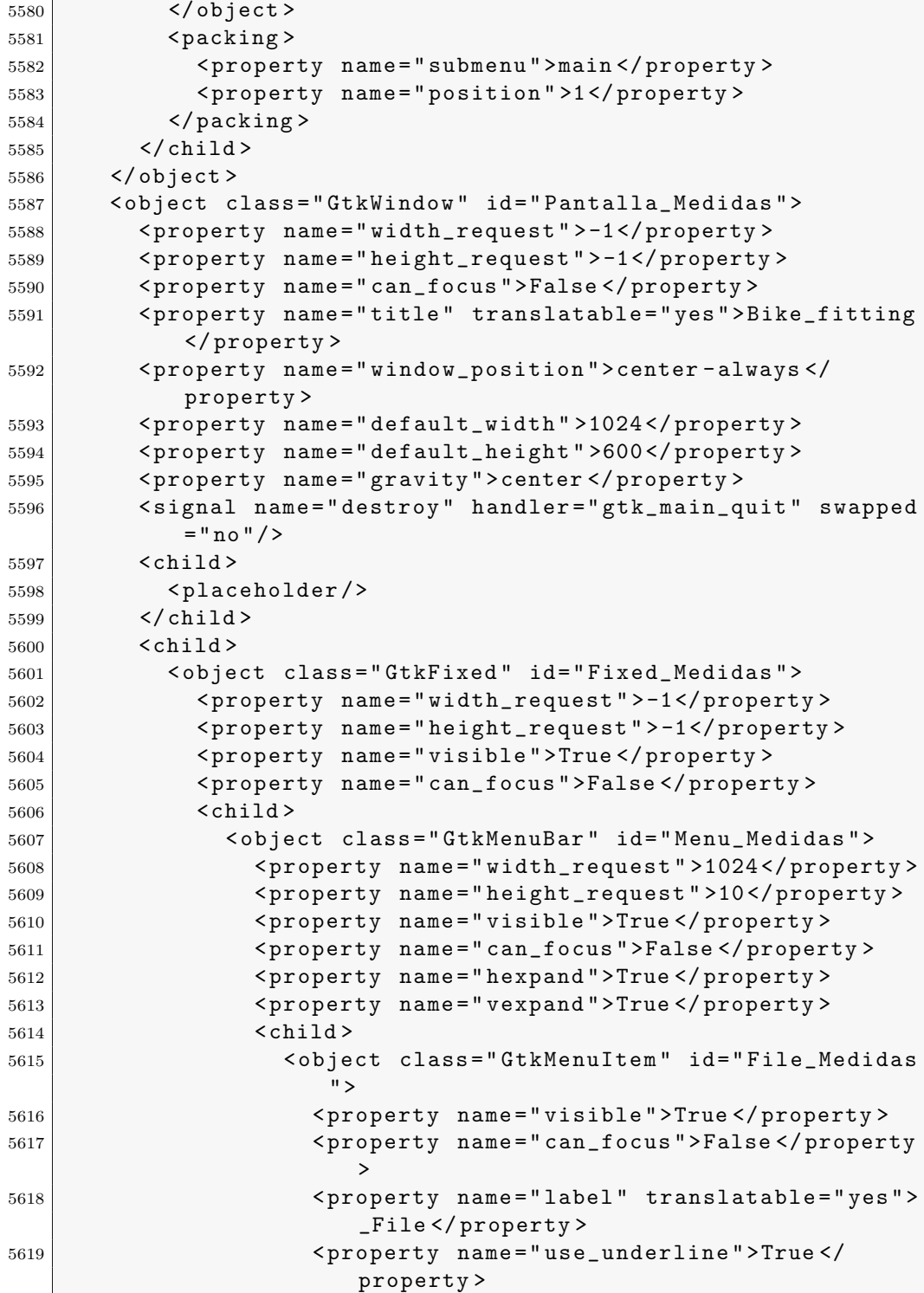

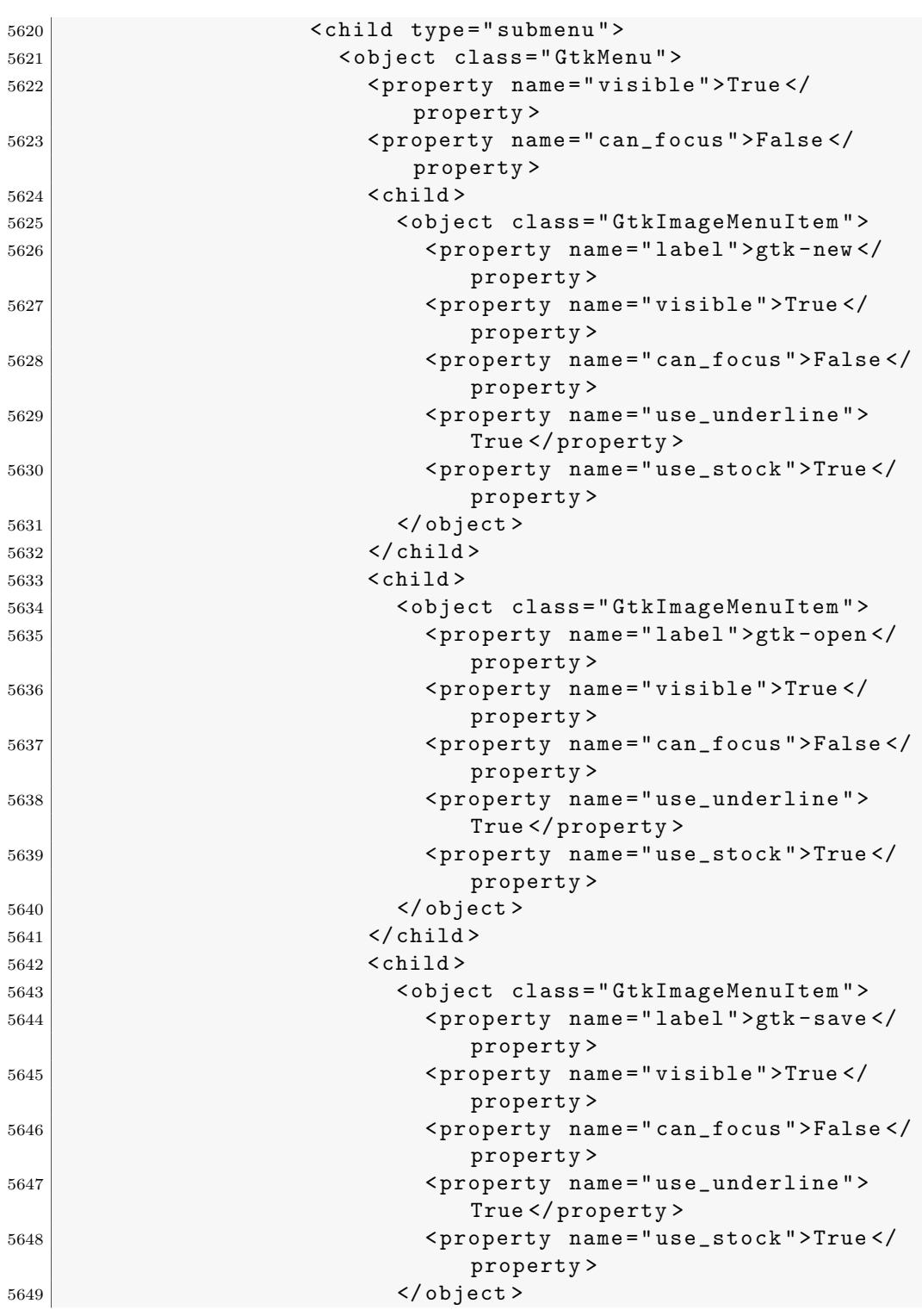

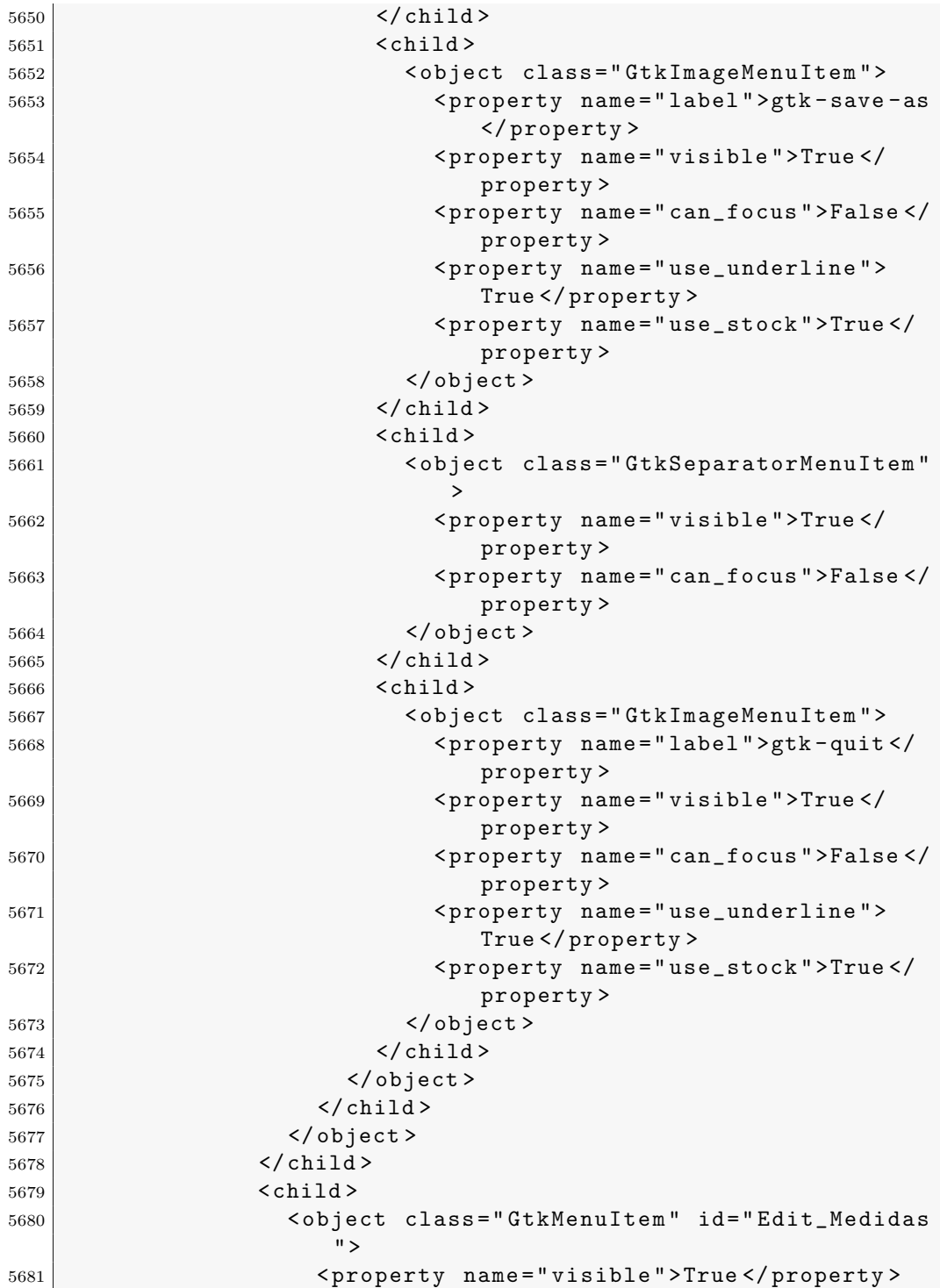
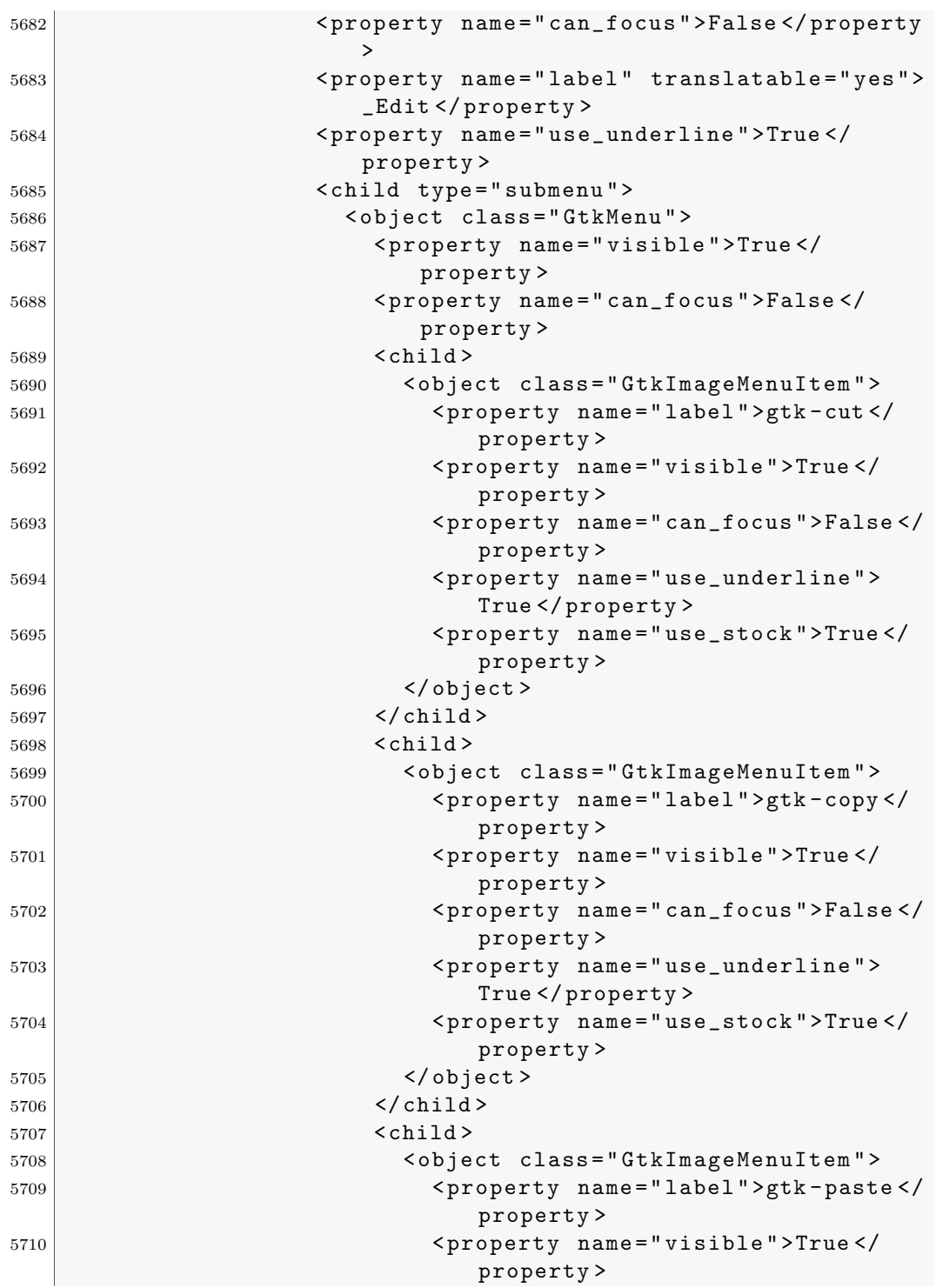

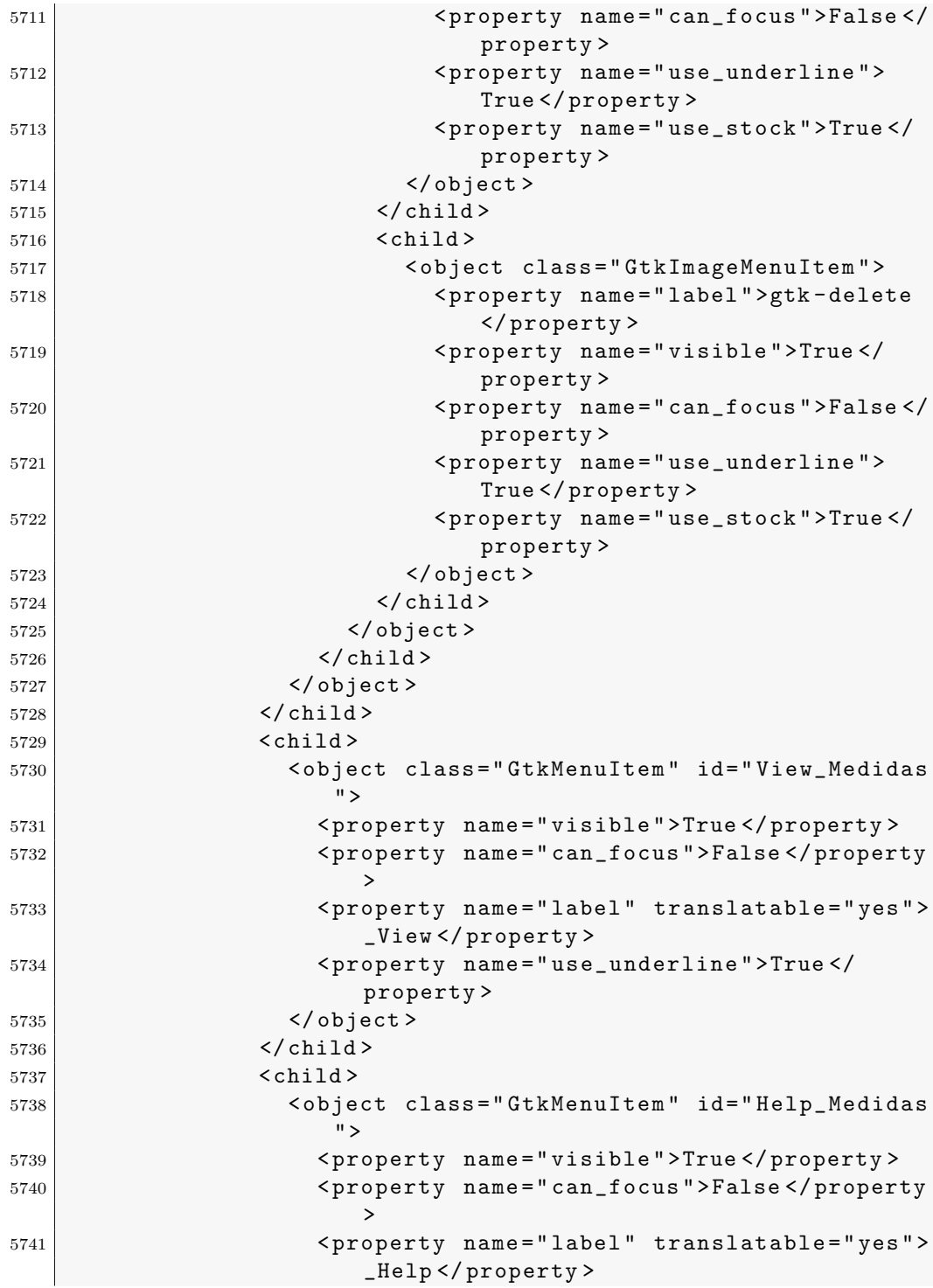

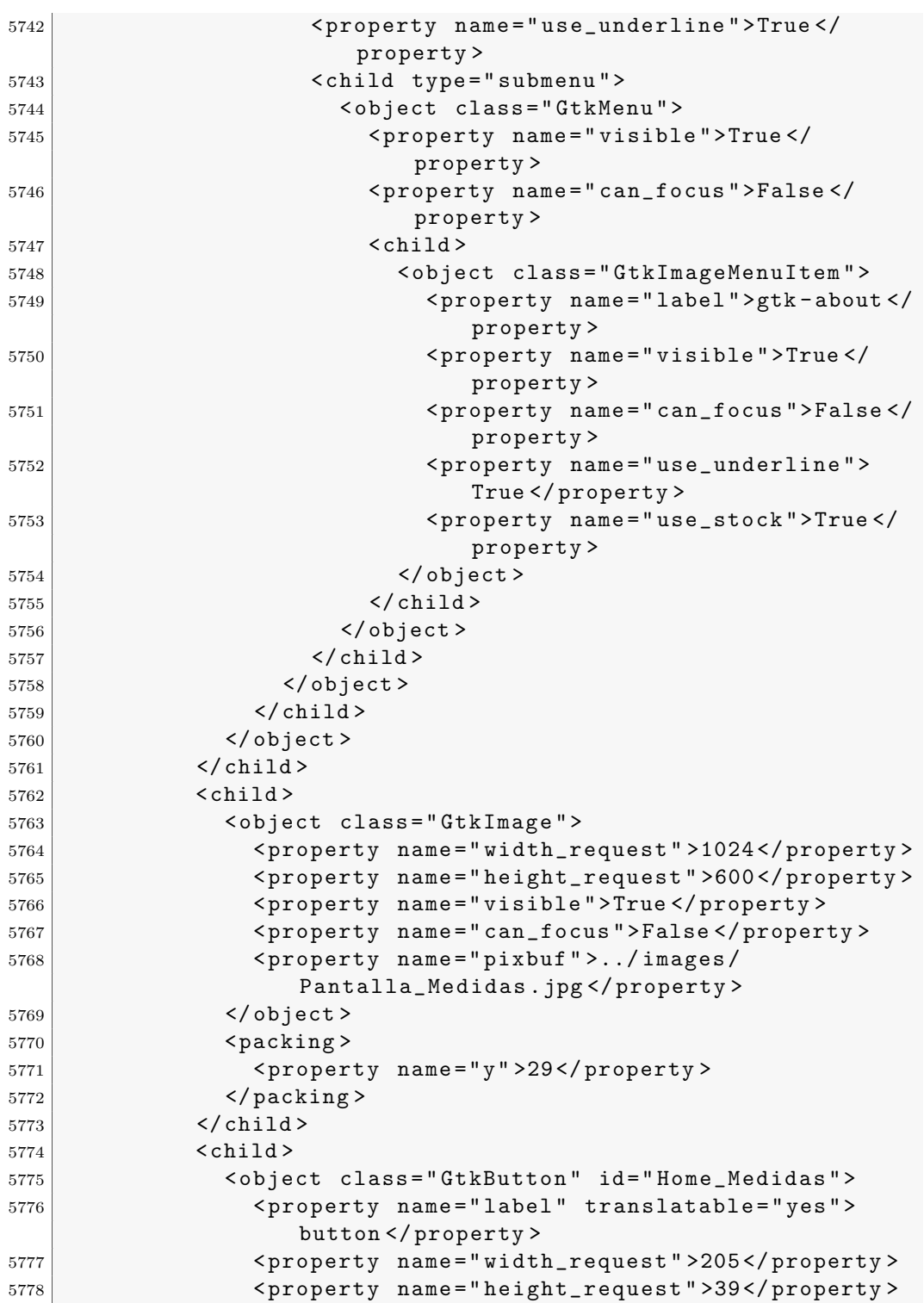

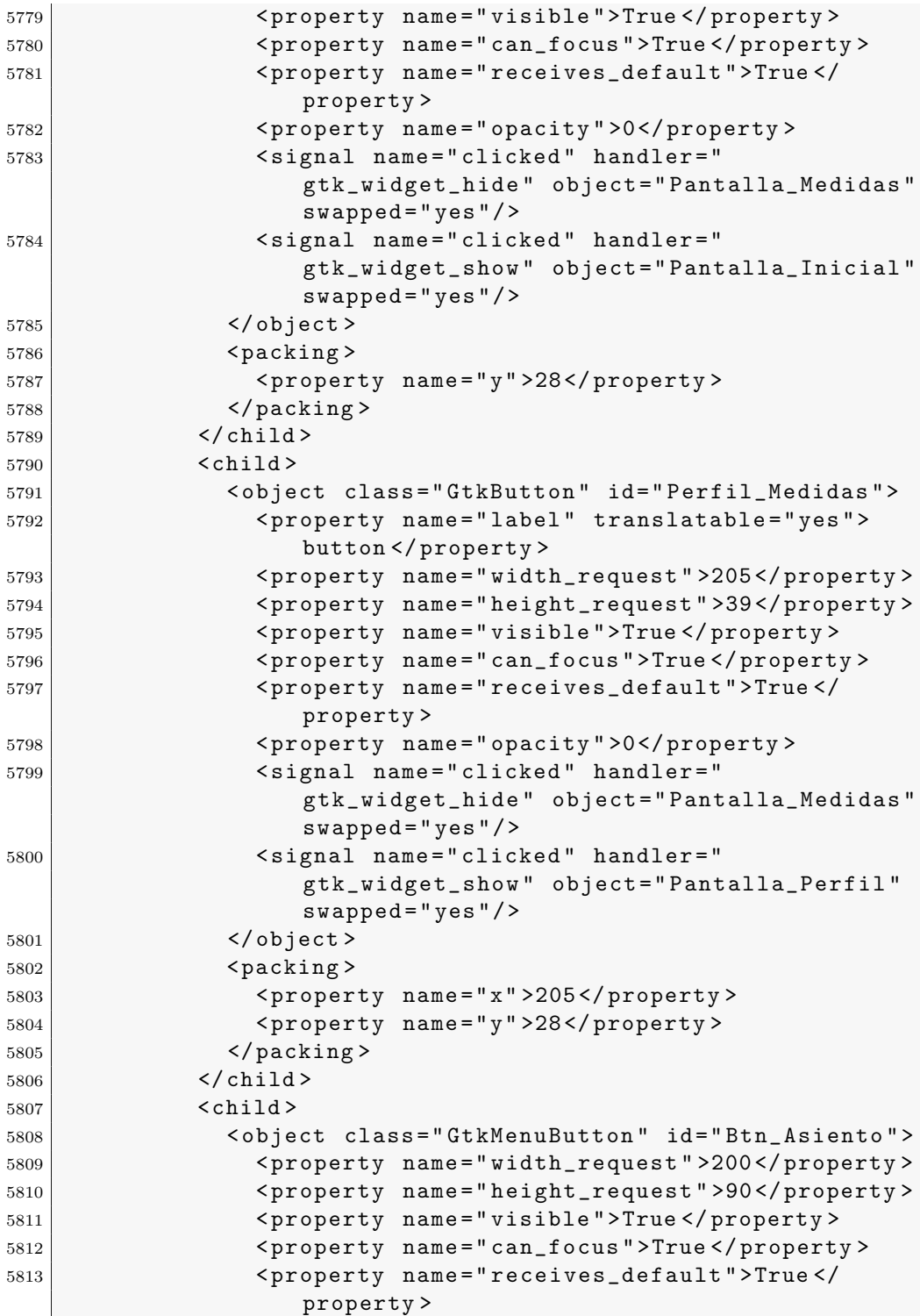

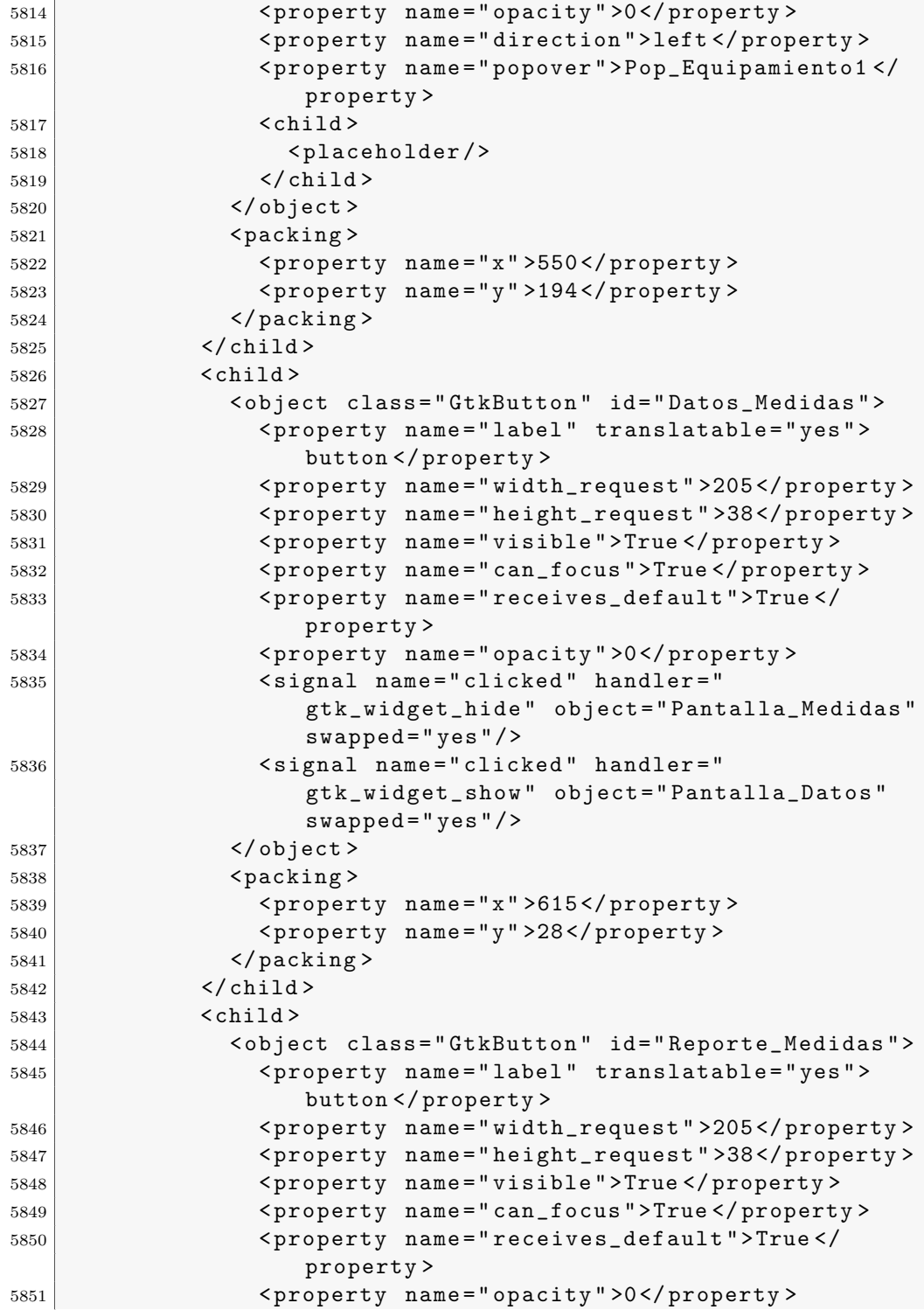

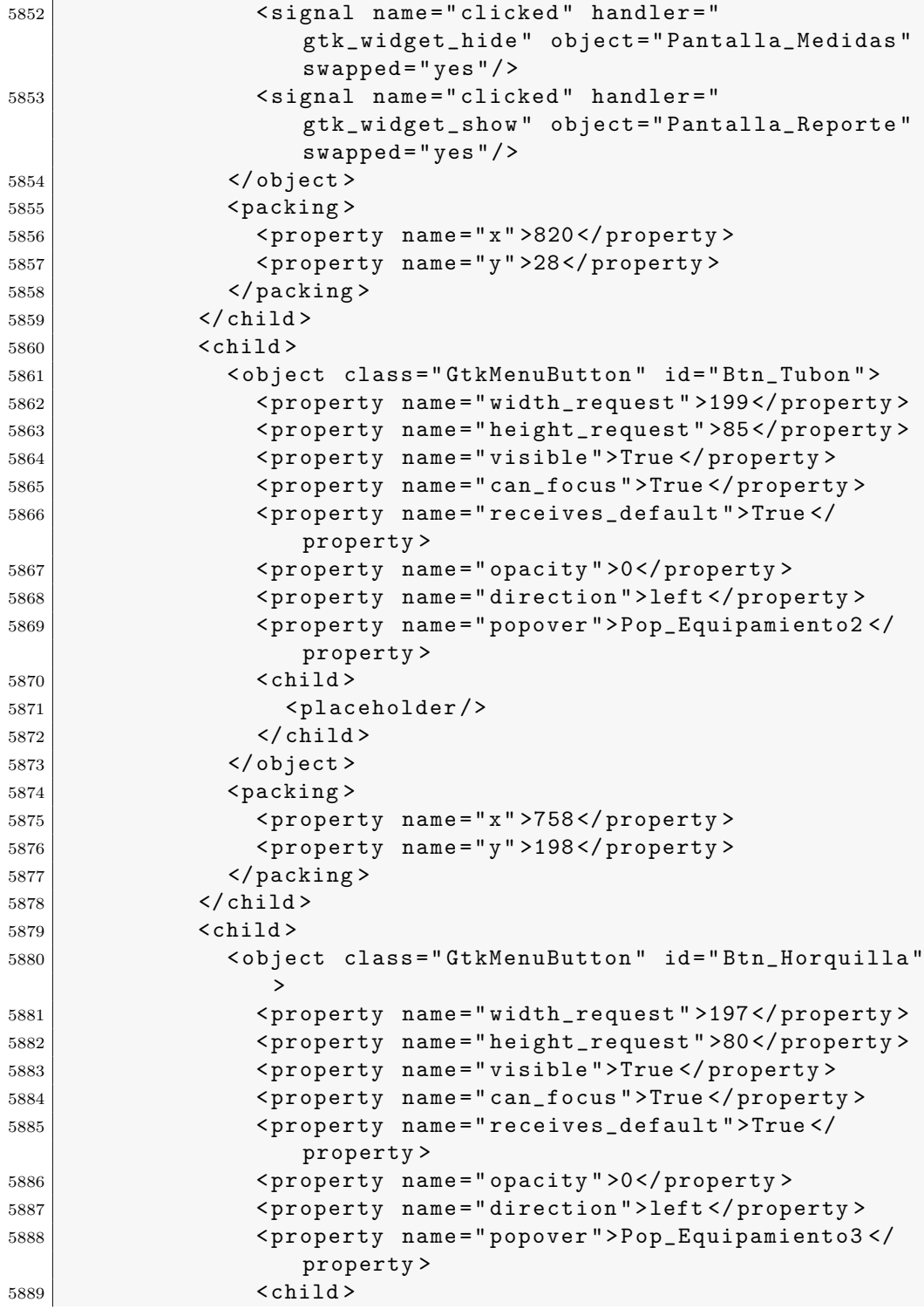

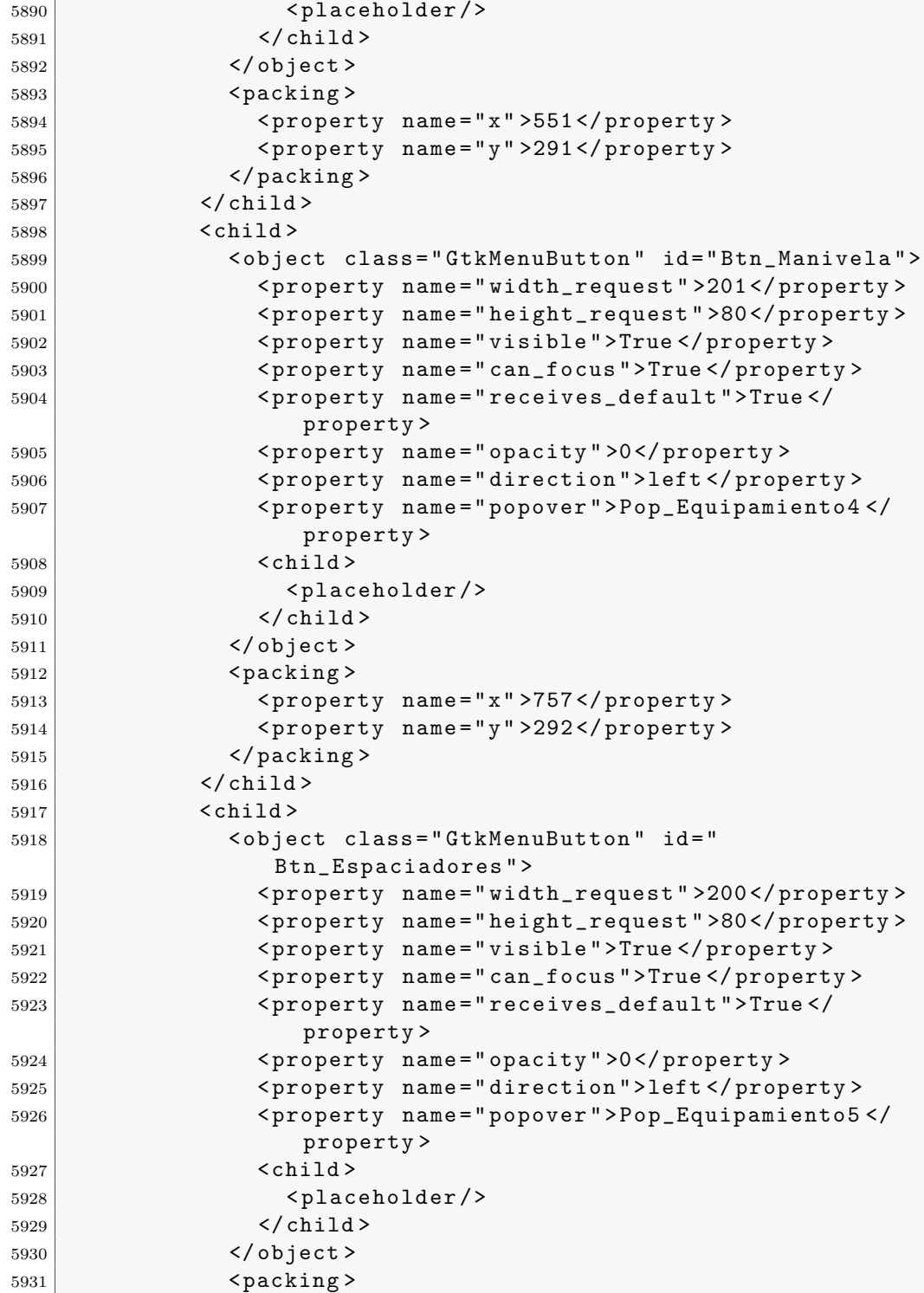

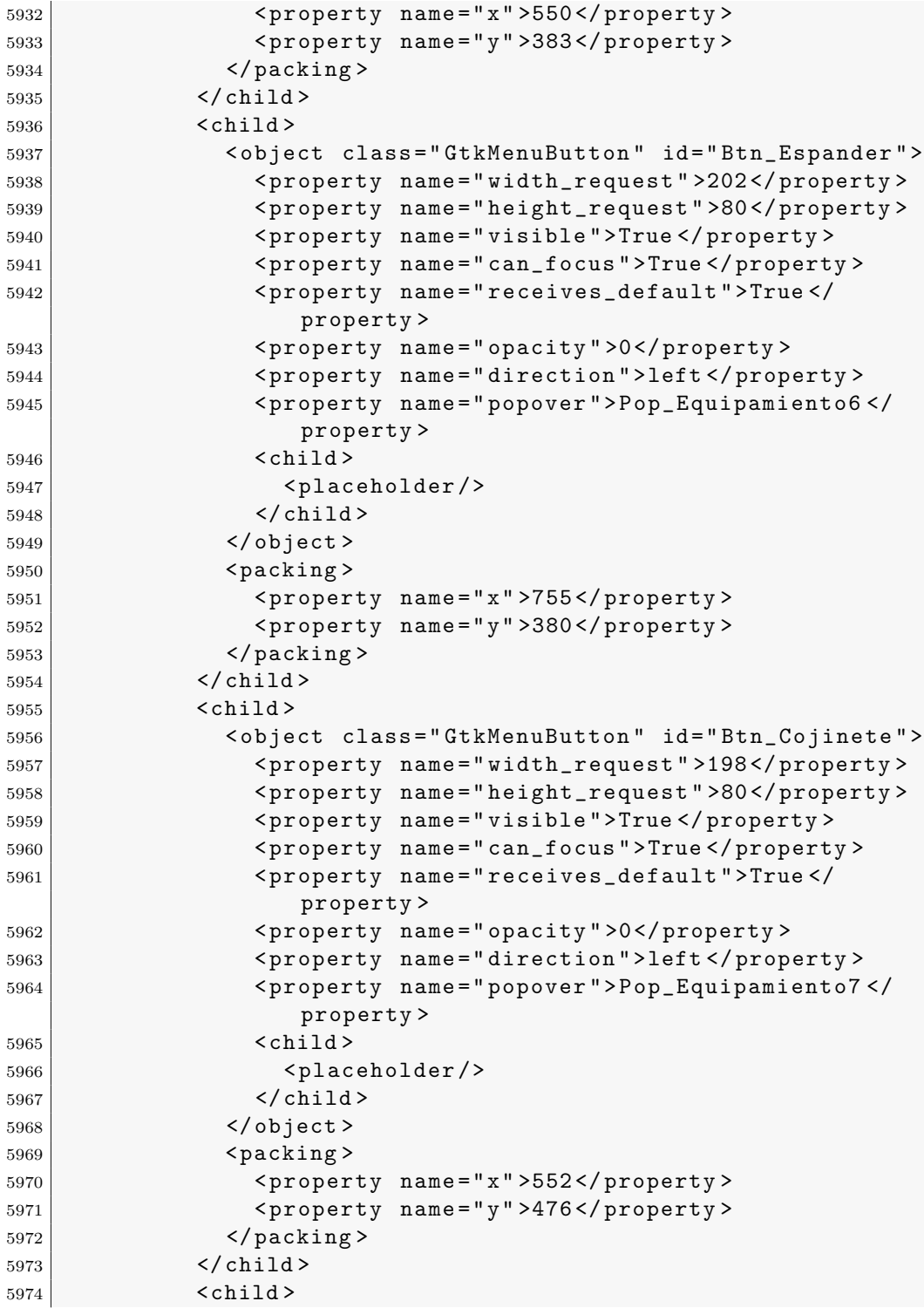

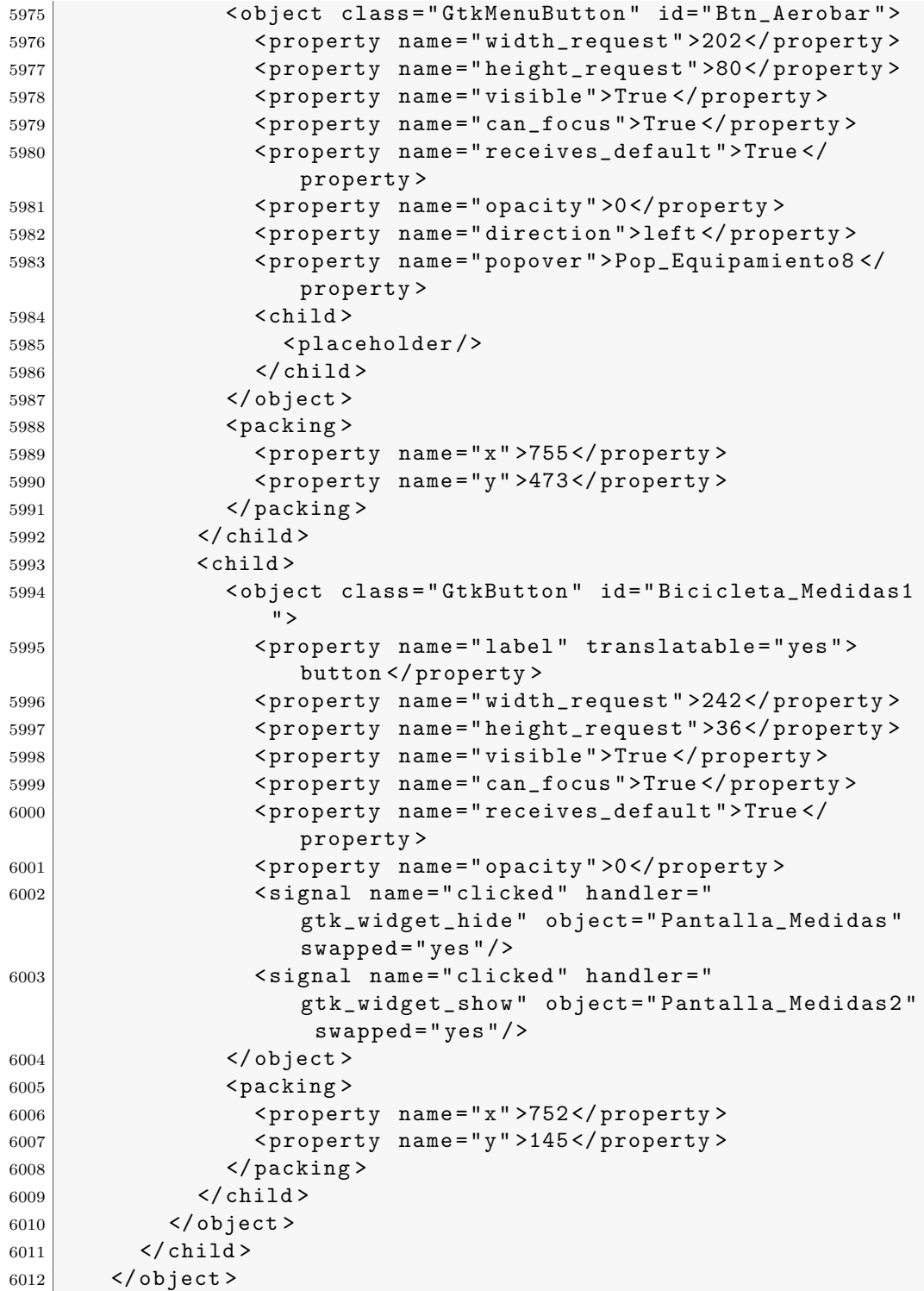

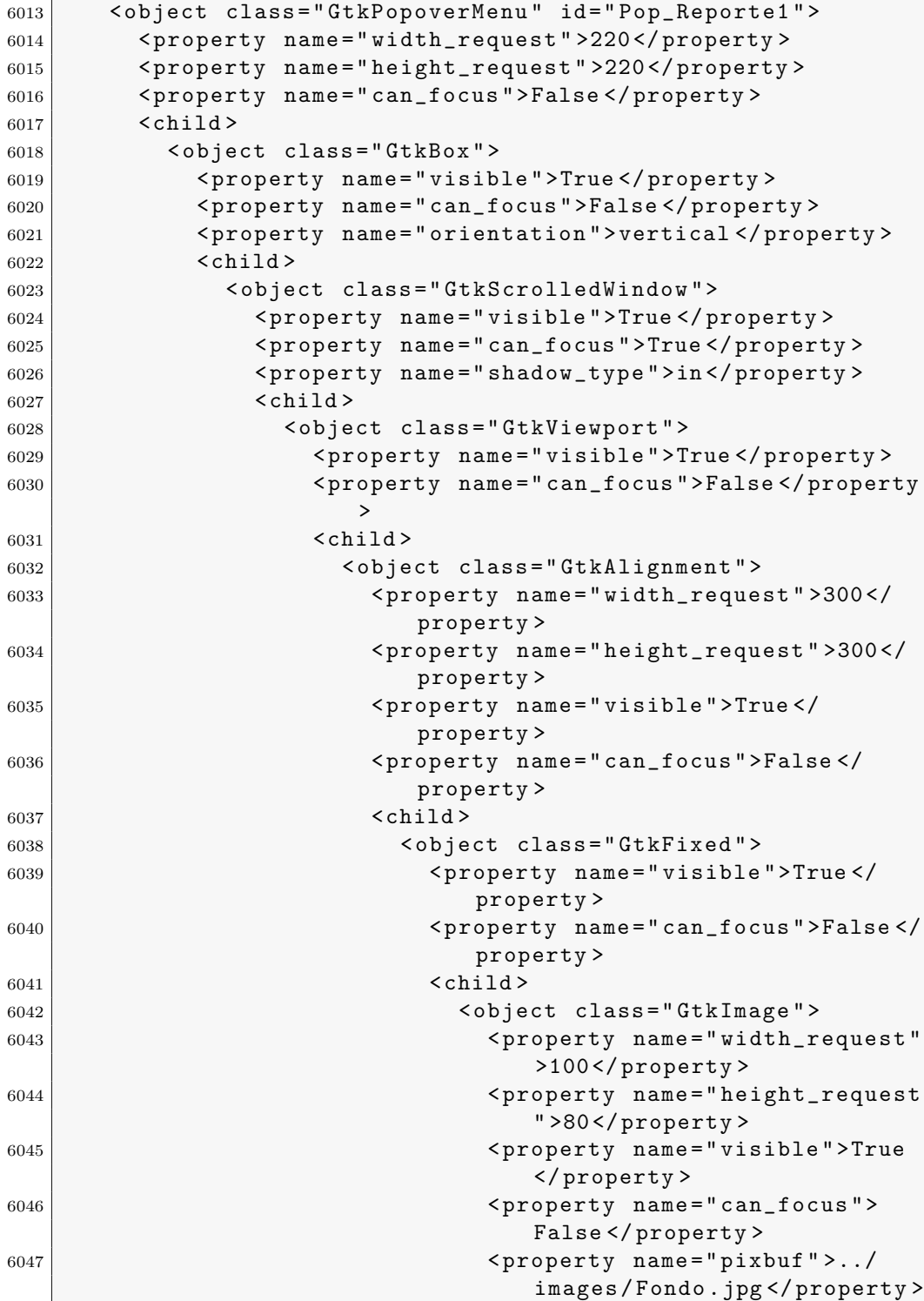

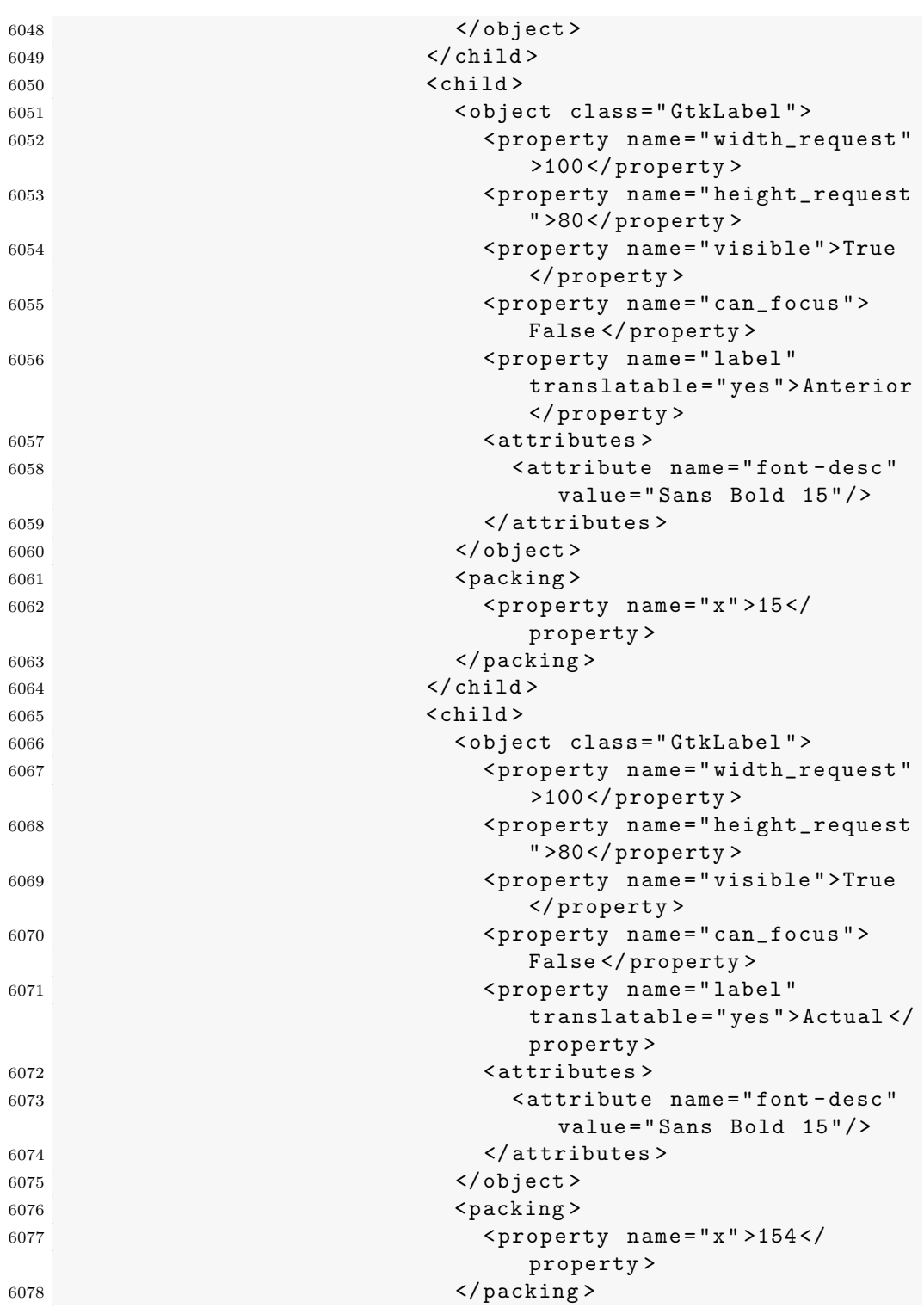

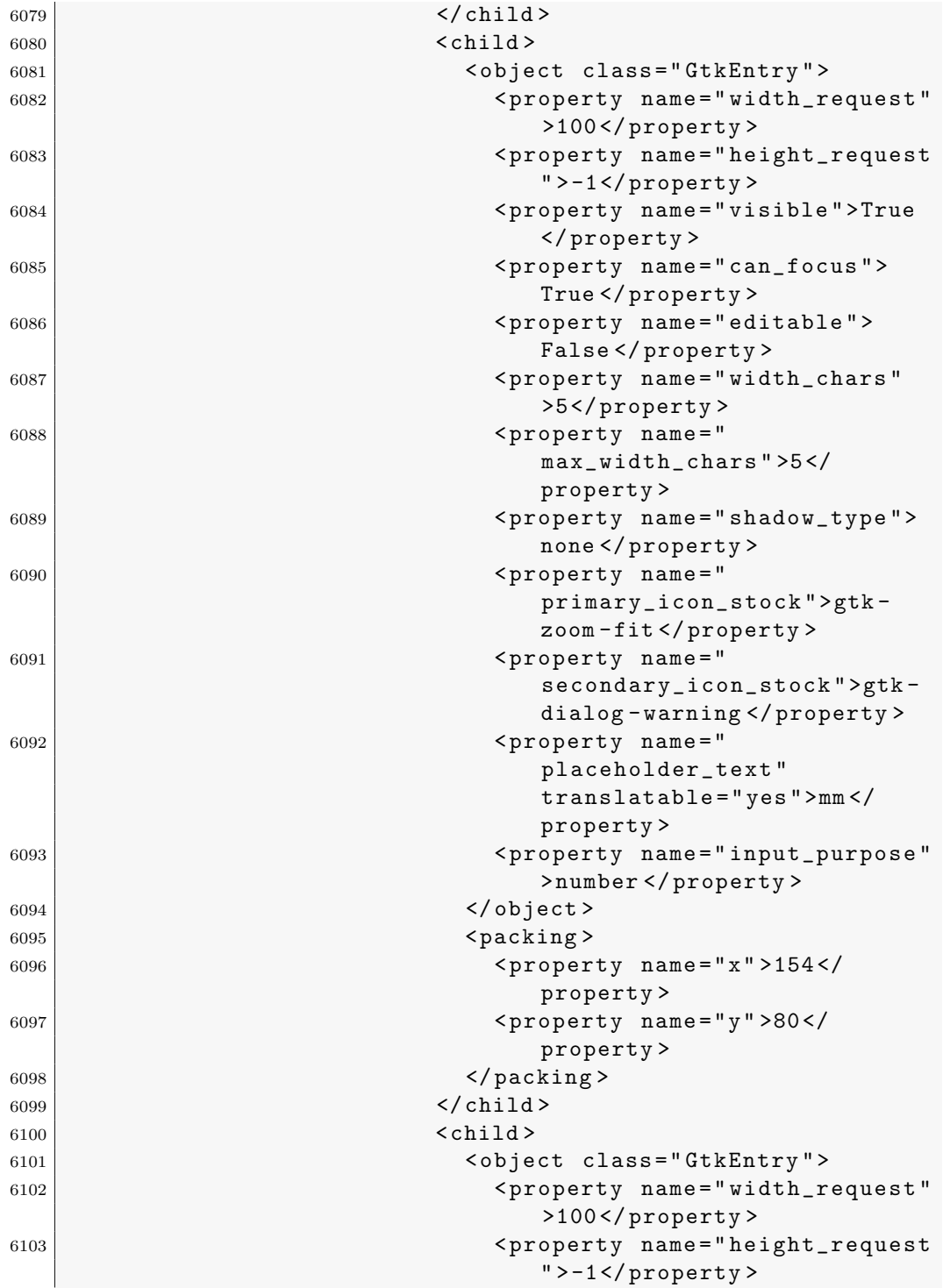

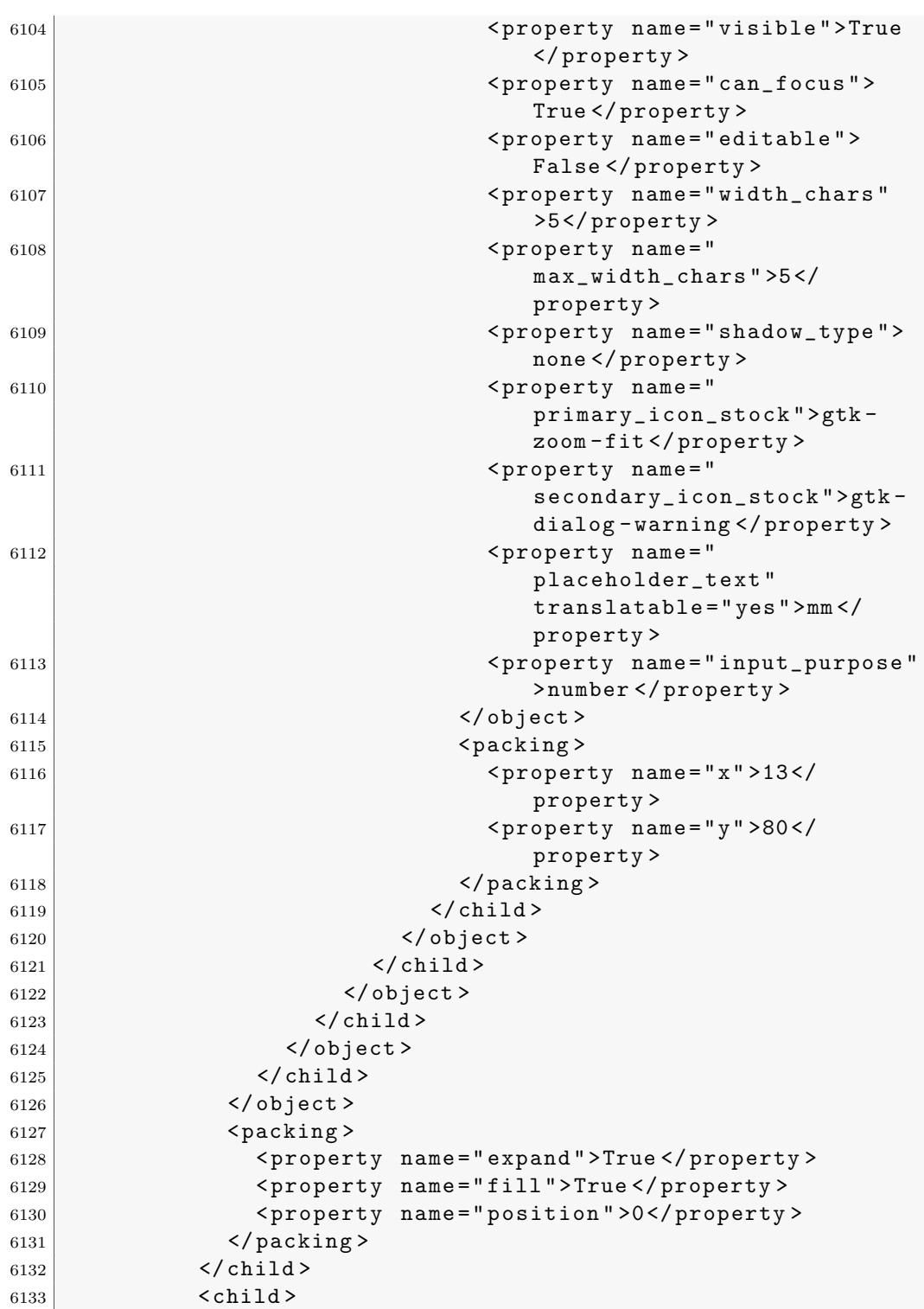

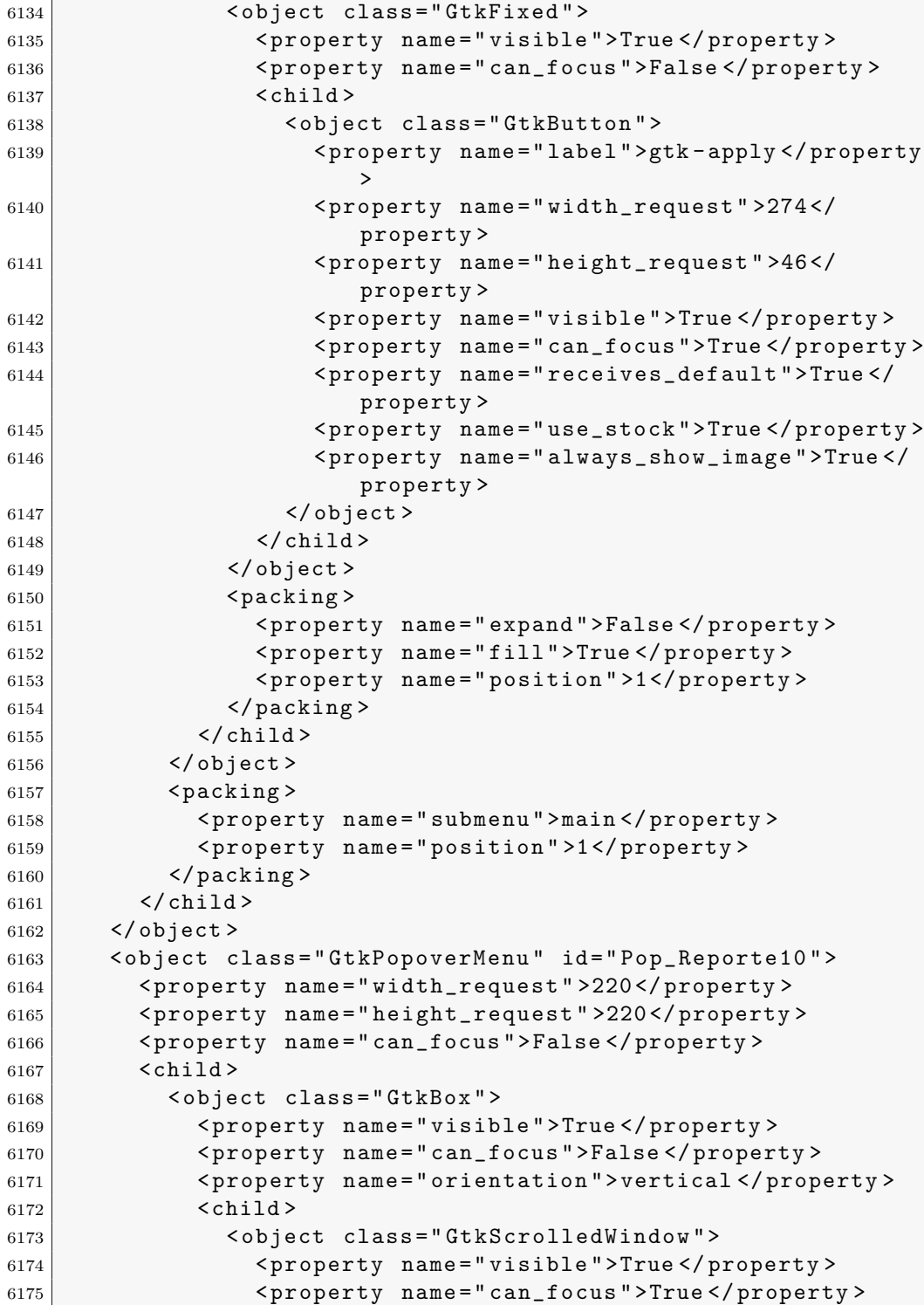

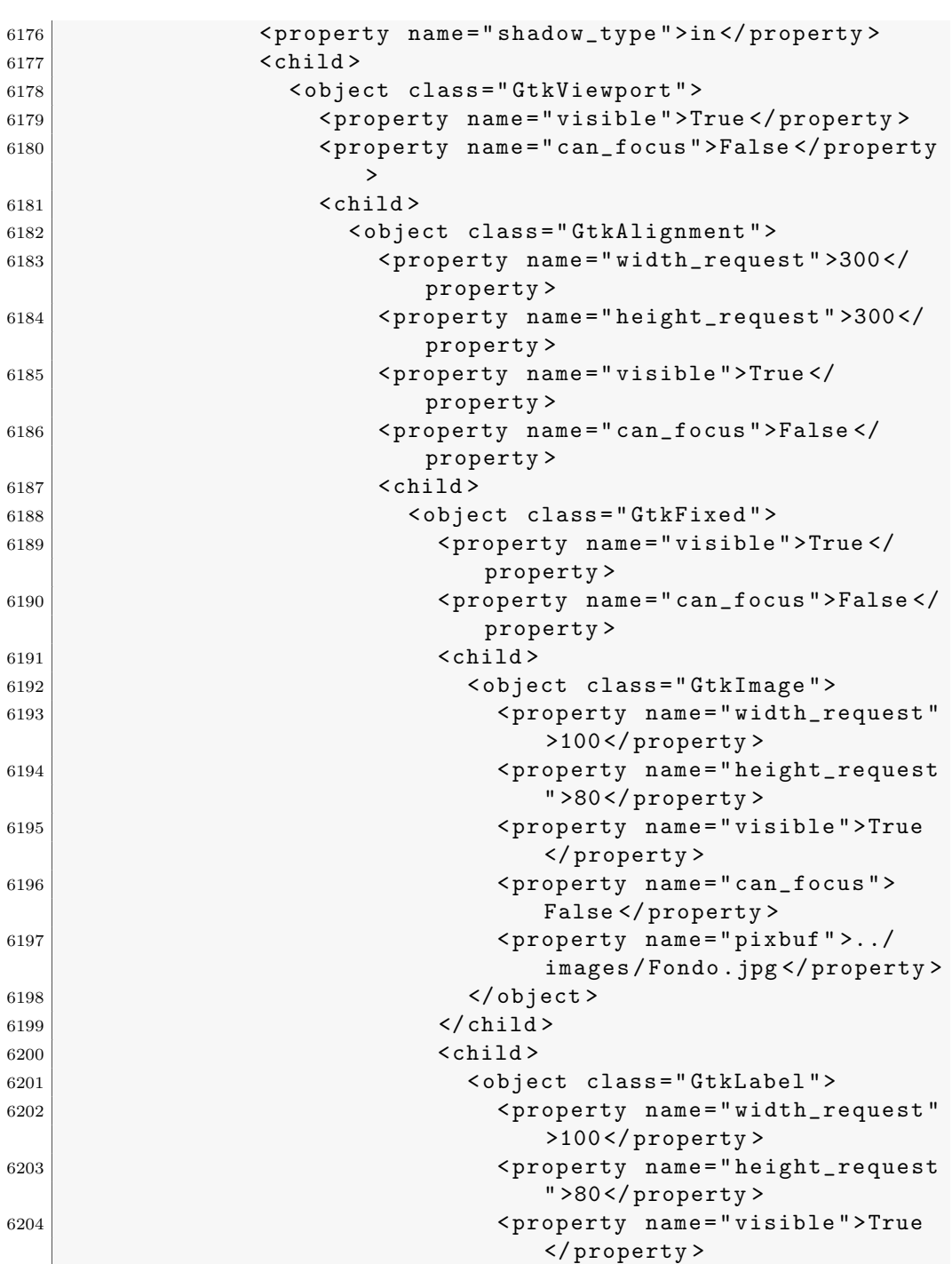

6205 >  $\texttt{SPP}$  < property name="can\_focus" >  $\texttt{SPP}$ 

False </ property >

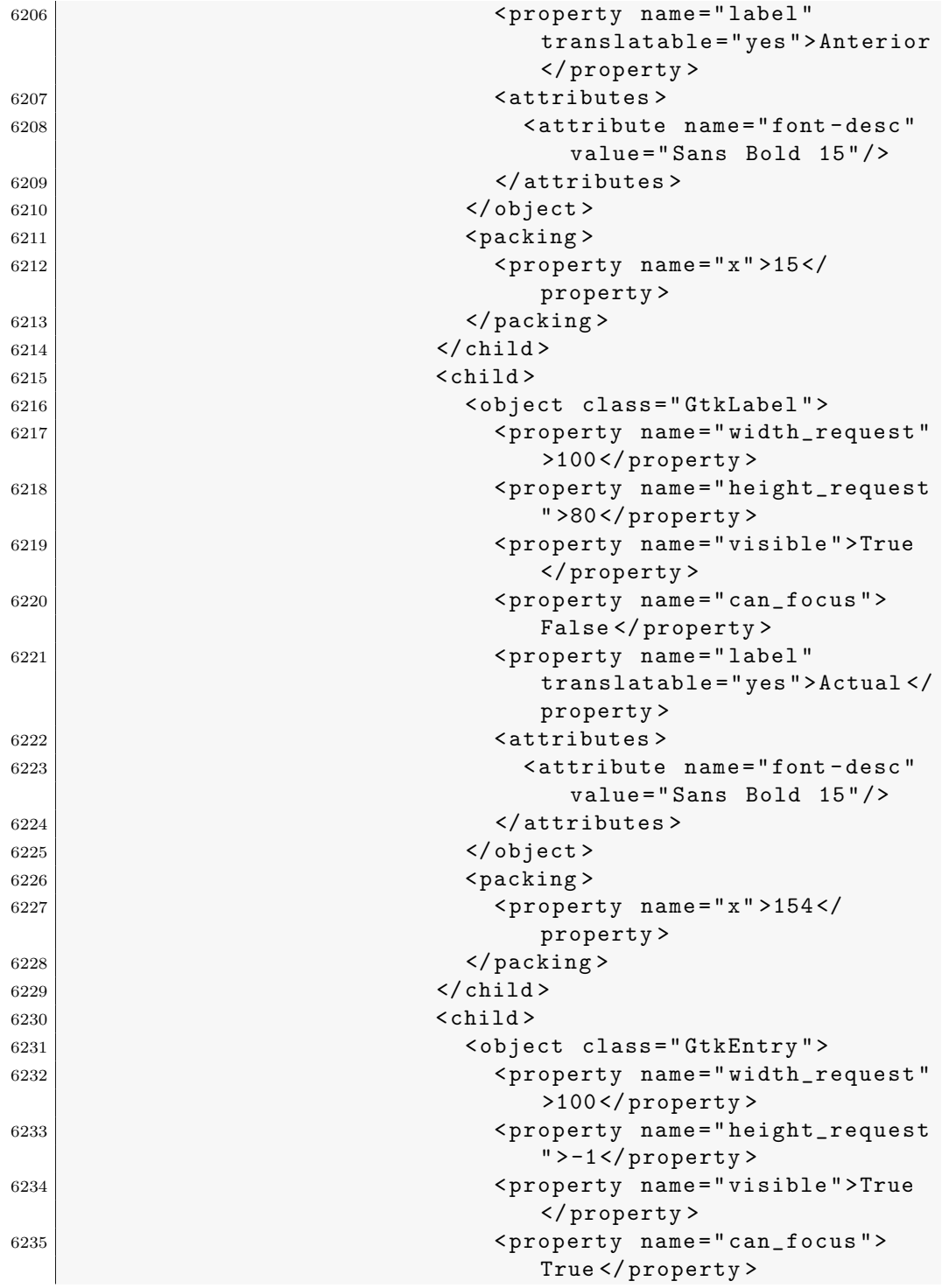

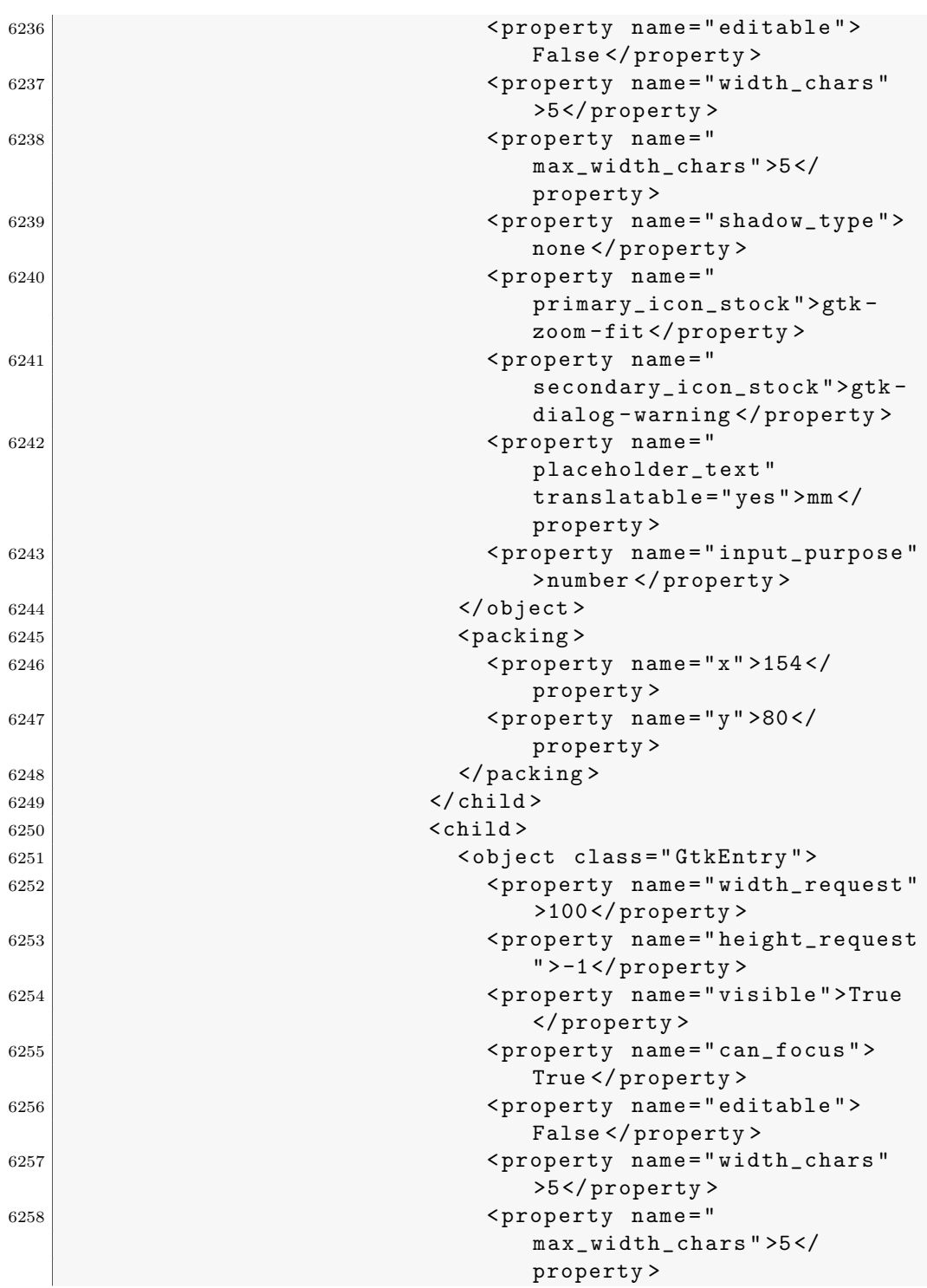

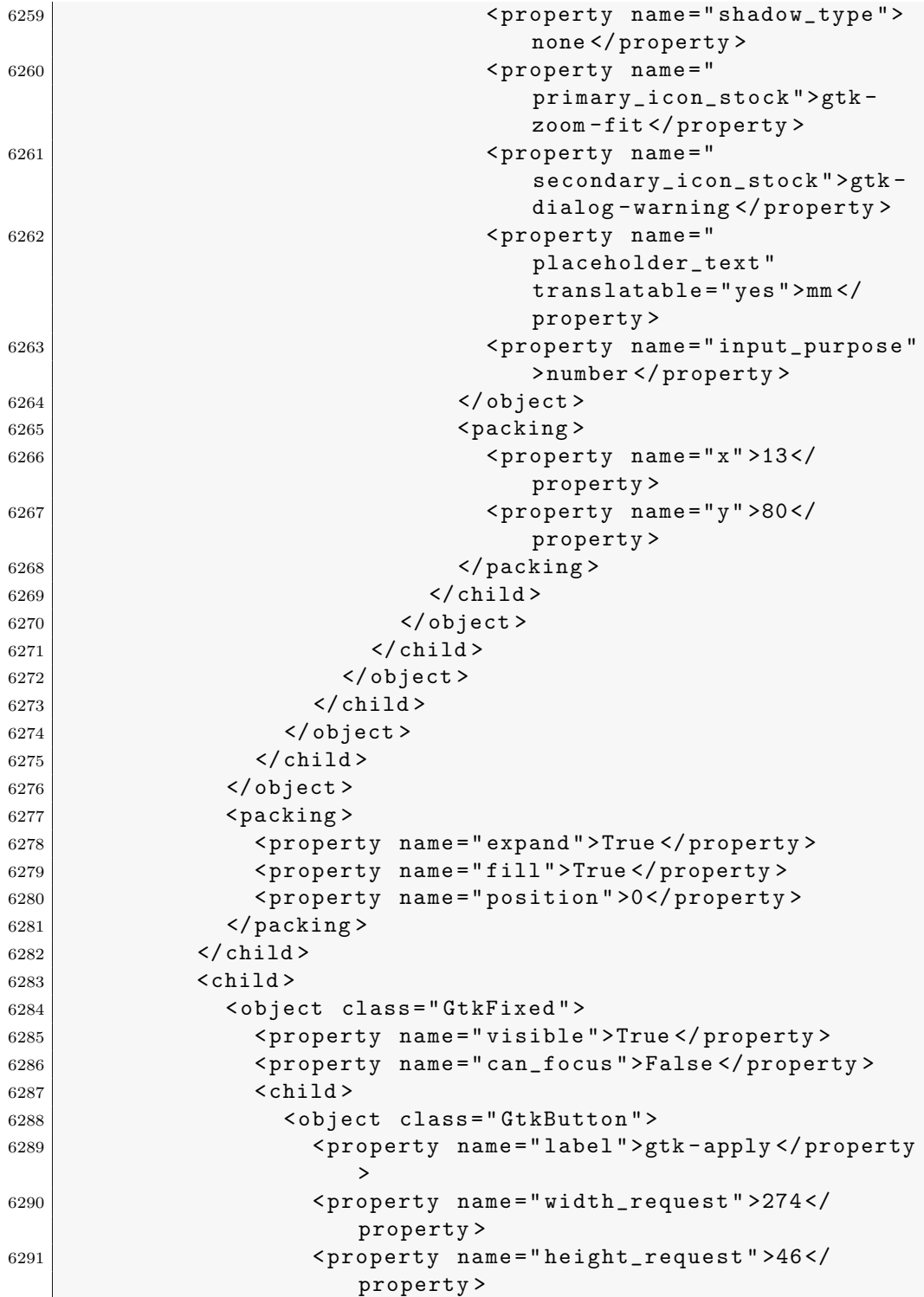

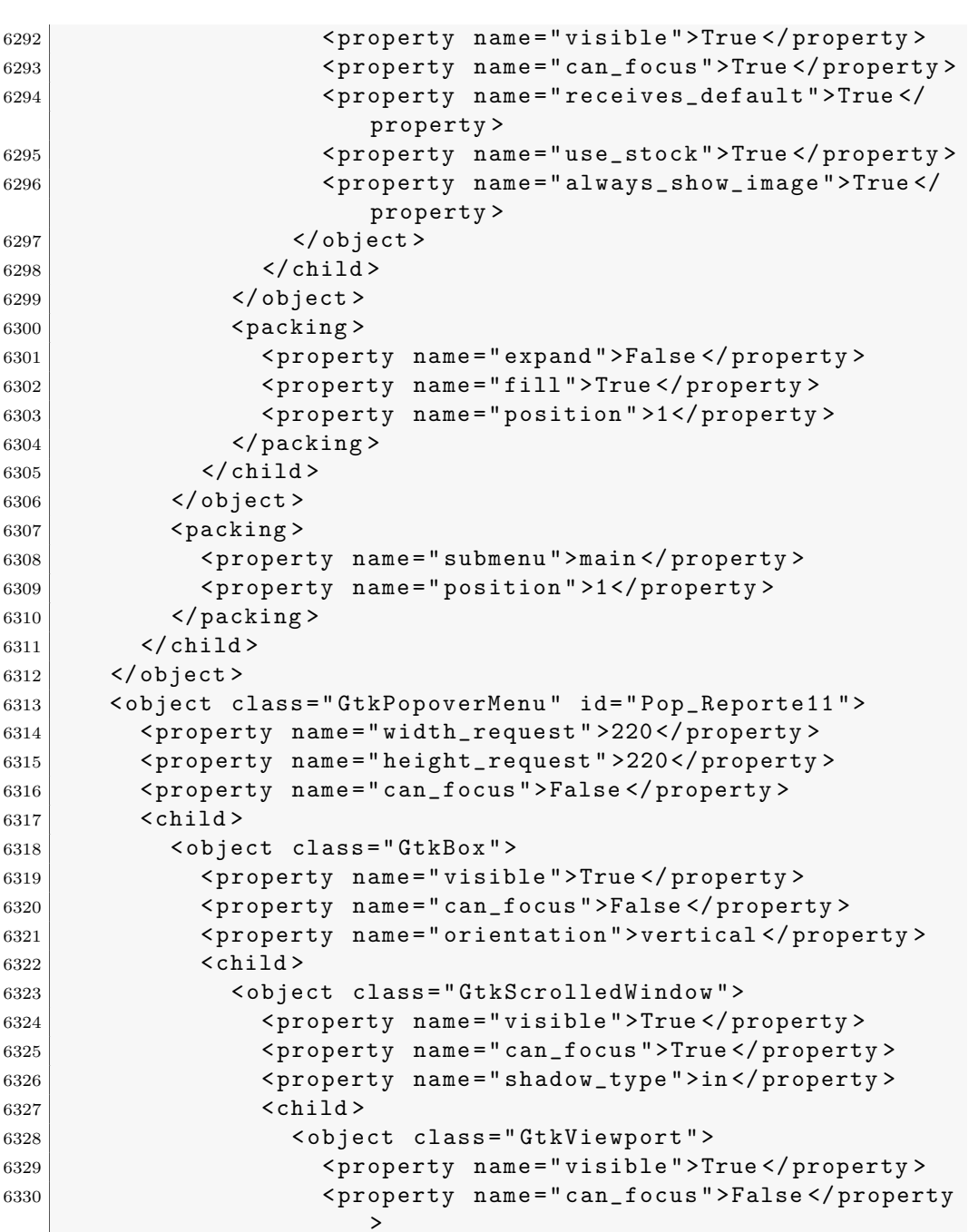

```
property >
```
< property name =" width\_request " >300 </

< object class =" GtkAlignment " >

< child >

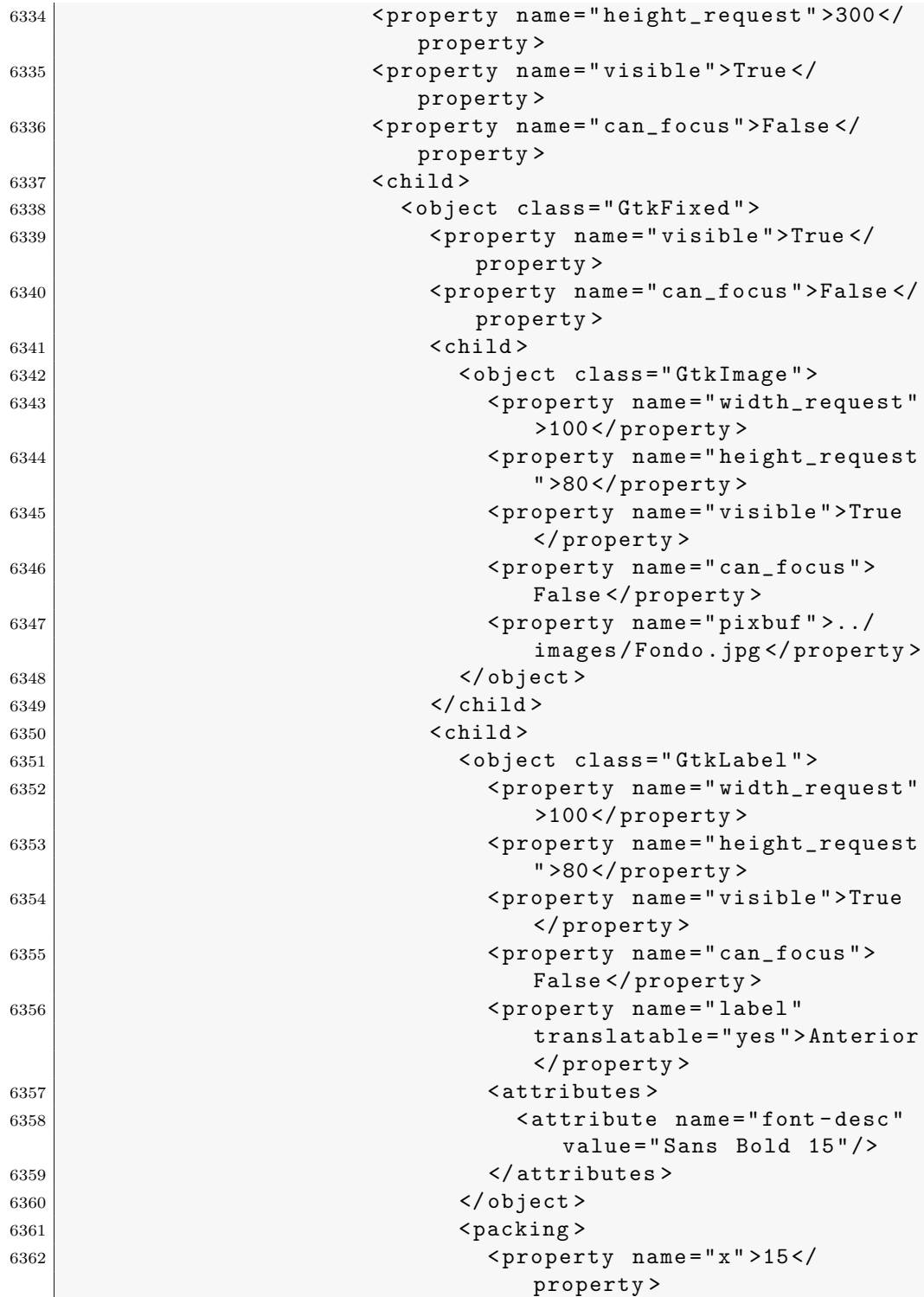

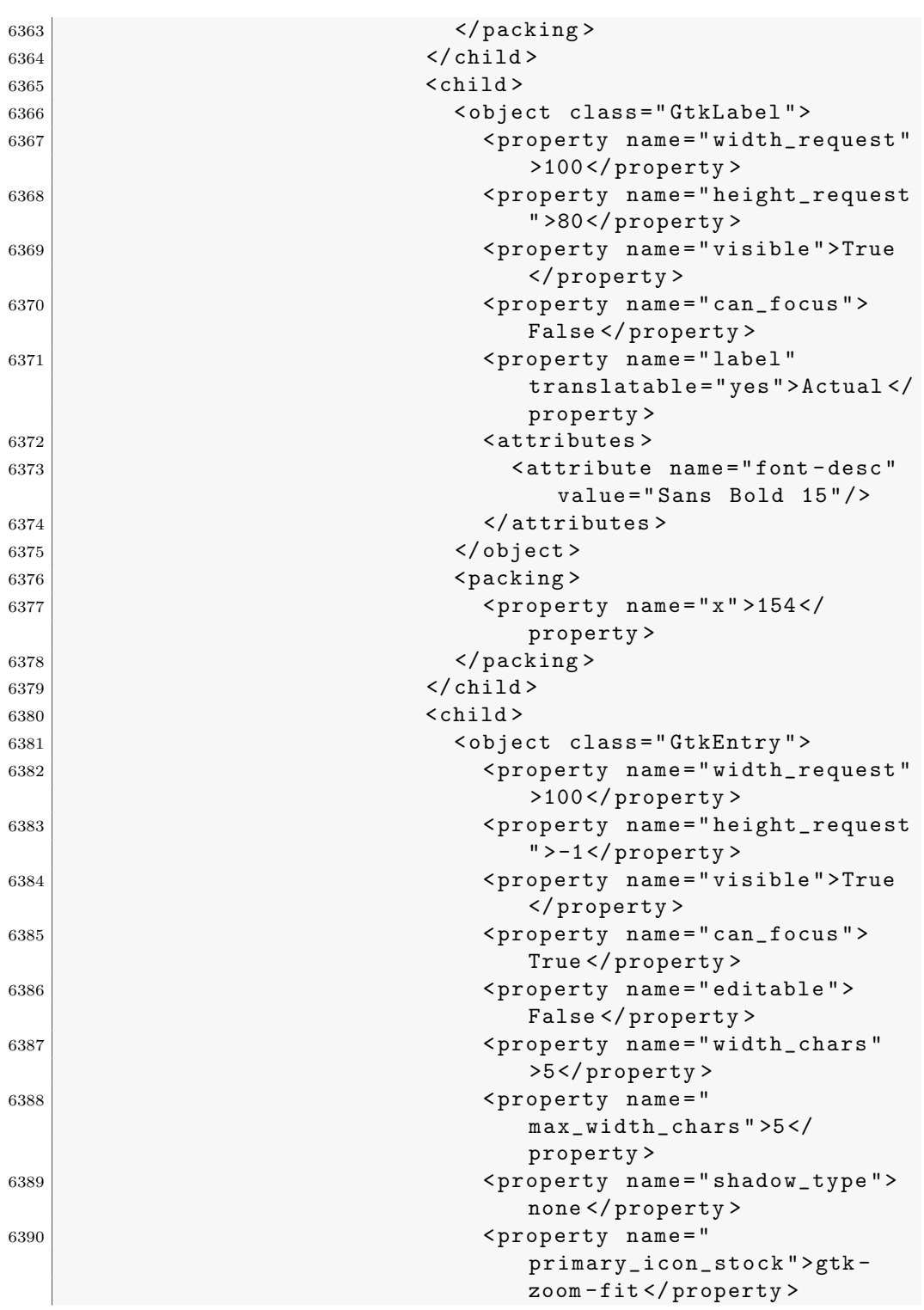

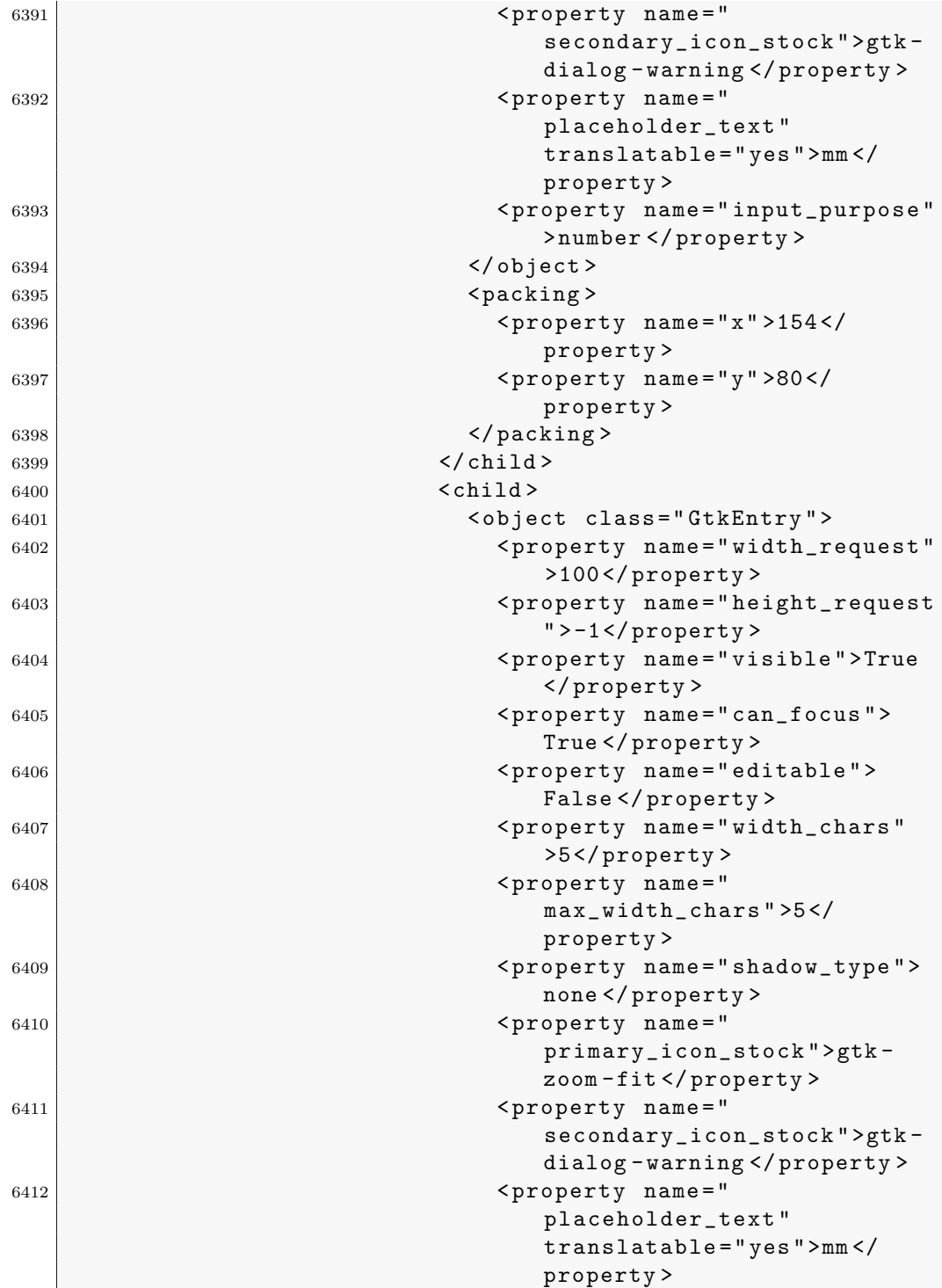

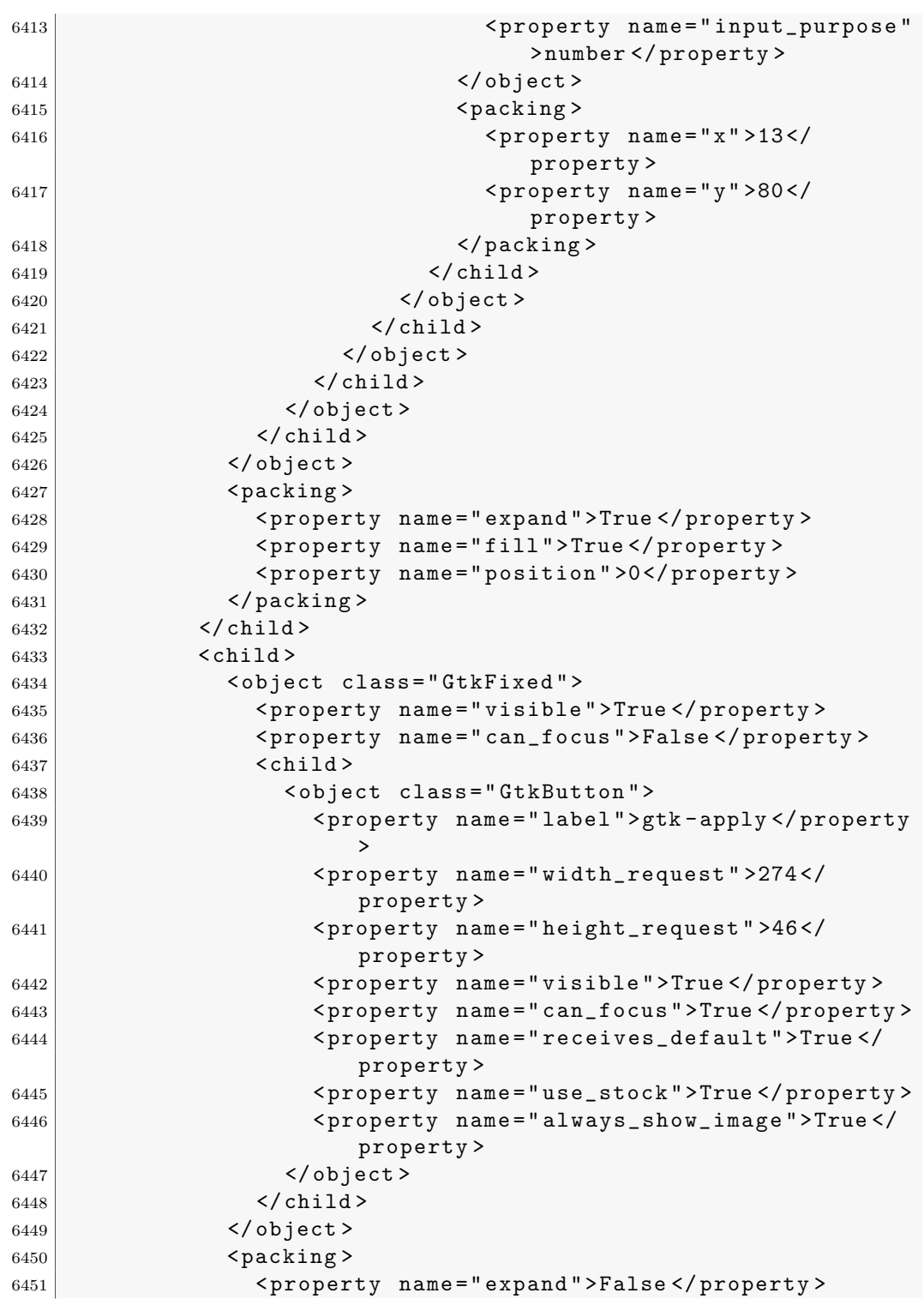

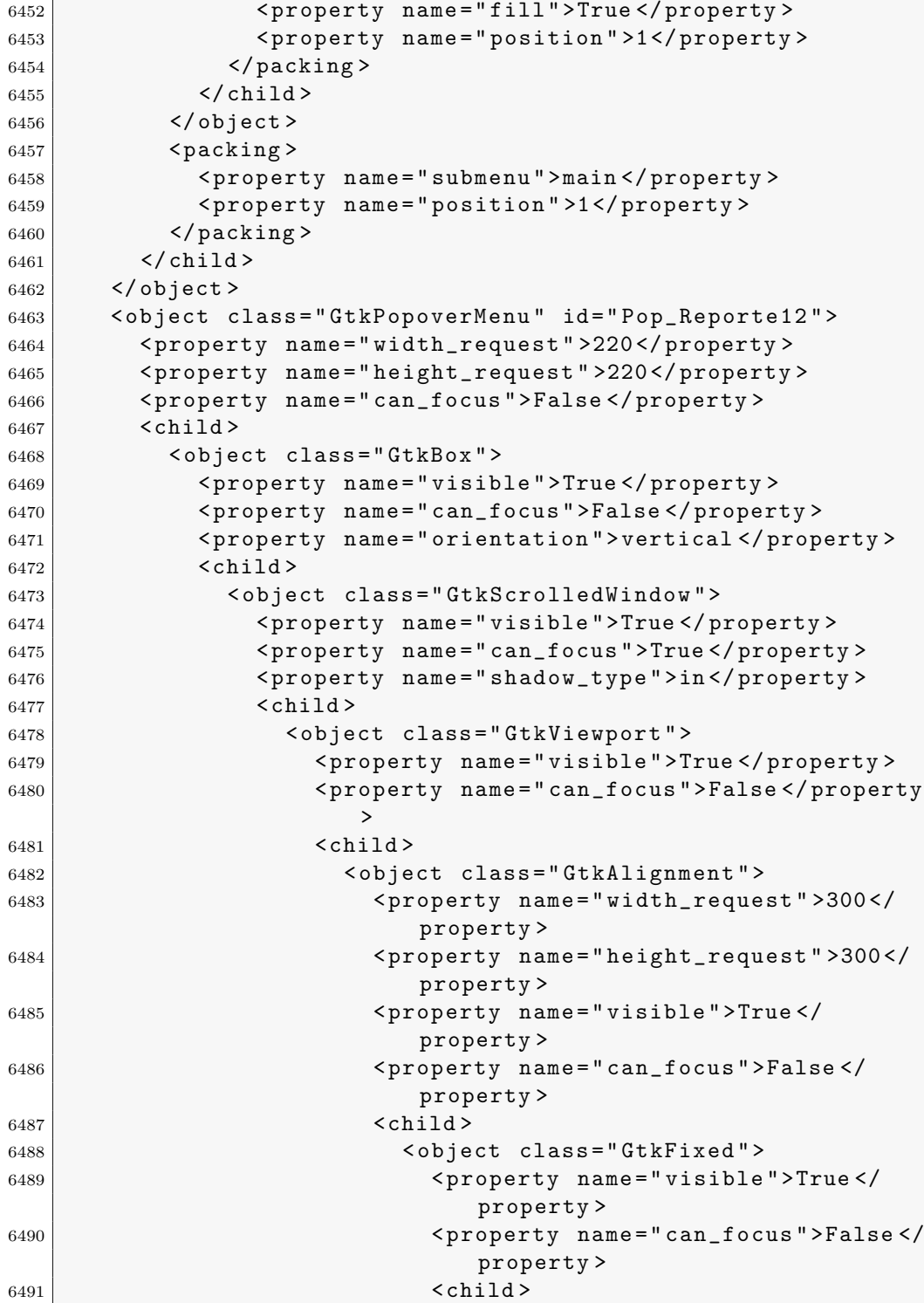

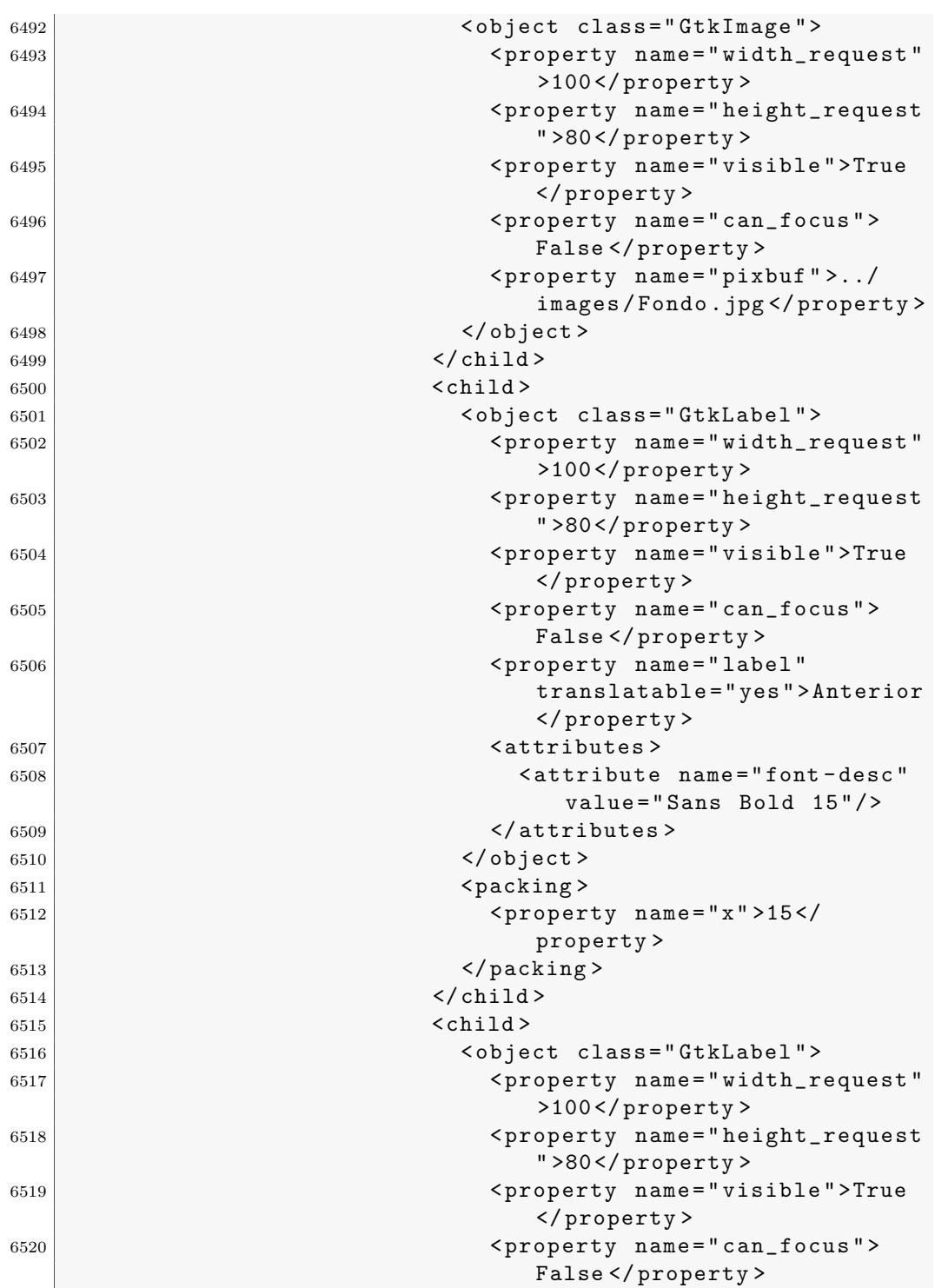

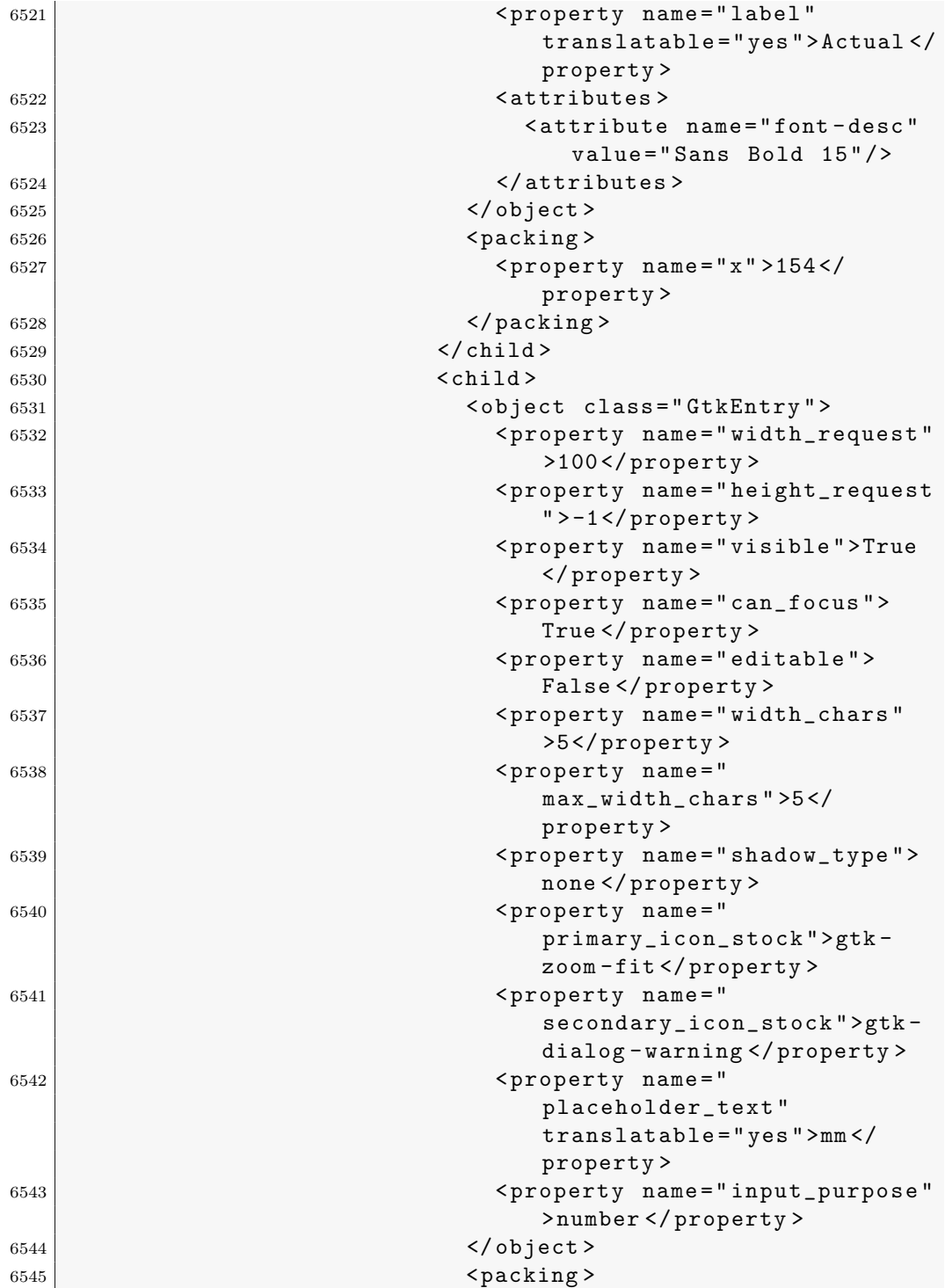

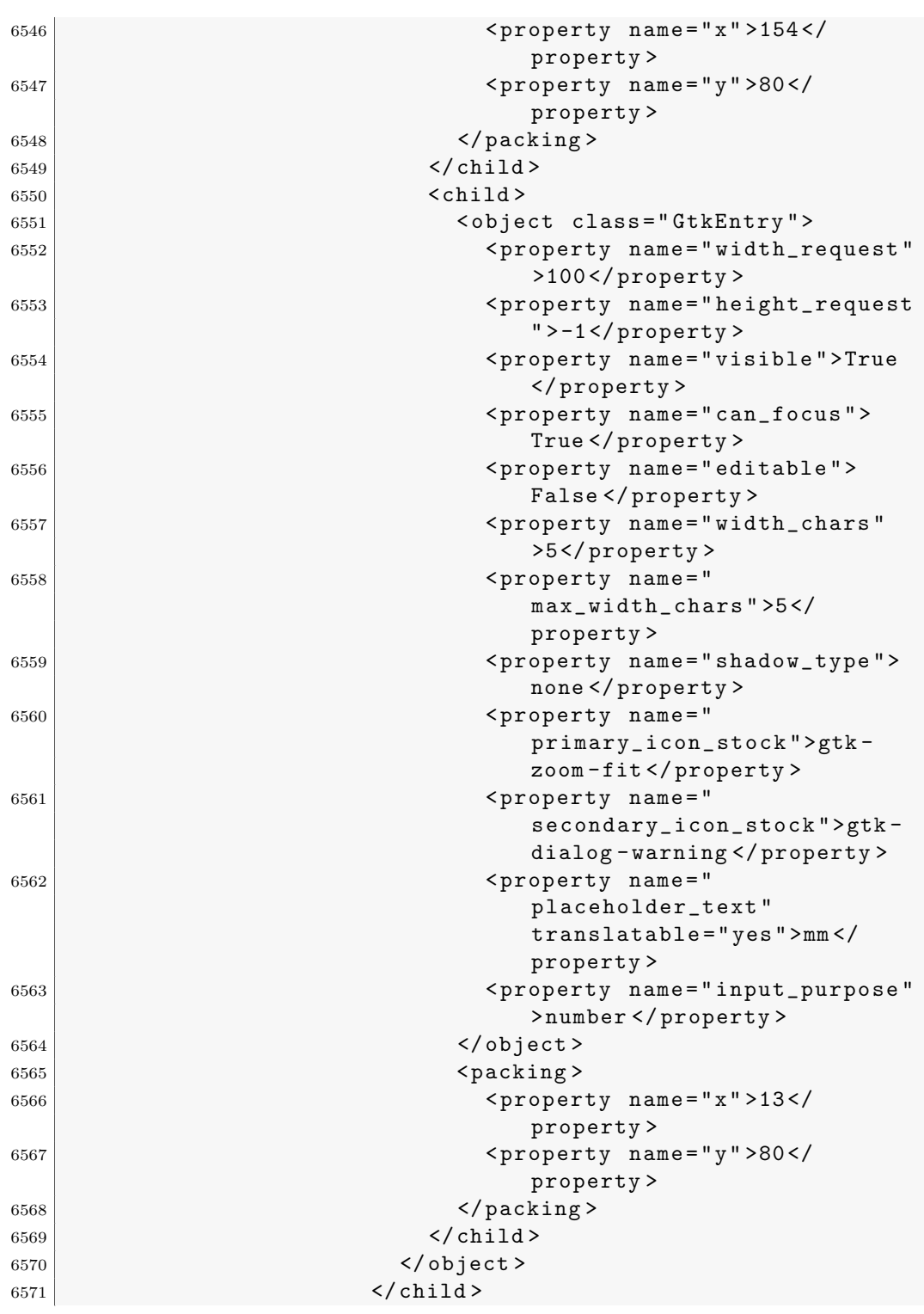

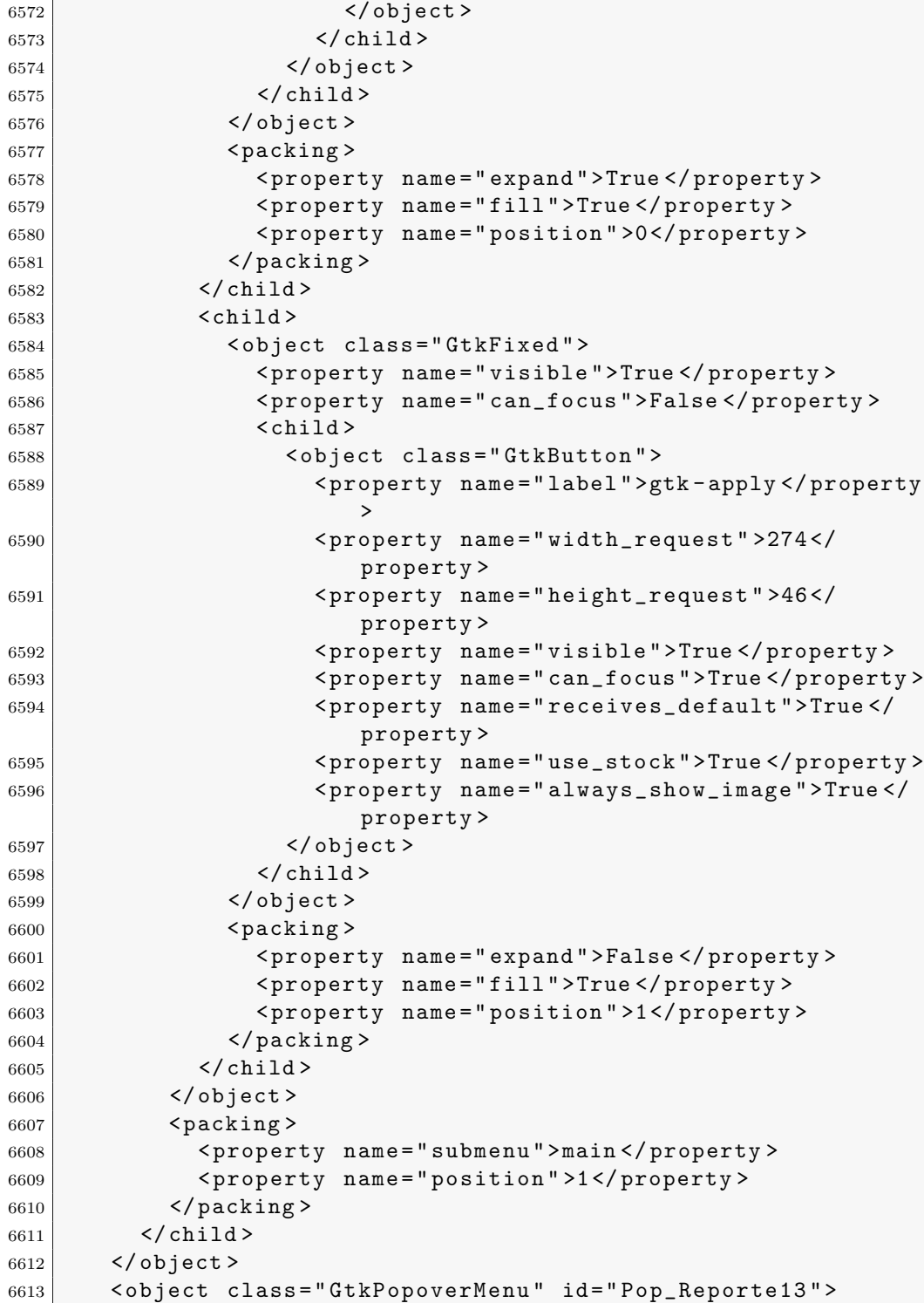

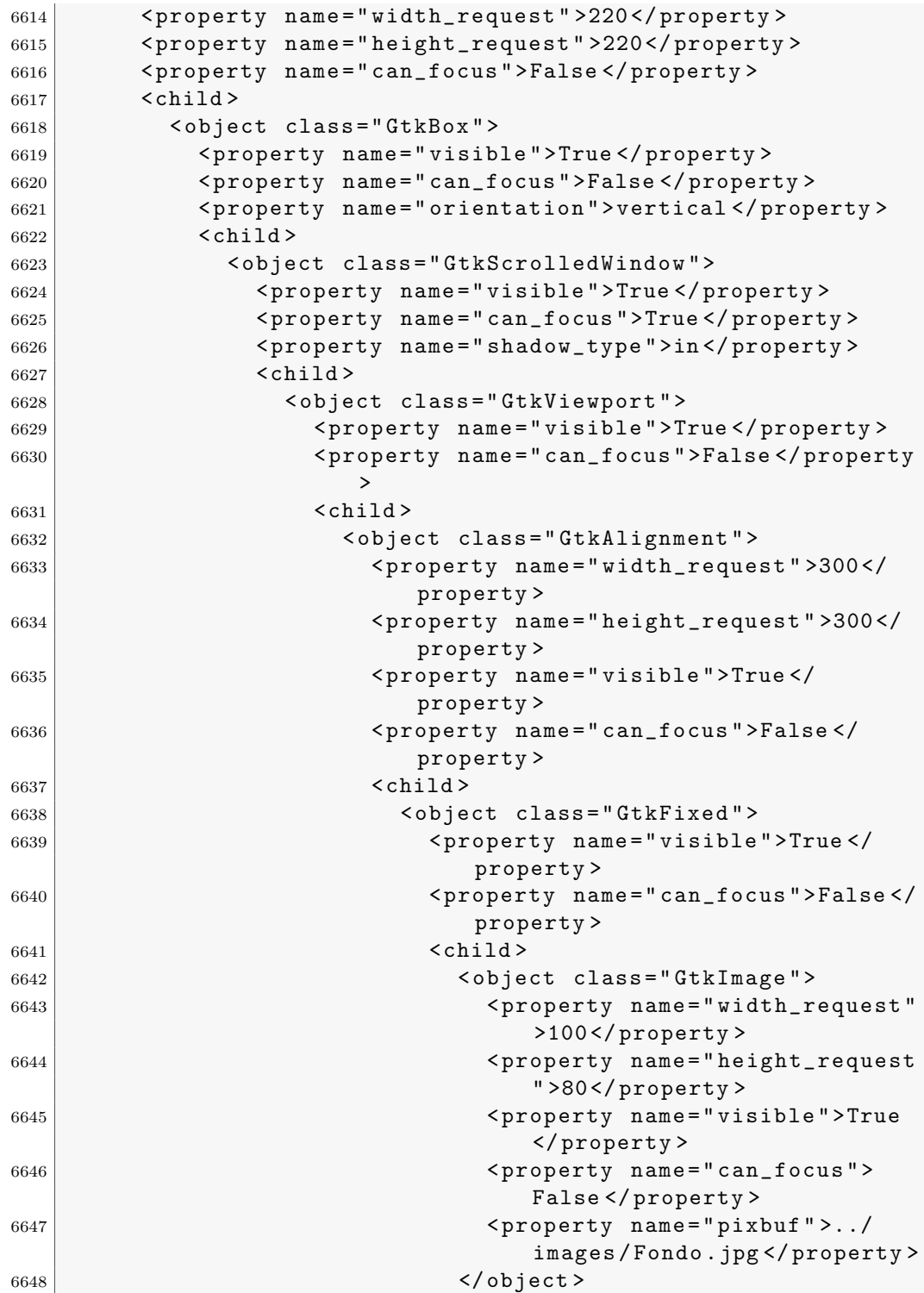

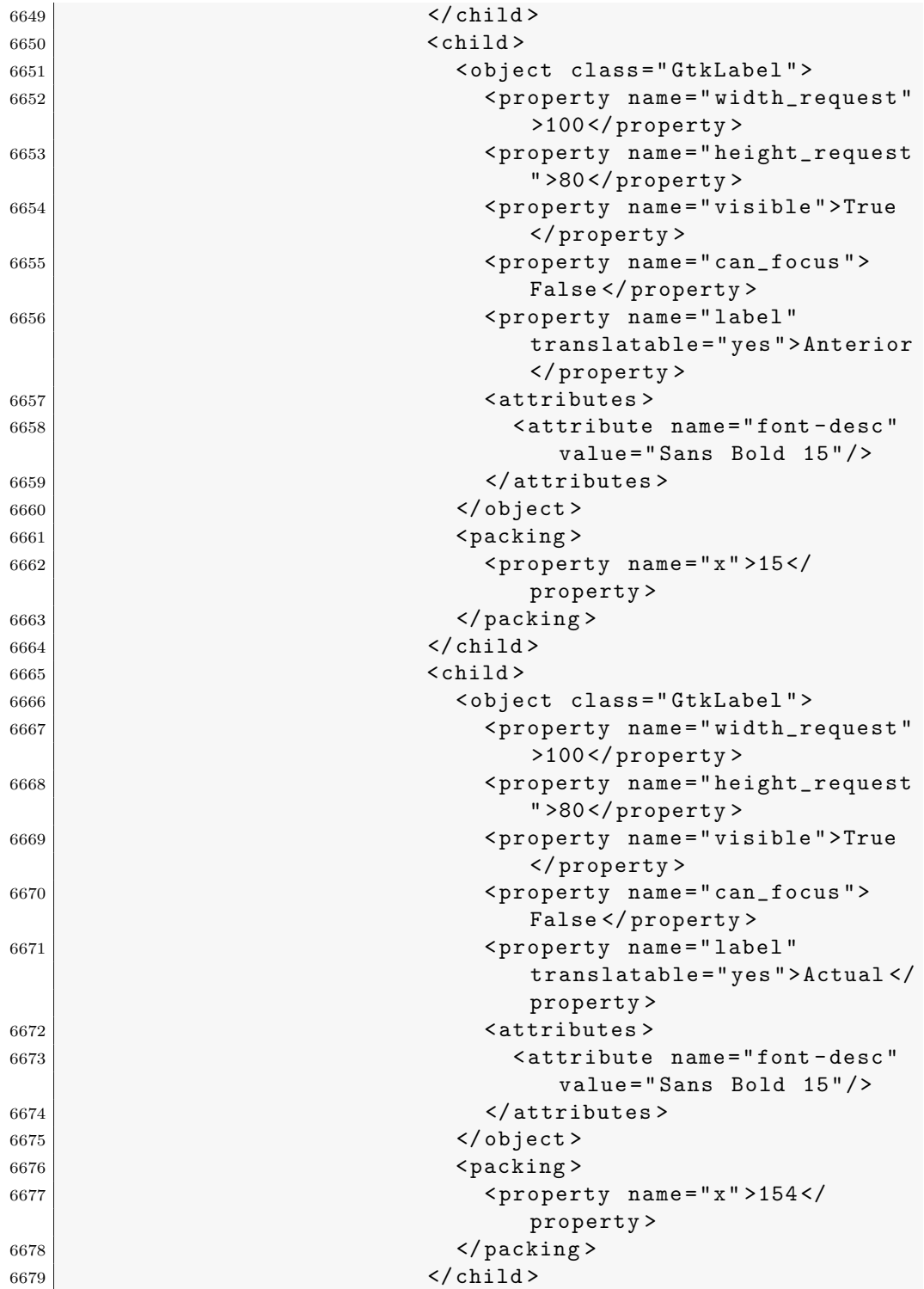

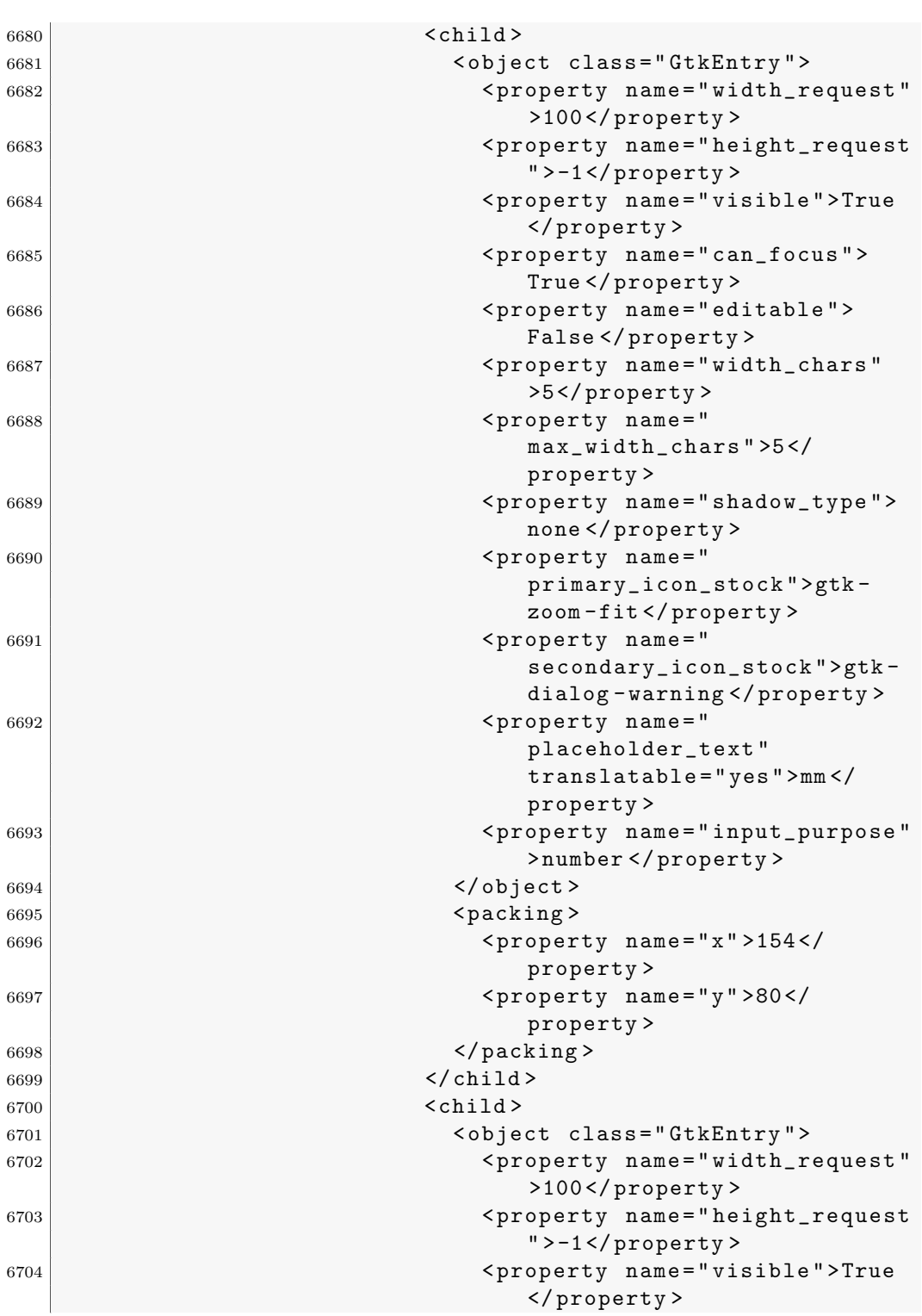

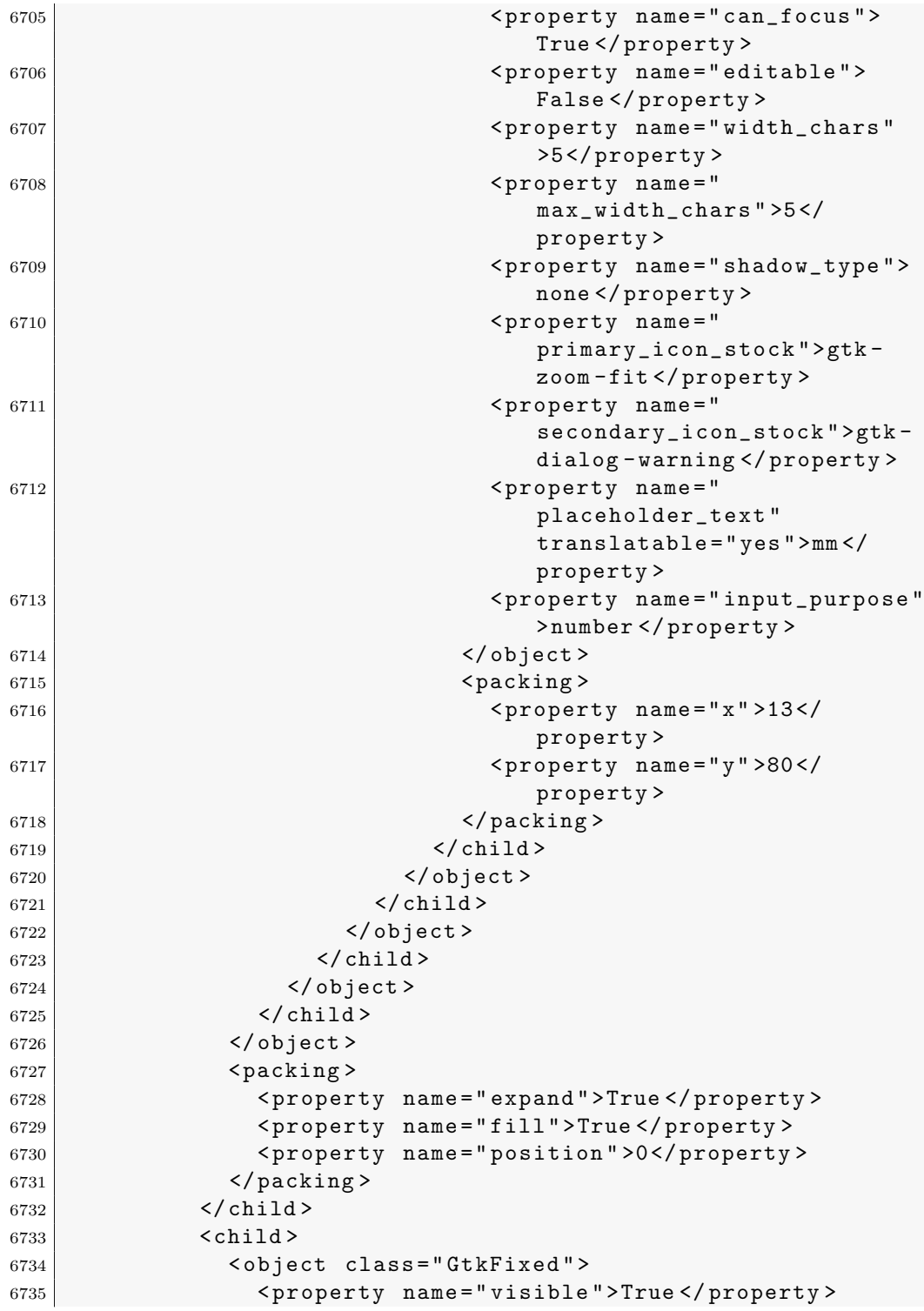

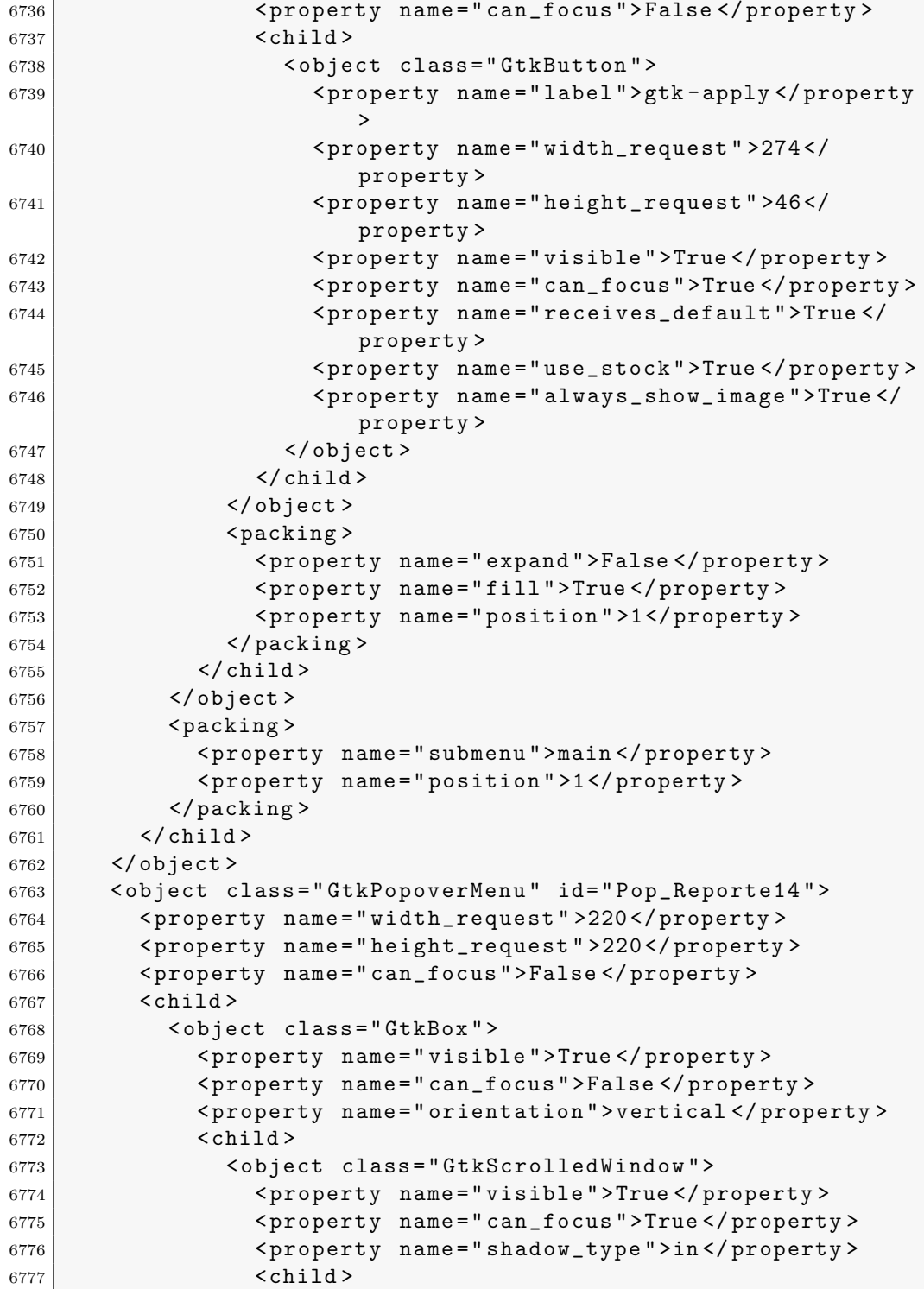

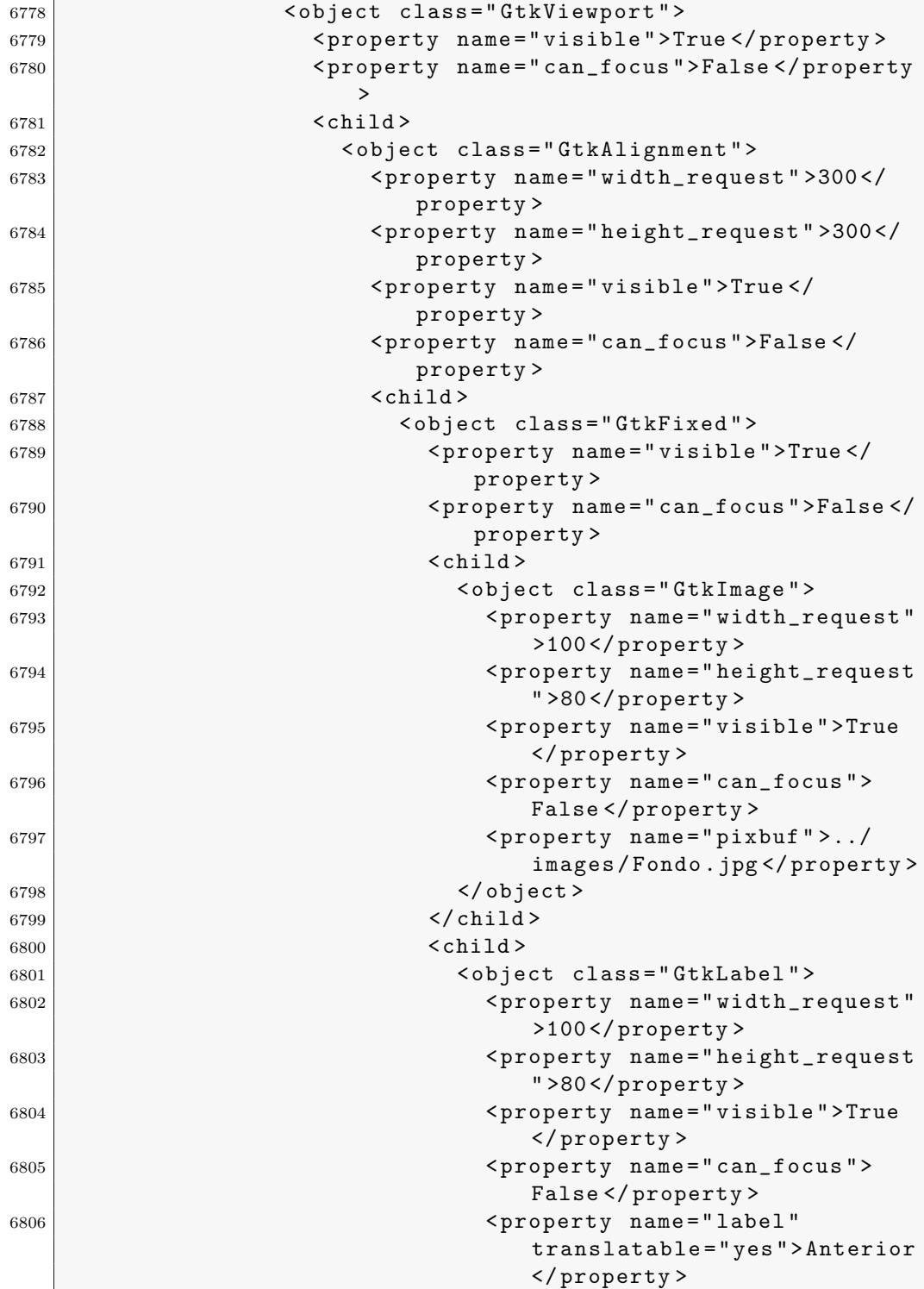

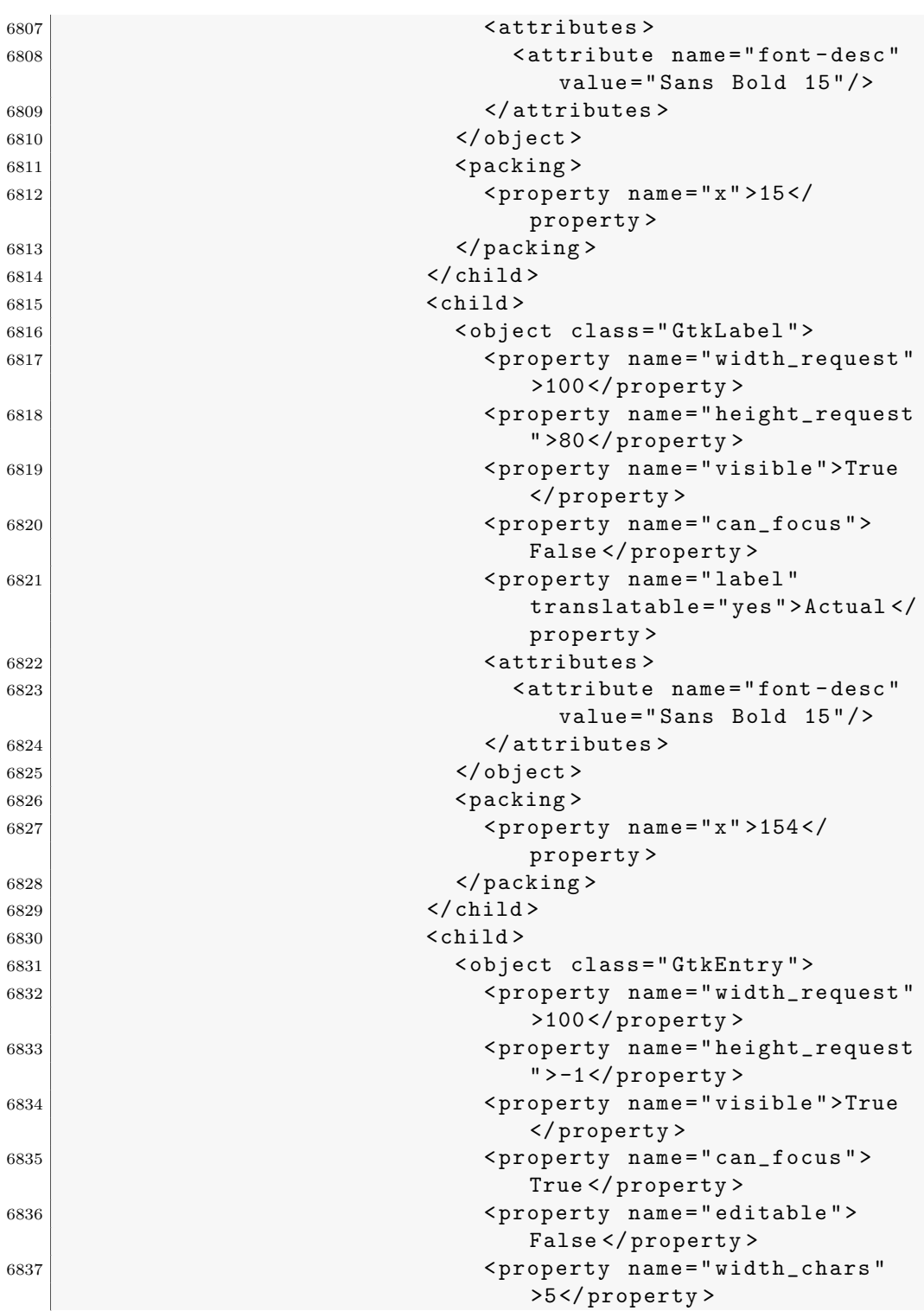

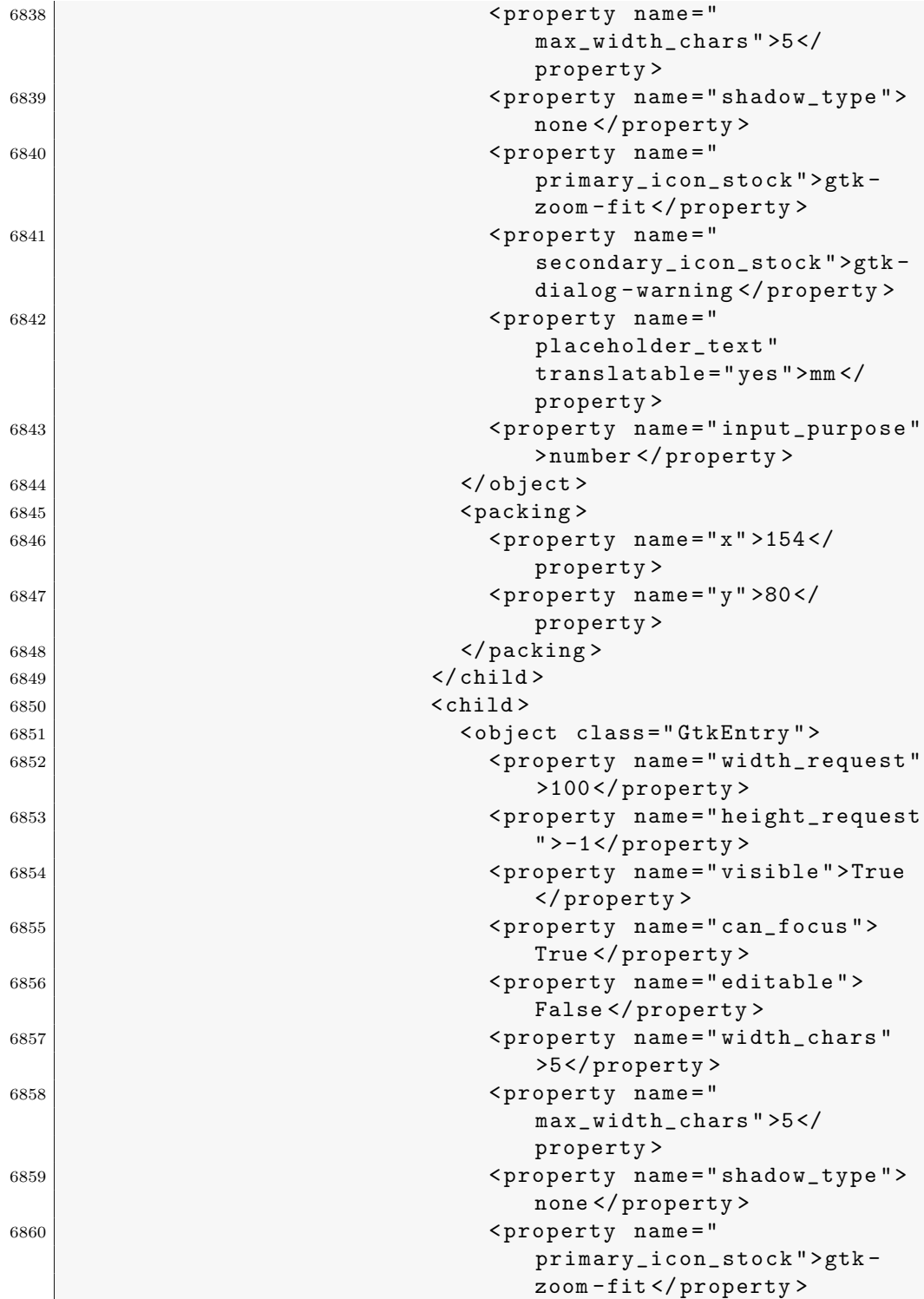
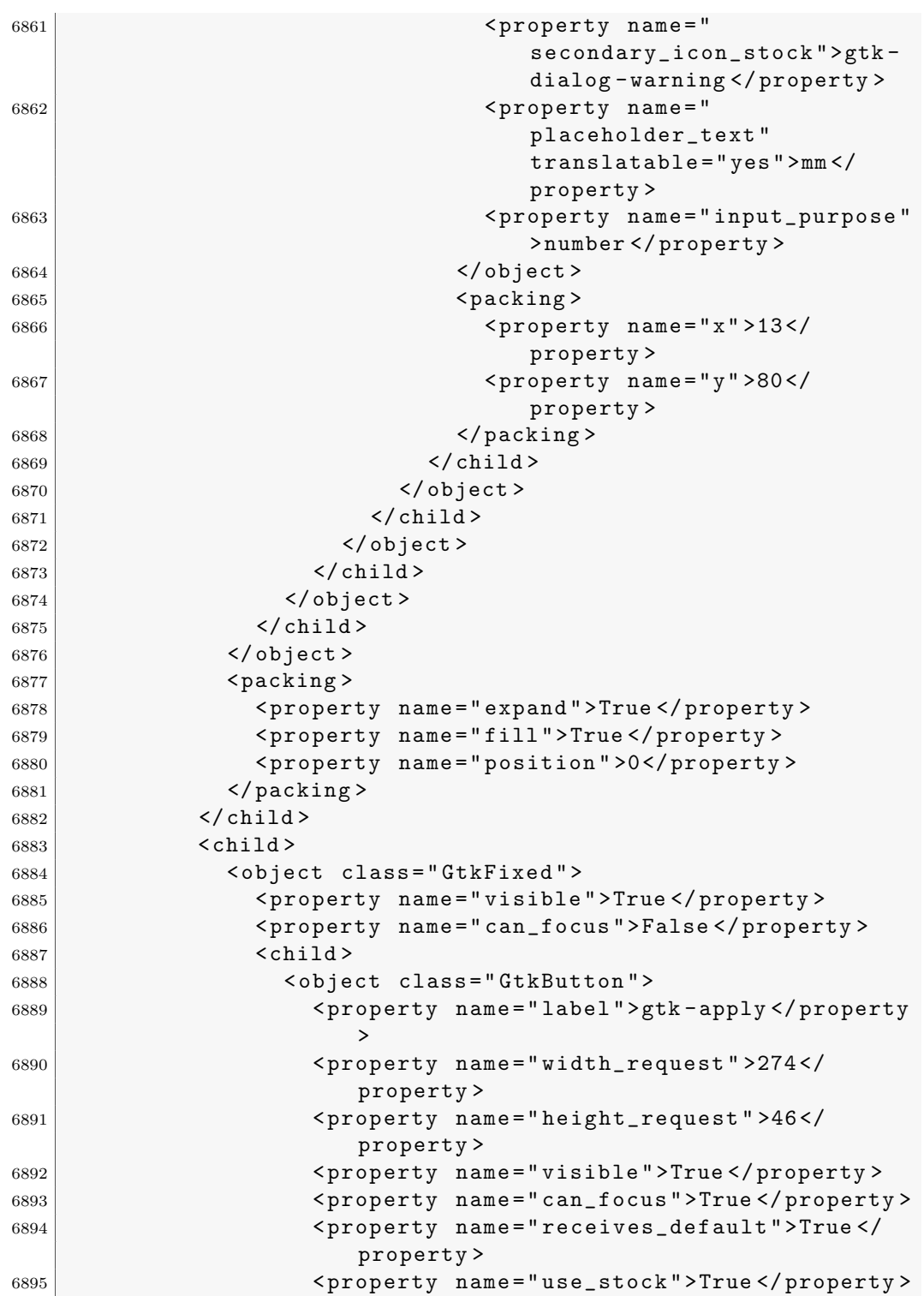

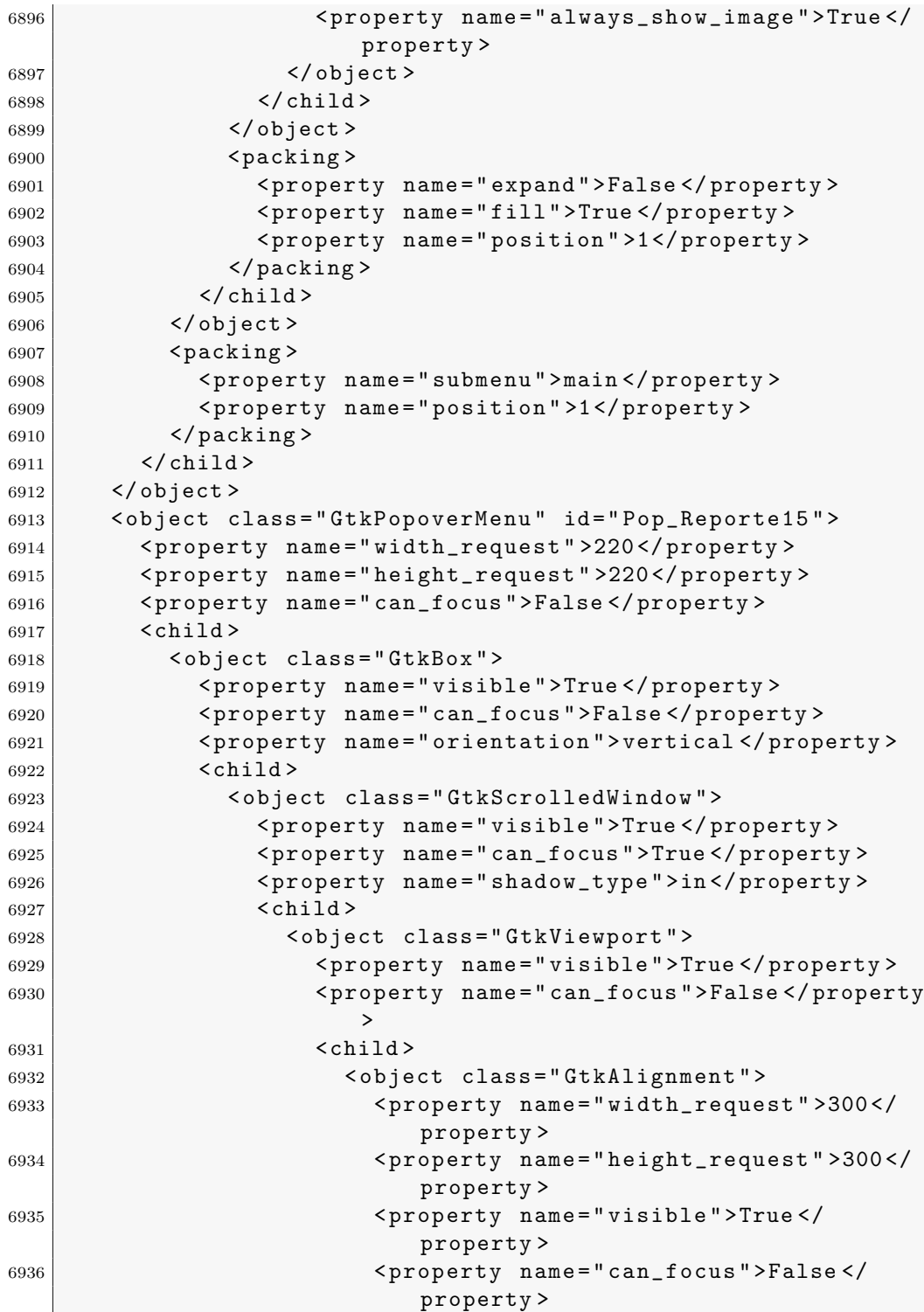

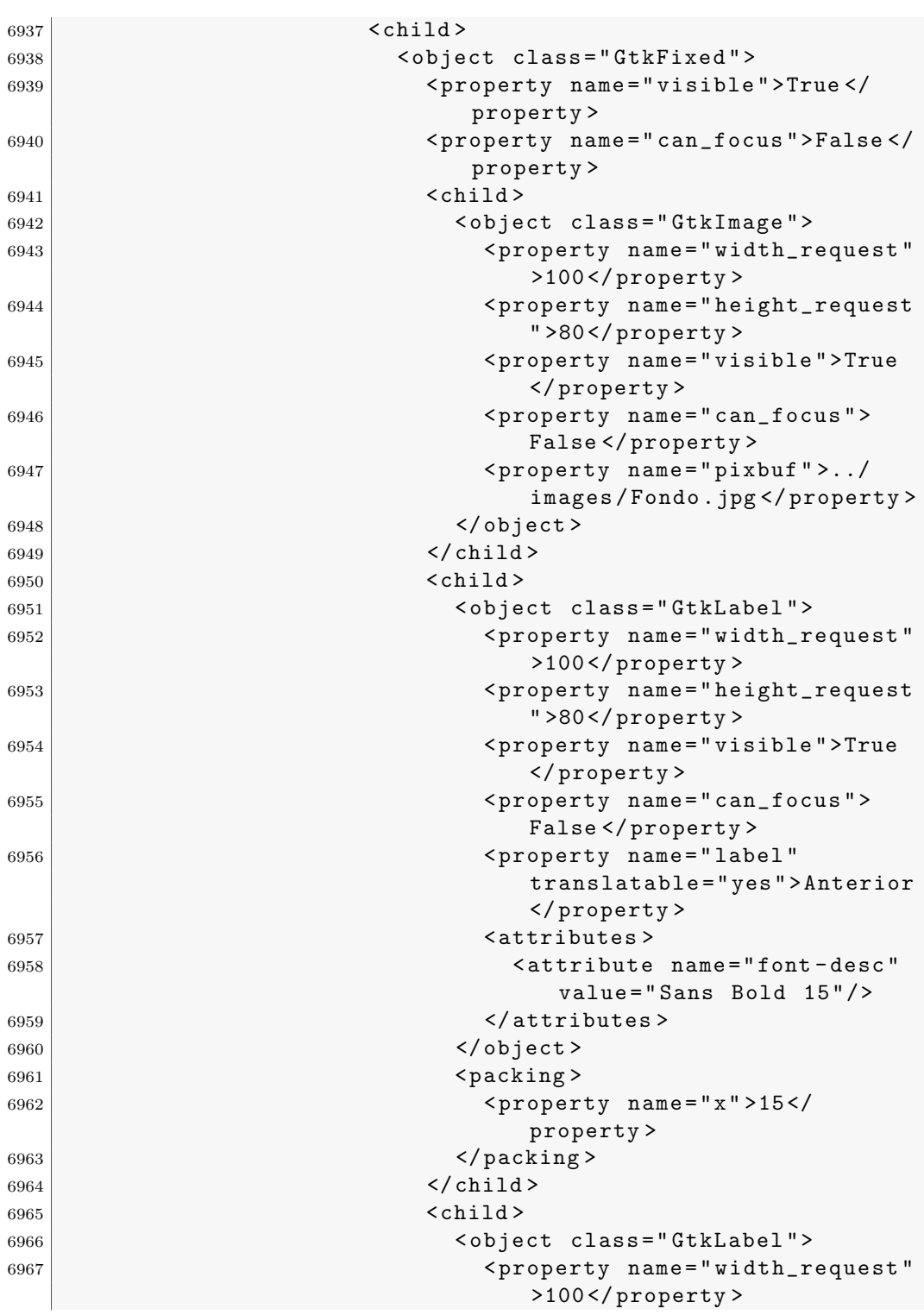

.3. Archivo XML de Glade utilizado para la interfaz a través de gt $k+313$ 

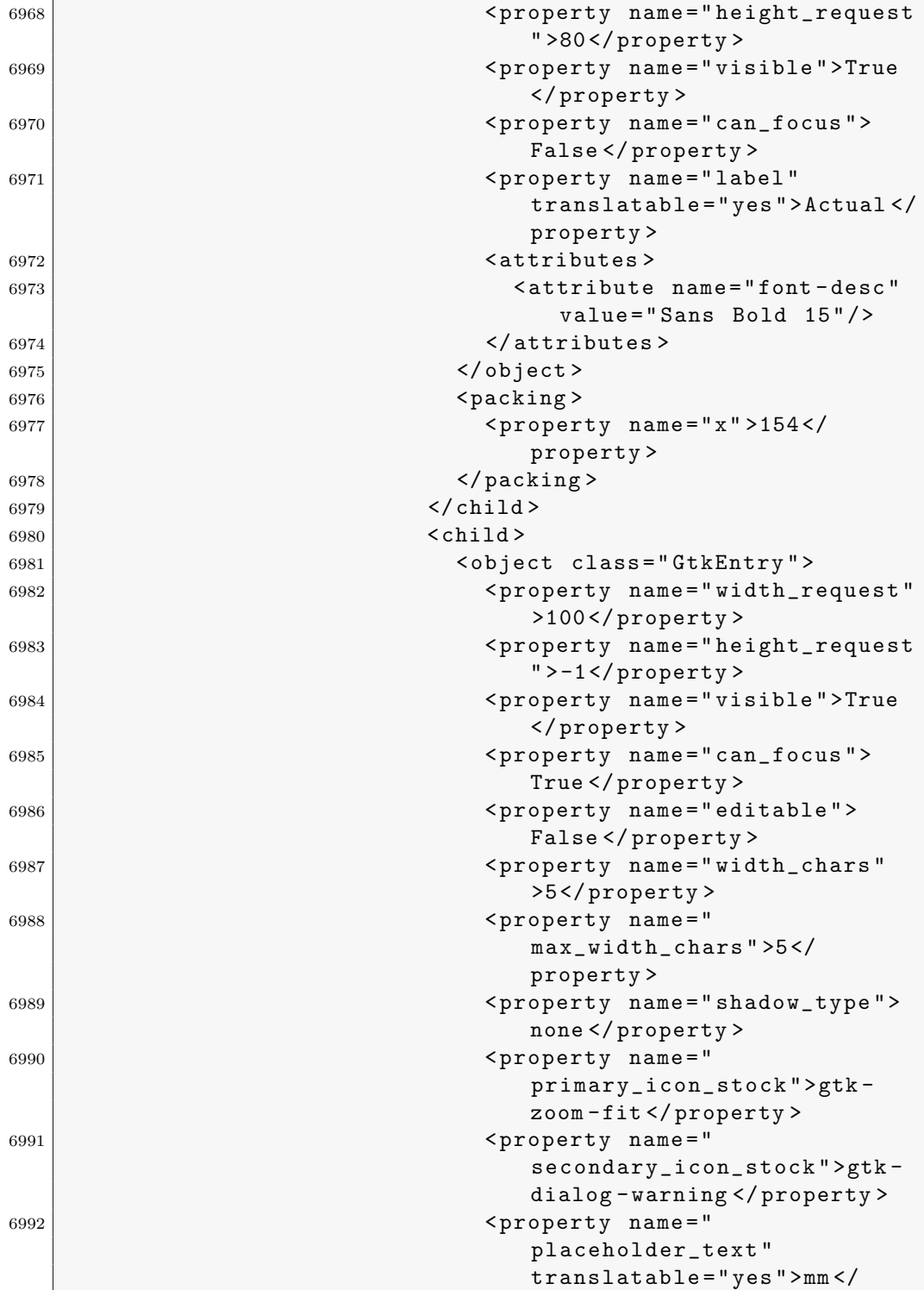

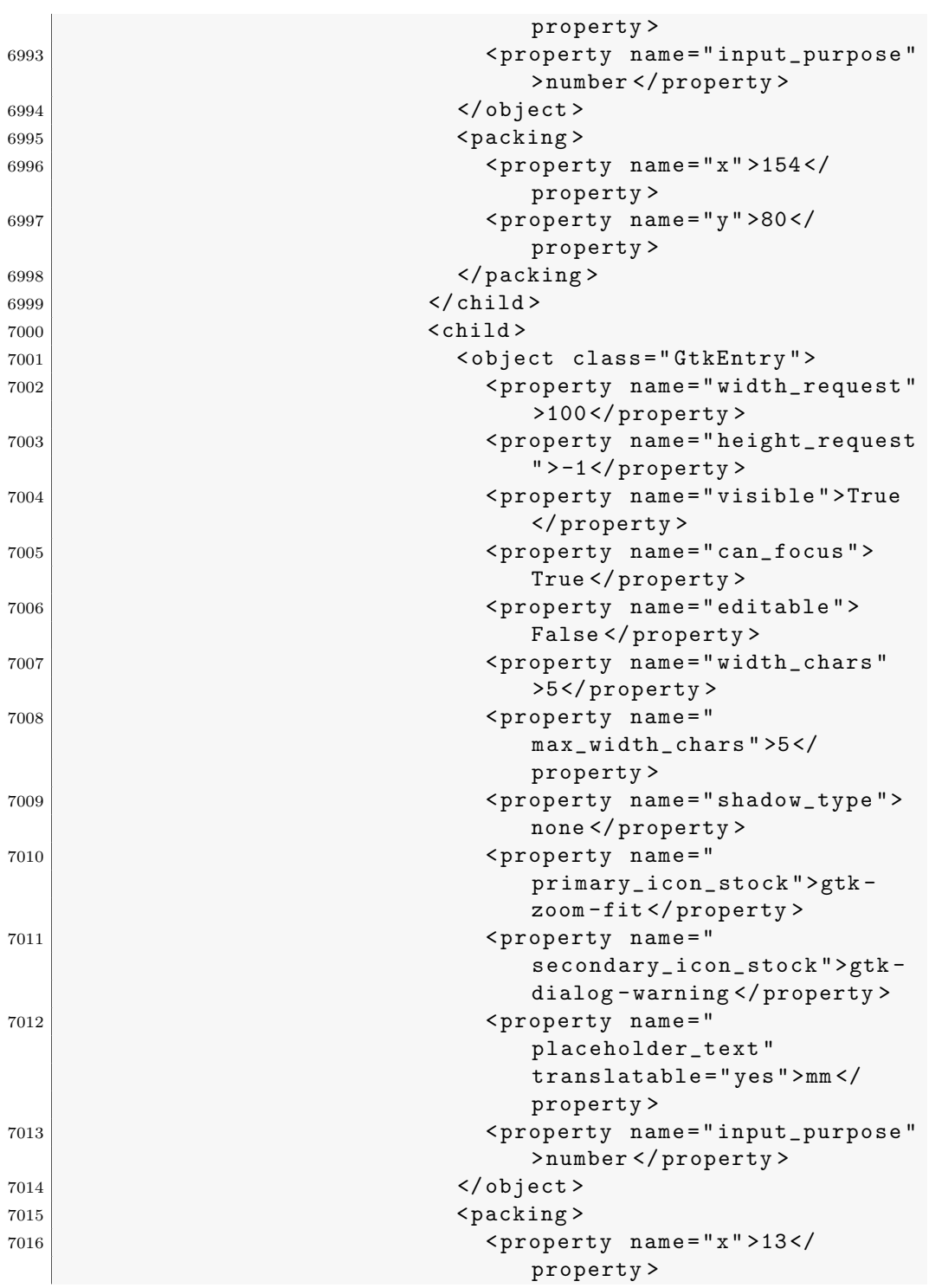

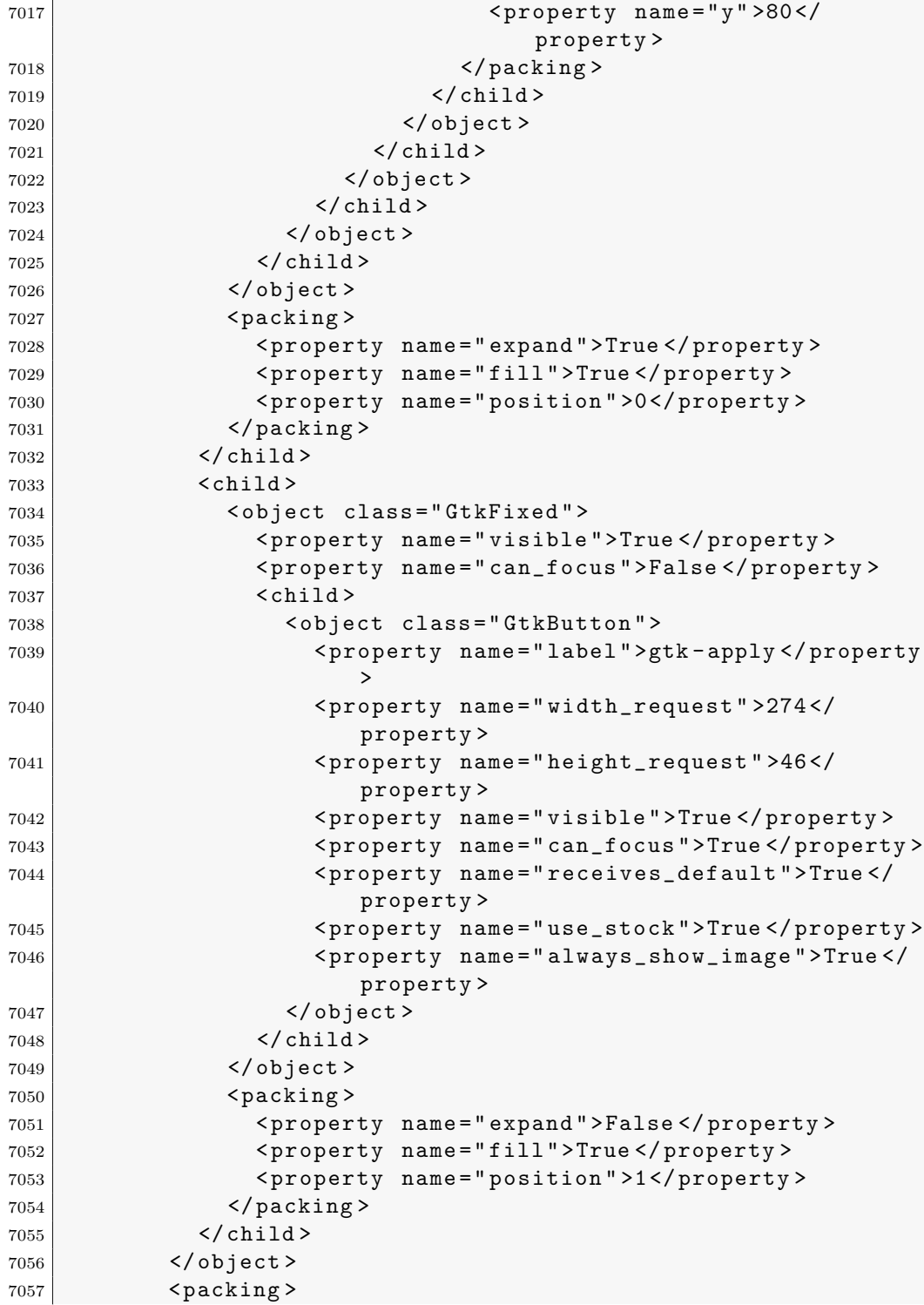

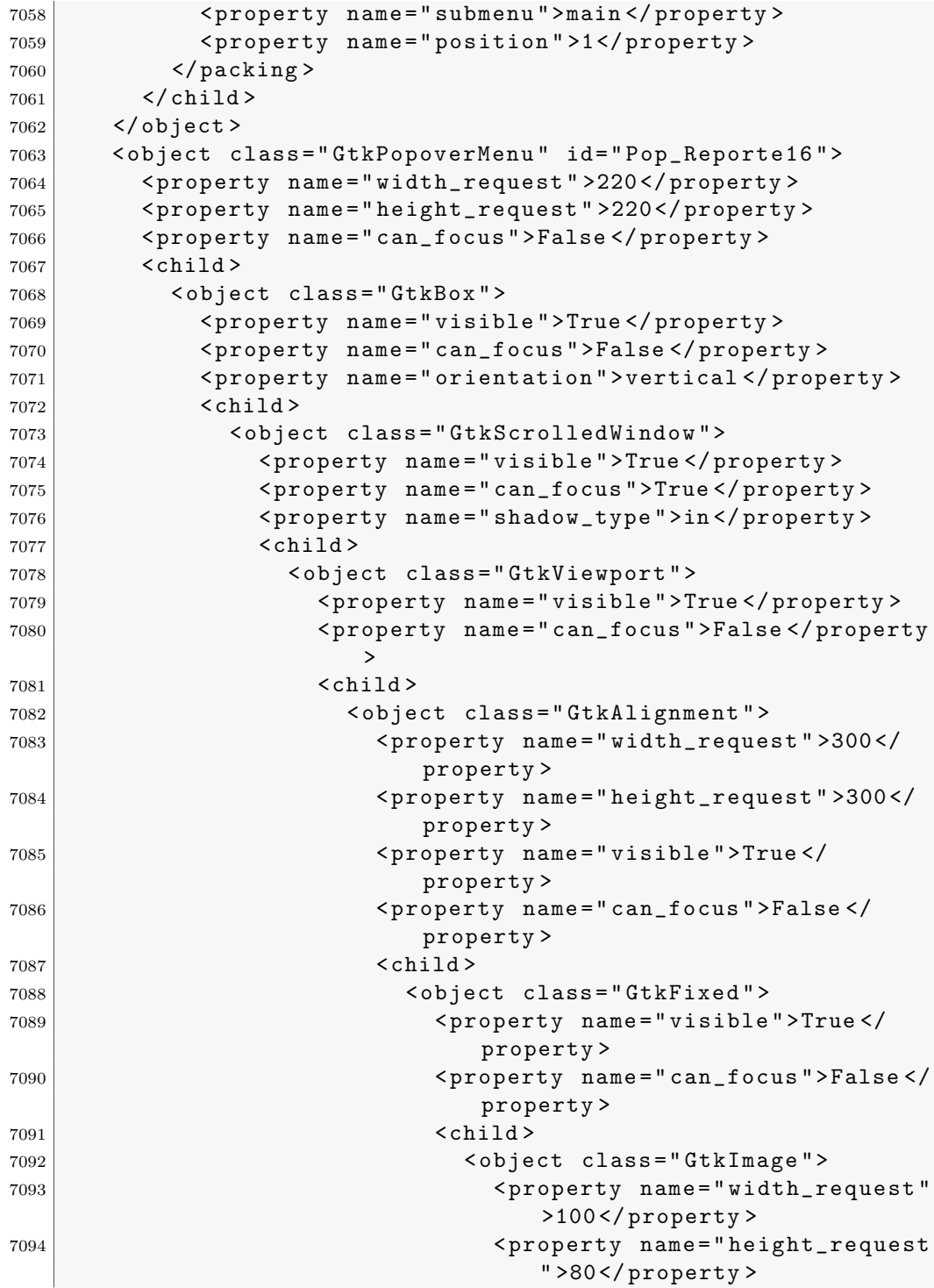

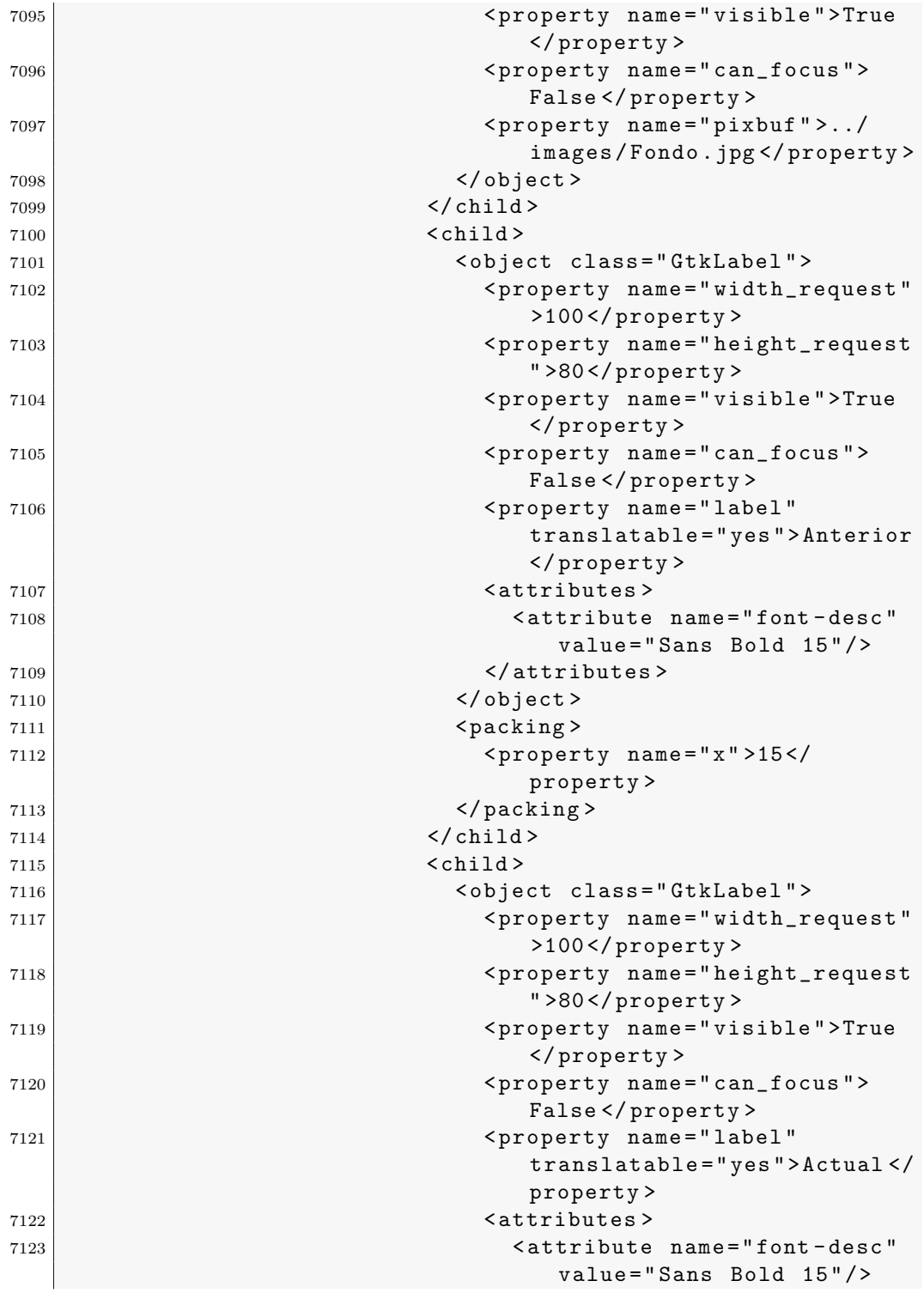

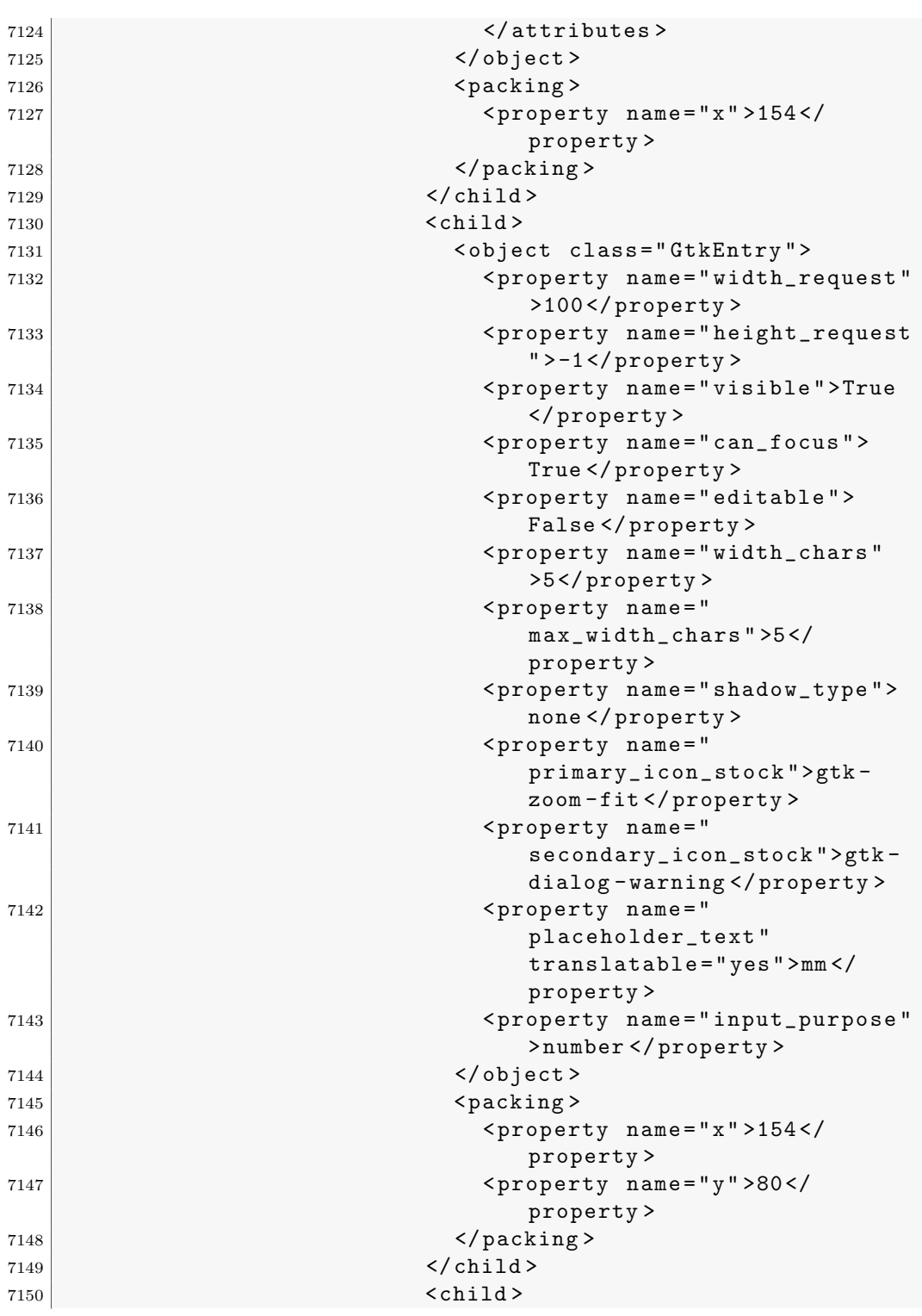

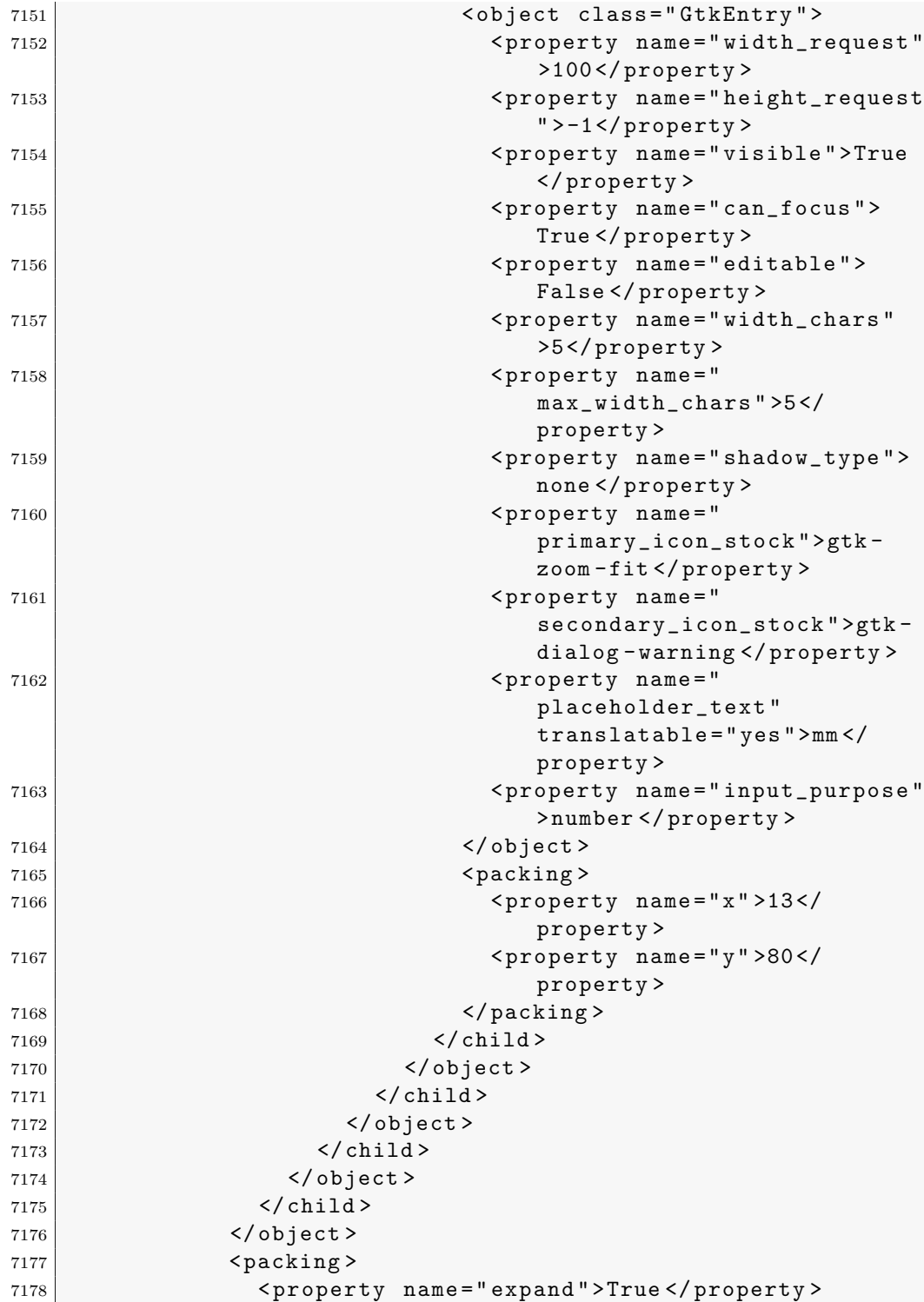

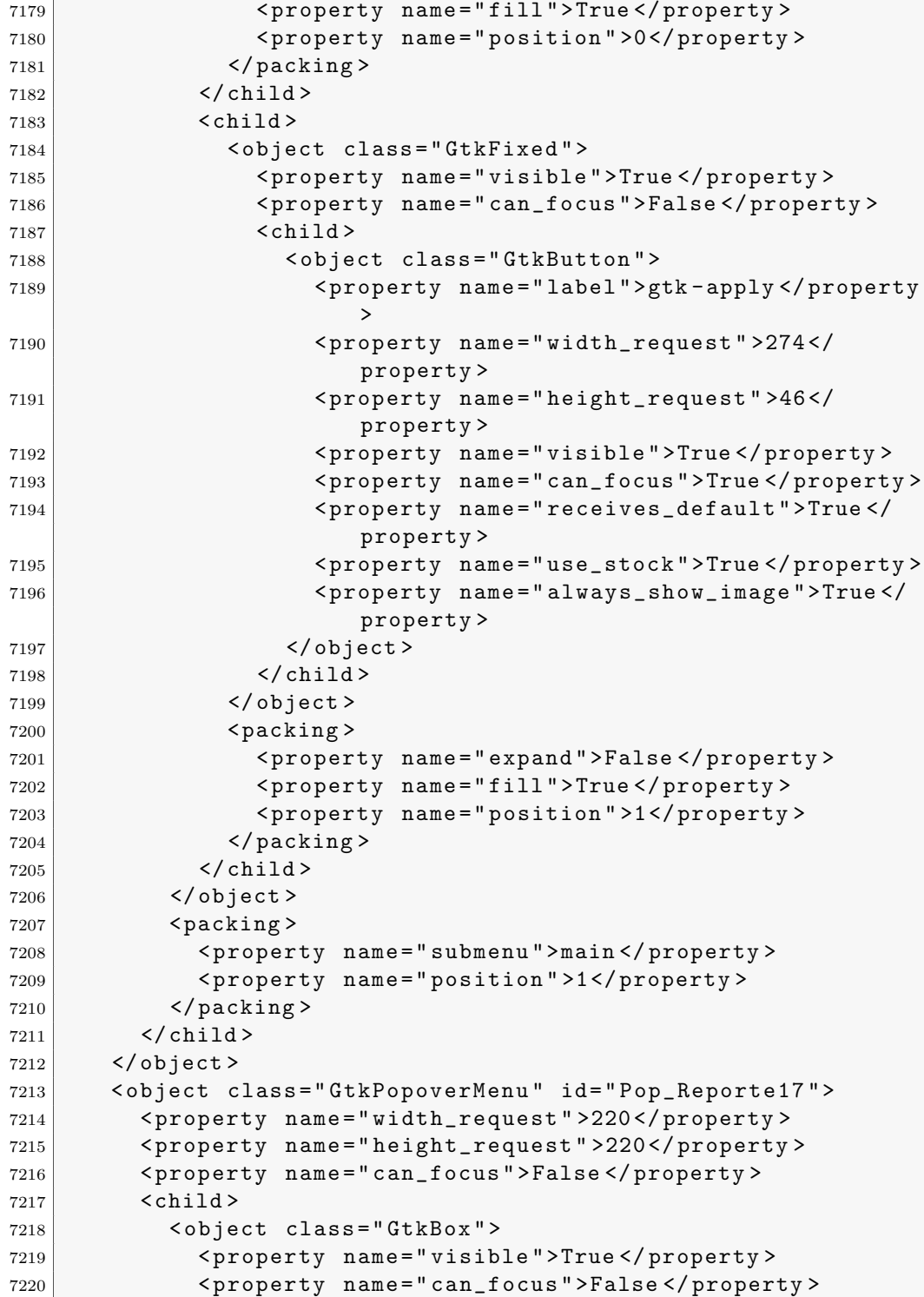

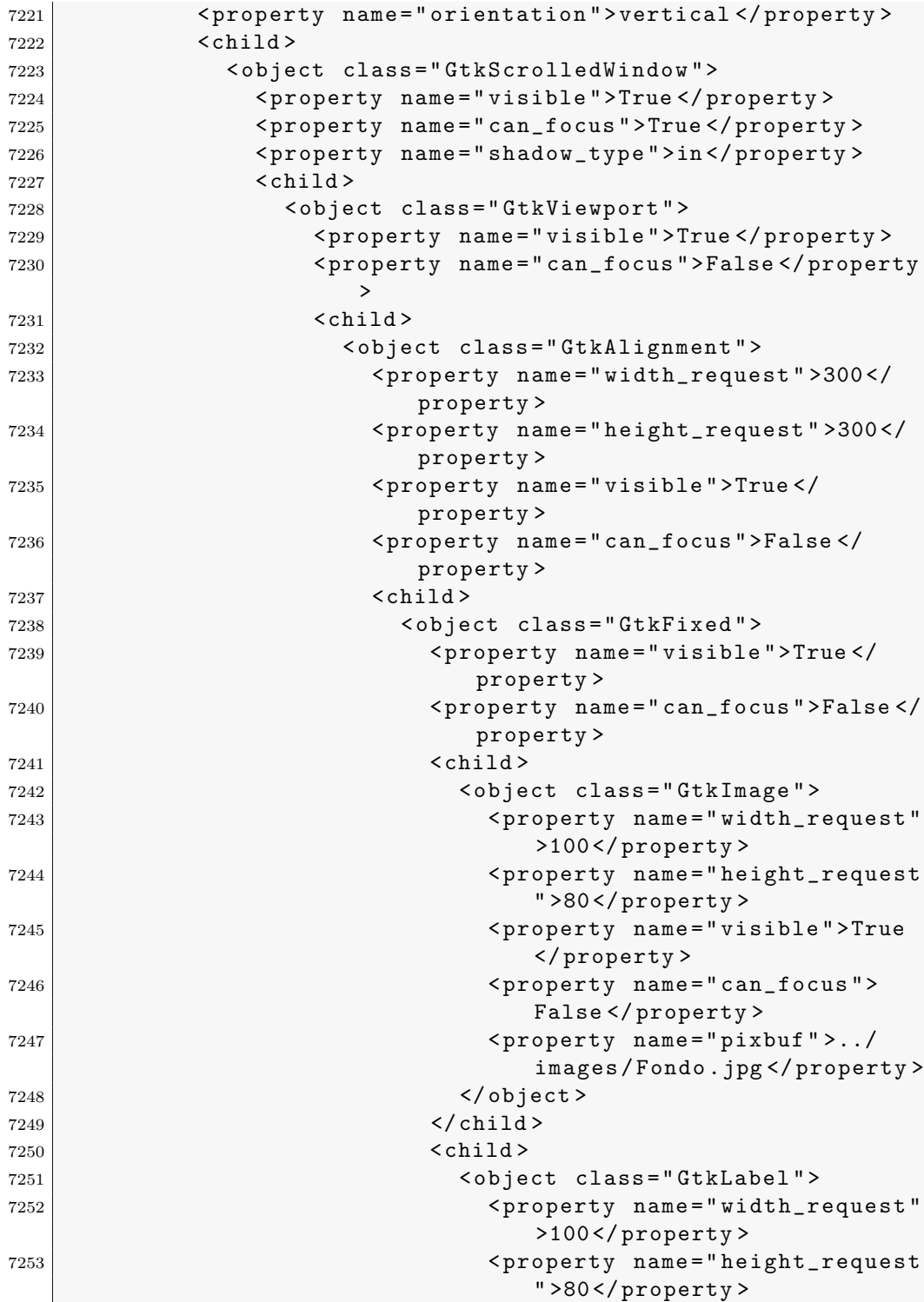

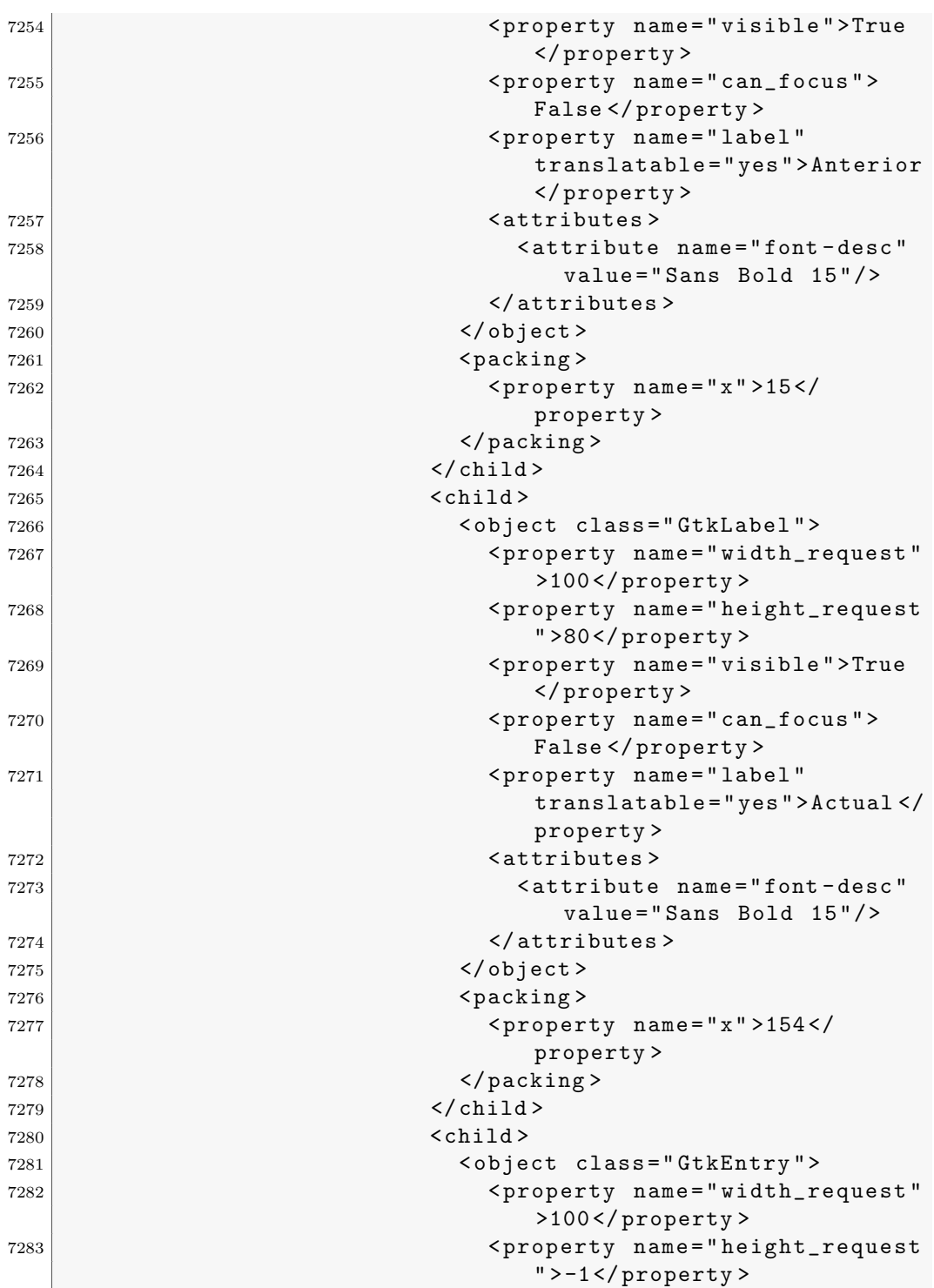

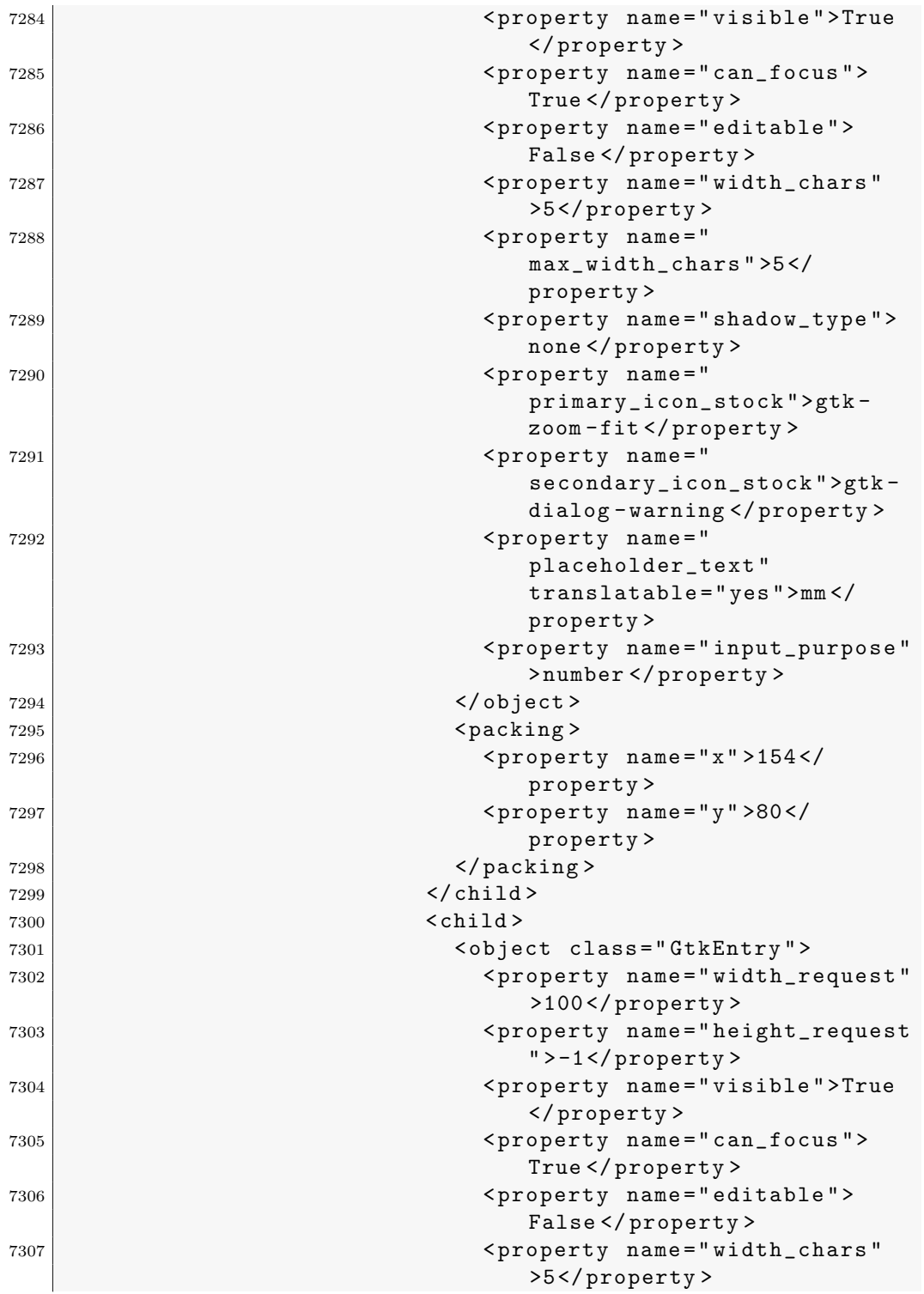

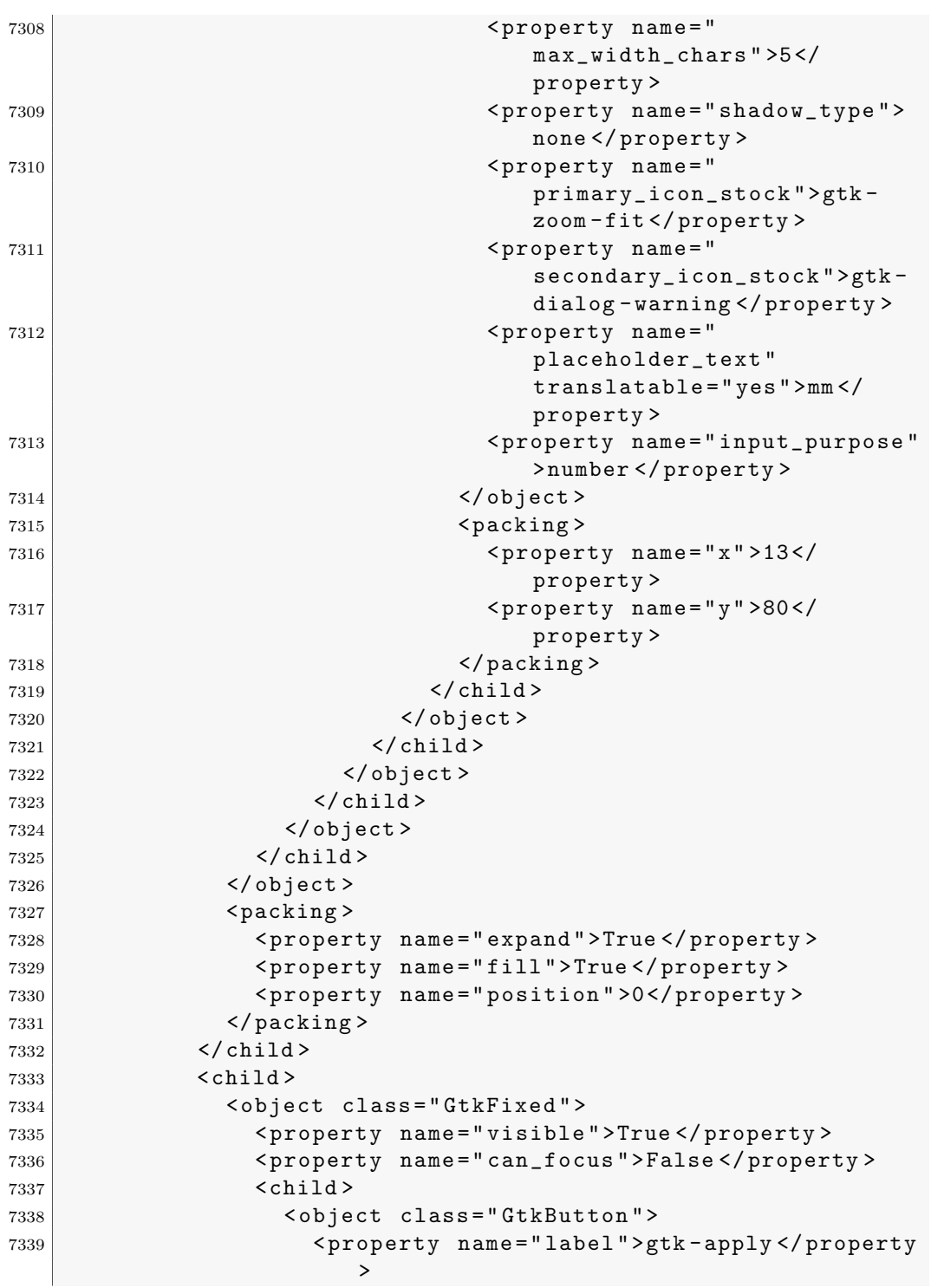

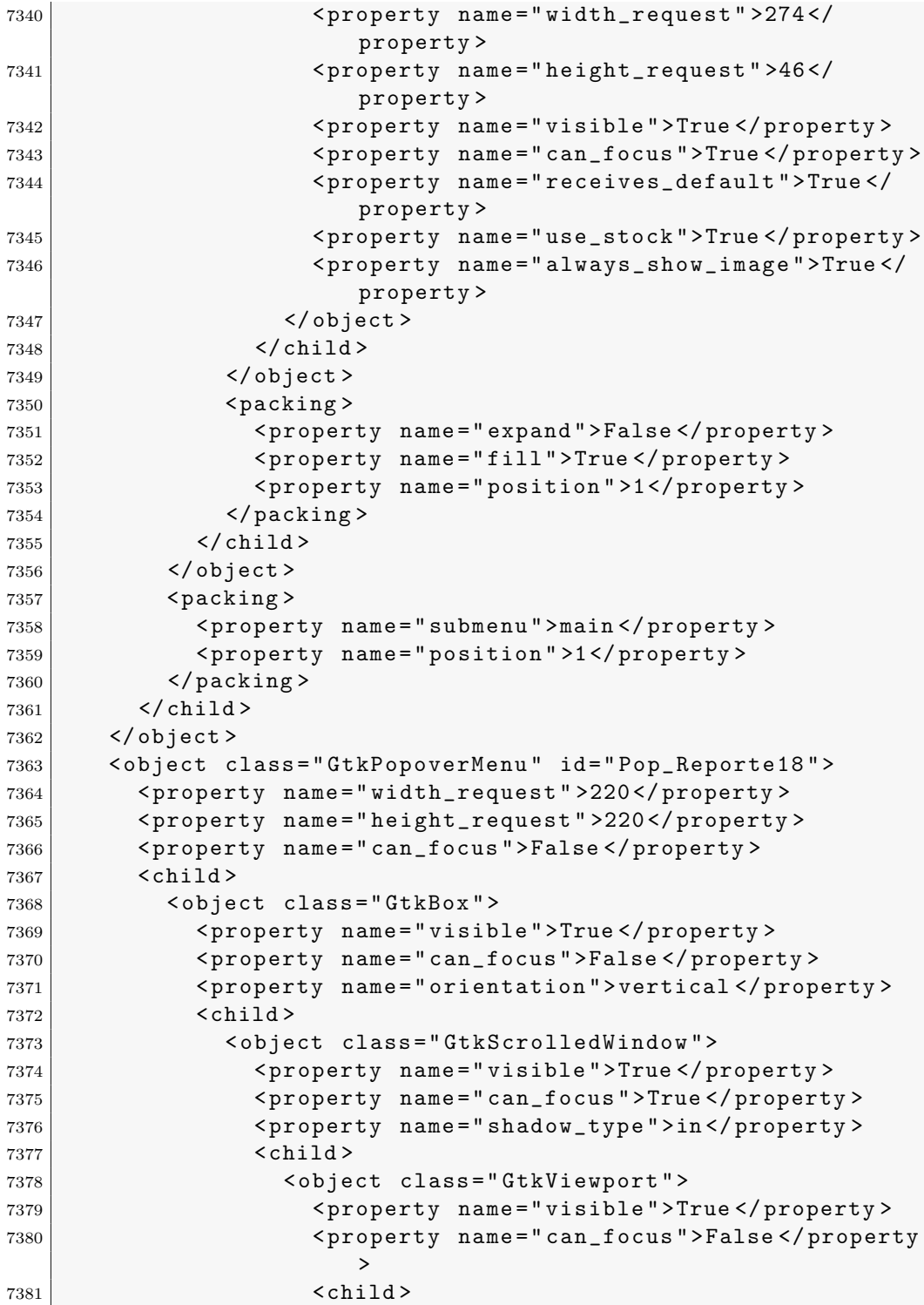

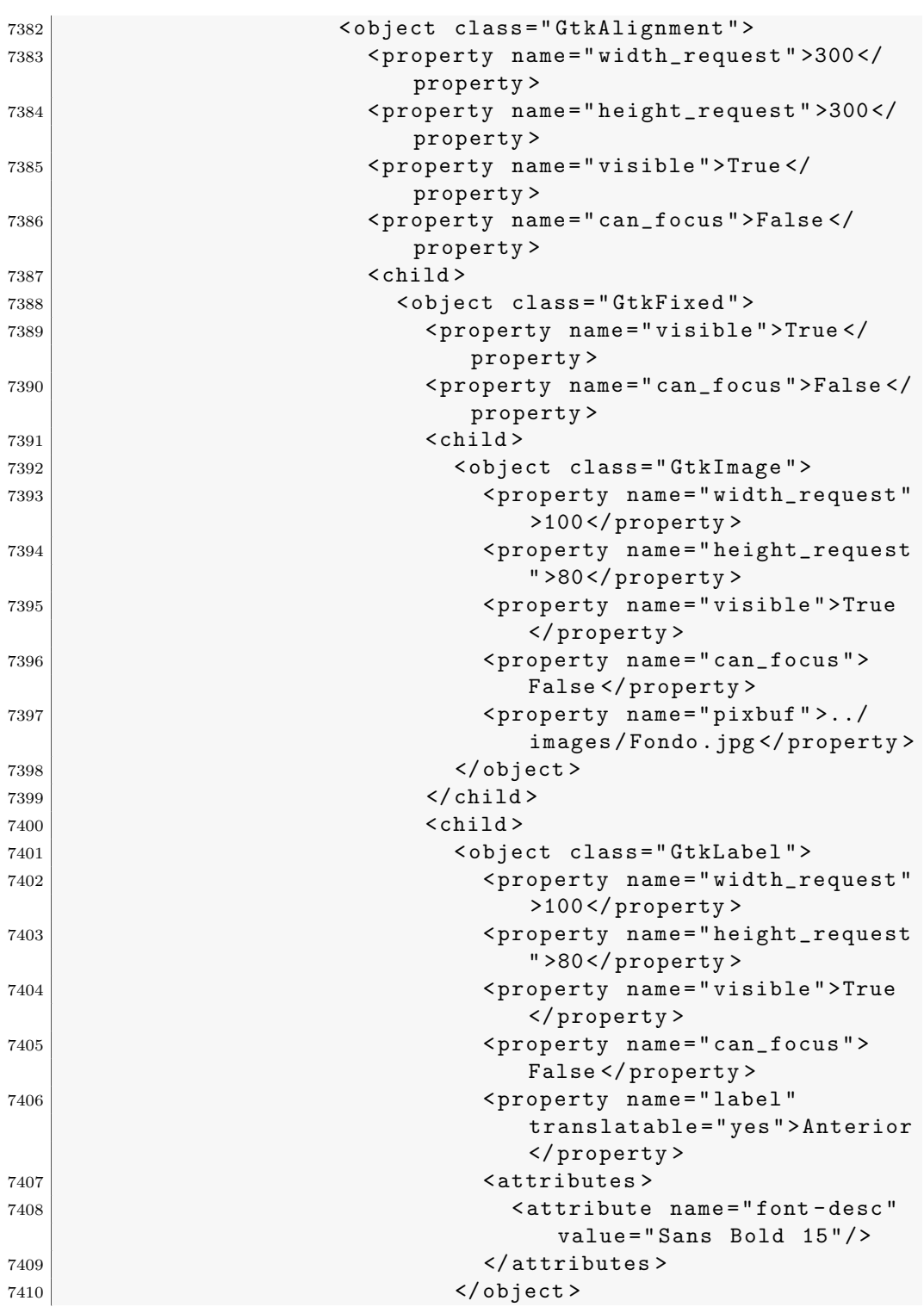

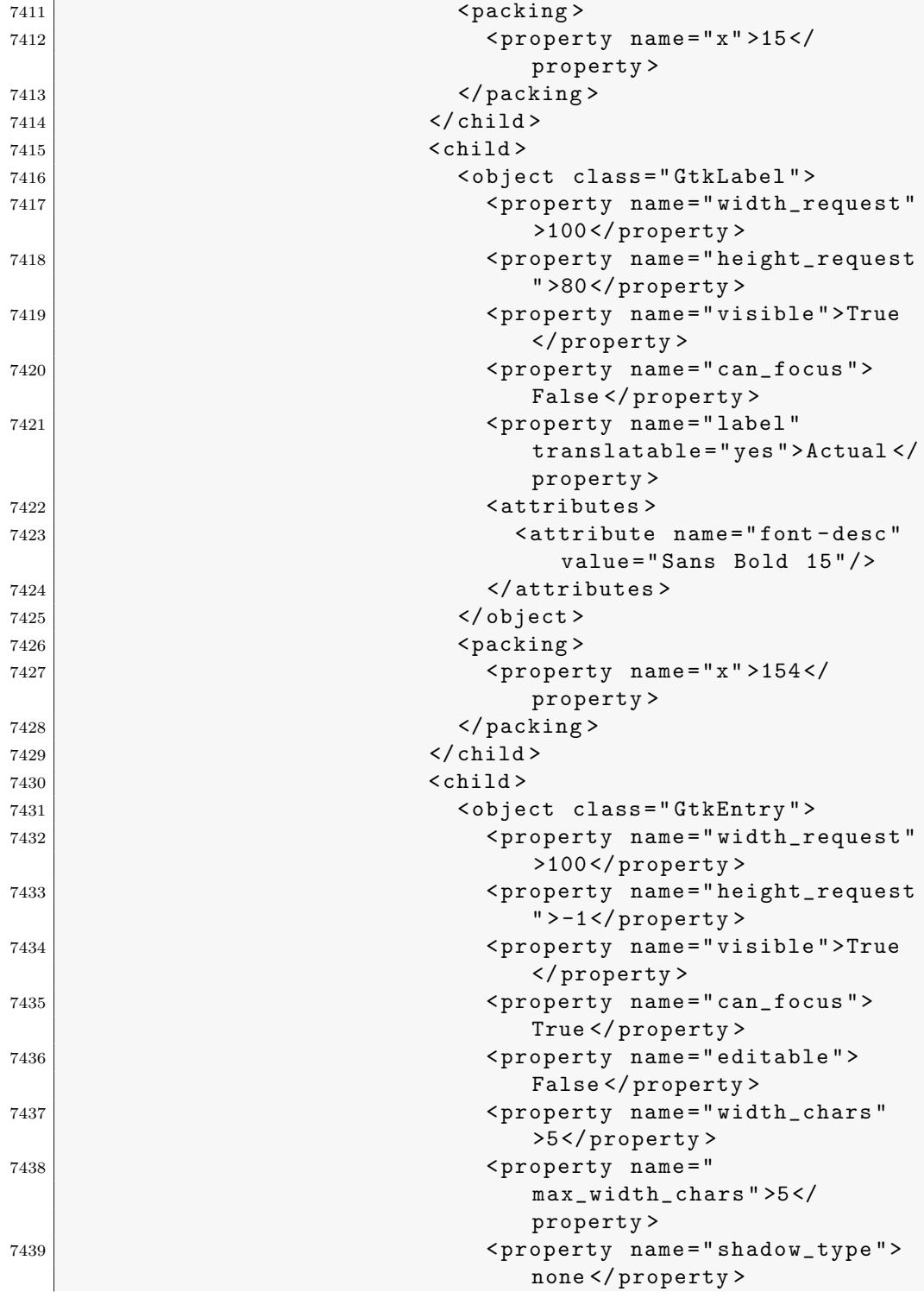

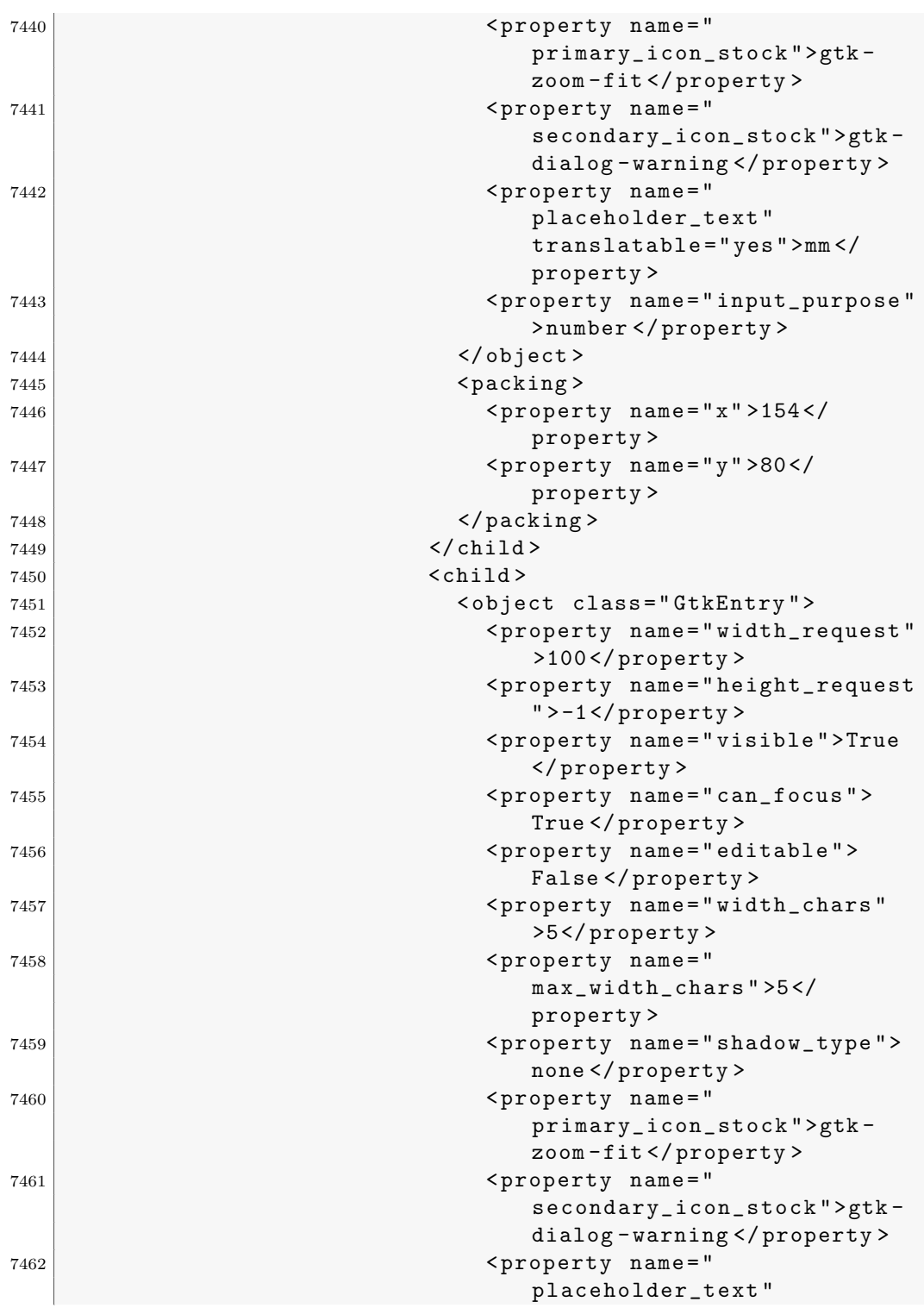

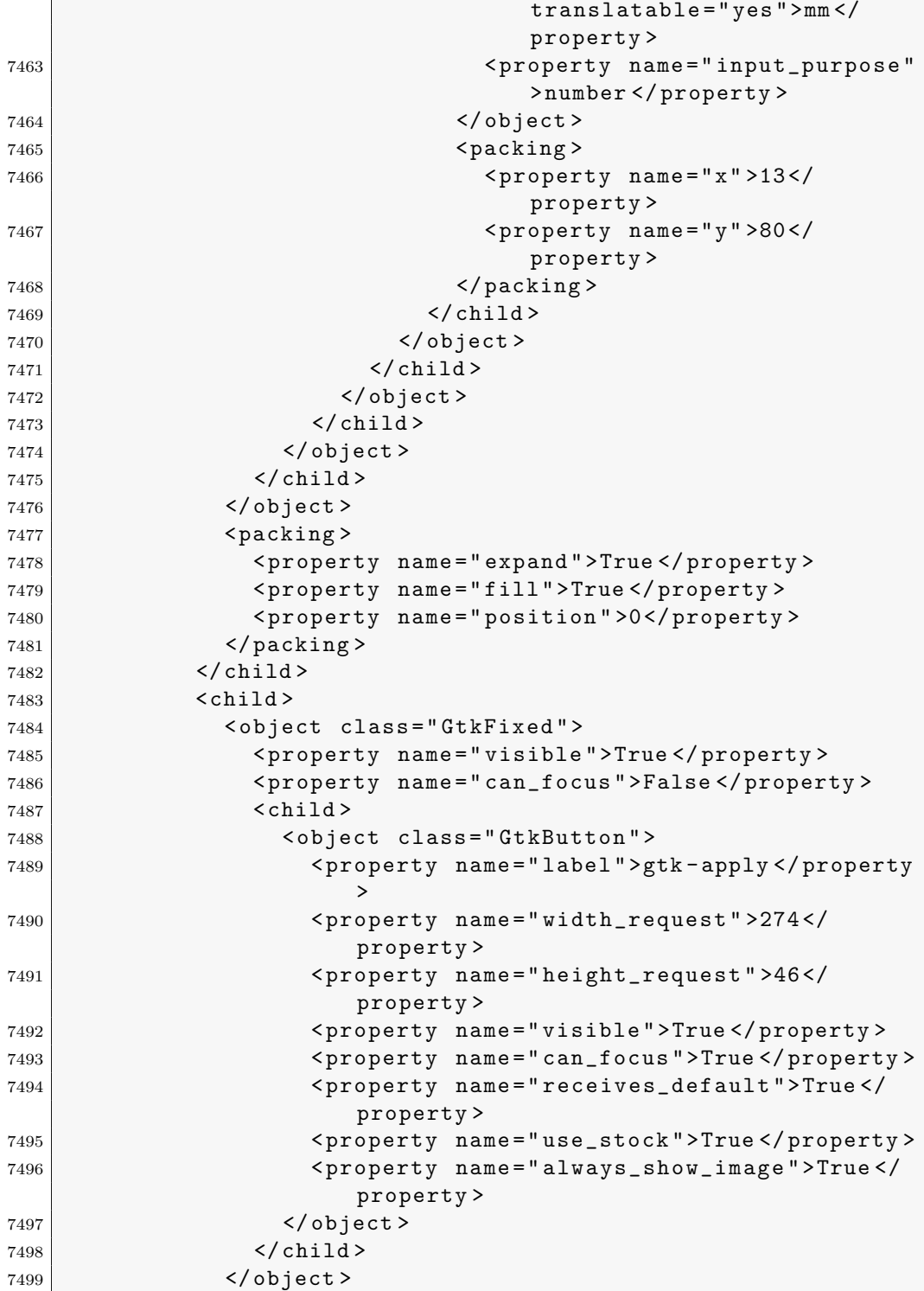

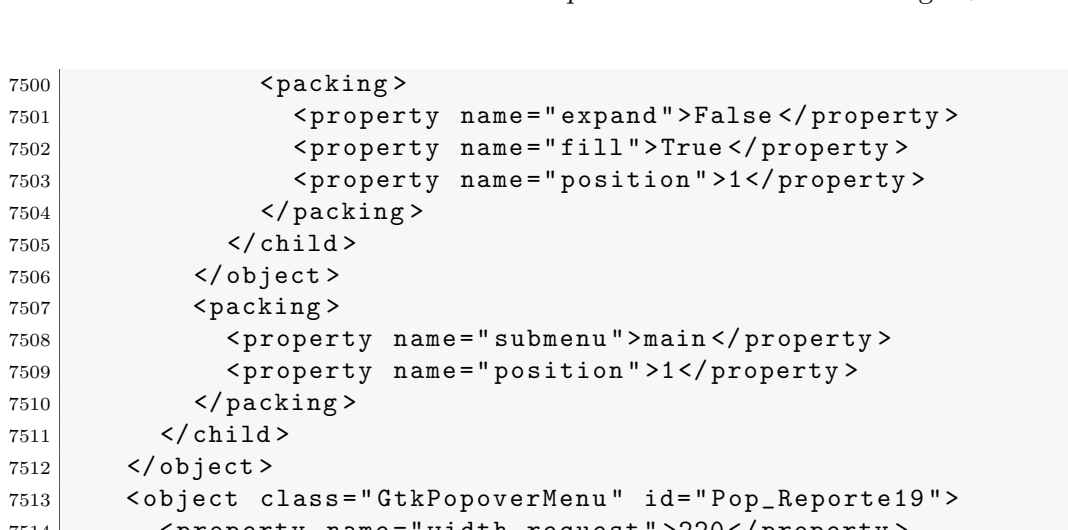

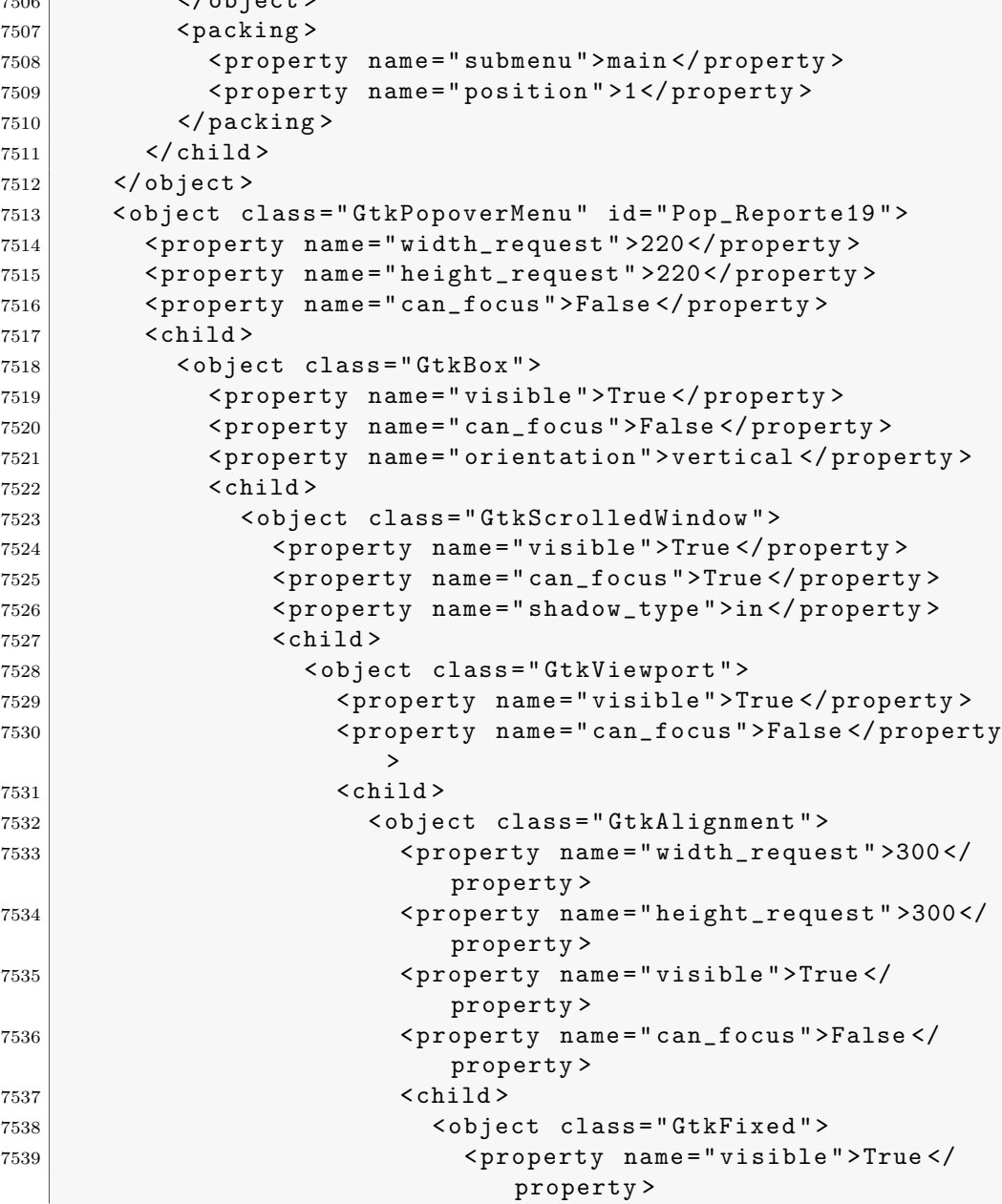

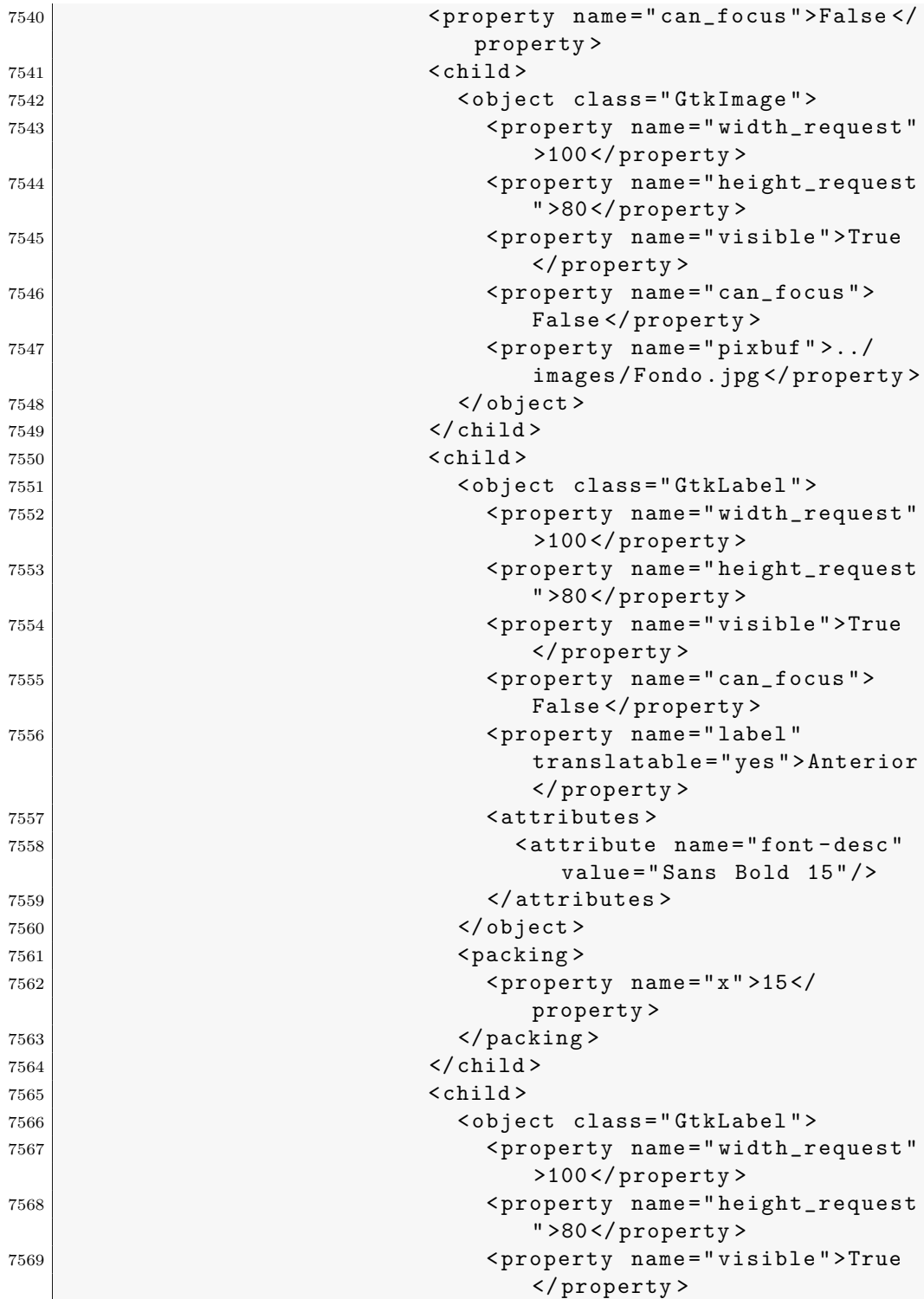

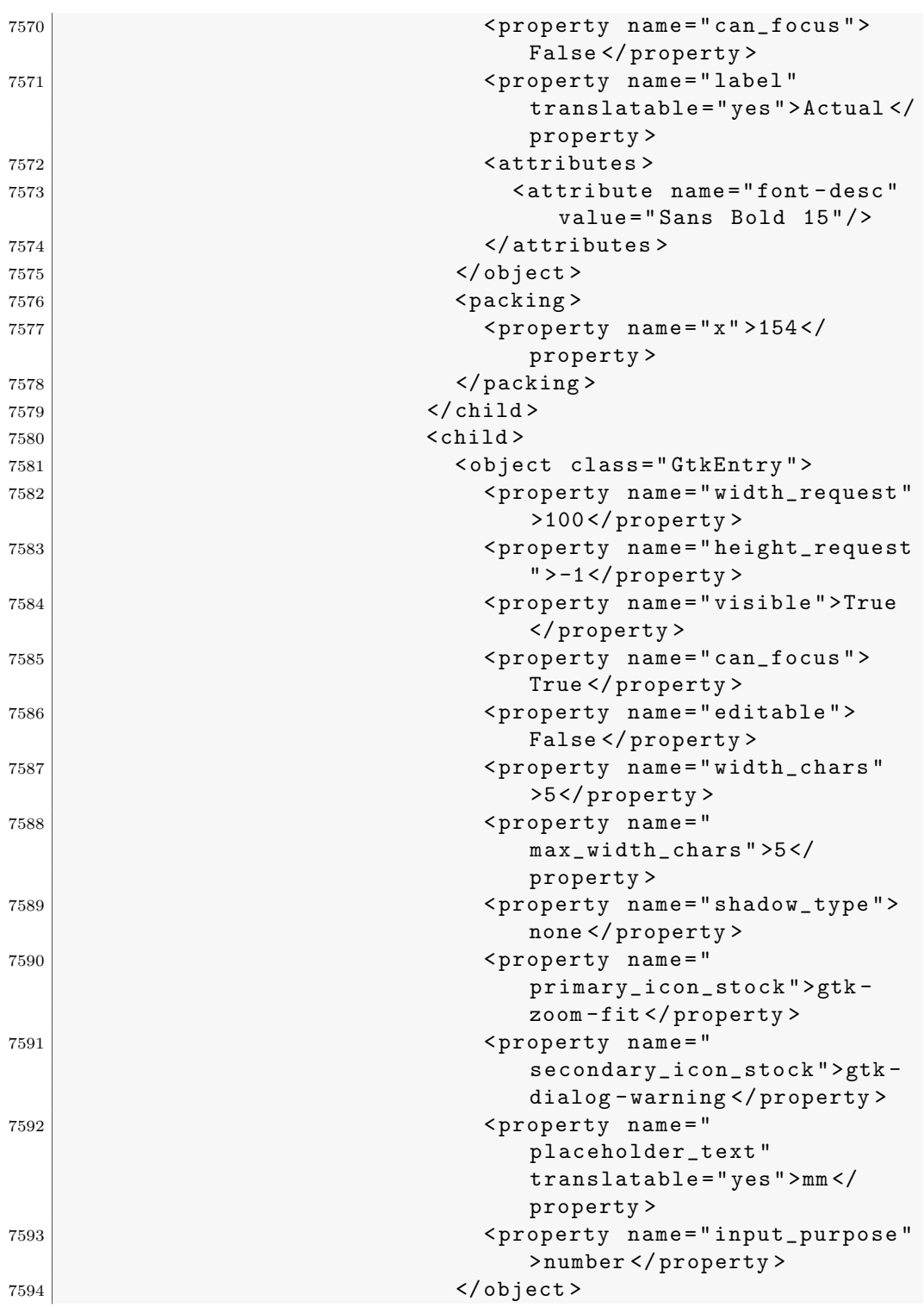

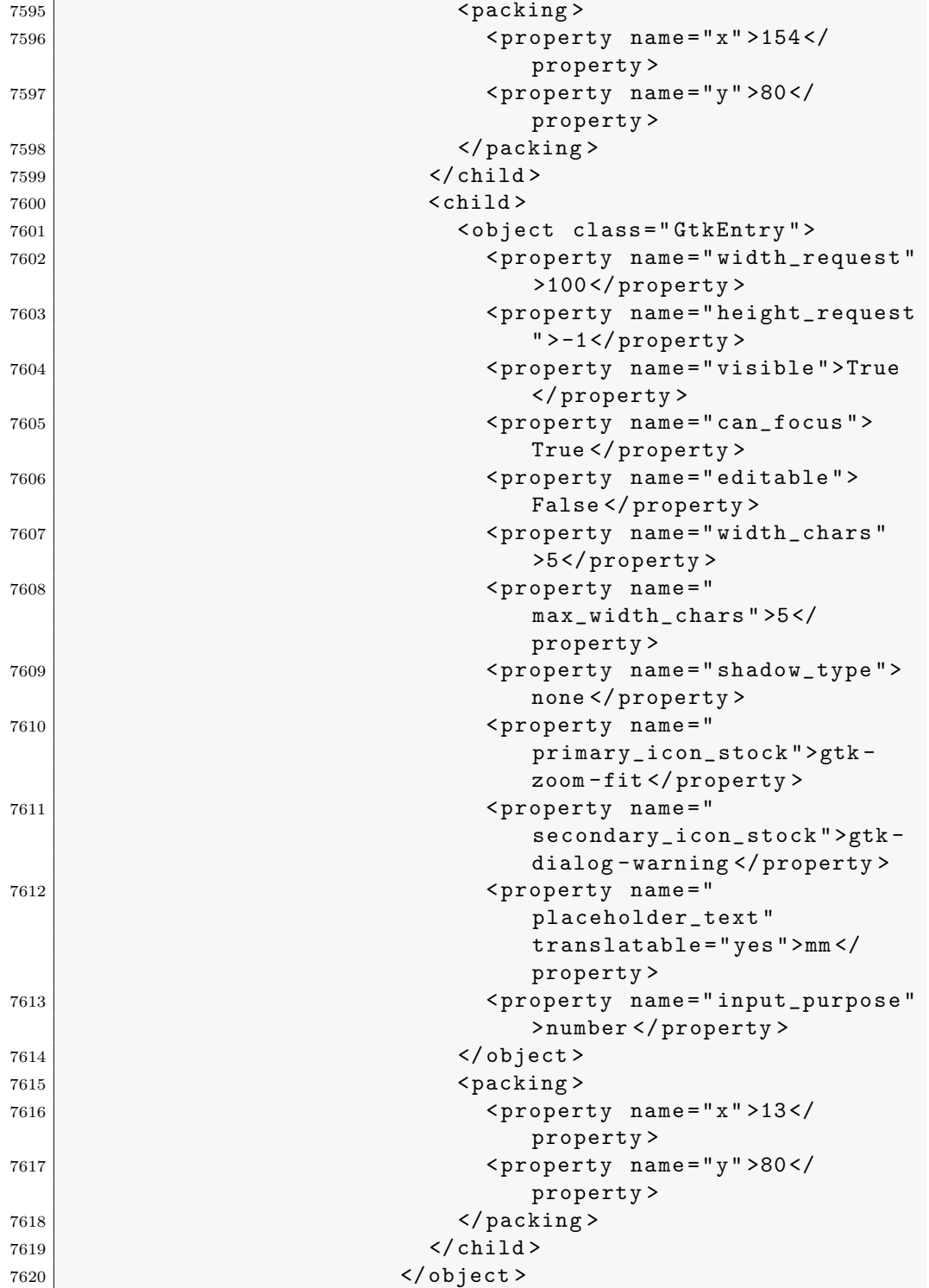

 $\mathbf{r}$ 

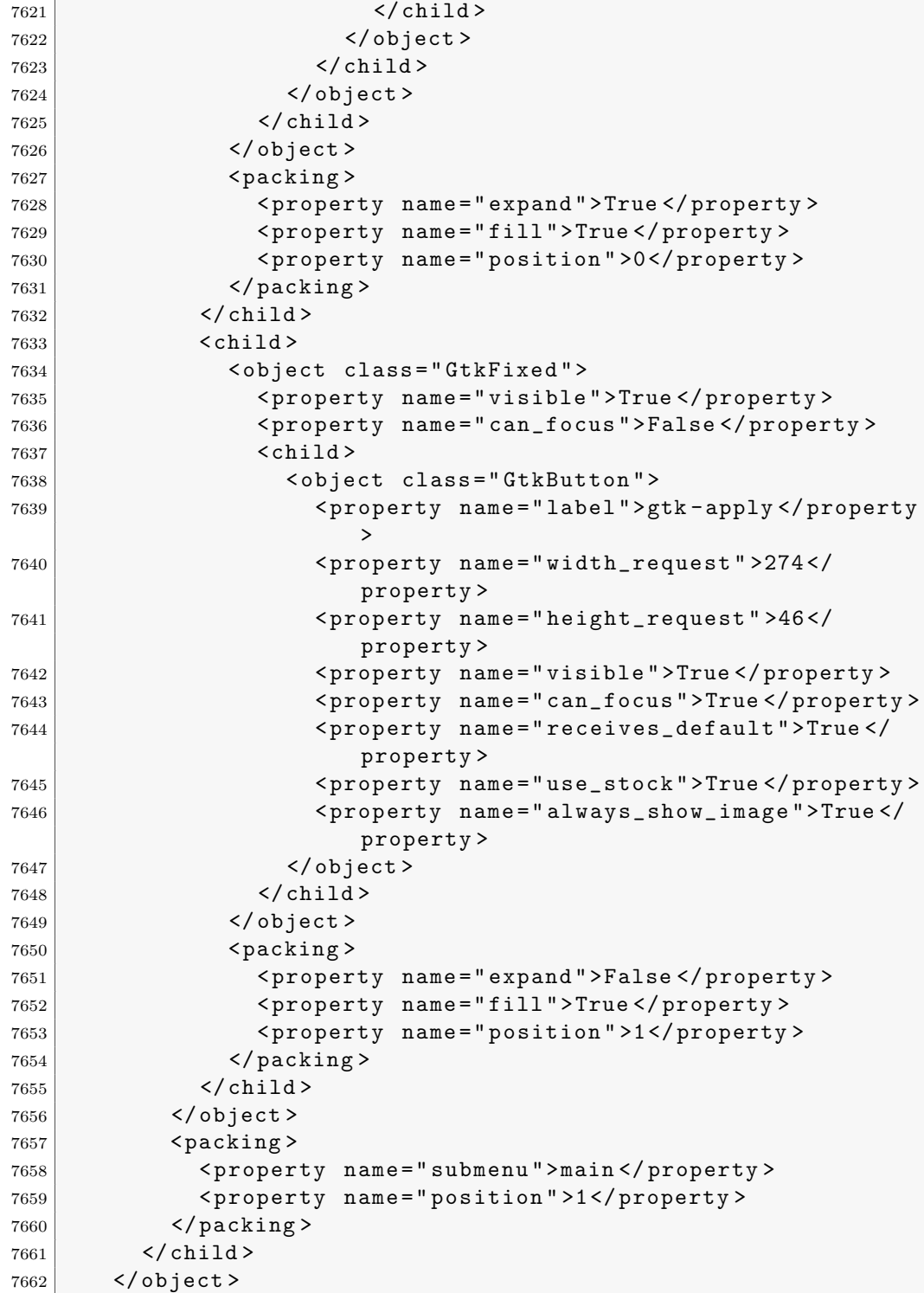

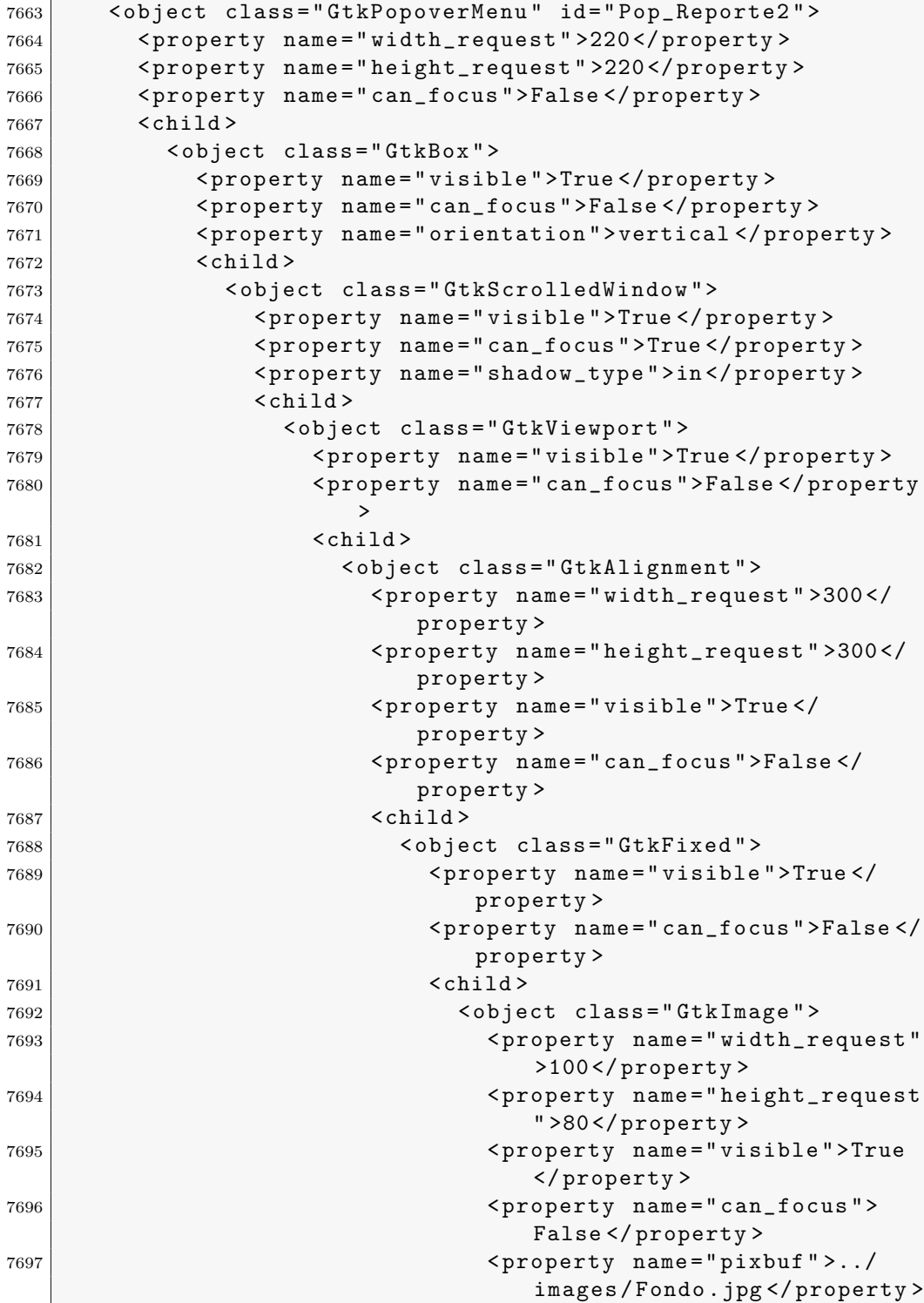

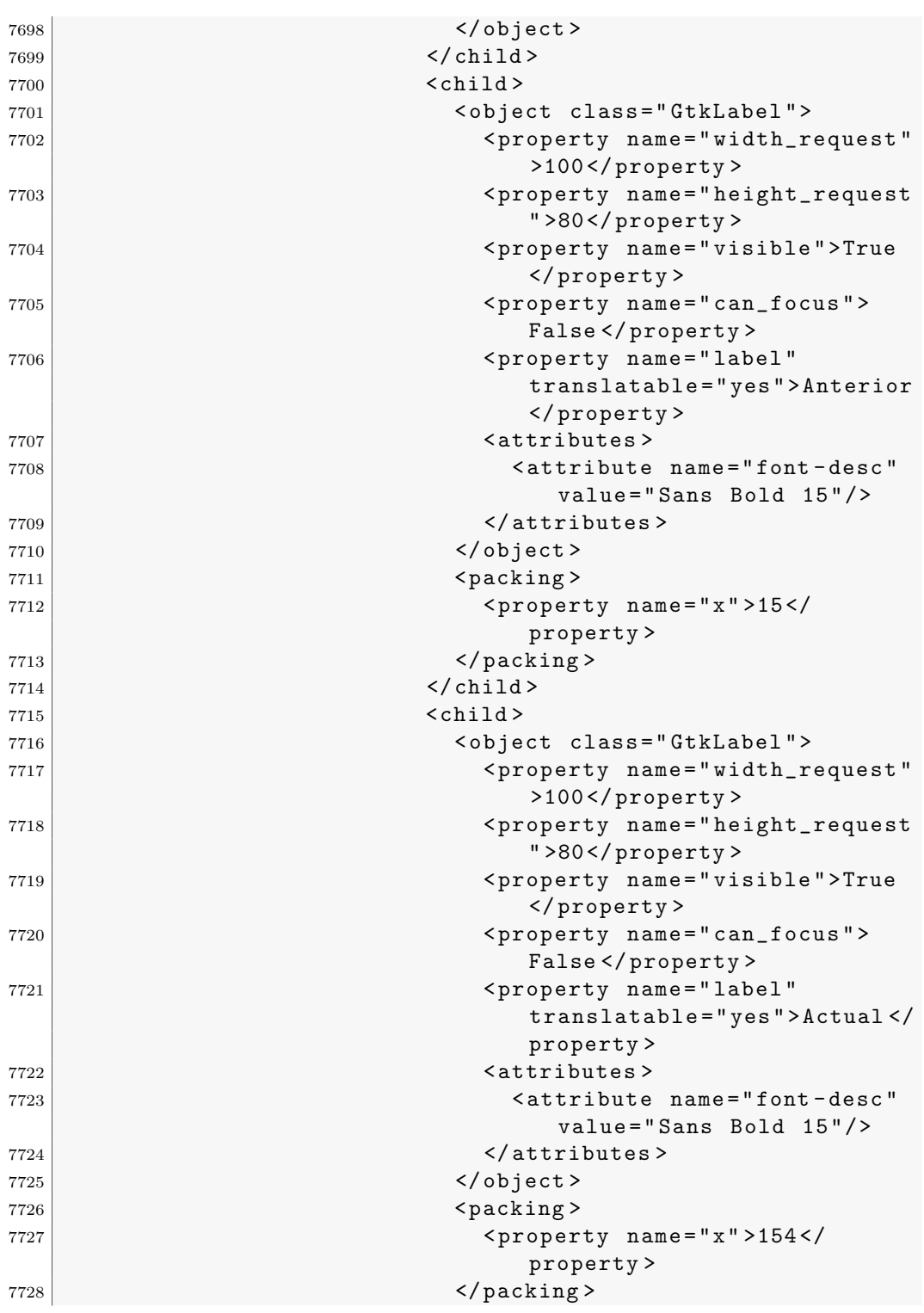

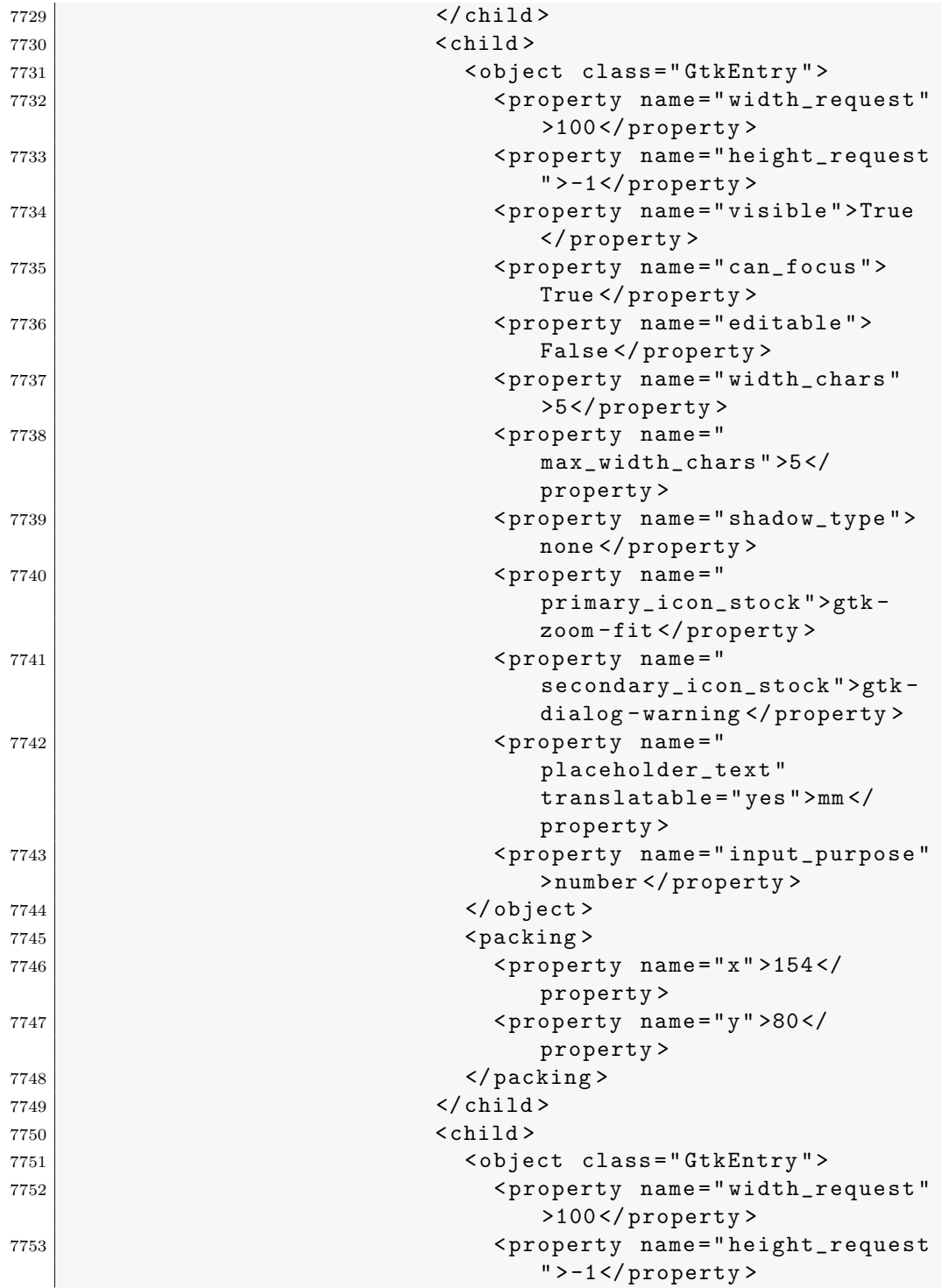

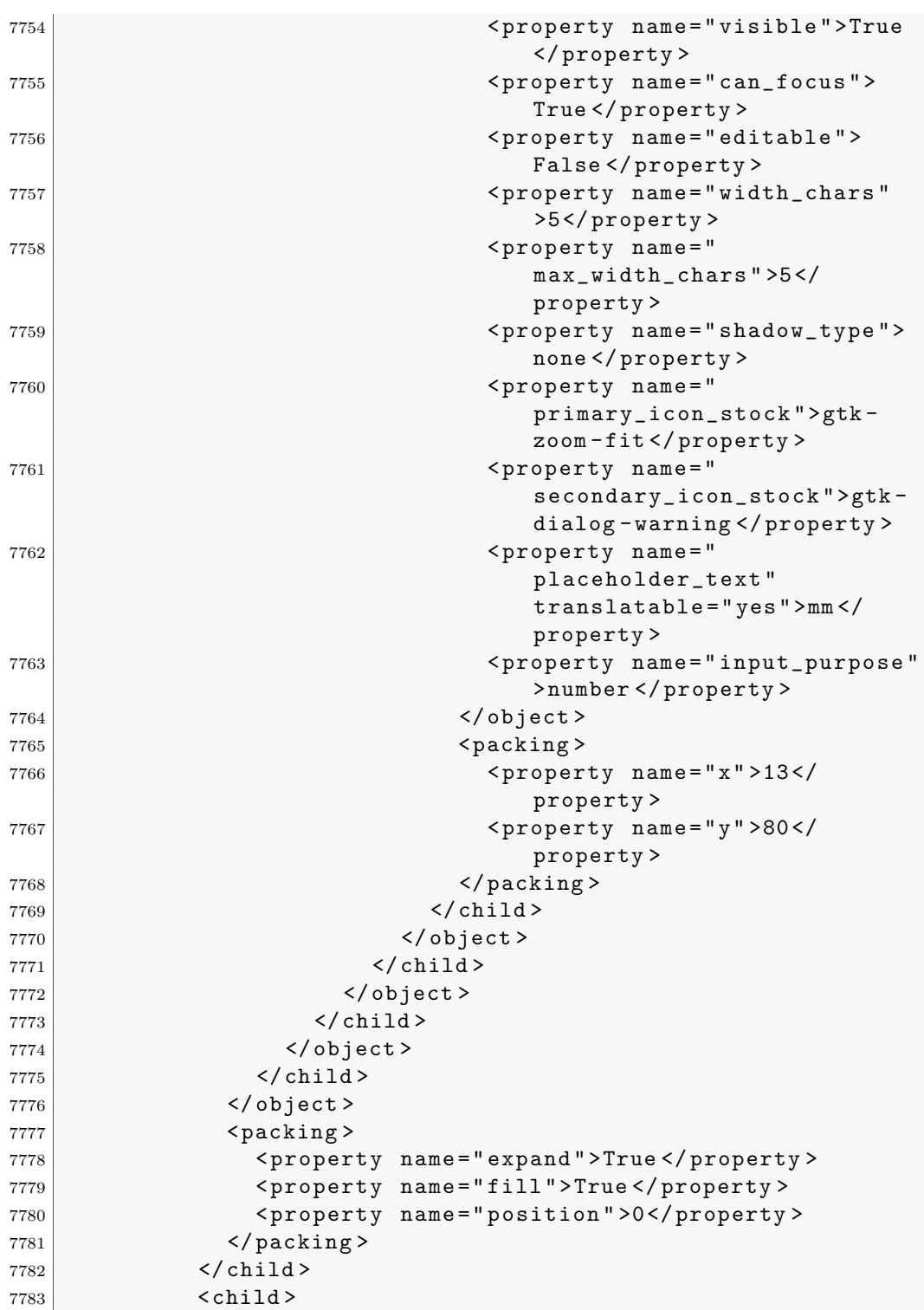

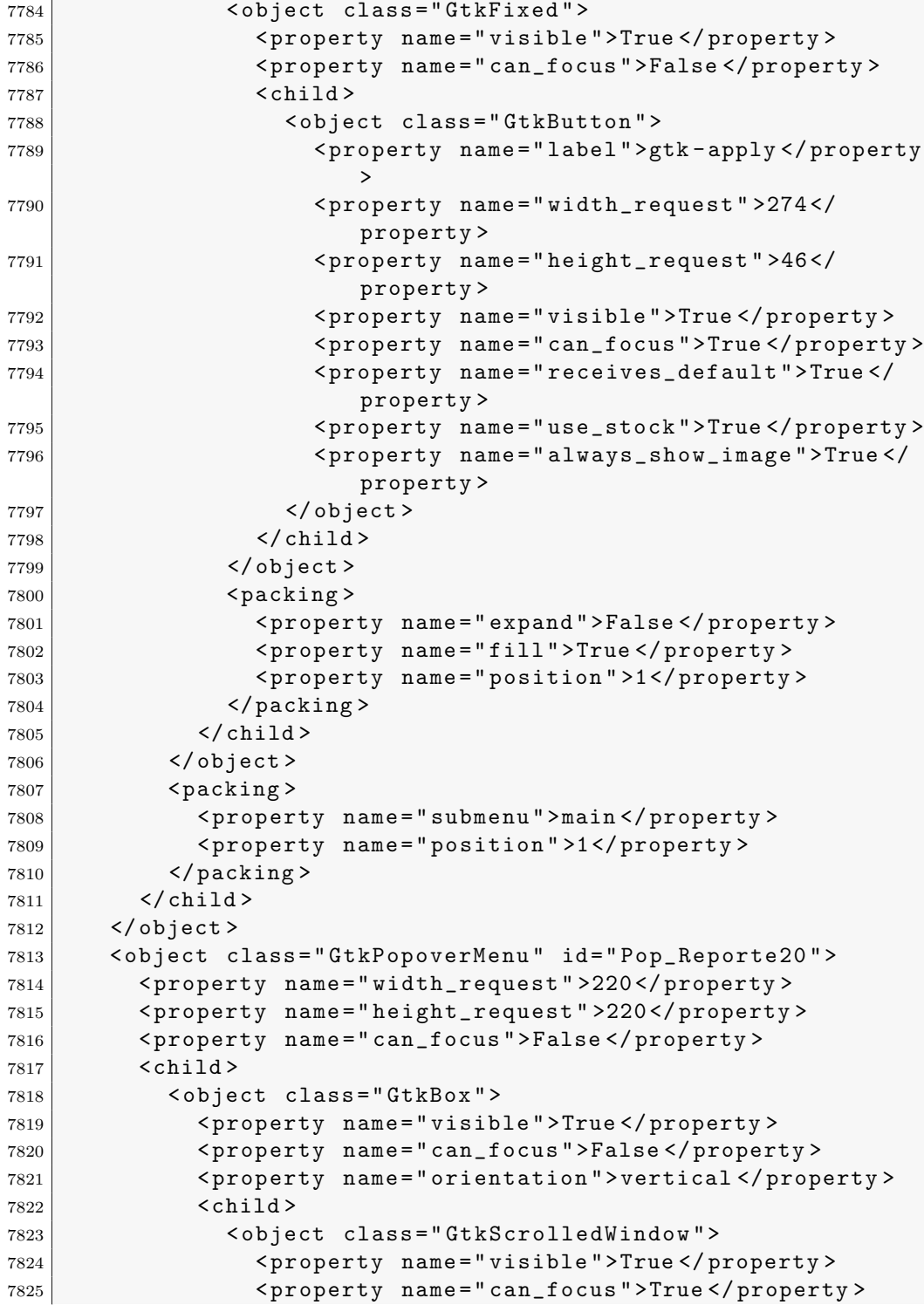

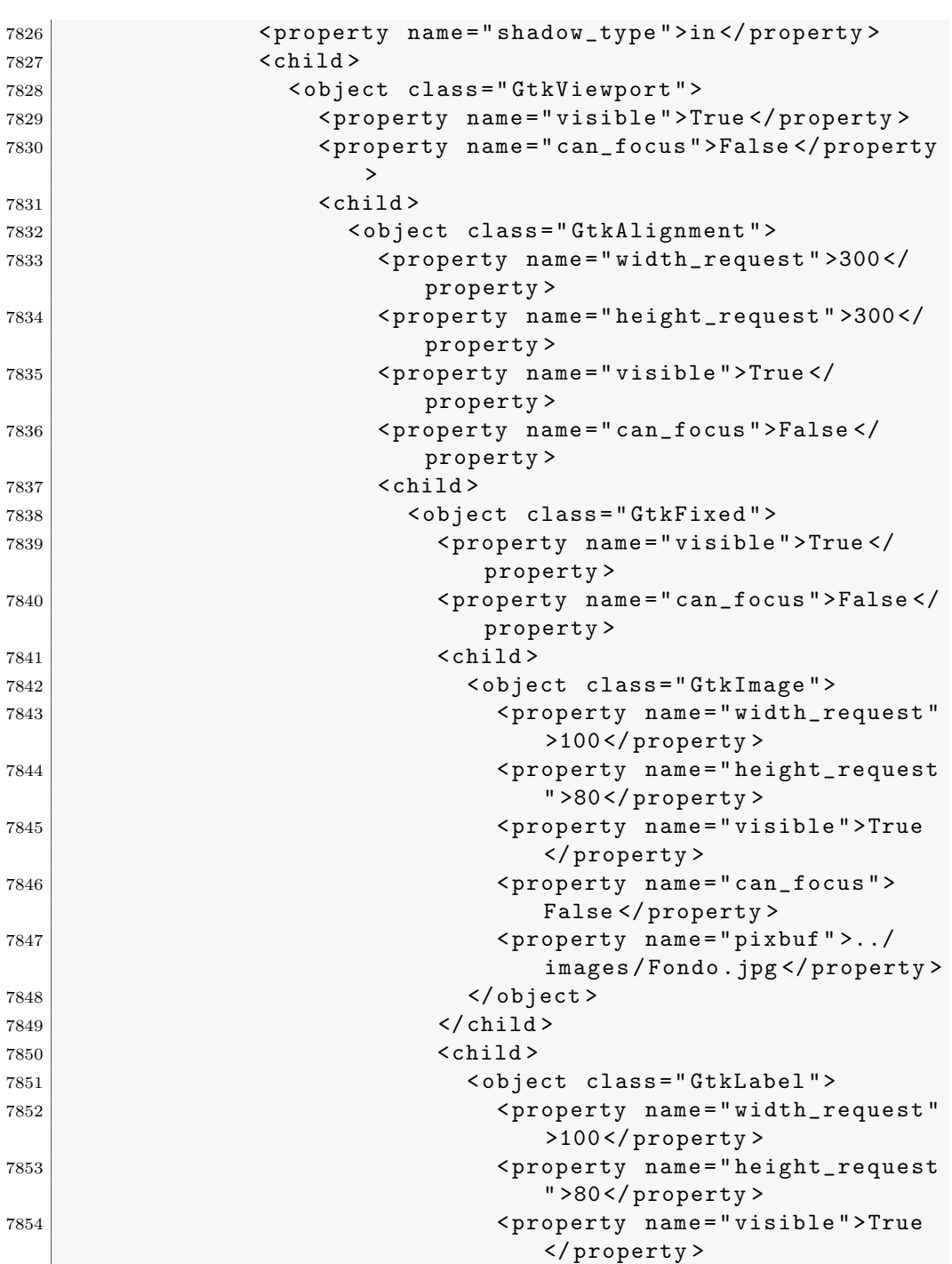

< property name =" can\_focus " >

False </ property >

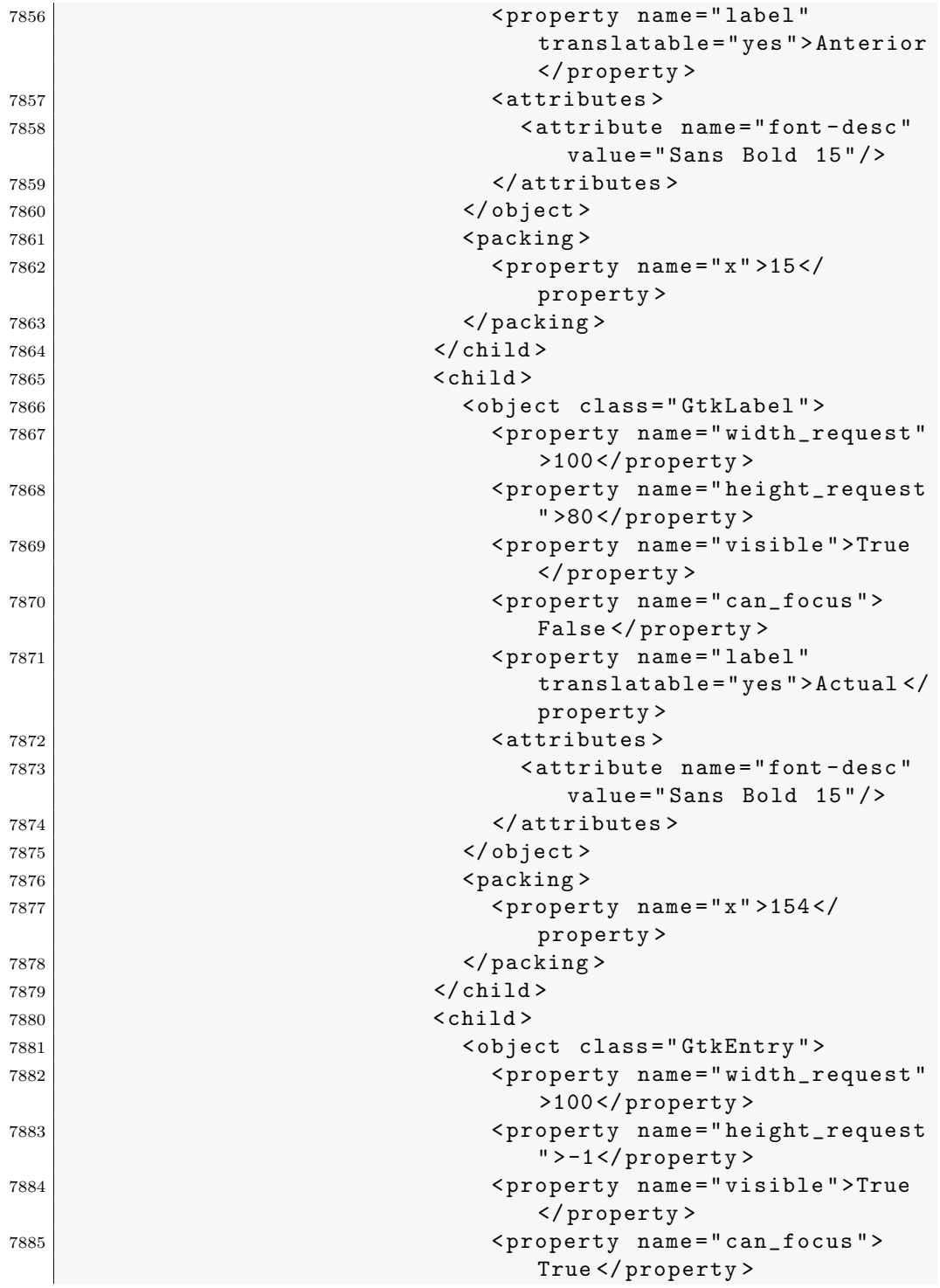

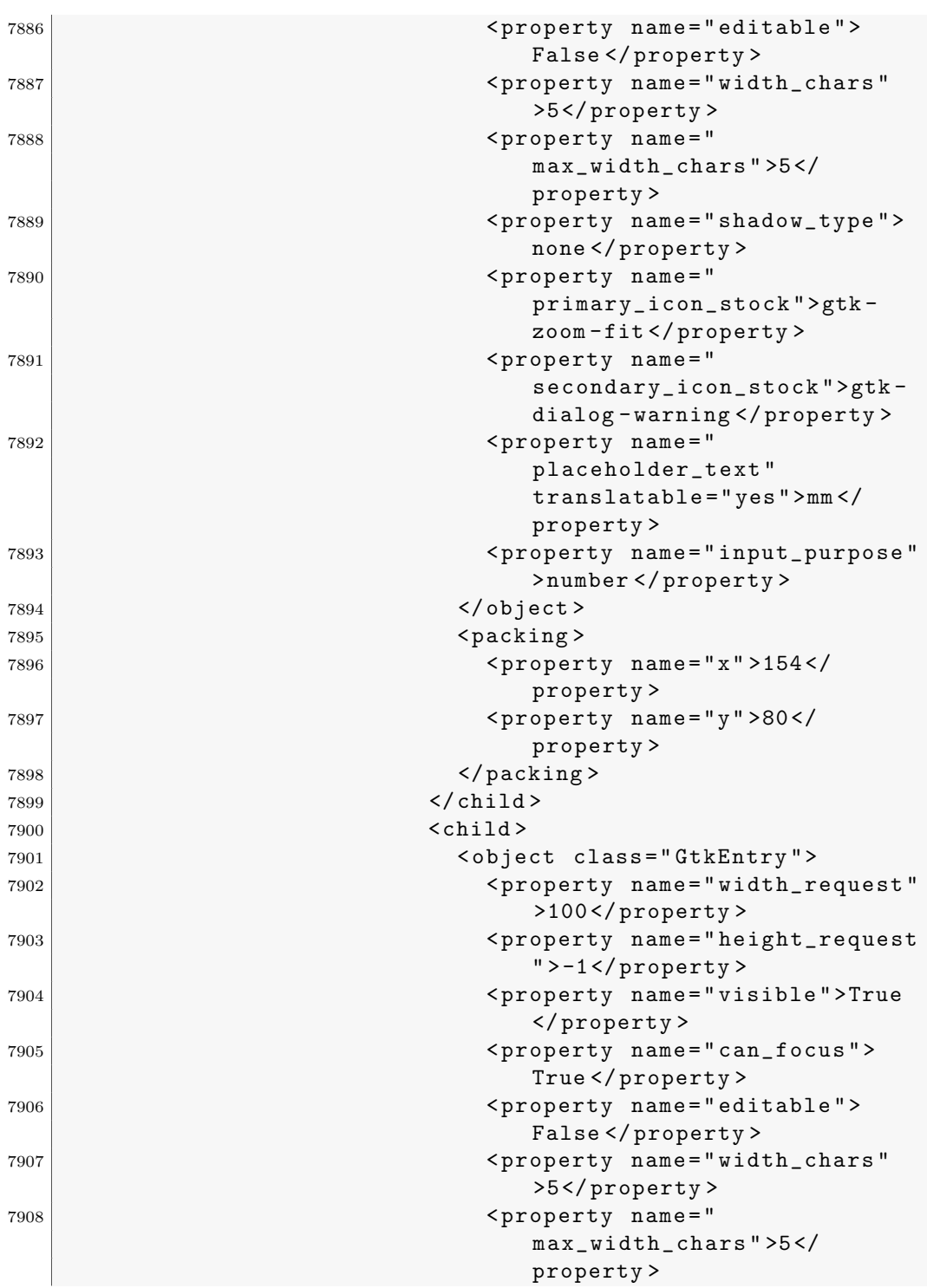

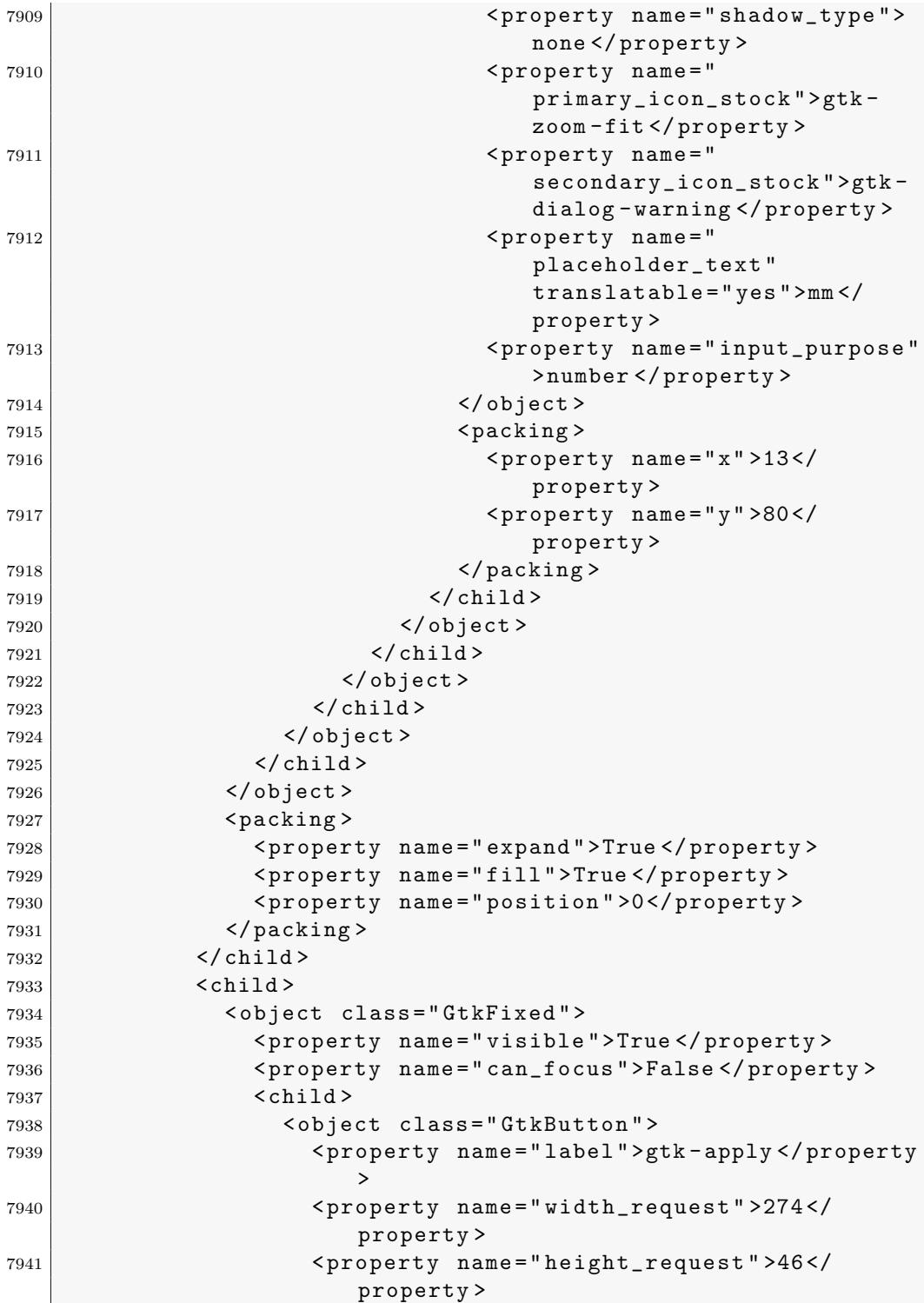

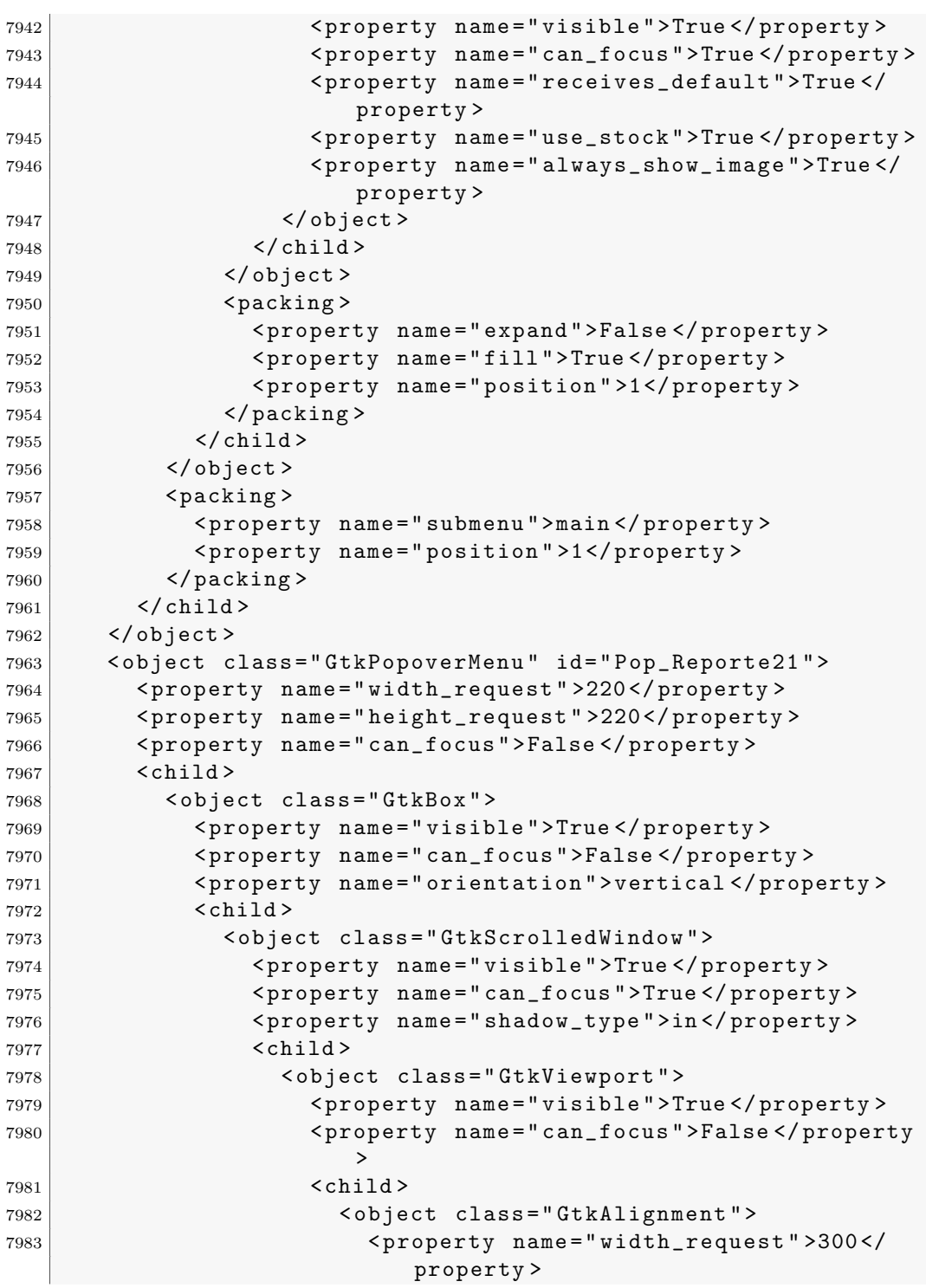

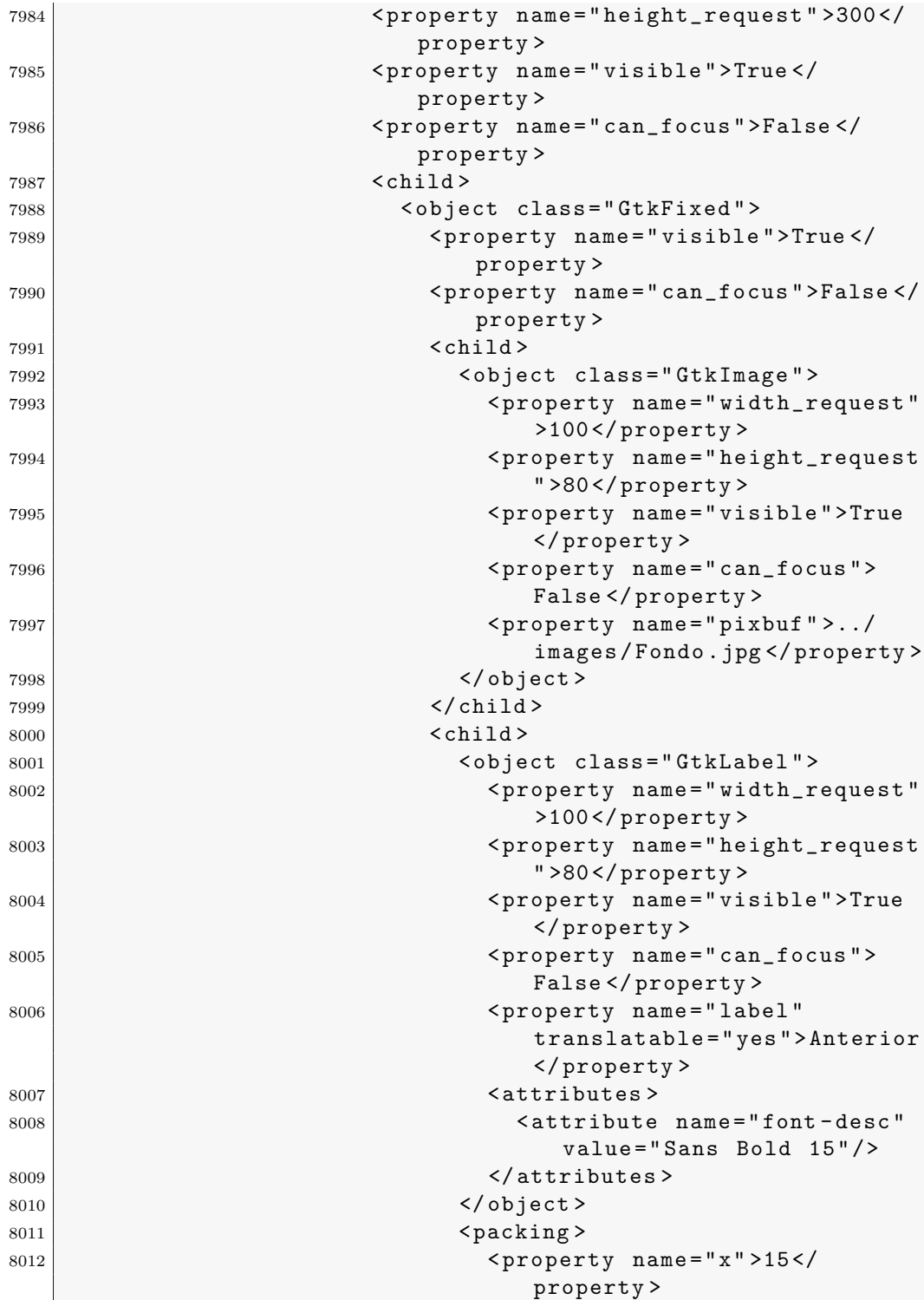
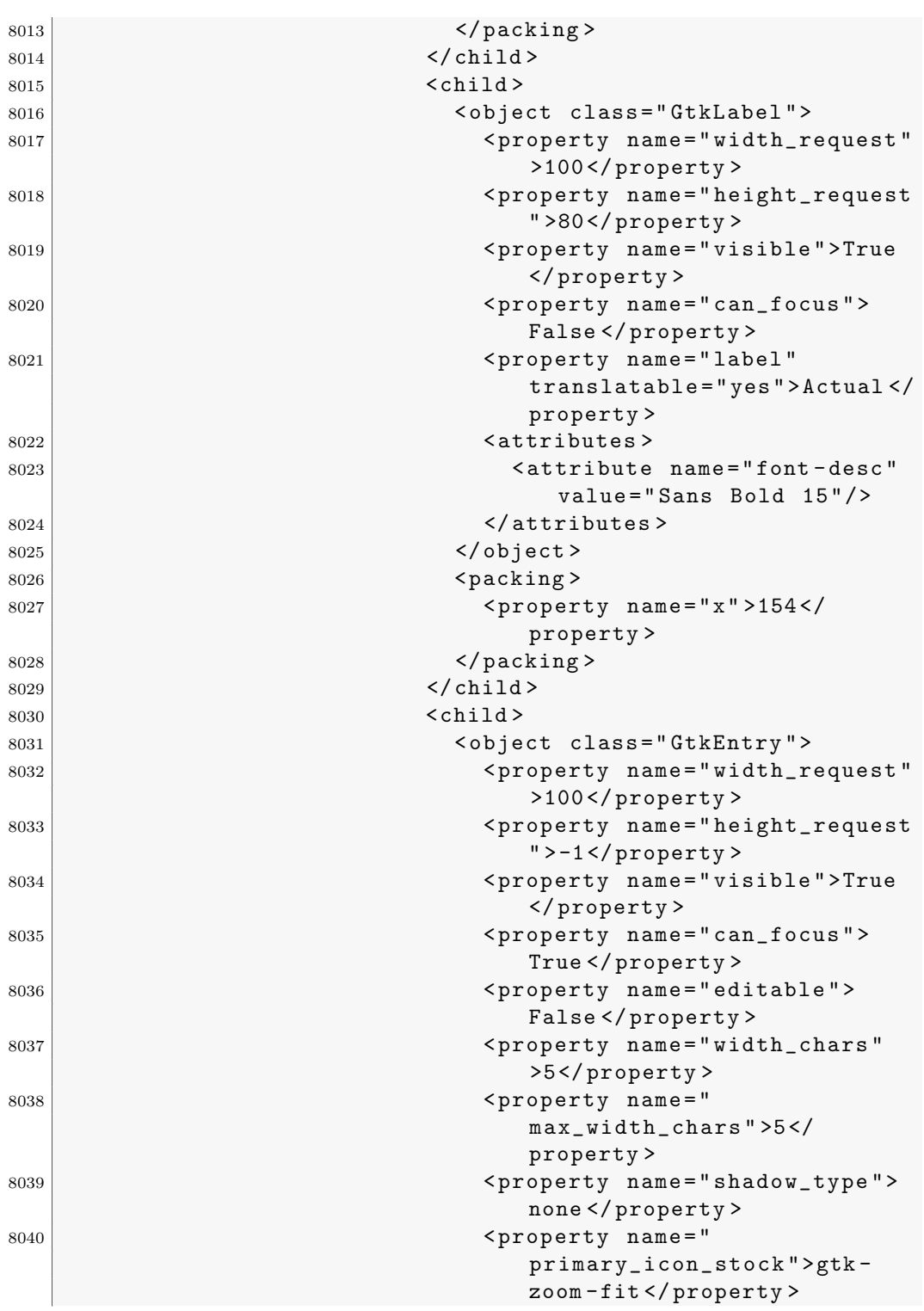

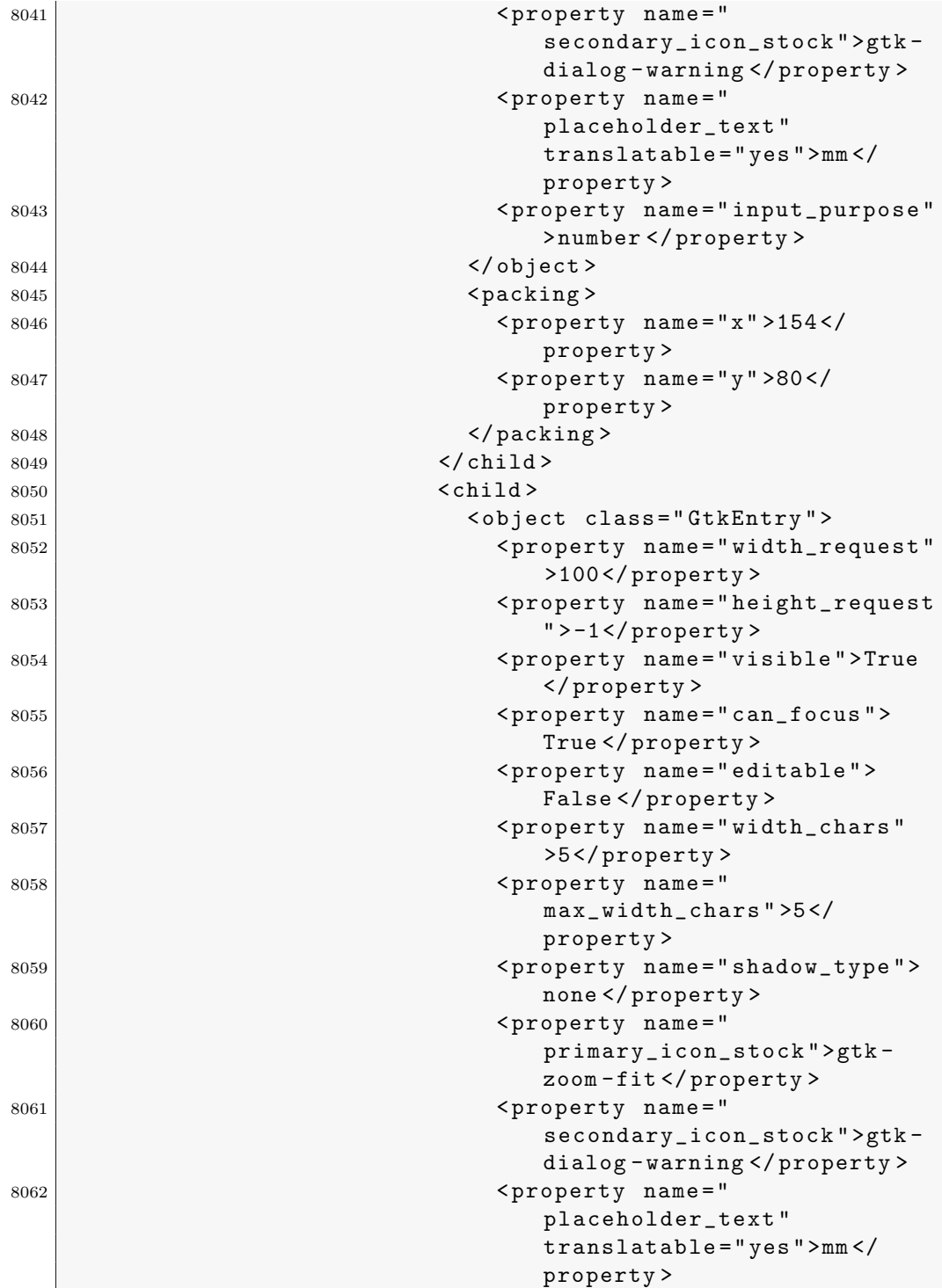

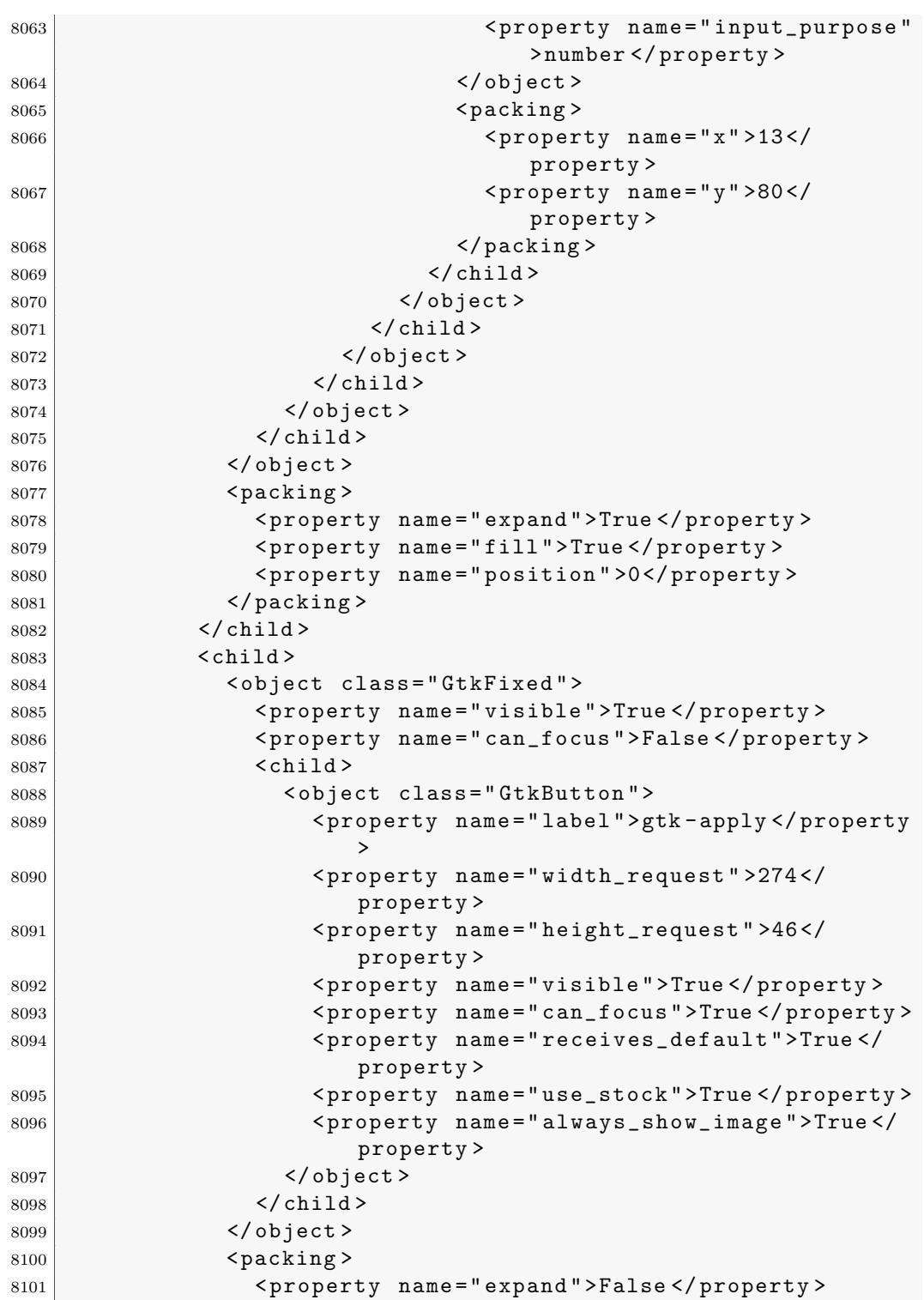

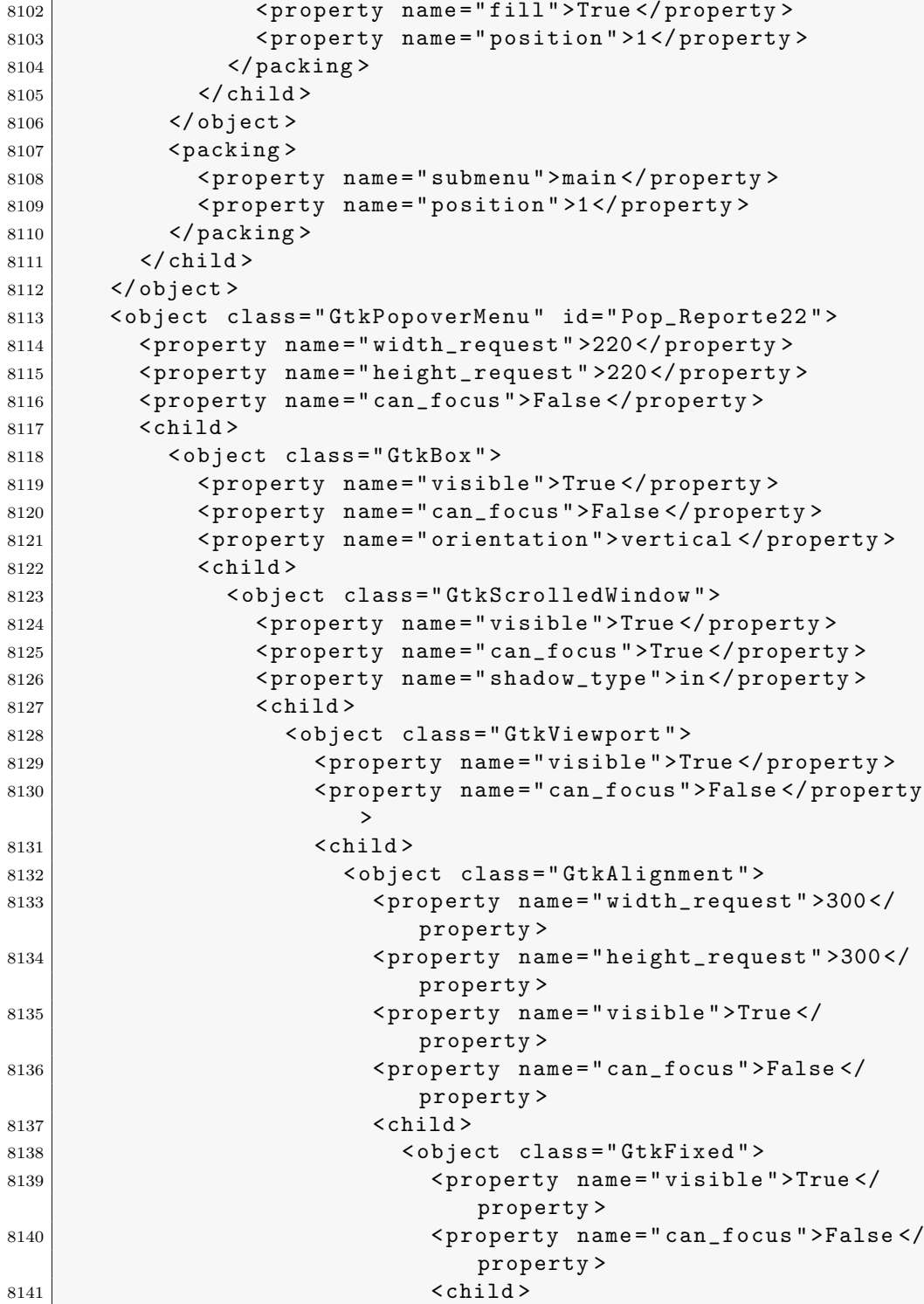

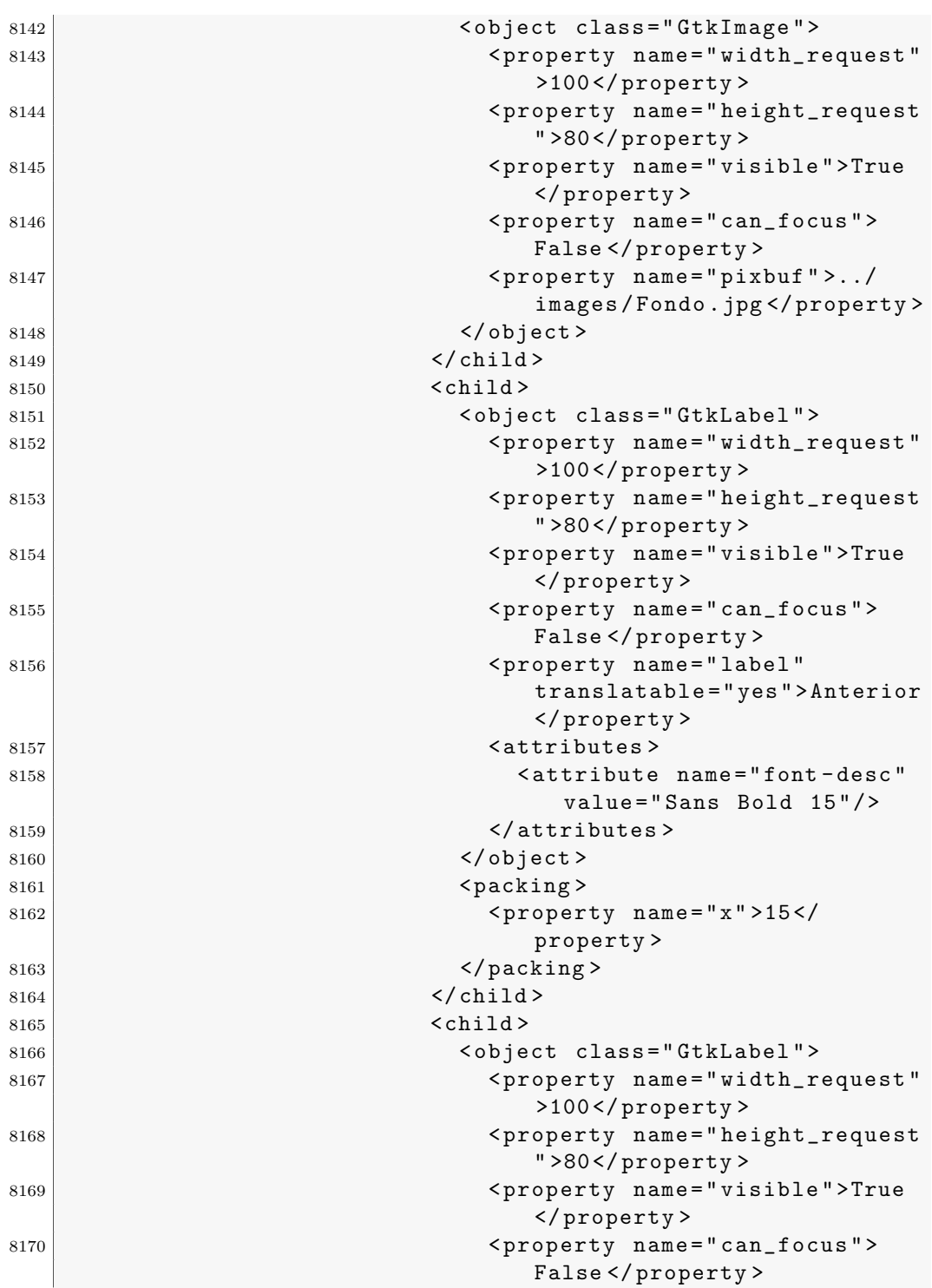

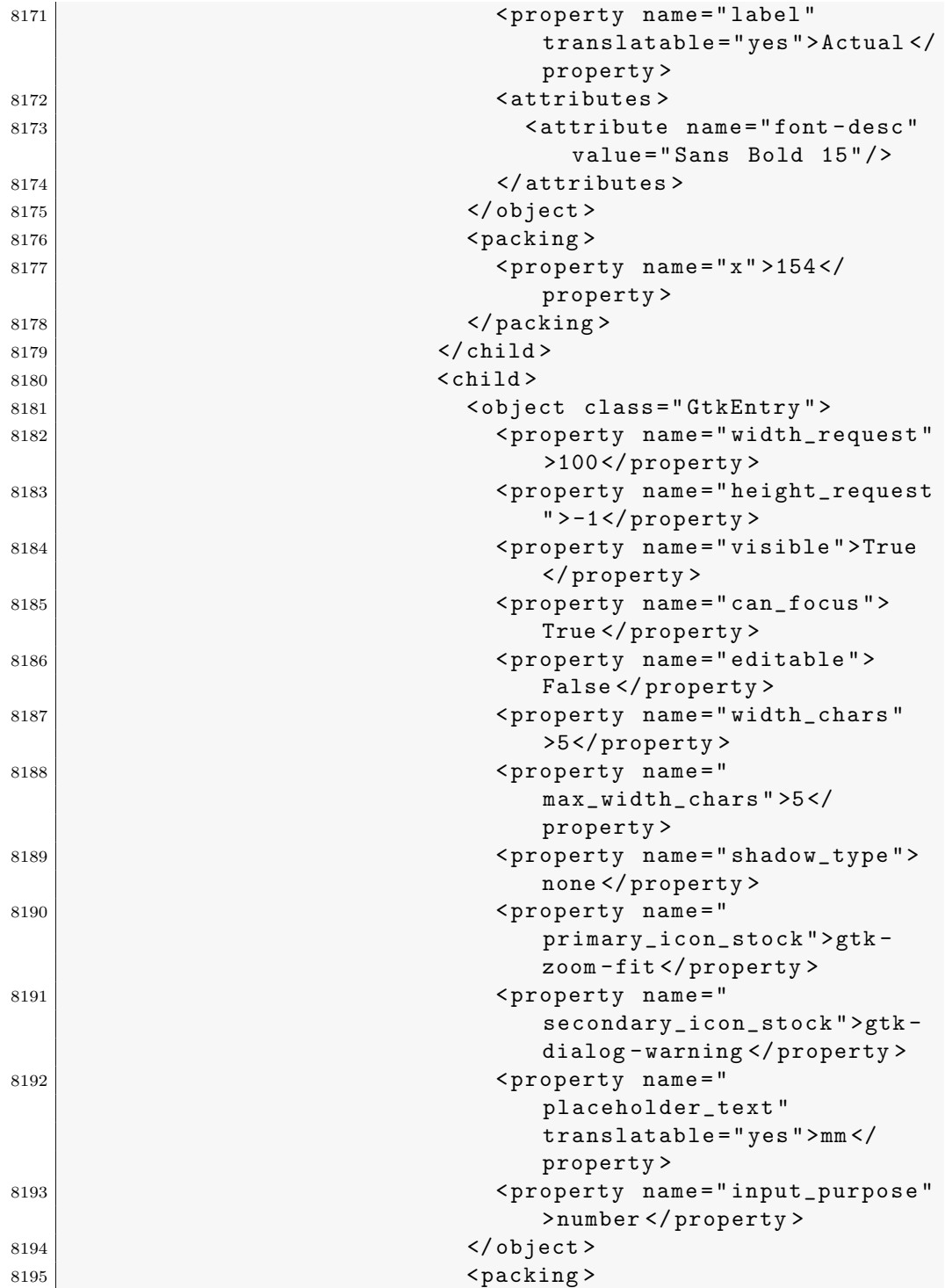

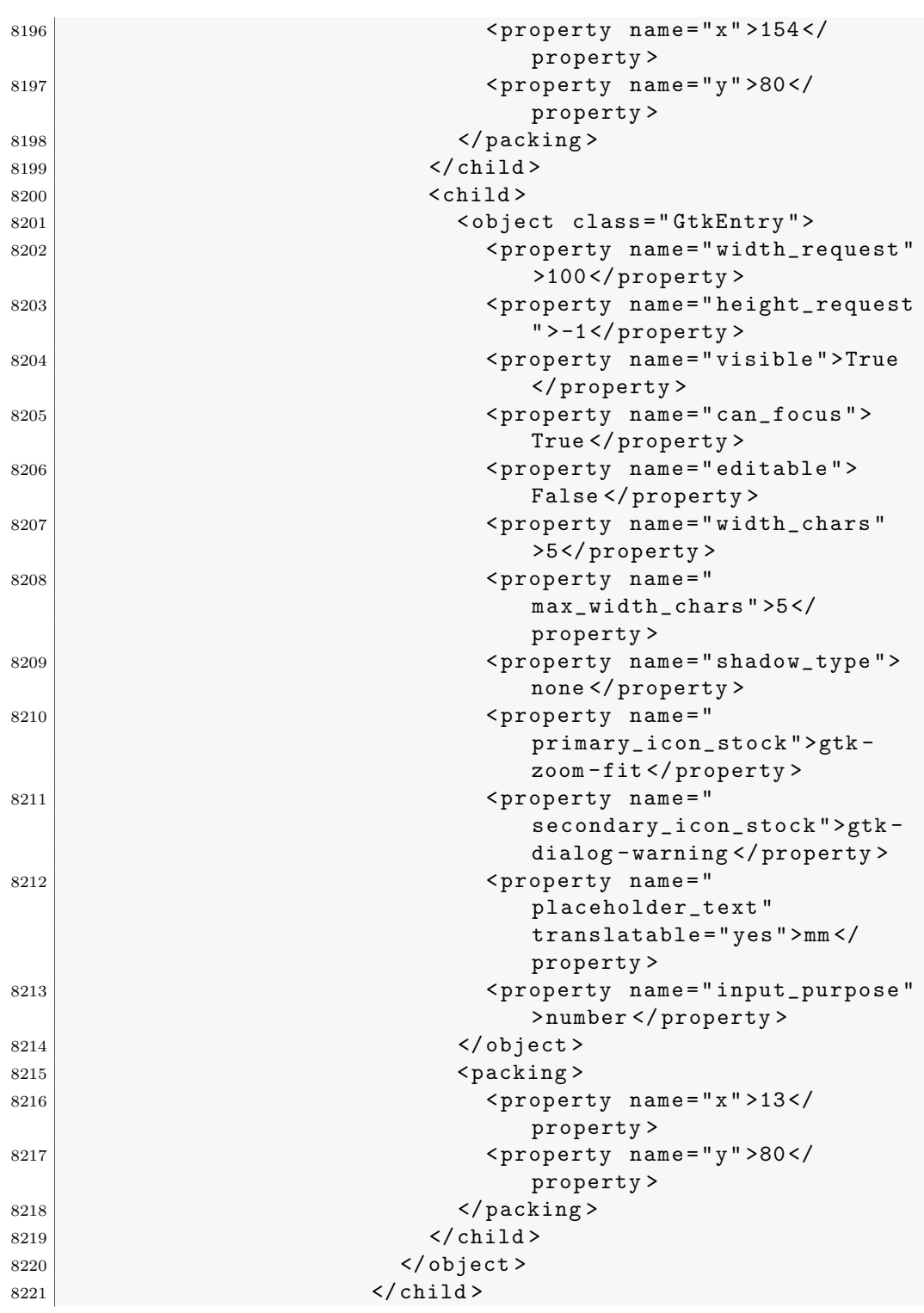

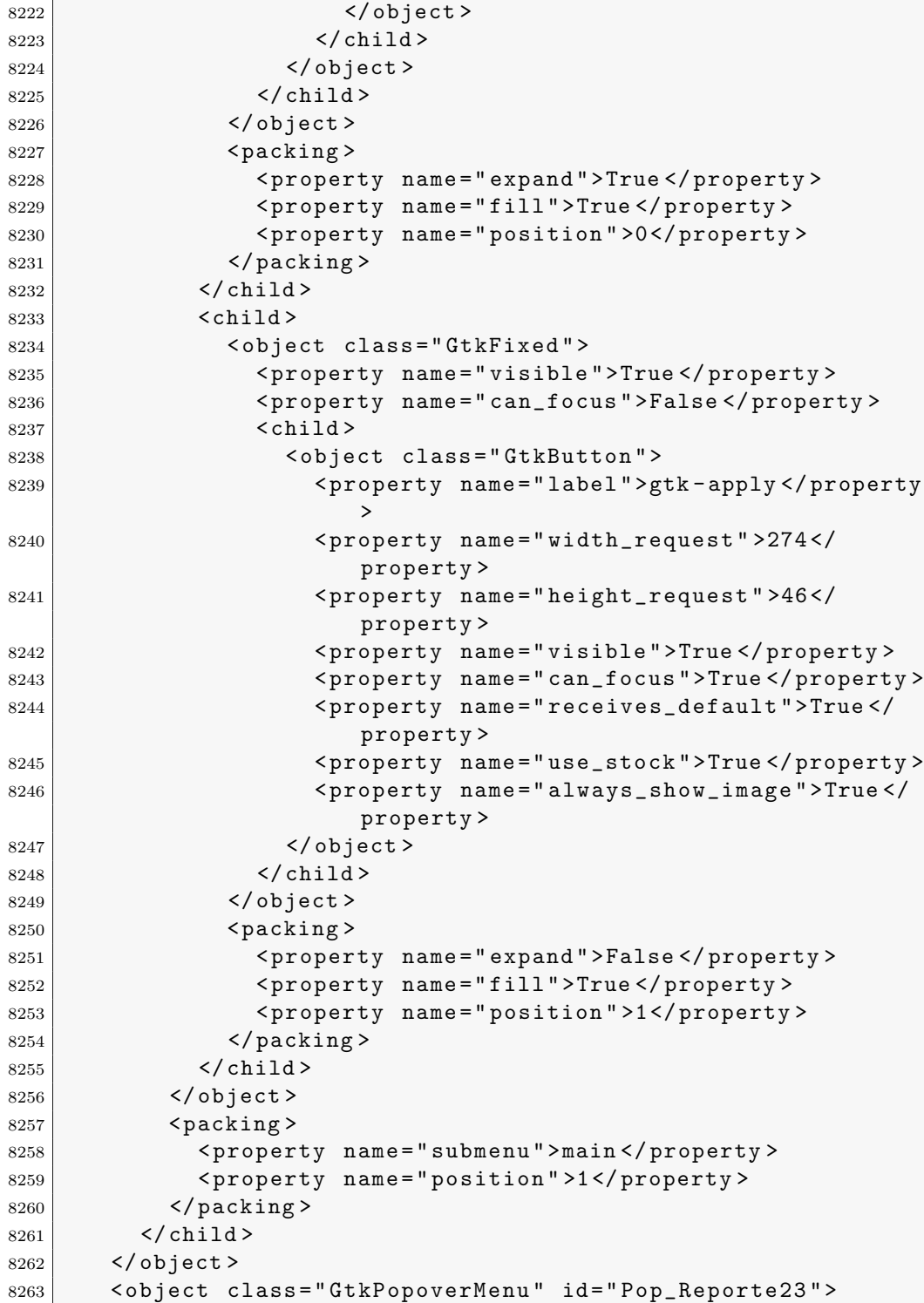

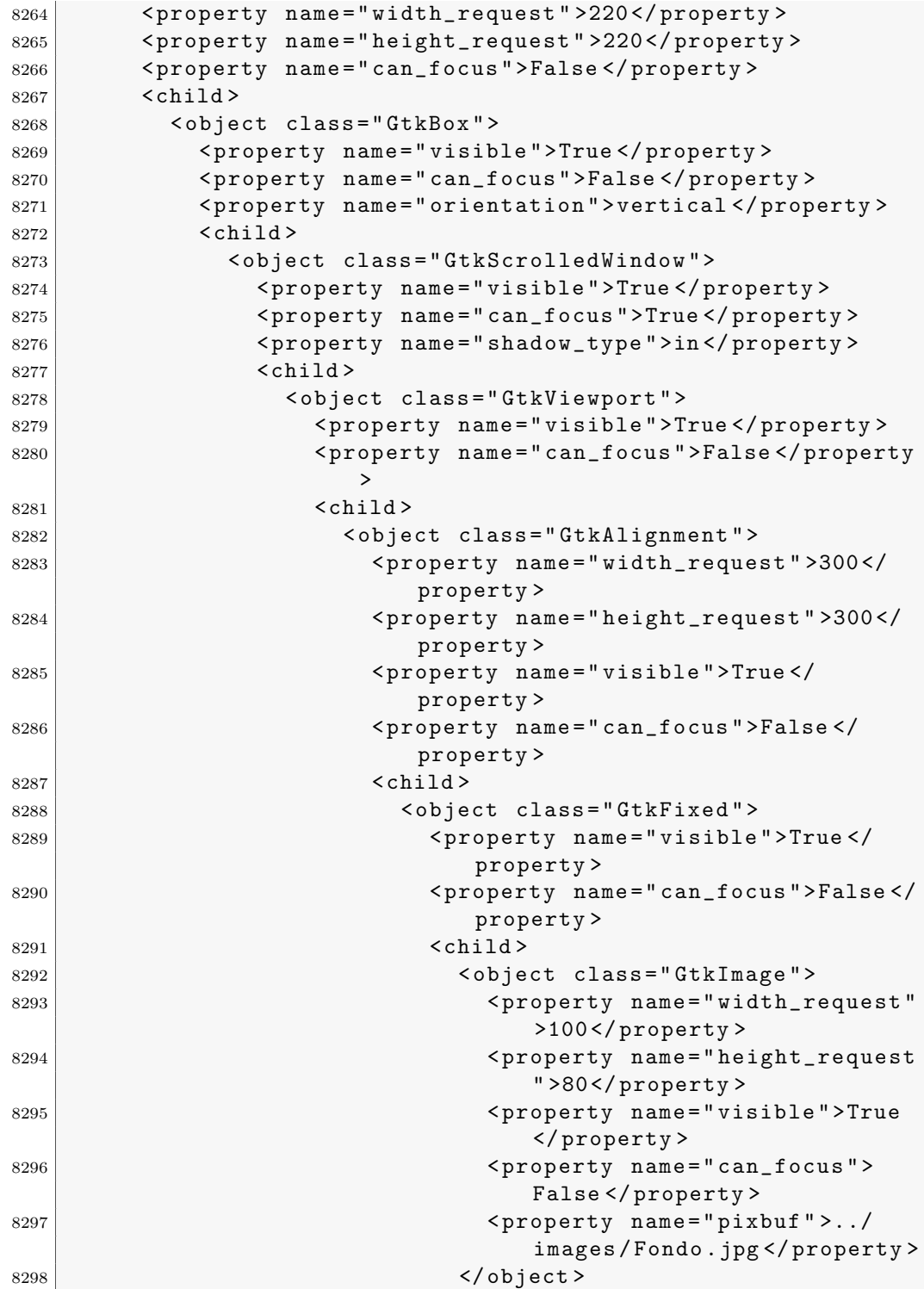

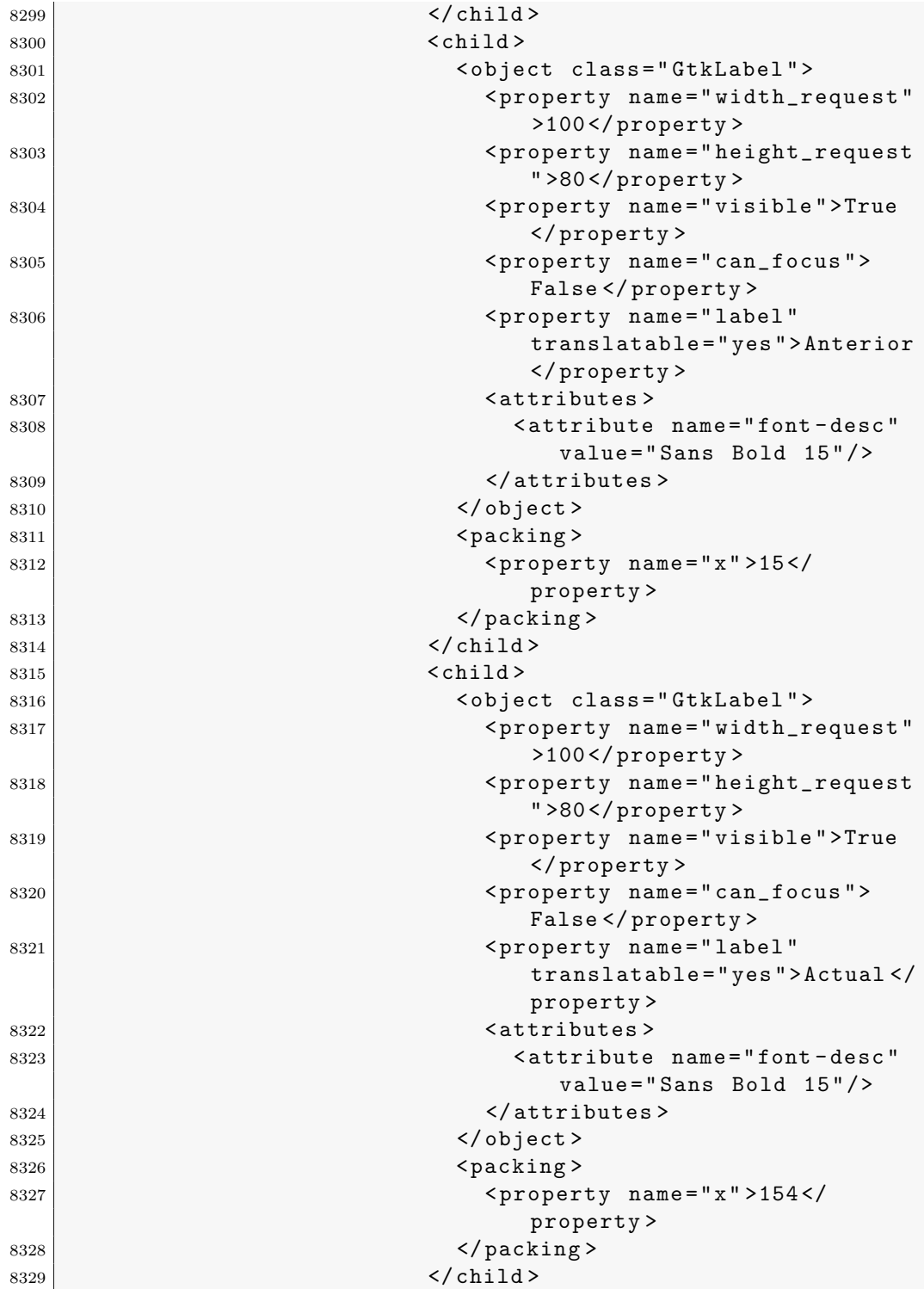

| 8330 | $<$ child $>$                                                                                                    |
|------|----------------------------------------------------------------------------------------------------|
| 8331 | <object class="GtkEntry"></object>                                                                                              |
| 8332 | <property <br="" name="width_request">&gt;100</property>                                                                        |
| 8333 | <property name="height_request&lt;/td&gt;&lt;/tr&gt;&lt;tr&gt;&lt;td&gt;&lt;/td&gt;&lt;td&gt;">-1</property>                    |
| 8334 | <property name="visible">True</property>                                                                                        |
|      |                                                                                                    |
| 8335 | <property name="can_focus"></property>                                                                                          |
|      | $True$ $// property$                                                                                                    |
| 8336 | <property name="editable"></property>                                                                                           |
|      | False                                                                                                    |
| 8337 | <property <="" name="width_chars" td=""></property>                                                                             |
|      | >5                                                                                                    |
| 8338 | <property name="&lt;/td&gt;&lt;/tr&gt;&lt;tr&gt;&lt;td&gt;&lt;/td&gt;&lt;td&gt;&lt;math&gt;max_width_{chars} ">&gt;5</property> |
|      | property>                                                                                                    |
| 8339 | <property name="shadow_type"></property>                                                                                        |
|      | none                                                                                                    |
| 8340 | <property name="&lt;/td&gt;&lt;/tr&gt;&lt;tr&gt;&lt;td&gt;&lt;/td&gt;&lt;td&gt;primary_icon_stock">gtk-</property>              |
|      | zoom-fit                                                                                                    |
| 8341 | <property name="&lt;/td&gt;&lt;/tr&gt;&lt;tr&gt;&lt;td&gt;&lt;/td&gt;&lt;td&gt;secondary_icon_stock">gtk-</property>            |
|      | dialog-warning                                                                                                    |
| 8342 | <property <="" name="&lt;/td&gt;&lt;/tr&gt;&lt;tr&gt;&lt;td&gt;&lt;/td&gt;&lt;td&gt;placeholder_text" td=""></property>         |
|      | translatable="yes">mm </td                                                                                                    |
|      | property>                                                                                                    |
| 8343 | <property <="" name="input_purpose" td=""></property>                                                                           |
|      | >number                                                                                                    |
| 8344 |                                                                                                    |
| 8345 | <packing></packing>                                                                                                    |
| 8346 | $<$ property name="x">154 </td                                                                                                  |
|      | property>                                                                                                    |
| 8347 | <property name="y">80<!--</td--></property>                                                                                     |
|      | property>                                                                                                    |
| 8348 | $\langle$ /packing><br>$\langle$ /child>                                                                                        |
| 8349 |                                                                                                    |
| 8350 | $<$ child $>$                                                                                                    |
| 8351 | <object class="GtkEntry"></object>                                                                                              |
| 8352 | <property <br="" name="width_request"><math>&gt;100</math> </property>                                                          |
| 8353 | <property name="height_request&lt;br&gt;">-1</property>                                                                         |
| 8354 | <property name="visible">True</property>                                                                                        |
|      |                                                                                                    |

.3. Archivo XML de Glade utilizado para la interfaz a través de gt $k+357$ 

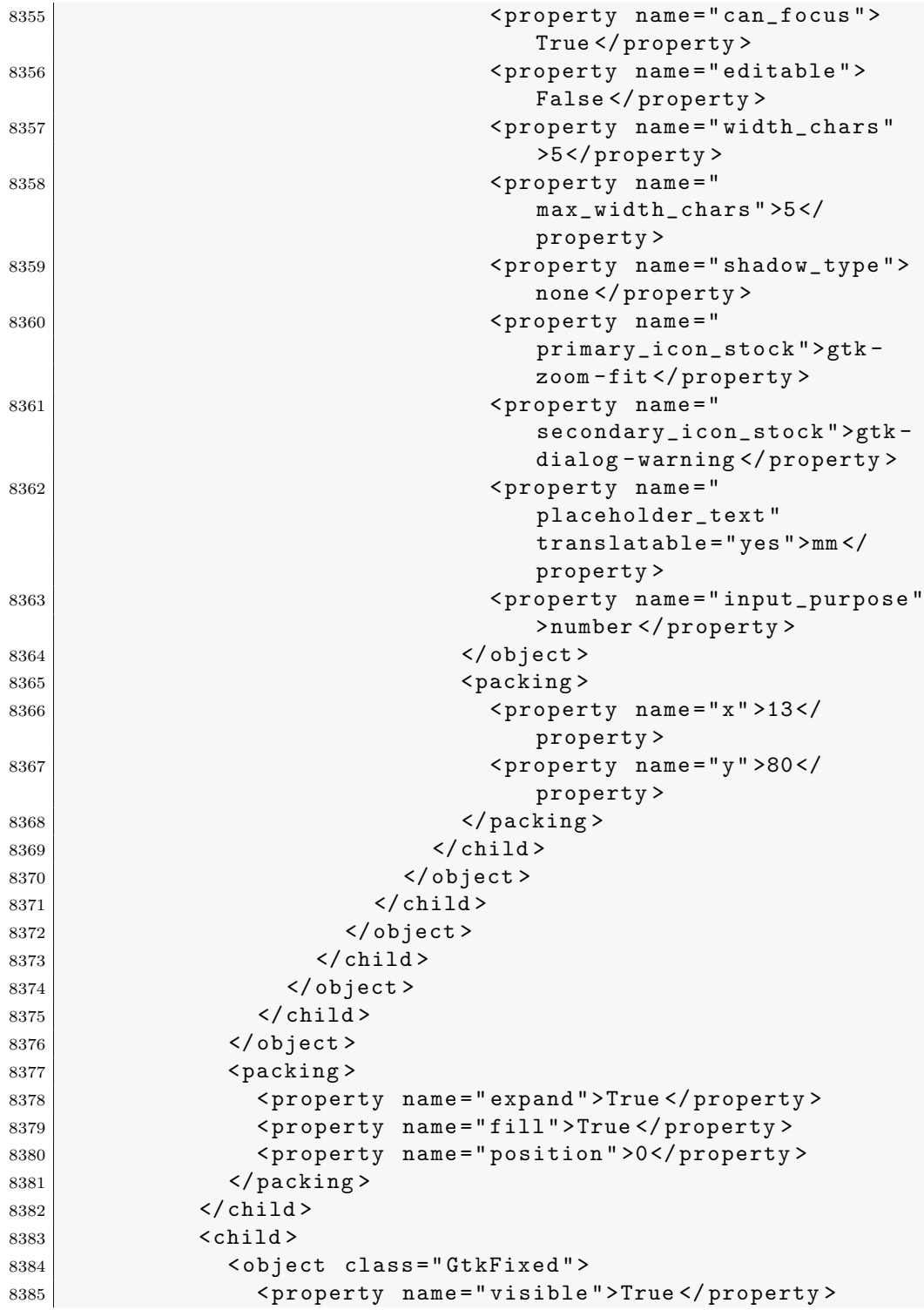

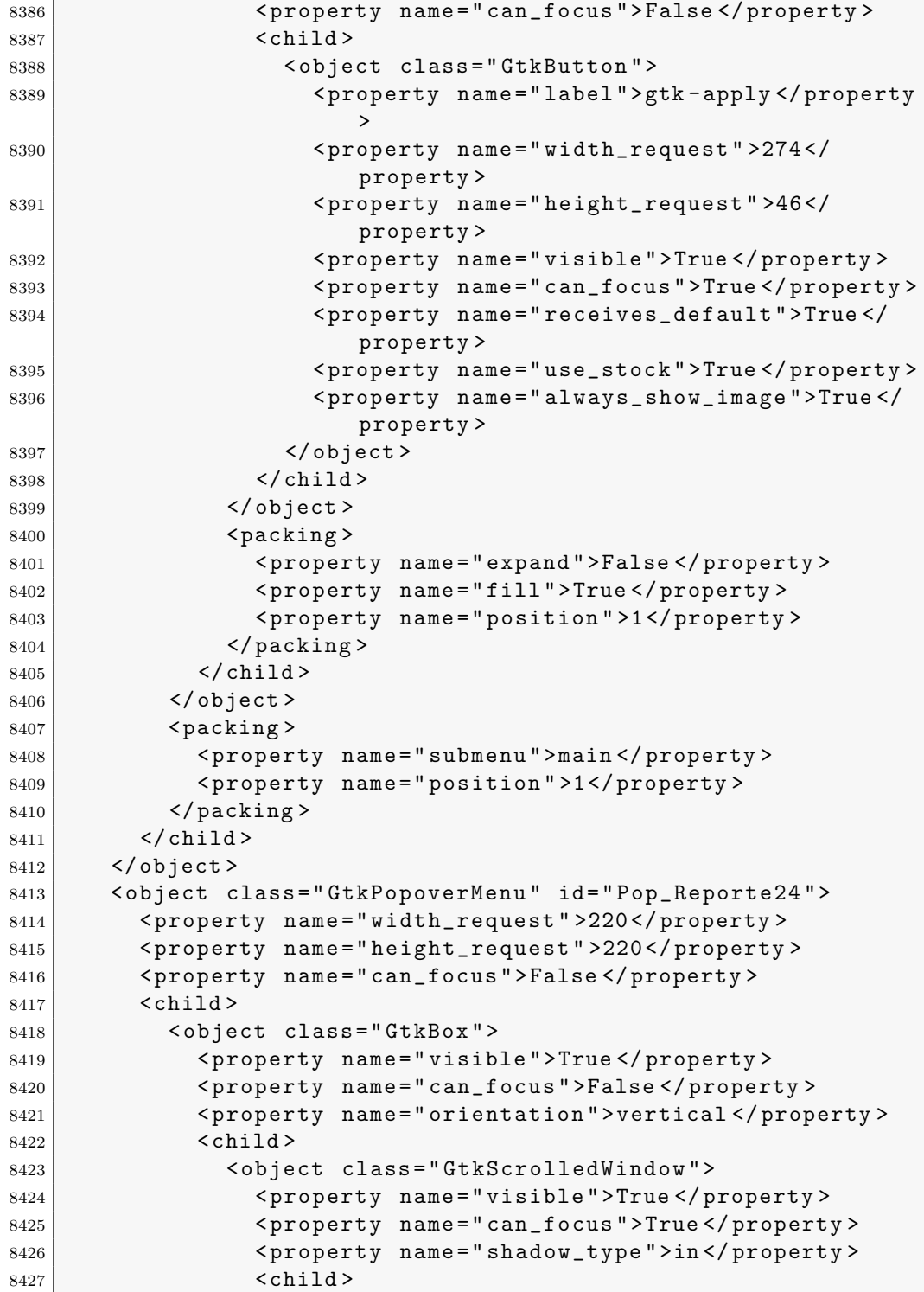

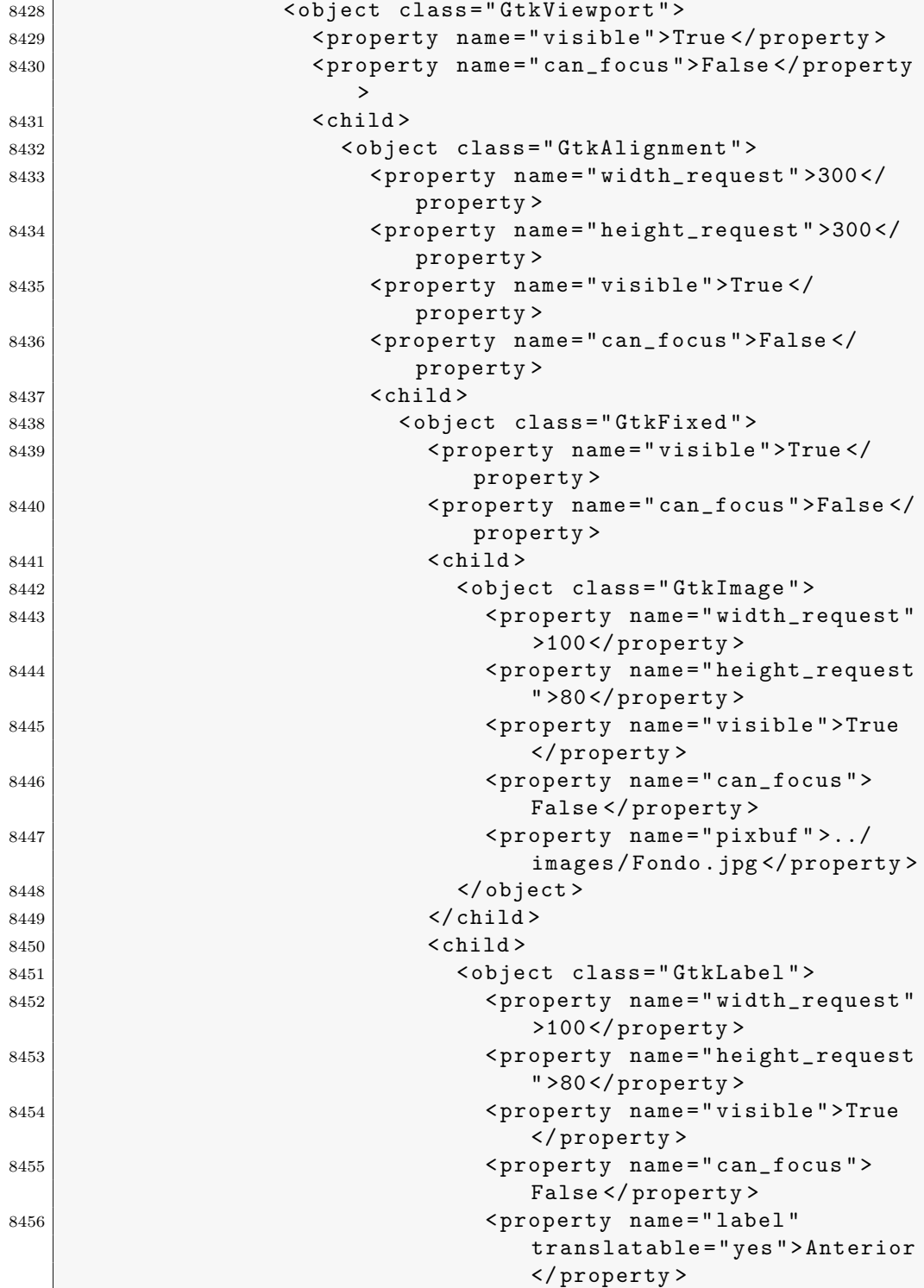

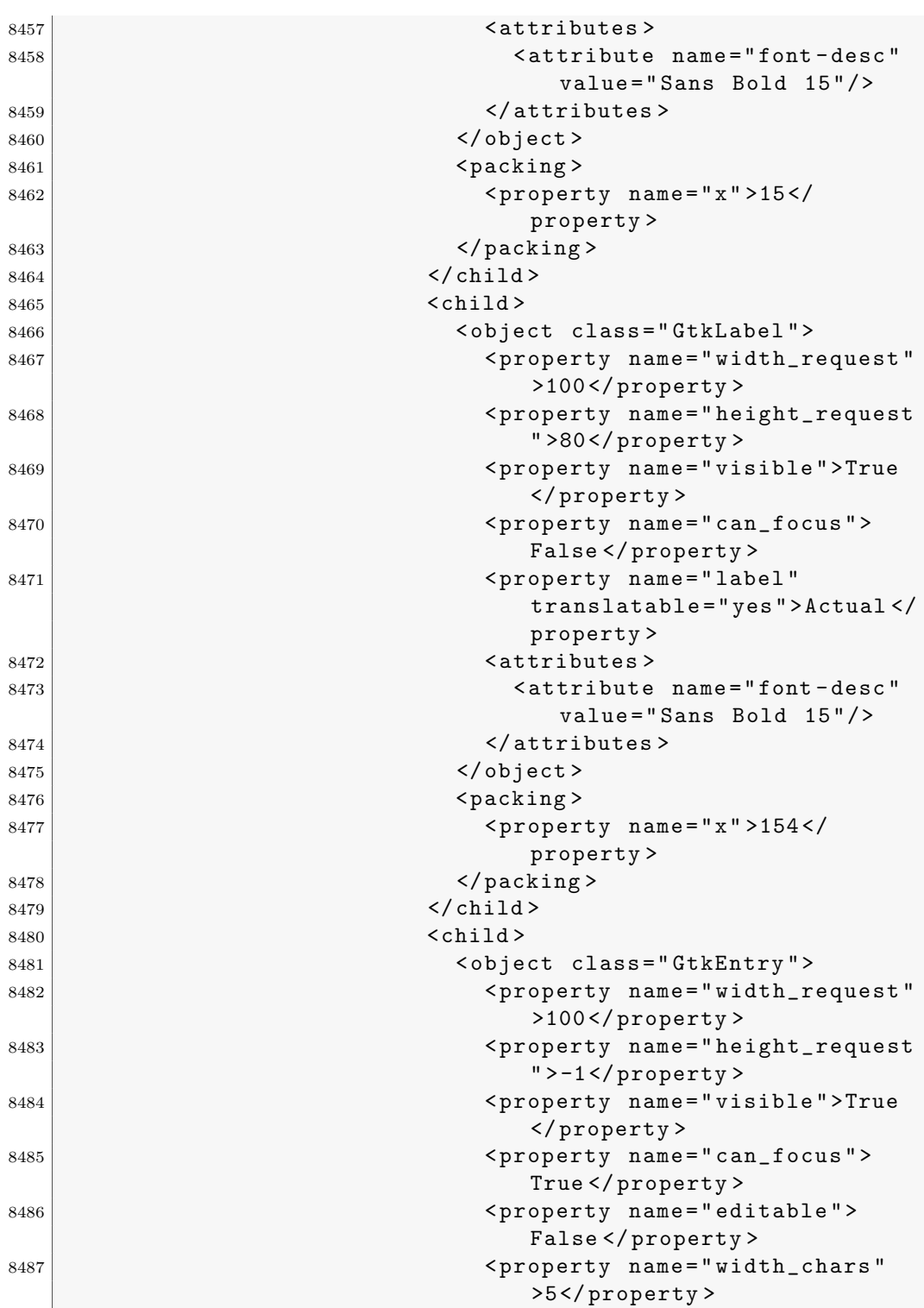

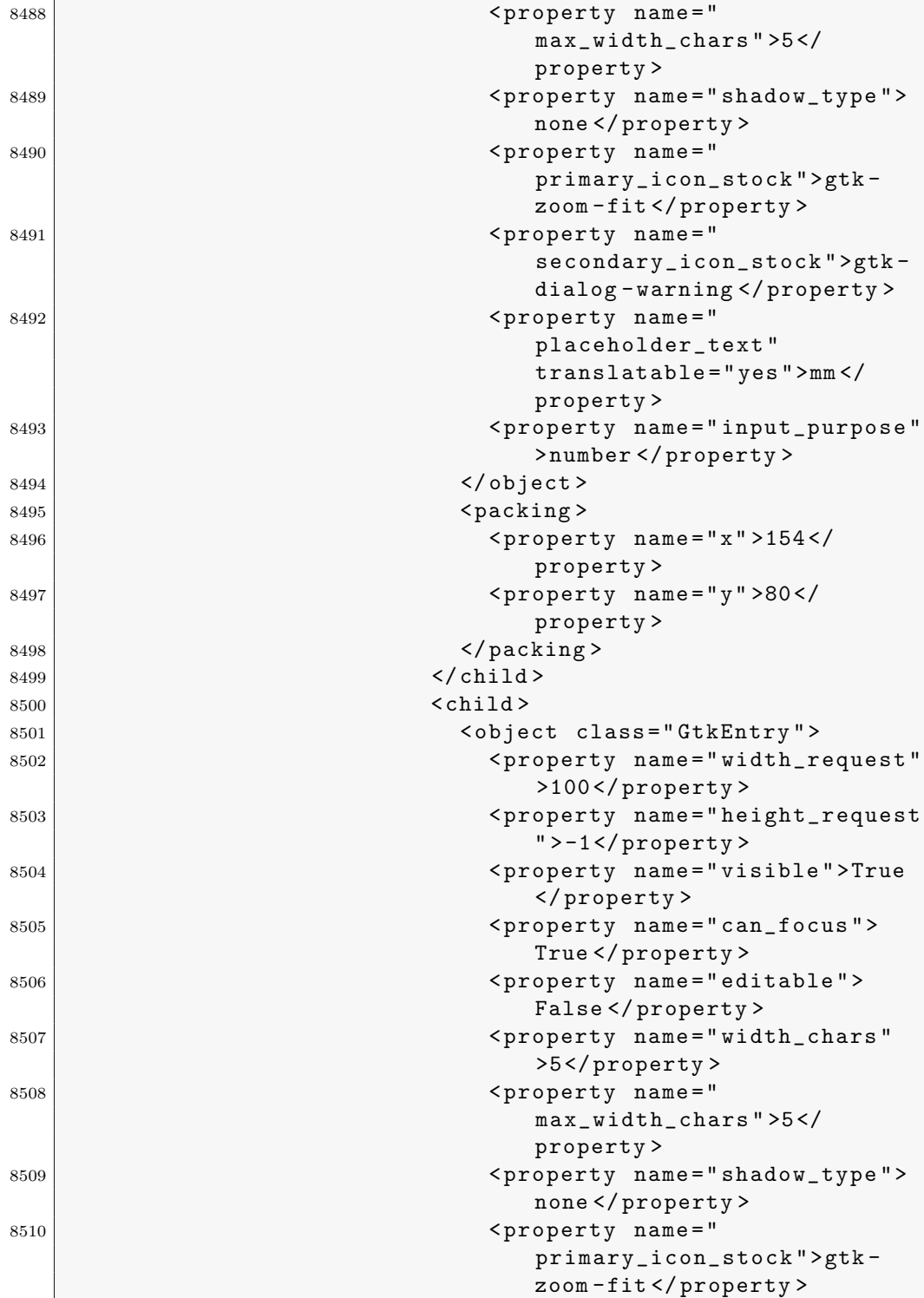

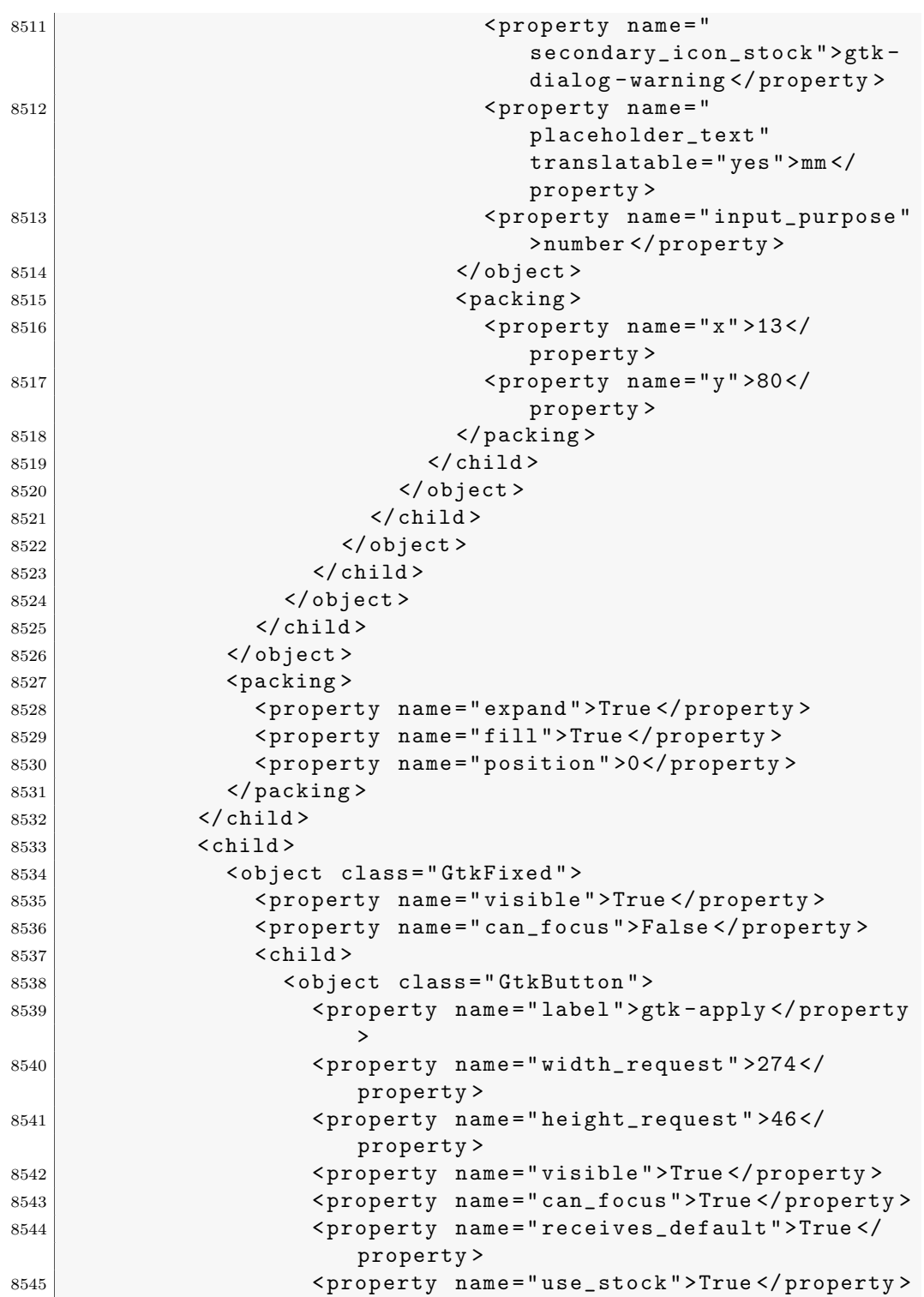

```
8546 < property name =" always_show_image " >True </
                      property >
8547 </object>
8548 \checkmark child >
8549 </ object >
8550 <packing>
8551 < property name =" expand " > False </ property >
8552 < property name =" fill " >True </ property >
8553 < property name =" position " >1 </ property >
8554 </ packing >
8555 </ child >
8556 </ object >
8557 < packing >
8558 < property name =" submenu " >main </ property >
8559 < property name =" position " >1 </ property >
8560 </ packing >
8561 \checkmark child >
8562 </ object >
8563 <br />
Solid <br />
Cobject class="GtkPopoverMenu" id="Pop_Reporte25">
8564 < property name =" width_request " >220 </ property >
8565 < property name =" height_request " >220 </ property >
8566 < property name =" can_focus " > False </ property >
8567 <br>\n<b>Child</b>8568 < object class =" GtkBox " >
8569 < property name =" visible " >True </ property >
8570 < property name =" can_focus " > False </ property >
8571 < property name =" orientation " > vertical </ property >
8572 < child >
8573 < object class =" GtkScrolledWindow " >
8574 < property name =" visible " >True </ property >
8575 < property name =" can_focus " >True </ property >
8576 <property name="shadow_type">in</property>
8577 < child >
8578 < object class =" GtkViewport " >
8579 < property name =" visible " >True </ property >
8580 < property name =" can_focus " > False </ property
                      >
8581 < child >
8582 < object class =" GtkAlignment " >
8583 < property name =" width_request " >300 </
                          property >
8584 < property name =" height_request " >300 </
                          property >
8585 < property name =" visible " >True </
                          property >
8586 Example 2018 < property name="can_focus">False </
                          property >
```
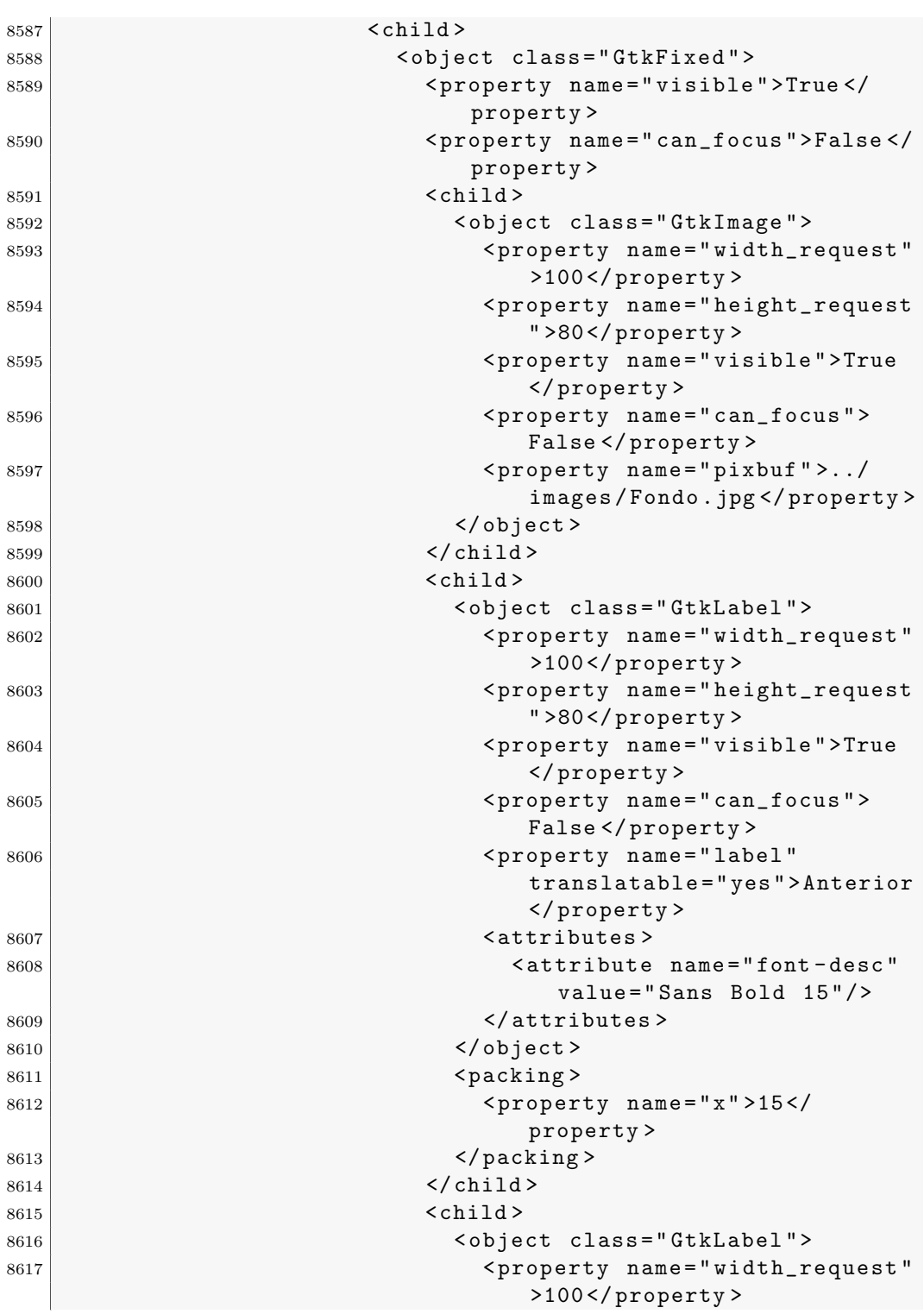

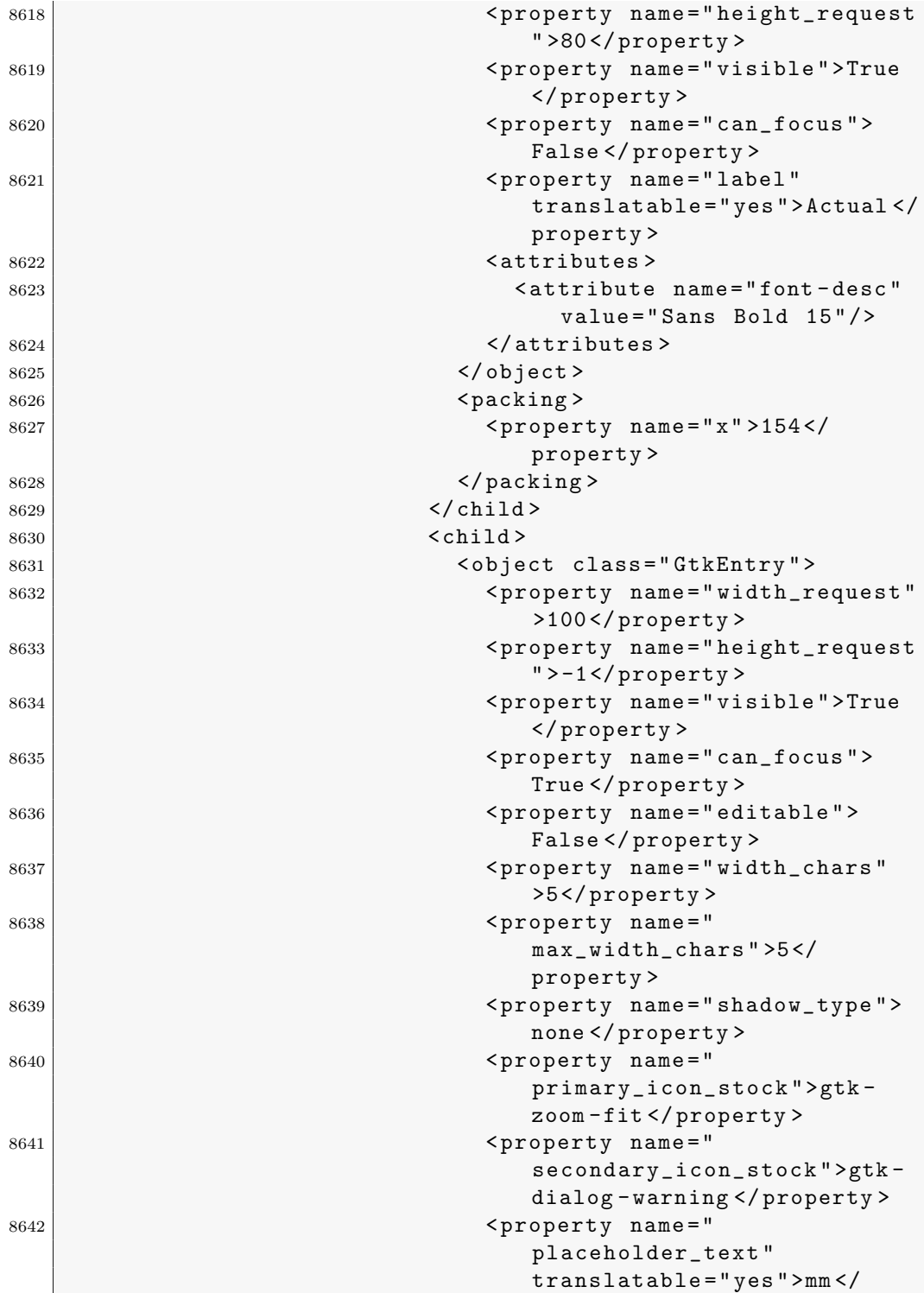

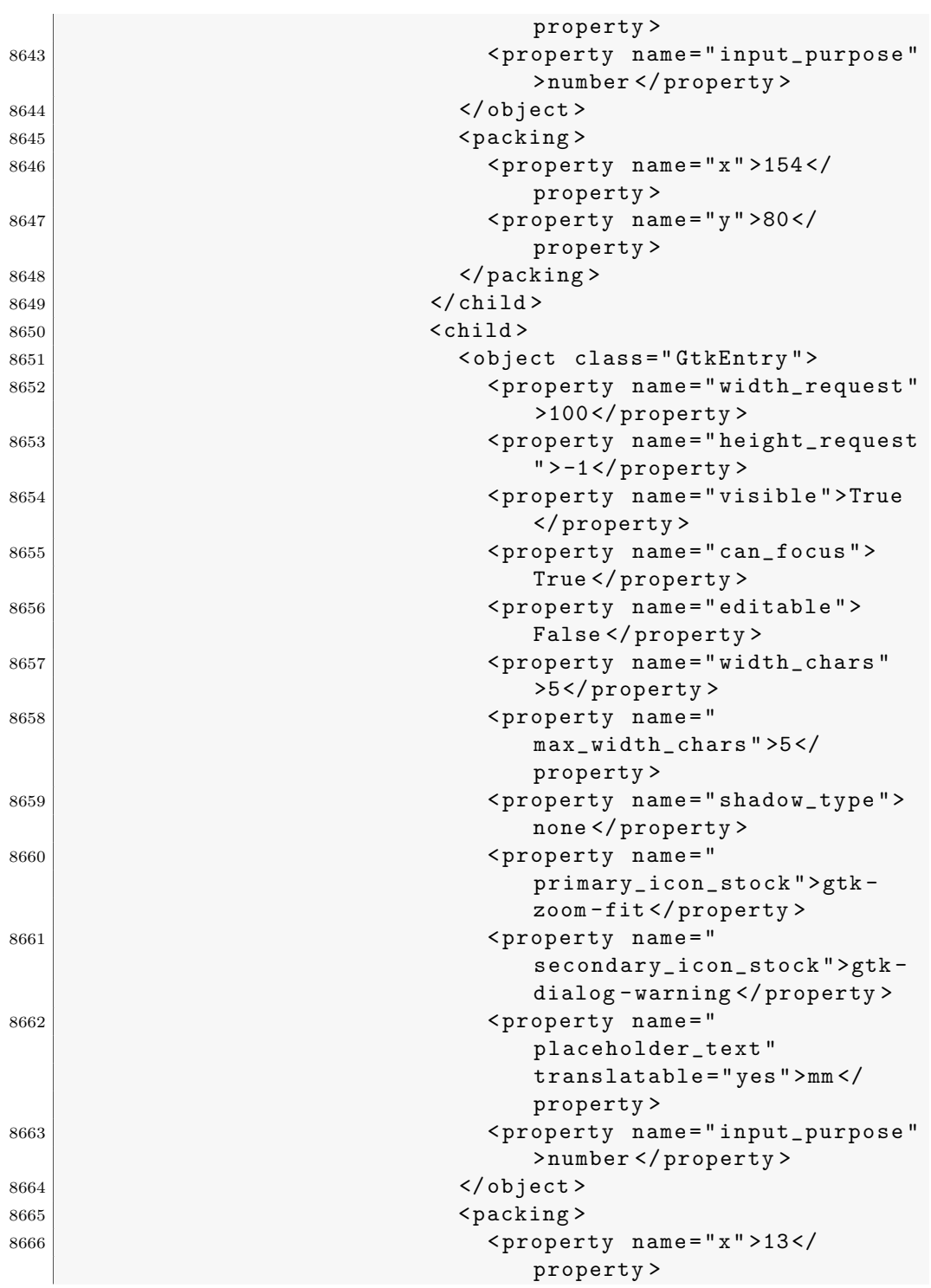

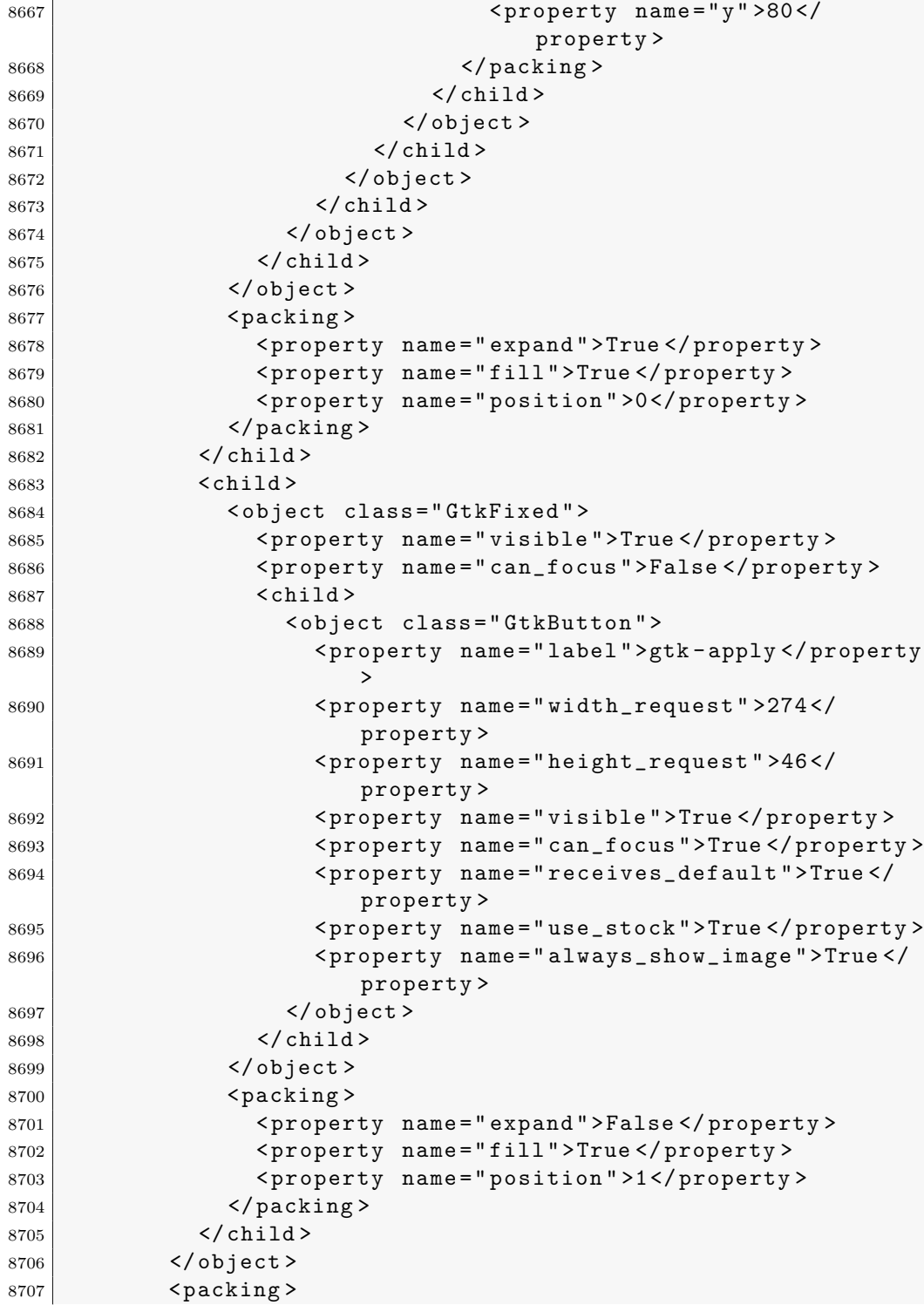

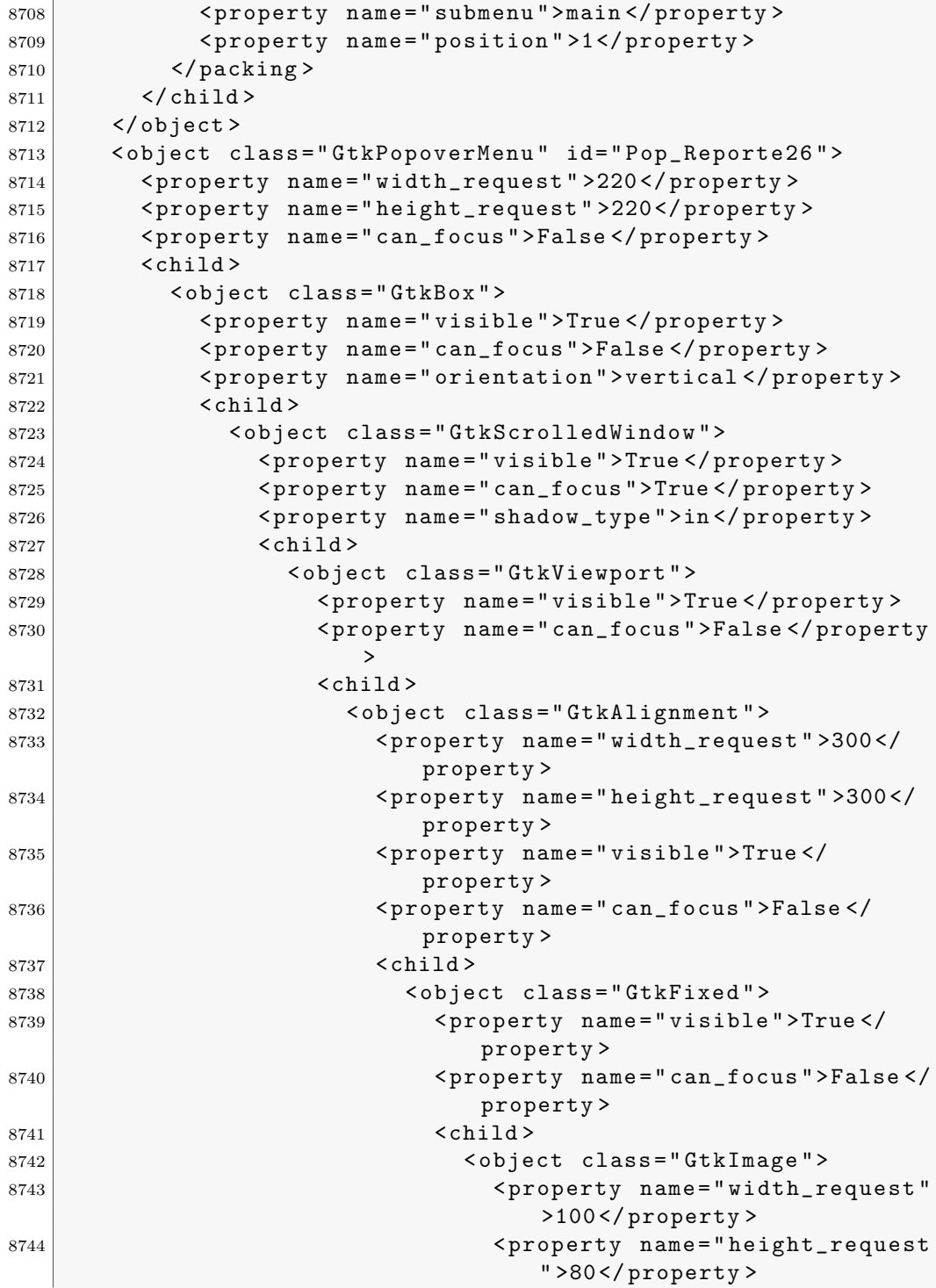

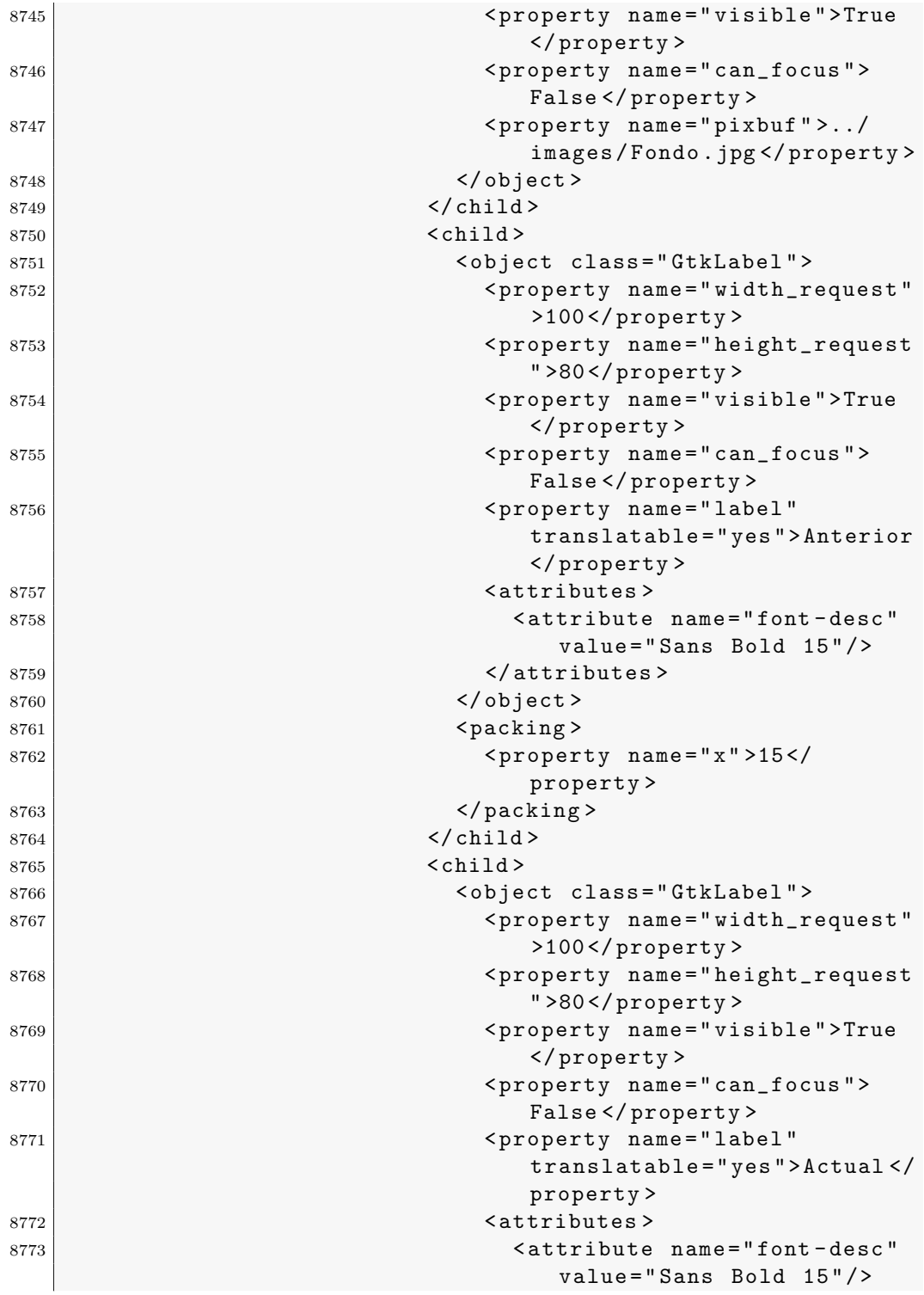

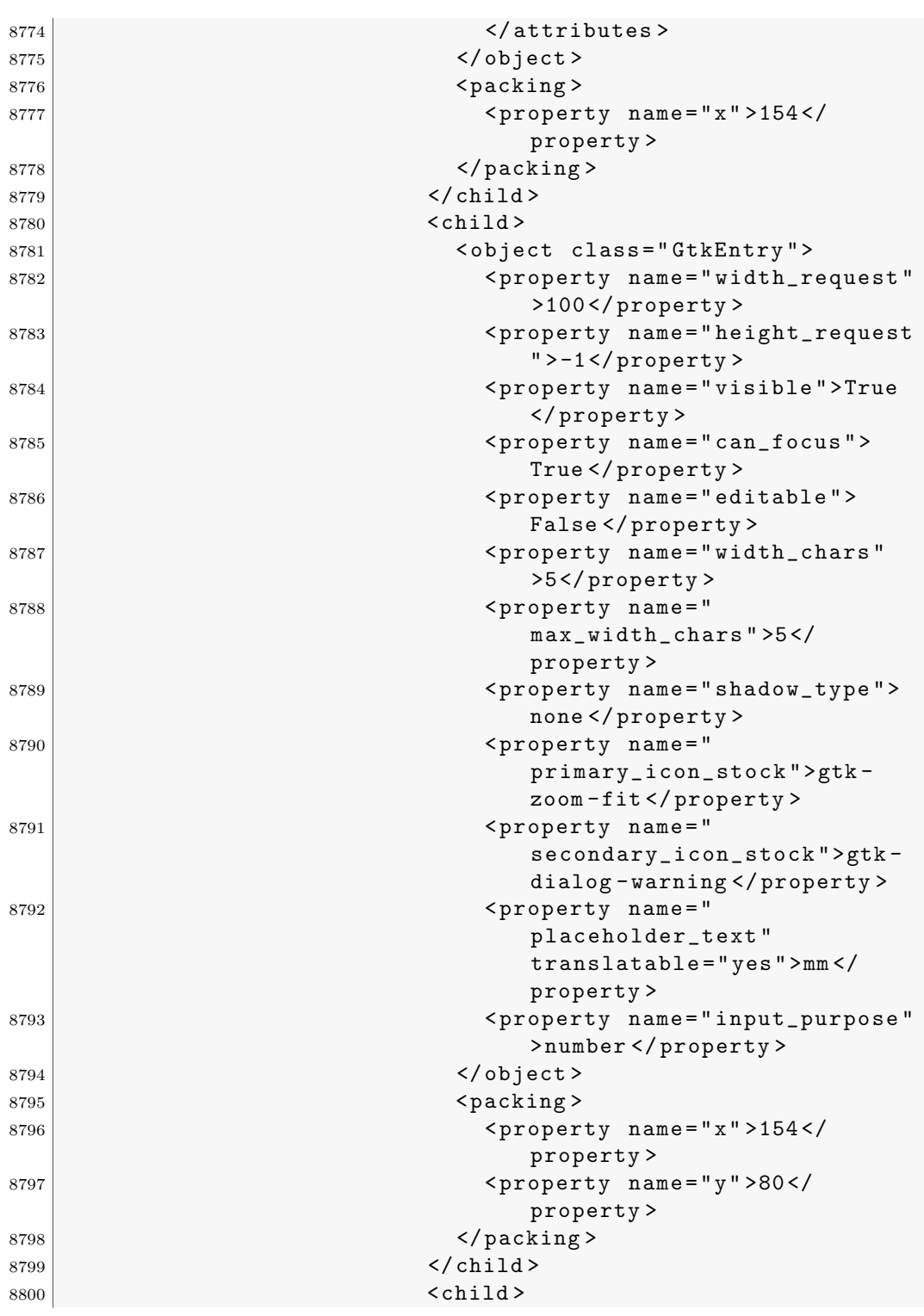

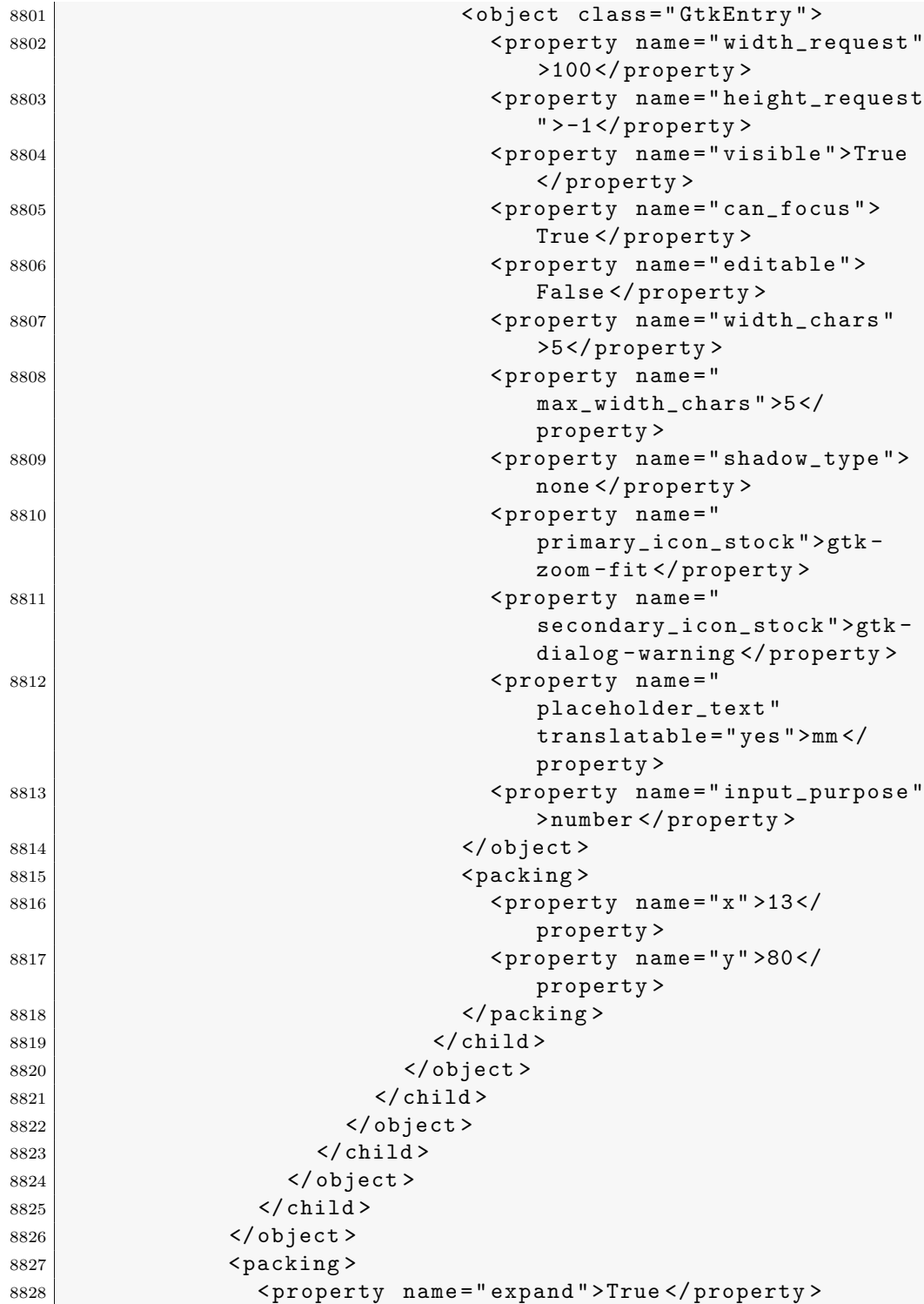

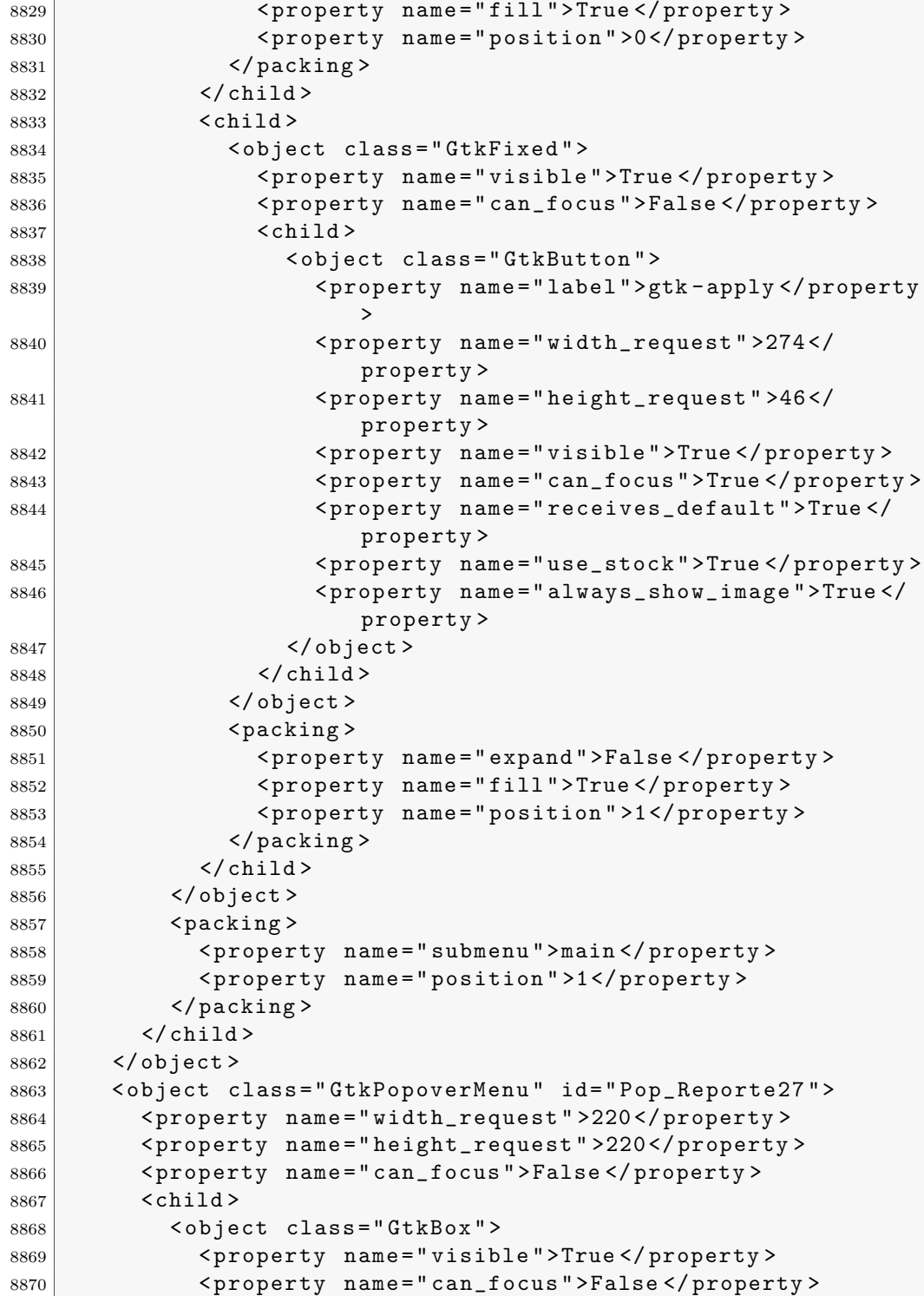

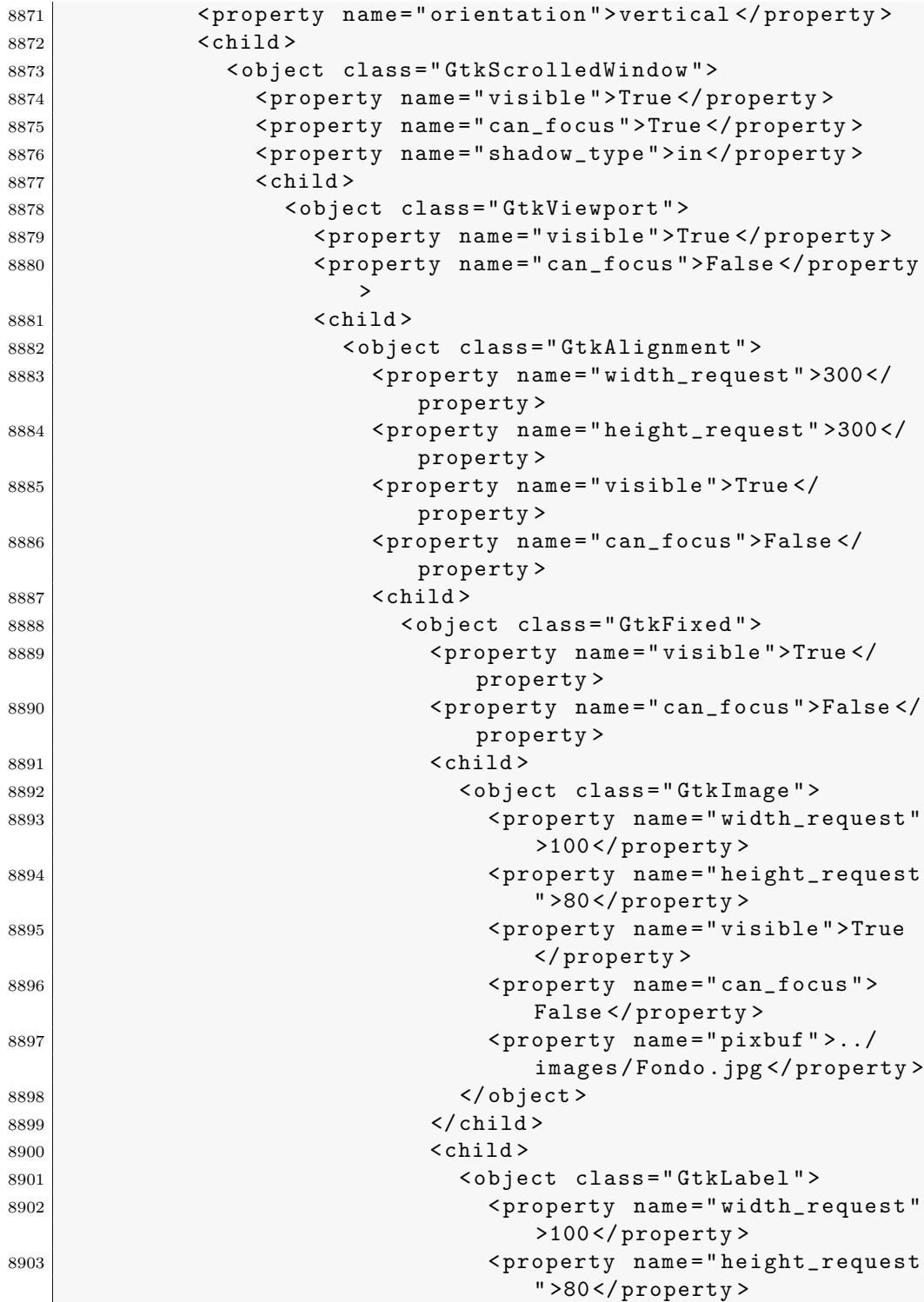

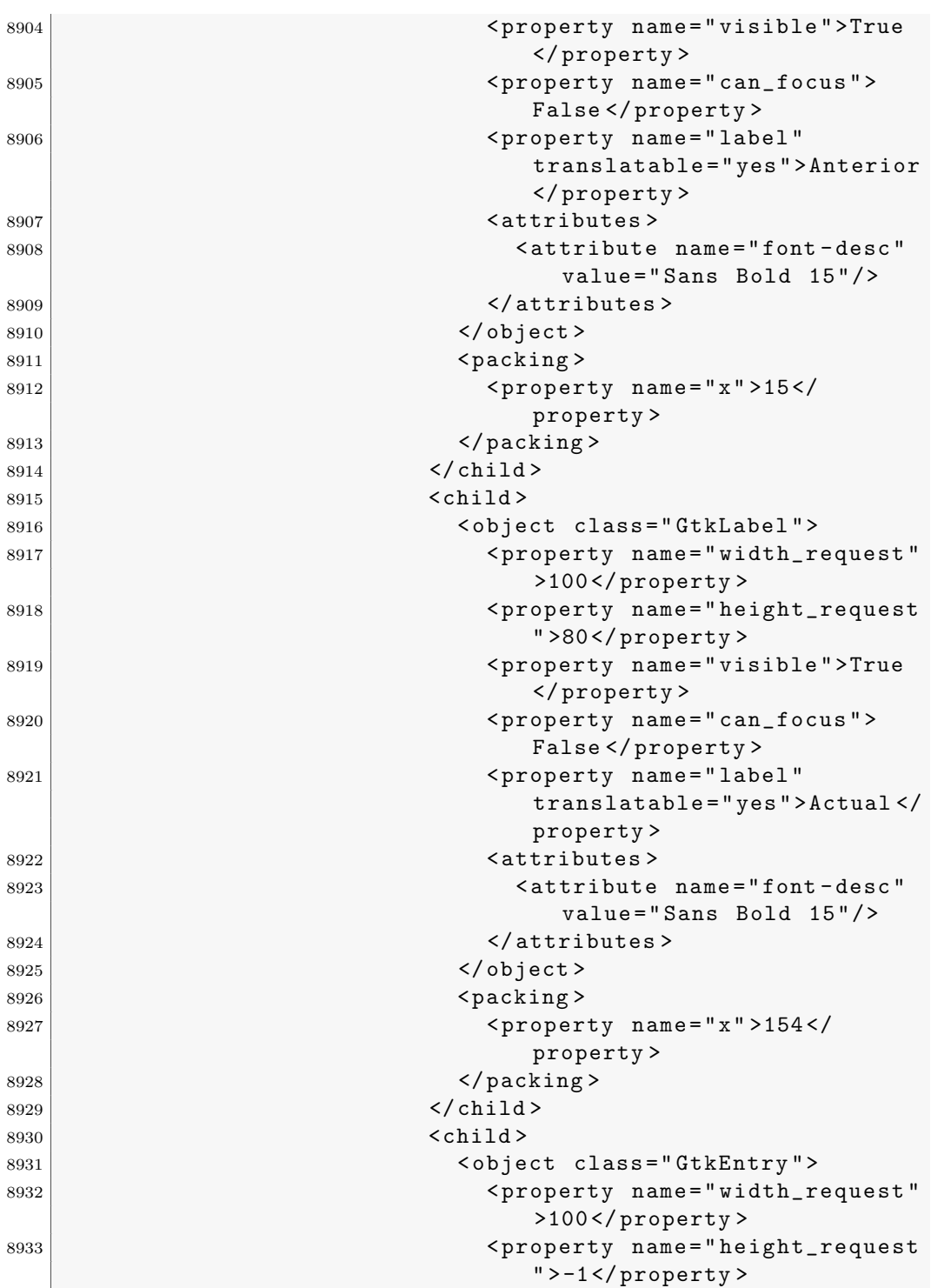

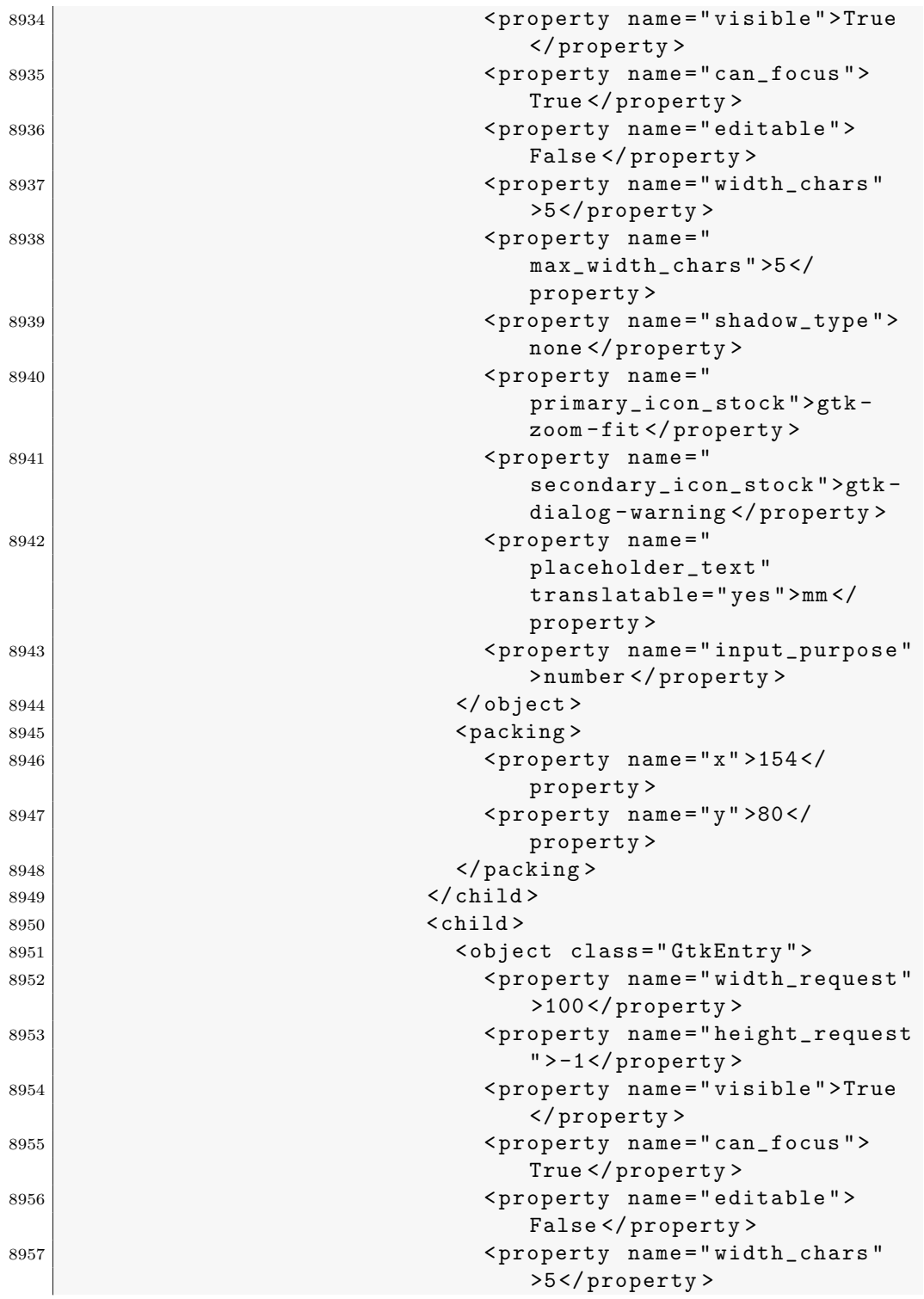

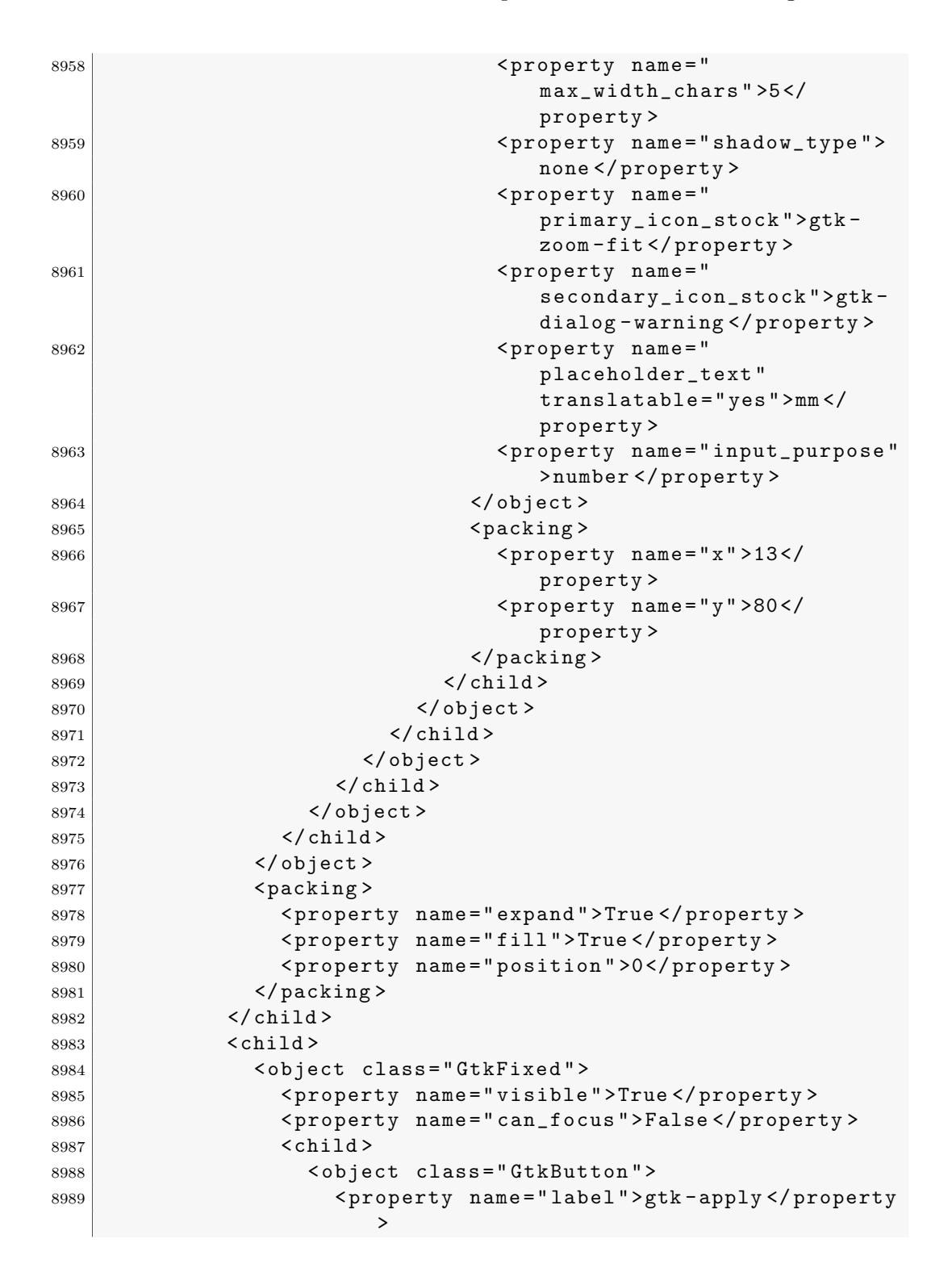

```
8990 > <property name="width_request">274</
                         property >
8991 < property name="height_request">46</
                         property >
8992 < property name =" visible " >True </ property >
8993 < property name="can_focus">True </ property >
8994 < property name="receives_default">True</
                         property >
8995 > <property name="use_stock">True </property>
8996 < property name =" always_show_image " >True </
                         property >
8997 </ object >
8998 </ child >
8999 </object>
9000 > Packing>
9001 < property name =" expand " > False </ property >
9002 > <property name="fill">True</property>
9003 < property name =" position " >1 </ property >
9004 </packing>
9005 </child>
9006 </object>
9007 <packing>
9008 < property name =" submenu " >main </ property >
9009 < property name =" position " >1 </ property >
9010 </packing>
9011 \checkmark child >
9012 </object>
9013 < object class="GtkPopoverMenu" id="Pop_Reporte28">
9014 < property name =" width_request " >220 </ property >
9015 < property name =" height_request " >220 </ property >
9016 < property name =" can_focus " > False </ property >
9017 <br><sub>child</sub>9018 < object class="GtkBox">
9019 < property name =" visible " >True </ property >
9020 <property name="can_focus">False</property>
9021 < property name =" orientation " > vertical </ property >
9022 <child>
9023 < object class =" GtkScrolledWindow " >
9024 < property name="visible">True </property>
9025 > <property name="can_focus">True </property>
9026 > <property name="shadow_type">in</property>
9027 <br>\n<br>\n<b>7</b> <br>\n<b>7</b> <br>\n<b>8</b> <br>\n<b>8</b> <br>\n<b>9</b> <br>\n<b>9</b> <br>\n<b>9</b> <br>\n<b>9</b> <br>\n<b>9</b> <br>\n<b>9</b> <br>\n<b>9</b> <br>\n<b>9</b> <br>\n<b>9</b> <br>\n<b>9</b> <br>\n<b>9</b> <br>\n<b>9</b> <br>\n<b>9</b> <br>\n<b>9</b> <br>\n<b>9</b> <br>\n<b>9</b> <br>\n<b>9</b> <9028 | < object class="GtkViewport">
9029 > <property name="visible">True</property>
9030 < property name =" can_focus " > False </ property
                         >
9031 < child >
```
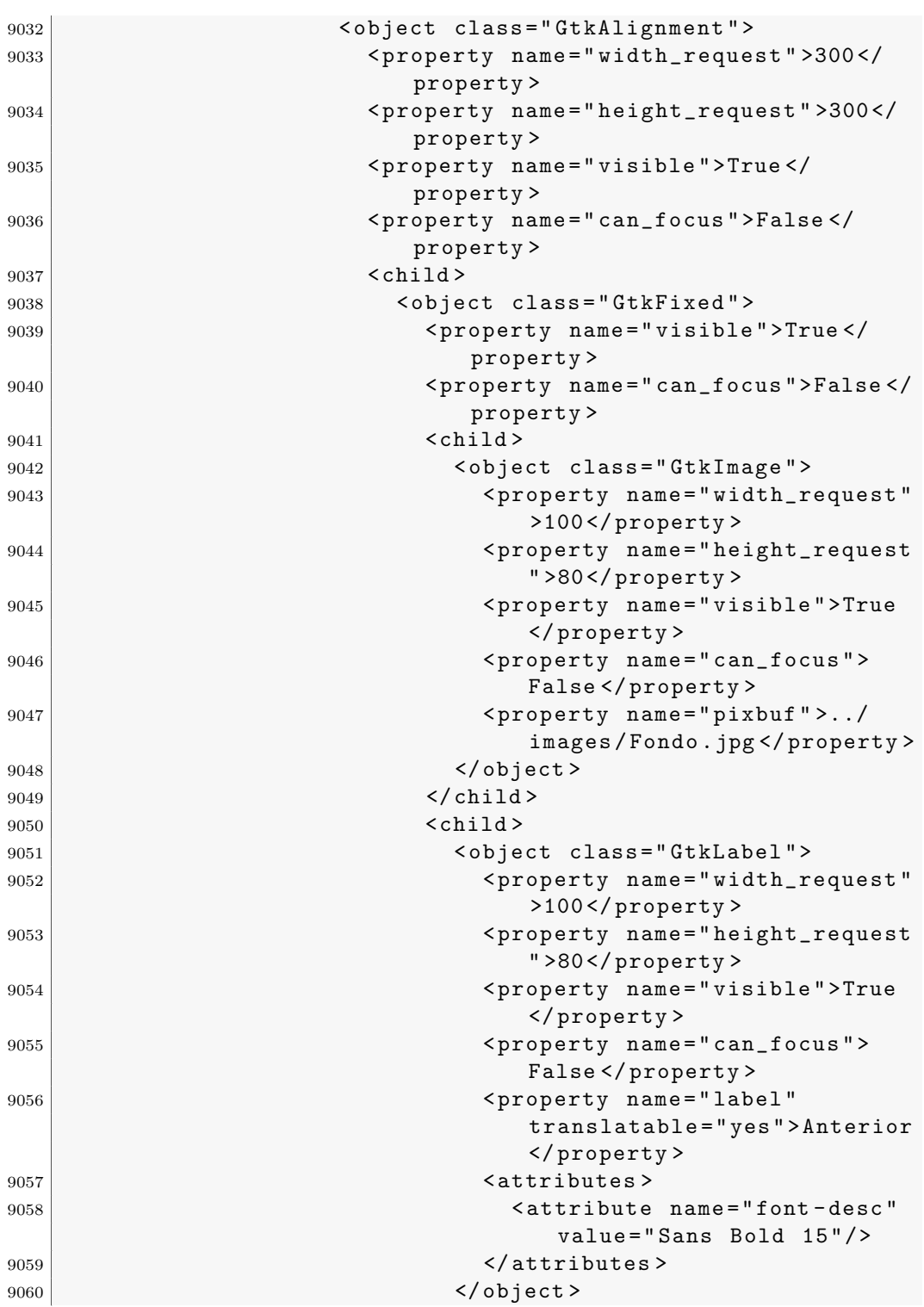

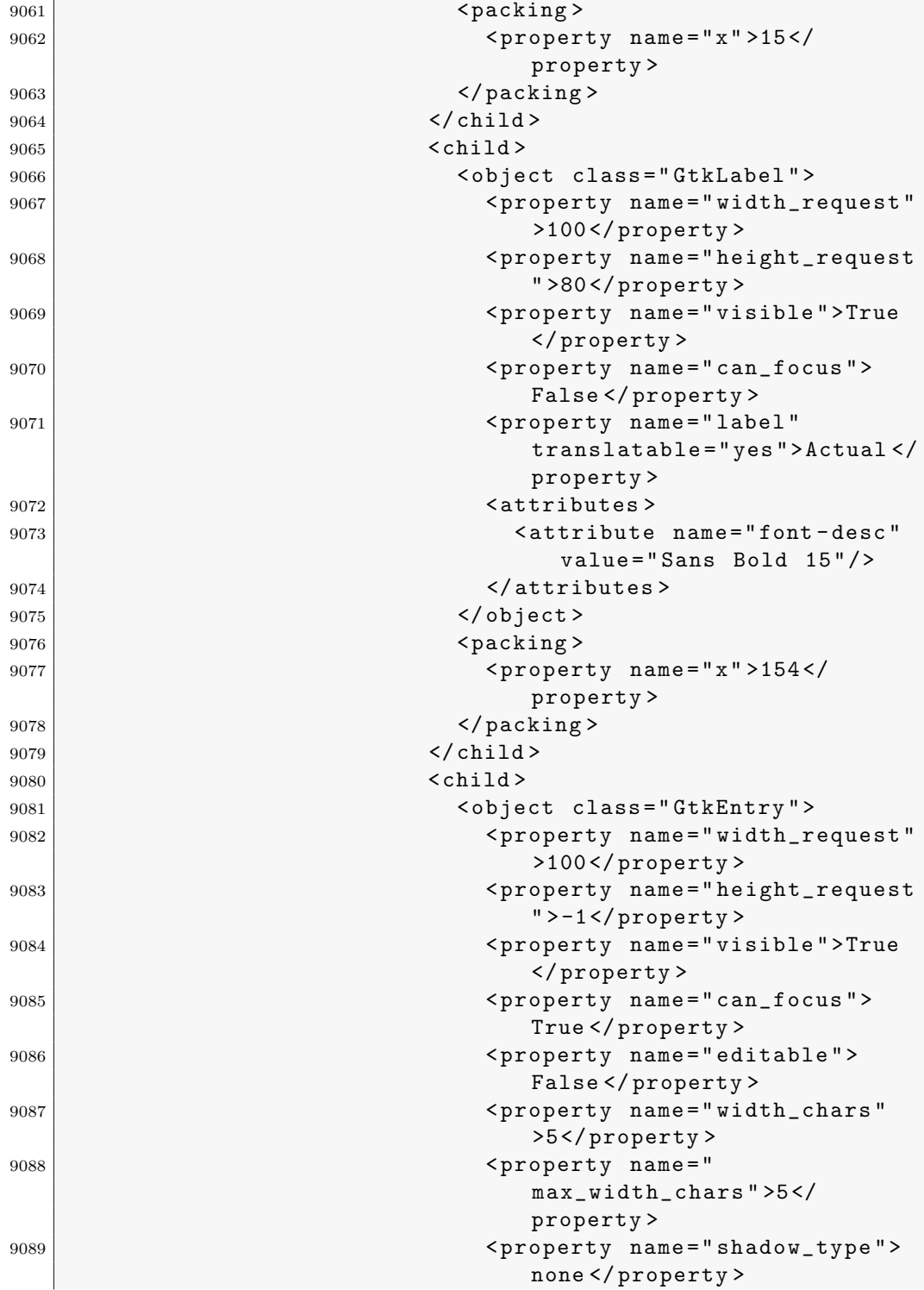

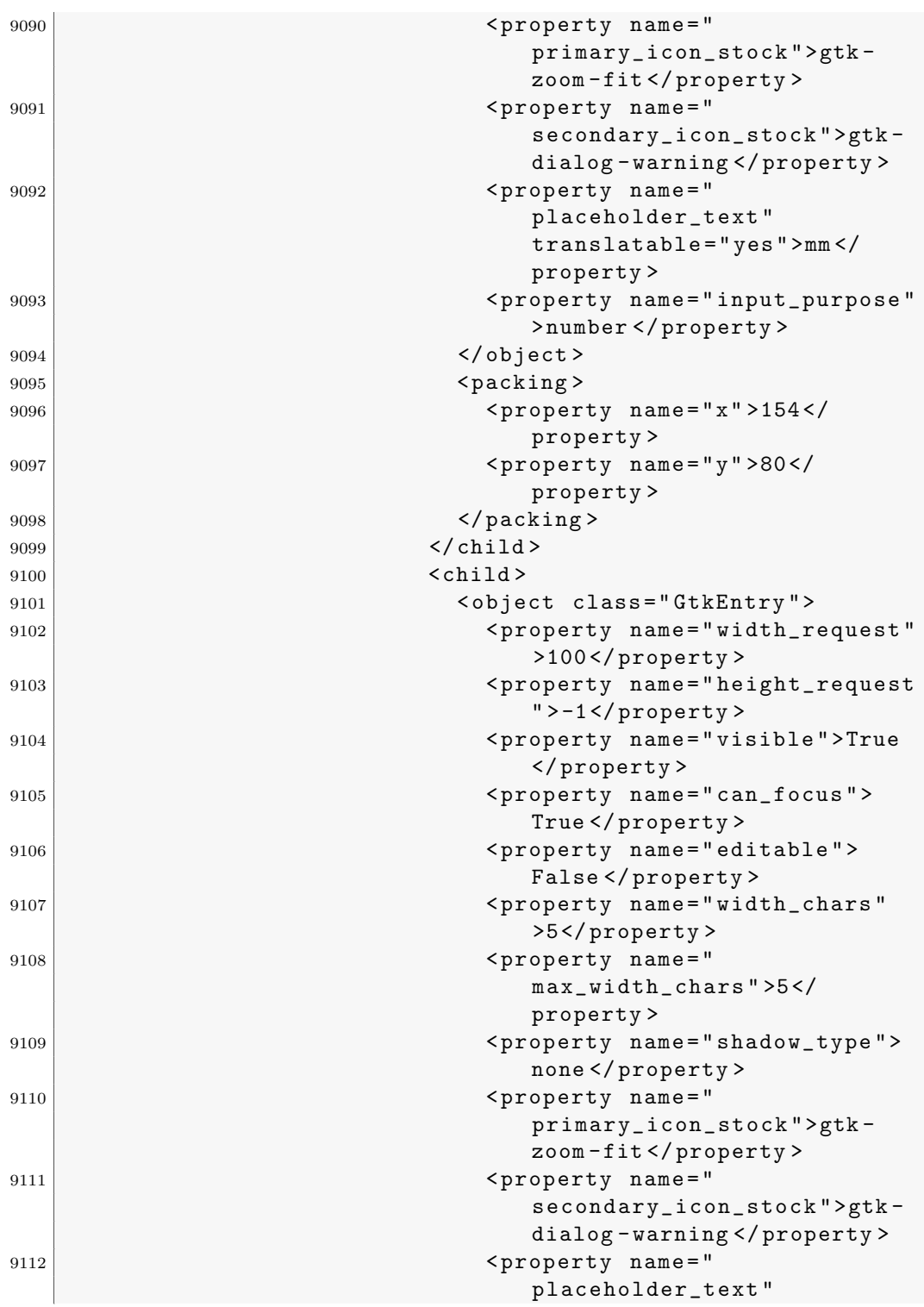

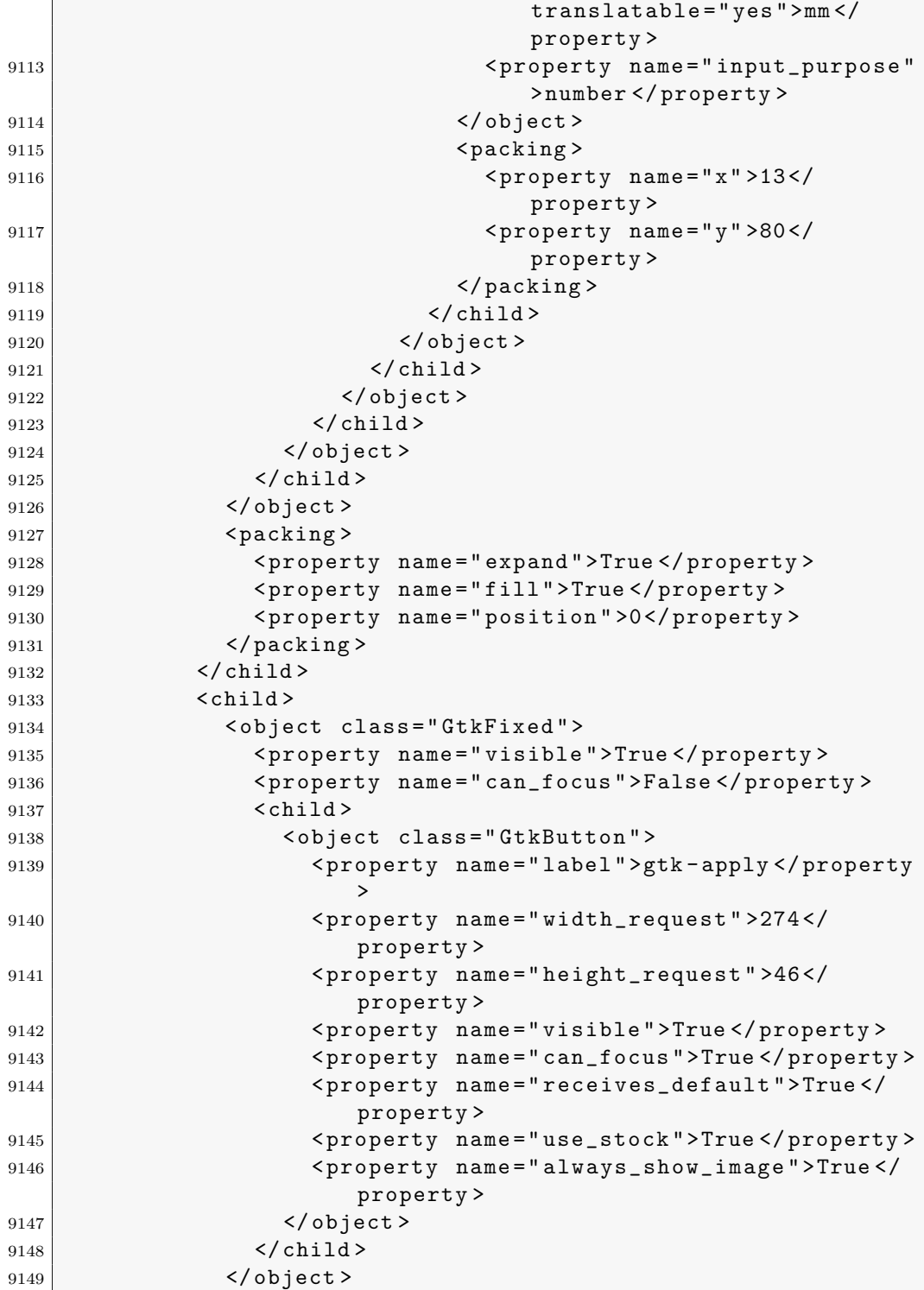
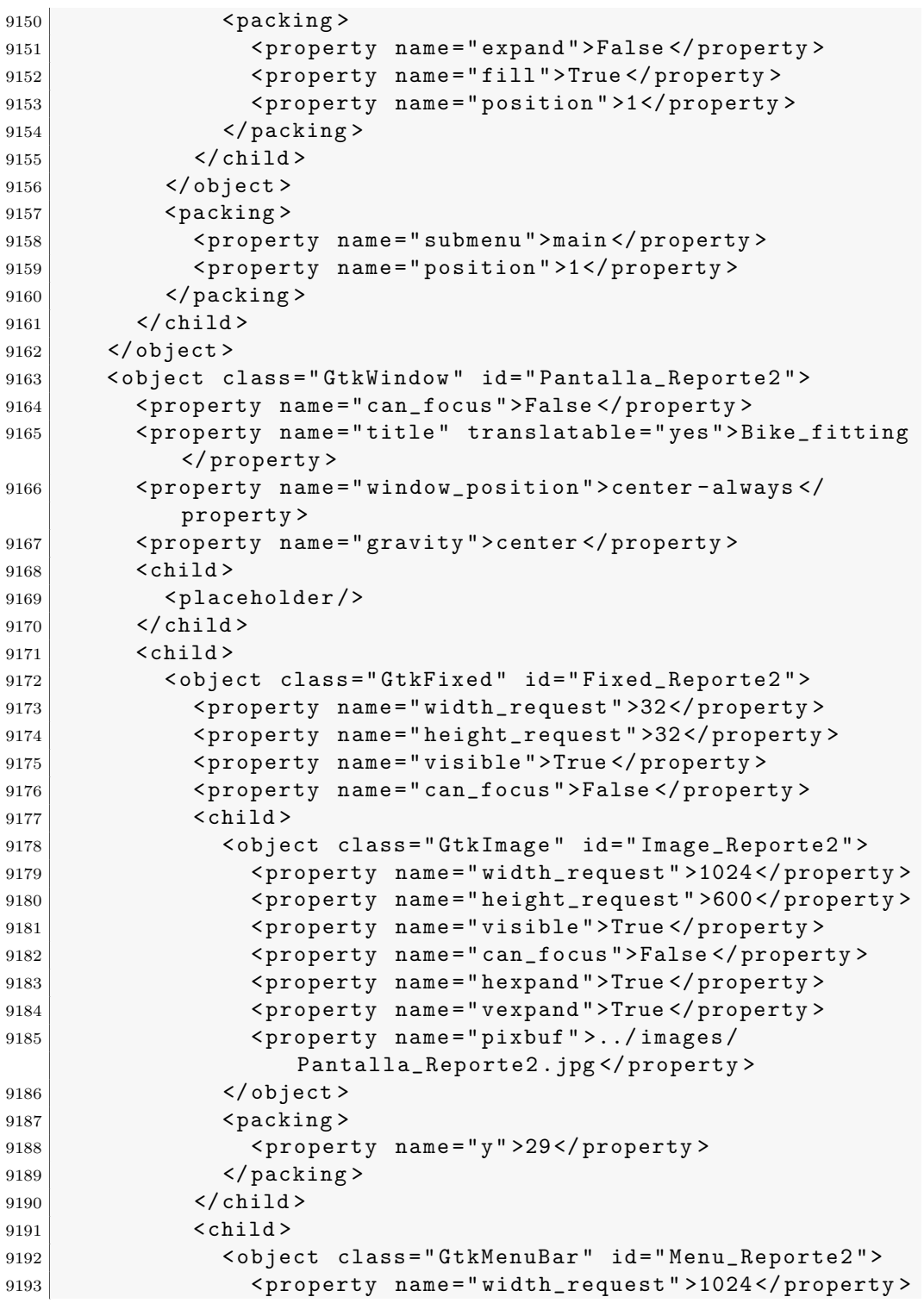

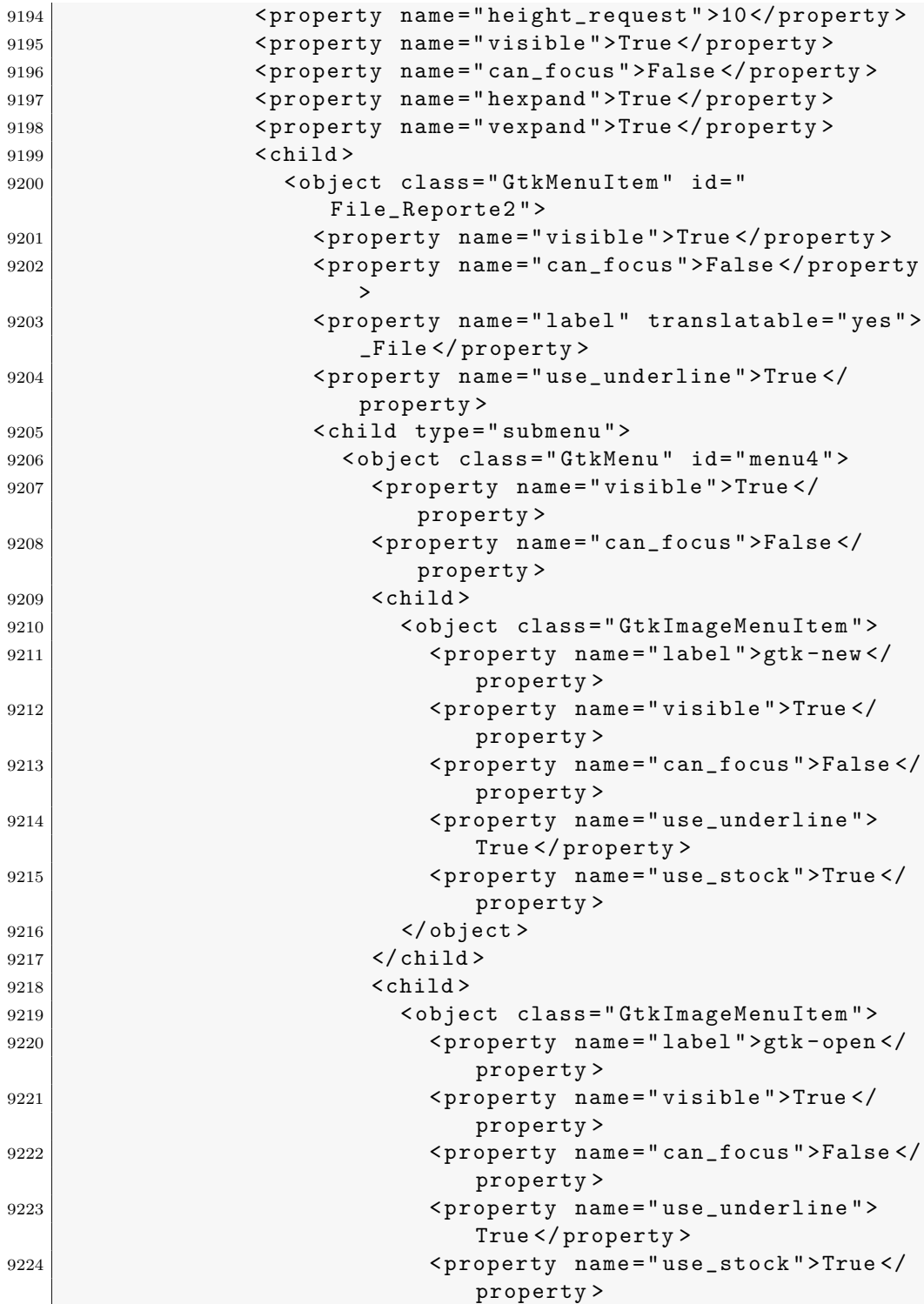

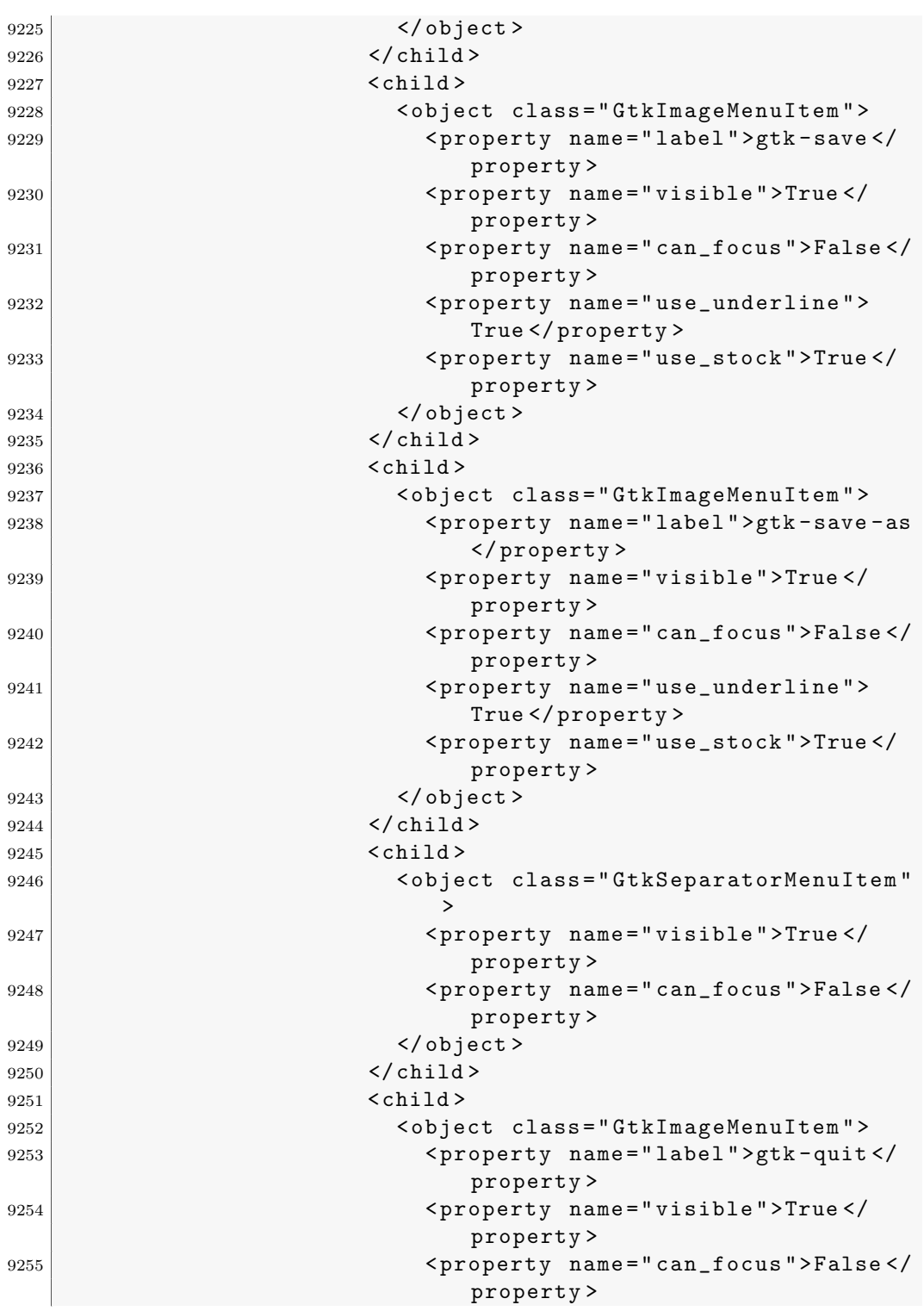

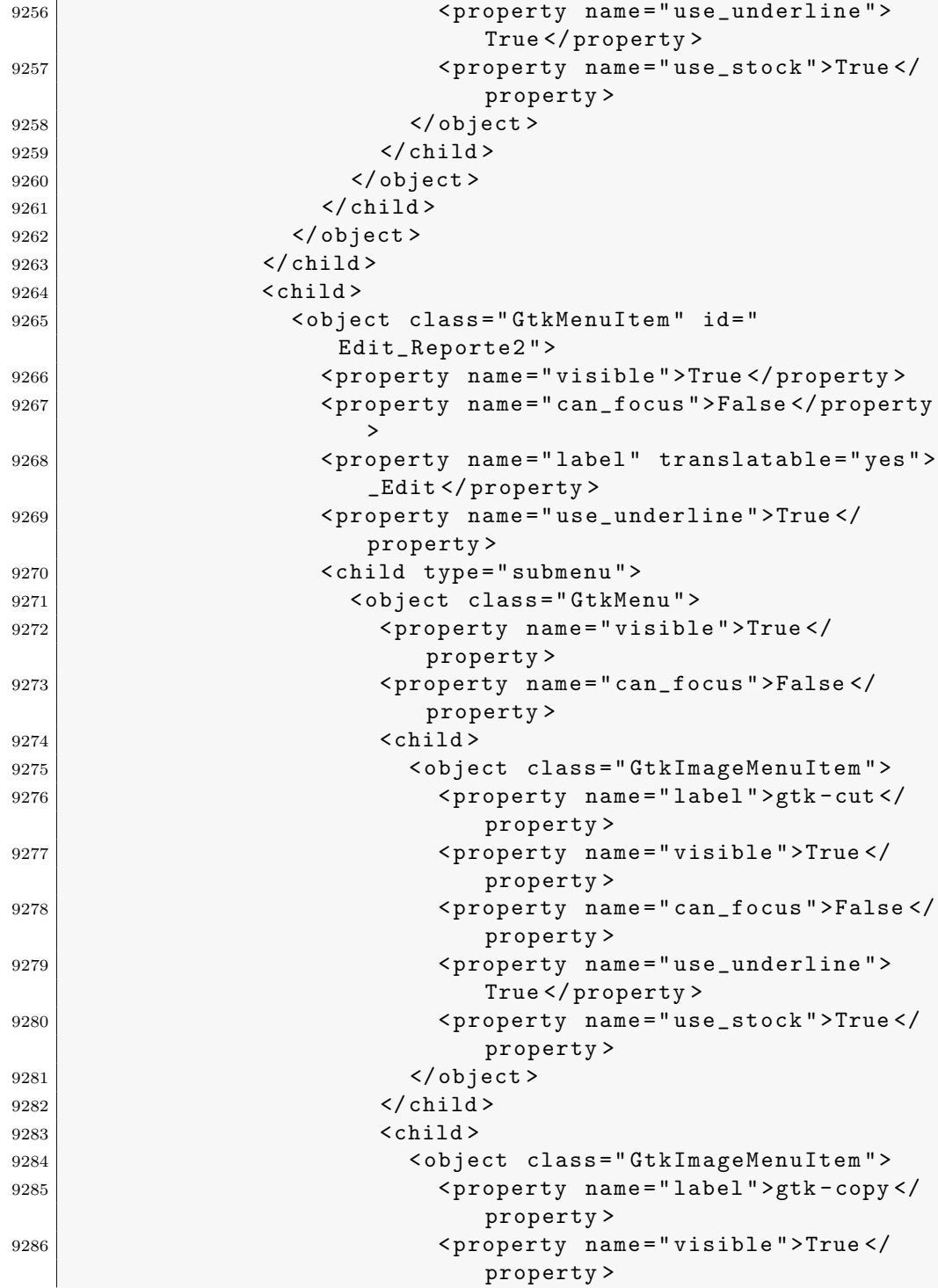

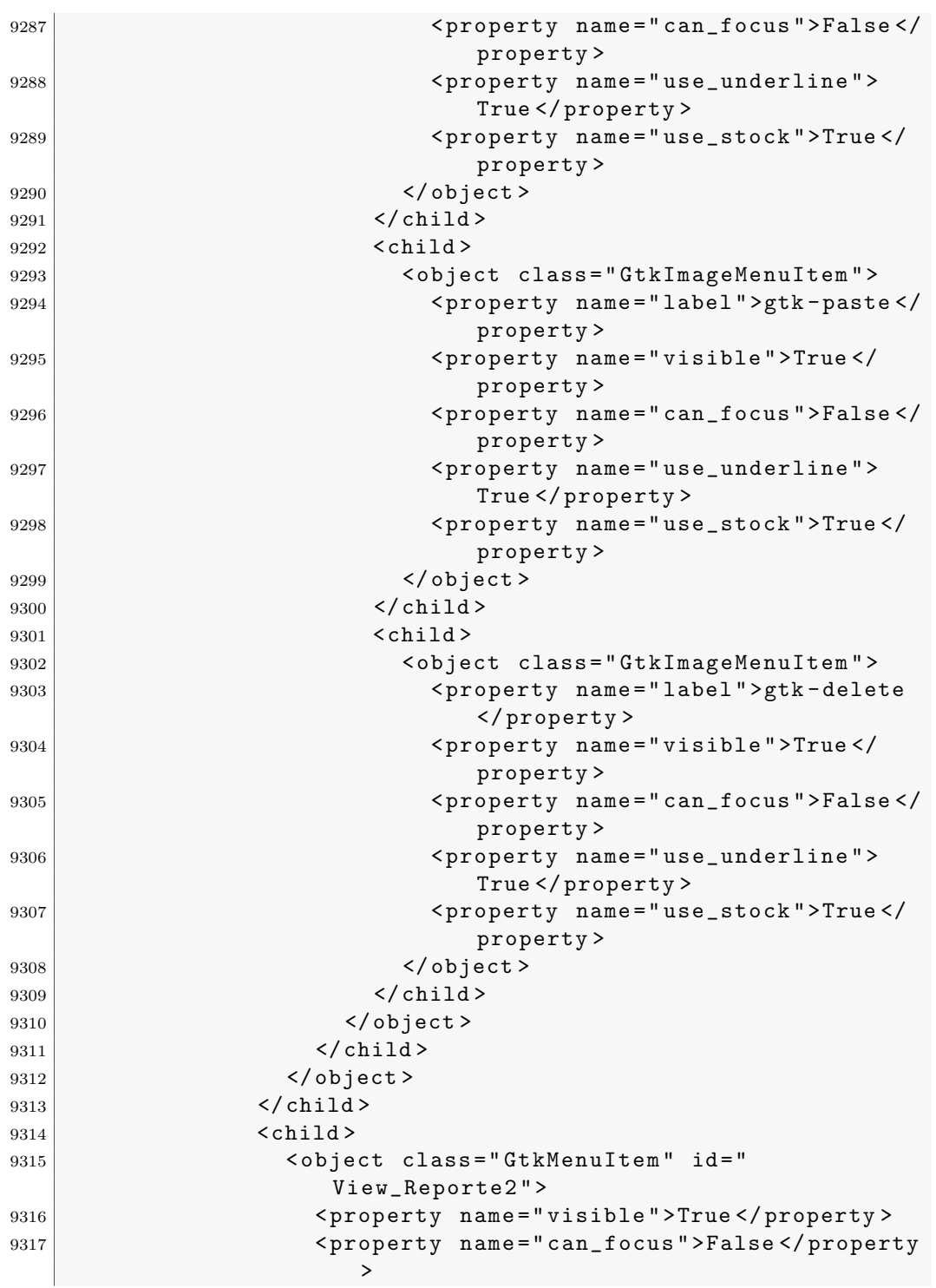

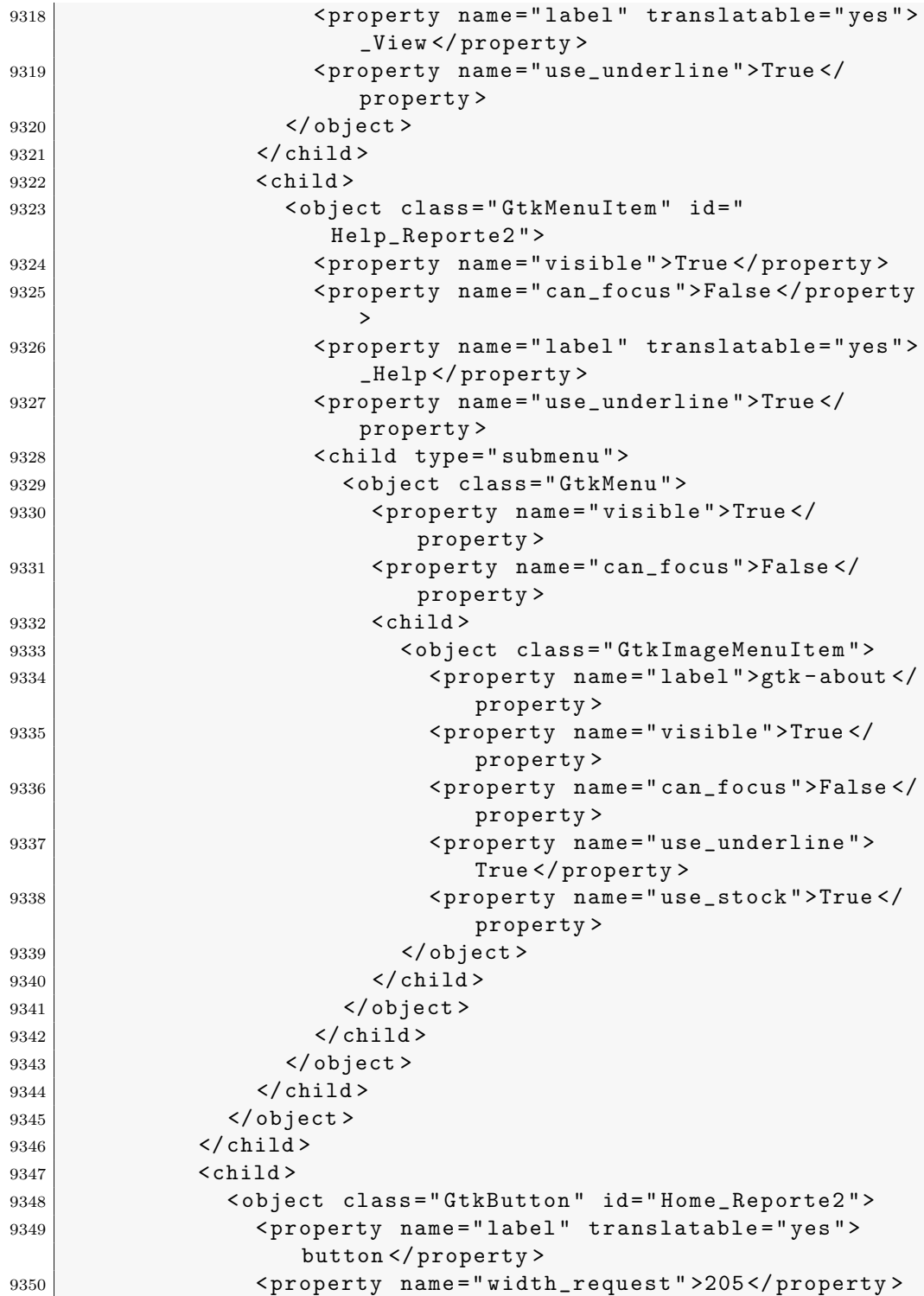

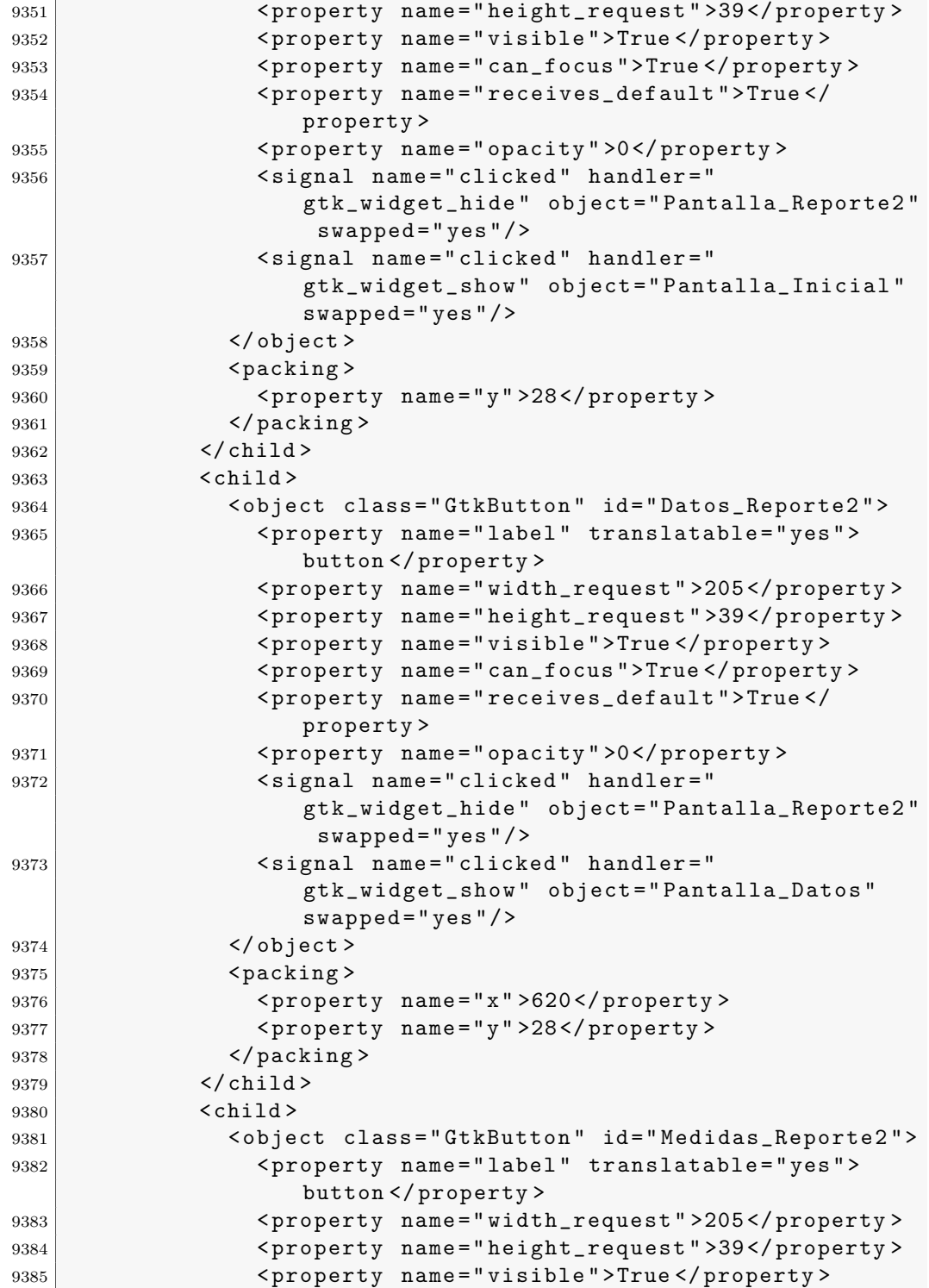

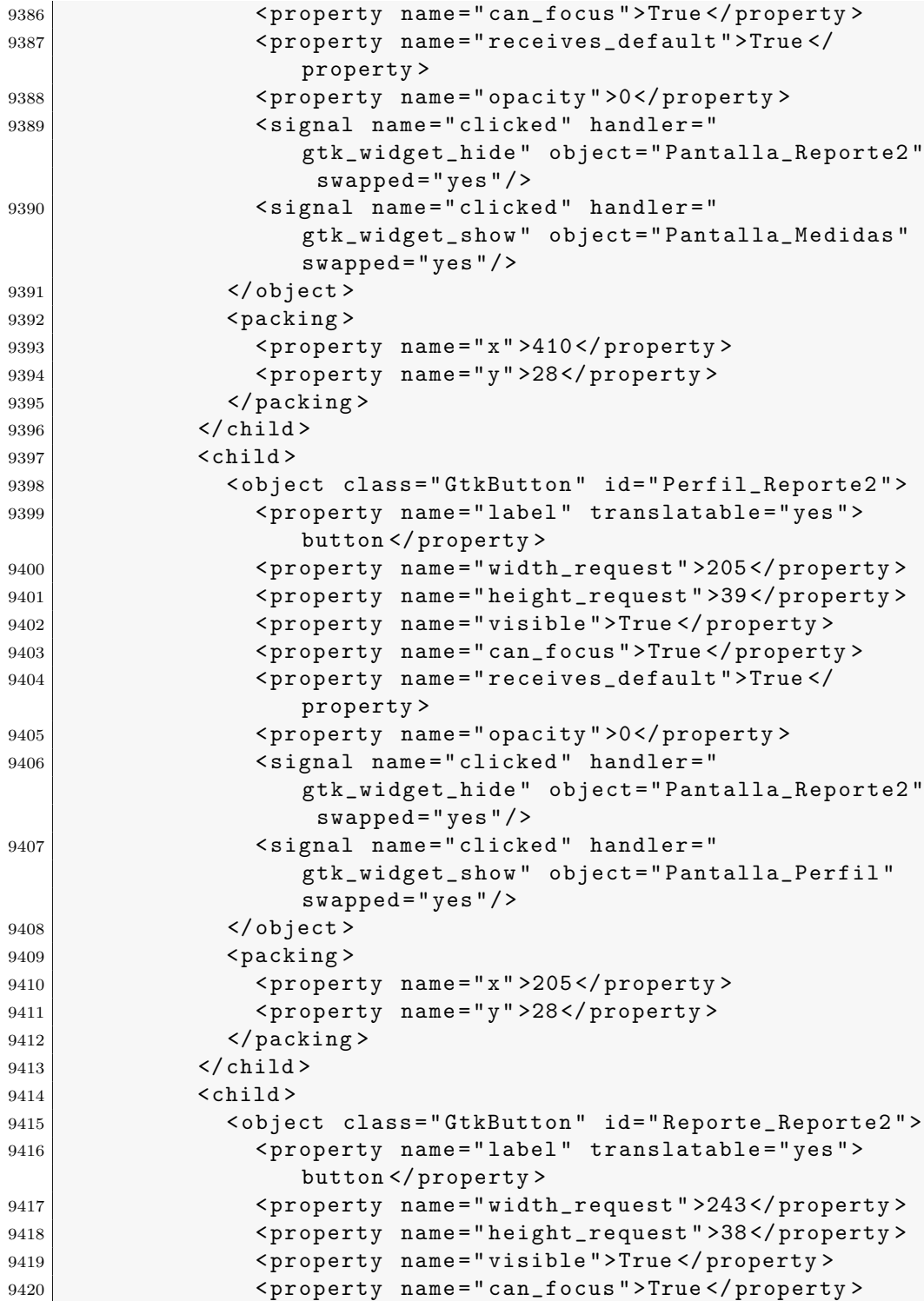

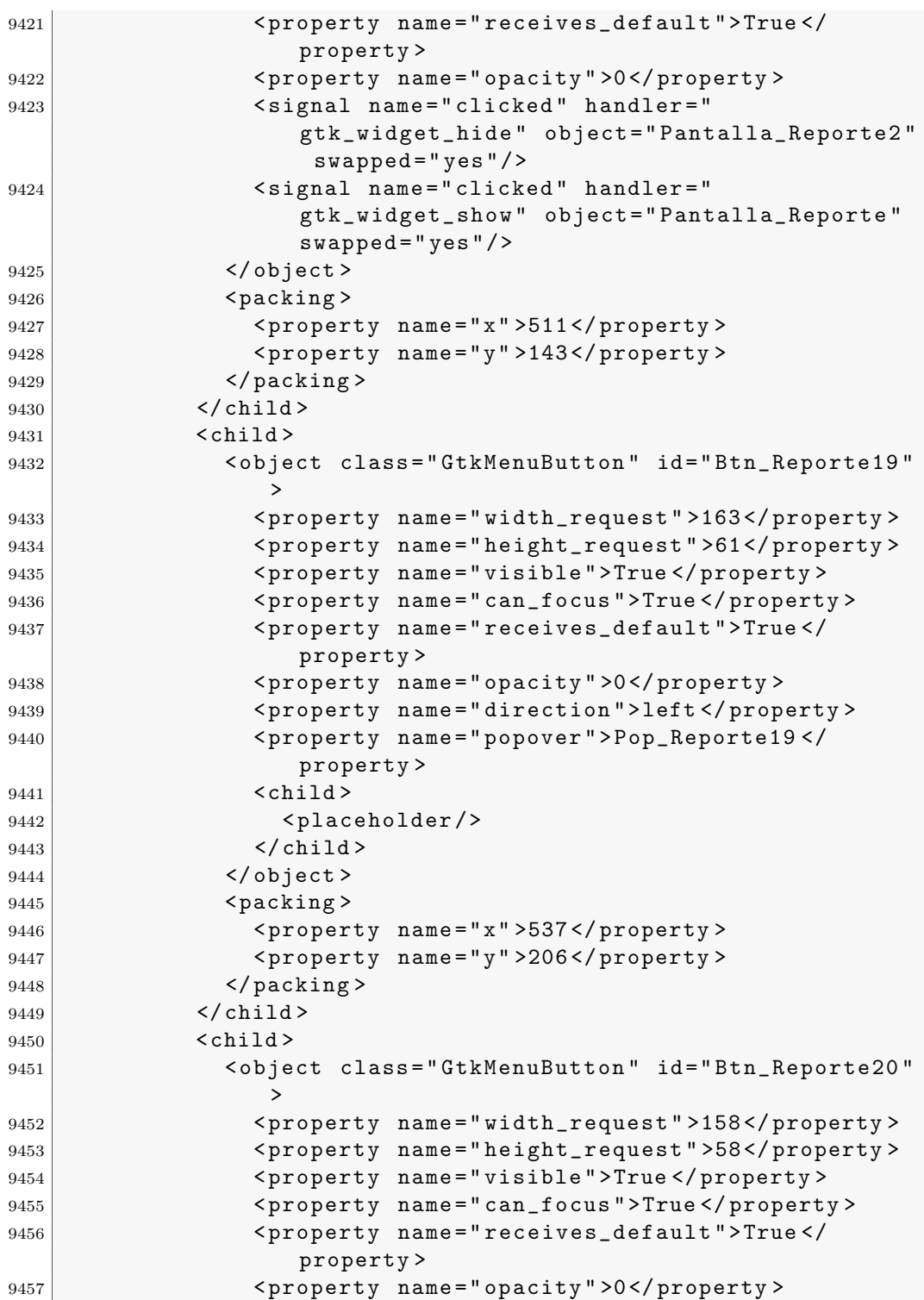

```
9458 >>>>> <property name="direction">left</property>
9459 < property name =" popover " > Pop_Reporte20 </
                 property >
9460 <br>\n<b>Child</b>9461 <placeholder />
9462 \checkmark child >
9463 </object>
9464 <packing>
9465 > <property name="x">768</property>
9466 >>>>> <property name="y">208</property>
9467 </packing>
9468 \checkmark child >
9469 <child >
9470 < object class="GtkMenuButton" id="Btn_Reporte21"
               >
9471 < property name =" width_request " >163 </ property >
9472 < property name =" height_request " >59 </ property >
9473 < property name =" visible " >True </ property >
9474 > <property name="can_focus">True</property>
9475 < property name =" receives_default " > True </
                 property >
9476 < property name =" opacity " >0 </ property >
9477 > <property name="direction">left</property>
9478 <property name="popover">Pop_Reporte21</
                 property >
9479 < child >
9480 <placeholder />
9481 </child>
9482 </object>
9483 <packing>
9484 | <property name="x">537</property>
9485 > 9485 <property name="y">276</property>
9486 </packing>
9487 </child >
9488 <child >
9489 < object class="GtkMenuButton" id="Btn_Reporte22"
               >
9490 < property name =" width_request " >164 </ property >
9491 < property name =" height_request " >62 </ property >
9492 <property name="visible">True</property>
9493 > <property name="can_focus">True </property >
9494 >>>>> <property name="receives_default">True</
                 property >
9495 > <property name="opacity">0</property>
9496 >>>> <property name="direction">left</property>
9497 < property name =" popover " > Pop_Reporte22 </
                 property >
```
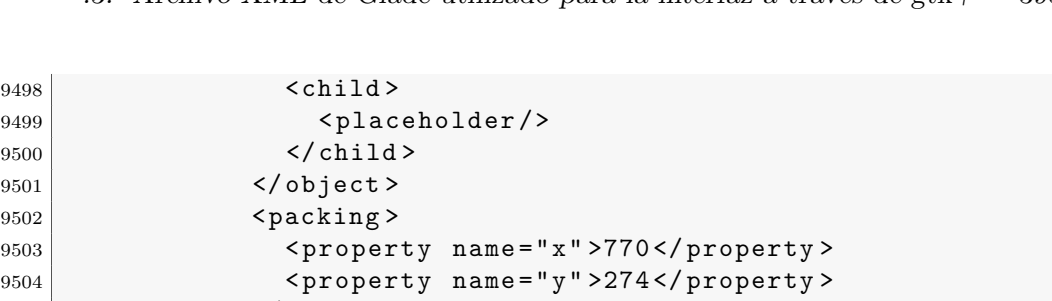

 $9498\,$ 

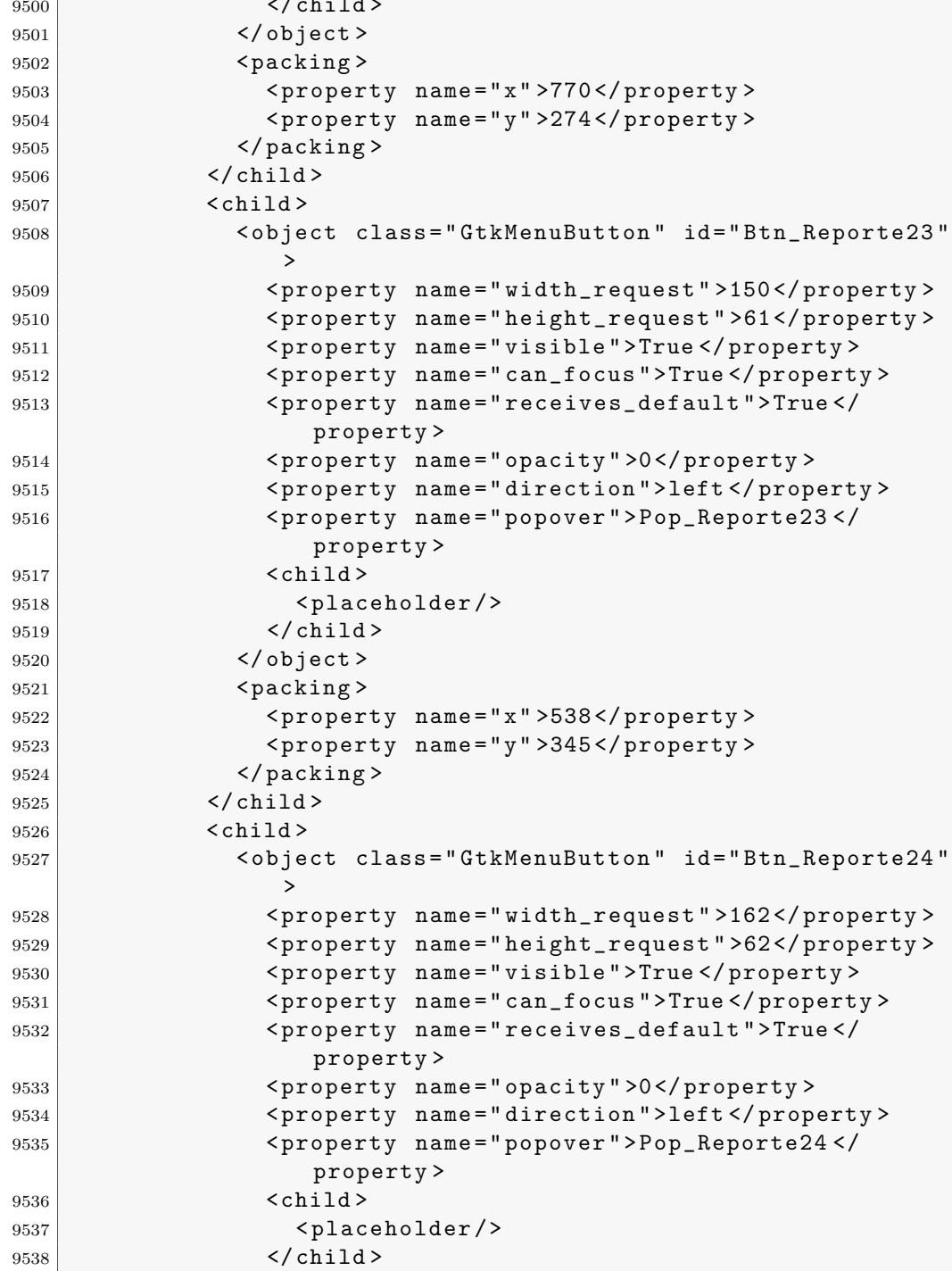

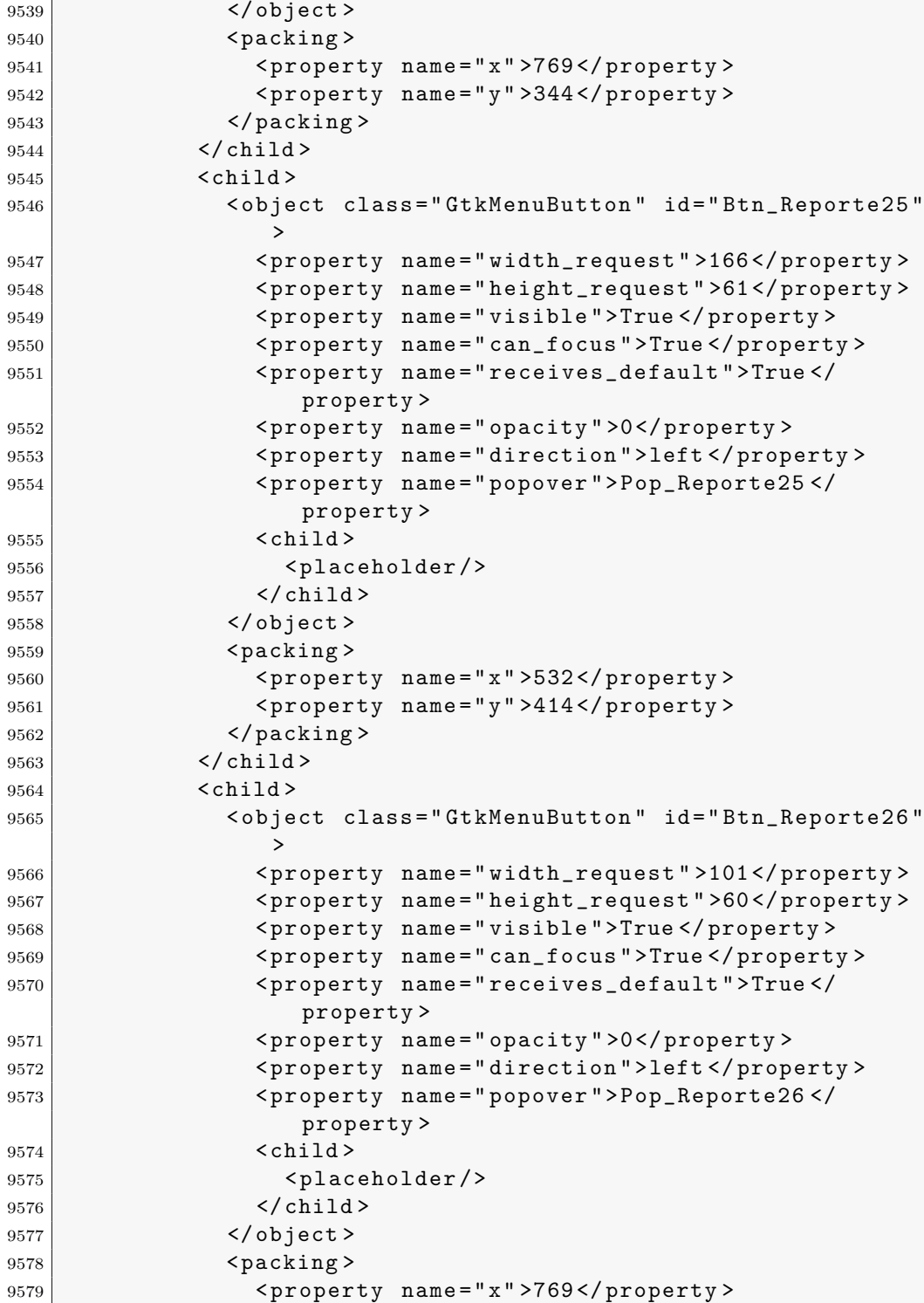

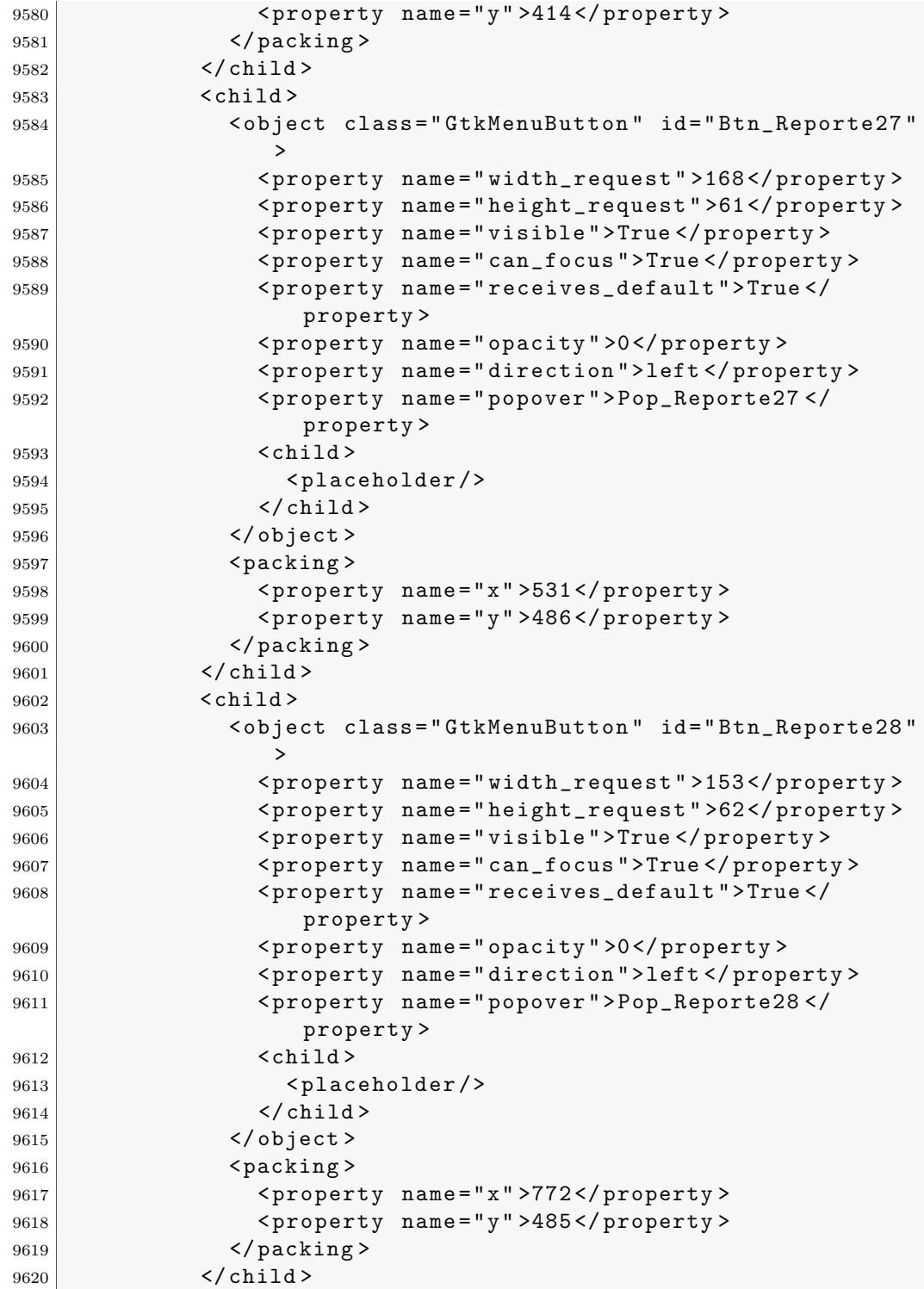

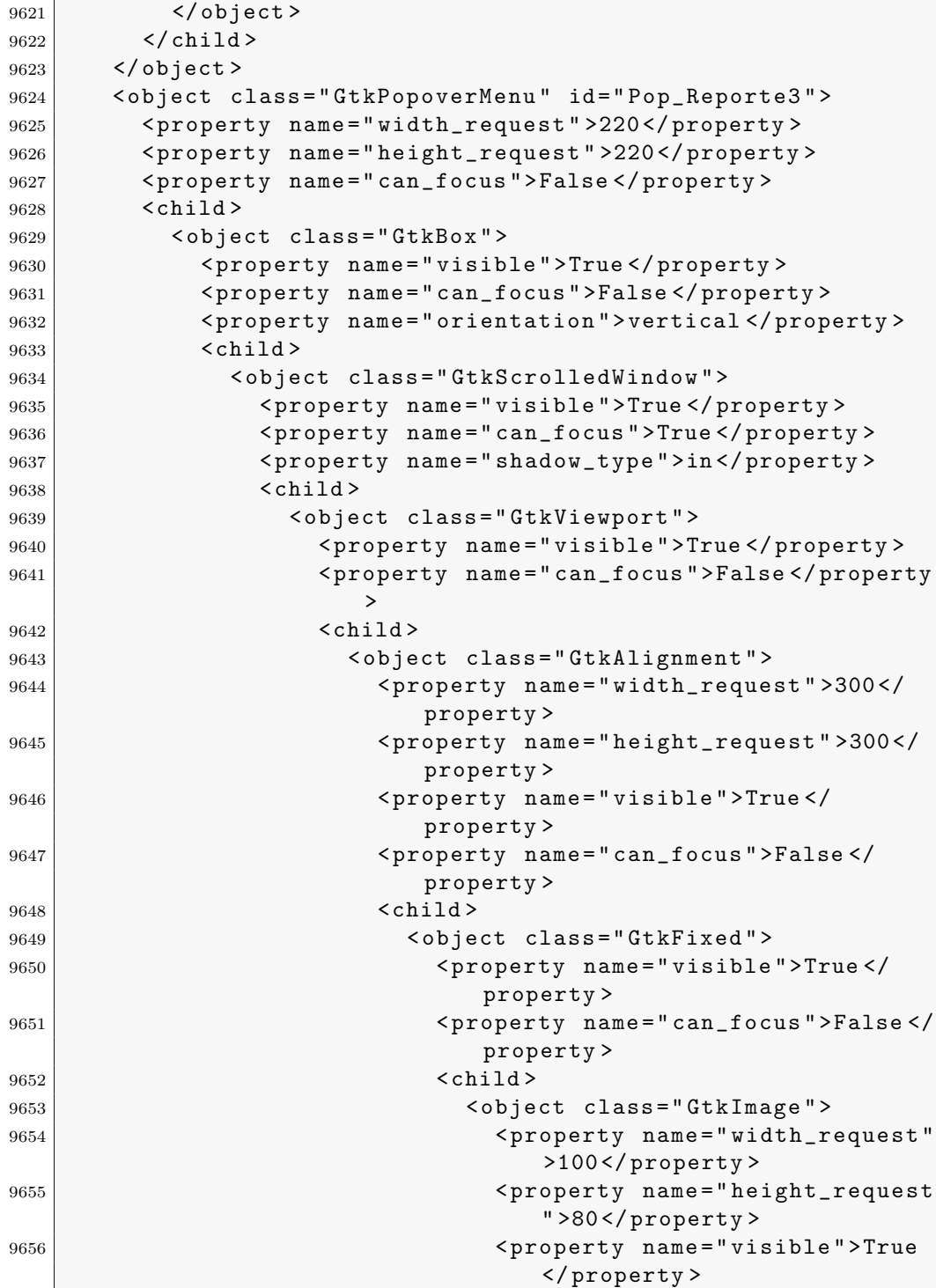

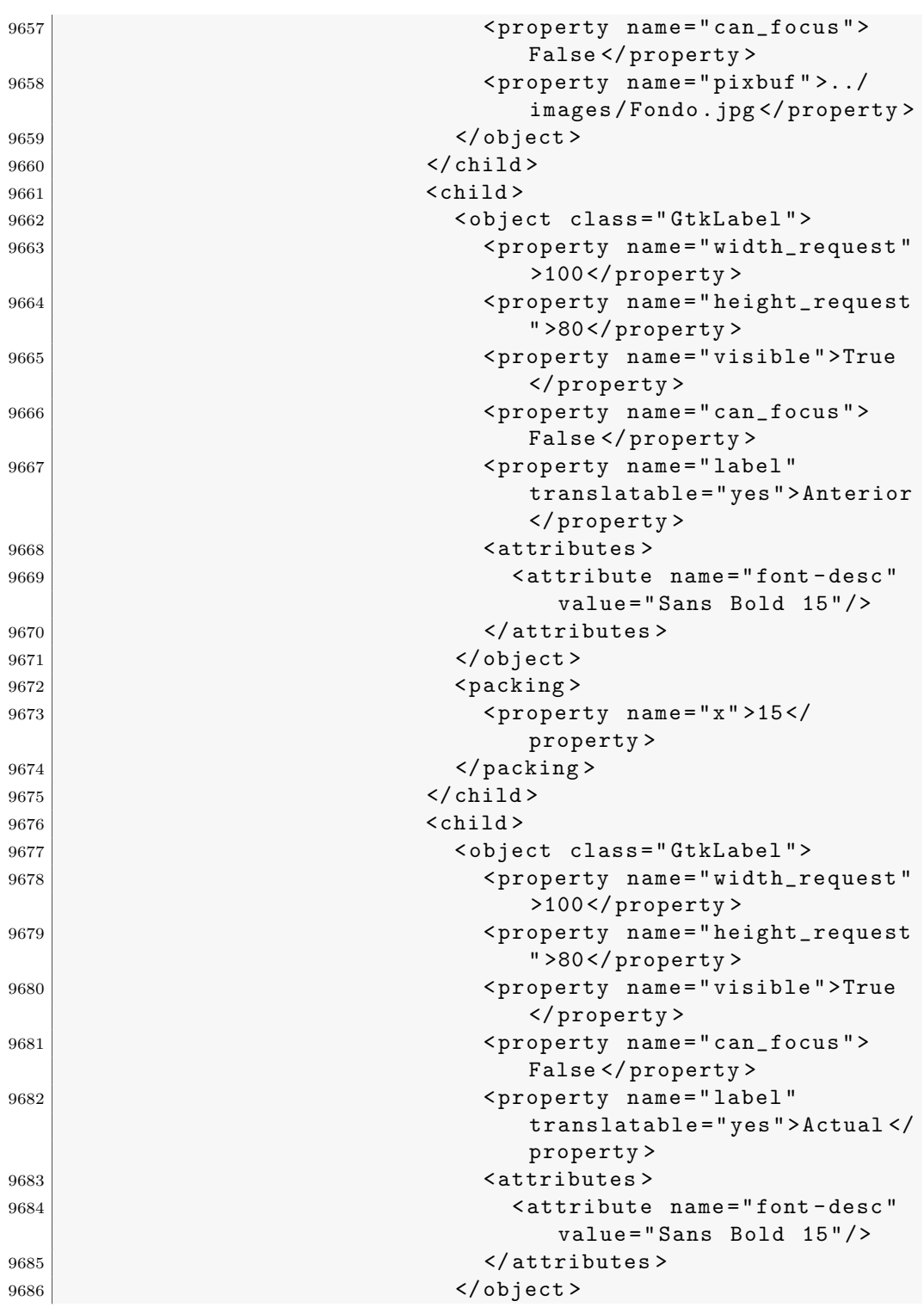

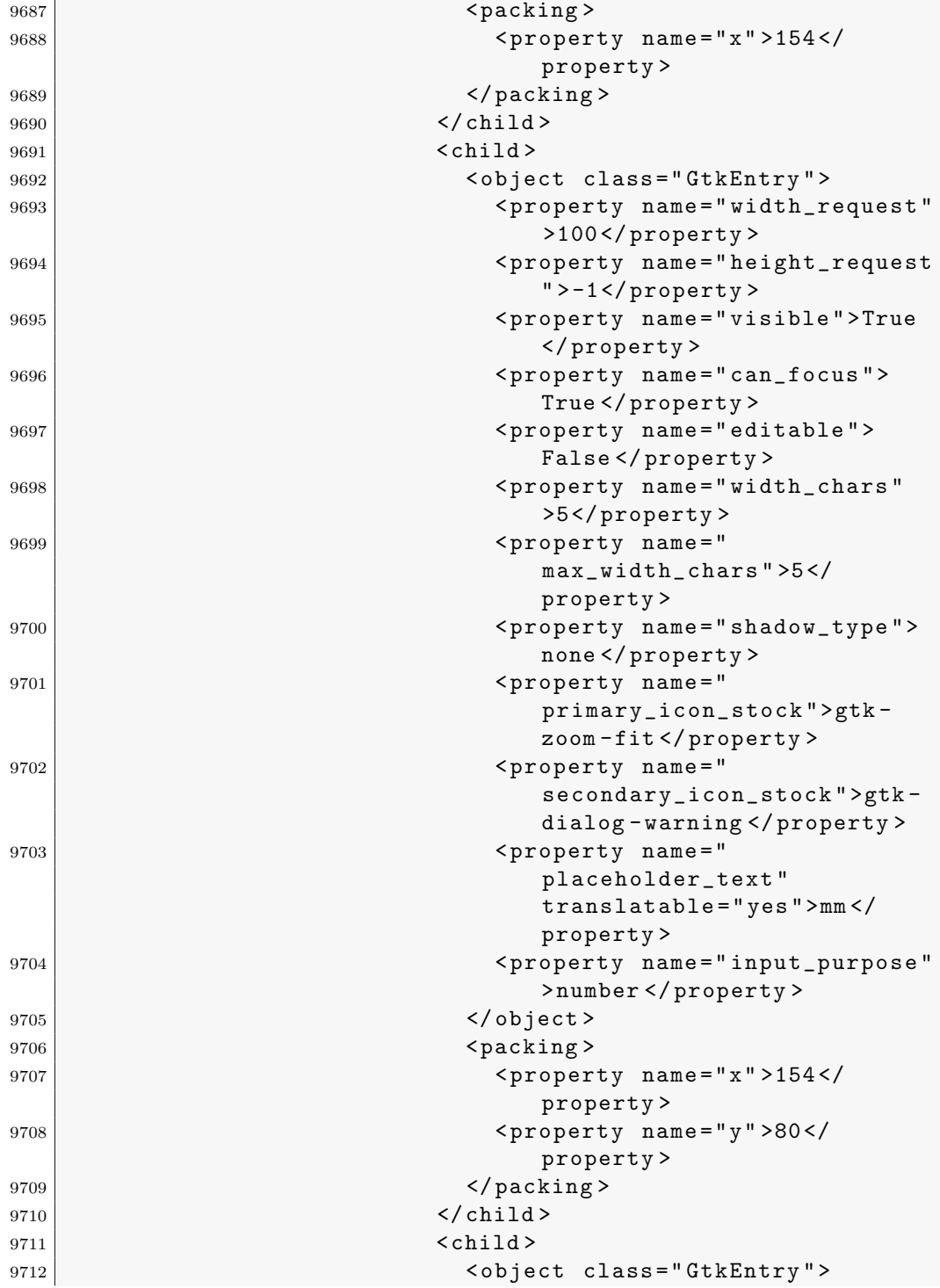

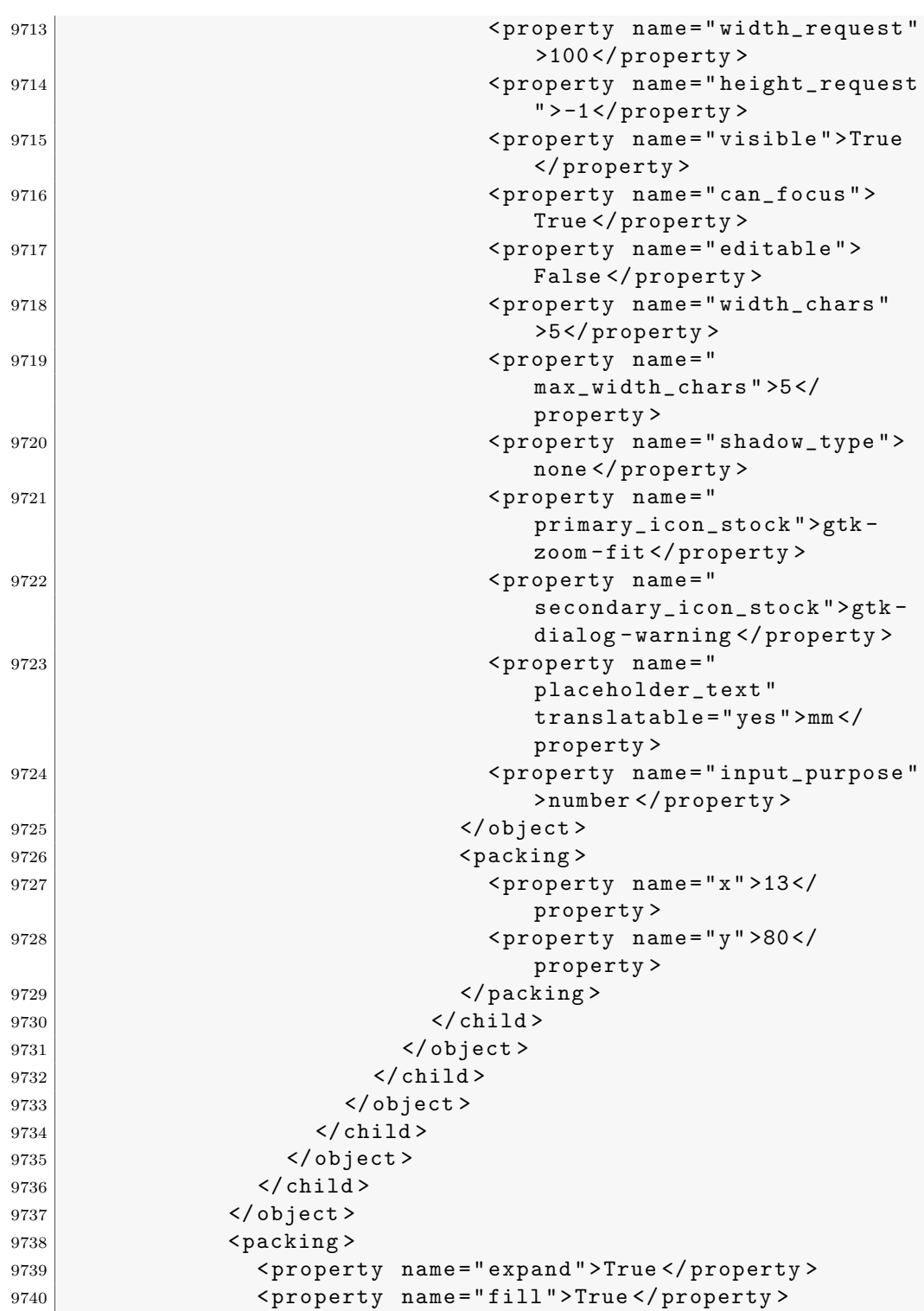

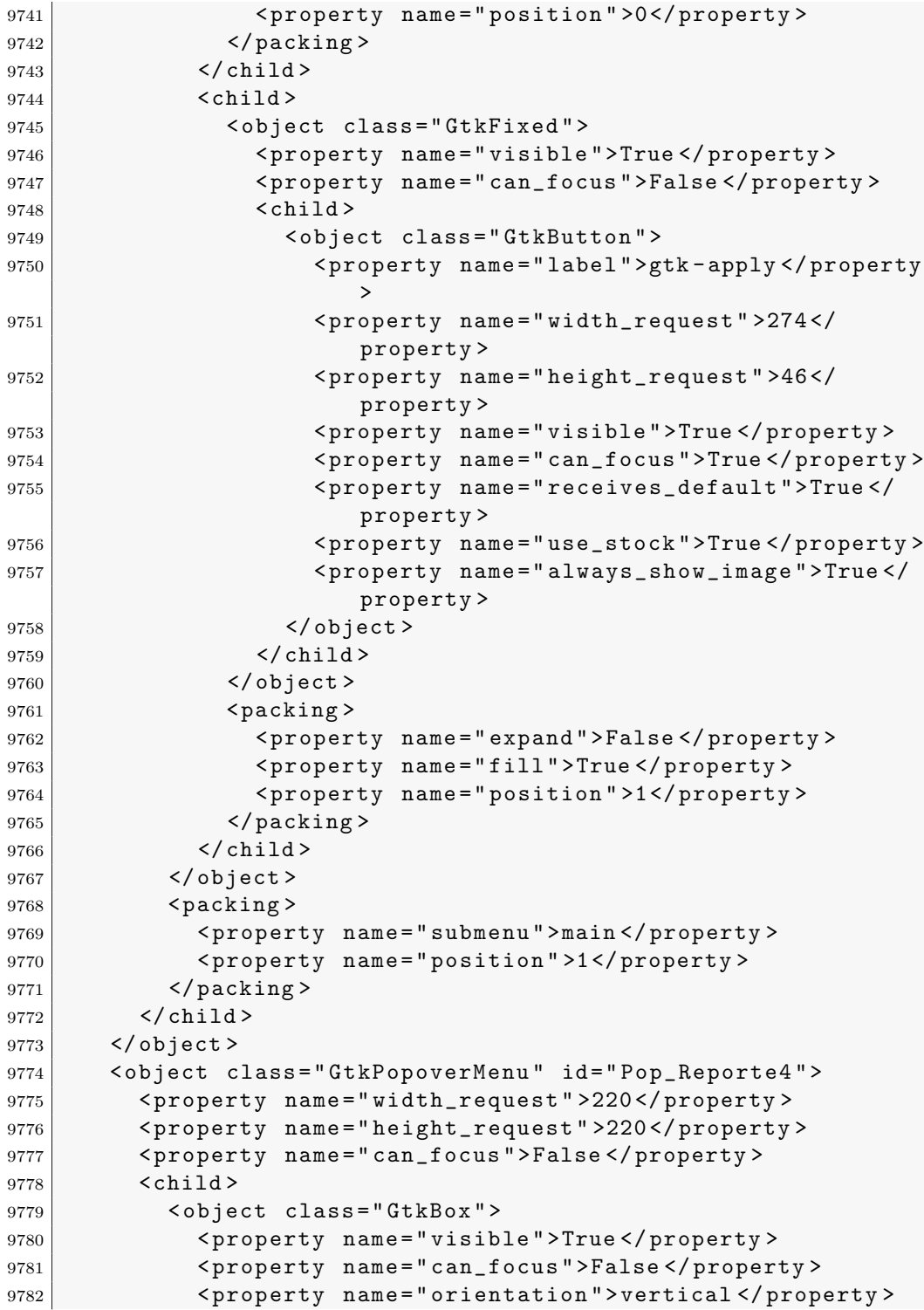

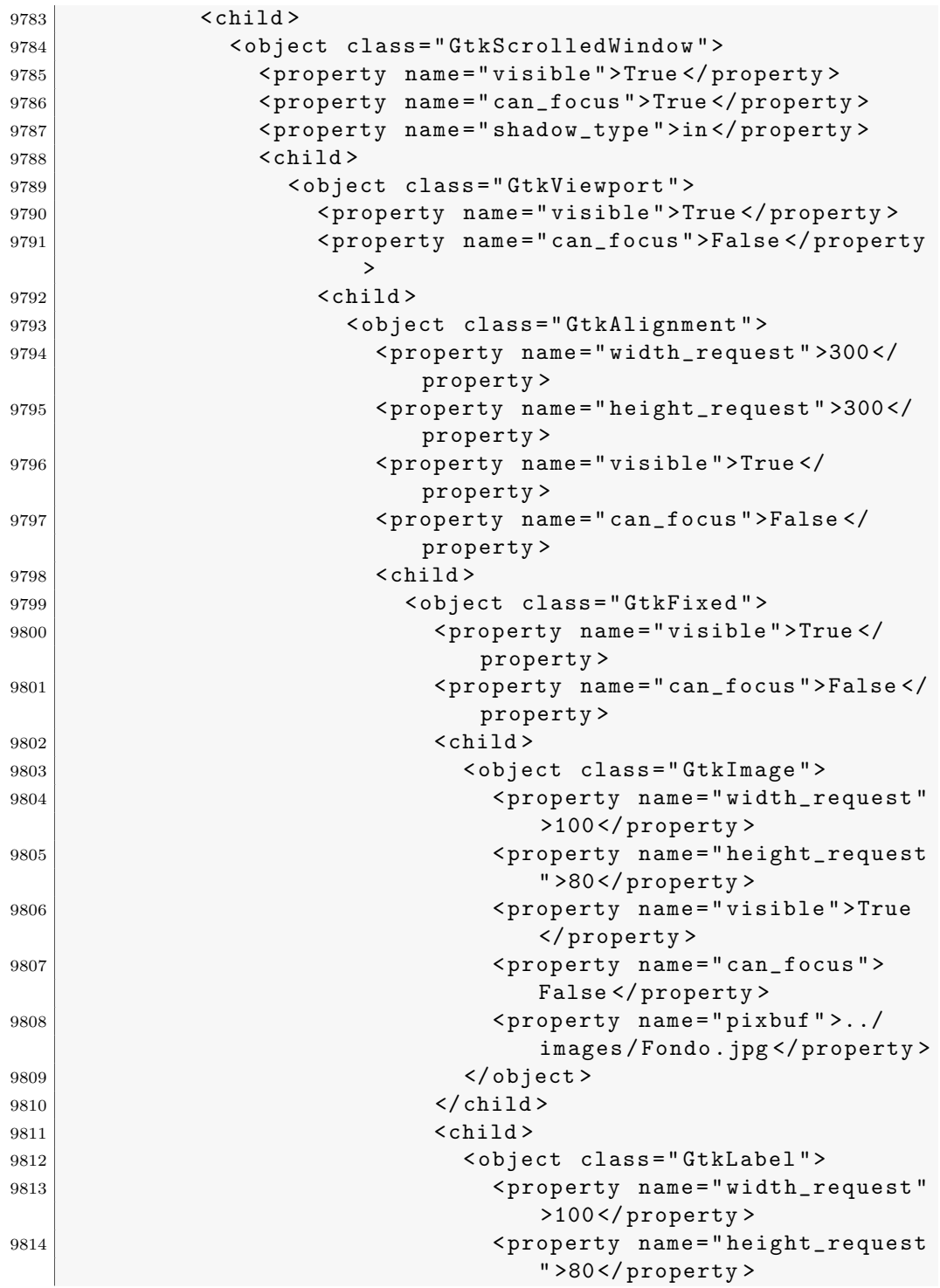

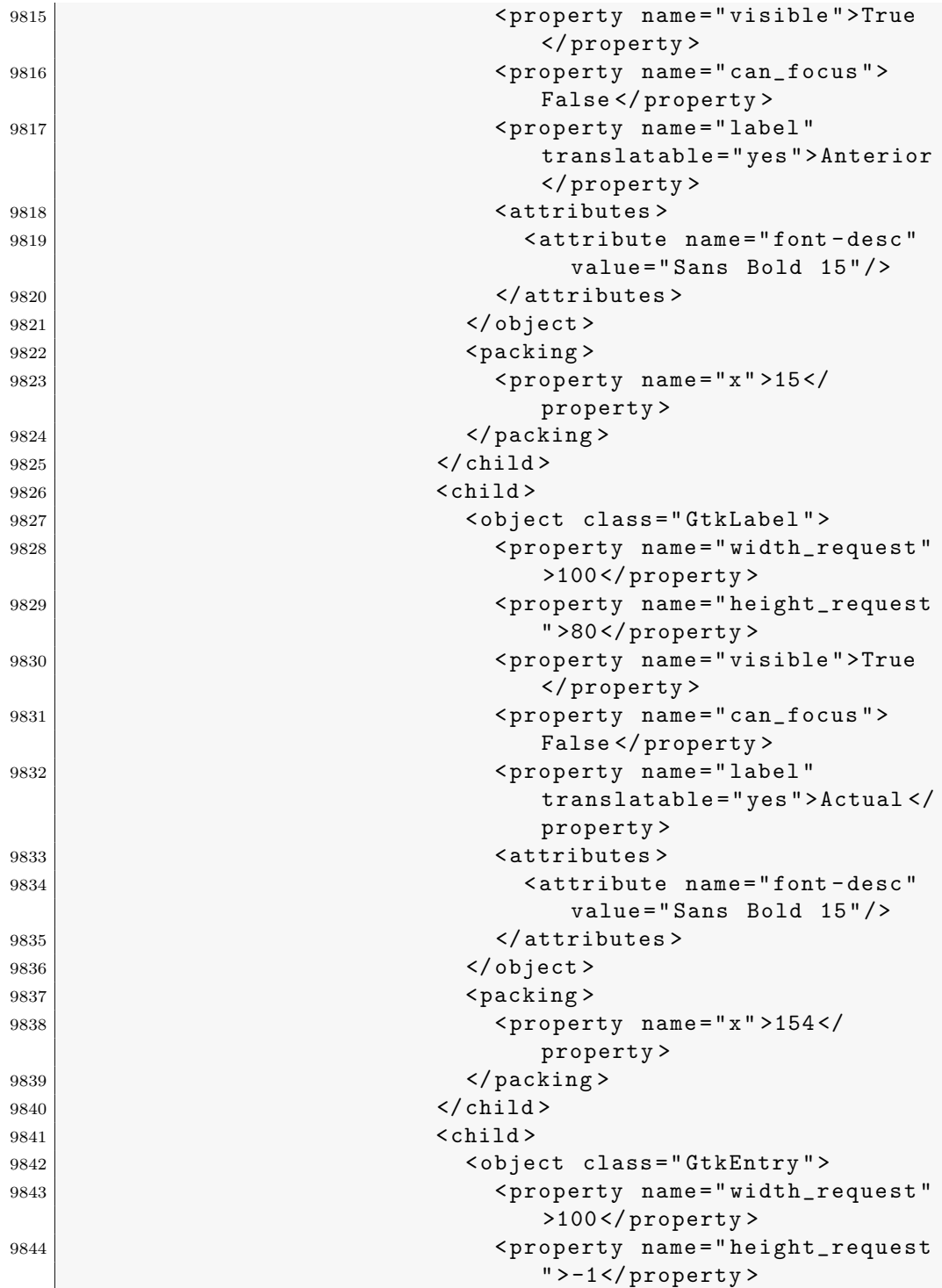

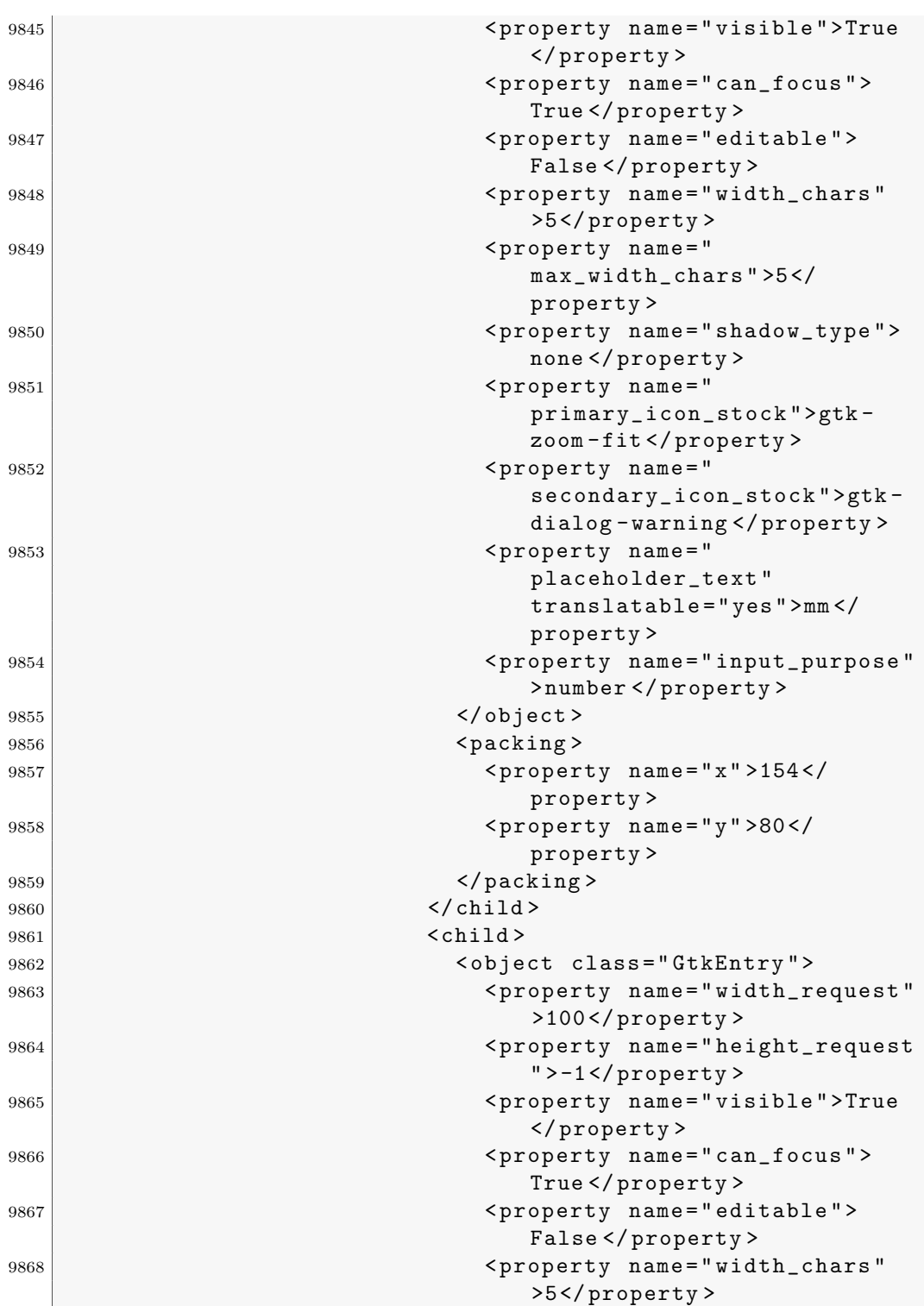

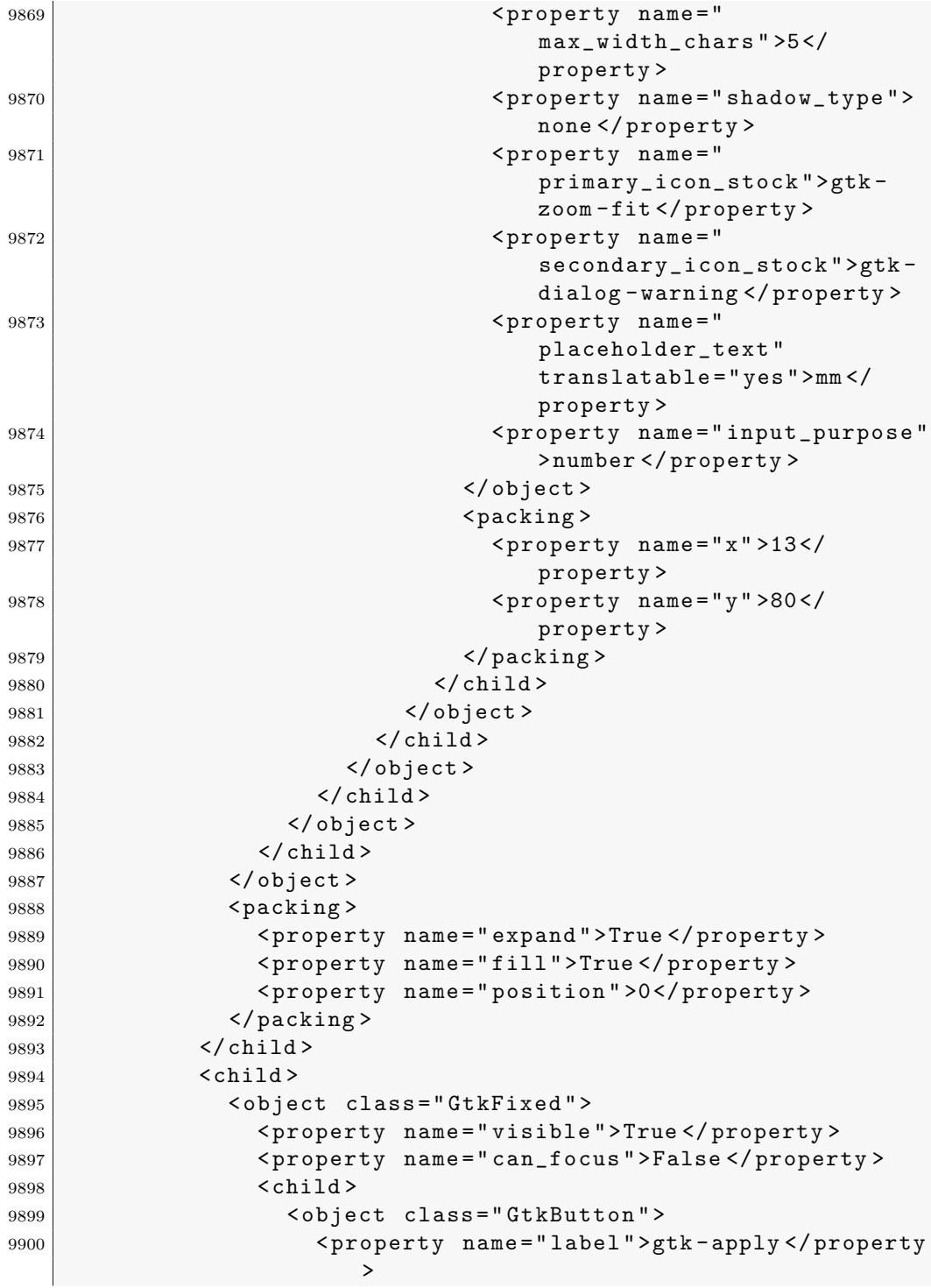

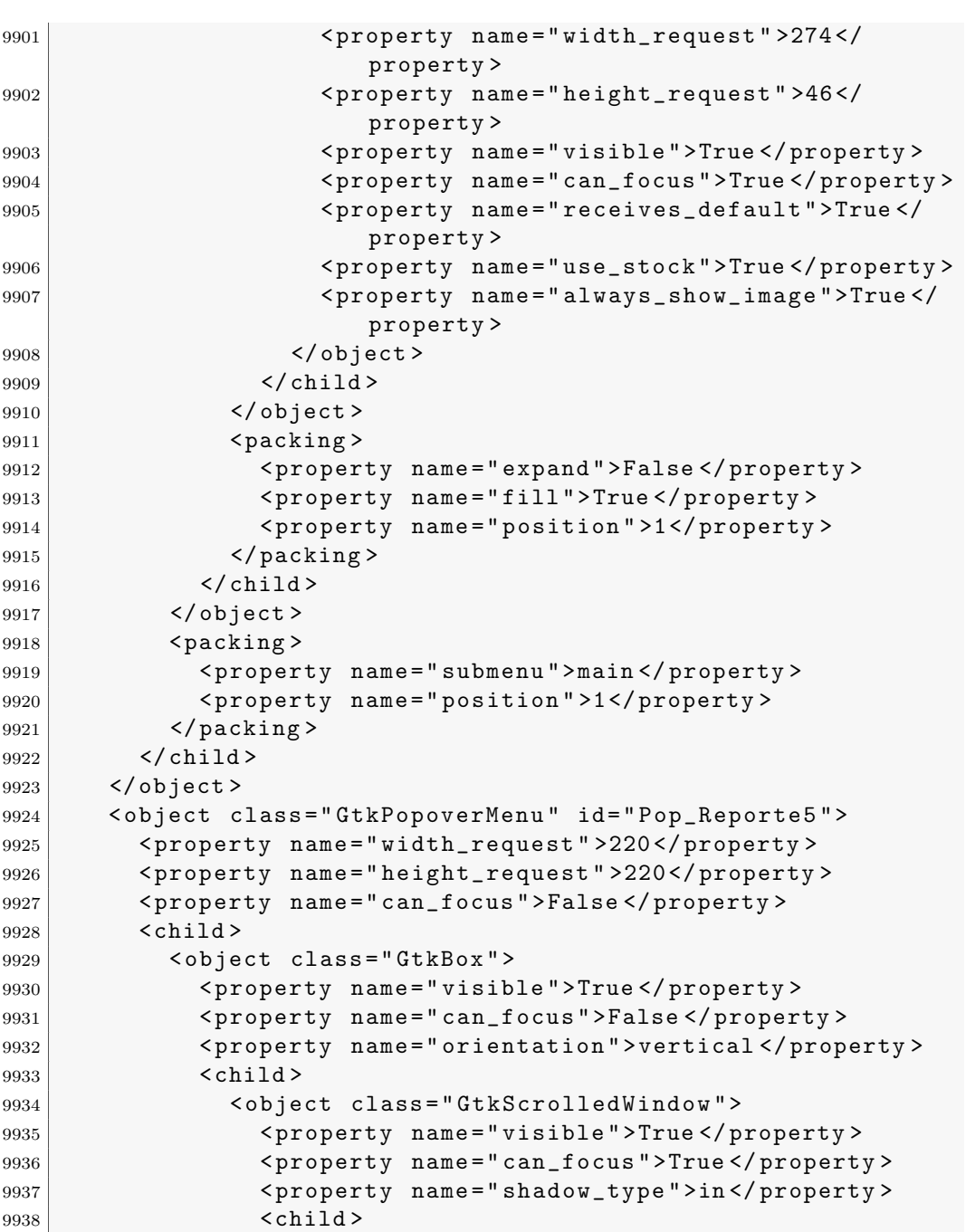

< object class =" GtkViewport " >

>

9940 <br />
<br />
<br />
<br />
<br />
<br />
<br />
<br />
<br />
<br />
<br />
<br />
<br />
<br />
<br />
<br />
<br />
<br />
<br />
<br />
<br />
<br />
<br />
<br />
<br />
<br />
<br />
<br />
<br />
<br />
<br /> 9941 <property name="can\_focus">False</property

< child >

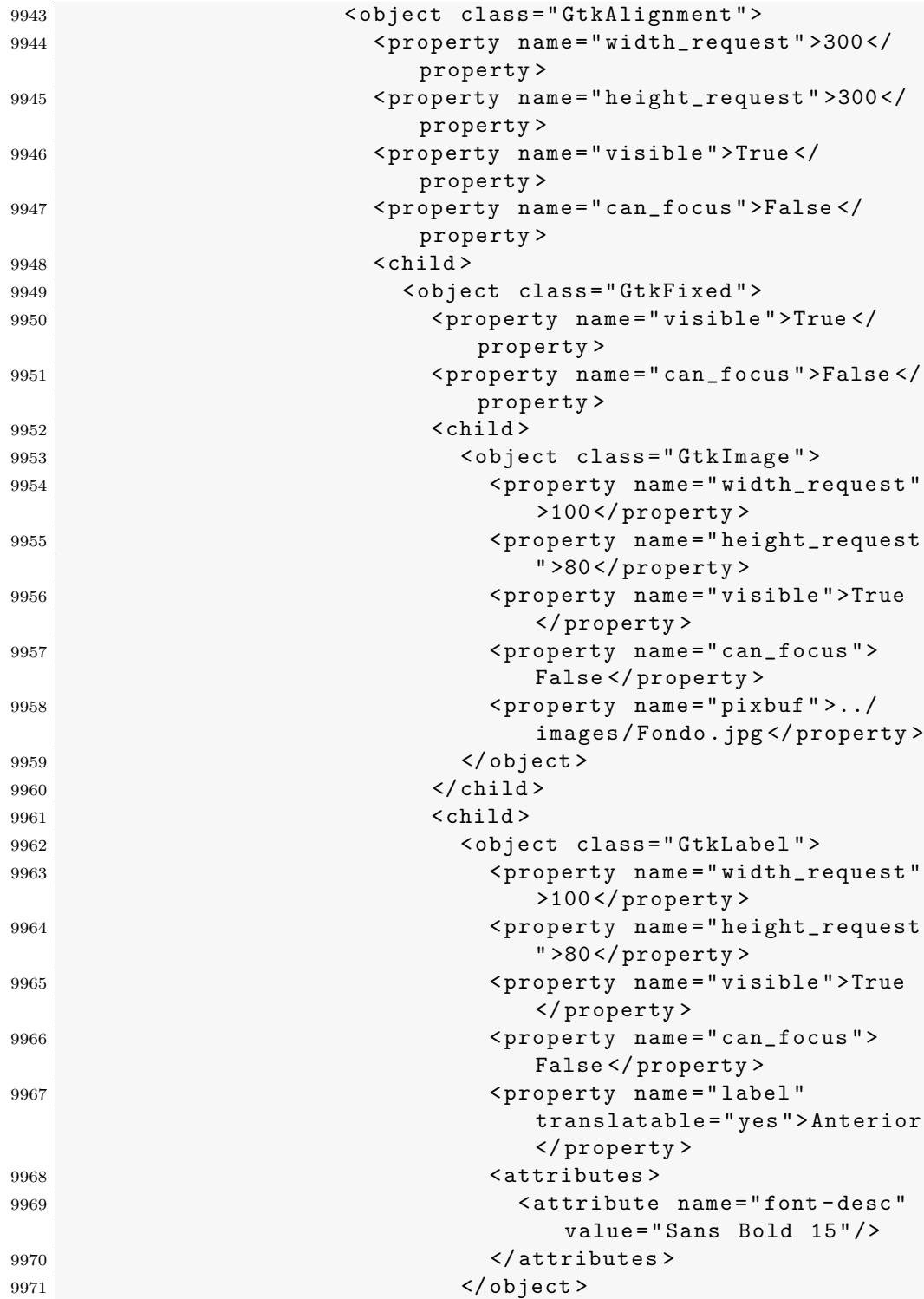

| 9972  | $packing$                                                                                                    |
|-------|----------------------------------------------------------------------------------------------------|
| 9973  | <property name="x">15<!--</td--></property>                                                                             |
|       | property>                                                                                                    |
| 9974  | $\langle$ /packing>                                                                                                    |
| 9975  | $\langle$ /child>                                                                                                    |
| 9976  | $<$ child $>$                                                                                                    |
| 9977  | <object class="GtkLabel"></object>                                                                                      |
| 9978  | <property <br="" name="width_request"><math>&gt;100</math> </property>                                                  |
| 9979  | <property <="" math="" name="height_request&lt;br&gt;&lt;math&gt;"> &gt;80 </property>                                  |
| 9980  | <property name="visible">True<br/></property>                                                                           |
| 9981  | <property name="can_focus"><br/>False</property>                                                                        |
| 9982  | <property <="" name="label" td=""></property>                                                                           |
|       | translatable="yes">Actual </td                                                                                          |
|       | property>                                                                                                    |
| 9983  | <attributes></attributes>                                                                                               |
| 9984  | <attribute <="" name="font-desc" td=""></attribute>                                                                     |
|       | $value="Sans$ Bold $15"$ />                                                                                             |
| 9985  | $\langle$ attributes >                                                                                                  |
| 9986  |                                                                                                    |
| 9987  | <packing></packing>                                                                                                    |
| 9988  | $<$ property name="x">154 </td                                                                                          |
|       | property>                                                                                                    |
| 9989  | $\langle$ /packing>                                                                                                    |
| 9990  | $\langle$ /child><br>$<$ child $>$                                                                                      |
| 9991  |                                                                                                    |
| 9992  | <object class="GtkEntry"><br/><property <="" name="width_request" td=""></property></object>                            |
| 9993  | $>100$                                                                                                    |
| 9994  | <property name="height_request&lt;br&gt;">-1</property>                                                                 |
| 9995  | <property name="visible">True<br/></property>                                                                           |
| 9996  | <property name="can_focus"><br/>True</property>                                                                         |
| 9997  | <property name="editable"></property>                                                                                   |
|       | False                                                                                                    |
| 9998  | <property <="" name="width_chars" td=""></property>                                                                     |
|       | >5                                                                                                    |
| 9999  | <property name="&lt;/td&gt;&lt;/tr&gt;&lt;tr&gt;&lt;td&gt;&lt;/td&gt;&lt;td&gt;max_width_chars">5<!--</td--></property> |
|       | property>                                                                                                    |
| 10000 | <property name="shadow_type"></property>                                                                                |
|       | none                                                                                                    |
|       |                                                                                                    |

.3. Archivo XML de Glade utilizado para la interfaz a través de gt $k+407$ 

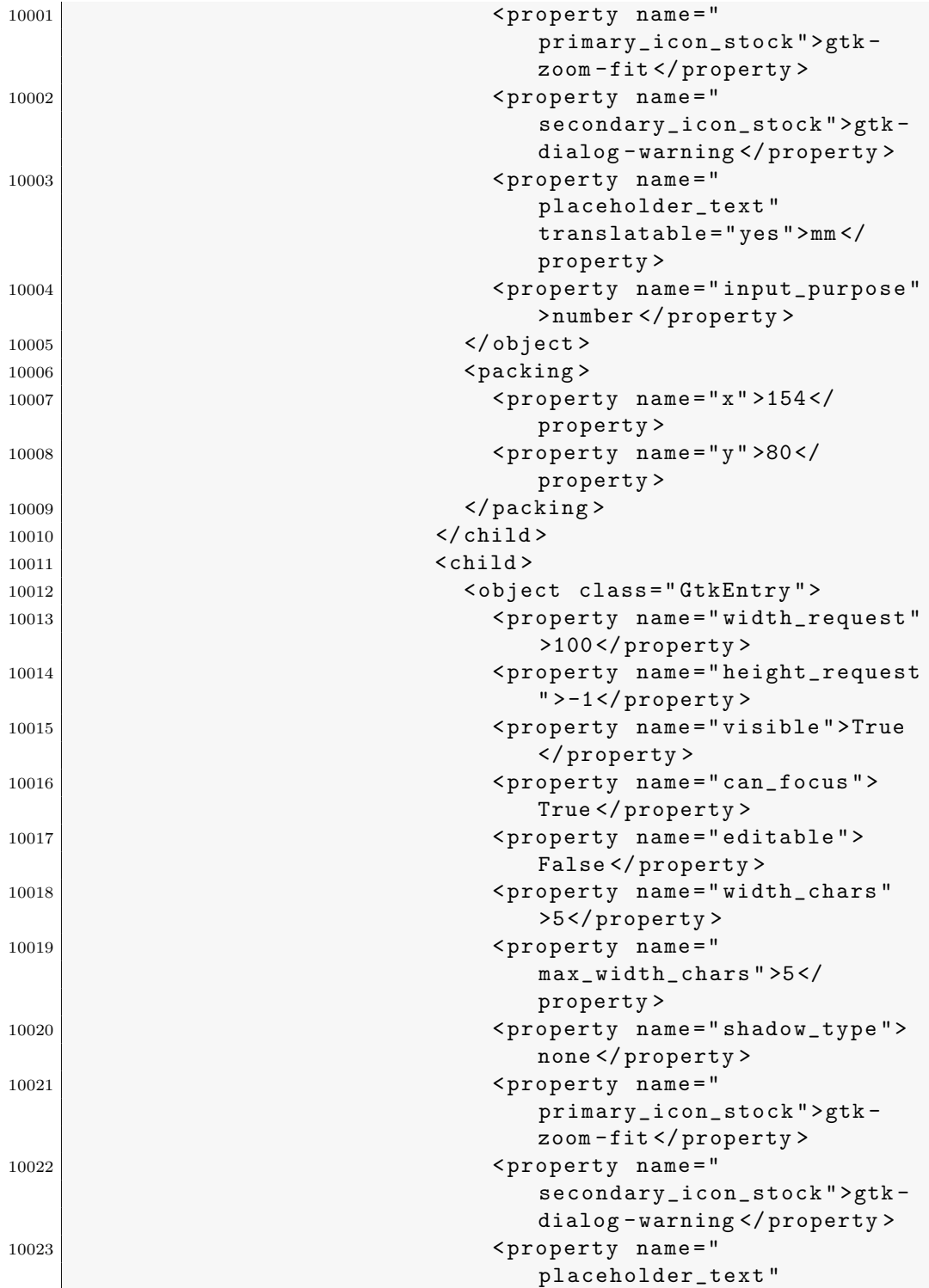

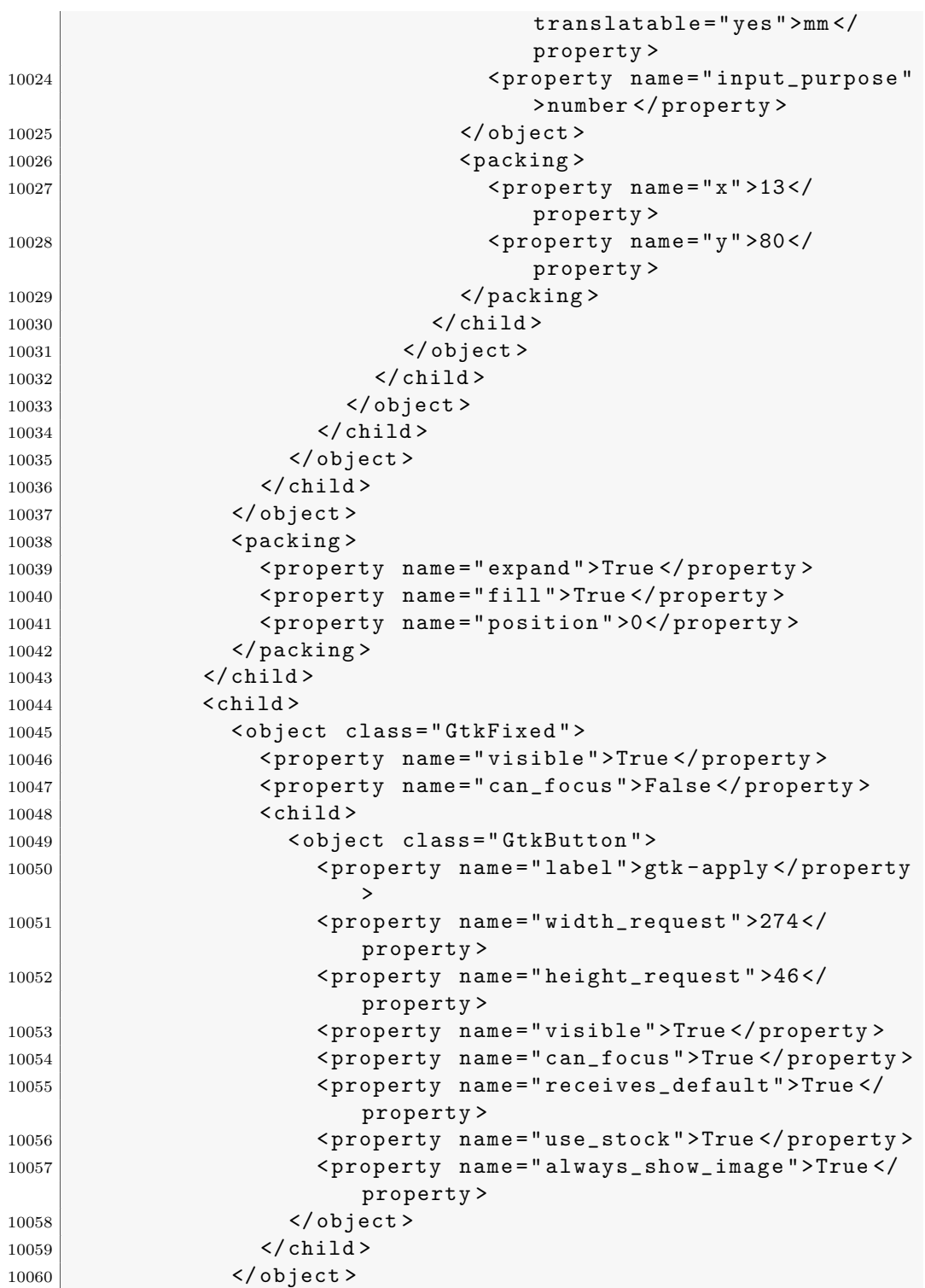

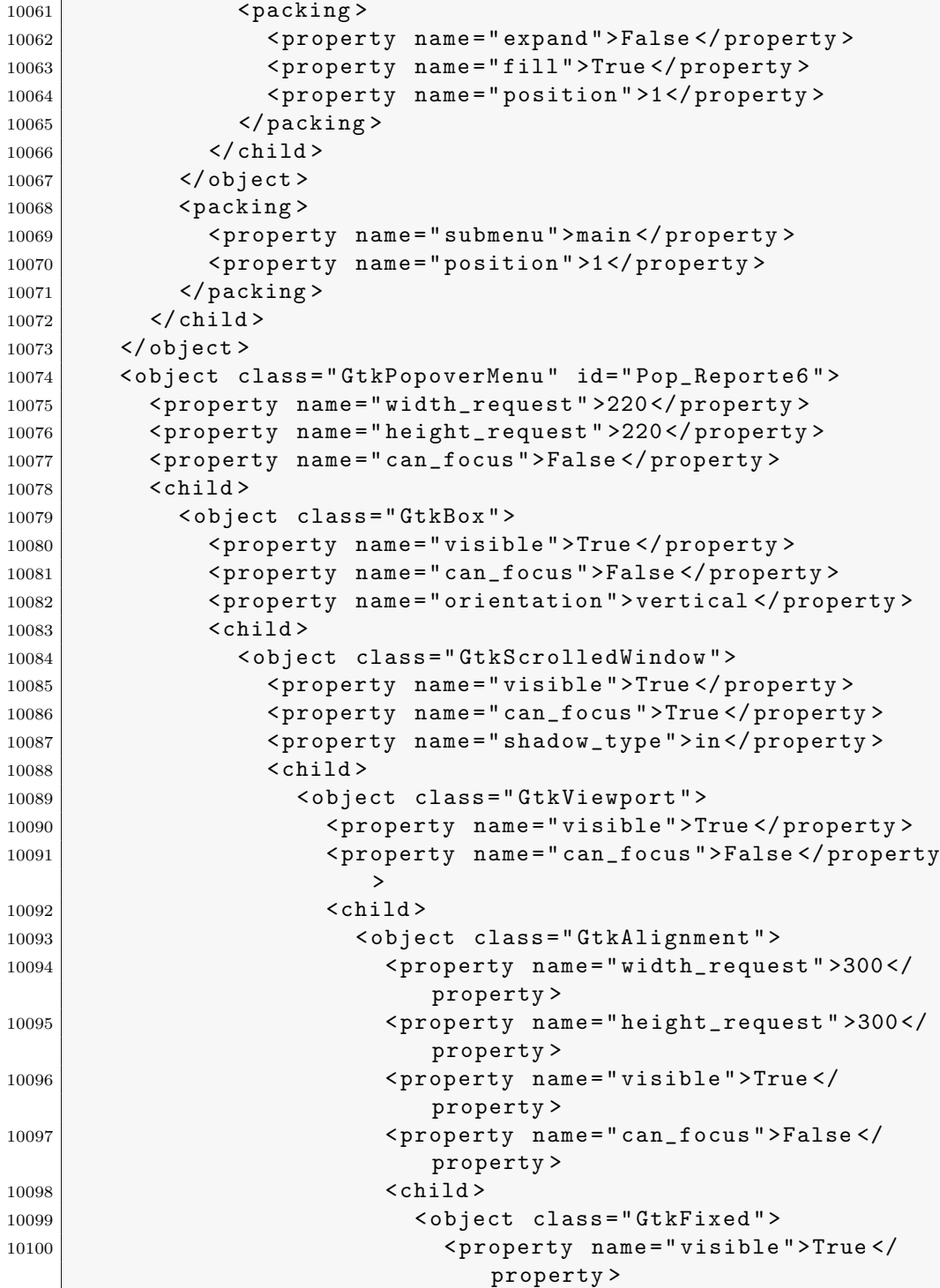

| 10101          | <property name="can_focus">False<!--<br-->property&gt;</property>                                                          |
|----------------|----------------------------------------------------------------------------------------------------|
|                | $<$ child $>$                                                                                                    |
| 10102          |                                                                                                    |
| 10103          | <object class="GtkImage"></object>                                                                                         |
| 10104          | <property <br="" name="width_request"><math>&gt;100</math> </property>                                                     |
| 10105          | <property <math="" name="height_request&lt;/td&gt;&lt;/tr&gt;&lt;tr&gt;&lt;td&gt;&lt;/td&gt;&lt;td&gt;">&gt;80 </property> |
| 10106          | <property name="visible">True<br/></property>                                                                              |
| 10107          | <property name="can_focus"></property>                                                                                     |
|                | False                                                                                                    |
| 10108          | <property name="pixbuf">/<br/>images/Fondo.jpg</property>                                                                  |
| 10109          |                                                                                                    |
|                | $\langle$ /child>                                                                                                    |
| 10110          | $<$ child $>$                                                                                                    |
| 10111<br>10112 | <object class="GtkLabel"></object>                                                                                         |
| 10113          | <property <="" name="width_request" td=""></property>                                                                      |
|                | $>100$                                                                                                    |
| 10114          | <property name="height_request&lt;/td&gt;&lt;/tr&gt;&lt;tr&gt;&lt;td&gt;&lt;/td&gt;&lt;td&gt;">80</property>               |
| 10115          | <property name="visible">True<br/></property>                                                                              |
| 10116          | <property name="can_focus"></property>                                                                                     |
|                | False                                                                                                    |
| 10117          | <property <="" name="label" td=""></property>                                                                              |
|                | translatable="yes">Anterior                                                                                                |
|                | $\langle$ /property>                                                                                                    |
| 10118          | $\langle$ attributes $\rangle$                                                                                             |
| 10119          | <attribute <="" name="font-desc" td=""></attribute>                                                                        |
|                | value="Sans Bold 15"/>                                                                                                    |
| 10120          | $\langle$ attributes >                                                                                                    |
| 10121          | $\langle$ /object>                                                                                                    |
| 10122          | <packing></packing>                                                                                                    |
| 10123          | <property name="x">15<!--</td--></property>                                                                                |
|                | property>                                                                                                    |
| 10124          | $\langle$ /packing>                                                                                                    |
| 10125          | $\langle$ /child>                                                                                                    |
| 10126          | $<$ child $>$                                                                                                    |
| 10127          | <object class="GtkLabel"></object>                                                                                         |
| 10128          | <property <="" name="width_request" td=""></property>                                                                      |
|                | $>100$                                                                                                    |
| 10129          | <property <math="" name="height_request&lt;br&gt;">&gt;80 </property>                                                      |
| 10130          | <property name="visible">True</property>                                                                                   |
|                |                                                                                                    |

.3. Archivo XML de Glade utilizado para la interfaz a través de gt $k+411$ 

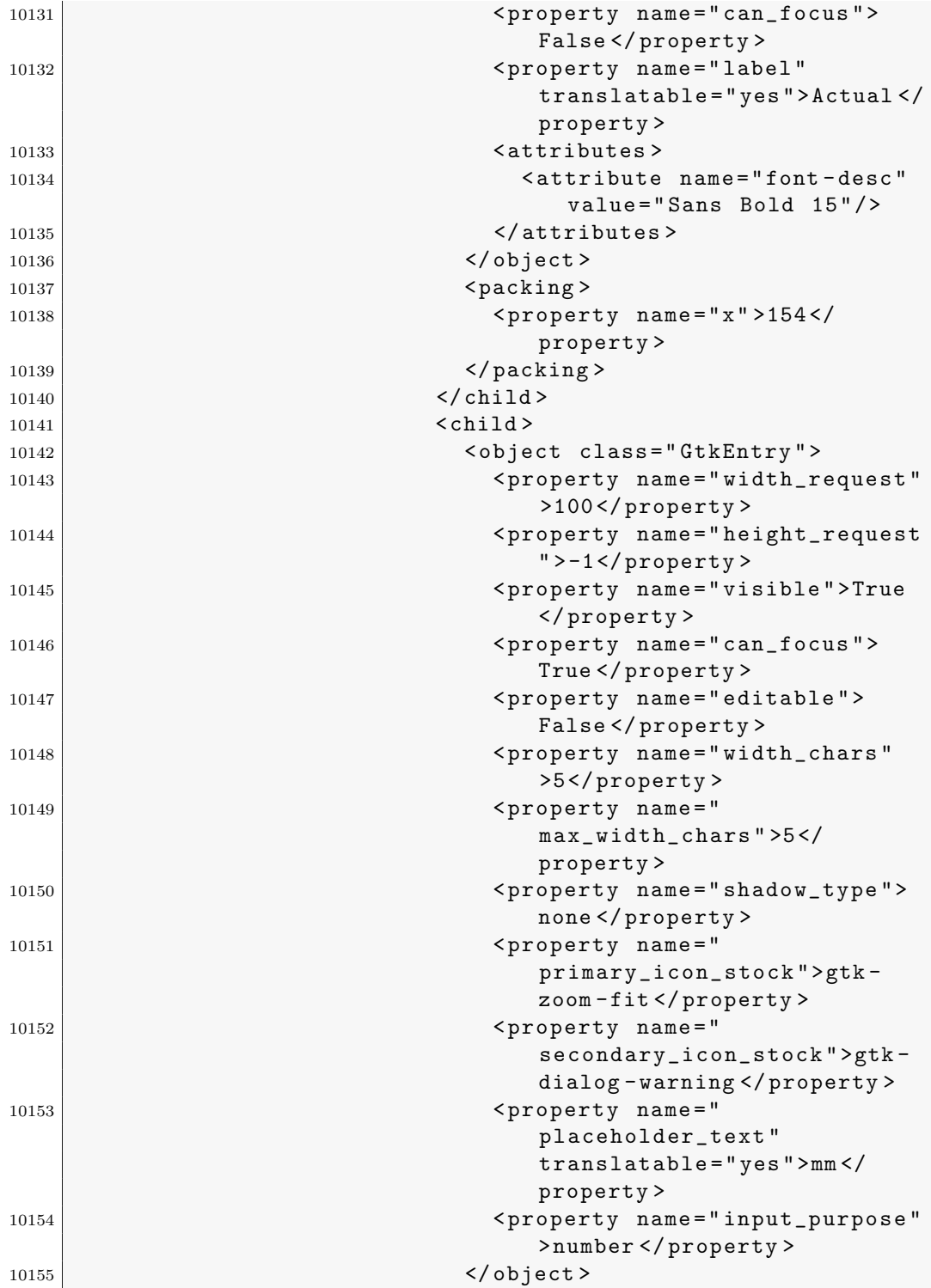

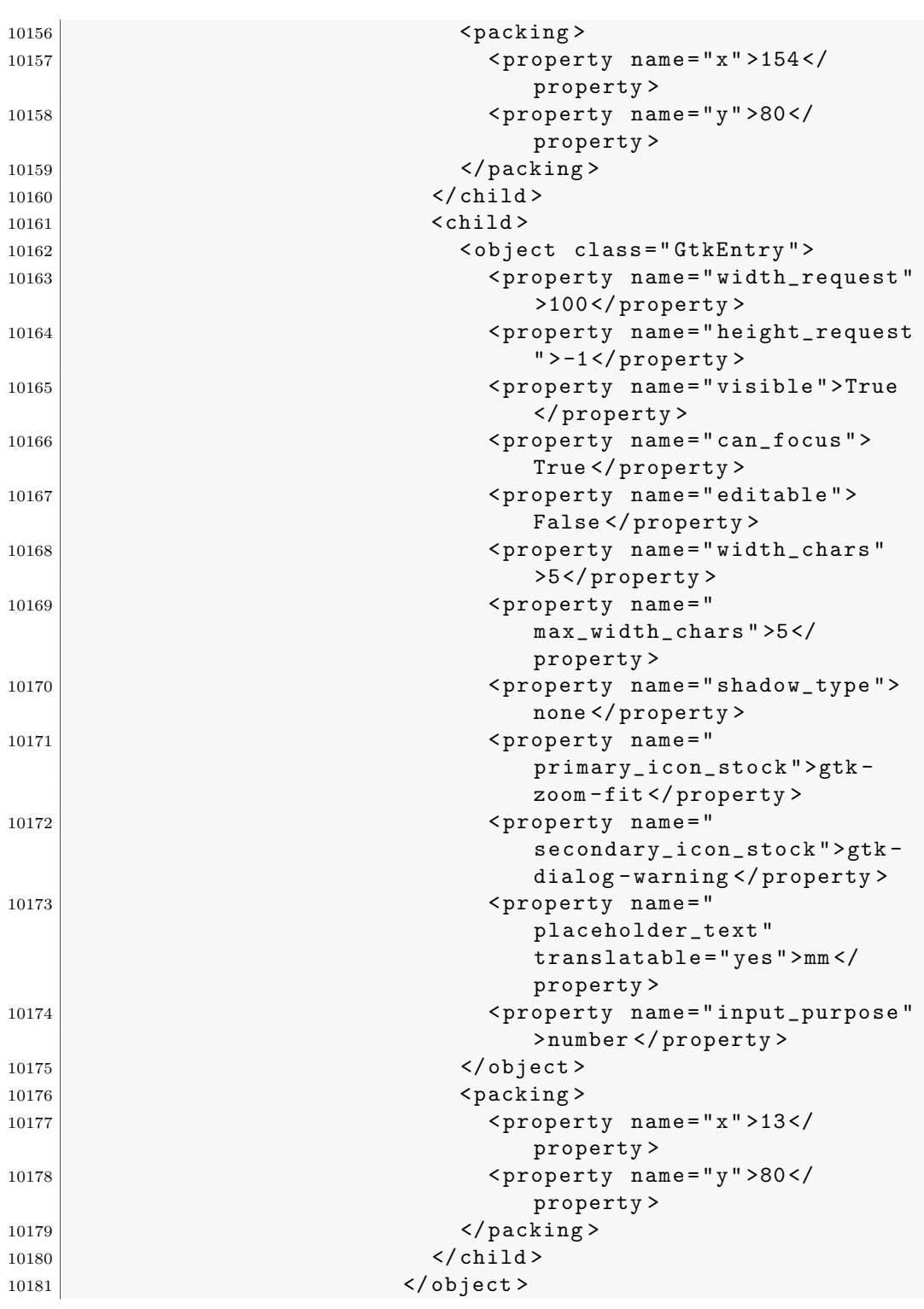

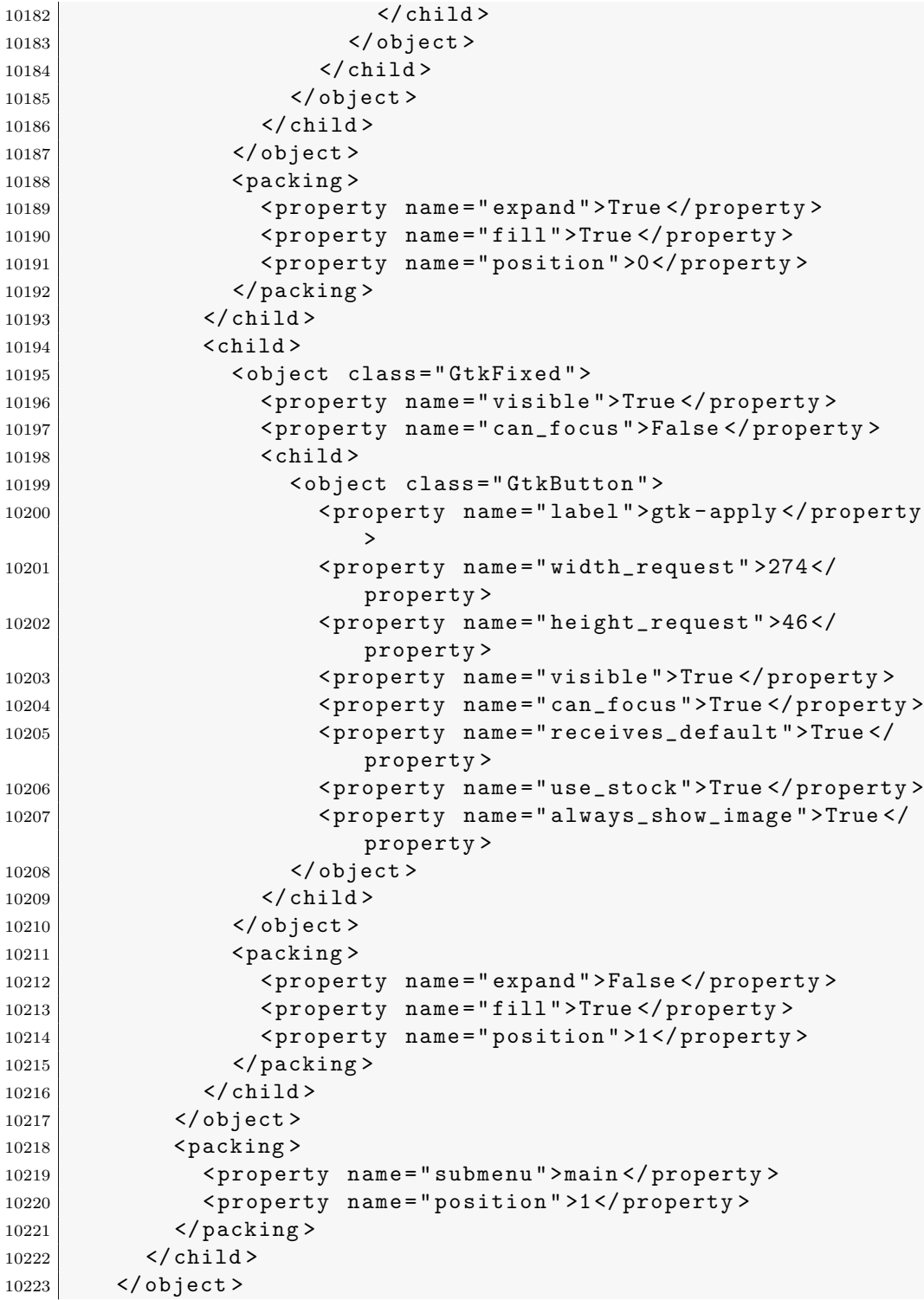

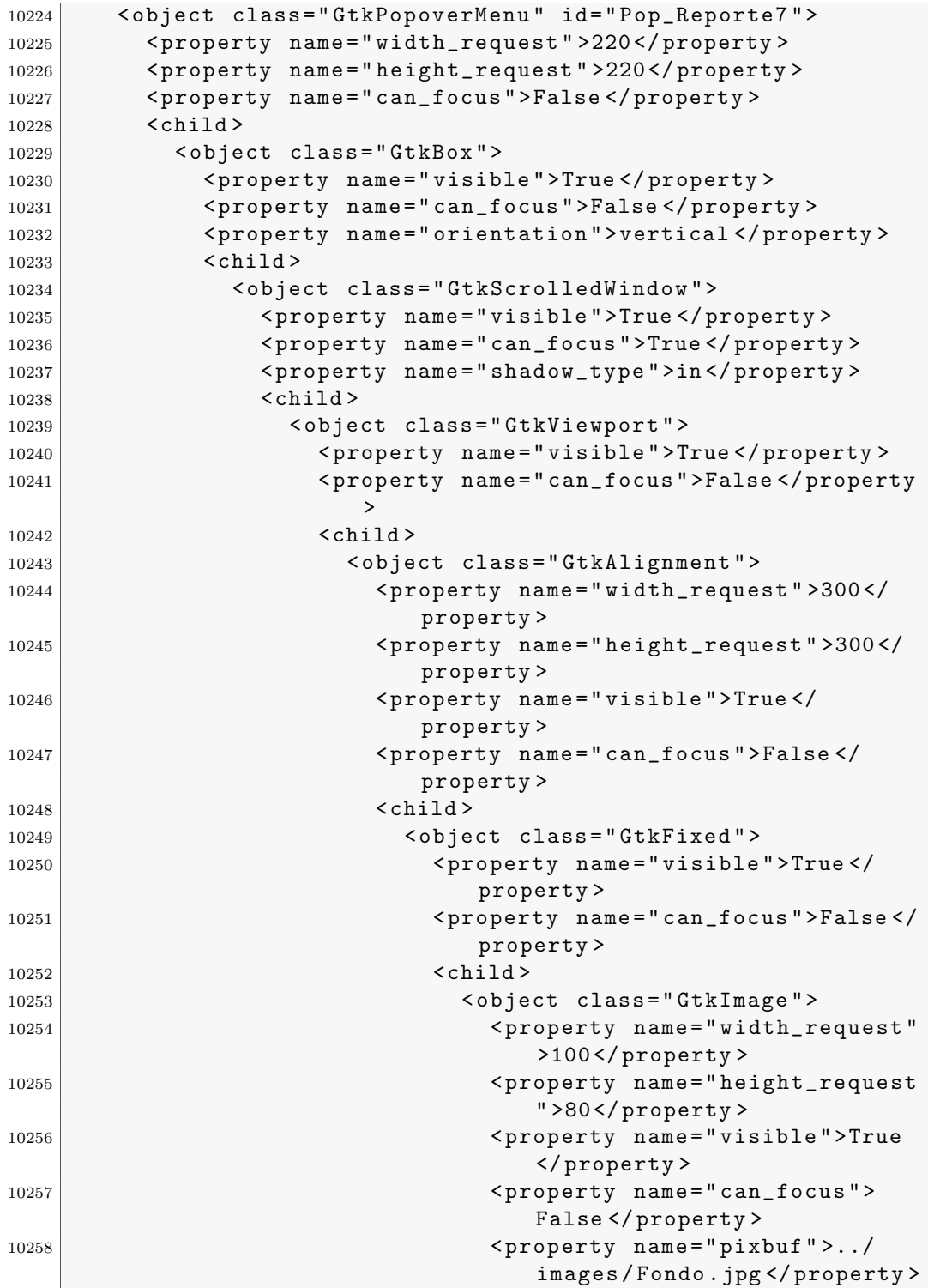

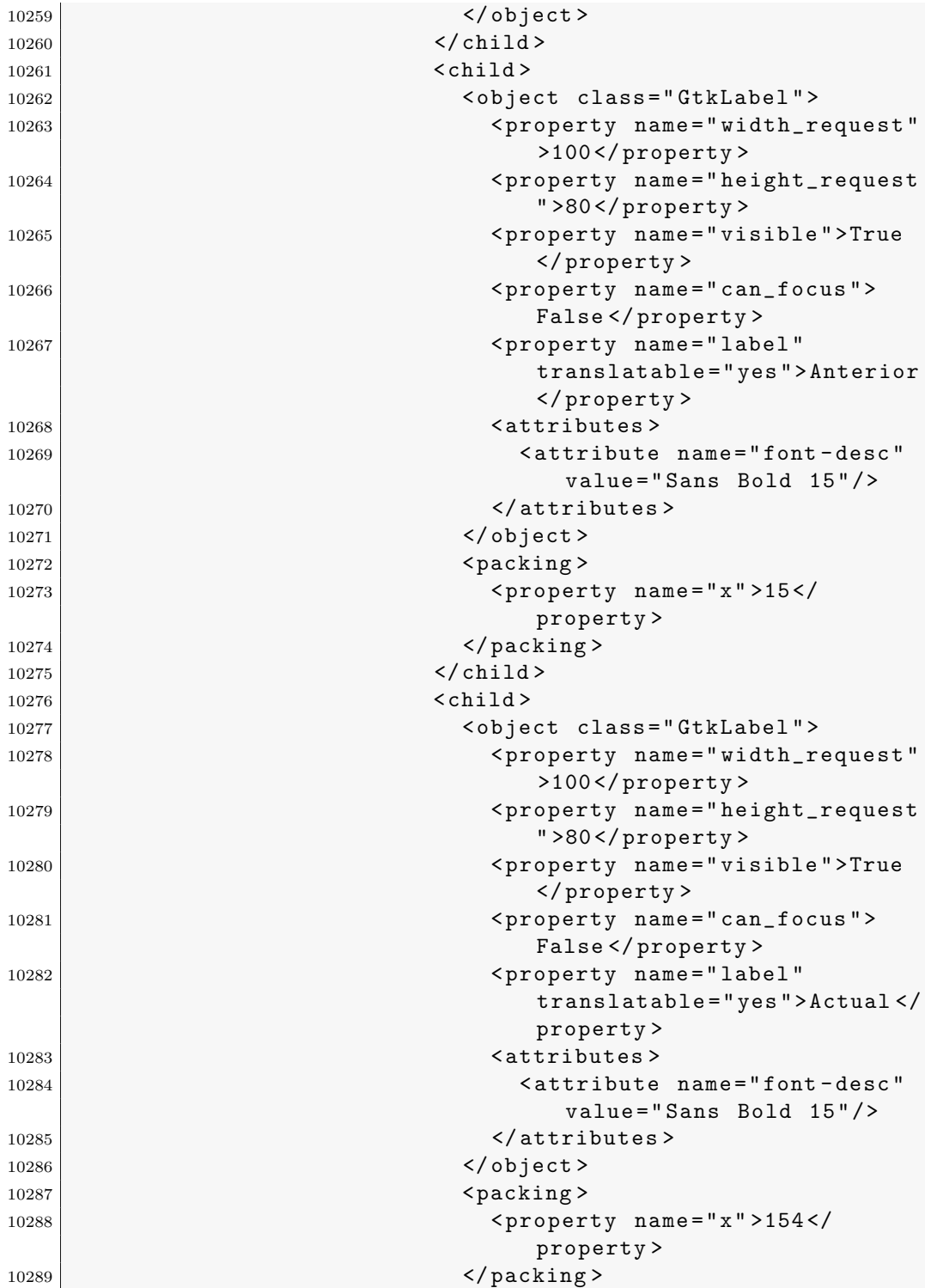

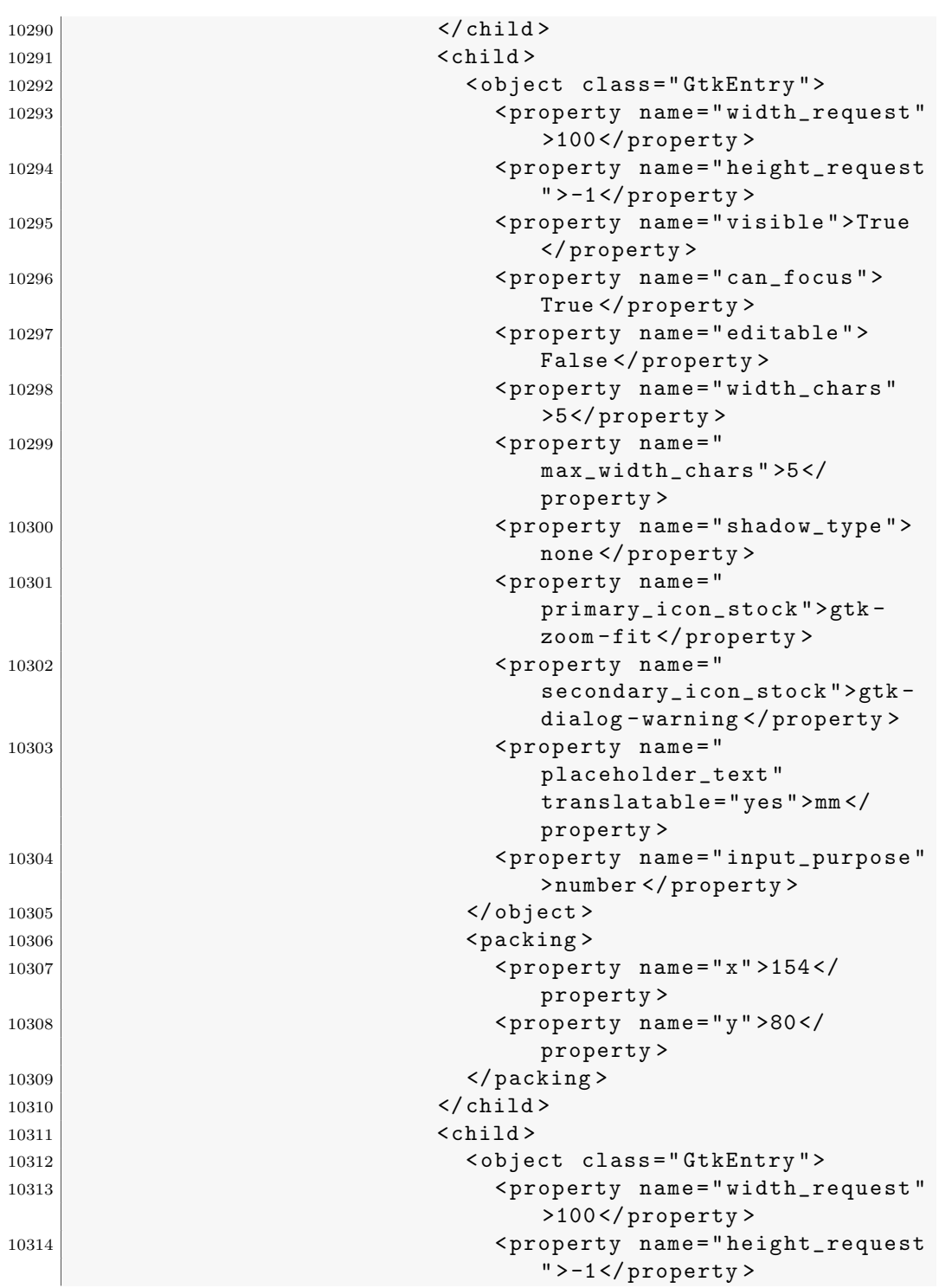

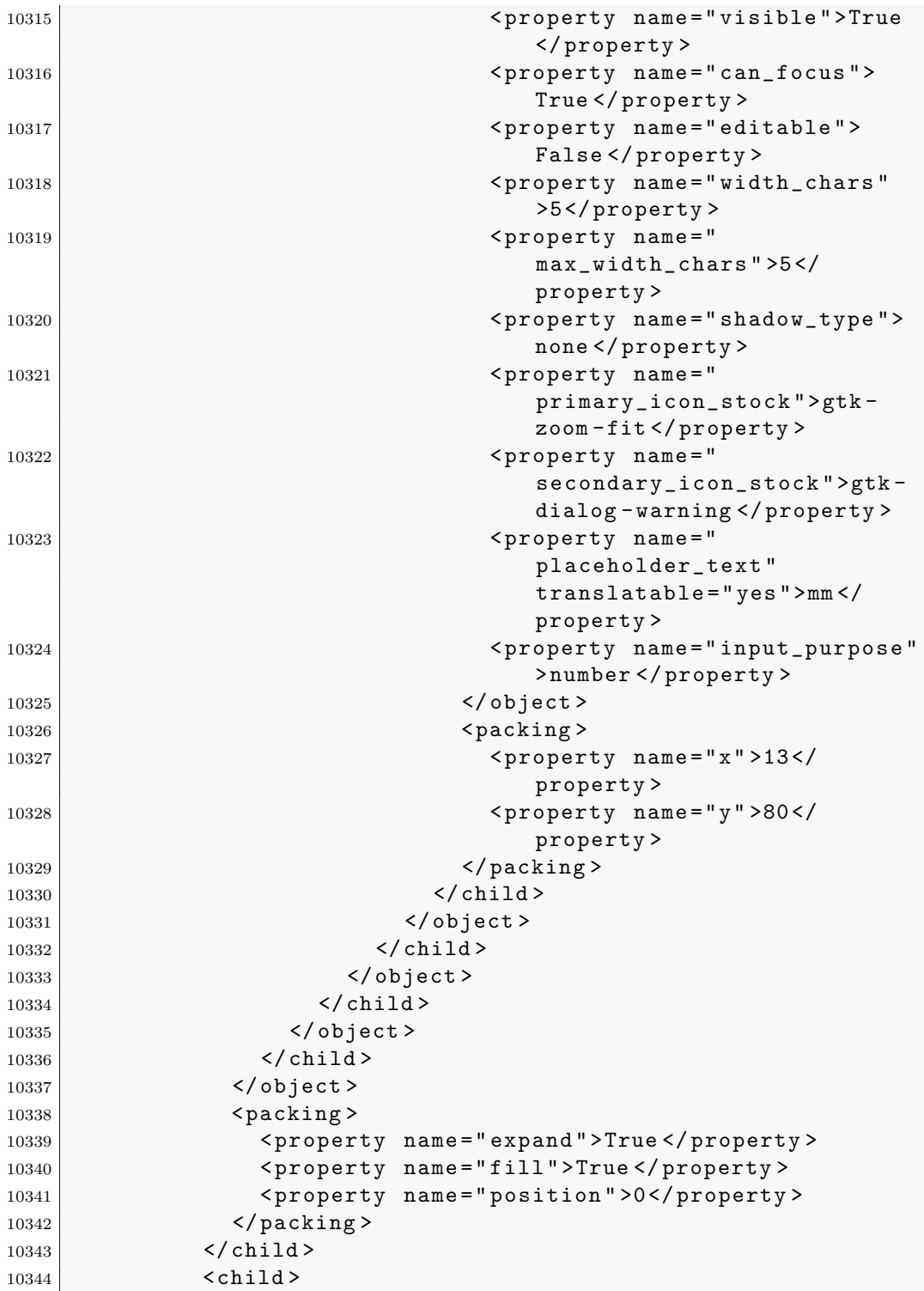
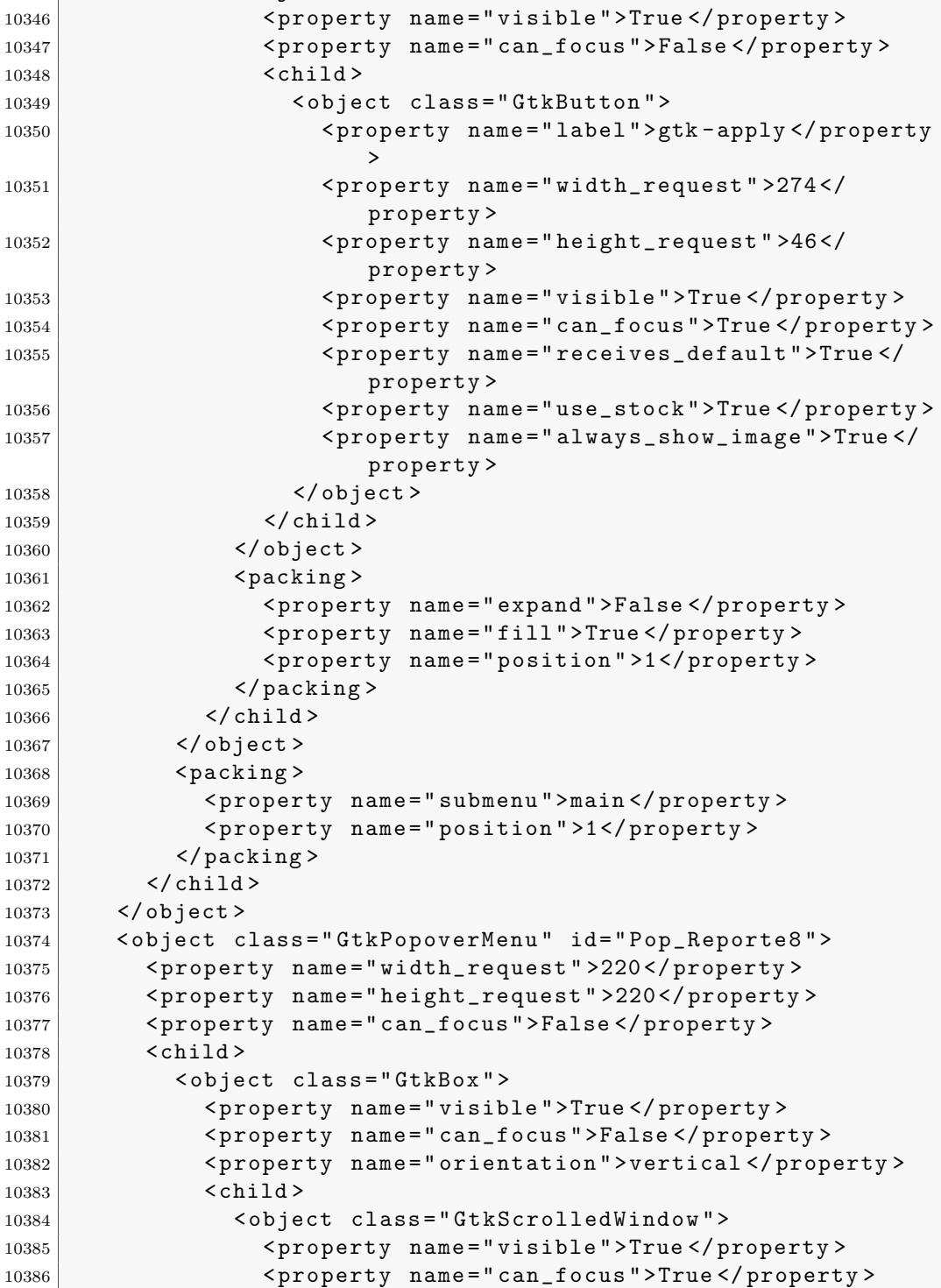

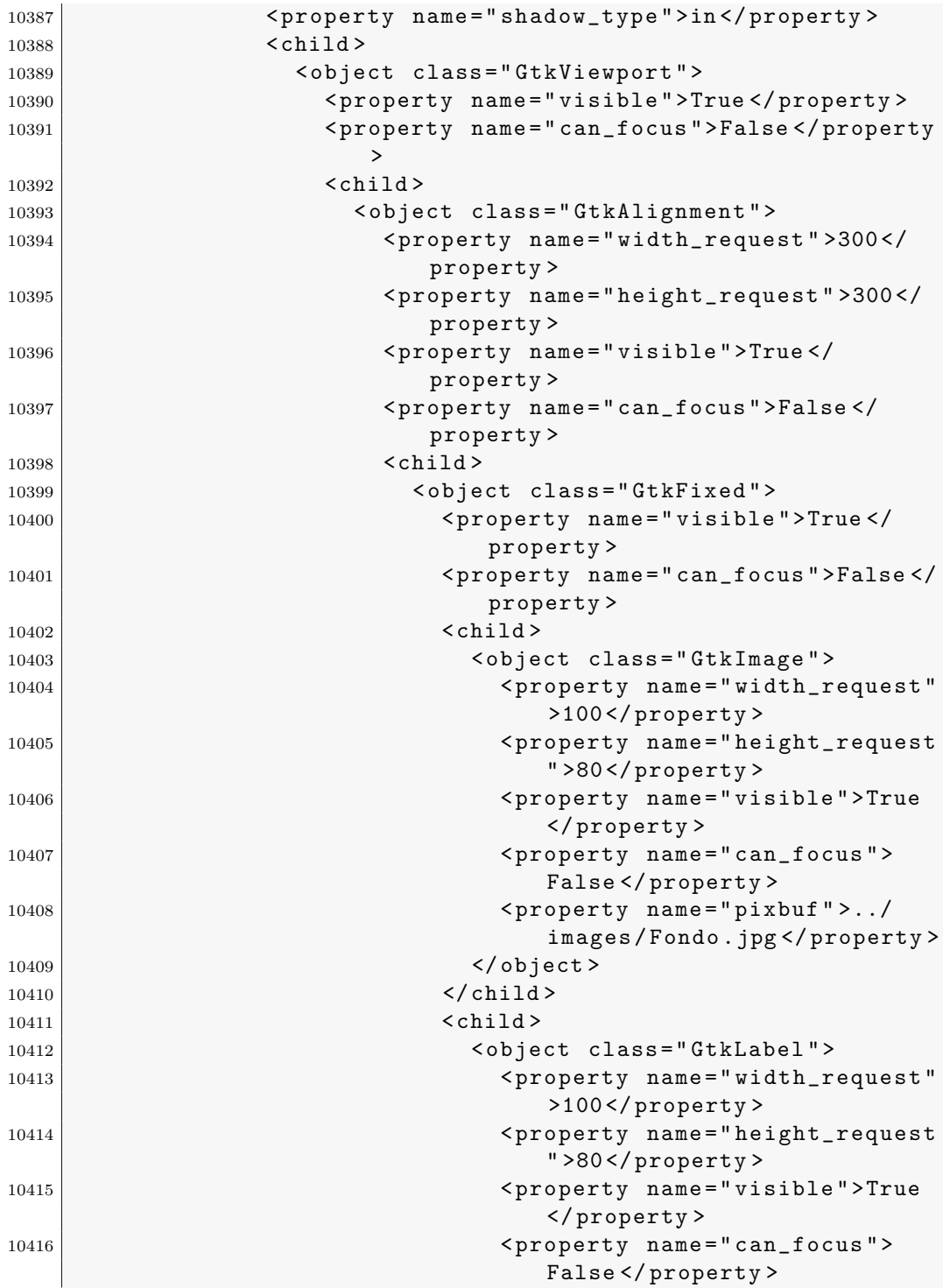

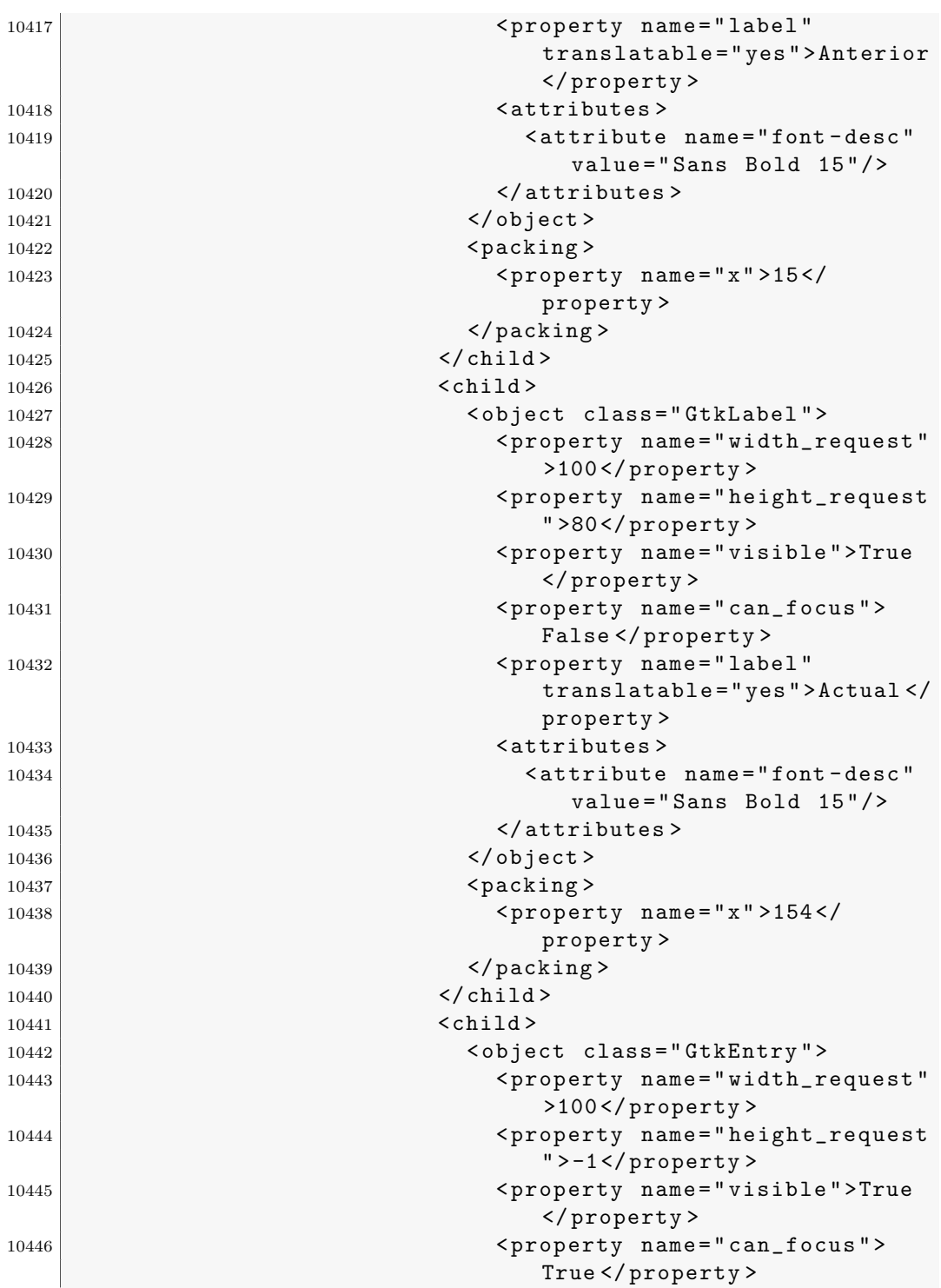

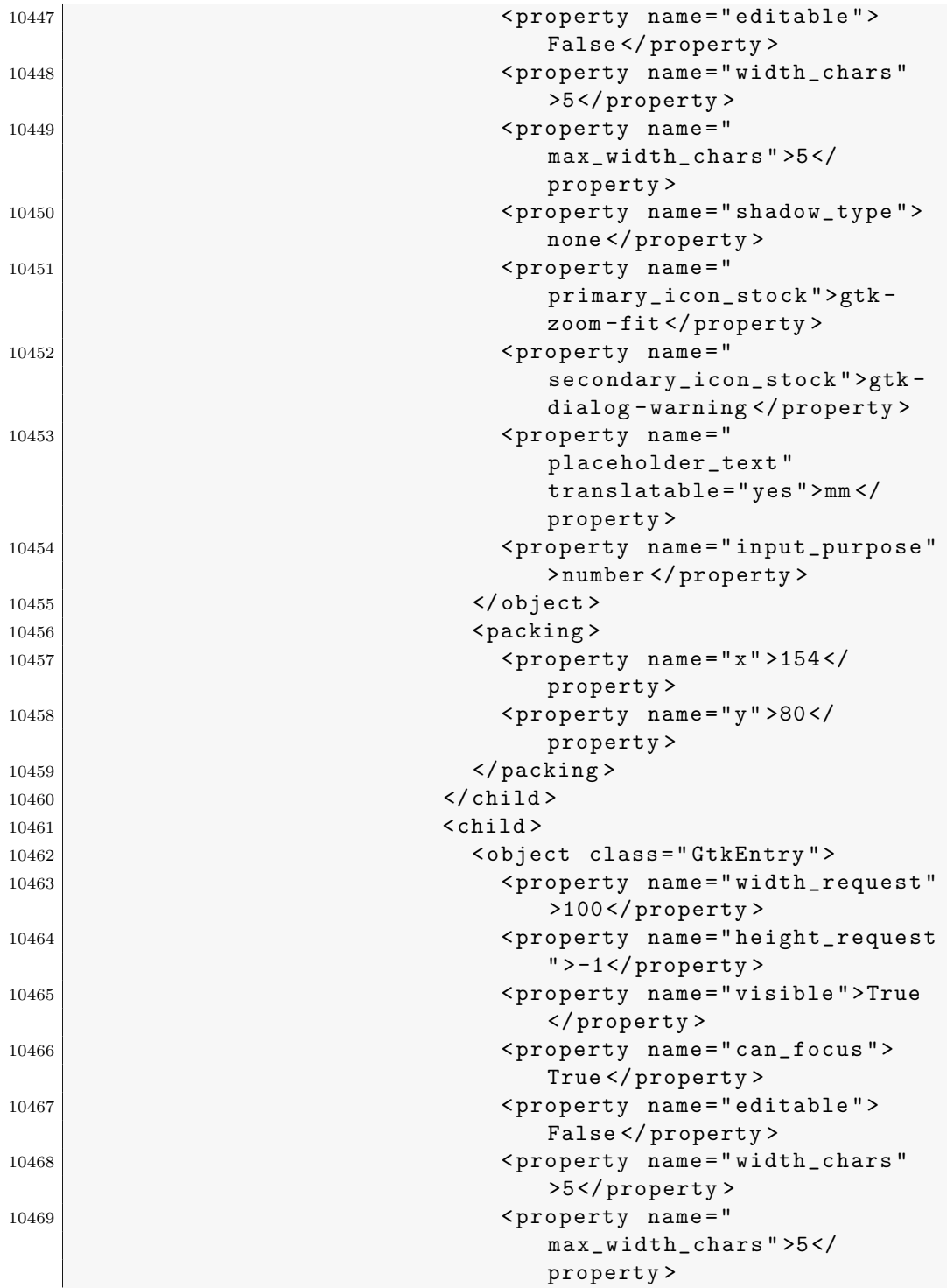

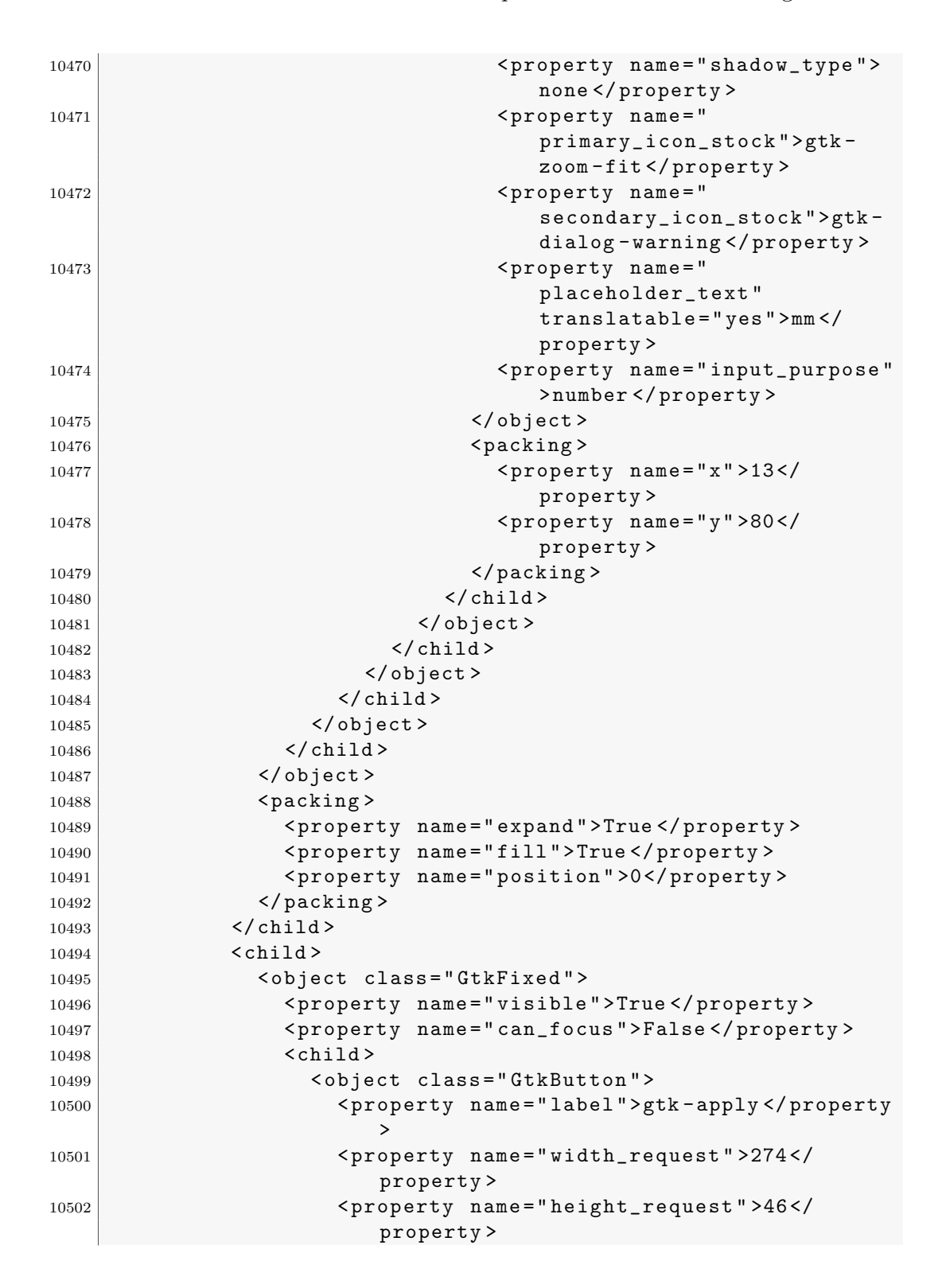

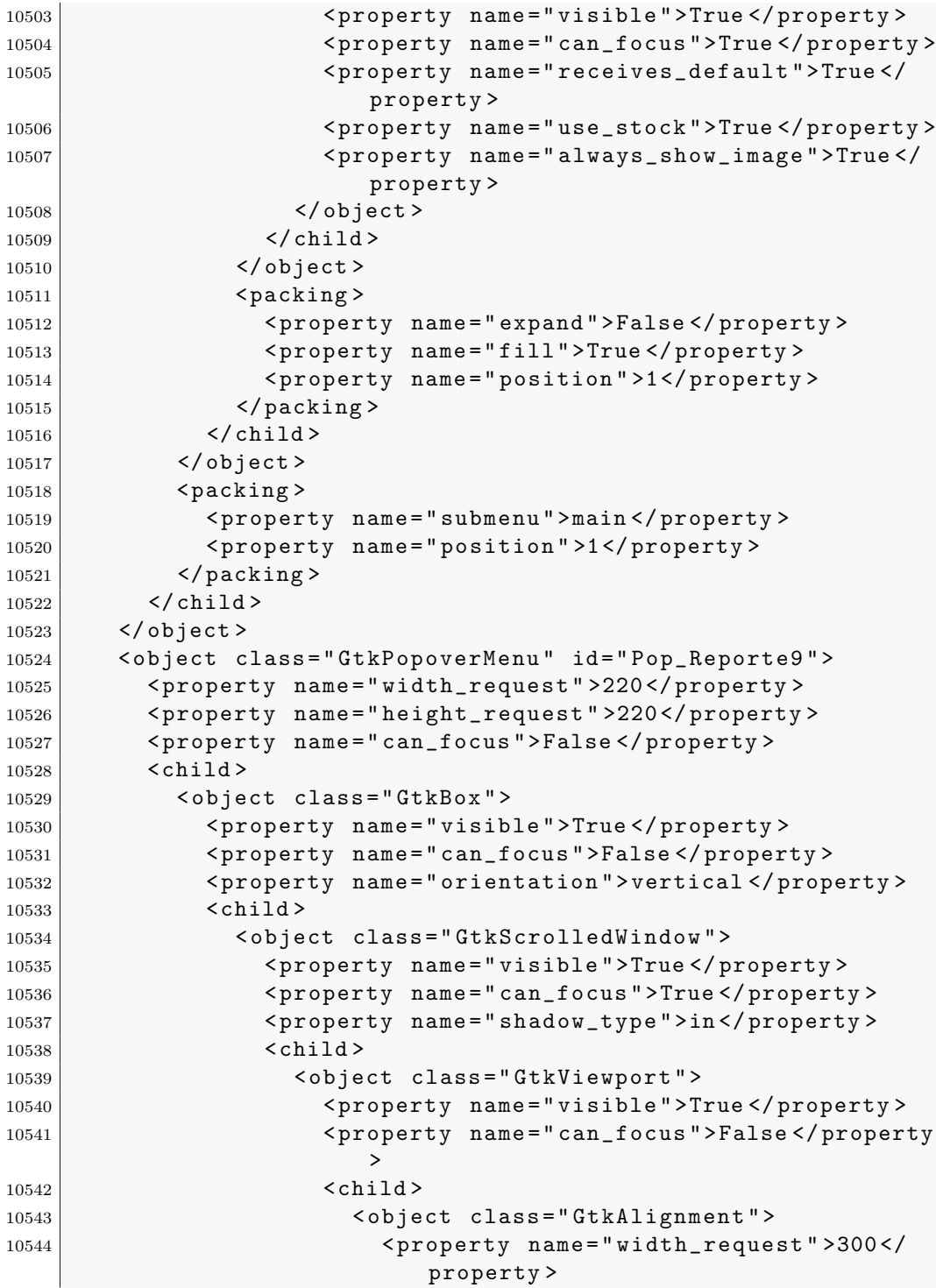

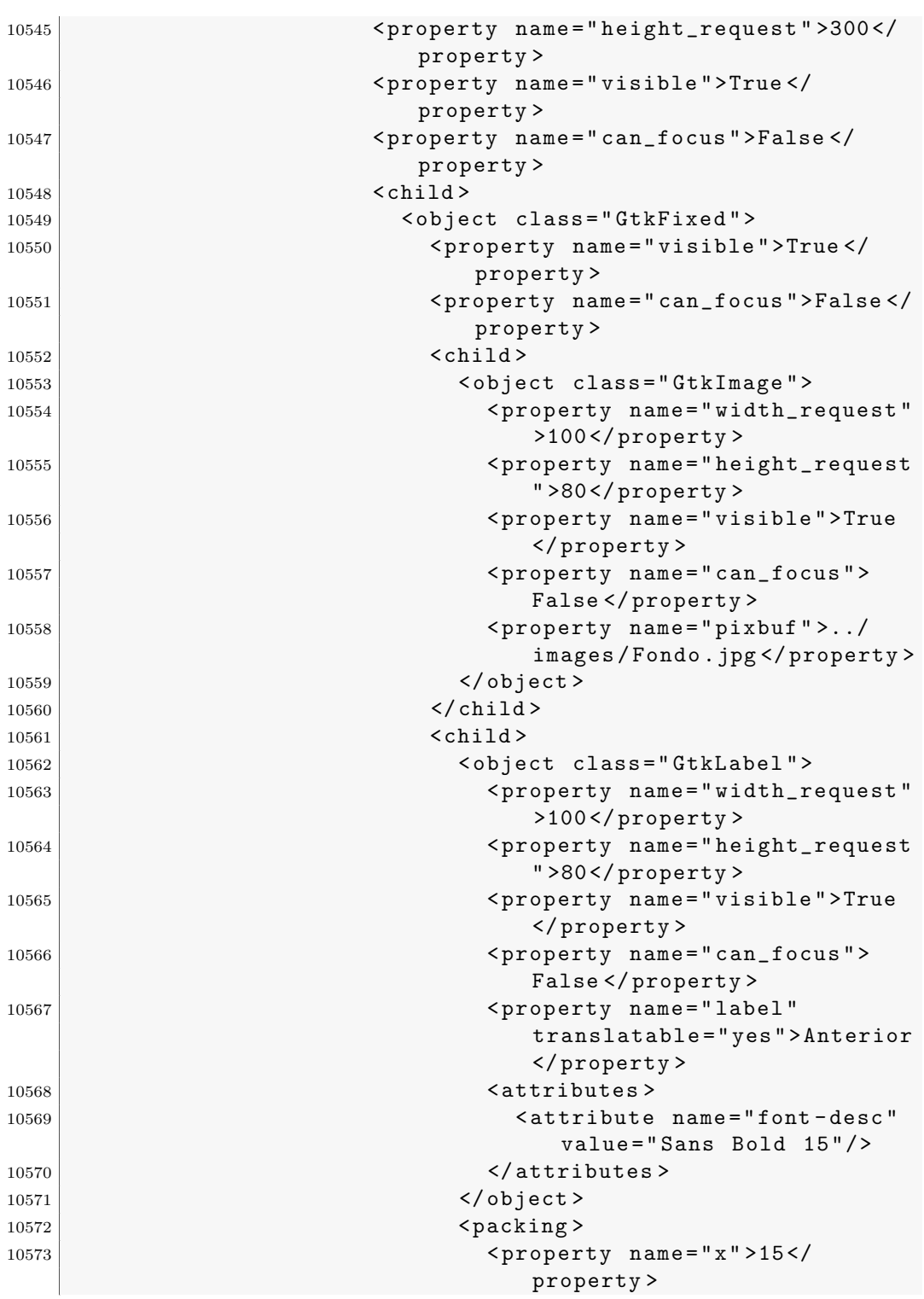

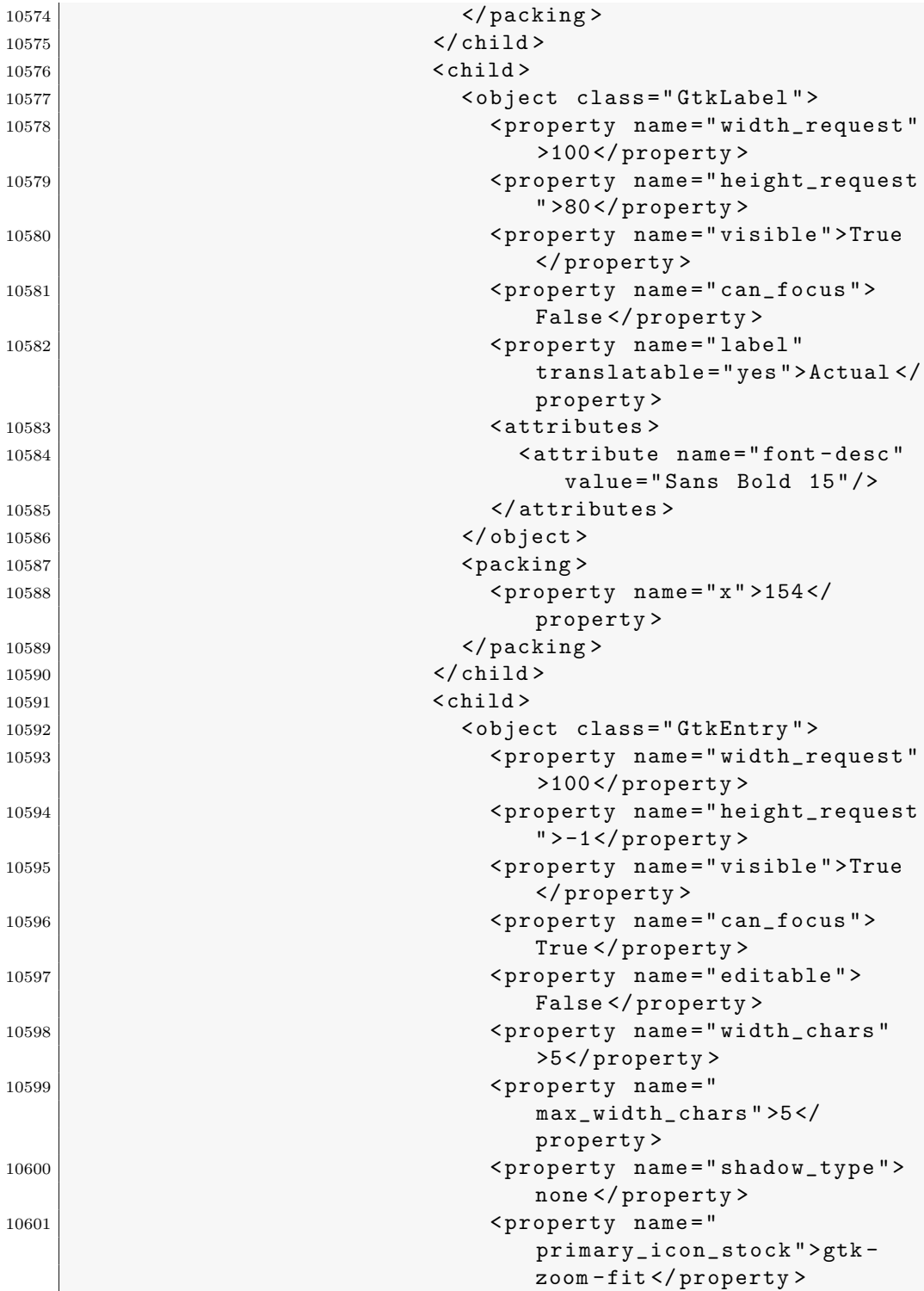

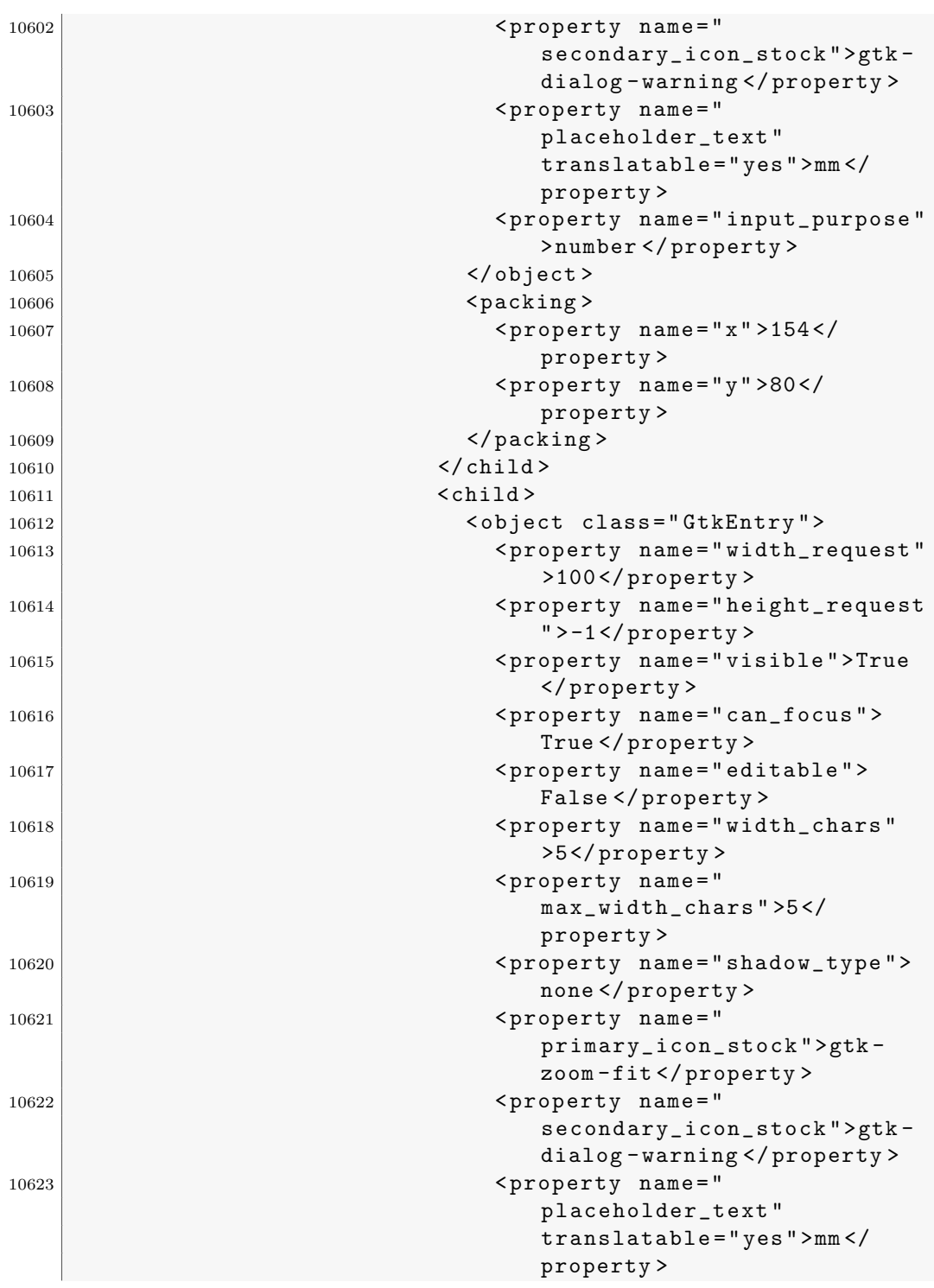

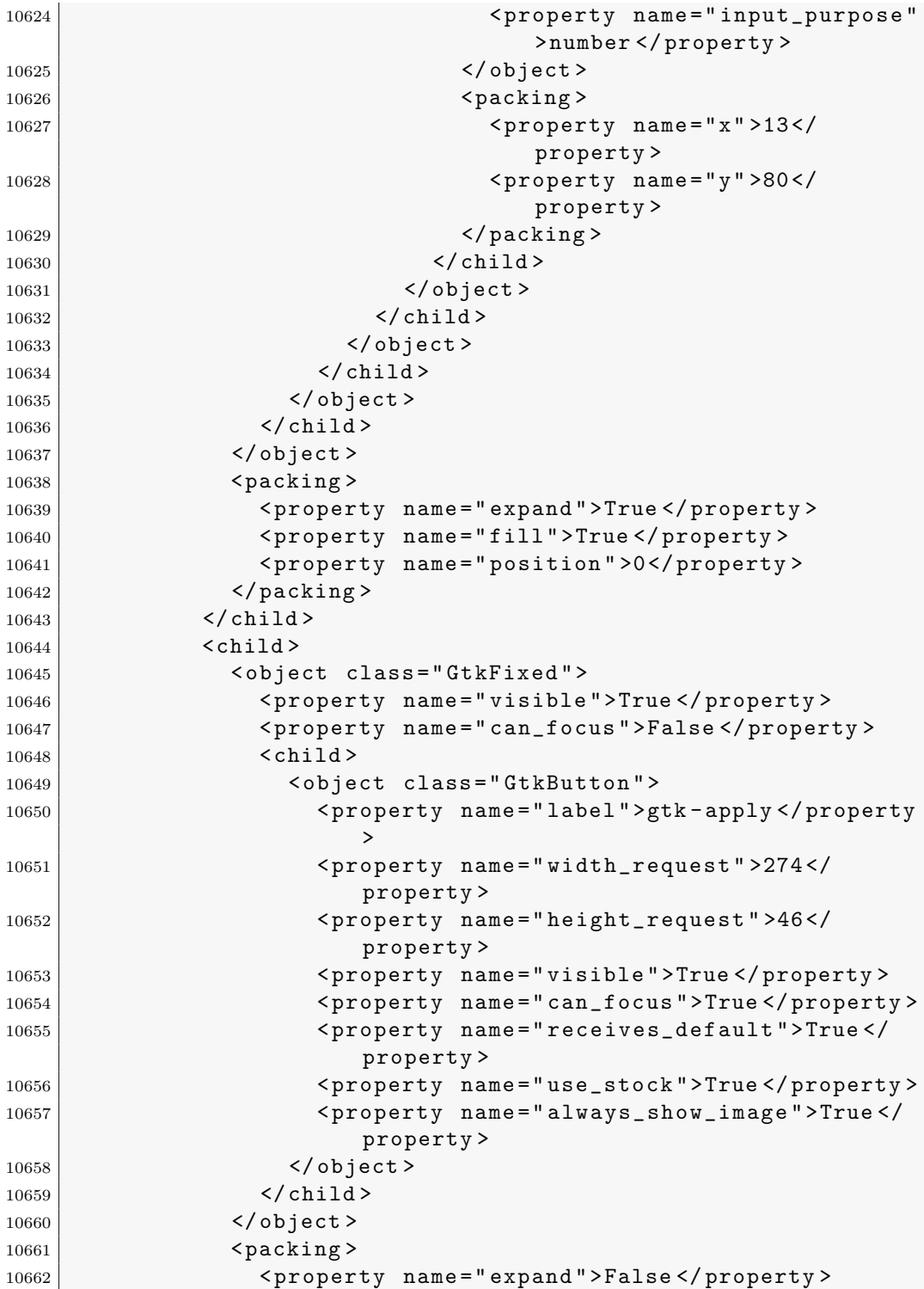

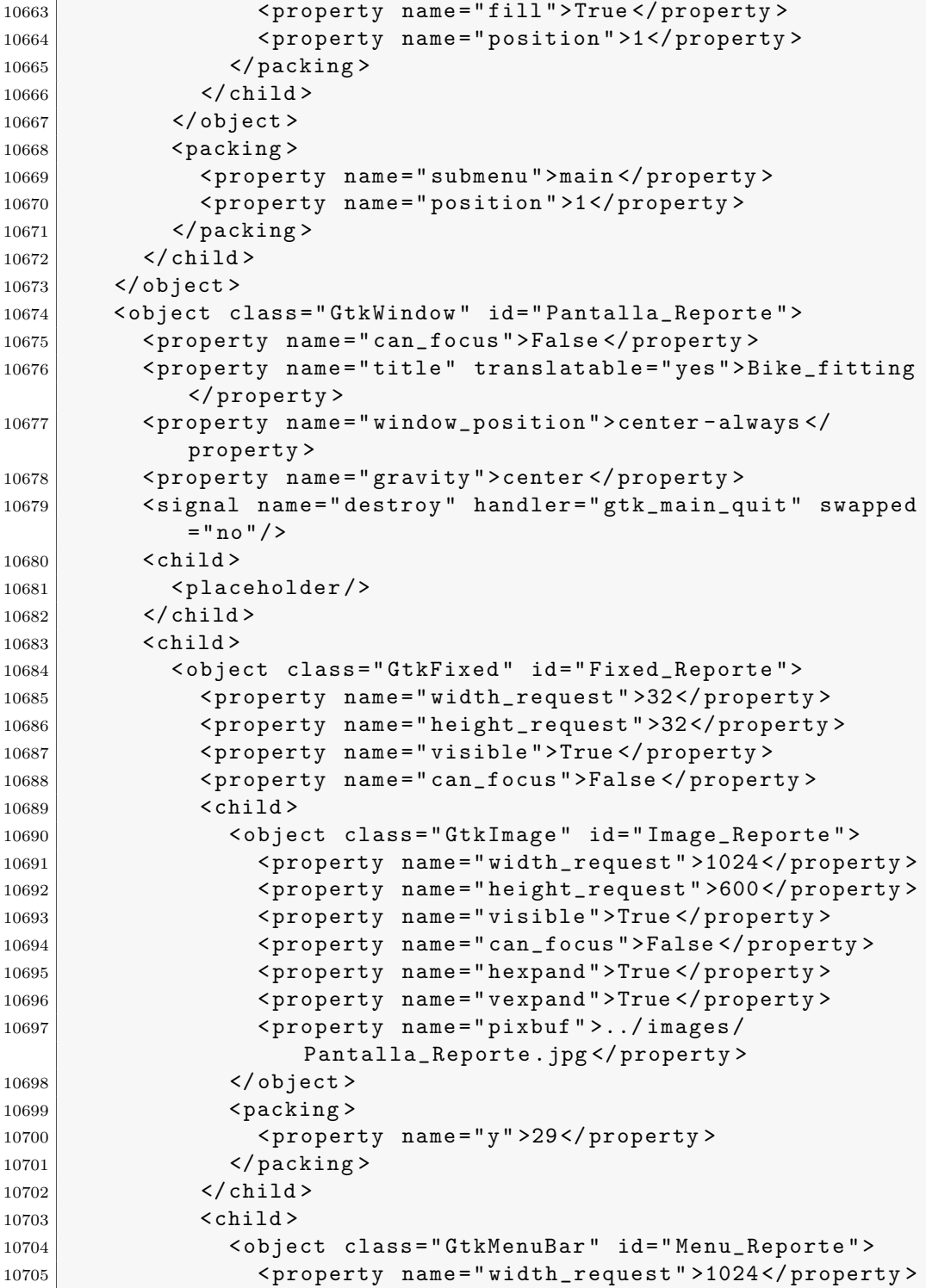

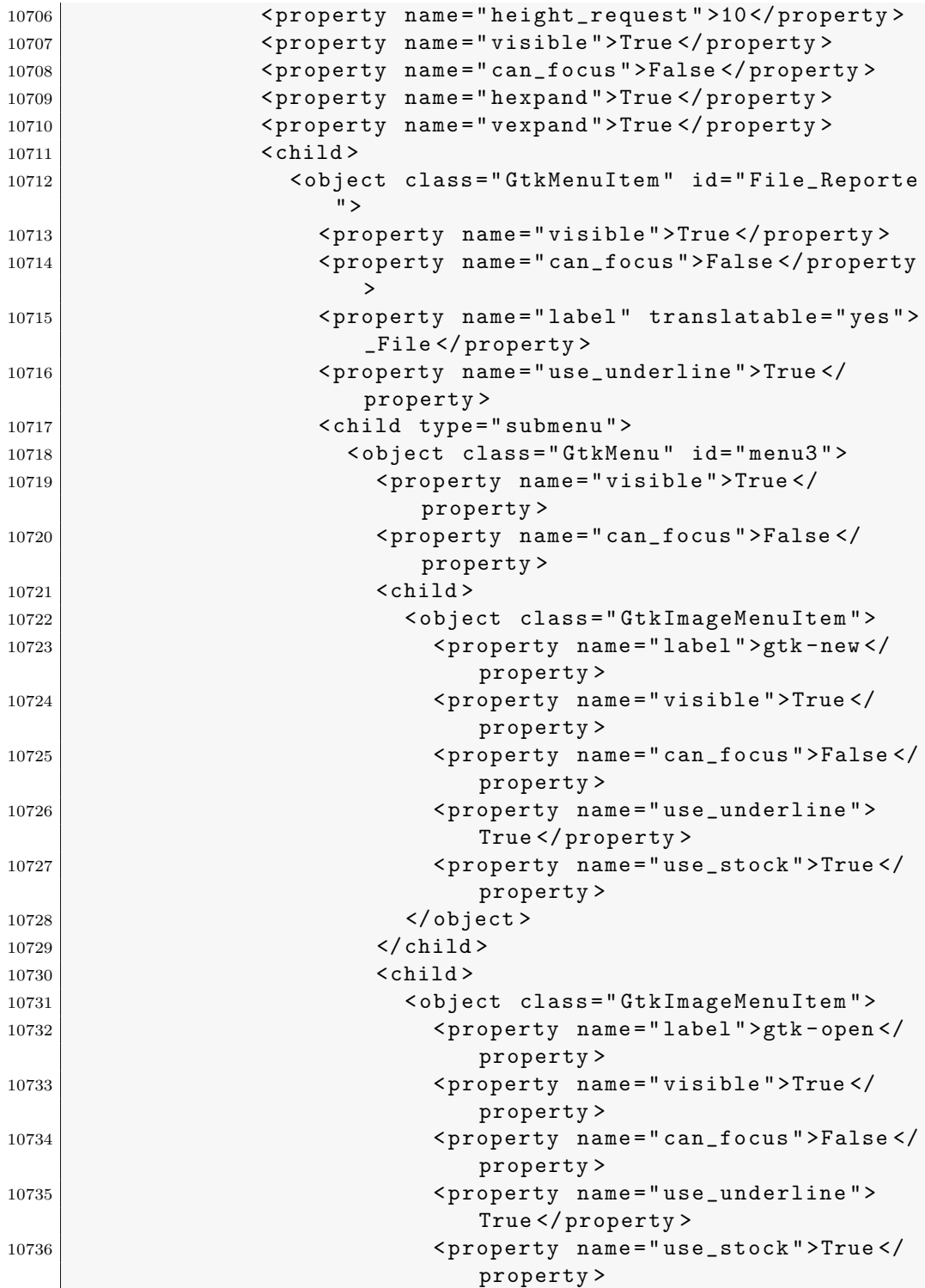

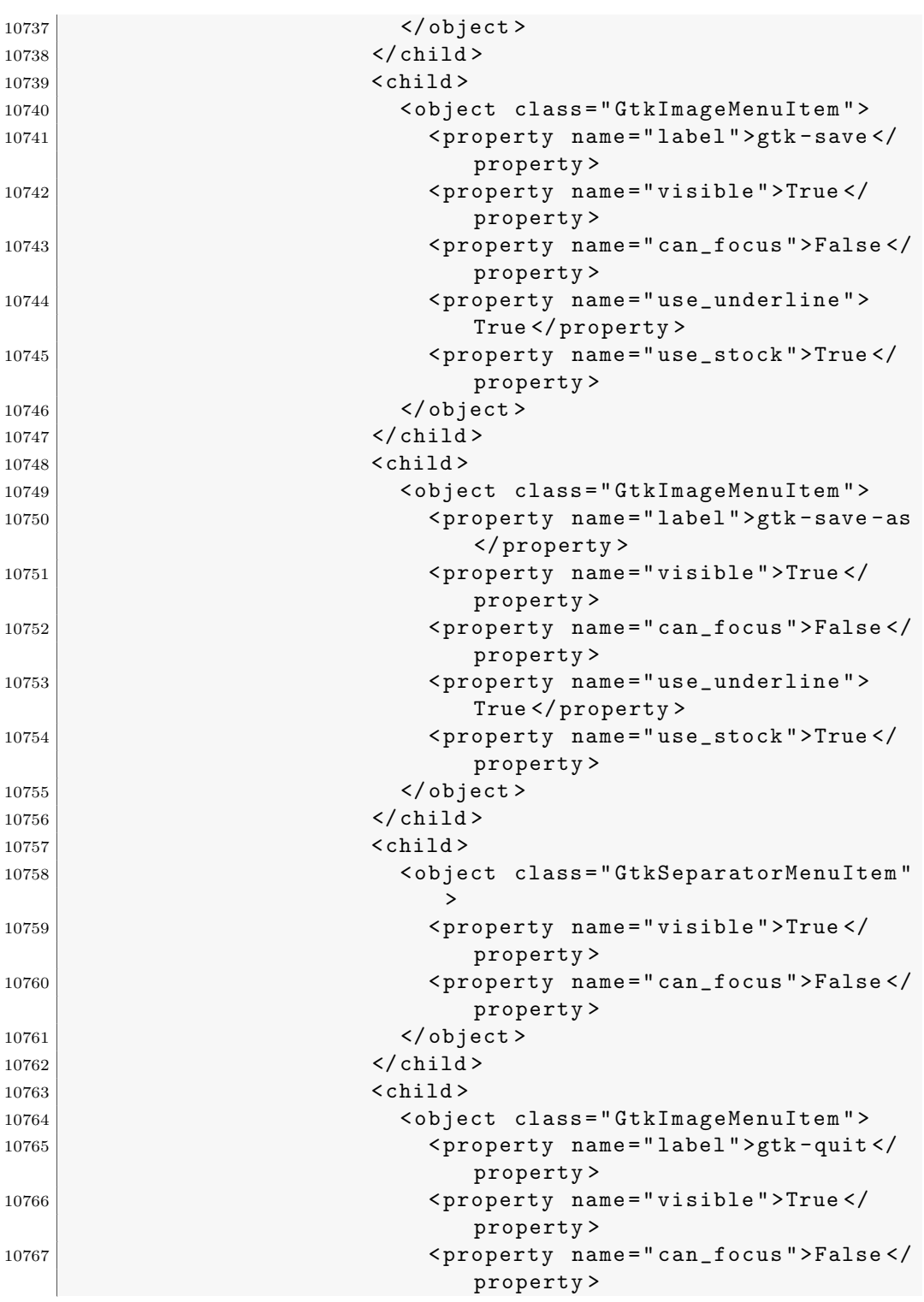

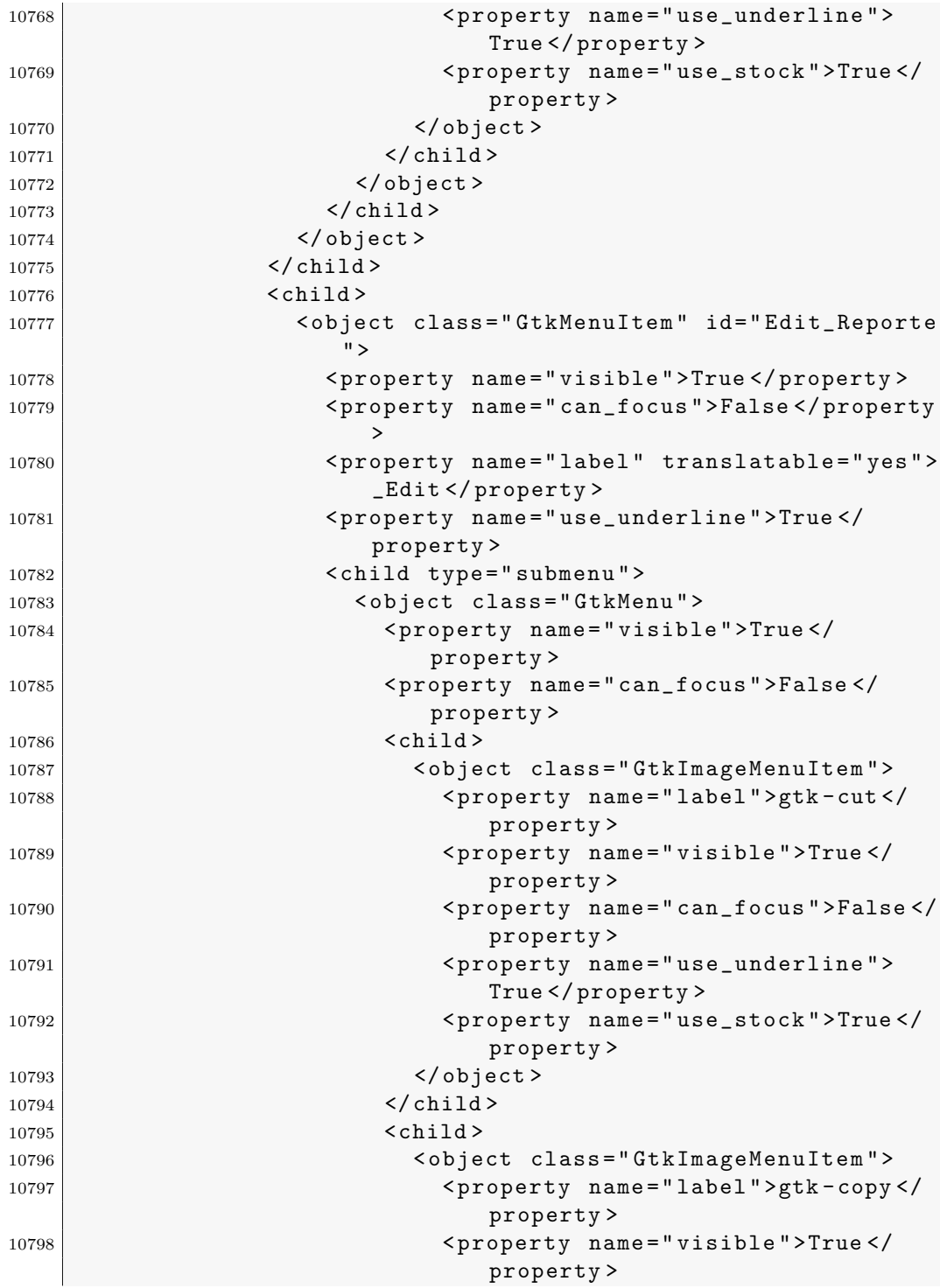

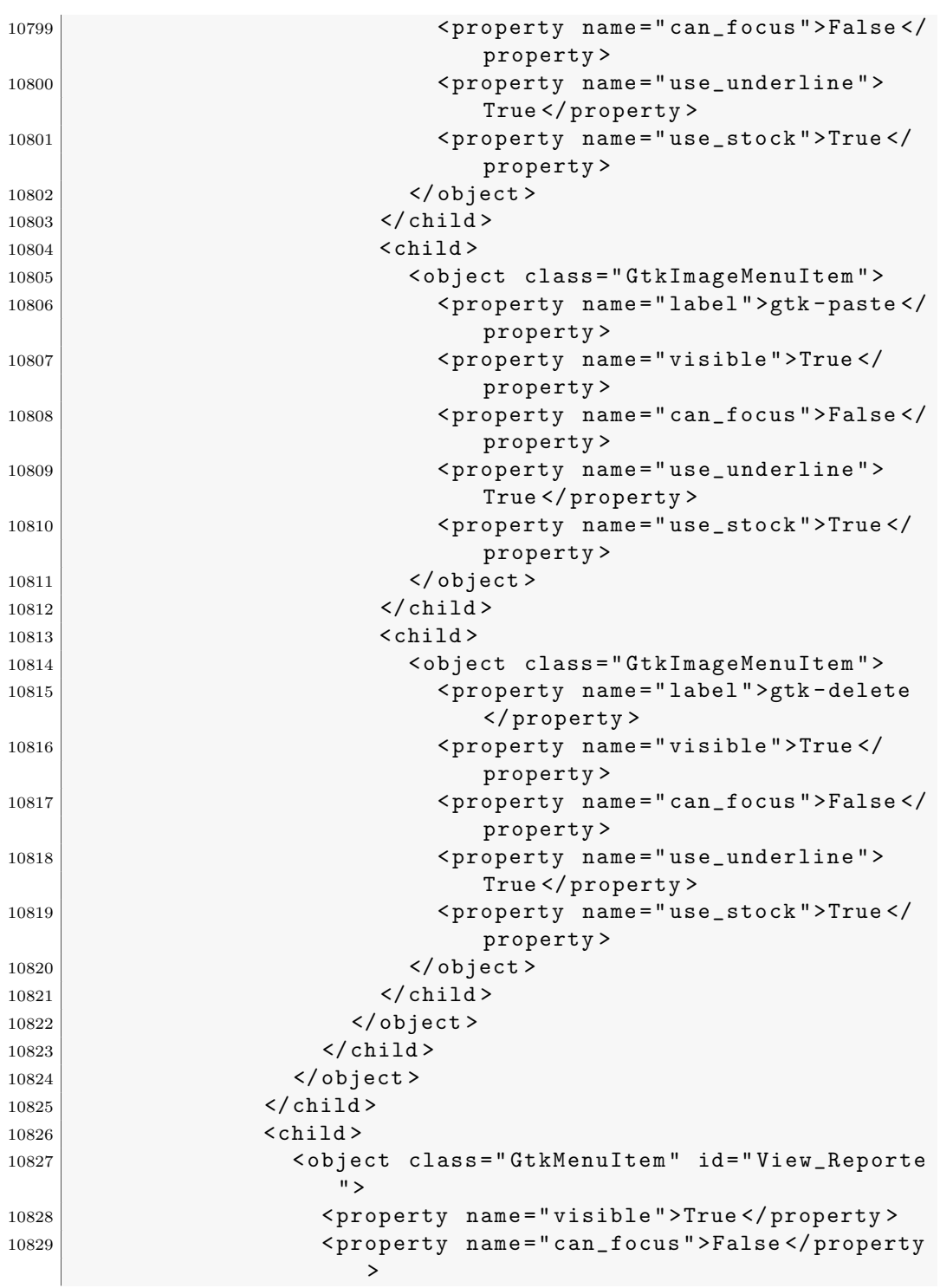

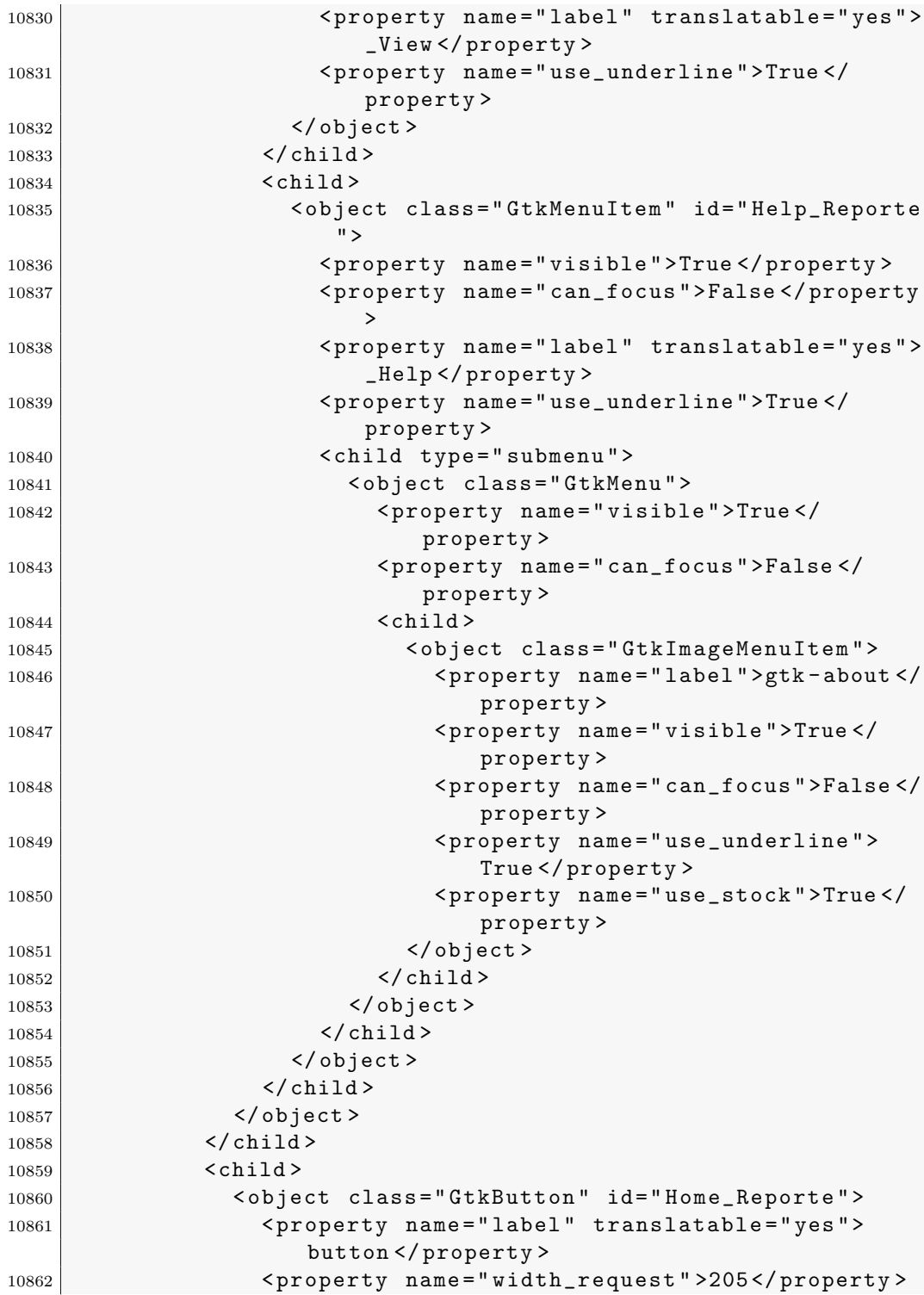

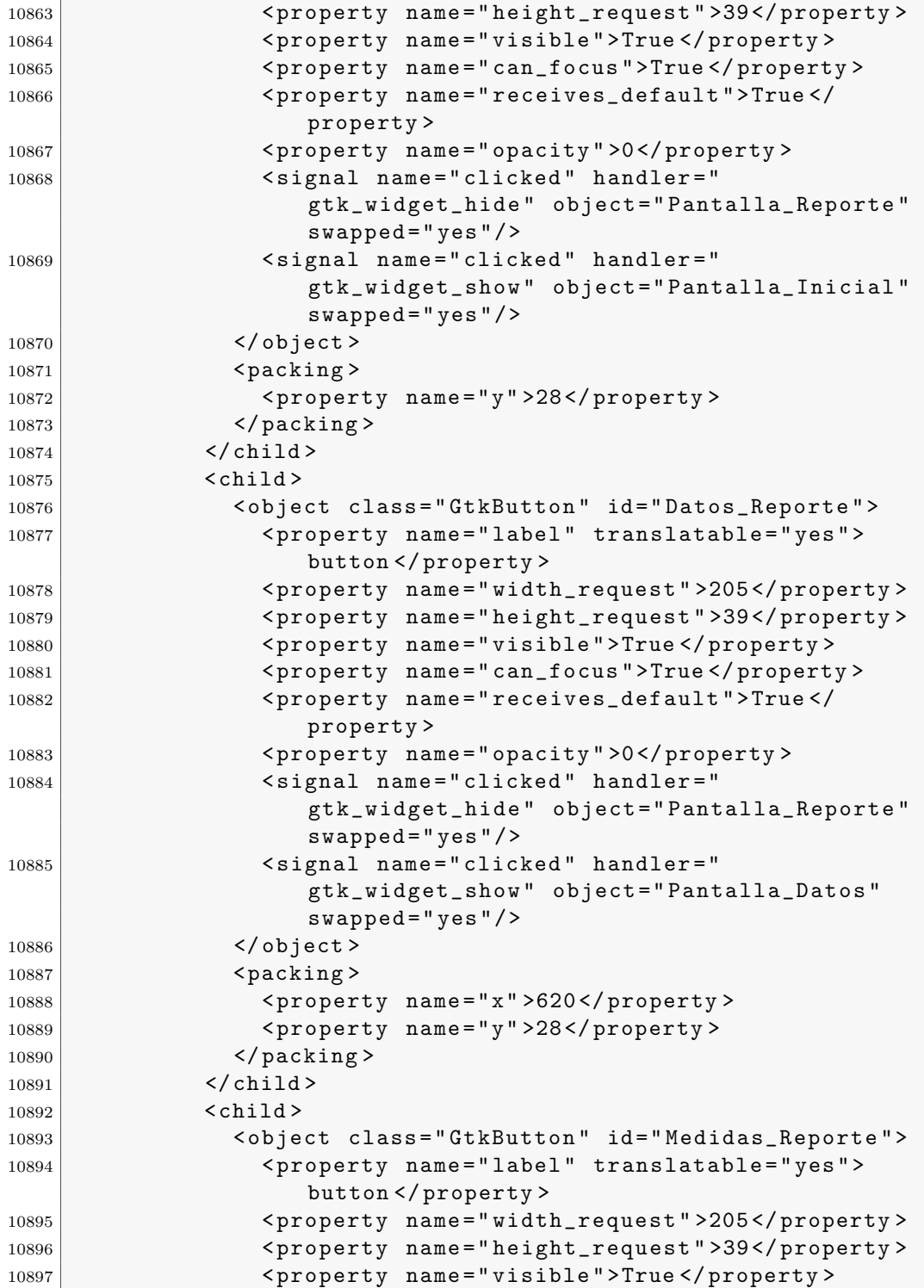

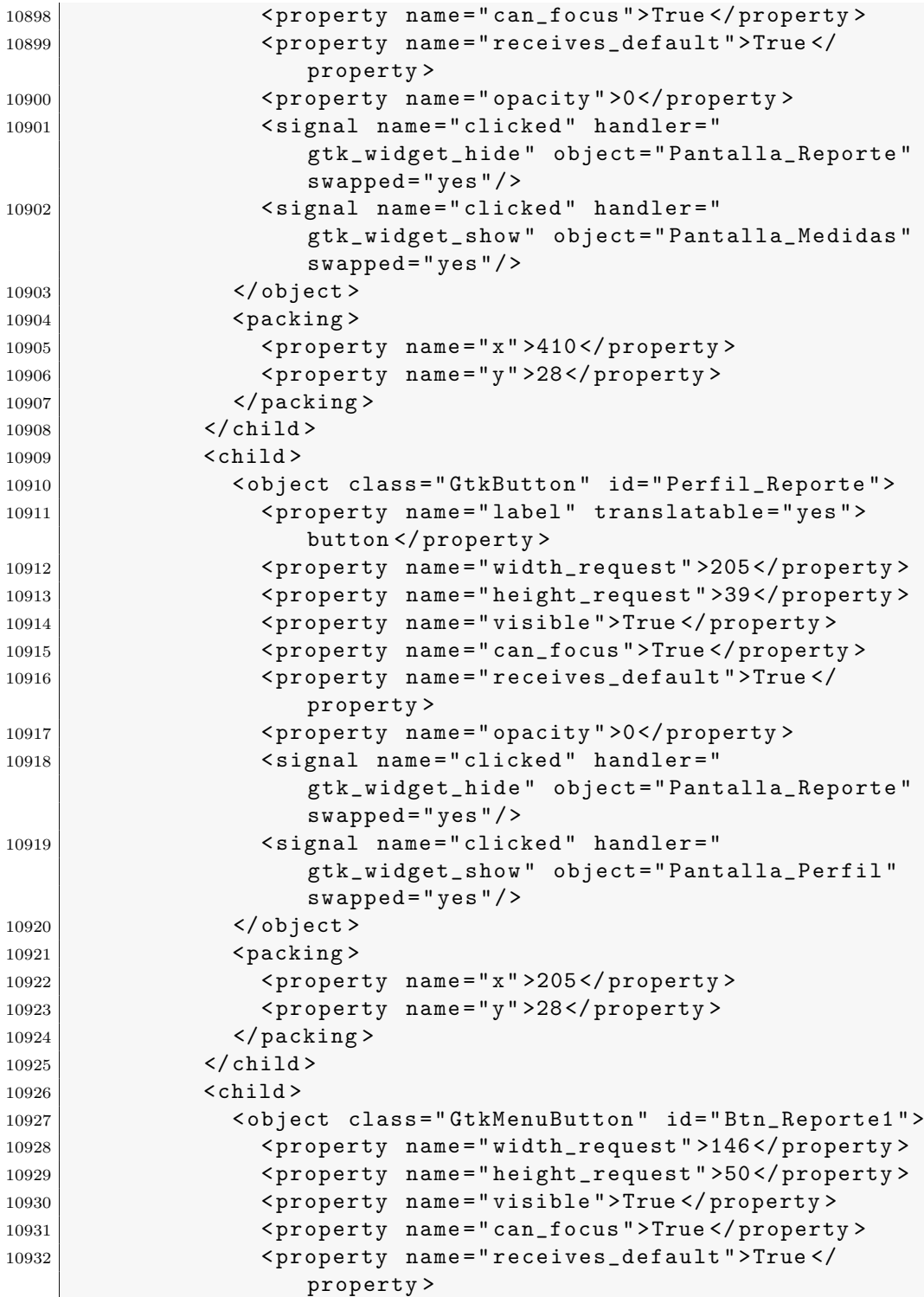

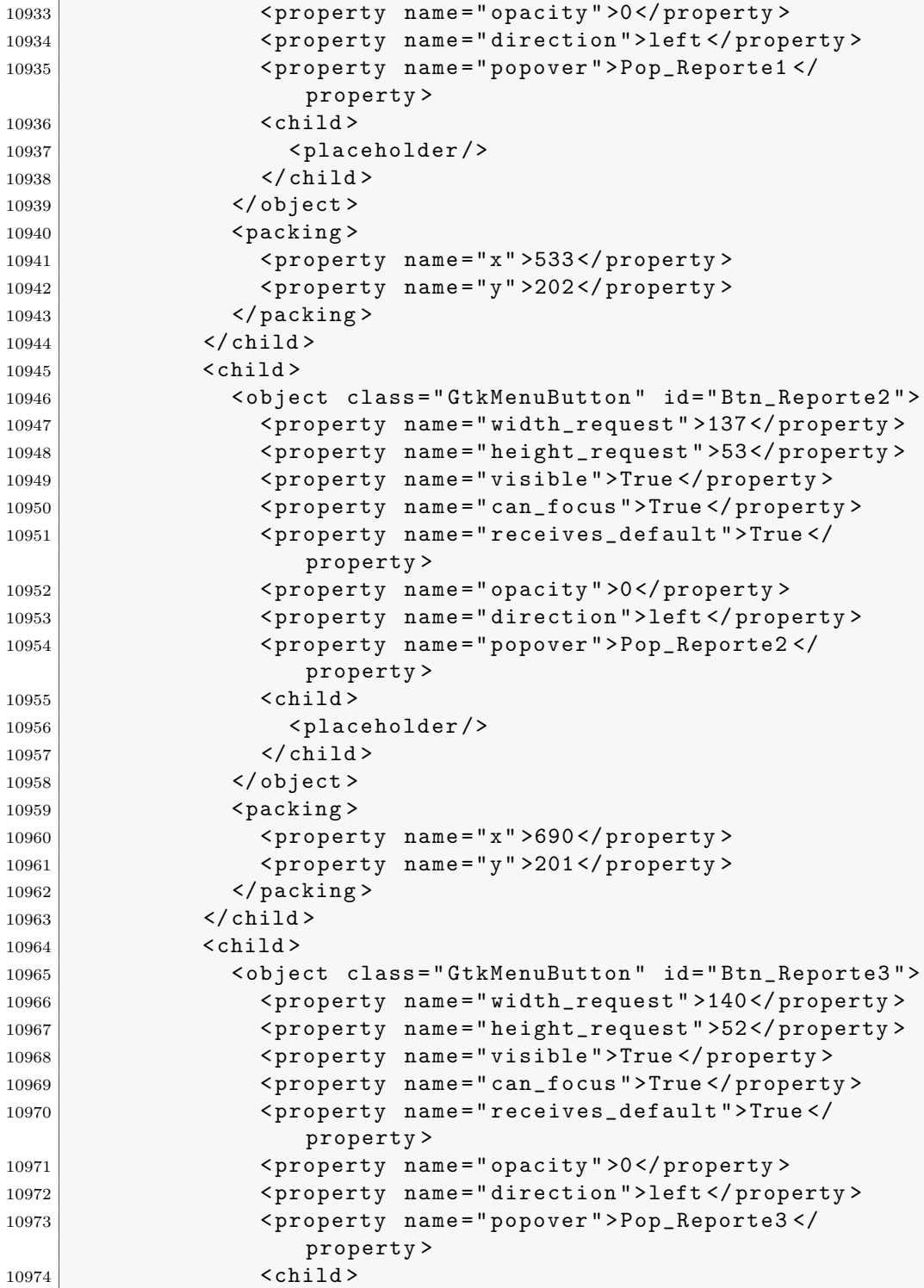

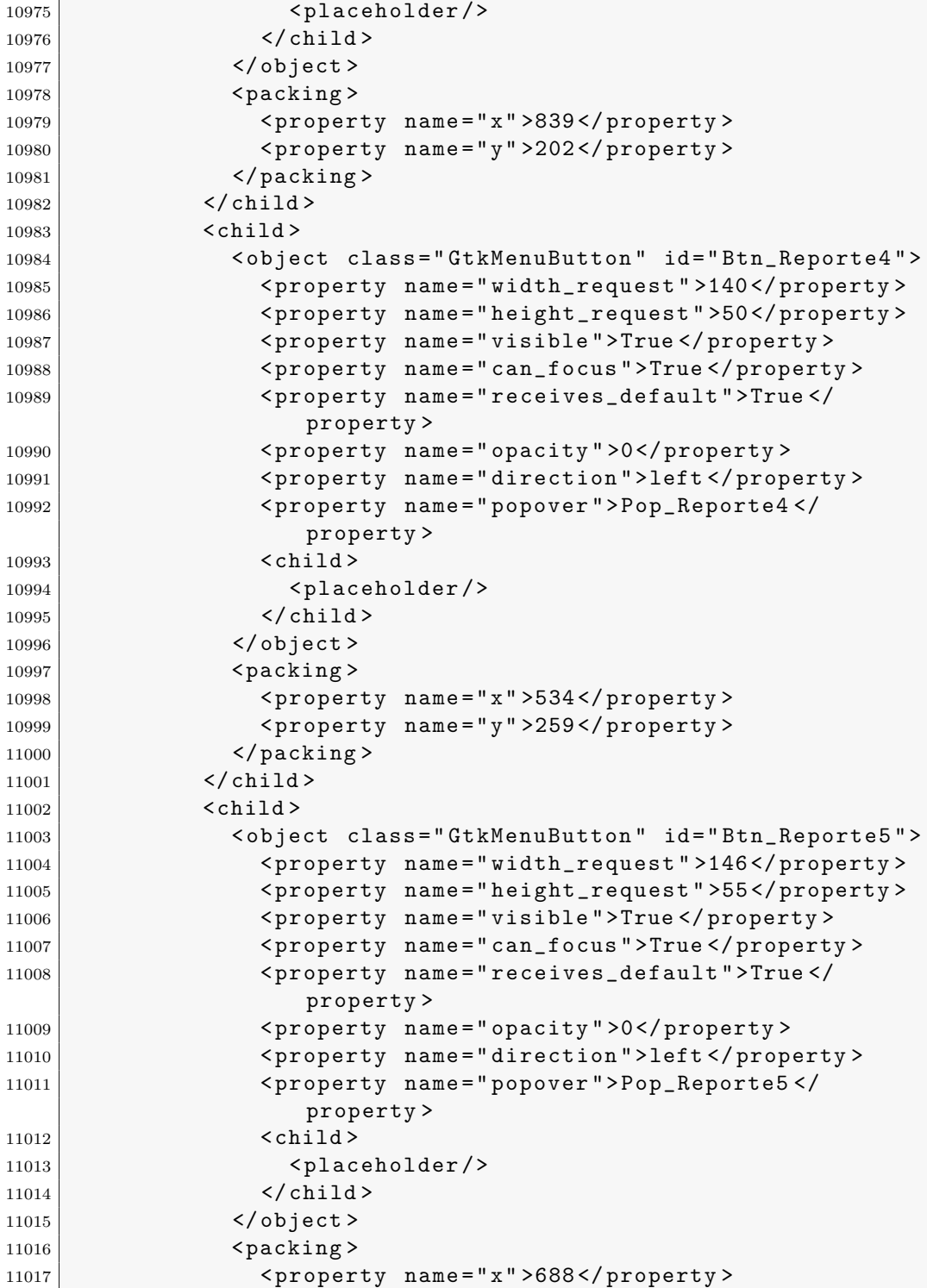

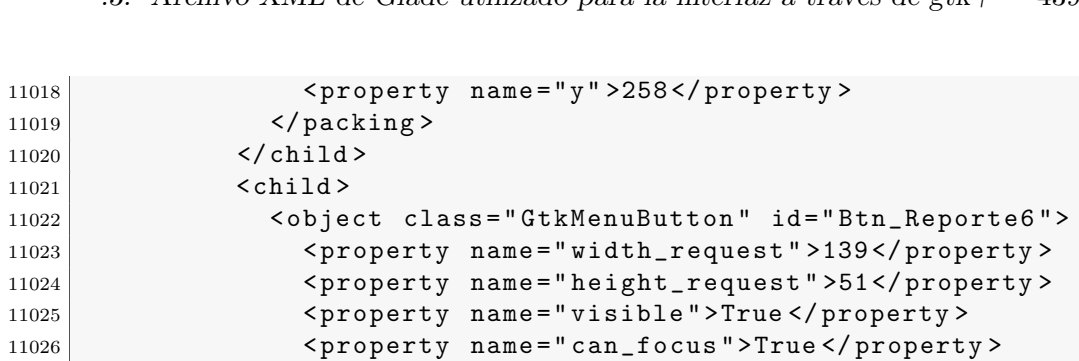

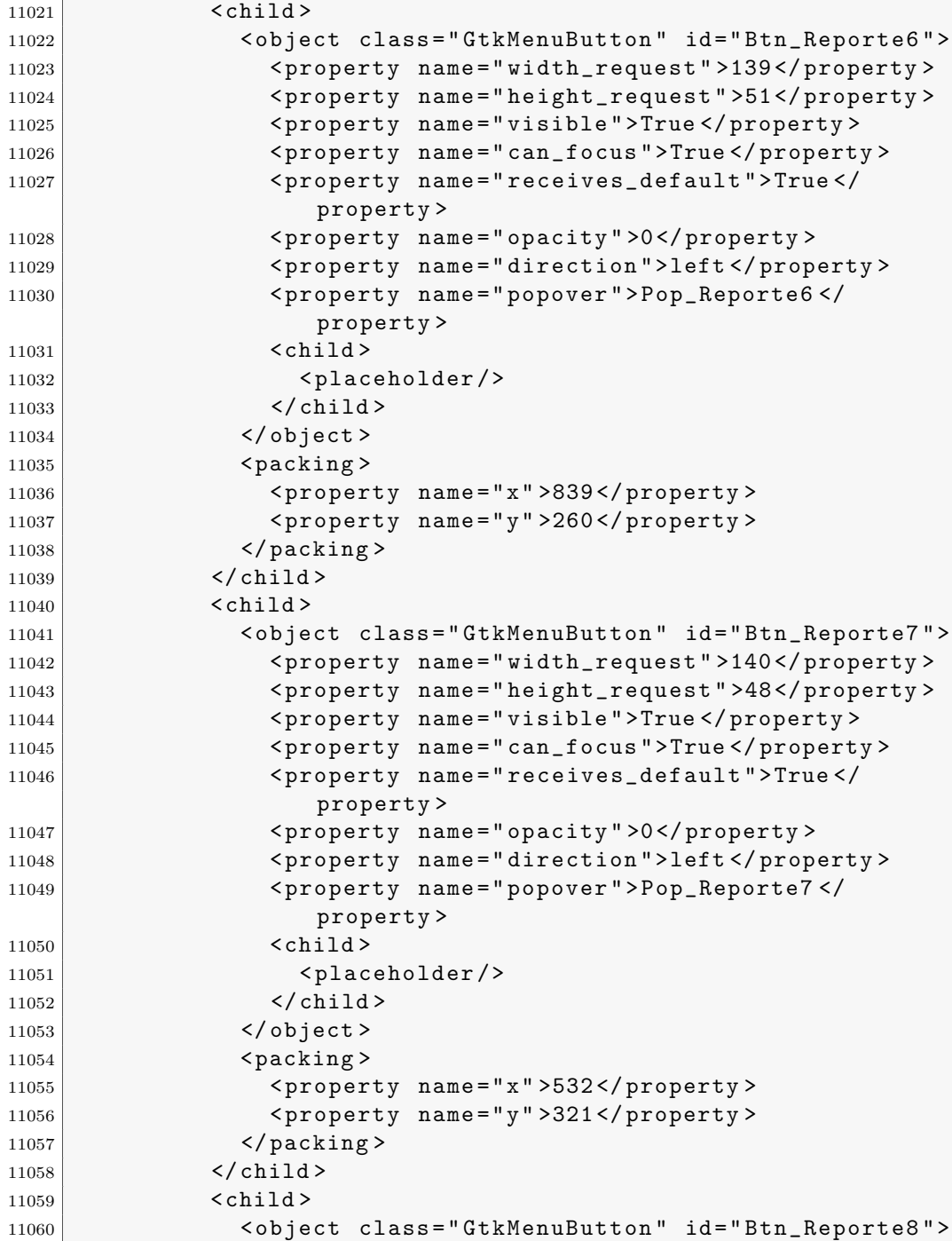

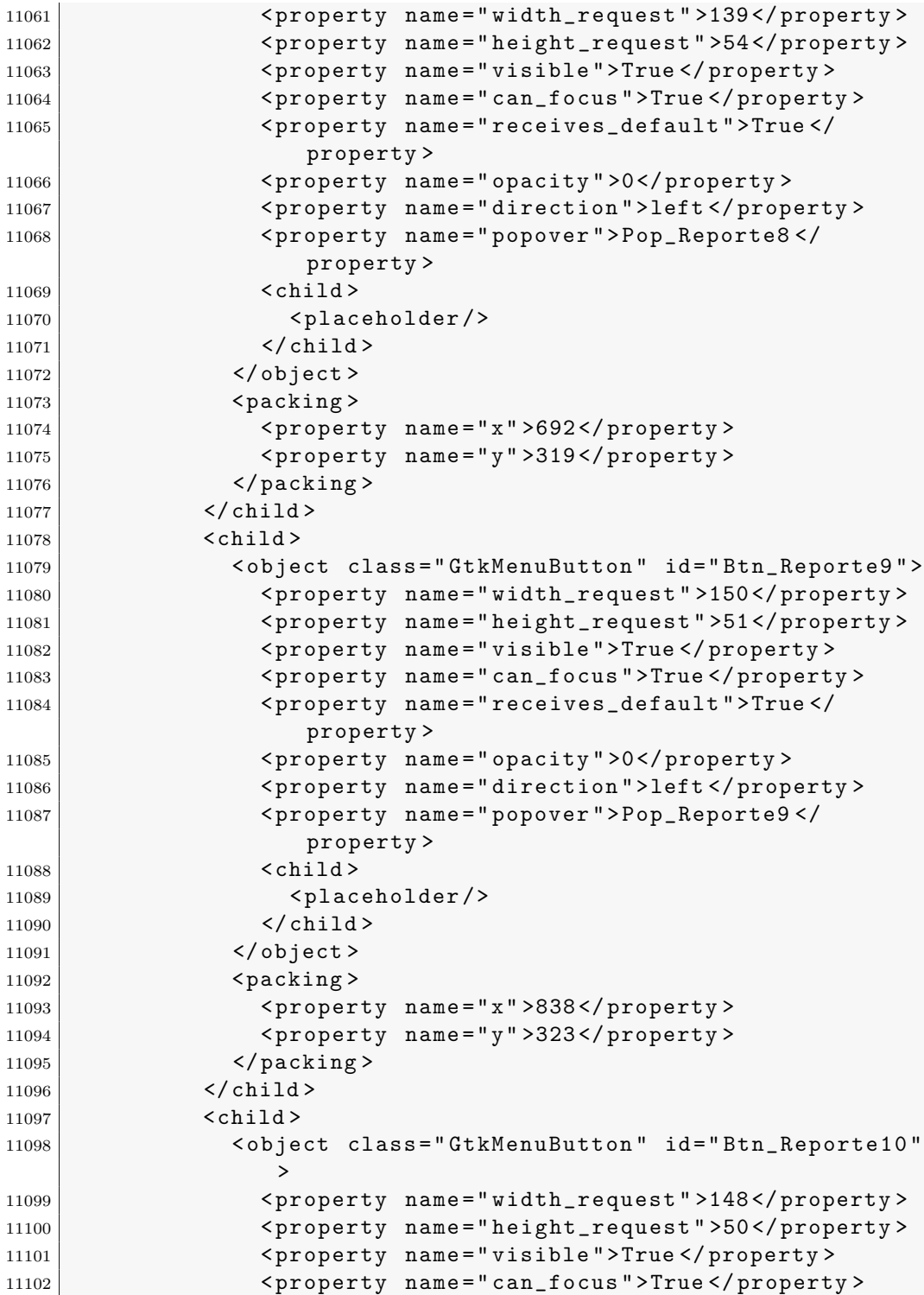

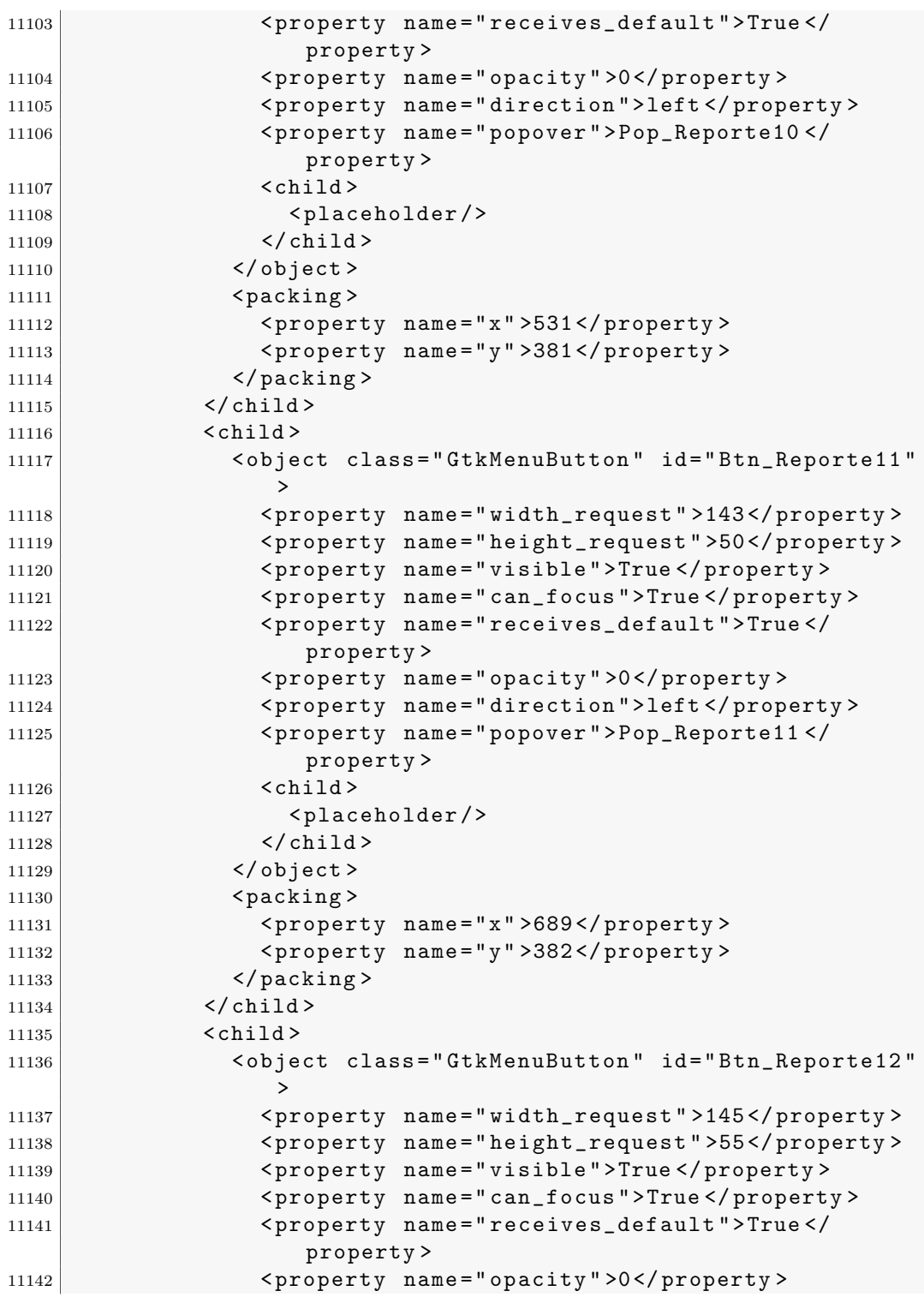

```
11143 < property name =" direction " >left </ property >
11144 < property name =" popover " > Pop_Reporte12 </
                  property >
11145 \langle \text{child} \rangle11146 <placeholder />
11147 \checkmark \checkmark child \checkmark11148 </object>
11149 <packing>
11150 > <property name="x">840</property>
11151 <property name="y">381</property>
11152 </packing>
11153 </child>
11154 \le child >
11155 <br />
dedicare "GtkMenuButton" id="Btn_Reporte13"
                >
11156 < property name =" width_request " >146 </ property >
11157 < property name =" height_request " >52 </ property >
11158 < property name =" visible " >True </ property >
11159 < property name =" can_focus " >True </ property >
11160 < property name="receives_default">True </
                  property >
11161 < property name="opacity">0</property>
11162 <property name="direction">left</property>
11163 < property name =" popover " > Pop_Reporte13 </
                  property >
11164 < child >
11165 <placeholder />
11166 </ child >
11167 </object>
11168 <packing>
11169 <property name="x">532</property>
11170 <br>
\langleproperty name="y">439</property>
11171 </packing>
11172 \checkmark child >
11173 <child >
11174 <object class="GtkMenuButton" id="Btn_Reporte14"
                >
11175 <property name="width_request">146</property>
11176 <property name="height_request">53</property>
11177 <property name="visible">True</property>
11178 < property name="can_focus">True </property>
11179 | <property name="receives_default">True</
                  property >
11180 <property name="opacity">0</property>
11181 < property name="direction">left</property>
11182 < property name =" popover " > Pop_Reporte14 </
                  property >
```
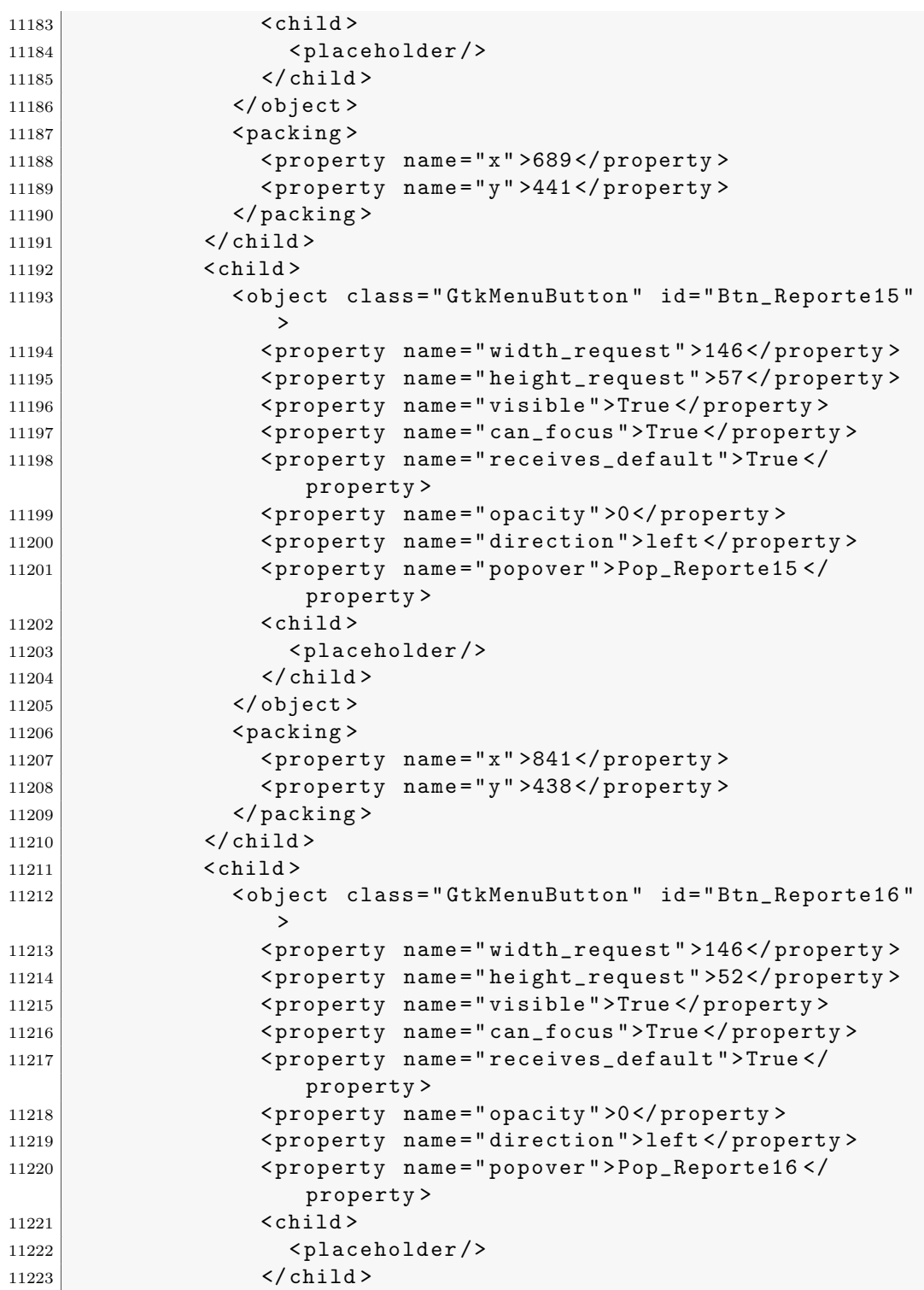

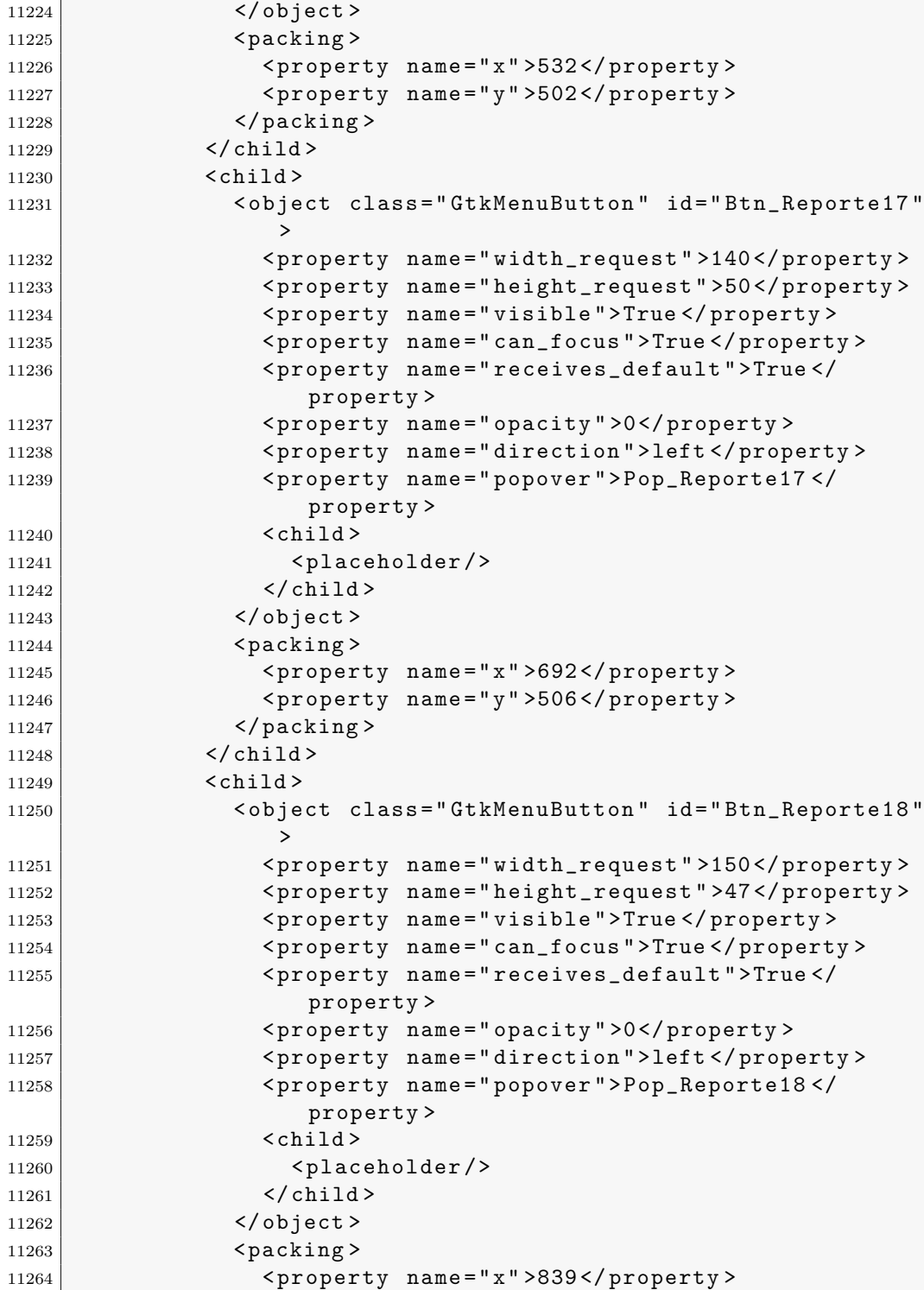

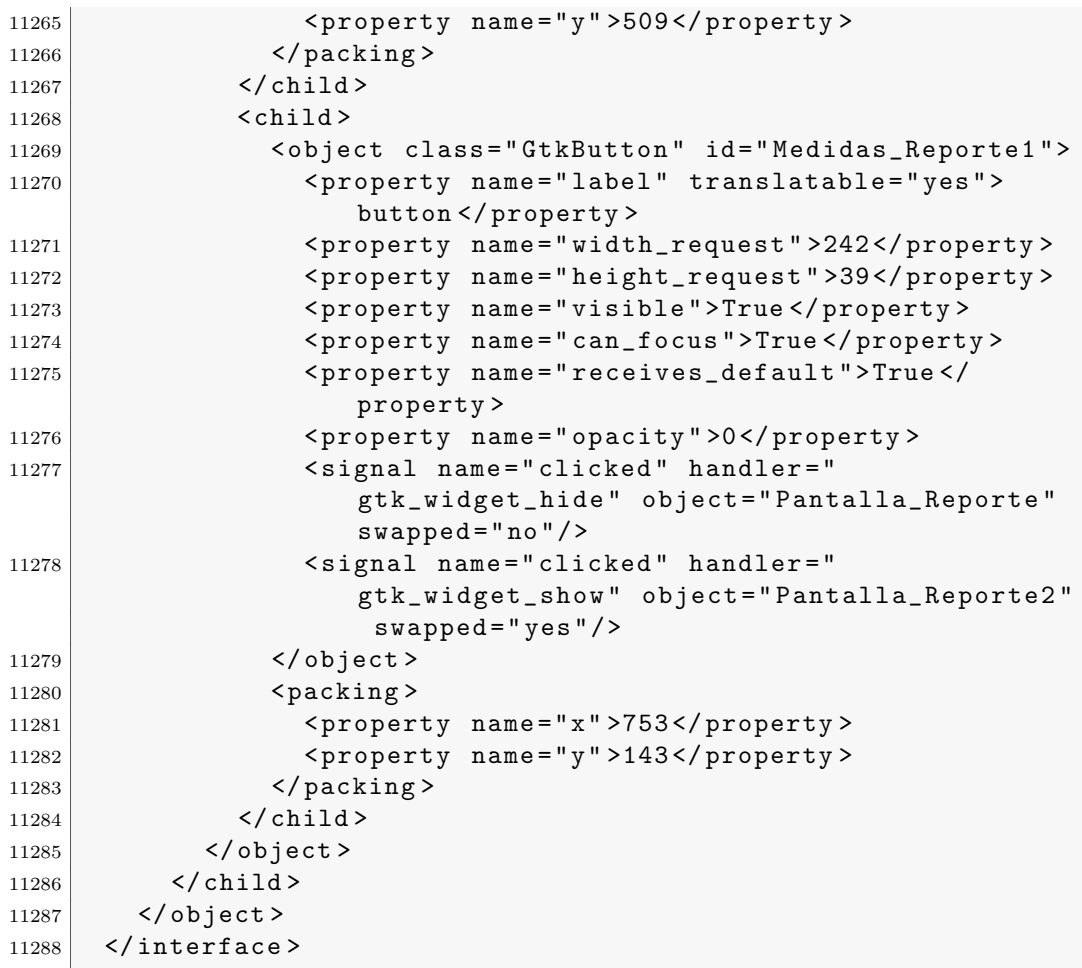